#### **Uchwała Nr 10/171/24/VI**

#### **Zarządu Województwa Warmińsko- Mazurskiego**

#### **z dnia 6 marca 2024 r.**

# **w sprawie zatwierdzenia Instrukcji Wykonawczej Instytucji Pośredniczącej programu regionalnego Fundusze Europejskie dla Warmii i Mazur 2021-2027 (wersja 1) Warmińsko-Mazurskiej Agencji Rozwoju Regionalnego S.A. w Olsztynie**

Na podstawie art. 41 ust. 1 *ustawy z dnia 5 czerwca 1998 r. o samorządzie województwa* (Dz. U. z 2022 poz. 2094, z późn. zm.), art. 69 ust.1 wraz z załącznikiem XI oraz art. 71 ust. 3 i 4 Rozporządzenia Parlamentu Europejskiego i Rady (UE) 2021/1060 z dnia 24 czerwca 2021 r. *ustanawiające wspólne przepisy dotyczące Europejskiego Funduszu Rozwoju Regionalnego, Europejskiego Funduszu Społecznego Plus, Funduszu Spójności, Funduszu na rzecz Sprawiedliwej Transformacji i Europejskiego Funduszu Morskiego, Rybackiego i Akwakultury, a także przepisy finansowe na potrzeby tych funduszy oraz na potrzeby Funduszu Azylu, Migracji i Integracji, Funduszu Bezpieczeństwa Wewnętrznego i Instrumentu Wsparcia Finansowego na rzecz Zarządzania Granicami i Polityki Wizowej* (Dz. Urz. UE L 231 z 30.06.2021, str. 159, z późn. zm.) oraz art. 8 ust. 1 pkt 2 ustawy z dnia 28 kwietnia 2022 r. *o zasadach realizacji zadań finansowych ze środków europejskich w perspektywie finansowej 2021-2027* (Dz. U. z 2022 poz. 1079), w związku z realizacją Umowy nr ZP.6.5/141/2023 z 29.12.2023 r. zawartej pomiędzy Województwem Warmińsko-Mazurskim, reprezentowanym przez Zarząd Województwa Warmińsko-Mazurskiego, pełniącego funkcję Instytucji Zarządzającej programem regionalnym Fundusze Europejskie dla Warmii i Mazur 2021-2027, a Warmińsko-Mazurską Agencją Rozwoju Regionalnego S.A. w Olsztynie*,* **Zarząd Województwa Warmińsko-Mazurskiego uchwala**, co następuje:

## **§ 1.**

Zatwierdza się *Instrukcję Wykonawczą Instytucji Pośredniczącej programem regionalnym Fundusze Europejskie dla Warmii i Mazur 2021-2027* opracowaną przez Warmińsko-Mazurską Agencją Rozwoju Regionalnego S.A. w Olsztynie, o treści określonej w załączniku do niniejszej uchwały.

# **§ 2.**

Wykonanie uchwały powierza się Przewodniczącemu Zarządu Województwa Warmińsko-Mazurskiego.

## **§ 3.**

Uchwała wchodzi w życie z dniem podjęcia.

**Przewodniczący Zarządu Województwa Warmińsko-Mazurskiego**

**Marcin Kuchciński**

Załącznik do uchwały Nr 10/171/24/VI Zarządu Województwa Warmińsko- Mazurskiego z dnia 6 marca 2024 r.

# INSTRUKCJA WYKONAWCZA

Instytucji Pośredniczącej programu regionalnego Fundusze Europejskie dla Warmii i Mazur 2021-2027

Stan na 15.01.2024 r.

WARMIA

Warmińsko-Mazurska Agencja Rozwoju Regionalnego S.A. w Olsztynie

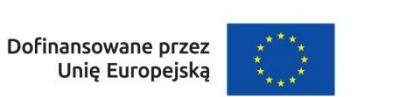

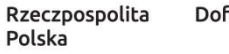

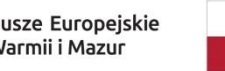

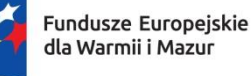

–––––––––––––––––––––––––––––––––––––––––––––––––––––––––––––––––––––––––––––––––––––––––––––––––––––––––––––––––––––––––––– Id: 10E8DC87-89A4-47A3-BFCE-68D40FB21F50. Podpisany Strona 1

Nazwa instytucji sporządzającej dokument

Imię i nazwisko oraz podpis osoby odpowiedzialnej za koordynację prac nad dokumentem i sporządzenie projektu Instrukcji Wykonawczej Instytucji Pośredniczącej programu regionalnego Fundusze Europejskie dla Warmii i Mazur 2021-2027

Imię i nazwisko oraz podpis osoby zatwierdzającej projekt dokumentu

Data zatwierdzenia projektu dokumentu

Nr wersji dokumentu

Id: 10E8DC87-89A4-47A3-BFCE-68D40FB21F50. Podpisany

Warmińsko-Mazurska Agencja Rozwoju Regionalnego S.A. w Olsztynie

Z-ca DYREKTORA WYDZIALU Wdrażania Programow Unynych Anna Sz nanowska podpis

**ZARZADI** Marek Karólowski

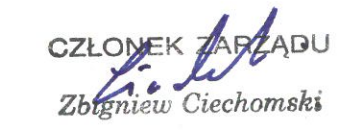

podpis

 $\mathbf{1}$ 

# Spis treści

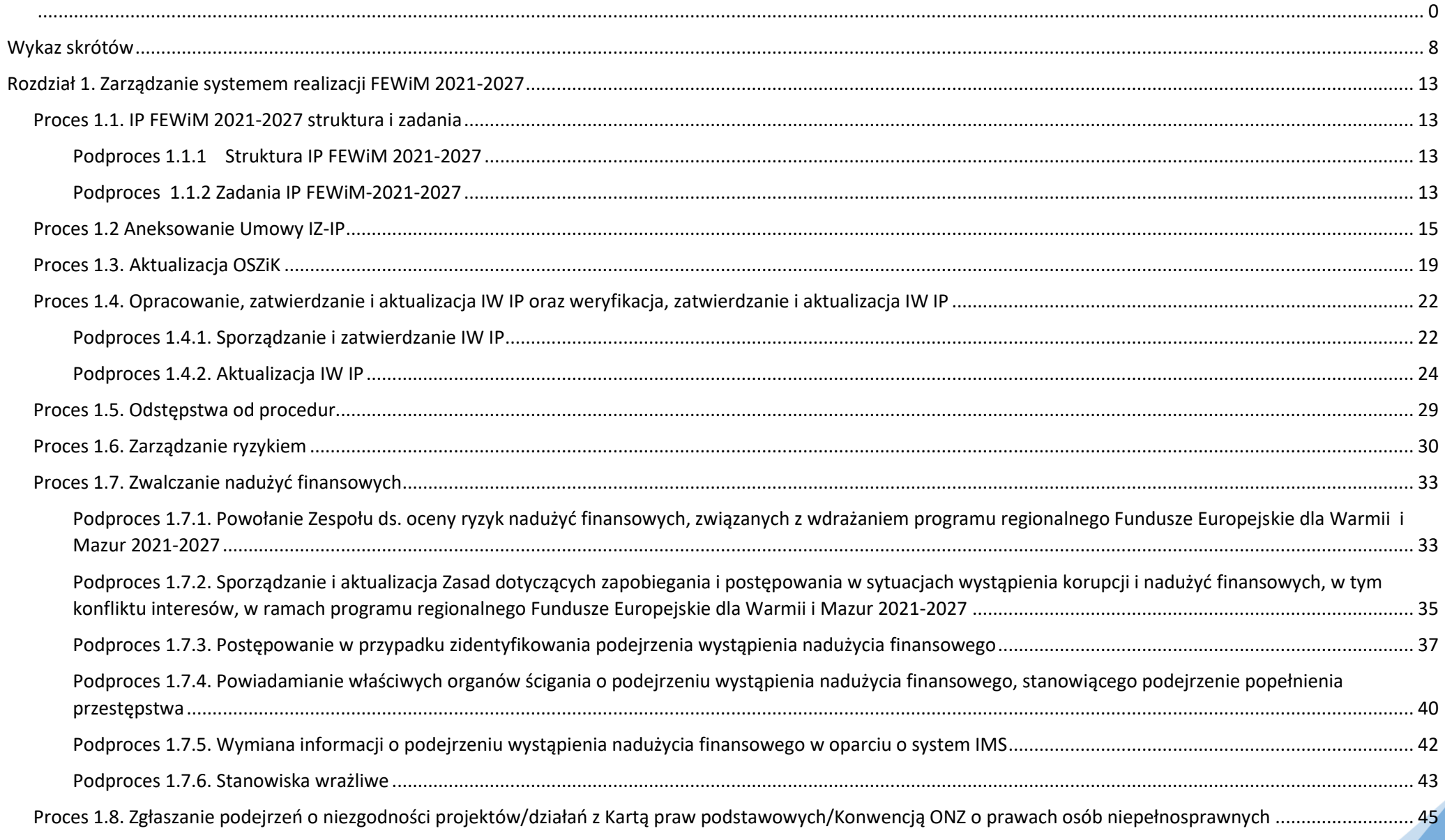

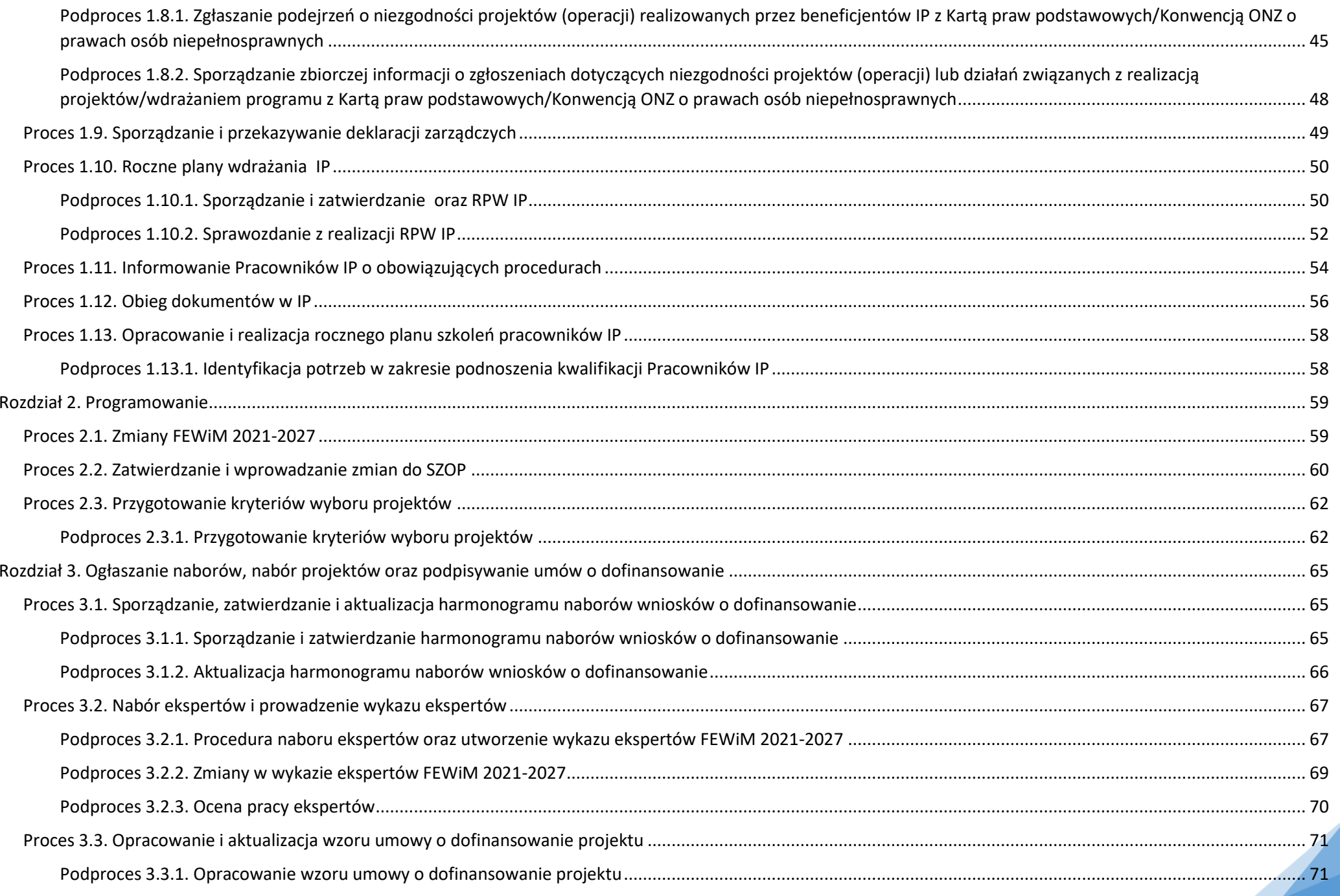

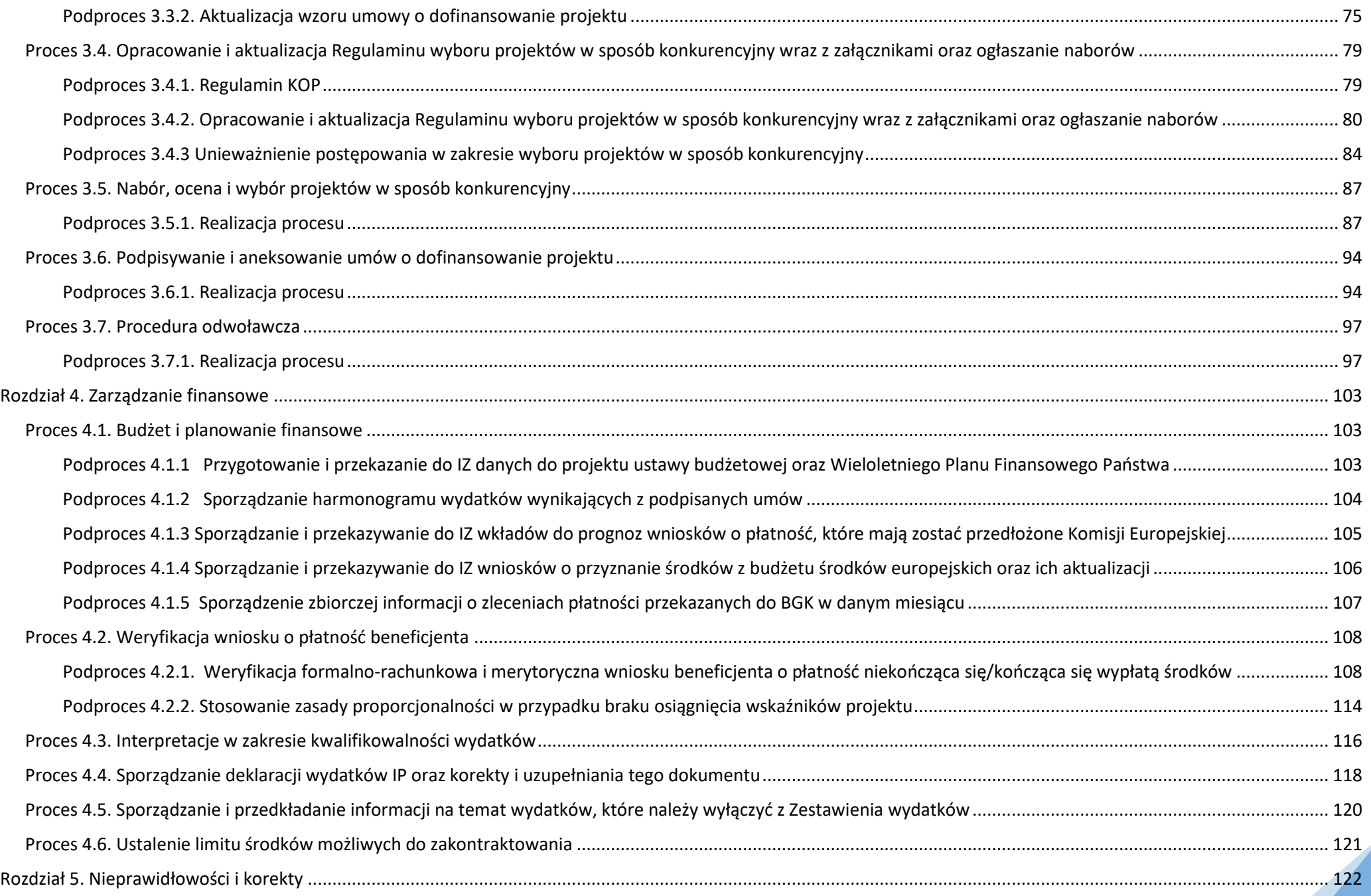

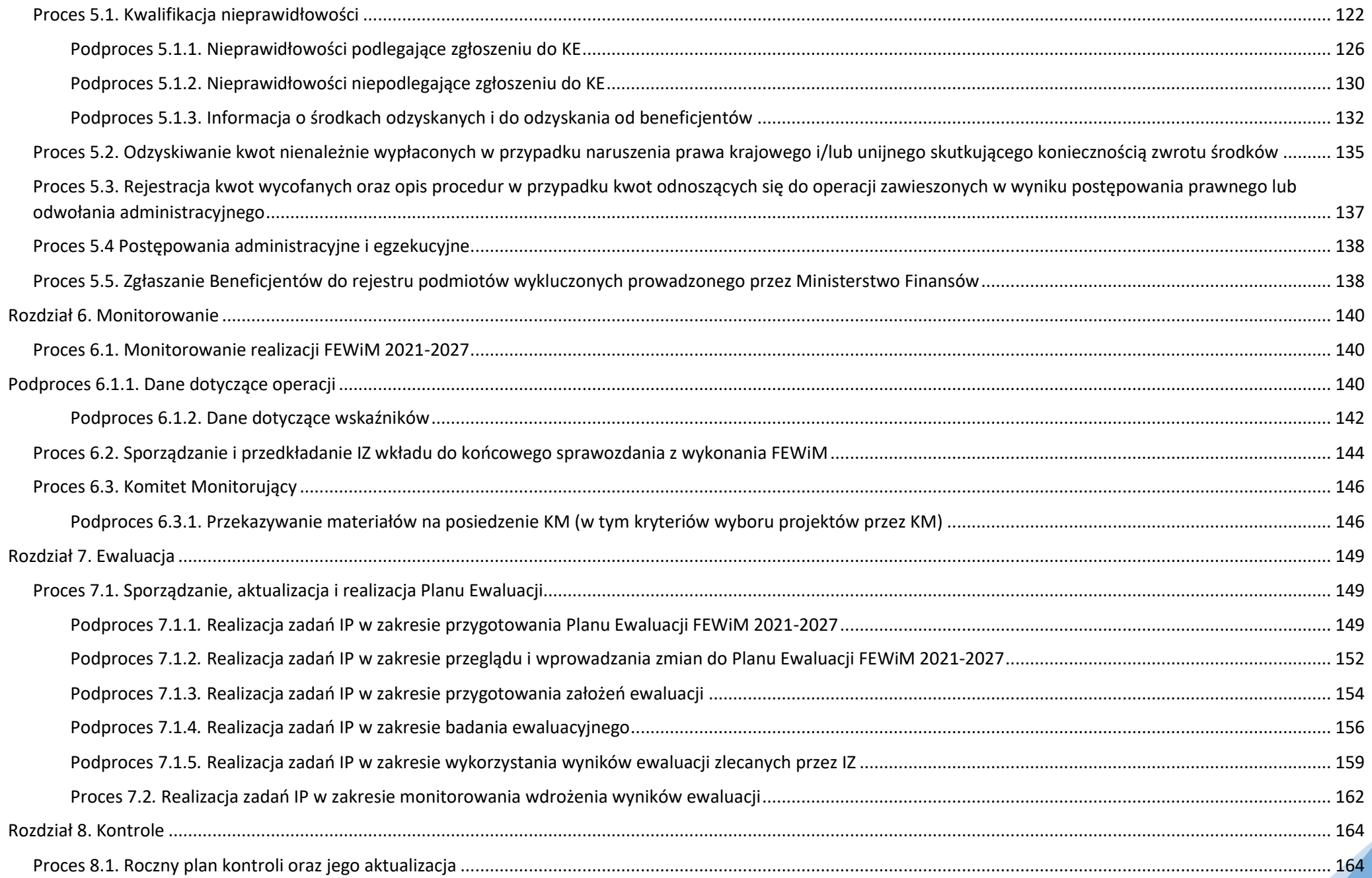

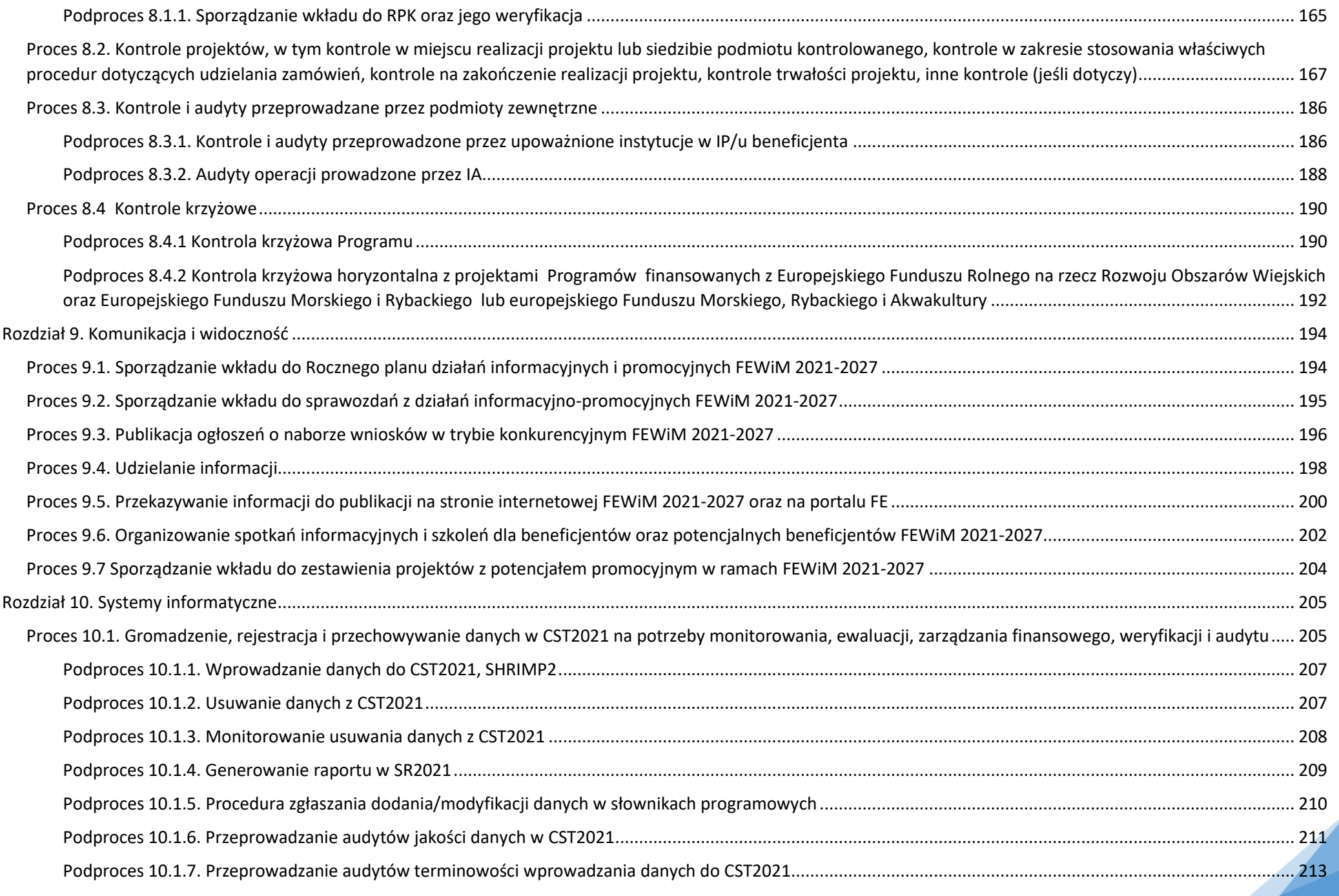

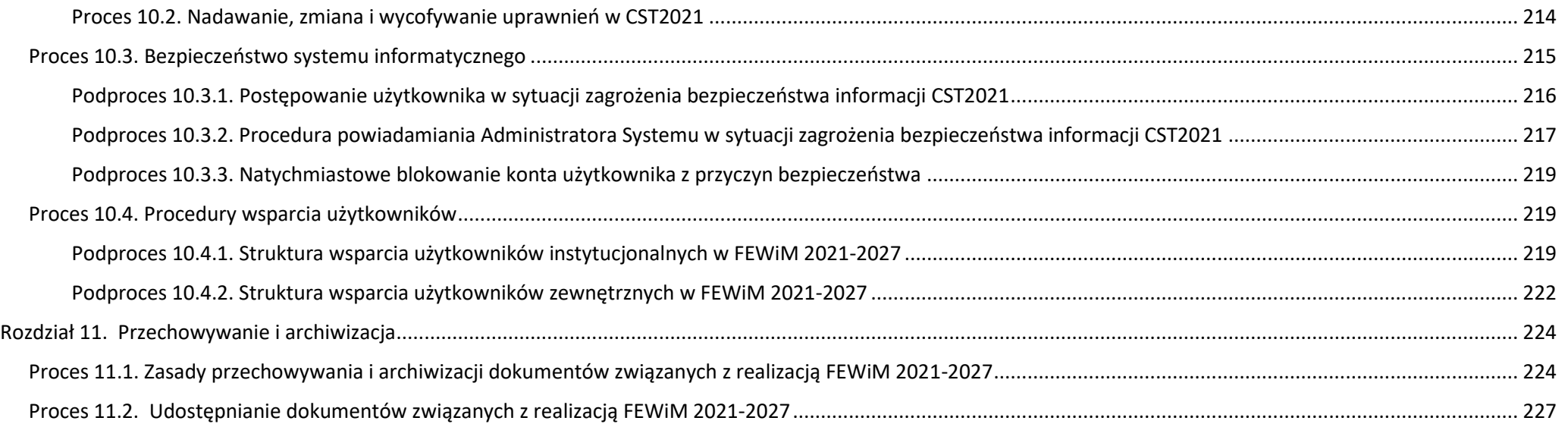

<span id="page-9-0"></span>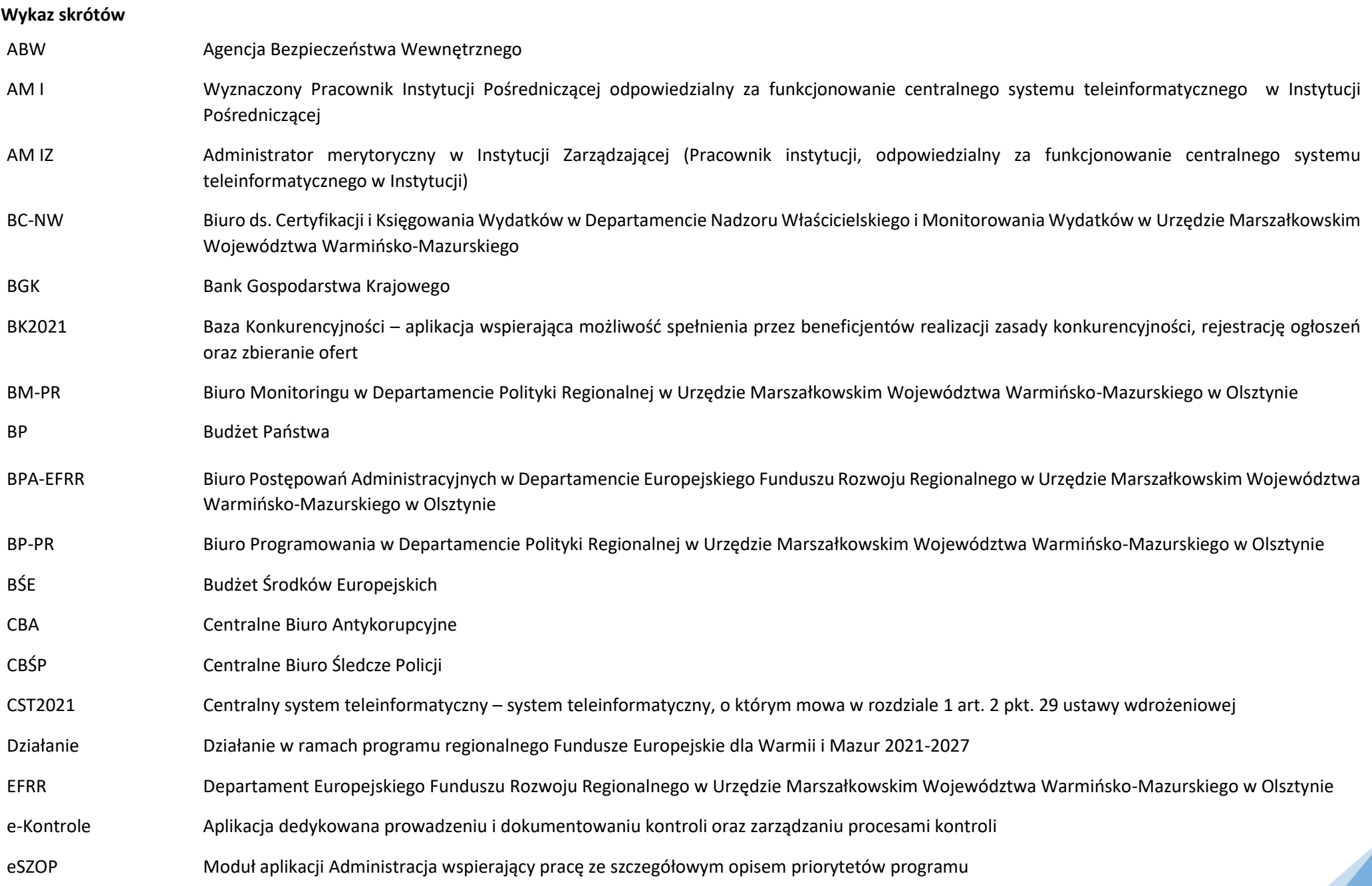

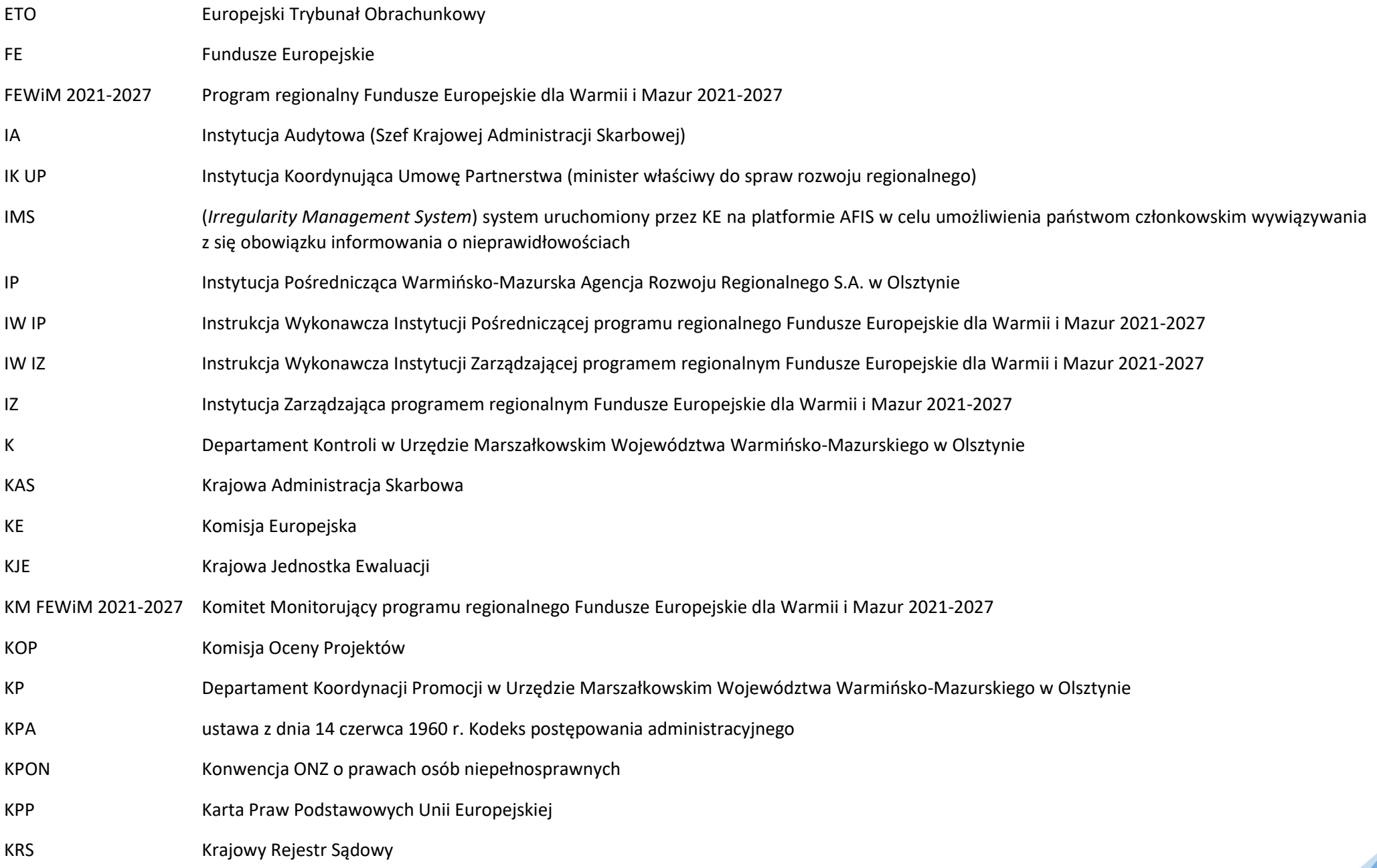

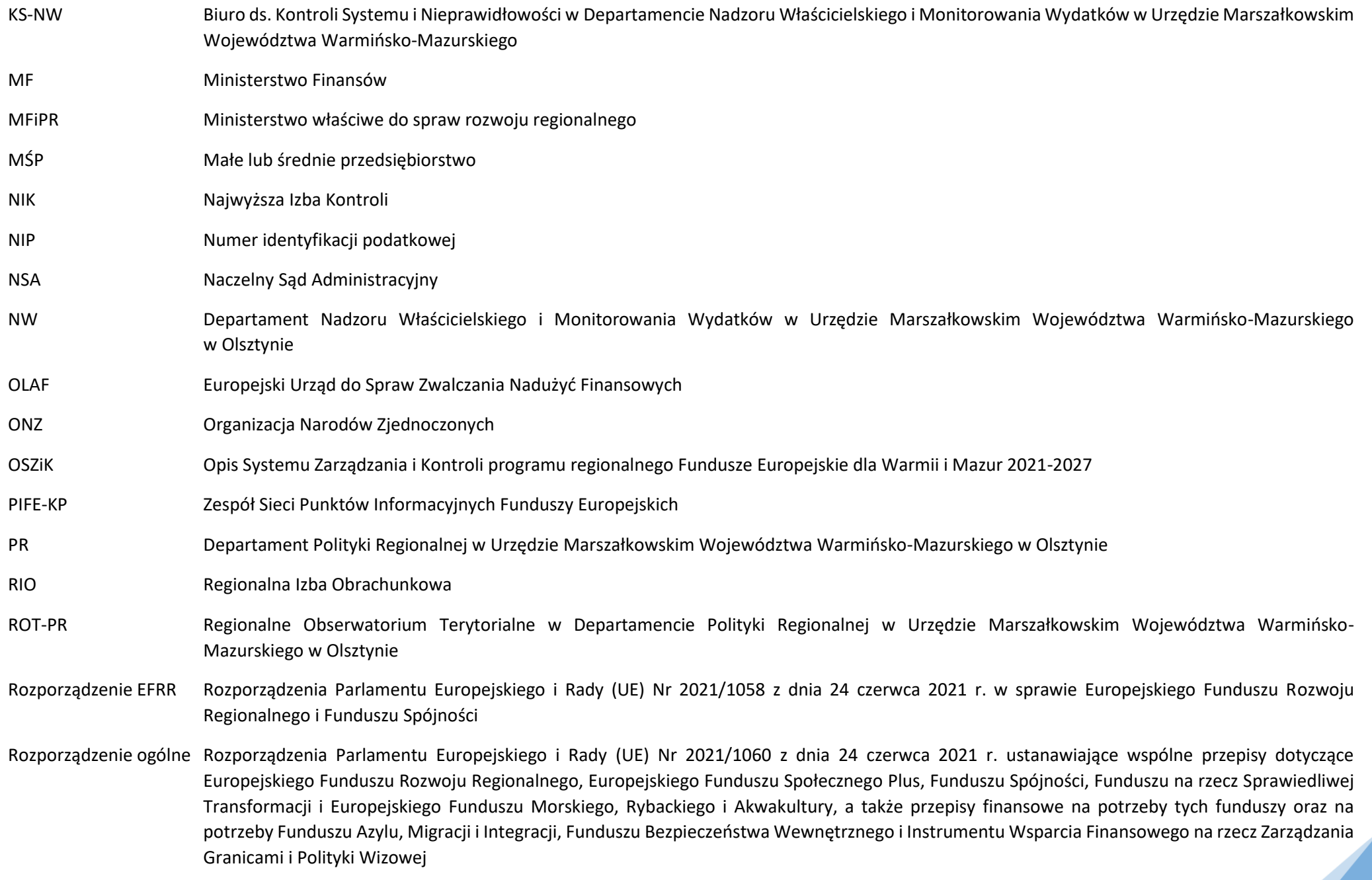

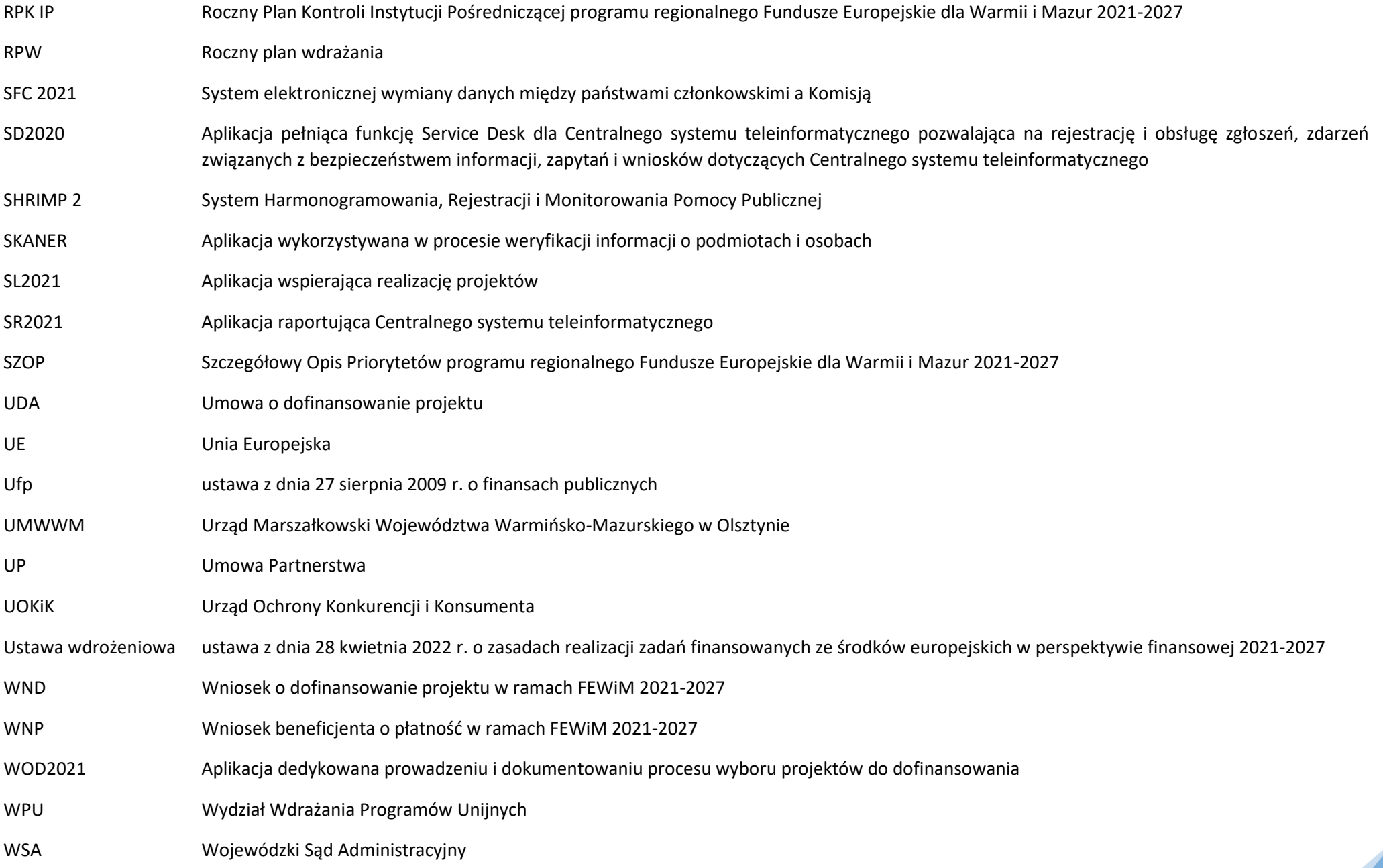

- WMARR S.A. Warmińsko-Mazurska Agencja Rozwoju Regionalnego S.A. w Olsztynie (Instytucja Pośrednicząca)
- WWM Województwo Warmińsko-Mazurskie
- Wytyczne Należy przez to rozumieć wytyczne, o których mowa w art. 5 ustawy z dnia 28 kwietnia 2022 r. o zasadach realizacji zadań finansowanych ze środków europejskich w perspektywie finansowej 2021-2027
- Zarząd WWM Zarząd Województwa Warmińsko-Mazurskiego

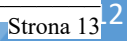

<span id="page-14-0"></span>**Rozdział 1. Zarządzanie systemem realizacji FEWiM 2021-2027**

<span id="page-14-1"></span>**Proces 1.1. IP FEWiM 2021-2027 struktura i zadania**

<span id="page-14-2"></span>**Podproces 1.1.1 Struktura IP FEWiM 2021-2027**

Podstawy prawne, wytyczne oraz inne dokumenty regulujące proces

- − Rozporządzenie ogólne, art. 71, art. 72, art. 76,
- − ustawa wdrożeniowa, art. 8 ust. 1 pkt 2, art. 9,
- − umowa IZ IP.

#### Wprowadzenie do procesu

- 1. WMARR S.A. pełni rolę IP dla części Priorytetu 1 Gospodarka w ramach programu regionalnego Fundusze Europejskie dla Warmii i Mazur 2021-2027, w zakresie następujących działań:
	- − 1.2 Działalność B+R przedsiębiorstw,
	- − 1.4 Transformacja cyfrowa MŚP, schemat B,
	- − 1.9 Konkurencyjne i innowacyjne MŚP.
- 2. W realizacji FEWiM 2021-2027 biorą udział następujące komórki organizacyjne:
	- − Wydział Wdrażania Programów Unijnych, w ramach którego wyodrębniono Sekcję Kontraktowania, Sekcję Płatniczą, Zespół Kontroli i Monitoringu, Punkt Informacyjny
	- − Sekcja Obsługi Informatycznej,
	- − Inspektor Ochrony Danych,
	- − Wydział Księgowy,
	- − Radca Prawny,
	- − Samodzielne Stanowisko ds. Kadr,
	- − Samodzielne Stanowisko ds. Promocji,
	- − Sekcja Obsługi Administracyjno-Technicznej.

Schemat organizacyjny WMARR S.A. będący załącznikiem do Regulaminu organizacyjnego WMARR S.A. stanowi załącznik nr (**Z.1.1.1**) do IW IP FEWiM 2021-2027. Komórki organizacyjne zaangażowane w realizacje FEWiM 2021-2027 zaznaczono na kolor szary.

#### <span id="page-14-3"></span>**Podproces 1.1.2 Zadania IP FEWiM-2021-2027**

Zadania IP:

1) stworzenie i utrzymanie zaplecza technicznego i personalnego oraz odpowiedniej struktury organizacyjnej wraz z określeniem zakresów odpowiedzialności, zadań i podległości poszczególnych komórek organizacyjnych i stanowisk oraz obsadzenie tych stanowisk osobami o wymaganych kwalifikacjach;

- 2) opracowanie Instrukcji Wykonawczej Instytucji Pośredniczącej oraz wkładu do Opisu Systemu Zarządzania i Kontroli i ich aktualizowanie;
- 3) przekazywanie Instytucji Zarządzającej propozycji zmian treści Szczegółowego Opisu Priorytetów w części dotyczącej wdrażanych przez IP Działań;
- 4) opracowanie procedur zarządzania ryzykiem i ich aktualizowanie;
- 5) wprowadzenie skutecznych i proporcjonalnych środków oraz procedur zwalczania nadużyć finansowych, uwzględniających stwierdzone ryzyka;
- 6) prowadzenie działań informacyjnych i edukacyjnych we współpracy z Instytucją Zarządzającą i zgodnie ze Strategią Komunikacji programu Fundusze Europejskie dla Warmii i Mazur 2021-2027;
- 7) opracowywanie i aktualizacja rocznych planów kontroli;
- 8) opracowywanie rocznych planów wdrażania;
- 9) przygotowanie i przekazywanie Instytucji Zarządzającej propozycji brzmienia kryteriów wyboru projektów określających szczegółowe warunki wsparcia dla naborów w ramach Działań;
- 10) w ramach naborów wniosków o dofinansowanie projektów w sposób konkurencyjny: opracowywanie regulaminów wyboru projektów, ogłaszanie naborów, przyjmowanie wniosków o dofinansowanie, organizowanie Komisji Oceny Projektów oraz dokonywanie weryfikacji i oceny projektów z ich udziałem (z zastrzeżeniem, że eksperci wpisani do wykazu ekspertów prowadzonego przez Instytucję Zarządzającą nie są uważani za podwykonawców), udział w procedurze odwoławczej, w tym w rozpatrywaniu protestów, a także w związku ze skargami w ramach procedury odwoławczej przed Wojewódzkim Sądem Administracyjnym w Olsztynie i Naczelnym Sądem Administracyjnym w Warszawie;
- 11) podpisywanie z beneficjentami umów o dofinansowanie projektu, weryfikacja dokumentów dostarczanych przed podpisaniem umowy, monitorowanie i egzekwowanie od beneficjentów realizacji postanowień umów o dofinansowanie projektu, weryfikacja konieczności wprowadzenia zmian oraz aneksowanie umów lub weryfikacja przesłanek rozwiązania umów o dofinansowanie projektu i ich rozwiązywanie;
- 12) przyjmowanie, weryfikacja, przechowywanie, zwrot, zwolnienie i niszczenie zabezpieczeń prawidłowej realizacji umowy o dofinansowanie;
- 13) zlecanie płatności, o których mowa w art. 188 ust. 1 ustawy z dnia 27 sierpnia 2009 r. o finansach publicznych zwanej dalej "ustawą o finansach publicznych";
- 14) przygotowanie i przekazywanie Instytucji Zarządzającej zapotrzebowania na środki finansowe na poszczególne lata budżetowe;
- 15) przygotowanie i przekazywanie Instytucji Zarządzającej wszelkich informacji finansowych niezbędnych do wnioskowania i rozliczania środków na realizację Programu;
- 16) sporządzanie i przekazywanie Instytucji Zarządzającej wkładów do prognoz wniosków o płatność, które mają zostać przedłożone Komisji Europejskiej, uwzględniających przestrzeganie zasady n+3 dla alokacji na lata 2021-2026 oraz zasady n+2 dla zobowiązań ostatniego roku perspektywy tj. 2027;
- 17) odzyskiwanie kwot podlegających zwrotowi na zasadach określonych w systemie realizacji Programu oraz gromadzenie informacji o kwotach podlegających procedurze odzyskiwania, kwotach odzyskanych i kwotach wycofanych;
- 18) zgłaszanie do ministra właściwego do spraw finansów publicznych podmiotów podlegających wykluczeniu w celu wpisania ich do rejestru podmiotów wykluczonych na zasadach określonych w art. 207 ust. 4 ustawy o finansach publicznych i ewentualnego korygowania zgłoszeń oraz przekazywanie Instytucji Zarządzającej informacji o wpisie do rejestru podmiotów wykluczonych podmiotu podlegającego wykluczeniu;
- 19) sporządzanie i przekazywanie Instytucji Zarządzającej deklaracji wydatków z częstotliwością i w terminach określonych przez Instytucję Zarządzającą;
- 20) osiąganie celów pośrednich i końcowych określonych w Programie, w szczególności poprzez dążenie do najefektywniejszego wykorzystania wszystkich powierzonych środków oraz osiągania wartości wskaźników założonych w Programie i systemie realizacji Programu;
- 21) monitorowanie realizacji powierzonych Działań i umów o dofinansowanie projektu oraz sporządzanie i przekazywanie Instytucji Zarządzającej dokumentów z ich realizacji,

a także sporządzanie i przekazywanie Instytucji Zarządzającej dokumentów sprawozdawczych z realizacji Umowy;

- 22) prowadzanie kontroli projektów, o których mowa w art. 24 ust. 2 pkt 2 ustawy wdrożeniowej z wyłączeniem art. 24 ust. 2 pkt 2 lit. d tiret drugie;
- 23) wykrywanie, korygowanie i zgłaszanie nieprawidłowości na zasadach określonych w systemie realizacji Programu;
- 24) sporządzanie i przekazywanie dokumentów niezbędnych do przygotowania przez Instytucję Zarządzającą rocznego zestawienia wydatków, o którym mowa w art. 98 ust. 1 lit. a rozporządzenia ogólnego oraz deklaracji zarządczej, o której mowa w art. 74 ust. 1 lit. f rozporządzenia ogólnego;
- 25) udział w badaniach ewaluacyjnych i innych badaniach, analizach i ekspertyzach na potrzeby ewaluacji FEWiM 2021-2027, bieżące wykorzystywanie wyników badań, ewaluacji, analiz lub ekspertyz związanych z Programem oraz wdrażanie rekomendacji z badań, ewaluacji, analiz lub ekspertyz zgodnie z decyzją Instytucji Zarządzającej i monitorowanie ich realizacji;
- 26) poddawanie się kontrolom systemowym prowadzonym przez Instytucję Zarządzającą oraz kontrolom i audytom prowadzonym przez inne upoważnione do tego instytucje i podmioty.

#### <span id="page-16-0"></span> **Proces 1.2 Aneksowanie Umowy IZ-IP**

#### Podstawy prawne, wytyczne oraz inne dokumenty regulujące proces

- − Rozporządzenie ogólne, art. 71 ust. 3,
- − Ustawa wdrożeniowa, art. 9. ust. 1

#### Wprowadzenie do procesu

# Procedura aneksowania Umowy IZ-IP, może mieć miejsce z inicjatywy IZ lub z inicjatywy IP.

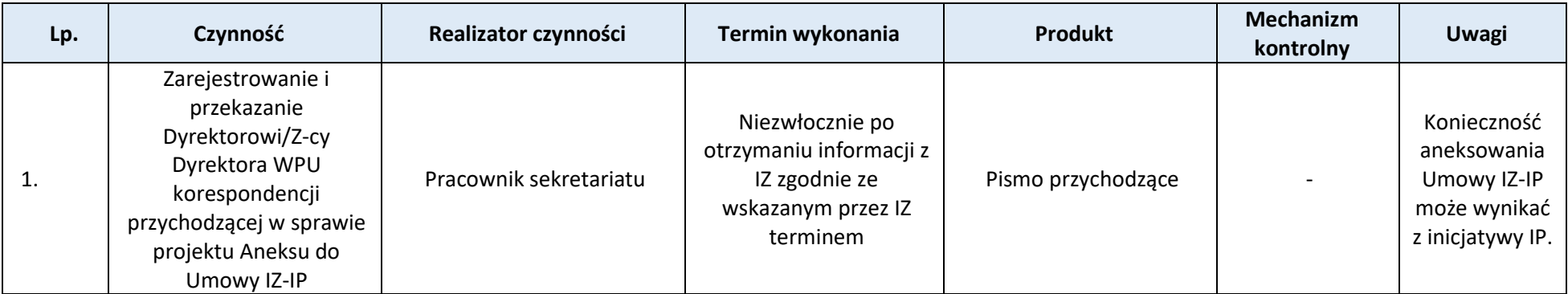

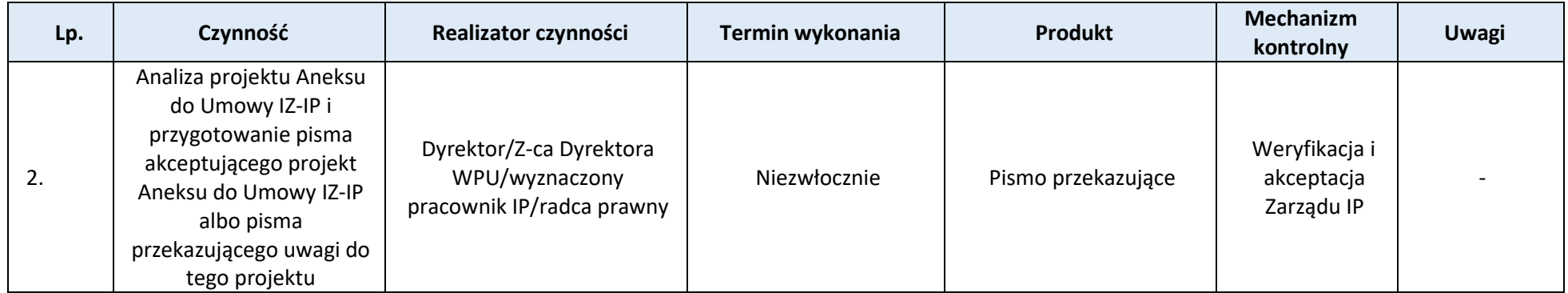

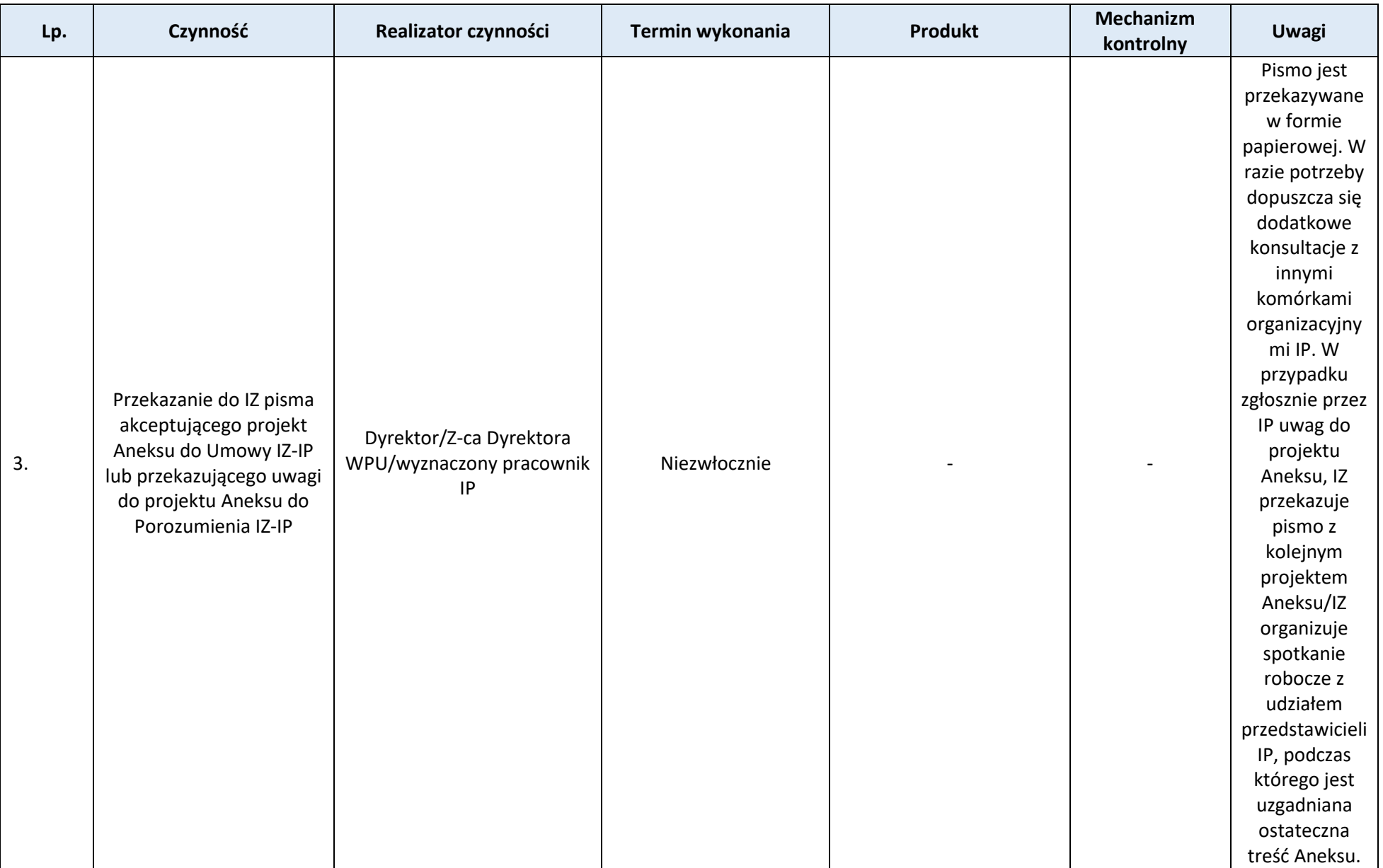

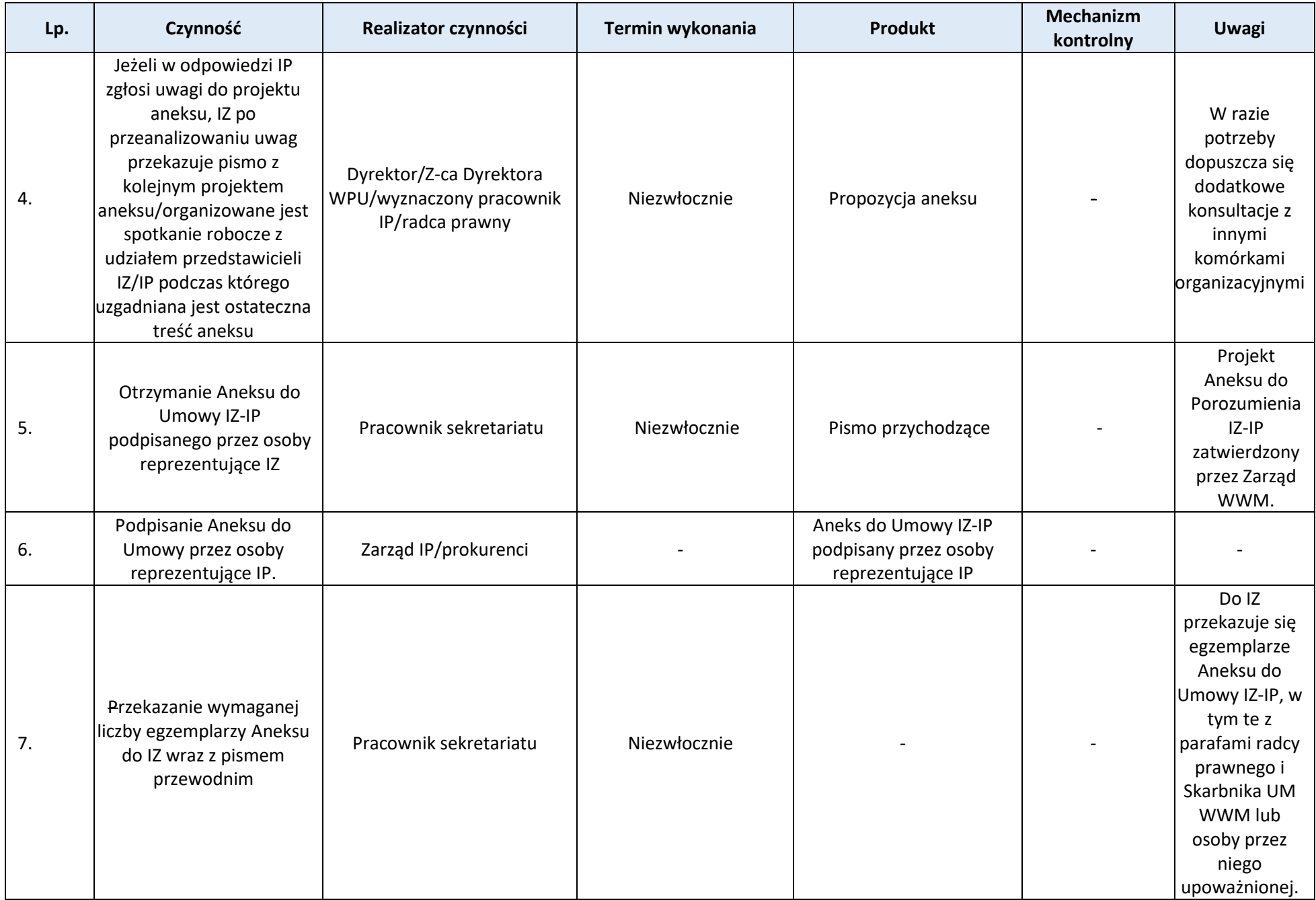

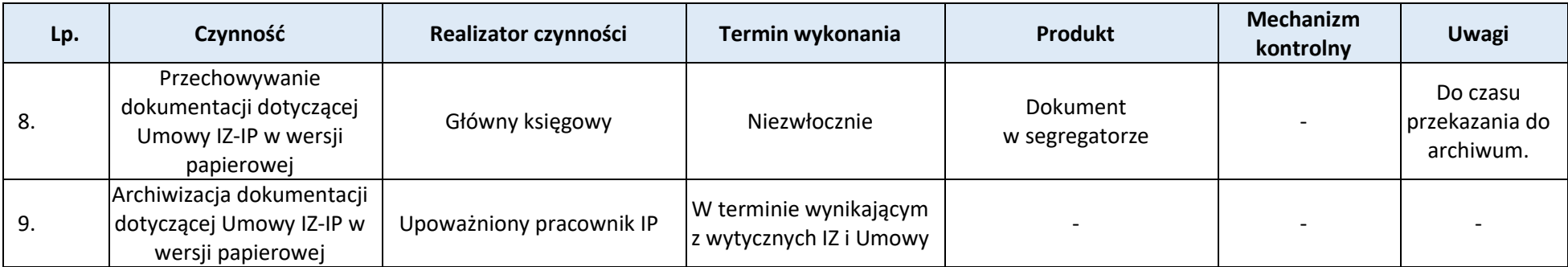

#### <span id="page-20-0"></span>**Proces 1.3. Aktualizacja OSZiK**

Podstawy prawne, wytyczne oraz inne dokumenty regulujące proces

- − Rozporządzenie ogólne, art. 69 ust. 11,
- − Ustawa wdrożeniowa, art. 6 ust. 1 oraz ust. 2,

#### Wprowadzenie do procesu

- 1. Przyczyną wprowadzenia zmian (aktualizacji) OSZiK mogą być zmiany w systemie instytucjonalnym FEWiM 2021-2027 lub zmiany zasad wdrażania Programu na skutek m.in.:
	- − publikacji lub zmian aktów prawnych regulujących procesy objęte OSZiK,
	- − ustaleń/rekomendacji IA, IK UP i innych uprawionych jednostek kontrolnych i audytowych,
	- − ustaleń/rekomendacji IZ w odniesieniu do funkcjonowania IP,
	- − rekomendacji z badań ewaluacyjnych FEWiM 2021-2027,
	- − usprawnień wprowadzanych przez IZ i/lub IP.
- 2. Sposób postępowania z rekomendacjami instytucji kontrolnych opisuje proces *Kontrole i audyty przeprowadzone przez podmioty zewnętrzne*.
- 3. Do czasu archiwizacji OSZiK i jego aktualizacje w wersji papierowej i elektronicznej są przechowywane w WPU.

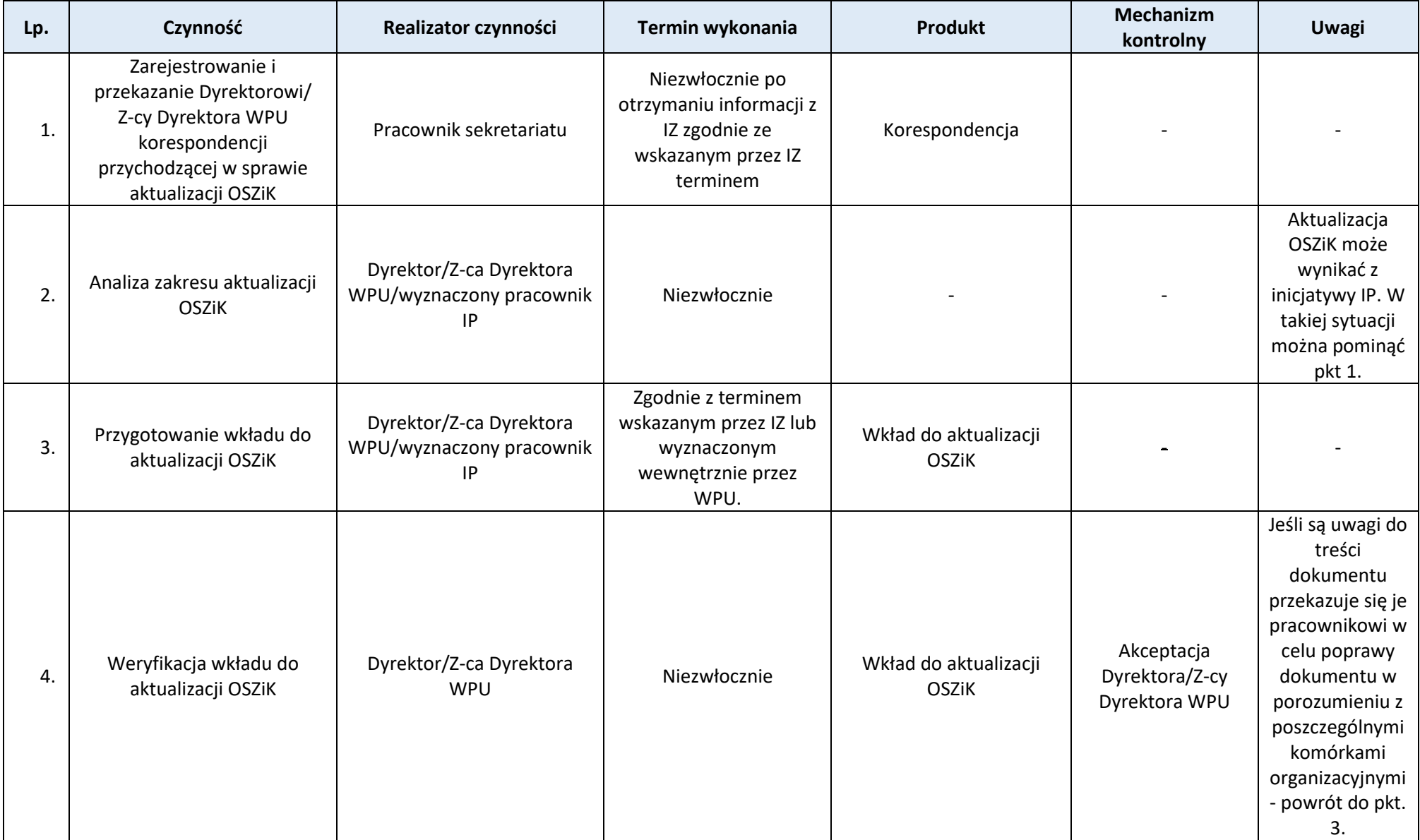

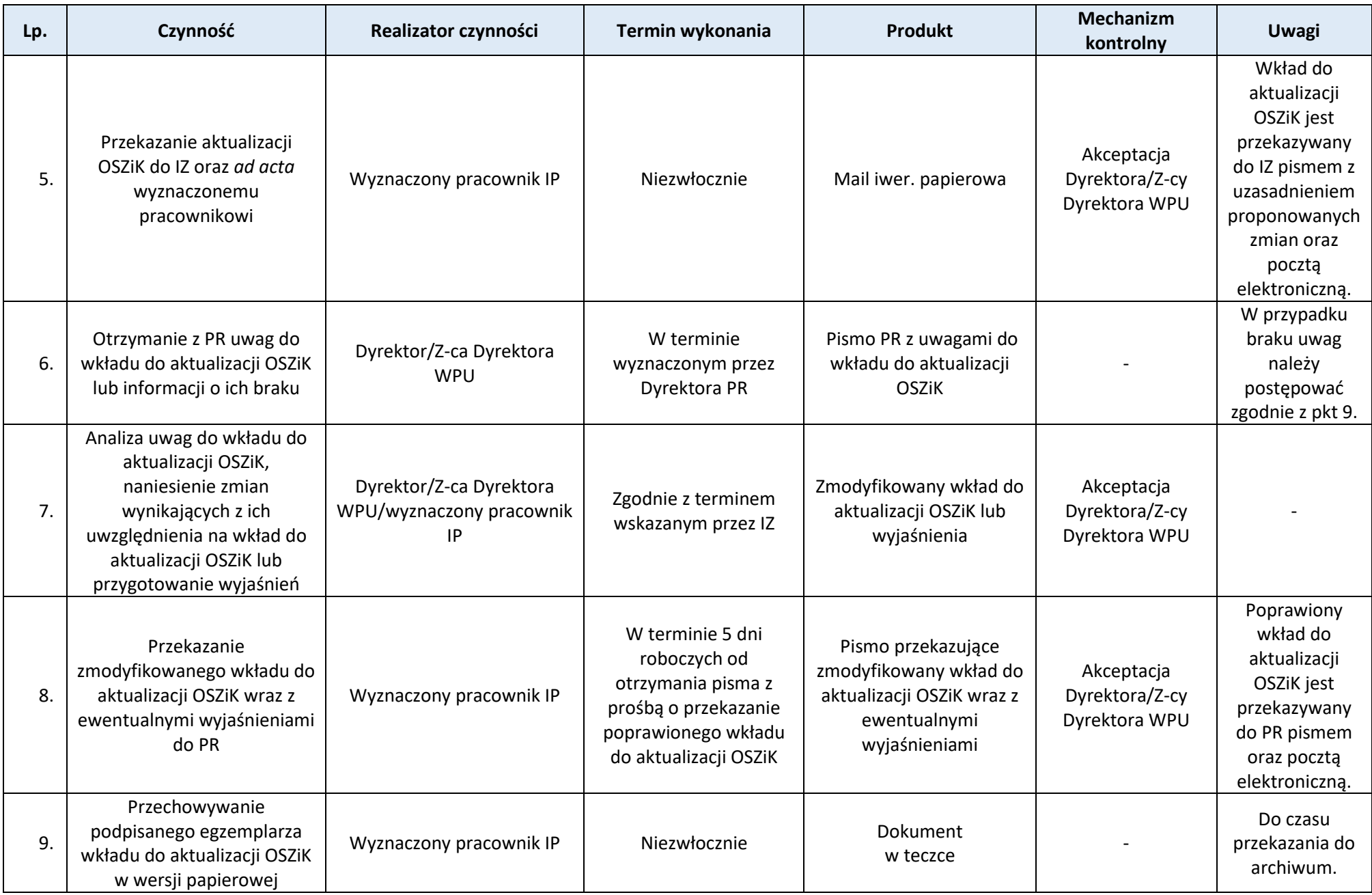

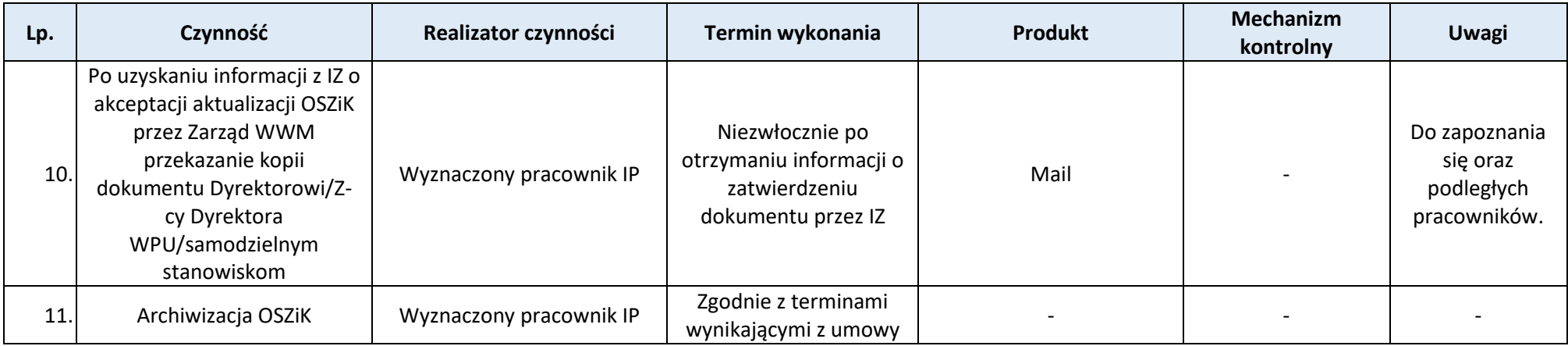

#### <span id="page-23-0"></span>**Proces 1.4. Opracowanie, zatwierdzanie i aktualizacja IW IP oraz weryfikacja, zatwierdzanie i aktualizacja IW IP**

#### <span id="page-23-1"></span>**Podproces 1.4.1. Sporządzanie i zatwierdzanie IW IP**

#### Podstawy prawne, wytyczne oraz inne dokumenty regulujące proces

- − Rozporządzenie ogólne, art. 69 ust. 1.,
- − Ustawa wdrożeniowa, art. 6, ust. 1 oraz ust. 2.

#### Wprowadzenie do procesu

- 1. IW IP zawiera podstawy prawne wdrażania FEWiM 2021-2027, strukturę instytucjonalną IP, opisy procesów realizowanych przez IP, w tym wskazuje terminy wykonania oraz komórki organizacyjne i stanowiska odpowiedzialne za wykonanie zadań, a także określa wzory niektórych dokumentów stosowanych w systemie realizacji FEWiM 2021-2027.
- 2. Wzory dokumentów, stanowiących załączniki do IW IP, mają charakter ramowy i są dostosowywane do potrzeb i sytuacji.
- 3. W IP Dyrektor/Z-ca Dyrektora WPU koordynuje opracowanie IW IP w terminie wynikającym z Umowy pomiędzy IZ-IP lub w terminie wskazanym przez IZ.
- 4. Projekty wkładów do projektu IW IP są konsultowane z komórkami, które uczestniczą w realizacji opisanego w nich procesu.
- 5. Pracownicy IP są zapoznawani z IW IP zgodnie z procedurą *Informowanie Pracowników o obowiązujących procedurach*.
- 6. IW oraz wszystkie jej aktualizacje są przechowywane w WPU w wersji papierowej i elektronicznej.
- 7. Aktualizację IW IP reguluje proces *Aktualizacja IW IP*.

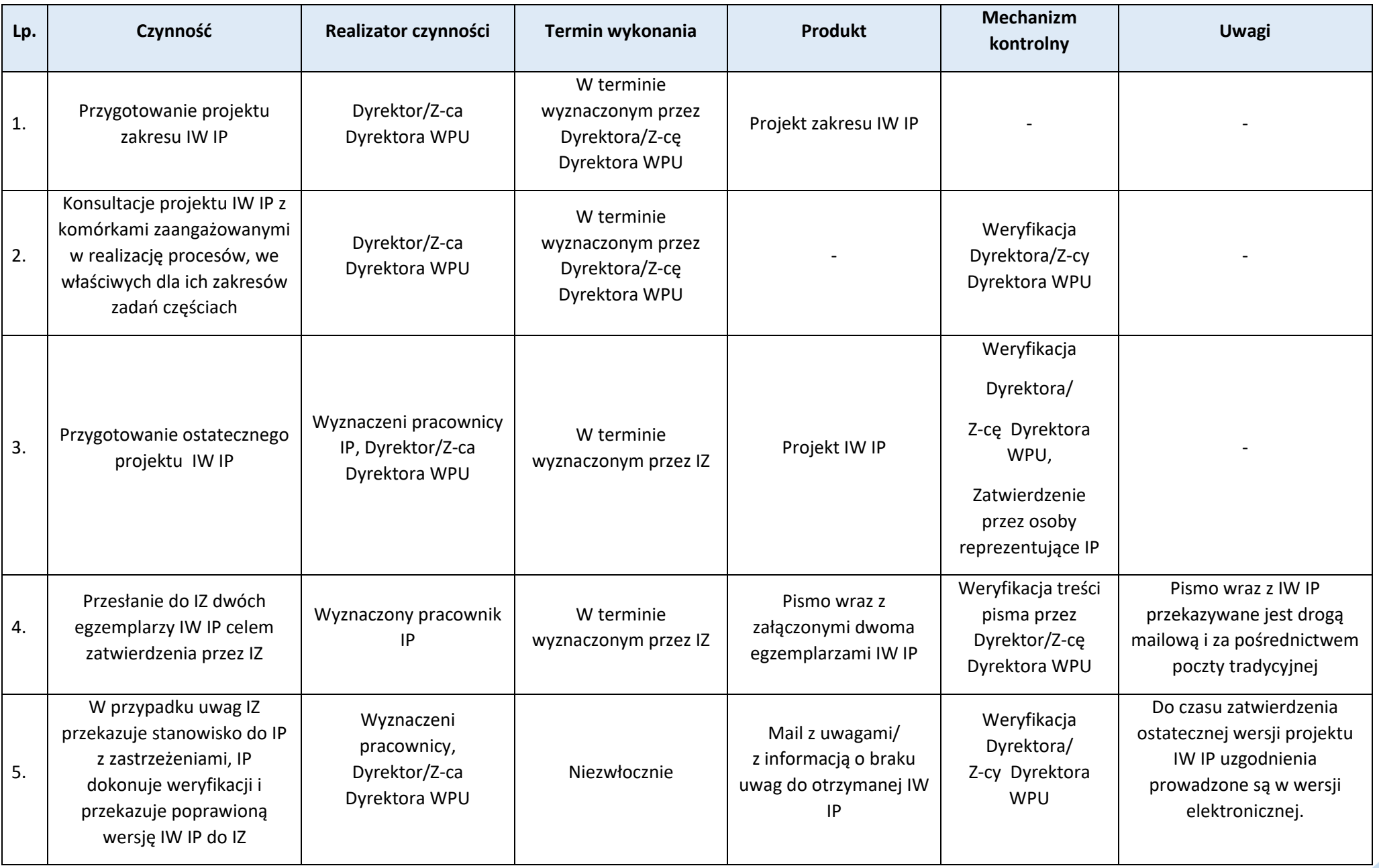

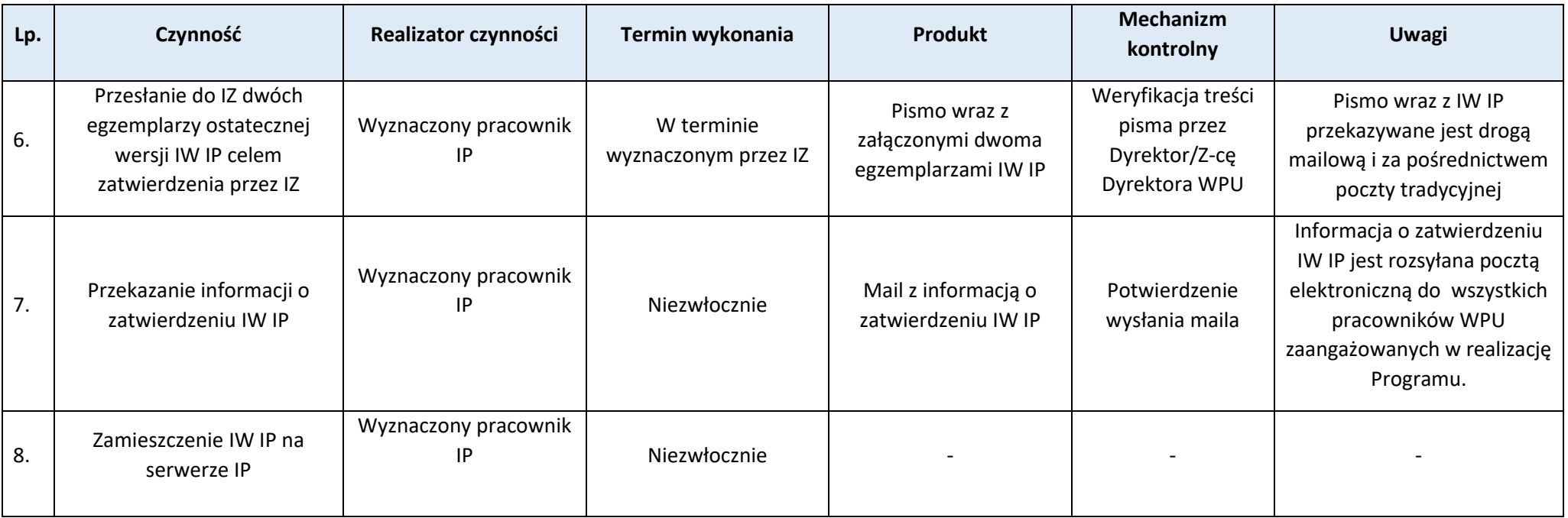

# <span id="page-25-0"></span>**Podproces 1.4.2. Aktualizacja IW IP**

#### Podstawy prawne, wytyczne oraz inne dokumenty regulujące proces

- − Rozporządzenie ogólne, art. 69 ust. 1.,
- − Ustawa wdrożeniowa, art. 6, ust. 1 oraz ust. 2.

#### Wprowadzenie do procesu

- 1. Aktualizacja/zmiana IW IP ma na celu poprawę efektywności wdrażania, wyeliminowanie niezgodności lub nieprawidłowości i może być spowodowana m.in.:
	- − rekomendacjami instytucji zewnętrznych: IA, IK UP, IK PKW i innych uprawnionych jednostek kontrolnych i audytowych,
	- − rekomendacjami z badań ewaluacyjnych,
	- − ustaleniami oraz rekomendacjami odpowiednich komórek organizacyjnych UMWWM zaangażowanych we wdrażanie FEWiM 2021-2027,
	- − publikacją lub zmianą aktów prawnych regulujących procedury ujęte w IW IP,
	- − publikacją lub zmianą wytycznych regulujących procedury ujęte w IW IP (w sytuacji, gdy na skutek zmian wytycznych zapisy aktualnej IW są z nimi niezgodne, do czasu aktualizacji IW IP, IP działa w oparciu o zapisy obowiązujących wytycznych).
- 2. Aktualizacja IW IP dokonywana jest z inicjatywy IZ lub IP.
- 3. Kolejny tekst jednolity IW IP sporządza się nie częściej niż raz na 6 miesięcy od czasu zatwierdzenia ostatniego tekstu jednolitego i obejmuje on wszystkie karty zmian IW IP zatwierdzone od czasu ostatniej jednolitej wersji IW IP (niemniej minimalna ilość kart zmian IW IP będących podstawą przygotowania tekstu jednolitego IW IP nie jest mniejsza niż 10).
- 4. Realizację procesu rozpoczyna:
	- − wpływ pisemnych rekomendacji lub ustaleń dotyczących konieczności zmian procedur wdrażania FEWiM 2021-2027,
	- − identyfikacja konieczności zmian procedur wdrażania FEWiM 2021-2027 w jednej z komórek wchodzących w skład systemu realizacji Programu.

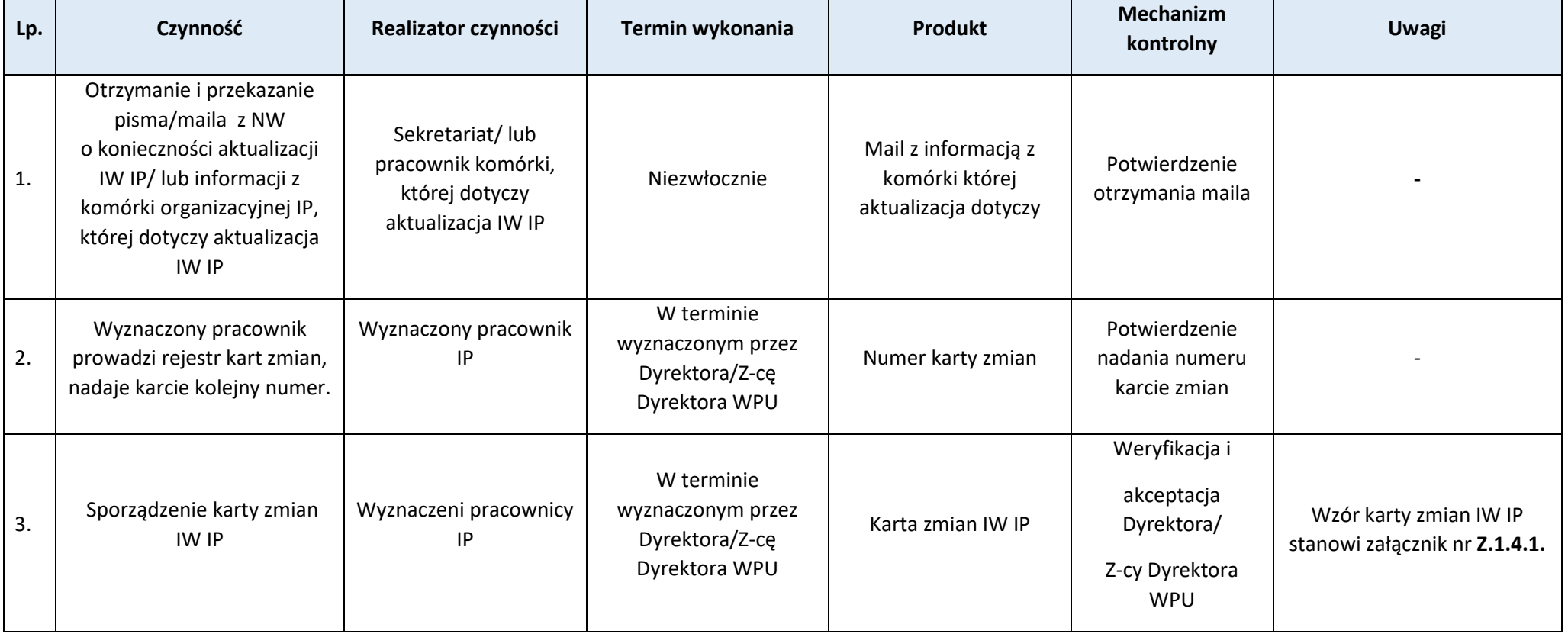

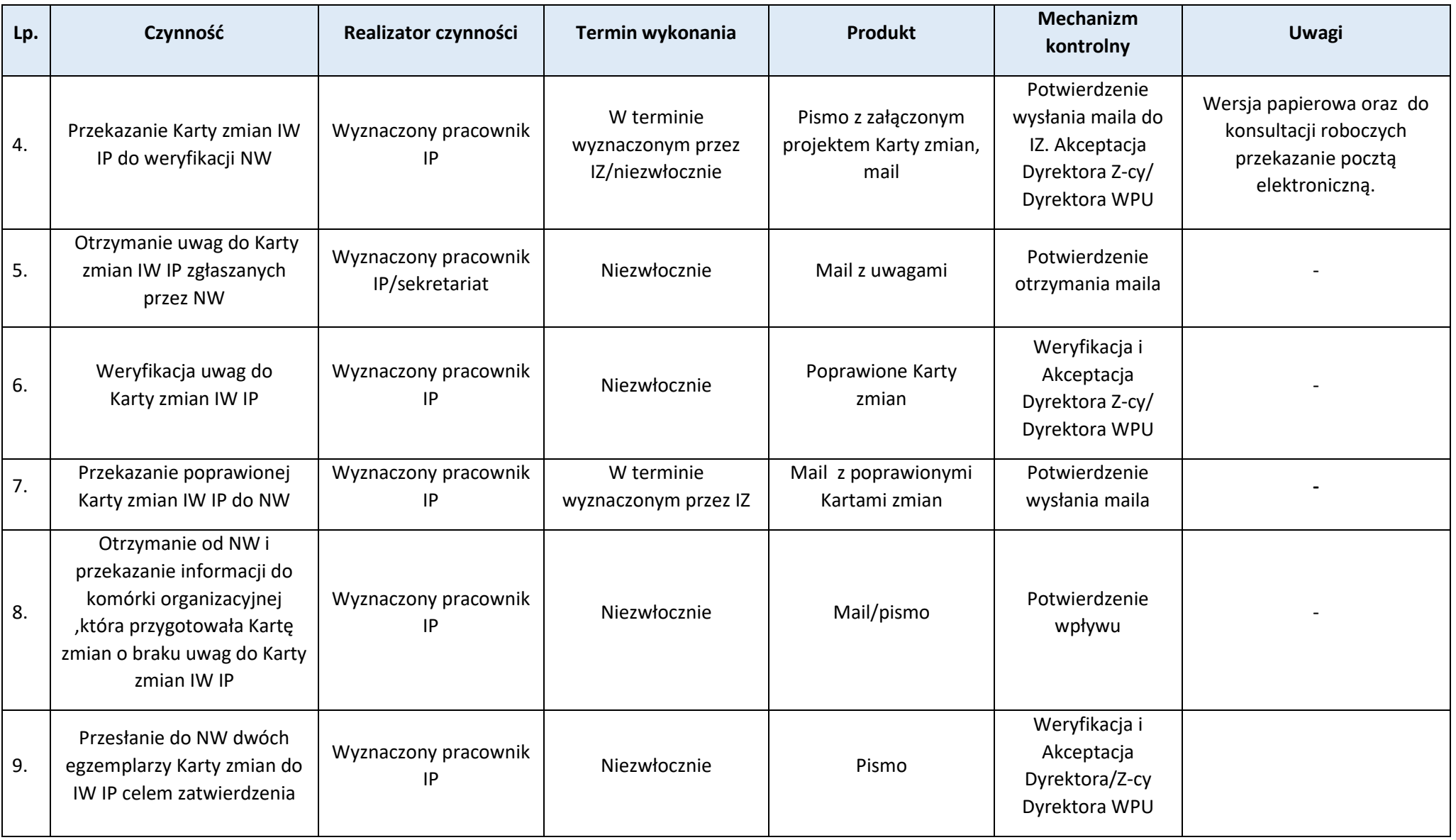

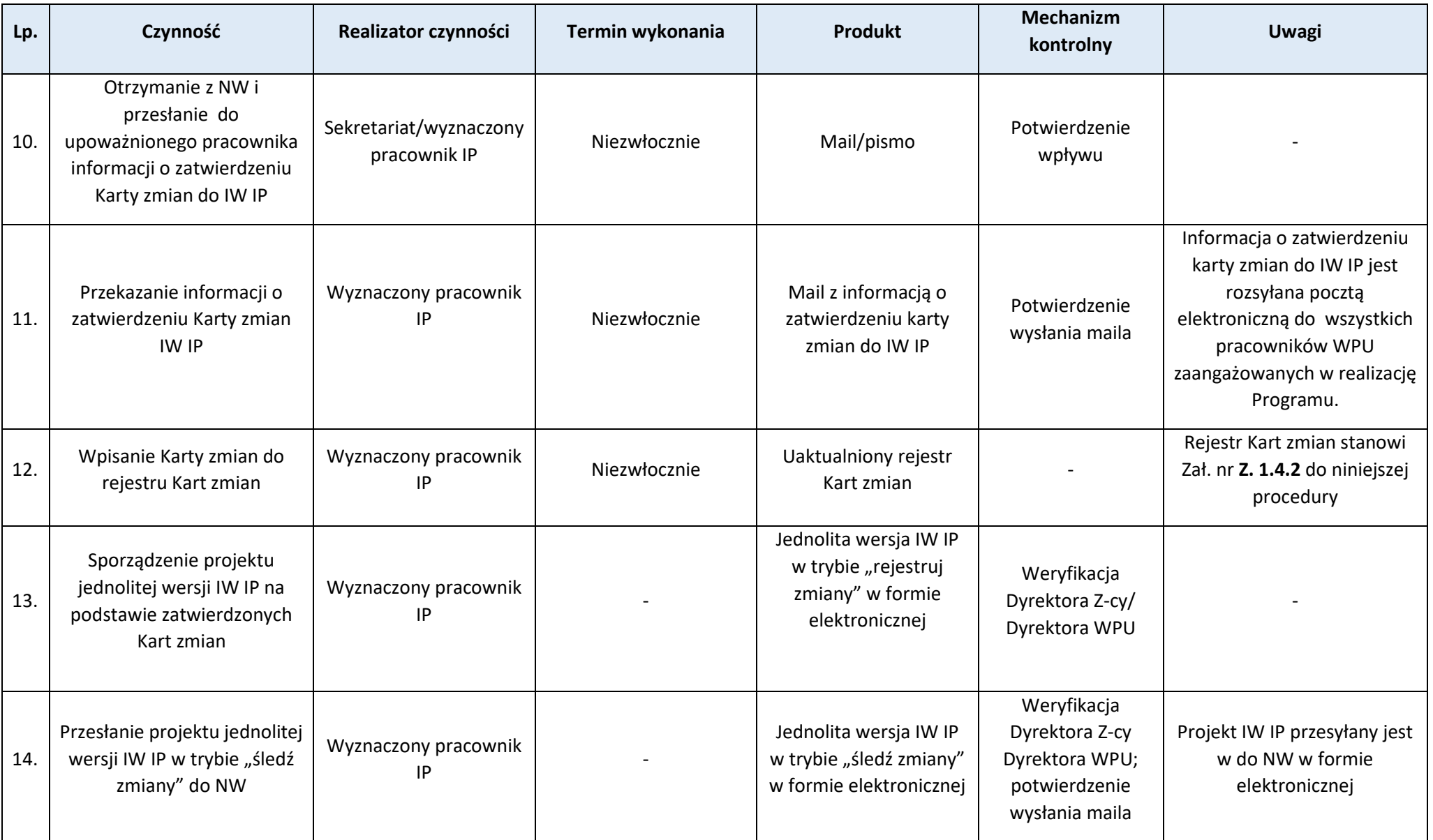

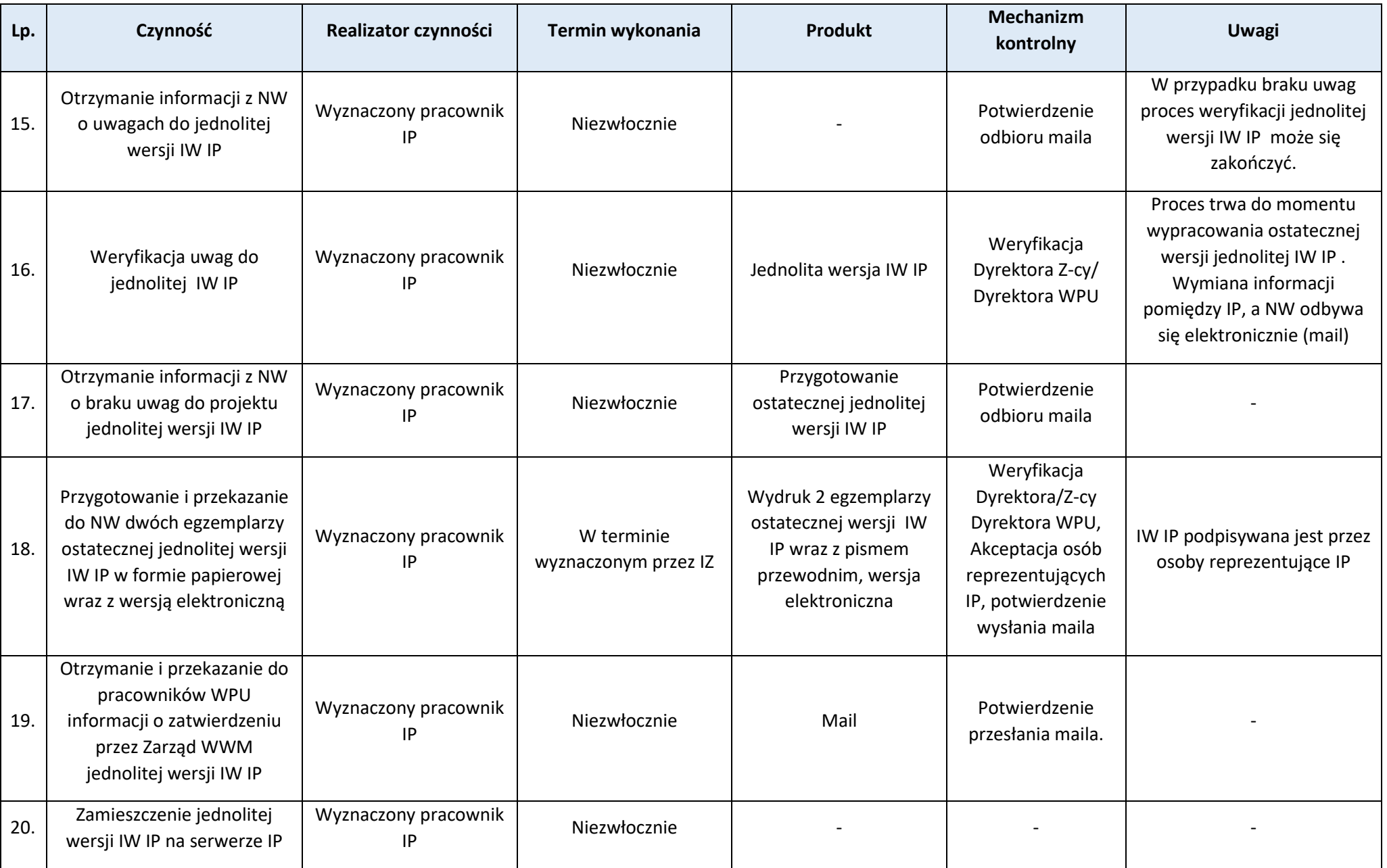

# **Załączniki:**

2) Wzór rejestru kart zmian do IW IP (**Z.1.4.2.**).

#### <span id="page-30-0"></span>**Proces 1.5. Odstępstwa od procedur**

#### Podstawy prawne, wytyczne oraz inne dokumenty regulujące proces

− Nie dotyczy.

#### Wprowadzenie do procesu

- 1. Pracownicy IP zaangażowani w realizację FEWiM 2021-2027 mają obowiązek realizować swoje zadania w oparciu o procedury określone w IW IP.
- 2. Istnieje możliwość odstąpienia od właściwej procedury w wyjątkowych, uzasadnionych sytuacjach, w których realizacja zadań zgodnie z właściwą procedurą nie jest możliwa lub z uwagi na konieczność zapewnienia efektywności, elastyczności i racjonalności wdrażania FEWiM 2021-2027, np. w celu niezwłocznego dostosowania do zmian prawnych lub organizacyjnych, zastosowania racjonalnych usprawnień właściwych z uwagi na specyfikę sprawy, czy na skutek zdarzeń losowych.
- 3. Odstępstwo od procedury nie może skutkować naruszeniem przepisów prawa.
- 4. W przypadku dwukrotnego powtórzenia się odstępstwa od danej procedury, komórka organizacyjna IP, której odstępstwo od procedury dotyczy, jest zobowiązana przeanalizować czy wskazana jest jej zmiana, zgodnie z procedurą *Aktualizacja IW IP.*
- 5. Informacje dotyczące odstępstwa od procedur przechowywane są w WPU.

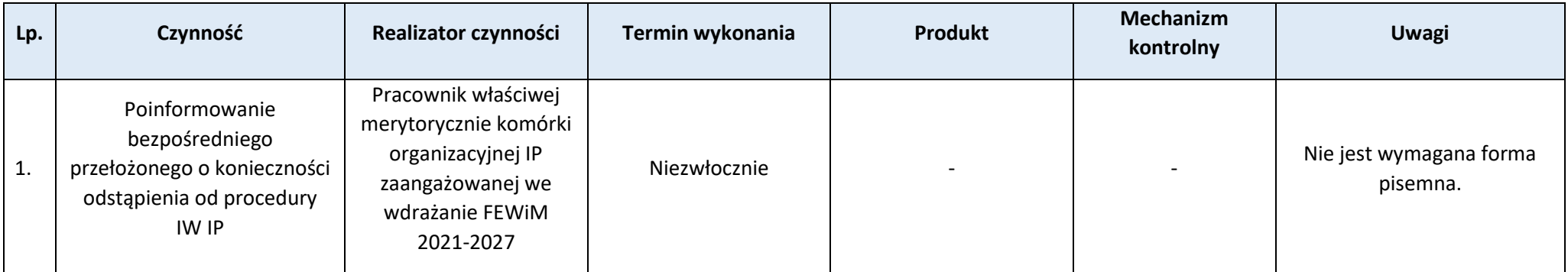

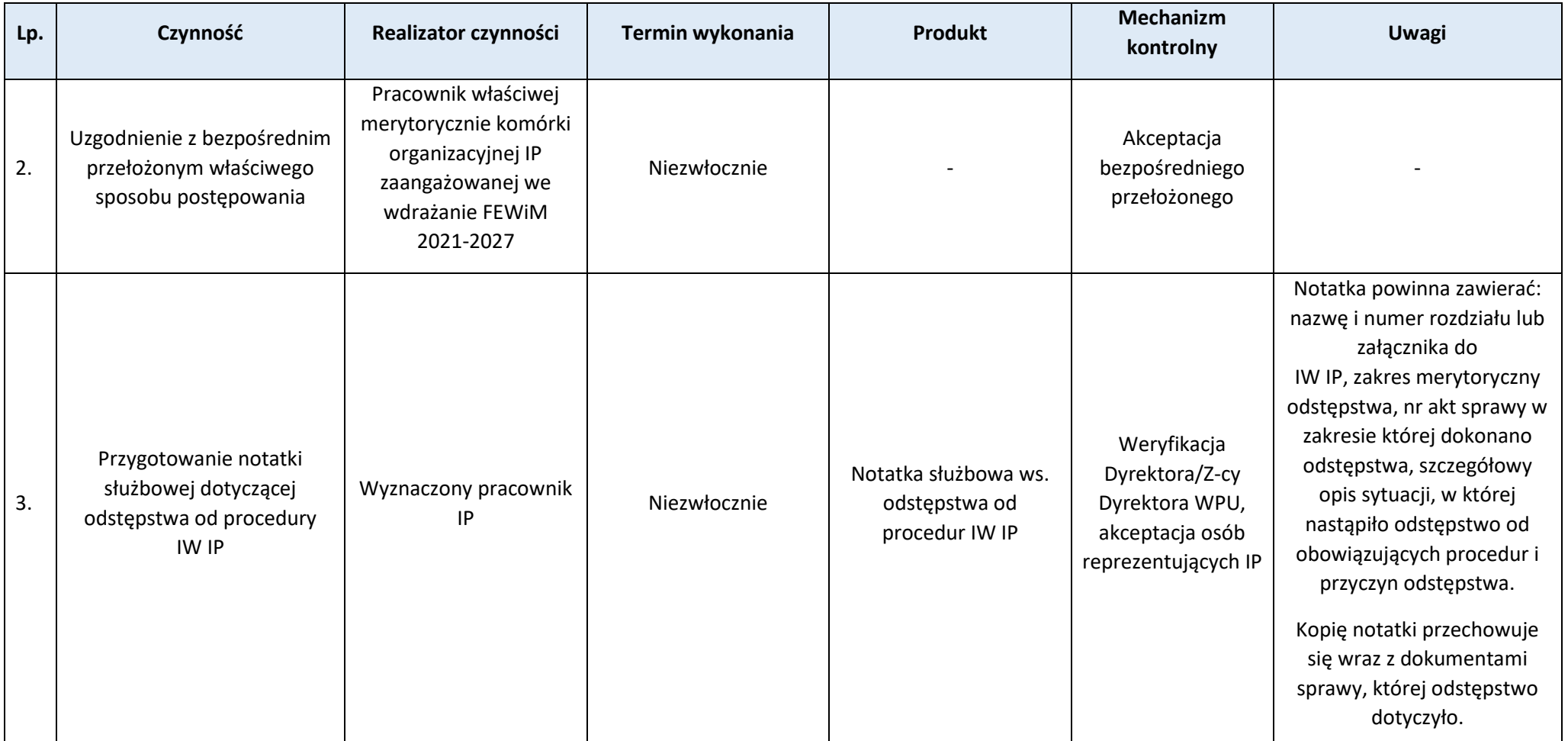

# <span id="page-31-0"></span>**Proces 1.6. Zarządzanie ryzykiem**

Podstawy prawne, wytyczne oraz inne dokumenty regulujące proces

− Rozporządzenie ogólne, art. 69.

Wprowadzenie do procesu

- 1. Proces zarządzania ryzykiem pozwala na systematyczną analizę ryzyk procesów związanych z realizacją FEWiM 2021-2027 oraz określenie zastosowanych mechanizmów kontroli w celu ograniczenia negatywnych następstw.
- 2. Warunkiem niezbędnym w procesie zarządzania ryzykiem jest określenie jasnych oraz spójnych celów.
- 3. Na potrzeby prawidłowego oraz skutecznego procesu zarządzania i kontroli FEWiM 2021-2027, ryzyko określa się jako możliwość zaistnienia zdarzenia, które będzie miało negatywny wpływ na realizację założonych celów i zadań, składających się na proces realizacji programu.
- 4. Podstawowymi celami zarządzania ryzykiem w procesie realizacji FEWiM 2021-2027 są:
	- usprawnienie procesu zarządzania i wdrażania,
	- zwiększenie prawdopodobieństwa prawidłowej realizacji zadań i osiągania zamierzonych celów,
	- zapewnienie skutecznych mechanizmów kontrolnych,
	- zapewnienie wczesnego wykrywania zjawisk kwalifikujących się jako szczególnie ryzykowne oraz podejmowania w tym kierunku odpowiednich działań zaradczych.
- 5. Proces zarządzania ryzykiem w IP obejmuje:
	- analizę ryzyka,
	- ocenę ryzyka i odniesienie go do akceptowanego poziomu,
	- mechanizmy nadzoru/kontroli,
	- monitorowanie ryzyka.
- 6. Analiza ryzyka polega na ustaleniu wszelkich ryzyk, zagrażających poszczególnym celom i zadaniom w procesie realizacji FEWiM 2021-2027. Identyfikacji ryzyk dokonują właściciele procesów, przede wszystkim poprzez analizę celów i zadań poszczególnych komórek oraz zagrożeń związanych z osiąganiem tych celów i realizowaniem zadań, z uwzględnieniem ich wewnętrznych i zewnętrznych czynników. Właściciele procesów, przeprowadzając analizę ryzyka, zobowiązani są uwzględniać ustalenia audytu i kontroli wewnętrznych, audytu i kontroli zewnętrznych, wyniki oceny ryzyka nadużyć finansowych oraz wszelkie inne źródła informacji pochodzące m.in. z: IA, UZP, RIO, NIK, CBA, OLAF, ETO, a także danych publicznie dostępnych, gromadzonych w różnych systemach informatycznych, np. KRS, czy bazie informacji gospodarczych.
- 7. Ocena ryzyka polega na określeniu wpływu i prawdopodobieństwa wystąpienia zidentyfikowanego ryzyka, a następnie ustaleniu jego istotności. Określenie wpływu ryzyka polega na określeniu przewidywanych skutków, jakie będą mogły wystąpić przy realizacji zadania lub osiągnięcia celu w ramach realizacji FEWiM 2021-2027. Oszacowanie prawdopodobieństwa wystąpienia zidentyfikowanego ryzyka polega na określeniu przewidywanej częstotliwości występowania zdarzenia objętego ryzykiem w ramach FEWiM 2021-2027. W ramach oceny istotności ryzyka dokonuje się jego podziału na: ryzyko wysokie, ryzyko średnie, ryzyko niskie. Następnie określa się mechanizmy kontrolne ograniczające wystąpienie ryzyka.
- 8. Właściciele procesów dokonują identyfikacji ryzyka w ramach realizowanych zadań.
- 9. Na podstawie dokonanej analizy i oceny ryzyka, kierownicy/samodzielne stanowiska pracy zaangażowane w realizację FEWiM 2021-2027, przekazują Dyrektorowi/Z-cy Dyrektora WPU/upoważnionemu pracownikowi informację dotyczącą zidentyfikowanego ryzyka wraz z określeniem jego istotności oraz podaniem planowanej metody ograniczania go do akceptowanego poziomu według wzoru (**Z.1.6.1**). Dyrektor/Z-ca Dyrektora WPU/upoważniony pracownik na podstawie uzyskanych informacji dokonuje analizy zidentyfikowanych ryzyk oraz opracowuje zbiorczy Rejestr zidentyfikowanych ryzyk w ramach FEWiM 2021-2027. Rejestr ryzyk jest przekazywany pracownikom zaangażowanym w realizację FEWiM 2021-2027 oraz zamieszczany na serwerze IP.
- 10.Zidentyfikowane ryzyka oraz przyjęte mechanizmy nadzoru/kontroli są na bieżąco monitorowane przez właścicieli procesów, poprzez ocenę istotności ryzyka oraz skuteczności stosowanych metod ograniczających jego wystąpienie. Monitoring ryzyka przeprowadzany jest również przez przez Dyrektora/Zastępcę Dyrektora WPU.
- 11.Dyrektor/Zastępca Dyrektora WPU/wyznaczony pracownik raz w roku występuje do kierowników/samodzielnych stanowisk pracy zaangażowanych w realizację FEWiM 2021-2027 o dokonanie przeglądu Rejestru ryzyk.
- 12.Właściciele procesów dokonują aktualizacji ryzyk w przypadkach: wystąpienia nowego ryzyka, konieczności modyfikacji istotności ryzyka oraz metody ograniczenia ryzyka do poziomu akceptowalnego, zasadniczych zmian w procedurach lub znaczącej modyfikacji systemu, uwzględniając przy tym ustalenia audytu i kontroli wewnętrznych,

audytu i kontroli zewnętrznych, wyniki oceny ryzyka nadużyć finansowych oraz wszelkie inne źródła informacji pochodzące m.in. z: IA, UZP, RIO, NIK, CBA, OLAF, ETO, a także danych publicznie dostępnych, gromadzonych w różnych systemach informatycznych, np. KRS, czy bazie informacji gospodarczych.

- 13.Właściciele procesów w przypadku stwierdzenia konieczności aktualizacji ryzyk przekazują niezwłocznie do Dyrektora/Z-cy Dyrektora WPU/wyznaczonego pracownika pisemną informację w tym zakresie wraz z uzasadnieniem.
- 14.Dyrektor/Zastępca Dyrektora WPU/ wyznaczony pracownik na podstawie uzyskanych informacji, dokonuje analizy zgłoszonych aktualizacji oraz wprowadza zmiany do Rejestru ryzyk.

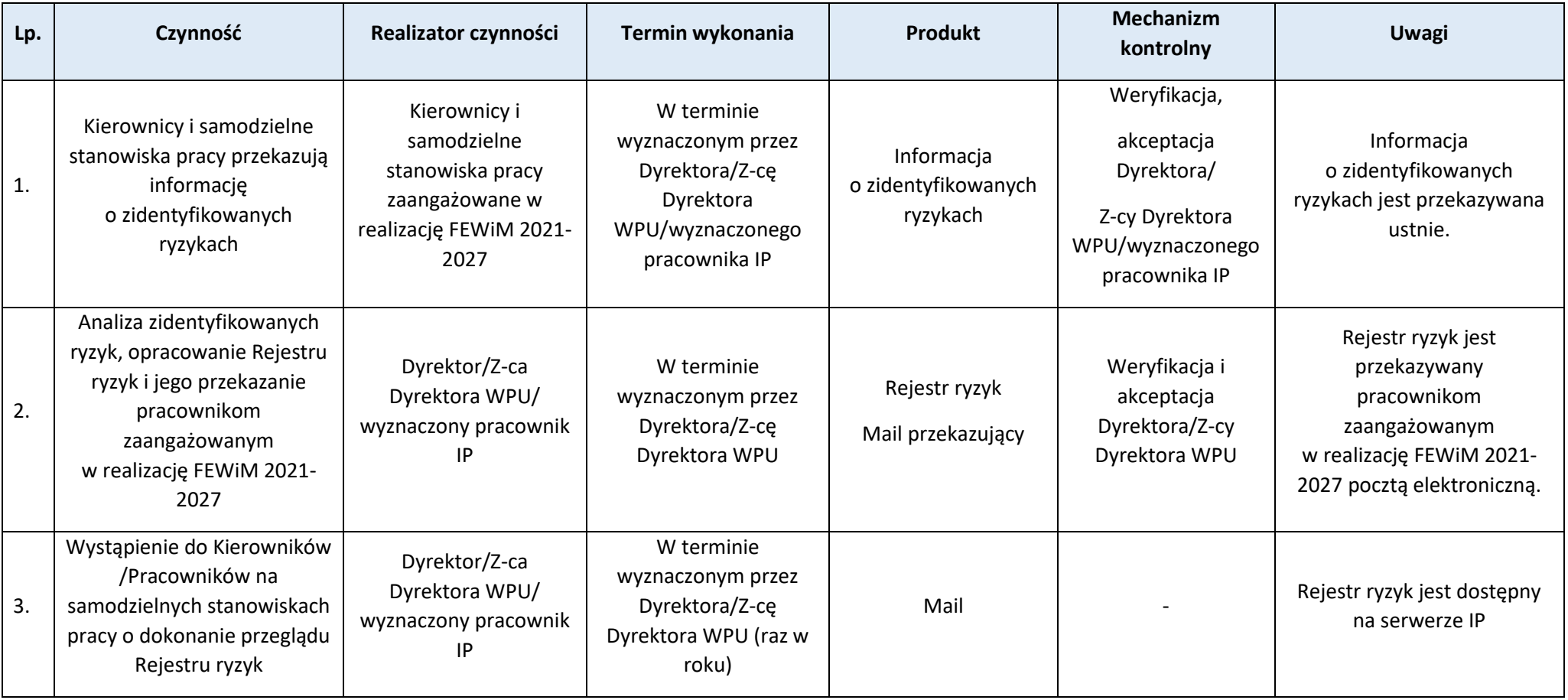

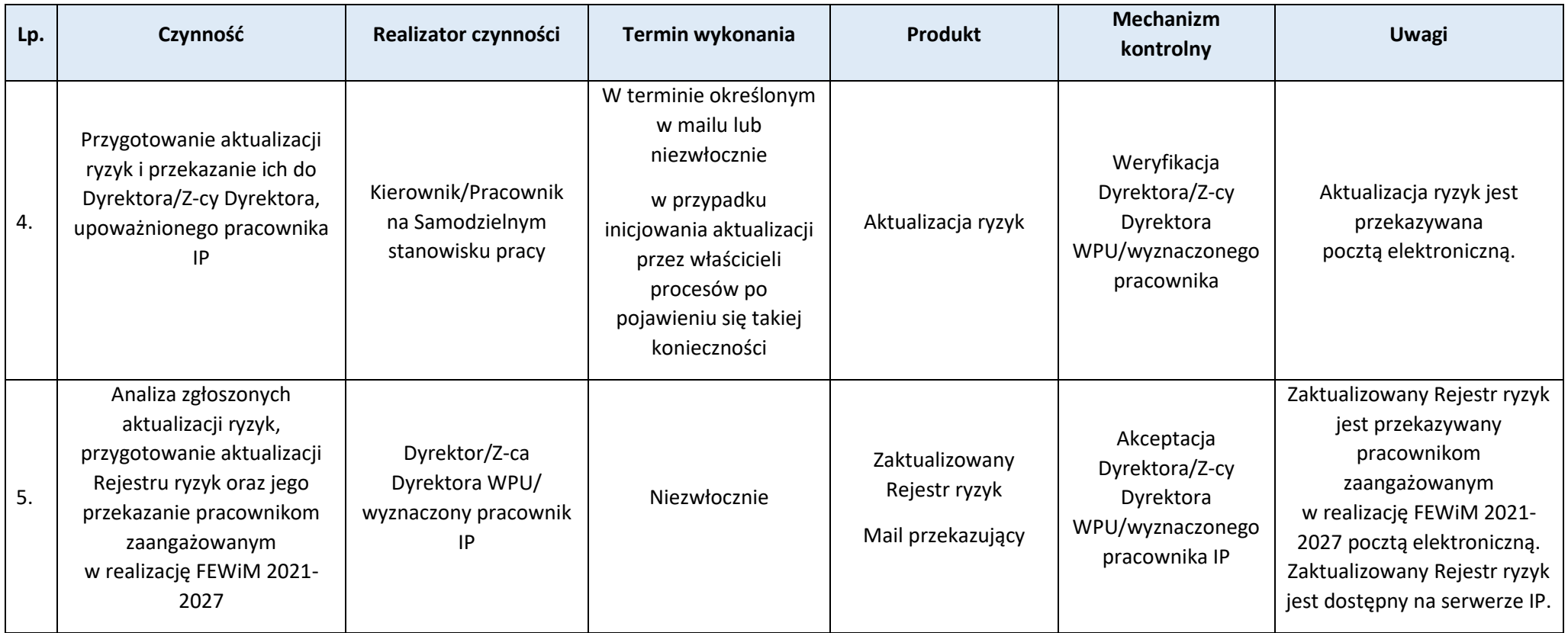

#### **Załączniki:**

1) Wzór Rejestru zidentyfikowanych ryzyk w ramach FEWiM 2021-2027 (**Z.1.6.1.**).

#### <span id="page-34-0"></span>**Proces 1.7. Zwalczanie nadużyć finansowych**

<span id="page-34-1"></span>**Podproces 1.7.1. Powołanie Zespołu ds. oceny ryzyk nadużyć finansowych, związanych z wdrażaniem programu regionalnego Fundusze Europejskie dla Warmii i Mazur 2021-2027**

Podstawy prawne, wytyczne oraz inne dokumenty regulujące proces

- − Rozporządzenie ogólne, art. 69 ust. 2, art. 74 ust. 1 lit. c,
- − Wytyczne Komisji Europejskiej dla państw członkowskich i instytucji wdrażających programy "Ocena ryzyka nadużyć finansowych oraz skuteczne i proporcjonalne środki zwalczania nadużyć finansowych" z 16 czerwca 2014 r.

#### Wprowadzenie do procesu

- 1. Zespół ds. oceny ryzyka nadużyć finansowych, związanych z wdrażaniem programu regionalnego Fundusze Europejskie dla Warmii i Mazur 2021-2027 (dalej: Zespół) składa się z przedstawicieli IZ i IP.
- 2. Głównym zadaniem Zespołu jest dokonywanie okresowej lub bieżącej oceny ryzyka nadużyć finansowych i regularnych przeglądów ryzyka nadużyć finansowych.
- 3. Zespół przeprowadza okresową ocenę ryzyka nadużyć finansowych raz w roku, w terminie do 30 września za poprzedni rok obrachunkowy (pierwsza ocena odbędzie się po zatwierdzeniu *Zasad dotyczących zapobiegania i postępowania w sytuacjach wystąpienia korupcji i nadużyć finansowych, w tym konfliktu interesów w ramach programu regionalnego Fundusze Europejskie dla Warmii i Mazur 2021-2027*).
- 4. Zespół dokonuje bieżącej oceny ryzyka nadużyć finansowych w przypadku wystąpienia nowego nadużycia finansowego, zaistnienia znaczących zmian w procedurach i kadrach IZ/IP, stwierdzenia potencjalnych słabych punktów systemu lub istotnych i nieprzewidzianych wcześniej elementów oceny ryzyka.
- 5. Tryb przeprowadzania oceny ryzyka nadużyć finansowych przez Zespół uregulowany jest w Regulaminie pracy Zespołu.

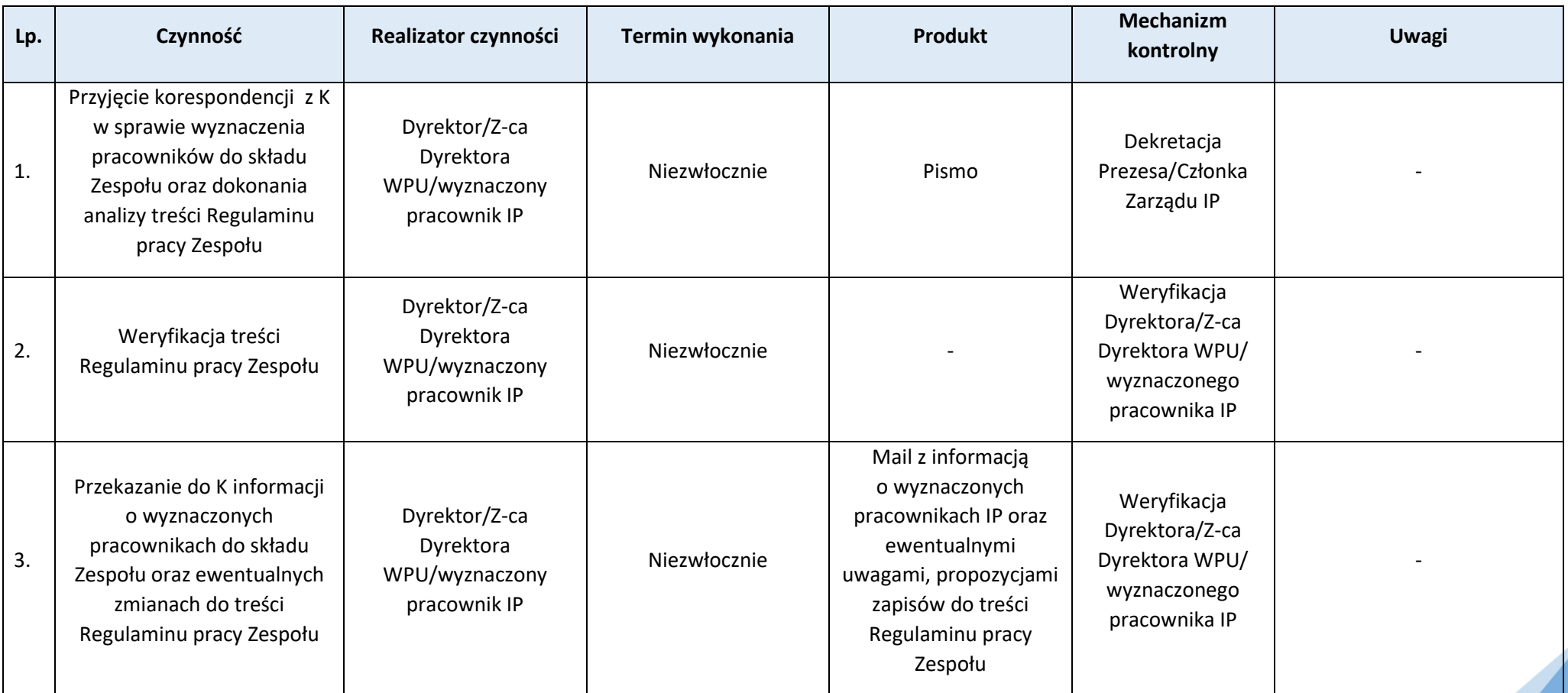
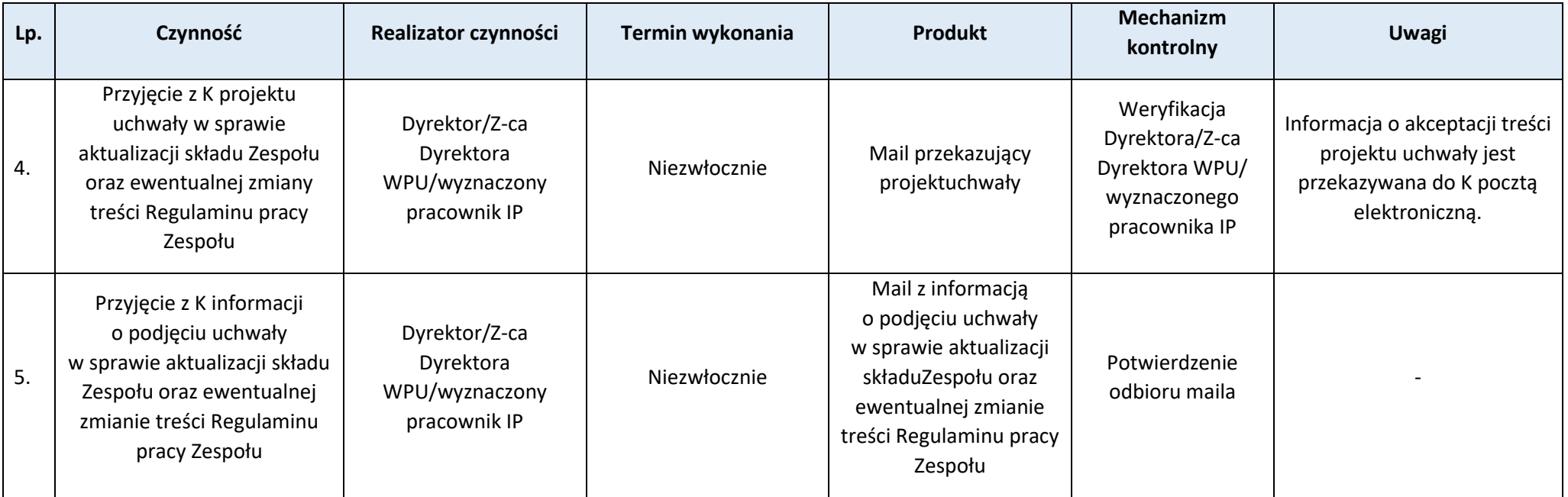

## **Podproces 1.7.2. Sporządzanie i aktualizacja Zasad dotyczących zapobiegania i postępowania w sytuacjach wystąpienia korupcji i nadużyć finansowych, w tym konfliktu interesów, w ramach programu regionalnego Fundusze Europejskie dla Warmii i Mazur 2021-2027**

#### Podstawy prawne, wytyczne oraz inne dokumenty regulujące proces

- − Rozporządzenie ogólne, art. 69 ust. 2, art. 74 ust. 1 pkt c,
- − Wytyczne Komisji Europejskiej dla państw członkowskich i instytucji wdrażających programy Ocena ryzyka nadużyć finansowych oraz skuteczne i proporcjonalne środki zwalczania nadużyć finansowych z 16 czerwca 2014 r.,
- − Wytyczne Komisji Europejskiej dotyczące unikania konfliktu interesów i zarządzania takimi konfliktami na podstawie rozporządzenia finansowego,
- − Wytyczne Ministra Funduszy i Polityki Regionalnej dotyczące kontroli realizacji programów polityki spójności na lata 2021-2027, rozdział 11.

- 1. Celem opracowania Zasad dotyczących zapobiegania i postępowania w sytuacjach wystąpienia korupcji i nadużyć finansowych, w tym konfliktu interesów, w ramach programu regionalnego Fundusze Europejskie dla Warmii i Mazur 2021-2027 (dalej: Zasad) jest zapewnienie odpowiedniego poziomu zarzadzania ryzykiem nadużyć finansowych i korupcji.
- 2. Procedura sporządzania i aktualizacji Zasad:
- − Sporządzanie Zasad koordynuje K, który opracowuje wkład do poszczególnych rozdziałów samodzielnie lub zwraca się o ich przygotowanie do właściwych Departamentów realizujących zadania w zakresie FEWiM 2021-2027 oraz do IP.
- − W przypadku zwrócenia się K o przygotowanie wkładu do Zasad, upoważniony pracownik koordynuje zbieranie uwag/sugestii od pracowników poszczególnych komórek organizacyjnych IP. Wkład do Zasad jest przekazywany do K.
- − W przypadku inicjowania zmiany Zasad przez IP, upoważniony pracownik koordynuje zbieranie uwag/sugestii od pracowników poszczególnych komórek organizacyjnych IP. Wkład do Zasad jest przekazywany do K. Propozycja aktualizacji Zasad może wynikać m.in. z rekomendacji uprawnionych jednostek kontrolnych i audytowych, oceny ryzyk nadużyć finansowych, publikacji lub zmiany aktów prawnych, wytycznych, dokumentów programowych i innych dokumentów wewnętrznych funkcjonujących w IP, które mają wpływ na uregulowania zawarte w Zasadach.
- 3. Każdy pracownik zobowiązany jest do zapoznania się z Zasadami oraz do ich stosowania.
- 4. Zatwierdzone Zasady zamieszczane są na stronie: [www.wmarr.olsztyn.pl.](http://www.wmarr.olsztyn.pl/)

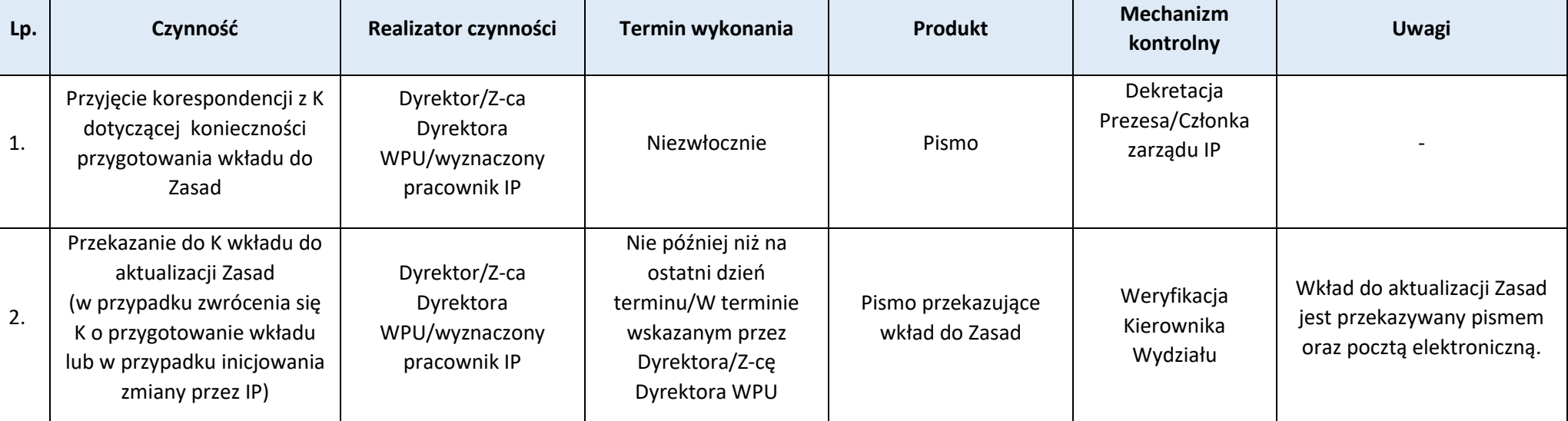

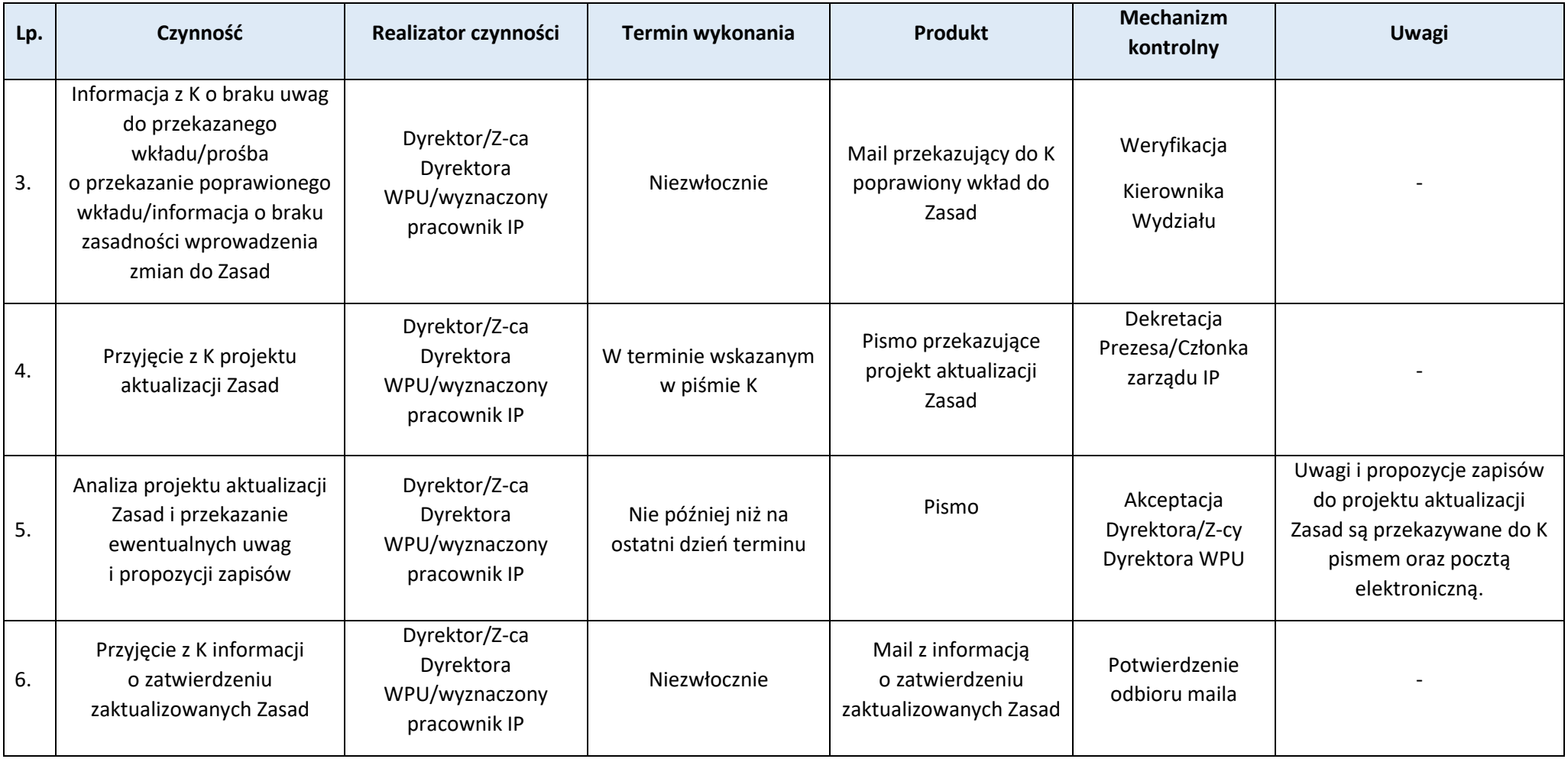

## **Podproces 1.7.3. Postępowanie w przypadku zidentyfikowania podejrzenia wystąpienia nadużycia finansowego**

## Podstawy prawne, wytyczne oraz inne dokumenty regulujące proces

- − Rozporządzenie ogólne, art. 69 ust. 2, art. 74 ust. 1 lit. c,
- − Wytyczne Komisji Europejskiej dla państw członkowskich i instytucji wdrażających programy Ocena ryzyka nadużyć finansowych oraz skuteczne i proporcjonalne środki zwalczania nadużyć finansowych z 16 czerwca 2014 r.,
- − Wytyczne Komisji Europejskiej dotyczące unikania konfliktu interesów i zarządzania takimi konfliktami na podstawie rozporządzenia finansowego,
- − Ustawa z dnia 6 czerwca 1997 r. Kodeks postępowania karnego, art. 304,
- − Ustawa z dnia 6 czerwca 1997 r. Kodeks karny, art. 240 § 1.

#### Wprowadzenie do procesu

- 1. Informacje o podejrzeniu wystąpienia nadużycia finansowego mogą pochodzić z różnych źródeł. Źródła te można podzielić na trzy rodzaje:
	- 1) informacje od pracowników właściwej instytucji, pozyskane w trakcie wykonywania bieżących zadań, w tym weryfikacji wniosków o płatność i kontroli projektów,
	- 2) informacje o prowadzonych śledztwach i postępowaniach, do których należą w szczególności:
	- − informacje przekazane przez prokuraturę, policję lub służby specjalne (np. ABW, CBA, CBŚP),
	- − informacje przekazane przez IA, KE, OLAF, ETO, NIK, RIO, UZP, UOKiK, KAS,
	- 3) pozostałe źródła zewnętrzne, do których należy zaliczyć w szczególności:
	- − artykuły prasowe,
	- − donosy/skargi osób trzecich, w tym tzw. "sygnalistów" (whistle-blowing),
	- − dane publicznie dostępne, gromadzone w różnych systemach informatycznych, np. KRS, czy bazie informacji gospodarczych,
	- − informacje przekazane przez Beneficjentów.
- 2. Pracownicy IP zgłaszający nieprawidłowości lub podejrzenia nadużyć finansowych są chronieni przed działaniami odwetowymi. IP jest zobowiązana do ochrony tożsamości osoby sygnalizującej (dane umożliwiające identyfikację mogą zostać udostępnione wyłącznie za zgodą zainteresowanego). Osoby sygnalizujące powinny być informowane o okolicznościach, w których ujawnienie ich tożsamości stanie się konieczne (np. w razie wszczęcia postępowania karnego). Ponadto IP powinna zapewnić ochronę przed jakimkolwiek niekorzystnym traktowaniem osoby sygnalizującej będącym wynikiem ujawnienia informacji, w tym przed rozwiązaniem umowy, na podstawie której świadczona jest praca, przeniesieniem na niższe stanowisko lub zmianą miejsca wykonywania pracy, molestowaniem psychicznym, mobbingiem, utratą premii lub innych korzyści wynikających z zatrudnienia.
- 3. Jeżeli podejrzenie wystąpienia nadużycia finansowego wiąże się ściśle z podejrzeniem popełnienia czynu zabronionego, tj. zachowaniem (działaniem lub zaniechaniem), które może stanowić przestępstwo lub wykroczenie, pracownicy IP są zobowiązani do niezwłocznego zawiadomienia prokuratury lub policji.
- 4. Pracownicy IP powinni na bieżąco rejestrować wszystkie informacje o podejrzeniu nadużycia finansowego.
- 5. Pracownicy IZ i IP są zobowiązani do niezwłocznego przekazywania do K informacji, odnoszących się zarówno do składanych zawiadomień o podejrzeniu popełnienia przestępstwa, jak i o podjętej przez właściwe organy decyzji o postanowieniu wszczęcia śledztwa lub dochodzenia (albo o odmowie ich wszczęcia).
- 6. Pracownicy IZ/IP powinni na bieżąco rejestrować wszystkie informacje o podejrzeniu nadużycia finansowego według wzoru (**Z.1.7.1.**).
- 7. Zgłaszane sygnały ostrzegawcze są umieszczane w Rejestrze sygnałów ostrzegawczych prowadzonym przez IZ. Rejestr ten umożliwia pracownikom IP zaangażowanym w realizację FEWiM 2021-2027 zapoznanie się z napływającymi oznakami nadużyć finansowych w celu wykorzystania tej wiedzy na poszczególnych etapach realizacji Programu. Niepotwierdzone sygnały ostrzegawcze są na bieżąco wykreślane z Rejestru. Wykreślenie następuje po uprzednim zasięgnięciu opinii IP.
- 8. Wszelkie sygnały niemożliwe do zidentyfikowania (np. informacje, z których nic nie wynika, nie wiadomo kogo/czego dotyczą) pozostawiane są bez rozpoznania.

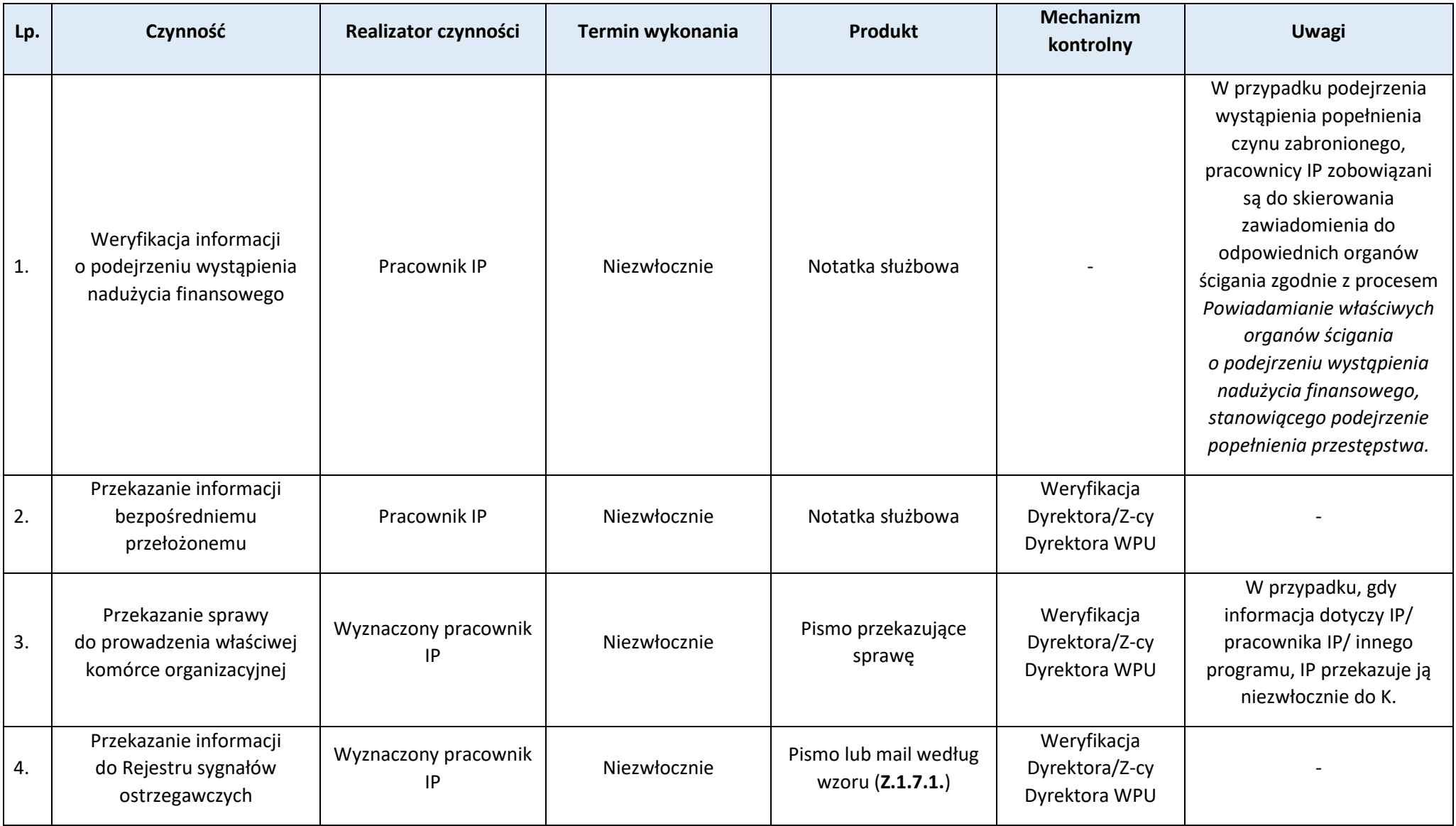

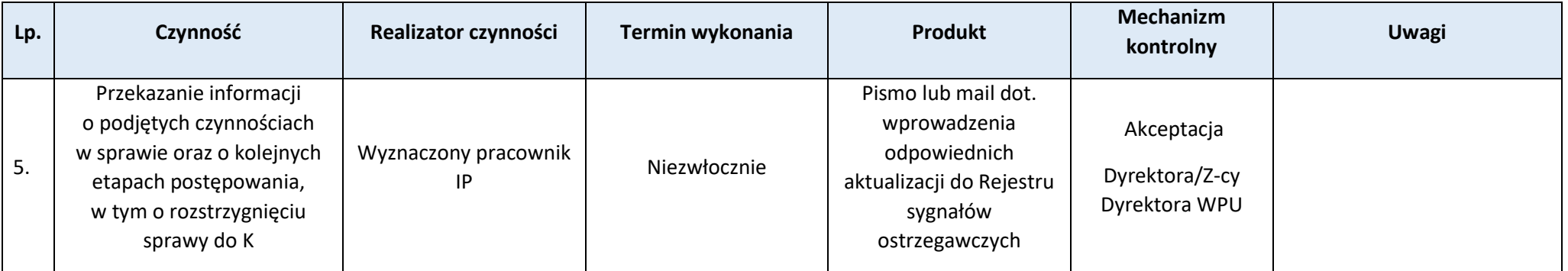

### **Załączniki:**

1) Wzór zgłoszenia sygnału ostrzegawczego (**Z.1.7.1.**).

## **Podproces 1.7.4. Powiadamianie właściwych organów ścigania o podejrzeniu wystąpienia nadużycia finansowego, stanowiącego podejrzenie popełnienia przestępstwa**

#### Podstawy prawne, wytyczne oraz inne dokumenty regulujące proces

- − Rozporządzenie ogólne, art. 69 ust. 2, art. 74 ust. 1 lit. c,
- − Ustawa z dnia 6 czerwca 1997 r. Kodeks postępowania karnego, art. 119,
- − Ustawa z dnia 16 lutego 2007 r. o ochronie konkurencji i konsumentów, art. 86.

- 1. Zawiadomienie o podejrzeniu popełnienia przestępstwa można złożyć ustnie (do protokołu) lub pisemnie.
- 2. Zawiadomienie można wysłać mailem, pocztą, faxem lub dostarczyć osobiście do jednostki policji (bądź innego uprawnionego organu ścigania).
- 3. Zawiadomienie pisemne powinno:
	- − spełniać wymogi formalne określone w Ustawie z dnia 6 czerwca 1997 r. Kodeks postępowania karnego, tj. zawierać oznaczenie organu, do którego jest skierowane (jednostka policji/prokuratury wraz z adresem), oznaczenie osoby wnoszącej pismo (imię, nazwisko i adres), opis sprawy, której zawiadomienie dotyczy, załączniki (np. dokumenty potwierdzające zaistnienie przestępstwa, takie jak faktury, umowy itp.) oraz datę i podpis osoby składającej zawiadomienie,
	- $-$  rzeczowo i wyczerpująco opisywać okoliczności związane z przestępstwem<sup>1</sup>.

- 1) co? (co się wydarzyło, czy zdarzenie jest przestępstwem),
- 2) gdzie? (gdzie miało miejsce zdarzenie, gdzie nastąpił skutek),
- 3) kiedy? (kiedy doszło do zdarzenia),
- 4) jaki sposób? (jakimi metodami posłużyła się osoba, która popełniła czyn),
- 5) dlaczego? (motywy i pobudki działania sprawcy czynu),
- 6) jakimi środkami? (przy pomocy jakich środków, narzędzi lub osoby popełniony został czyn),
- 7) kto? (określenie kto jest sprawcą zdarzenie a kto pokrzywdzonym)

<sup>&</sup>lt;sup>1</sup> Tzw. reguła "siedmiu złotych pytań":

- 4. Pracownik IP powinien zadbać o potwierdzenie wysłania zawiadomienia (pokwitowanie w przypadku osobistego doręczenia).
- 5. W przypadku podejrzeń popełnienia nadużyć finansowych mogących stanowić praktyki ograniczające konkurencję, Pracownik IP powinien dokonać zgłoszenia do UOKiK.
- 6. Zgłoszenia do UOKiK można dokonać w formie pisemnego zawiadomienia wraz z uzasadnieniem. Zawiadomienie powinno zawierać w szczególności:
	- − wskazanie przedsiębiorcy, któremu jest zarzucane stosowanie praktyki ograniczającej konkurencję,
	- − opis stanu faktycznego będącego podstawą zawiadomienia,
	- − wskazanie przepisu ustawy z dnia 16 lutego 2007 r. o ochronie konkurencji i konsumentów lub Traktatu o funkcjonowaniu Unii Europejskiej, którego naruszenie zarzuca zgłaszający zawiadomienie.
	- − uprawdopodobnienie naruszenia przepisów ustawy z dnia 16 lutego 2007 r. o ochronie konkurencji i konsumentów lub Traktatu o funkcjonowaniu Unii Europejskiej,
	- − dane identyfikujące zgłaszającego zawiadomienie.
- 7. Zawiadomienie może zawierać inne dane. Złożenie zawiadomienia nie pociąga za sobą żadnych opłat. Do zawiadomienia dołącza się wszelkie dokumenty, które mogą stanowić dowód naruszenia przepisów ustaw o ochronie konkurencji i konsumentów. Dowodem z dokumentu w postępowaniu przed Prezesem UOKiK może być tylko oryginał dokumentu lub jego kopia poświadczona np. przez organ.
- 8. Istnieje również możliwość anonimowego zgłoszenia do UOKiK na dedykowany adres poczty elektronicznej sygnalista@uokik.gov.pl.
- 9. Oprócz możliwości zawiadomienia krajowych organów ścigania, każda osoba ma możliwość bezpośredniego poinformowania OLAF o podejrzeniu nadużycia finansowego lub innej poważnej nieprawidłowości, które mogą mieć potencjalnie negatywny wpływ na interesy finansowe Unii Europejskiej. Ze służbami OLAF można się skontaktować we wszystkich językach urzędowych UE. Szczegółowe informacje w tym zakresie dostępne są na stronie internetowej: https://ec.europa.eu/anti-fraud/investigations pl.

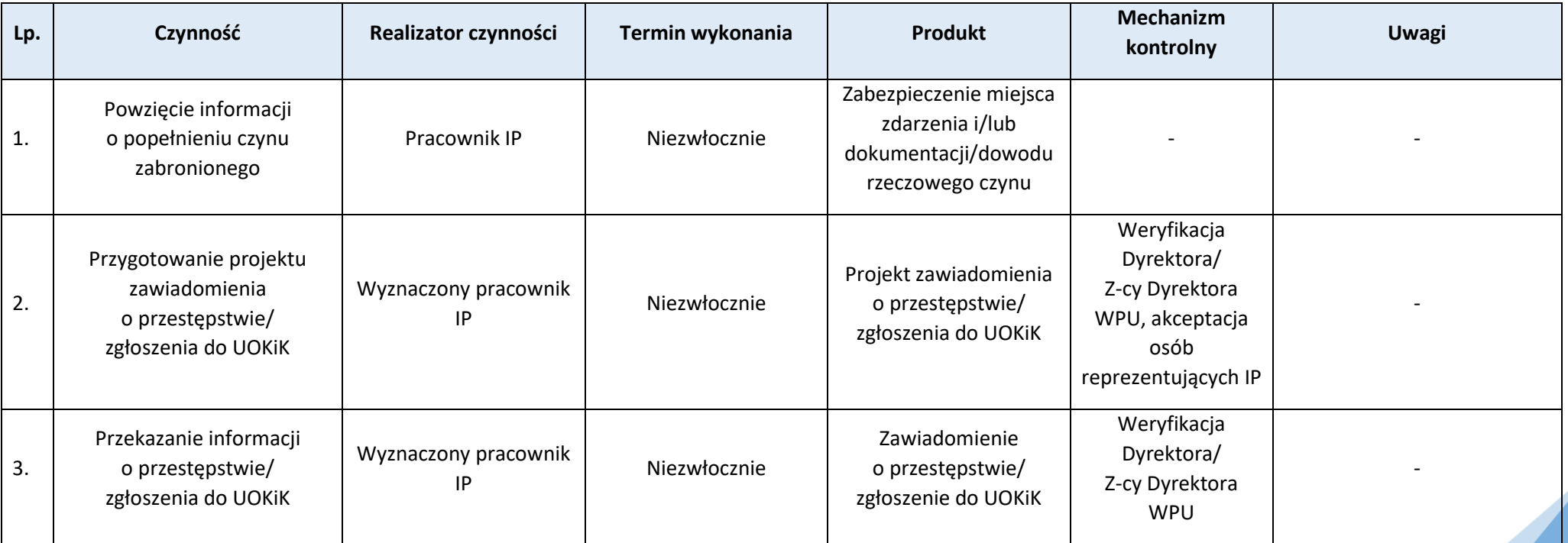

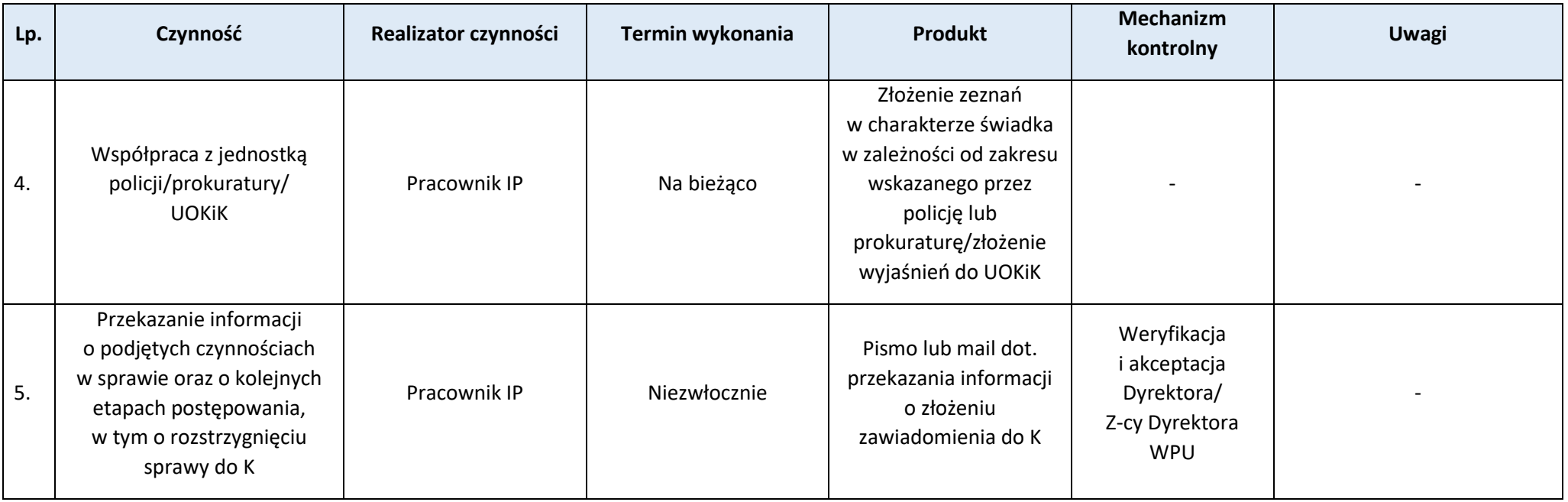

## **Podproces 1.7.5. Wymiana informacji o podejrzeniu wystąpienia nadużycia finansowego w oparciu o system IMS**

## Podstawy prawne, wytyczne oraz inne dokumenty regulujące proces

− Rozporządzenie ogólne, art. 69 ust. 2, art. 74 ust. 1 lit. c.

## Wprowadzenie do procesu

1. Celem mechanizmu sygnalizacyjnego działającego w oparciu o IMS jest wymiana informacji o podejrzeniu wystąpienia nadużycia finansowego pomiędzy Instytucjami Zarządzającymi wdrażającymi Programy.

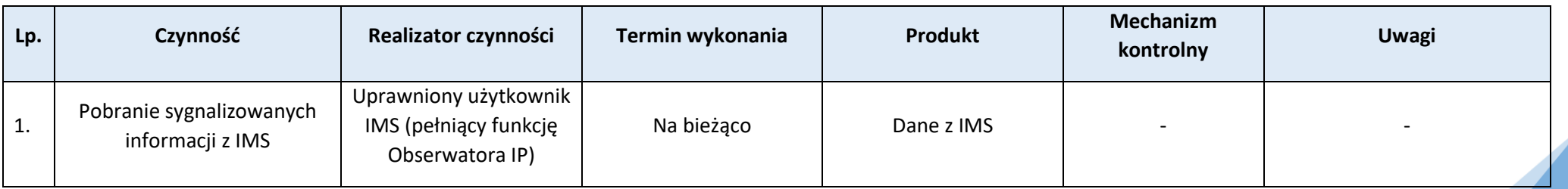

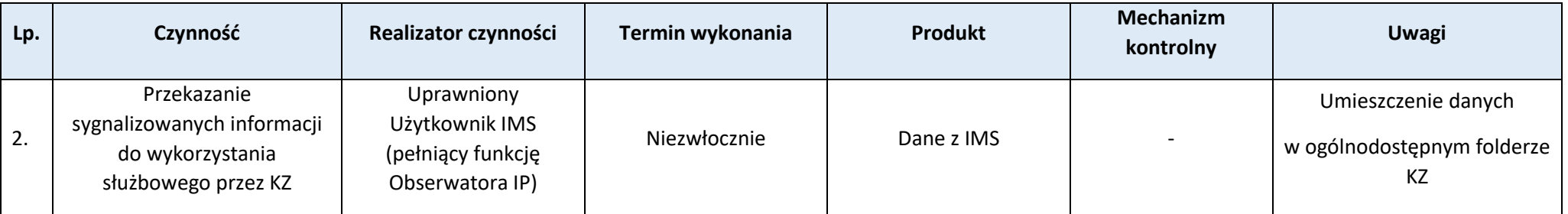

### **Podproces 1.7.6. Stanowiska wrażliwe**

#### Podstawy prawne, wytyczne oraz inne dokumenty regulujące proces

- − Rozporządzenie ogólne, art. 69 ust. 2, art. 74 ust. 1 lit. c,
- − Wytyczne Komisji Europejskiej dla państw członkowskich i instytucji wdrażających programy "Ocena ryzyka nadużyć finansowych oraz skuteczne i proporcjonalne środki zwalczania nadużyć finansowych" z 16 czerwca 2014 r.

- 1. Stanowiska szczególnie narażone na ryzyko nadużyć, tzw. "stanowiska wrażliwe" to stanowiska, na których pracownicy IP mogą być narażeni na ryzyko wystąpienia zachowań korupcyjnych lub konfliktu interesu.
- 2. Do stanowisk narażonych na wystapienie ryzyka nadużyć, zaliczyć należy przede wszystkim czynności wykonywane przez pracowników IP, które są związane z:
	- − wyborem projektów do dofinansowania,
	- − procesem zawierania, wprowadzania zmian oraz rozwiązywania umów o dofinansowanie,
	- − weryfikacją poniesionych wydatków,
	- − przeprowadzaniem kontroli,
	- − odzyskiwaniem środków od beneficjenta,
	- księgowaniem wydatków,
	- − procesem zamówień publicznych w ramach pomocy technicznej oraz projektów własnych województwa,
	- − administrowaniem systemem teleinformatycznym.
- 3. Identyfikacji stanowisk wrażliwych dokonuje kadra zarządzająca IP, która monitoruje wszelkie podległe jej procesy FEWiM 2021-2027.
- 4. Czynności wymienione w pkt 2 nie stanowią katalogu zamkniętego. Kadra zarządzająca może identyfikować inne zadania wrażliwe.
- 5. Kadra zarządzająca odpowiada za opracowanie wykazów stanowisk wrażliwych w nadzorowanej komórce organizacyjnej według wzoru (**Z.1.7.2.**).
- 6. Zmiana wykazu stanowisk wrażliwych powinna być dokonana w terminie 1 miesiąca od:
	- − powzięcia informacji o zatwierdzeniu/aktualizacji rejestru ryzyk nadużyć finansowych,
	- − wprowadzenia zmian organizacyjnych lub identyfikacji nowych ryzyk.

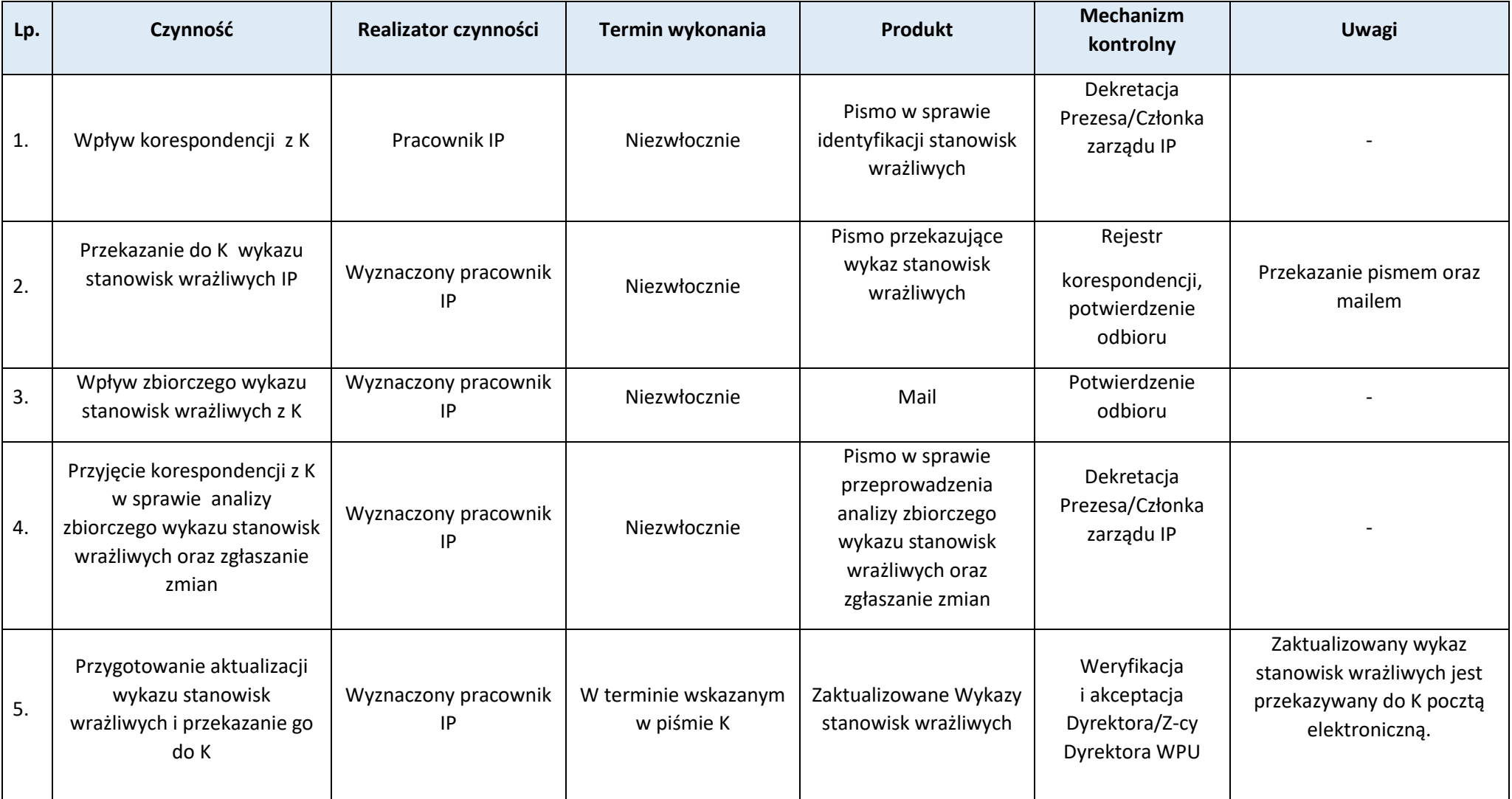

# **Załączniki:**

1) Wzór wykazu stanowisk wrażliwych (**Z.1.7.2.**).

**Proces 1.8. Zgłaszanie podejrzeń o niezgodności projektów/działań z Kartą praw podstawowych/Konwencją ONZ o prawach osób niepełnosprawnych**

**Podproces 1.8.1. Zgłaszanie podejrzeń o niezgodności projektów (operacji) realizowanych przez beneficjentów IP z Kartą praw podstawowych/Konwencją ONZ o prawach osób niepełnosprawnych**

Podstawy prawne, wytyczne oraz inne dokumenty regulujące proces

- − Rozporządzenie ogólne, art. 9 i 15,
- − Umowa partnerstwa dla realizacji polityki spójności 2021-2027 w Polsce, rozdział 9, pkt. 9.1,
- − Wytyczne dotyczące realizacji zasad równościowych w ramach funduszy unijnych na lata 2021-2027, rozdział 1, pkt. 2 oraz Załącznik nr 3,
- − Samoocena spełnienia warunku "Skuteczne stosowanie i wdrażanie Karty praw podstawowych w Polsce", rozdział VII i VIII.

## Wprowadzenie do procesu

- 1. Proces reguluje zasady monitorowania oceny spełnienia horyzontalnych warunków podstawowych "Skuteczne stosowanie i wdrażanie Karty praw podstawowych" oraz "Wdrażanie i stosowanie Konwencji ONZ o prawach osób niepełnosprawnych zgodnie z decyzją Rady 2010/48/WE", o których mowa w art. 15 rozporządzenia ogólnego oraz w załączniku nr III do tego rozporządzenia.
- 2. Przebieg procesu służącego zgłaszaniu podejrzeń o niezgodności projektów i działań z KPP/KPON został opracowany na podstawie ramowej "Procedury służącej do włączania zapisów KPON do praktyki wdrażania programów", stanowiącej Załącznik nr 3 do Wytycznych dotyczących realizacji zasad równościowych w ramach funduszy unijnych na lata 2021-2027 oraz dokumentu pn. Samoocena spełnienia warunku "Skuteczne stosowanie i wdrażanie Karty praw podstawowych w Polsce".
- 3. Niniejszy proces dotyczy zgłaszania podejrzeń o niezgodność projektów beneficjentów IP w trakcie ich realizacji.
- 4. Zgłoszenia o podejrzeniu niezgodności projektów (operacji)/działań z Kartą praw podstawowych/Konwencją ONZ o prawach osób niepełnosprawnych powinny być rozpatrywane w terminie 2 miesięcy od ich wpływu do właściwej do ich rozpatrzenia instytucji. W uzasadnionych przypadkach istnieje możliwość wydłużenia tego terminu, o czym należy poinformować podmiot/osobę składającą zgłoszenie.
- 5. Informacja zbiorcza o zgłoszeniach podejrzenia o niezgodności projektu (operacji) związanych z realizacją Programu z KPP/KPON jest przekazywana do IZ (BM-PR) raz w roku.
- 6. Proces rozpoczyna wpływ do IP zgłoszenia podejrzenia o niezgodności projektu (operacji) realizowanego przez beneficjenta IP z KPP/KPON (dalej: zgłoszenia).
- 7. Analiza wniosków o dofinansowanie projektów pod kątem zgodności z prawami i wolnościami określonymi w KPP/KPON jest przeprowadzana na etapie ich oceny na podstawie kryteriów wyboru projektów.

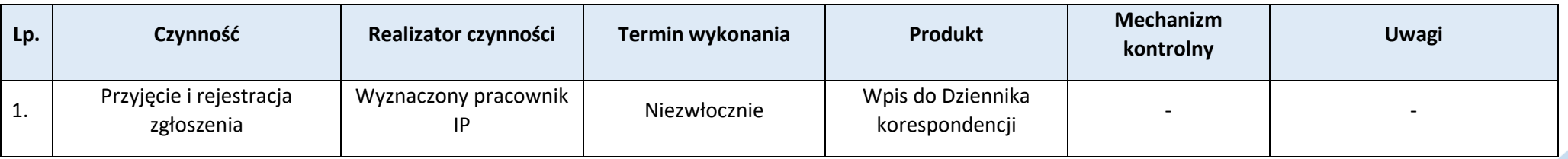

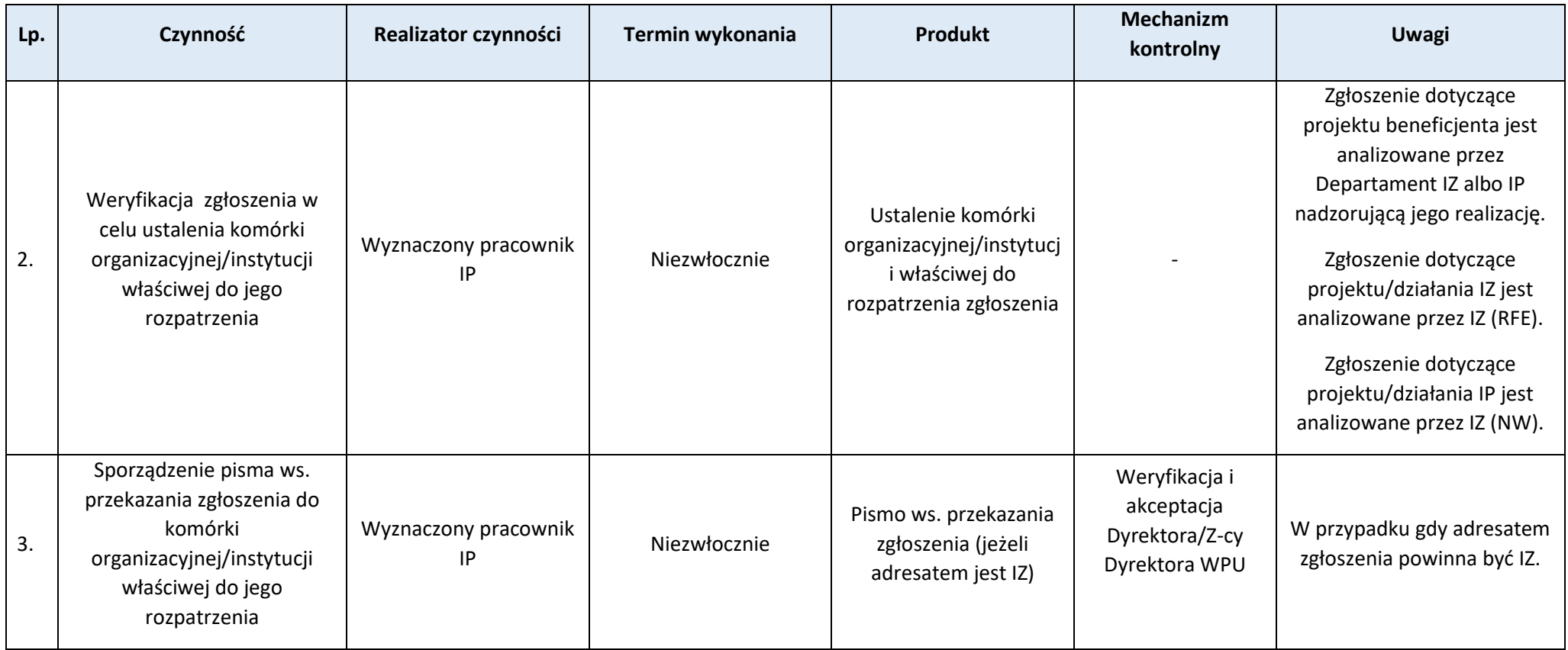

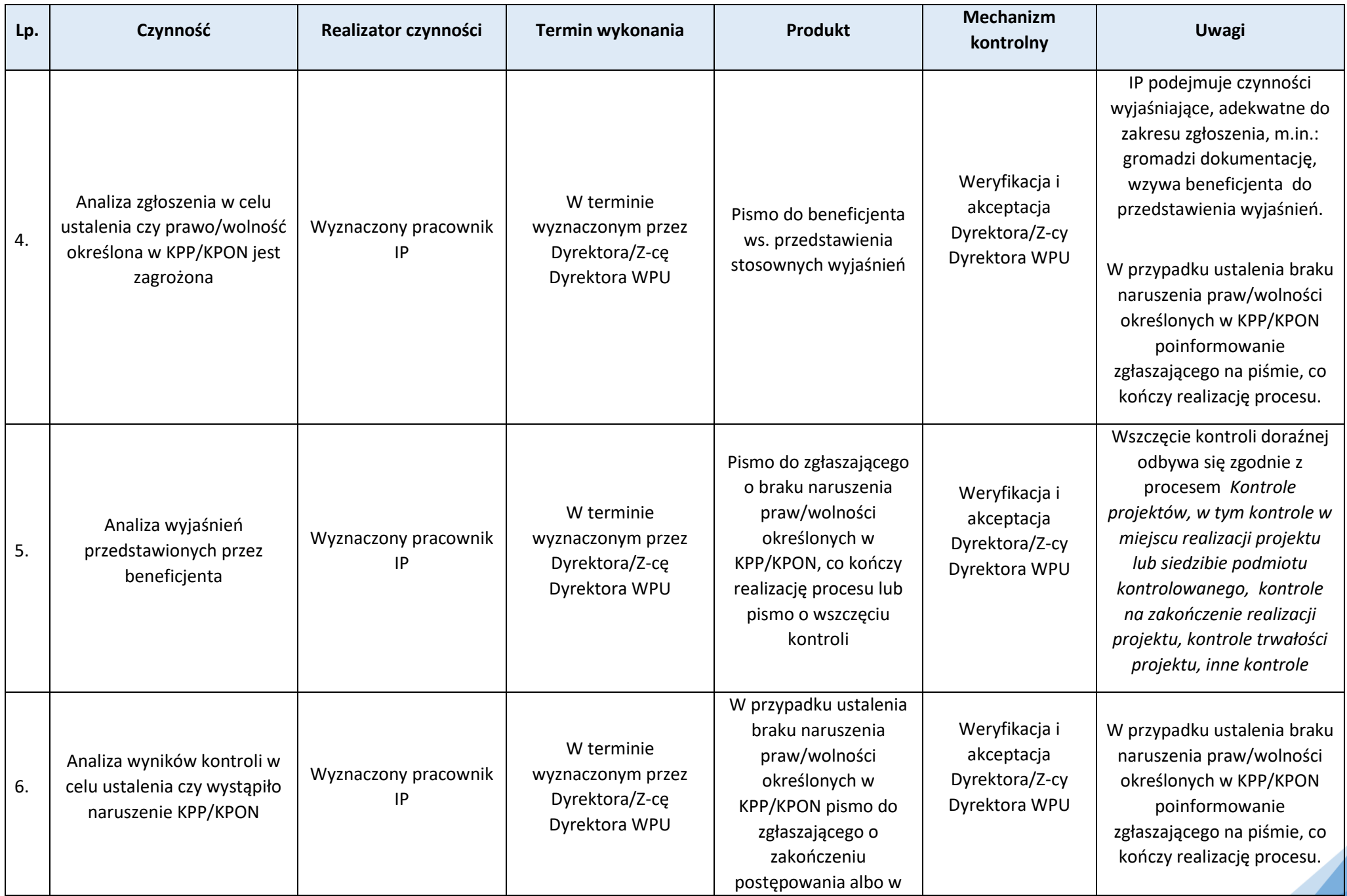

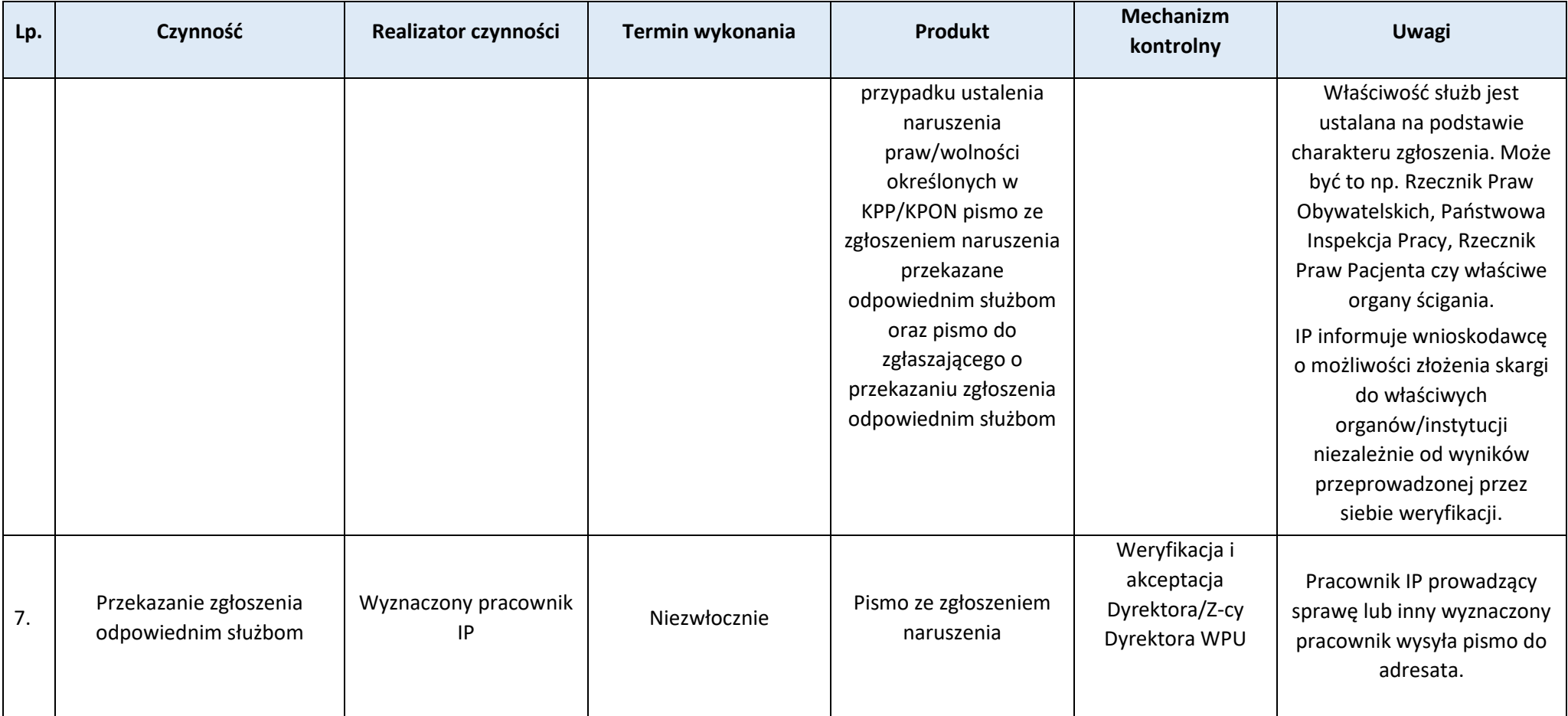

**Podproces 1.8.2. Sporządzanie zbiorczej informacji o zgłoszeniach dotyczących niezgodności projektów (operacji) lub działań związanych z realizacją projektów/wdrażaniem programu z Kartą praw podstawowych/Konwencją ONZ o prawach osób niepełnosprawnych**

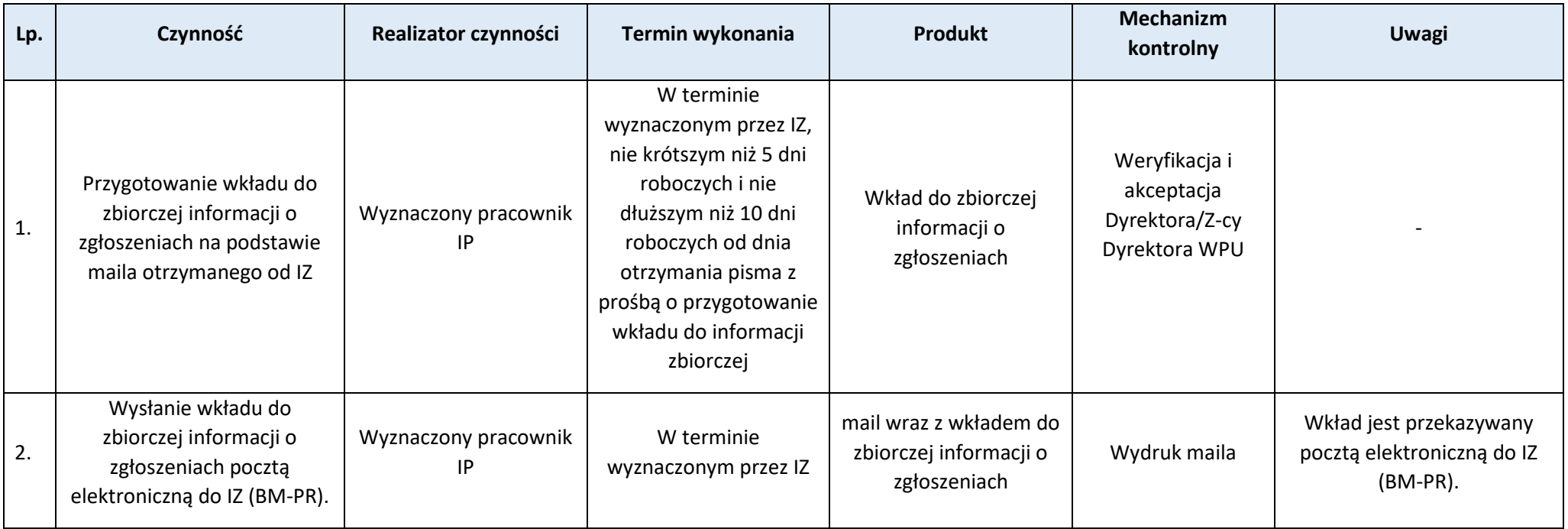

## **Proces 1.9. Sporządzanie i przekazywanie deklaracji zarządczych**

#### Podstawy prawne, wytyczne oraz inne dokumenty regulujące proces

- − Rozporządzenie ogólne, art. 74 ust. 1 lit. f, art. 98 ust. 1,
- − Ustawa wdrożeniowa, art. 22 ust. 5.

- 1. W celu zamknięcia roku obrachunkowego IZ we współpracy z IA przygotowuje pakiet dokumentów związanych z rocznym rozliczeniem wydatków, tzw. pakiet dokumentów dotyczących poświadczenia wiarygodności. Składają się na niego następujące dokumenty:
	- − roczne zestawienie wydatków, sporządzane przez IZ,
	- − deklaracja zarządcza, sporządzana przez IZ,
	- − roczne sprawozdanie z kontroli, sporządzane przez IA,
	- − opinia audytowa, sporządzana przez IA.
- 2. Deklaracja zarządcza IZ jest sporządzana zgodnie ze wzorem określonym w Załączniku XVIII do Rozporządzenia ogólnego i zatwierdzana przez Zarząd WWM lub osobę upoważnioną. Jej treść opiera się na informacjach przedstawionych w pośrednich deklaracjach zarządczych złożonych przez Dyrektorów Departamentów i IP.
- 3. Pośrednie deklaracje zarządcze sporządzane są na podstawie m.in. wdrażania Programu w danym roku obrachunkowym i dostępnych informacji na temat realizacji FEWiM 2021-2027, w tym wyników weryfikacji wniosków o płatność i kontroli projektów, wyników audytów i kontroli zewnętrznych oraz przedłożonych NW deklaracji wydatków.
- 4. Złożona przez osoby reprezentujące IP parafa pod pośrednią deklaracją zarządczą oznacza, że oświadczenia i potwierdzenia w niej zawarte są prawdziwe w odniesieniu do zakresu zadań zrealizowanych w poprzednim roku obrachunkowym przez IP.

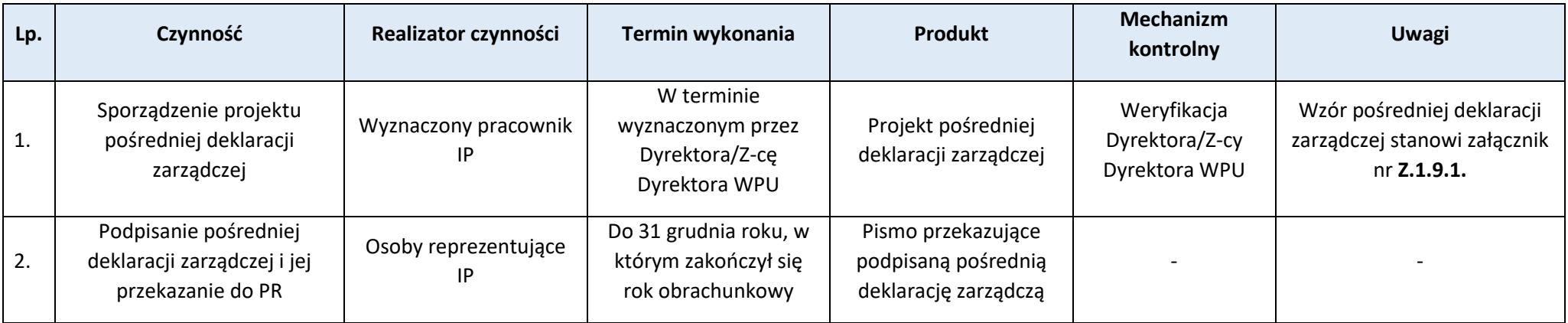

## **Załączniki:**

1) Wzór pośredniej deklaracji zarządczej (**Z.1.9.1.**).

### **Proces 1.10. Roczne plany wdrażania IP**

**Podproces 1.10.1. Sporządzanie i zatwierdzanie oraz RPW IP**

### Podstawy prawne, wytyczne oraz inne dokumenty regulujące proces

− Ustawa wdrożeniowa, art. 28 ust. 1.

- 1. RPW jest narzędziem służącym IZ i IP do zaplanowania, a następnie monitorowania postępu rzeczowego i finansowego w odniesieniu do wszystkich poziomów wdrażania FEWiM 2021-2027.
- 2. RPW zawiera w szczególności plan wykonania celów finansowych oraz celów pośrednich i końcowych poprzez cele roczne w odniesieniu do kontraktacji alokacji i certyfikacji wydatków oraz wskaźników rezultatu i wskaźników produktu wskazanych w Programie.
- 3. IP sporządza RPW na formularzach przygotowanych przez PR, uzupełnionych o dane finansowe, osiągnięte wartości wskaźników oraz ich cele pośrednie i końcowe. Podział celów pośrednich i końcowych wskaźników jest dokonywany, co do zasady, proporcjonalnie do alokacji poszczególnych działań realizujących te wskaźniki, chyba że SZOP przewiduje inny sposób ich podziału.
- 4. W przypadku gdy wartości celów rocznych ujęte w RPW wskazują na ryzyko nieosiągnięcia wartości docelowych określonych w Programie, IP ustala nowe wartości celów rocznych, które nie wskazują na takie ryzyko.
- 5. RPW są zatwierdzane przez Zarząd WWM.

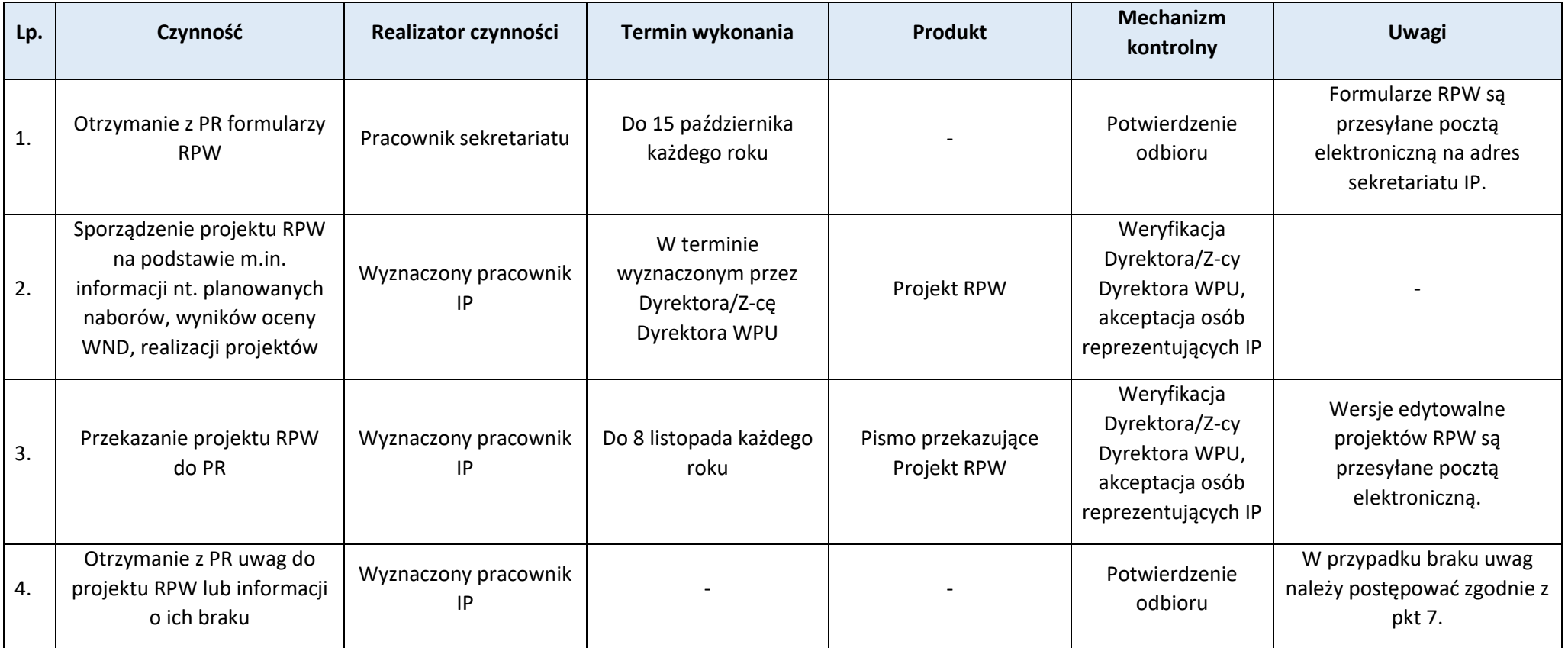

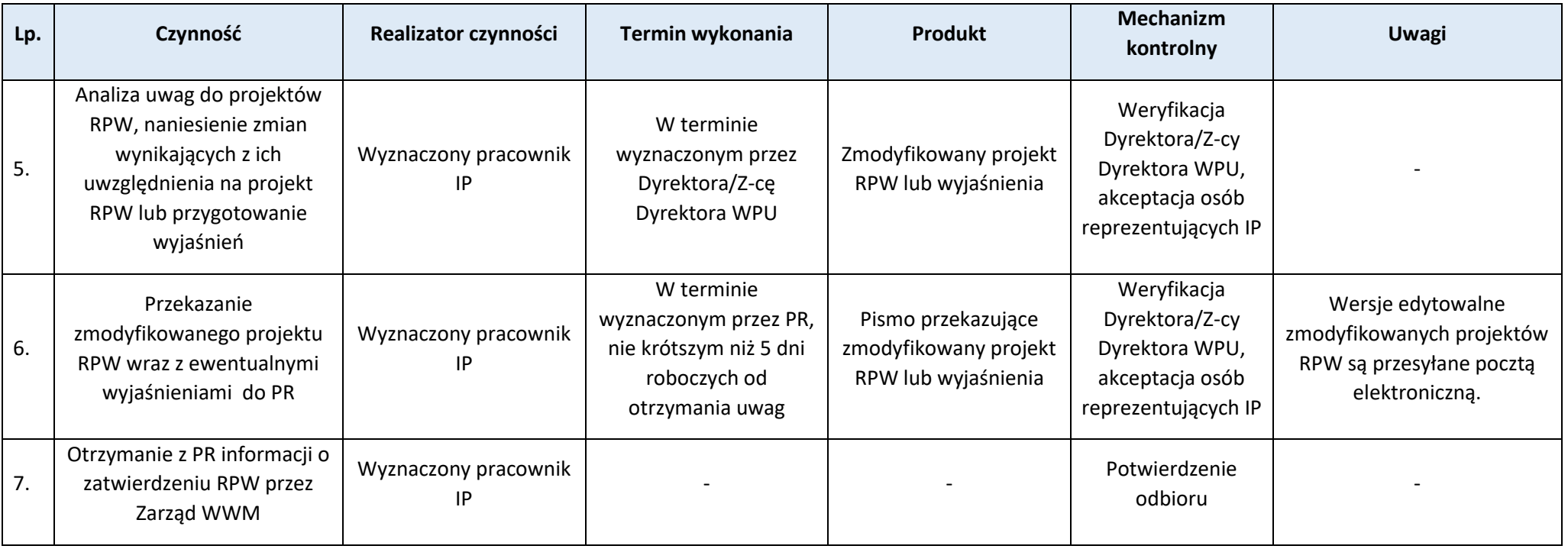

## **Podproces 1.10.2. Sprawozdanie z realizacji RPW IP**

## Podstawy prawne, wytyczne oraz inne dokumenty regulujące proces

− Ustawa wdrożeniowa, art. 28 ust. 1.

#### Wprowadzenie do procesu

- 1. IP sporządza Sprawozdania z realizacji RPW na formularzach przygotowanych przez PR, uzupełnionych o osiągnięte wartości w odniesieniu do celów wskazanych w zatwierdzonych RPW.
- 2. Sprawozdania z realizacji RPW są zatwierdzane przez Zarząd WWM.

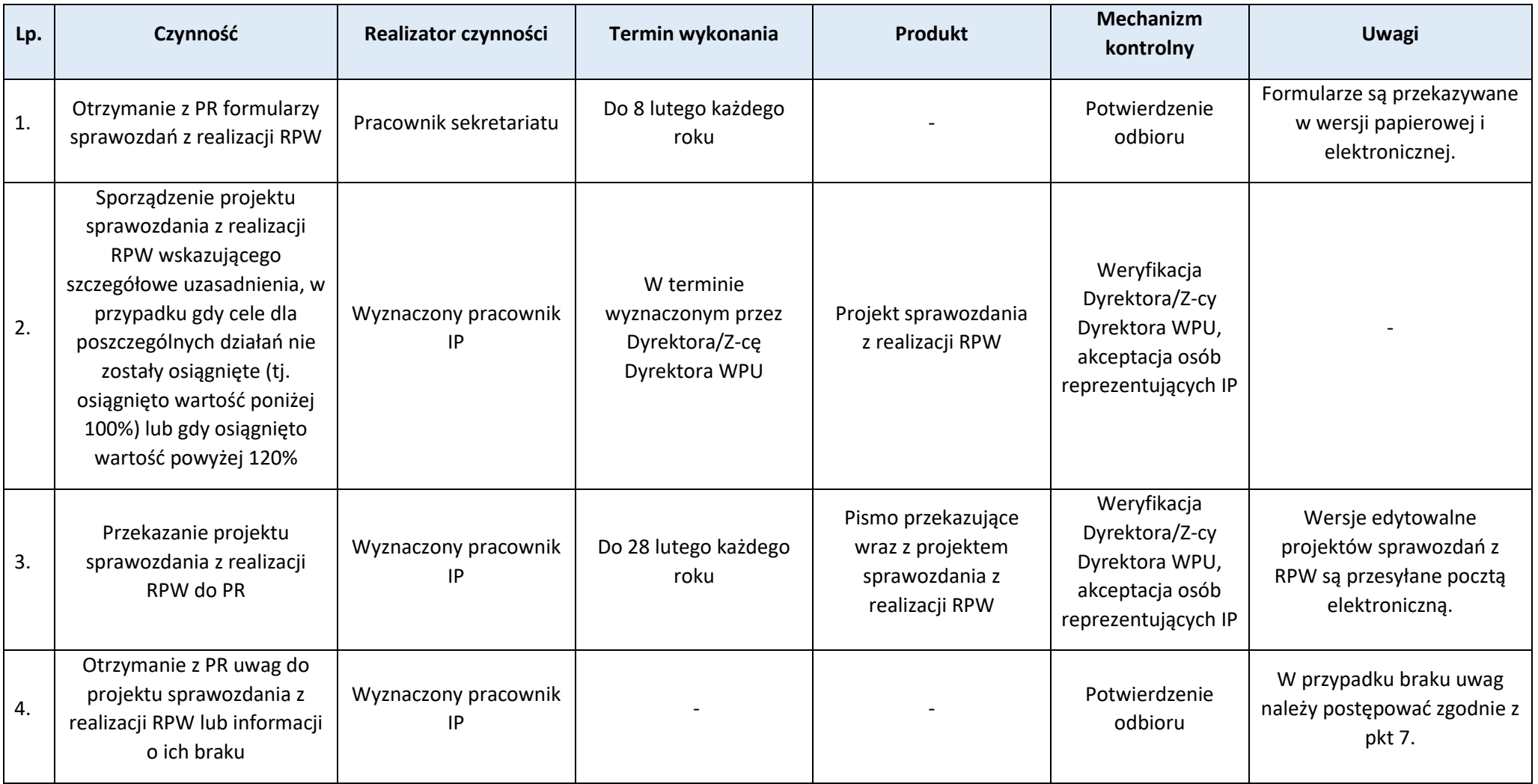

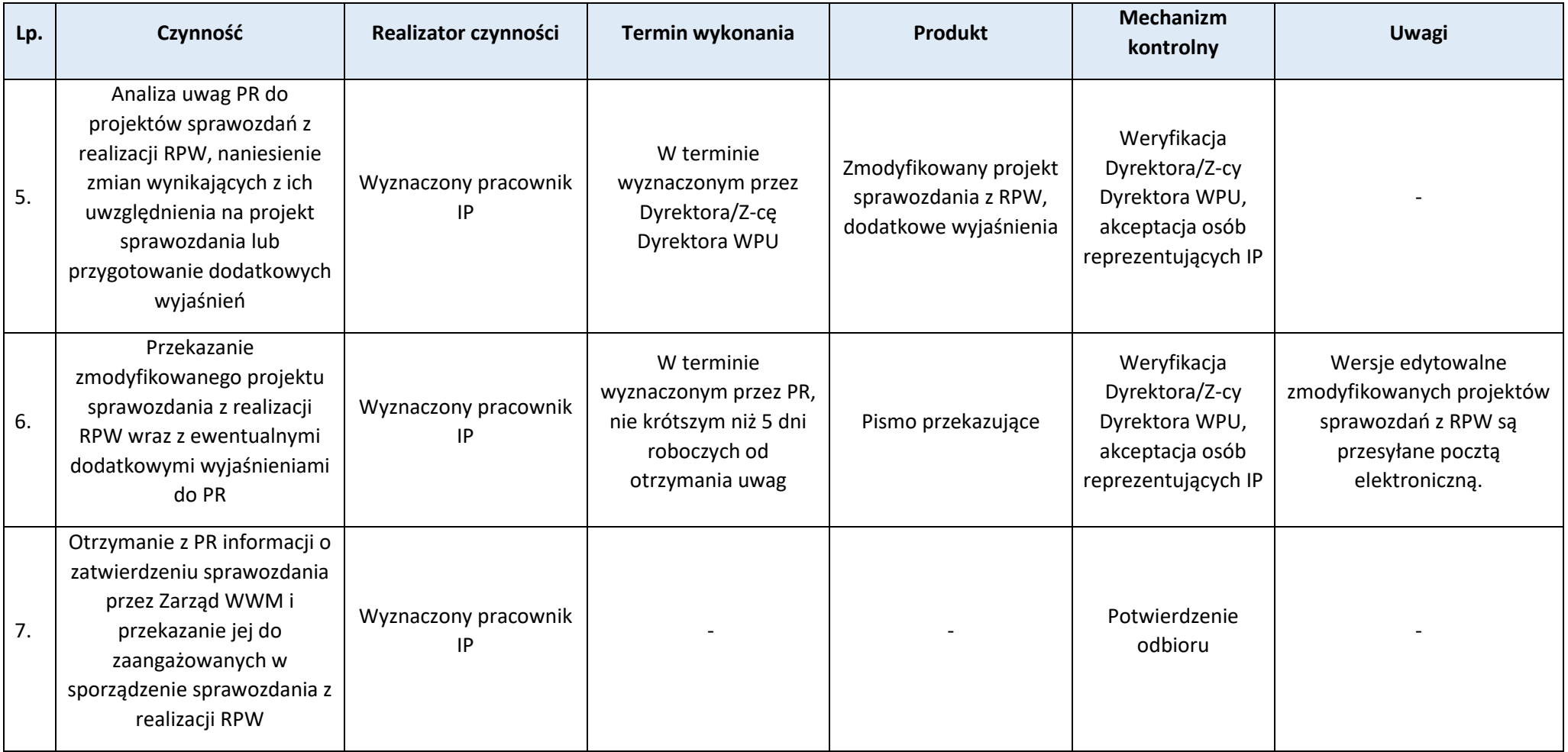

Strona 55<sup><sup>1</sup></sup>

**Proces 1.11. Informowanie Pracowników IP o obowiązujących procedurach**

Podstawy prawne, wytyczne oraz inne dokumenty regulujące proces

− Nie dotyczy.

- 1. Aktualne wersje IW IP są zamieszczane na serwerze IP, gdzie są dostępne dla wszystkich pracowników IP.
- 2. Pracownicy zaangażowani w realizację Programu, realizując obowiązki służbowe, są zobowiązani stosować procedury zawarte w IW IP FEWiM 2021-2027.
- 3. Nowi pracownicy zostają niezwłocznie przeszkoleni w zakresie procedur IW IP FEWiM 2021-2027 przez swoich bezpośrednich przełożonych lub pracowników wyznaczonych przez Dyrektora/Z-cę Dyrektora WPU.

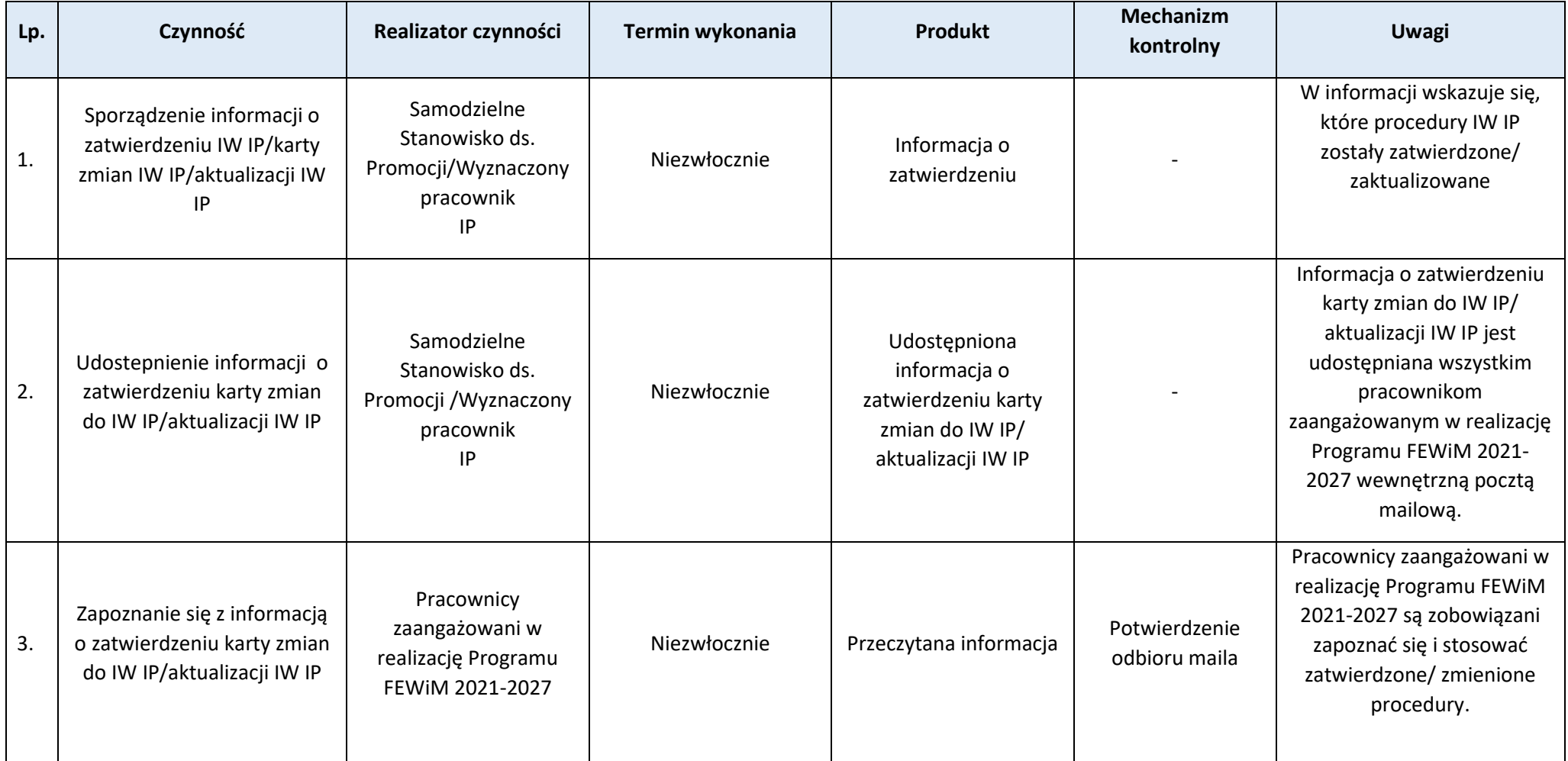

## **Proces 1.12. Obieg dokumentów w IP**

#### Podstawy prawne, wytyczne oraz inne dokumenty regulujące proces

− Rozporządzenie Prezesa Rady Ministrów z dnia 18 stycznia 2011 r. w sprawie instrukcji kancelaryjnej, jednolitych rzeczowych wykazów akt oraz instrukcji w sprawie organizacji i zakresu działania archiwów zakładowych.

#### Wprowadzenie do procesu

- 1. Obieg dokumentów w IP odbywa się zgodnie z *Instrukcją Kancelaryjno-Archiwalną Warmińsko-Mazurskiej Agencji Rozwoju Regionalnego S.A. w Olsztynie* w aktualnym brzmieniu, przyjętą uchwałą Zarządu IP.
- 2. W toku załatwiania sprawy możliwa jest także komunikacja elektroniczna.
- 3. Korespondencja przekazana drogą elektroniczną na adres ogólny WMARR S.A. podlega wstępnej selekcji przez sekretariat poprzez przekazanie członkom zarządu, odpowiednim pracownikom lub komórkom zgodnie z kompetencjami. Dopuszcza się dokonywanie wstępnego usuwania spamu oraz wiadomości nie dotyczących WMARR S.A.

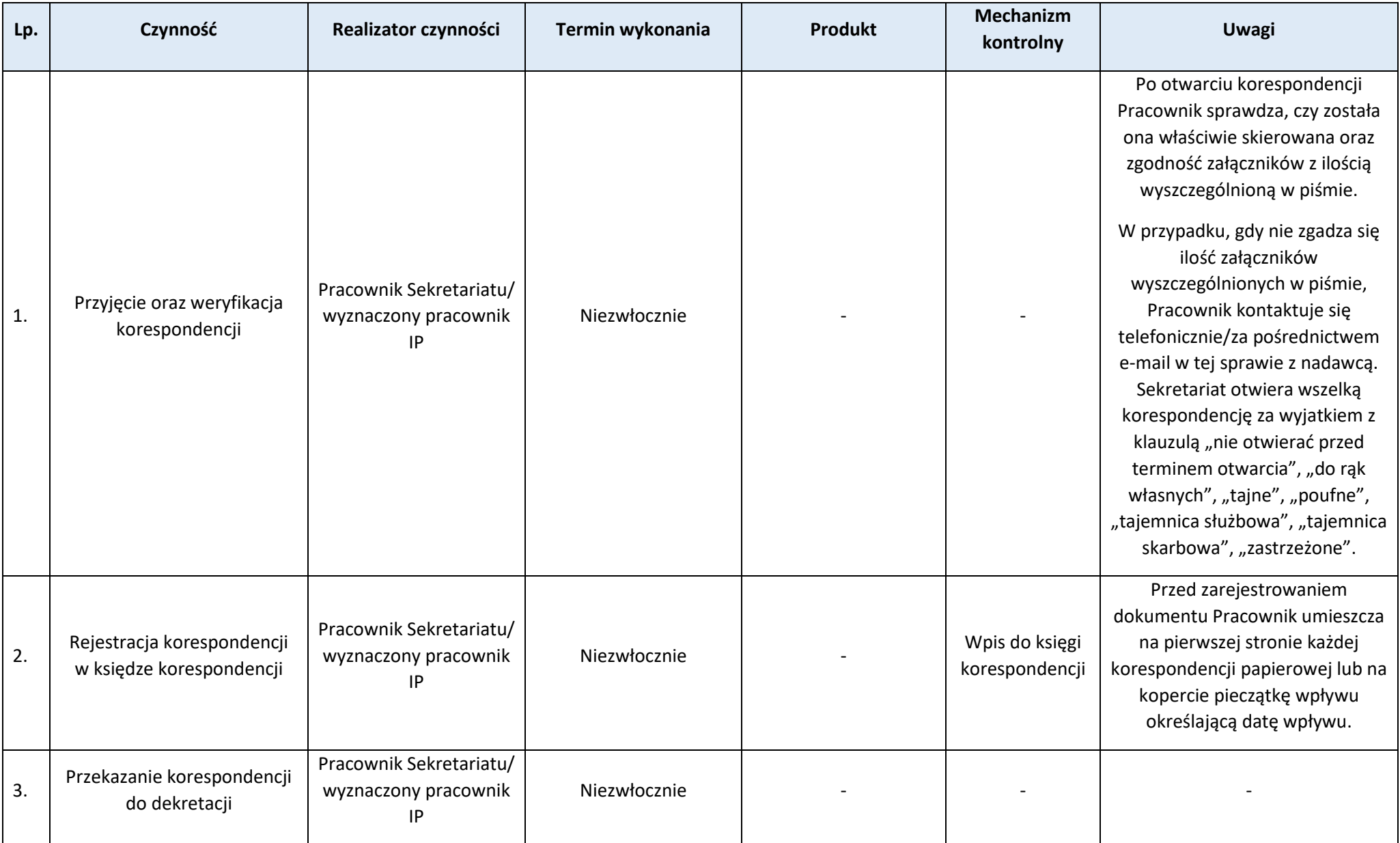

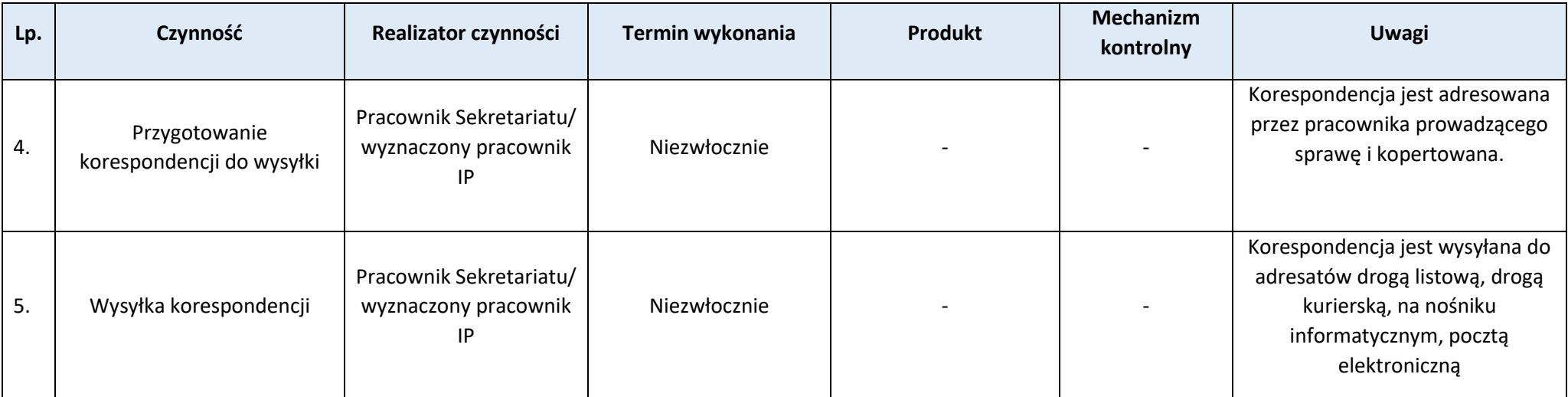

## **Proces 1.13. Opracowanie i realizacja rocznego planu szkoleń pracowników IP**

## **Podproces 1.13.1. Identyfikacja potrzeb w zakresie podnoszenia kwalifikacji Pracowników IP**

### Podstawy prawne, wytyczne oraz inne dokumenty regulujące proces

- − [Wytyczne dotycząc kwalifikowalności wydatków na lata 2021](https://www.funduszeeuropejskie.gov.pl/strony/o-funduszach/dokumenty/projekt-wytycznych-dotyczacych-kwalifikowalnosci-wydatkow-na-lata-2021-2027/)-2027,
- − [Wytyczne dotyczące zasad równościowych w funduszach unijnych na la](https://www.funduszeeuropejskie.gov.pl/strony/o-funduszach/fundusze-na-lata-2021-2027/prawo-i-dokumenty/wytyczne/projekt-wytycznych-dotyczacych-zasad-rownosciowych-w-funduszach-unijnych-na-lata-2021-2027/)ta 2021-2027,

### Wprowadzenie do procesu

- 1. Podnoszenie kwalifikacji zawodowych pracowników IP odbywa się w oparciu o obowiązujący plan szkoleń.
- 2. Plan szkoleń pracowników jest narzędziem elastycznym. Dopuszcza się możliwość realizacji szkoleń grupowych, jak też delegowanie pracowników na szkolenia indywidualne.

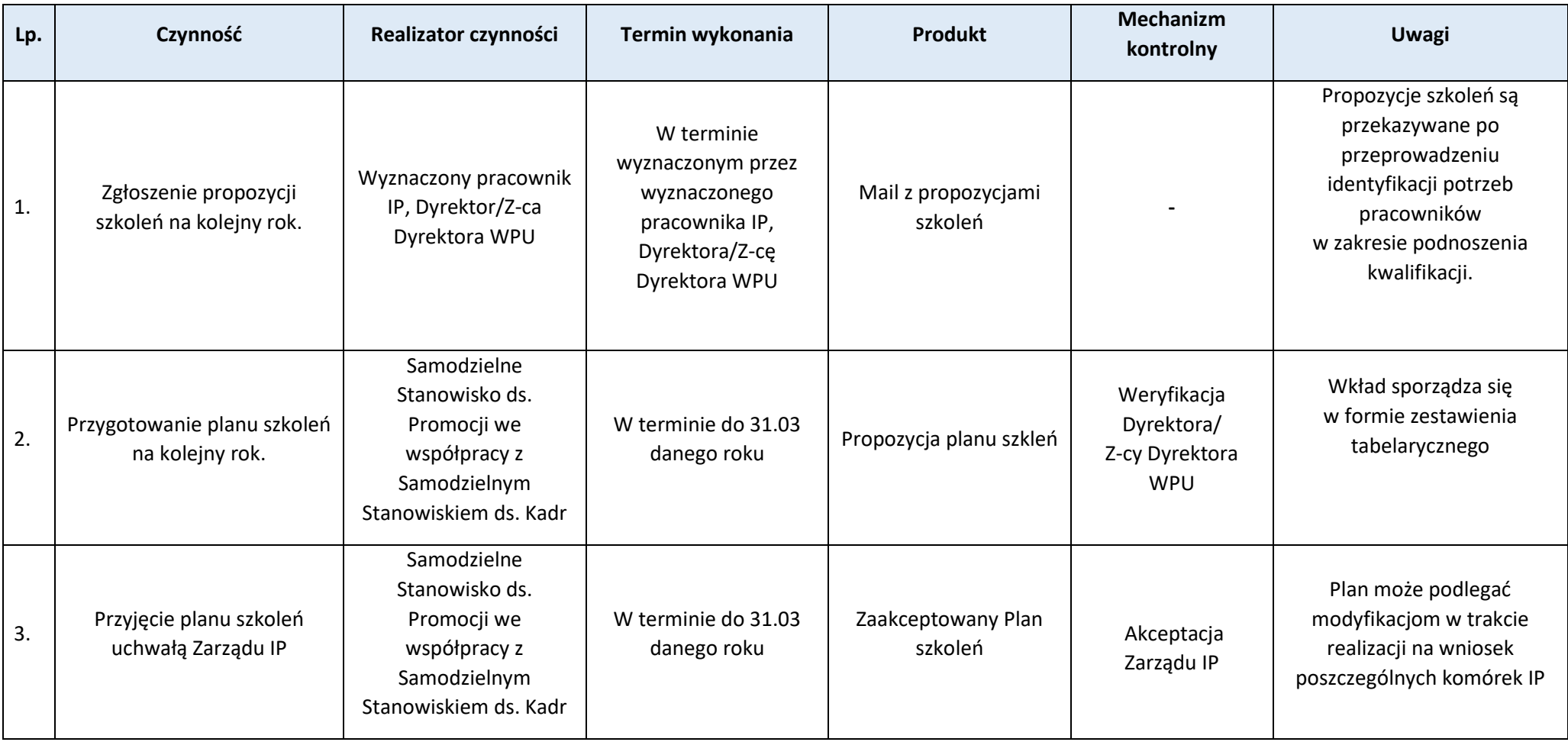

## **Rozdział 2. Programowanie**

**Proces 2.1. Zmiany FEWiM 2021-2027**

Podstawy prawne, wytyczne oraz inne dokumenty regulujące proces

- − Rozporządzenie ogólne, art. 24, art. 40 ust. 2 lit. d,
- − Ustawa o zasadach prowadzenia polityki rozwoju, art. 14 ka, 14 kb.

#### Wprowadzenie do procesu

- 1. Zgodnie z Rozporządzeniem ogólnym, w okresie wdrażania programu, IZ FEWiM 2021-2027 może przedłożyć do KE uzasadniony wniosek o zmianę programu wraz ze zmienionym programem, w tym w zakresie wdrażanym przez IP.
- 2. W myśl art. 24 Rozporządzenia ogólnego KE ocenia zmianę i jej zgodność z niniejszym rozporządzeniem i rozporządzeniami dotyczącymi poszczególnych Funduszy, w tym z wymogami na poziomie krajowym, i może zgłosić uwagi w terminie dwóch miesięcy od dnia przedłożenia zmienionego programu. Państwo członkowskie dokonuje przeglądu zmienionego programu, biorąc pod uwagę uwagi zgłoszone przez Komisię. Komisią przyjmuje decyzję zatwierdzającą zmianę programu nie później niż cztery miesiące po jej przedłożeniu.

Przebieg procesu:

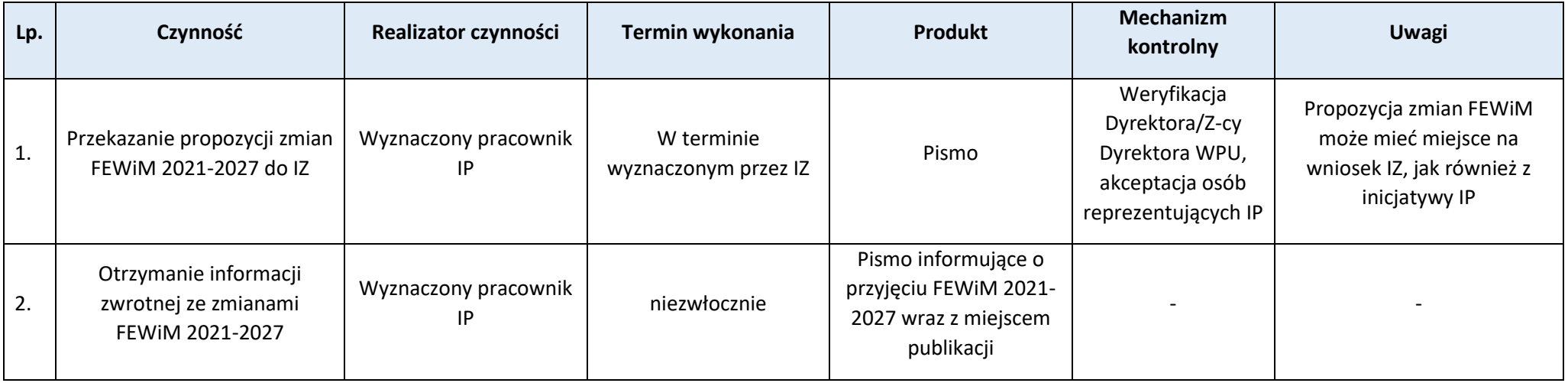

## **Proces 2.2. Zatwierdzanie i wprowadzanie zmian do SZOP**

Podstawy prawne, wytyczne oraz inne dokumenty regulujące proces

- − Ustawa wdrożeniowa, art. 6 ust 2, art. 7,
- − Wytyczne dotyczące szczegółowego opisu priorytetów (SZOP) krajowych i regionalnych programów na lata 2021-2027.

- 1. SZOP jest częścią dokumentacji wdrożeniowej FEWiM 2021-2027, zawiera informacje m.in. o podziale priorytetu na działania, alokacji na działanie, typach projektów, beneficjentach, warunkach i ograniczeniach w realizacji projektów, poziomie dofinansowania, min. i maks. wartości projektów, występowaniu pomocy publicznej, etc.
- 2. Za przygotowanie i zmiany SZOP odpowiedzialna jest IZ FEWiM 2021-2027.
- 3. Wzór SZOP został określony wytycznymi dotyczącymi szczegółowego opisu priorytetów (SZOP) krajowych i regionalnych programów na lata 2021-2027 i przygotowywany jest w systemie CST2021 przygotowanym przez MFiPR.
- 4. SZOP może podlegać zmianom w trakcie realizacji programu. Każda zmiana wiąże się z przyjęciem nowej wersji SZOP.
- 5. IP opiniuje projekt SZOP przygotowany przez BP-PR w zakresie wdrażanych przez IP priorytetów i działań. IP może również wystąpić do IZ z propozycją zmian SZOP w zakresie wdrażanych przez IP właściwych priorytetów i działań*.*

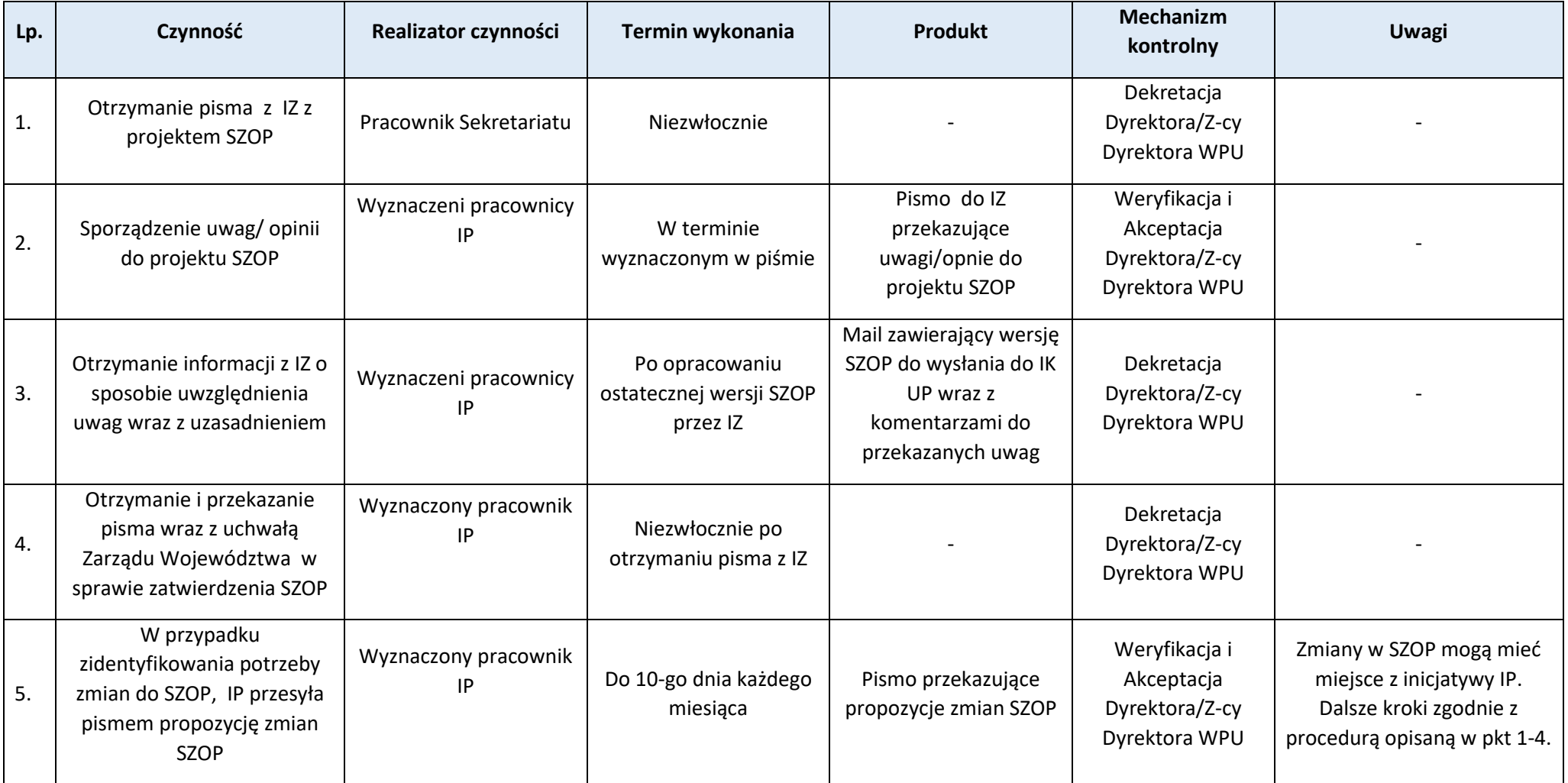

### **Proces 2.3. Przygotowanie kryteriów wyboru projektów**

## **Podproces 2.3.1. Przygotowanie kryteriów wyboru projektów**

Podstawy prawne, wytyczne oraz inne dokumenty regulujące proces

- − Ustawa wdrożeniowa, art. 6 ust 2, art. 7, art.8 ust 2 pkt.1,
- − Wytyczne dotyczące szczegółowego opisu priorytetów (SZOP) krajowych i regionalnych programów na lata 2021-2027,
- − Wytyczne dotyczące wyboru projektów na lata 2021-2027.

## Wprowadzenie do procesu:

- 1. Kryteria wyboru projektów nie stanowią integralnej części SZOP (SZOP zawiera adres URL pod którym zostały opublikowane kryteria).
- 2. Kryteria zostały podzielone na kryteria o charakterze horyzontalnym (dotyczące całego Programu) oraz o charakterze specyficznym (dotyczące konkretnego Priorytetu, Działania lub typu projektów).
- 3. IP bierze udział w konsultacjach kryteriów o charakterze horyzontalnym, przedstawia do BP-PR propozycję katalogu kryteriów o charakterze specyficznym dla odpowiedniego priorytetu i działania.
- 4. IP przekazuje katalog kryteriów wyboru projektów dla danego Priorytetu i działania uwzgledniającego kryteria o charakterze horyzontalnym i kryteria o charakterze specyficznym do zatwierdzenia przez KM FEWiM 2021-2027.

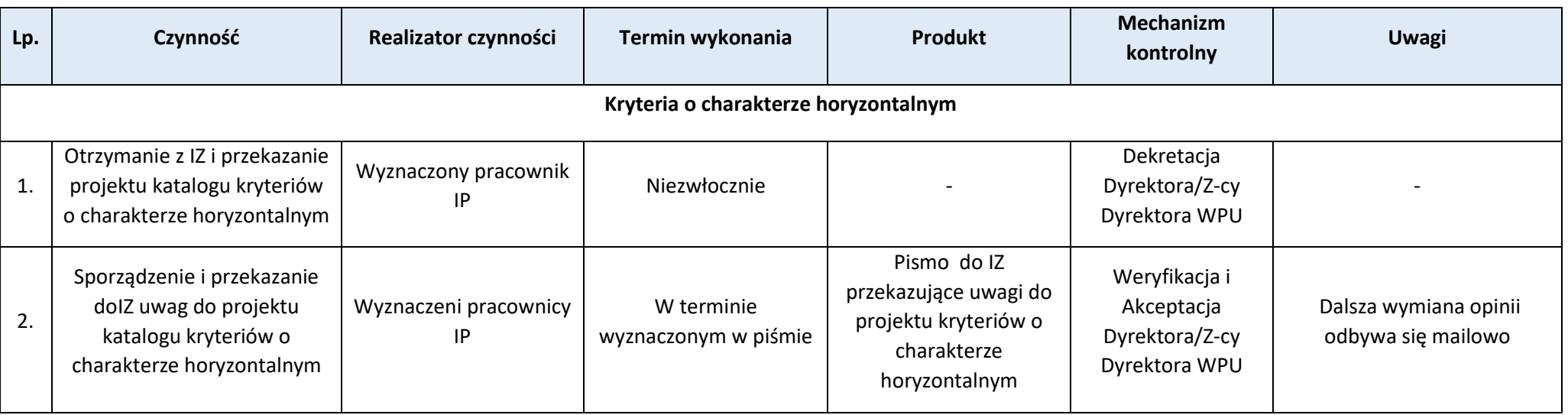

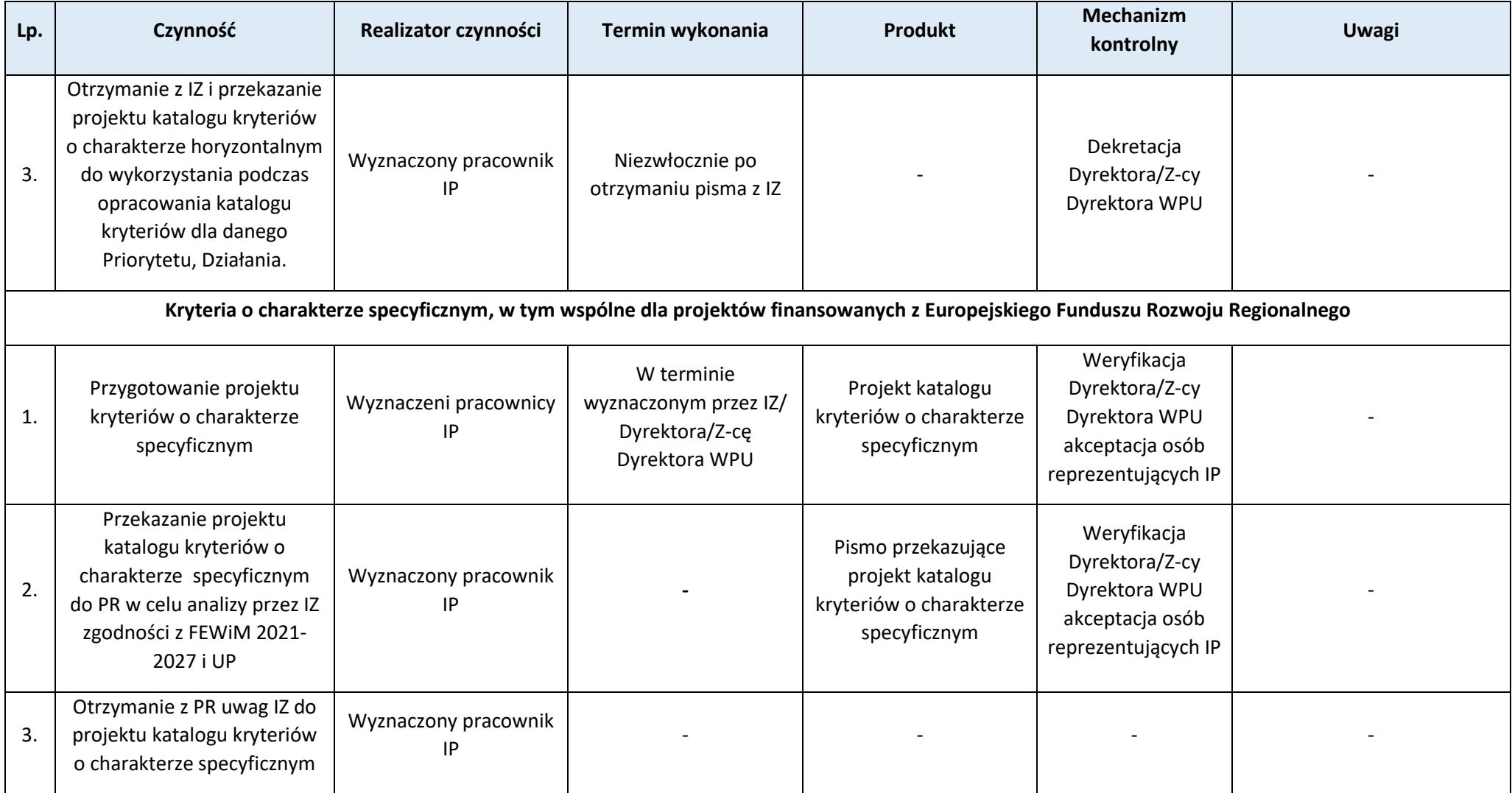

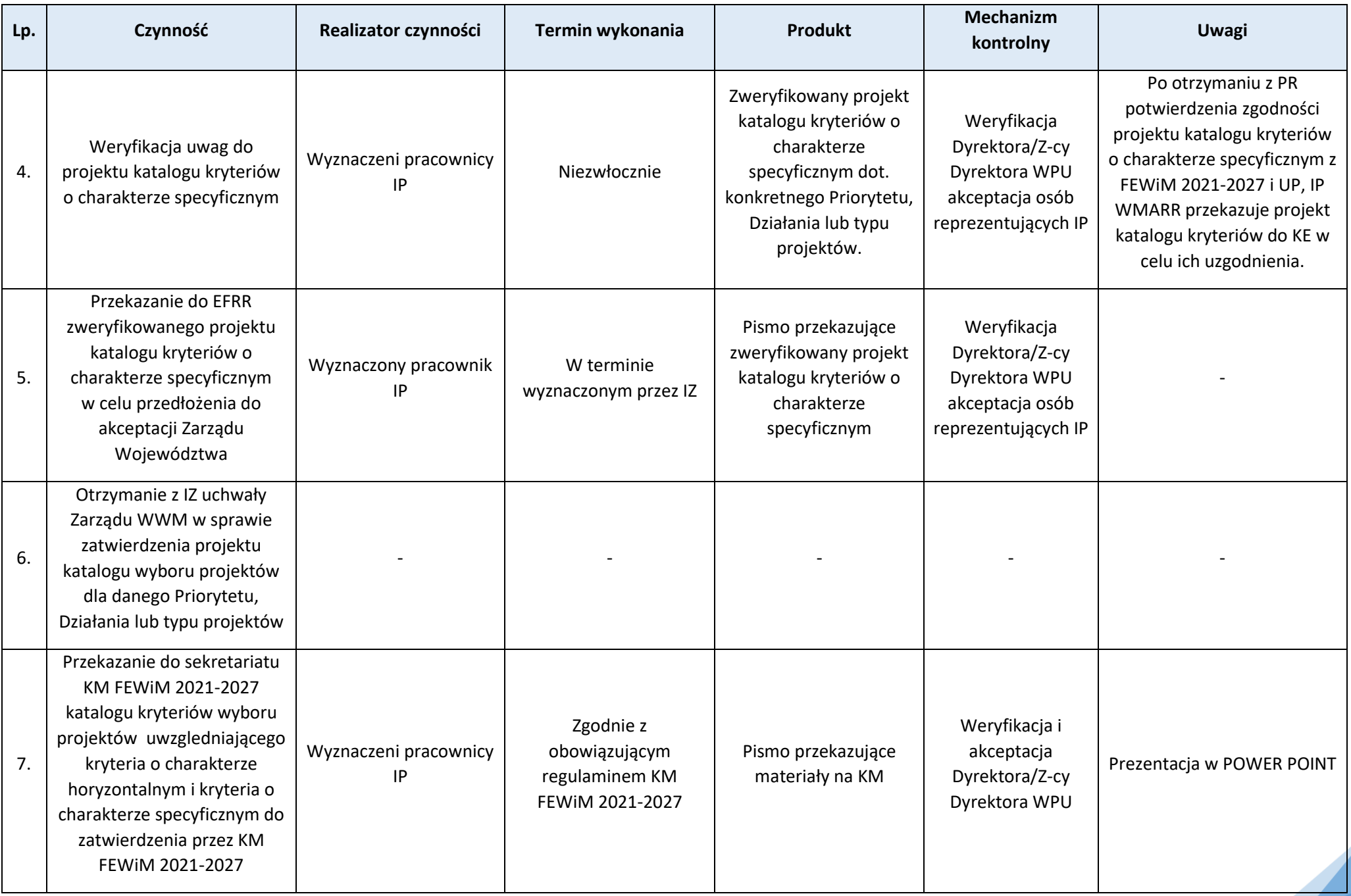

**Rozdział 3. Ogłaszanie naborów, nabór projektów oraz podpisywanie umów o dofinansowanie** 

**Proces 3.1. Sporządzanie, zatwierdzanie i aktualizacja harmonogramu naborów wniosków o dofinansowanie**

**Podproces 3.1.1. Sporządzanie i zatwierdzanie harmonogramu naborów wniosków o dofinansowanie**

#### Podstawy prawne, wytyczne oraz inne dokumenty regulujące proces

- − Rozporządzenie ogólne, art. 49 ust. 2,
- − Ustawa wdrożeniowa, art. 49,
- − Wytyczne dotyczące wyboru projektów na lata 2021-2027, Rozdział 6.

### Wprowadzenie do procesu

- 1. Wyznaczeni Pracownicy Sekcji Kontraktowania w uzgodnieniu z Dyrektorem/Z-cą Dyrektora WPU przygotowują wkład do harmonogramu naborów, których ogłoszenie planowane jest w ciągu 12 miesięcy od dnia zamieszczenia naboru. Wkład do harmonogramu naborów po akceptacji Dyrektora/Z-cy Dyrektora WPU zostaje zatwierdzony przez Osoby Reprezentujące IP.
- 2. Zakres harmonogramu określa art. 49 ust. 2 rozporządzenia ogólnego oraz art. 49 ust. 3 ustawy wdrożeniowej oraz podrozdział 6.1 . *Wytycznych dotyczących wyboru projektów na lata 2021-2027*.
- 3. Wszystkie informacje podane w harmonogramie mają charakter planistyczny.
- 4. Harmonogram konkursów wdrażanych przez IP określa, jaka jest przewidywana data początkowa i data końcowa składania wniosków o dofinansowanie. Termin naborów zaplanowanych wcześniej niż 3 miesiące od zatwierdzenia Harmonogramu podawany jest z dokładnością co do dnia, później niż 3 miesiące, ale wcześniej niż 12 miesięcy z dokładnością do dnia lub miesiąca, zaś późniejszym niż 12 miesiące z dokładnością do miesiąca lub kwartału.
- 5. Harmonogram jest dostępny na stronie IP oraz na portalu .

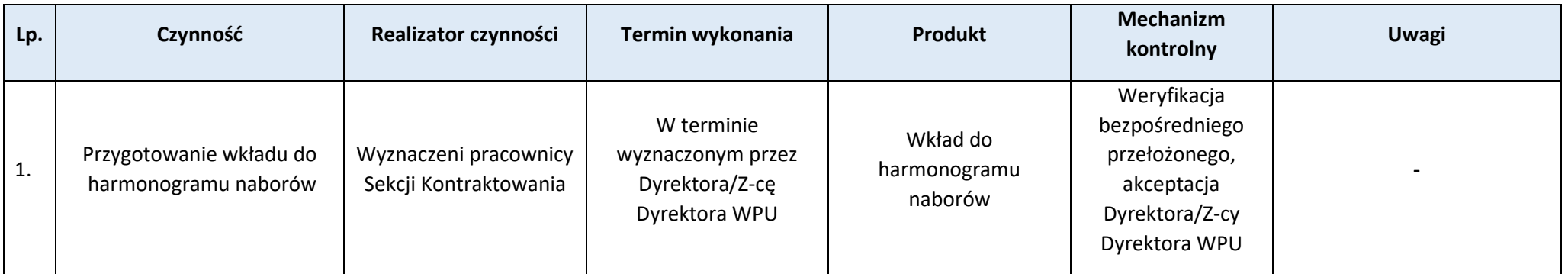

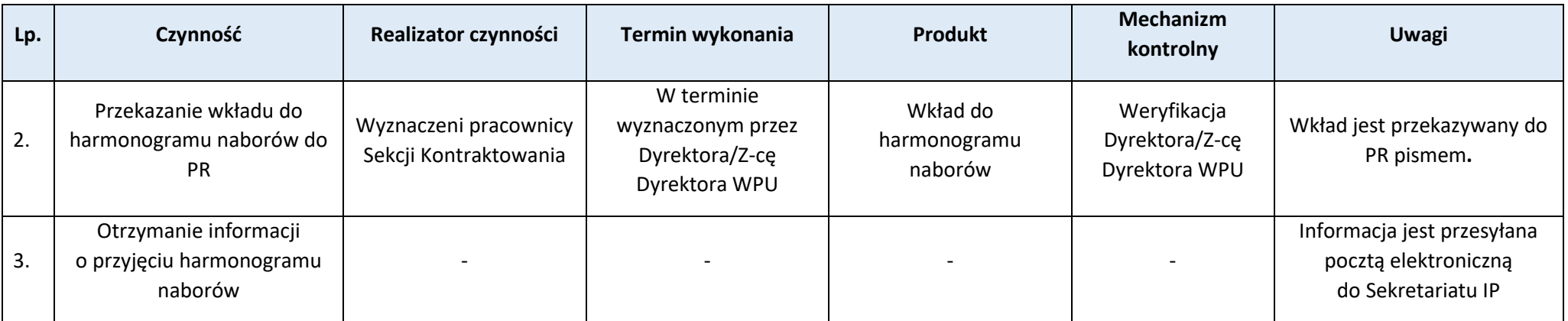

### **Podproces 3.1.2. Aktualizacja harmonogramu naborów wniosków o dofinansowanie**

#### Podstawy prawne, wytyczne oraz inne dokumenty regulujące proces

- − Rozporządzenie ogólne, art. 49 ust. 2,
- − Ustawa wdrożeniowa, art. 49,
- − Wytyczne dotyczące wyboru projektów na lata 2021-2027, Rozdział 6.

#### Wprowadzenie do procesu

- 1. Harmonogram jest aktualizowany nie rzadziej niż na koniec każdego kwartału.
- 2. Aktualizacja harmonogramu może polegać na wpisaniu do niego nowego naboru, usunięciu naboru lub zmianie informacji o naborze, w tym ich doprecyzowaniu lub polegać wyłącznie na potwierdzeniu informacji zawartych w harmonogramie.
- 3. Nie należy wpisywać do harmonogramu naboru, który rozpocznie się w terminie krótszym niż miesiąc od aktualizacji harmonogramu.
- 4. Nie należy wpisywać do harmonogramu naborów, które rozpoczęły się i zakończyły.
- 5. Nabór jest usuwany z harmonogramu, jeśli rezygnuje się z jego przeprowadzenia albo zakończył się on przed datą aktualizacji.
- 6. Harmonogram może zawierać informacje o naborach planowanych w terminie dłuższym niż 12 miesięcy od dnia zatwierdzenia harmonogramu. O takich naborach można podać tylko niektóre z zakresu informacji określonego w podrozdziale 6.1. Wytycznych. Ich uzupełnienie jest możliwe później, ale nie później niż na 12 miesięcy przed rozpoczęciem danego naboru.
- 7. Harmonogram określa, jaka jest przewidywana data początkowa i data końcowa składania wniosków o dofinansowanie. Termin naborów zaplanowanych wcześniej niż 3 miesiące od zatwierdzenia Harmonogramu podawany jest z dokładnością co do dnia, później niż 3 miesiące, ale wcześniej niż 12 miesięcy z dokładnością do dnia lub miesiąca, zaś później niż 12 miesiące z dokładnością do miesiąca lub kwartału.
- 8. Każda aktualizacja harmonogramu jest dostępna na stronie IZ oraz na portalu.

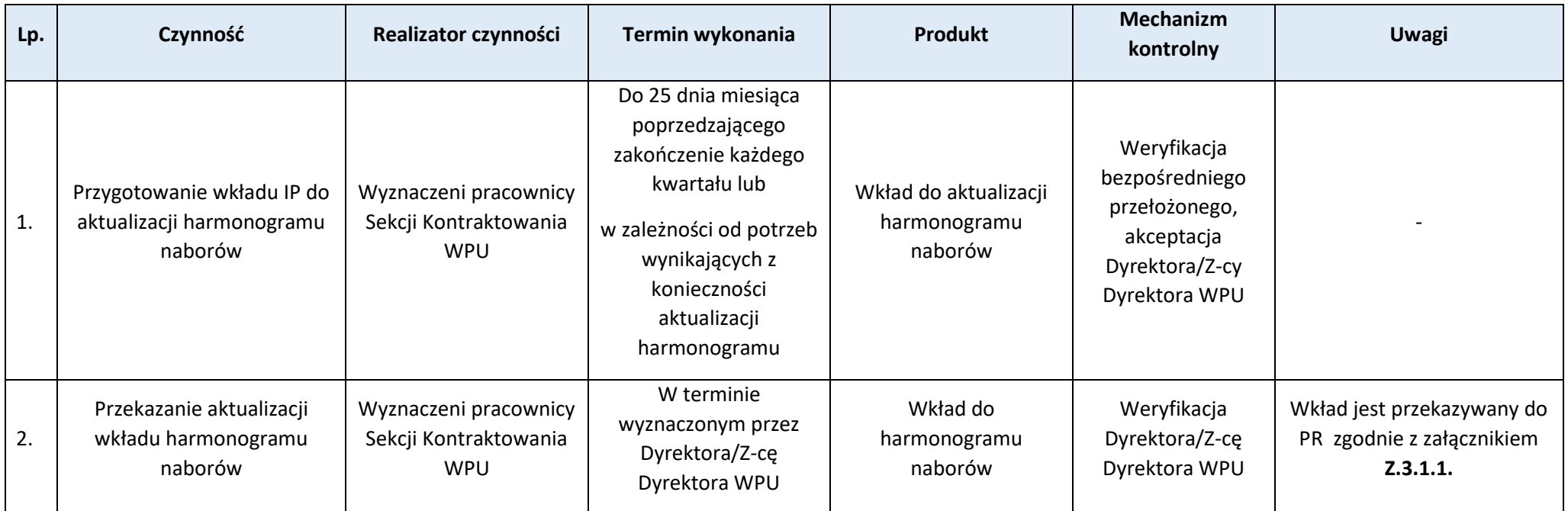

### **Załączniki:**

1) Wzór wkładu do aktualizacji harmonogramu naborów (**Z.3.1.1**).

## **Proces 3.2. Nabór ekspertów i prowadzenie wykazu ekspertów**

**Podproces 3.2.1. Procedura naboru ekspertów oraz utworzenie wykazu ekspertów FEWiM 2021-2027**

### Podstawy prawne, wytyczne oraz inne dokumenty regulujące proces

- − Ustawa wdrożeniowa, art. 81 i 82,
- − Wytyczne dotyczące korzystania z usług ekspertów w programach na lata 2021-2027.

#### Wprowadzenie do procesu

1. IZ prowadzi wykaz ekspertów, których można wyznaczyć do udziału w wykonywaniu zadań IP, tj.: związanych z wyborem projektów do dofinansowania, wynikających z umowy o dofinansowanie projektu oraz związanych z procedurą odwoławczą.

- 2. IZ może organizować i prowadzić nabory ekspertów. Nabory ekspertów prowadzone są dla określonych dziedzin. W celu zapewnienia przejrzystości naboru ekspertów IZ przygotowuje i upublicznia Regulamin naboru ekspertów, zawierający m.in. wymagania dla ekspertów oraz zasady naboru ekspertów, w tym warunki wpisania do wykazu ekspertów.
- 3. Wykaz ekspertów FEWiM 2021-2027 zawiera datę jego zatwierdzenia przez Zarząd WWM oraz informację, czy jest to dokument obowiązujący czy archiwalny. Archiwalne wykazy ekspertów są zachowywane na czas realizacji FEWiM 2021-2027 i na potrzeby audytu.
- 4. Aktualizacja danych zawartych w wykazie ekspertów FEWiM 2021-2027 jest prowadzona zgodnie z Regulaminem naboru ekspertów.
- 5. Aktualność danych oraz weryfikacja przesłanek wykreślenia eksperta z wykazu ekspertów jest weryfikowana na bieżąco w ramach współpracy z ekspertem.

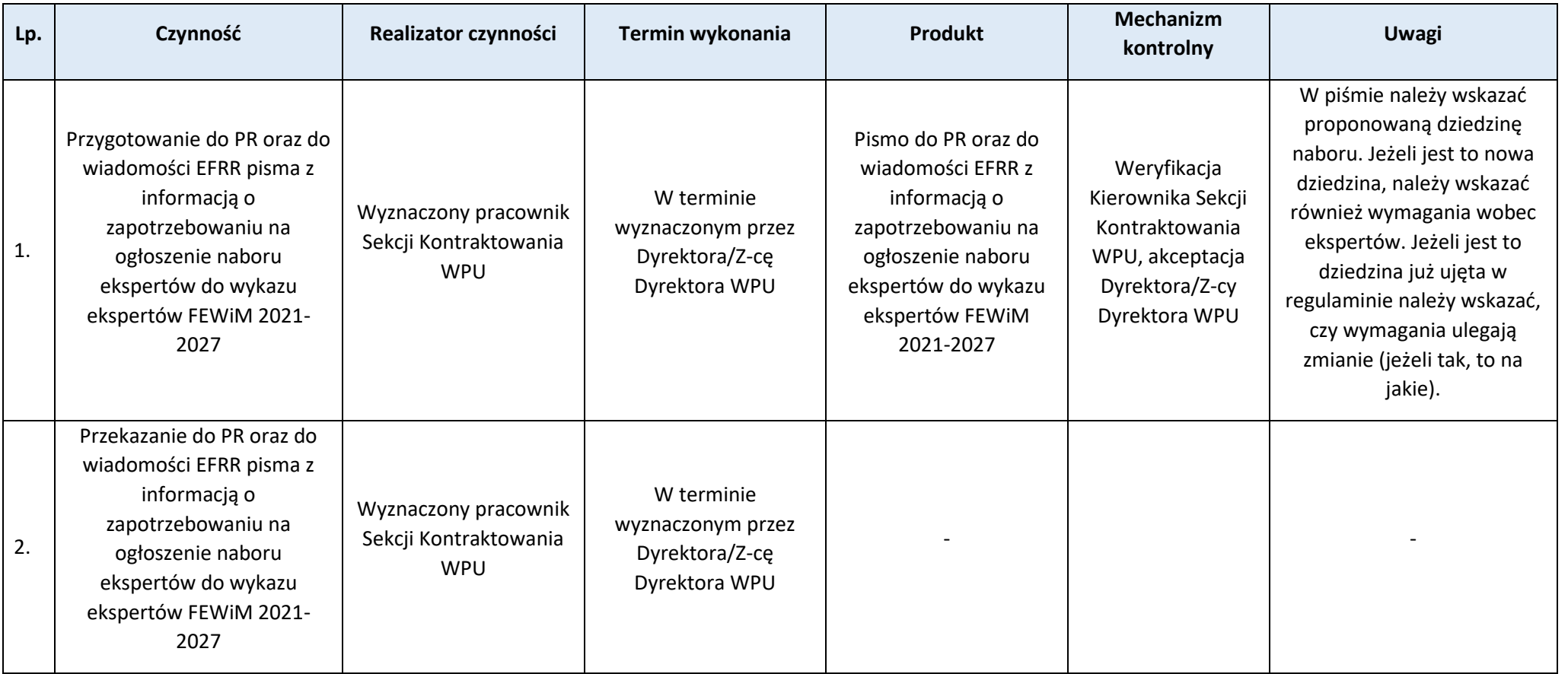

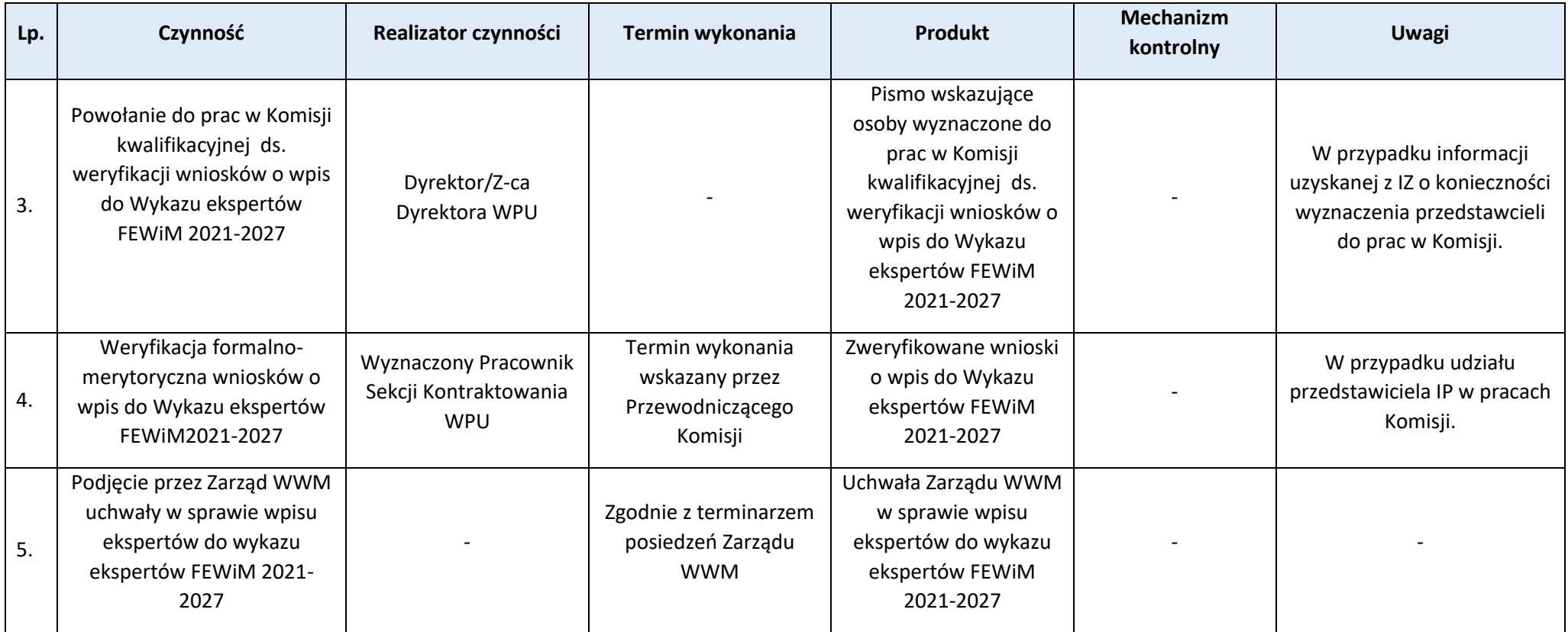

## **Podproces 3.2.2. Zmiany w wykazie ekspertów FEWiM 2021-2027**

- 1. Należy zapoznać się z "Przepisami prawa" oraz "Wprowadzeniem do procesu" w podprocesie Procedura naboru ekspertów oraz utworzenie wykazu ekspertów FEWiM *2021-2027*.
- 2. Aktualność danych jest weryfikowana na bieżąco w ramach czynności wyznaczania ekspertów do udziału w ocenie projektów do dofinansowania oraz innych zadań.

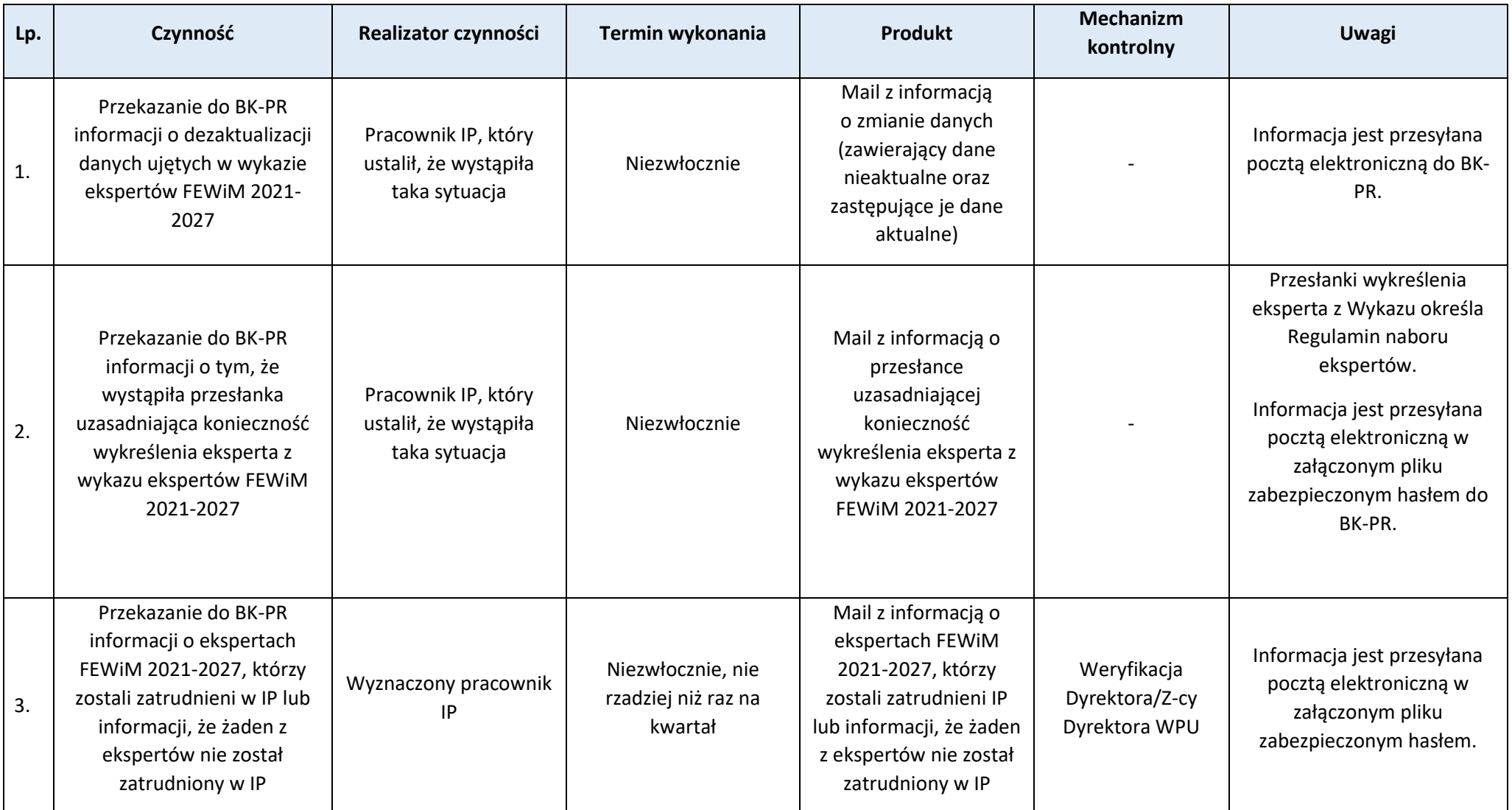

## **Podproces 3.2.3. Ocena pracy ekspertów**

1. Należy zapoznać się z "Przepisami prawa" oraz "Wprowadzeniem do procesu" w podprocesie Procedura naboru ekspertów oraz utworzenie wykazu ekspertów FEWiM *2021-2027*.
2. Każdorazowo po tym, jak ekspert został zaangażowany w ocenę projektów w ramach KOP, jej Sekretarz dokonuje, a Przewodniczący KOP zatwierdza, ocenę pracy eksperta zgodnie z Regulaminem naboru ekspertów FEWIM WiM 2021–2027. W przypadku udziału w ocenie innego rodzaju, ocenę pracy eksperta sporządza właściwy pracownik IP a zatwierdza Dyrektor/Z-ca Dyrektora WPU. Ocena pracy eksperta dokonywana jest przy pomocy Formularza oceny pracy eksperta **(Z.3.2.1.)** oraz na zasadach określonych w umowie z ekspertem. Wypełniony formularz oceny przekazywany jest niezwłocznie do PR.

### Przebieg procesu

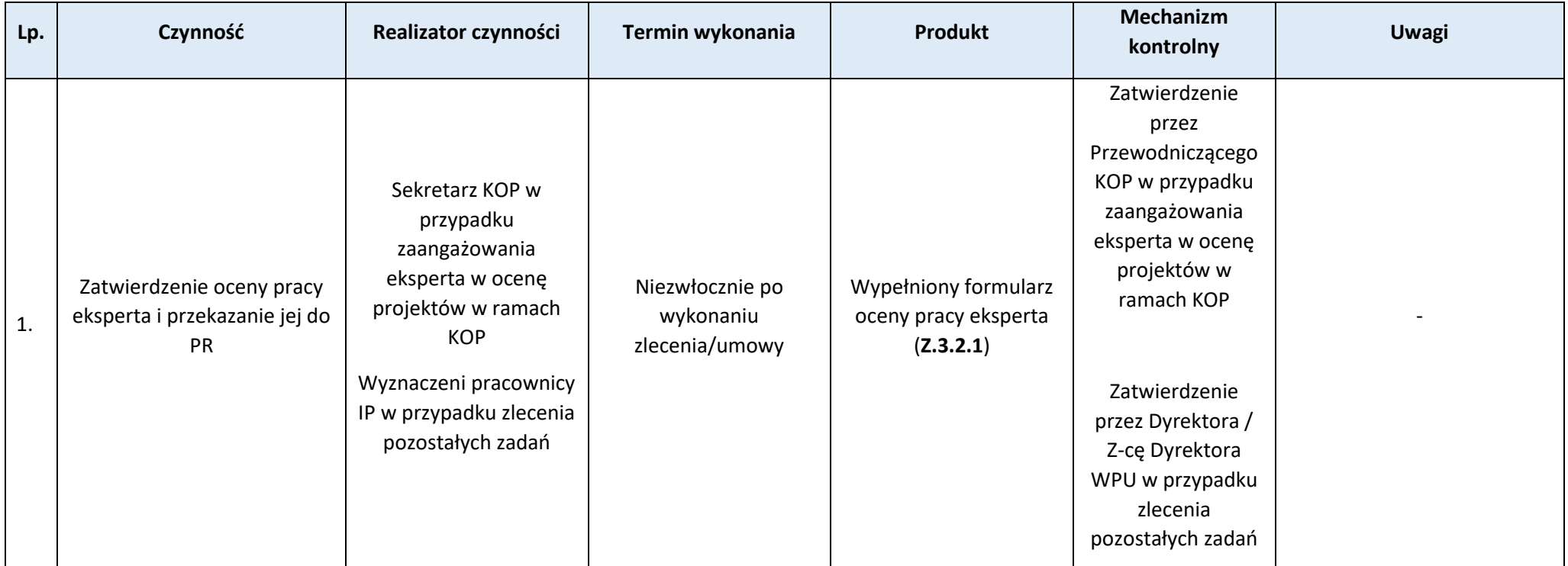

## **Załączniki:**

1) Wzór formularza oceny pracy eksperta (**Z.3.2.1**).

# **Proces 3.3. Opracowanie i aktualizacja wzoru umowy o dofinansowanie projektu**

**Podproces 3.3.1. Opracowanie wzoru umowy o dofinansowanie projektu**

Podstawy prawne, wytyczne oraz inne dokumenty regulujące proces

− Rozporządzenie ogólne,

- − Rozporządzenie EFRR,
- − Rozporządzenie EFS+,
- − Ustawa wdrożeniowa, Rozdział 15, art. 61-62,
- − Ufp, art. 206 ust. 2.

- 1. W systemie realizacji FEWiM 2021-2027 funkcjonują różne minimalne wzory umów o dofinansowanie dla projektów współfinansowanych z Europejskiego Funduszu Rozwoju Regionalnego i dla projektów współfinansowanych z Europejskiego Funduszu Społecznego Plus.
- 2. Wzory składają się z części wspólnej dla wszystkich projektów oraz części właściwej dla danego funduszu. Część właściwa dla funduszu jest zróżnicowana w zależności od typu beneficjenta, tj. jednostek samorządu terytorialnego, podmiotów prywatnych (przedsiębiorcy, organizacje pozarządowe), państwowych jednostek budżetowych i państwowych jednostek naukowych.
- 3. Prace nad częścią wspólną koordynuje PR.
- 4. Prace nad częściami właściwymi dla danego funduszu koordynują EFRR w przypadku wzoru umowy o dofinansowanie ze środków Europejskiego Funduszu Rozwoju Regionalnego.
- 5. Prace nad poszczególnymi częściami mogą toczyć się jednocześnie.
- 6. Projekt wzoru umowy o dofinansowanie jest przyjmowany przez Zarząd WWM (co do zasady wraz z pozostałą dokumentacją naboru).

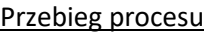

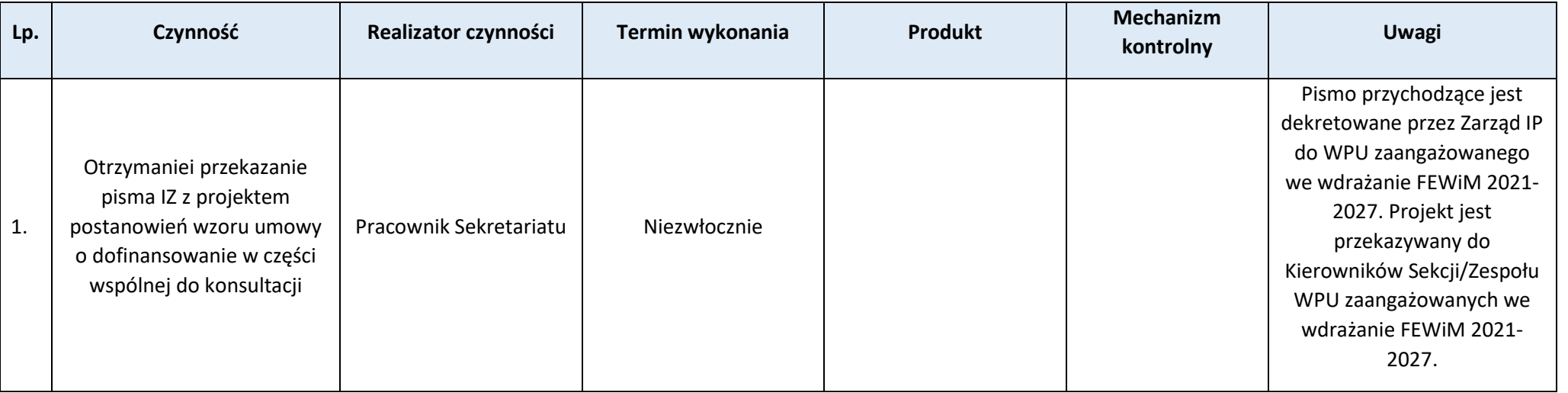

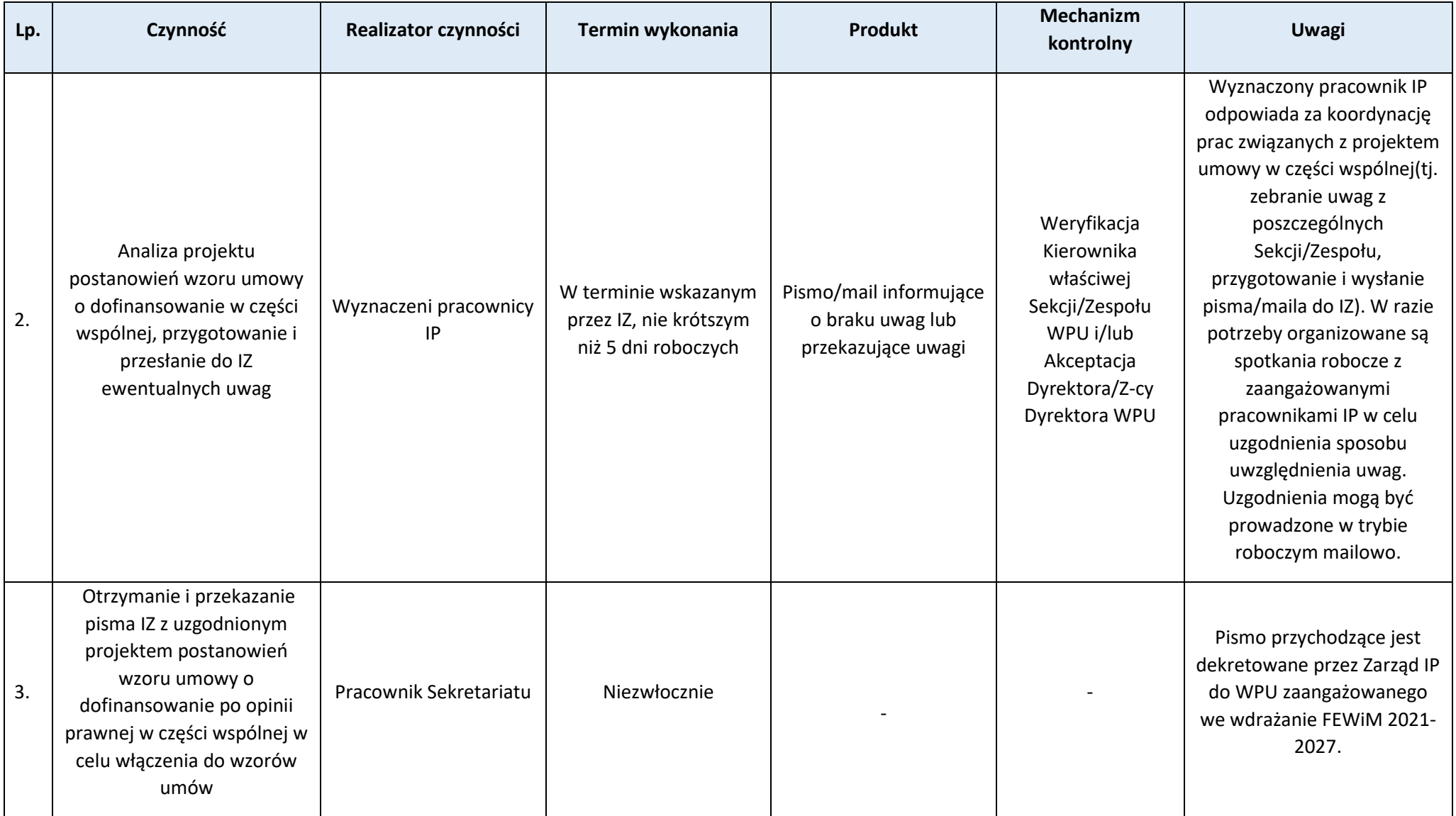

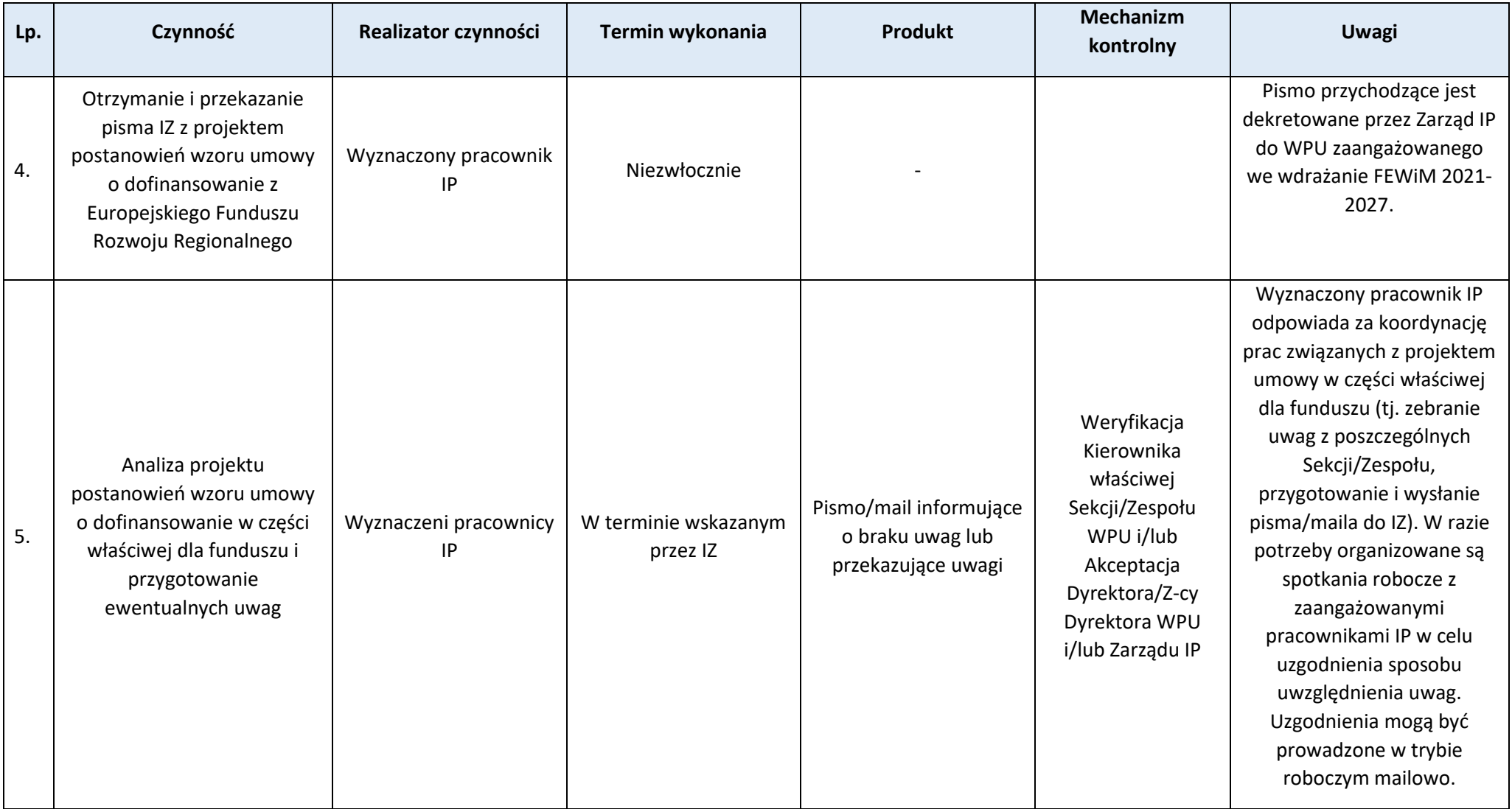

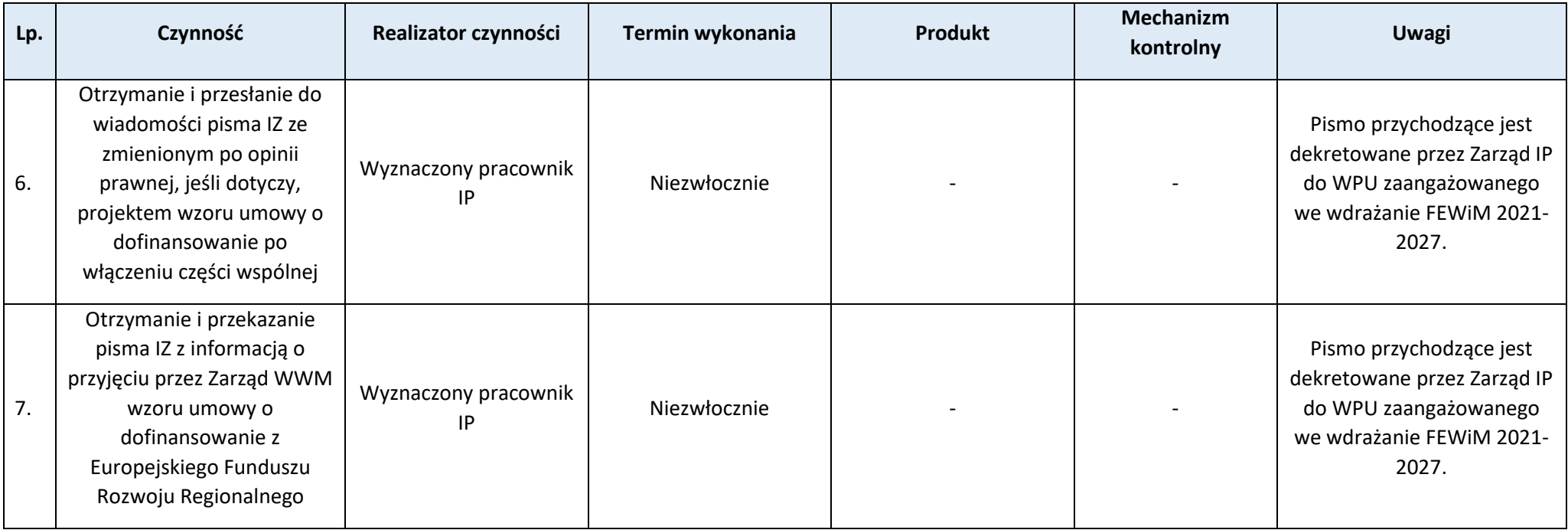

## **Podproces 3.3.2. Aktualizacja wzoru umowy o dofinansowanie projektu**

Podstawy prawne, wytyczne oraz inne dokumenty regulujące proces

- − Rozporządzenie ogólne,
- − Rozporządzenie EFRR,
- − Rozporządzenie EFS+,
- − Ustawa wdrożeniowa,
- − Ufp, art. 206 ust. 2.

# Wprowadzenie do procesu

- 1. Zmiany postanowień wzorów umów o dofinansowanie projektu są dokonywane na wniosek IP.
- 2. Zmiany w częściach wspólnych są koordynowane przez PR, a w częściach właściwych dla funduszu przez EFRR.

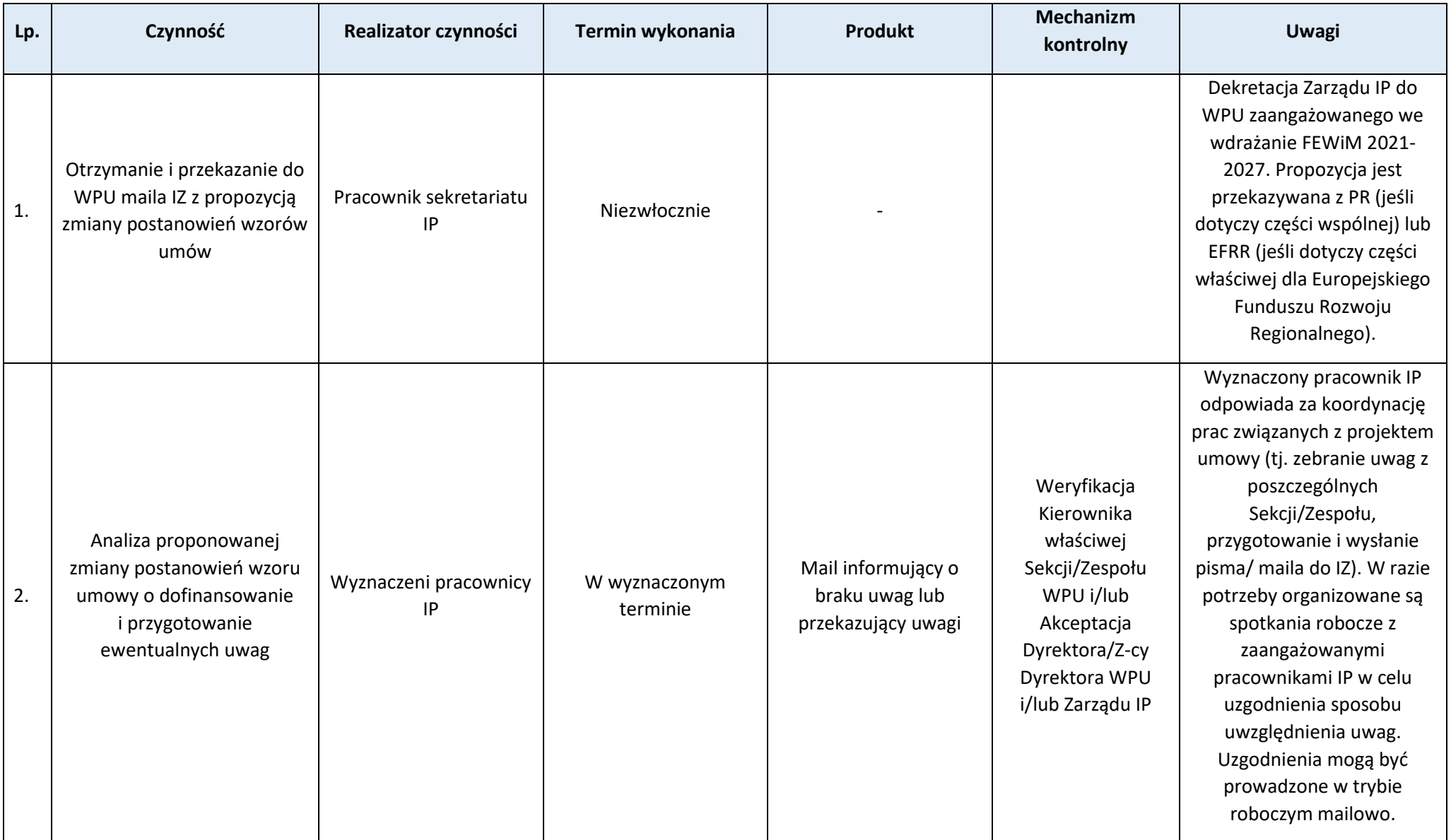

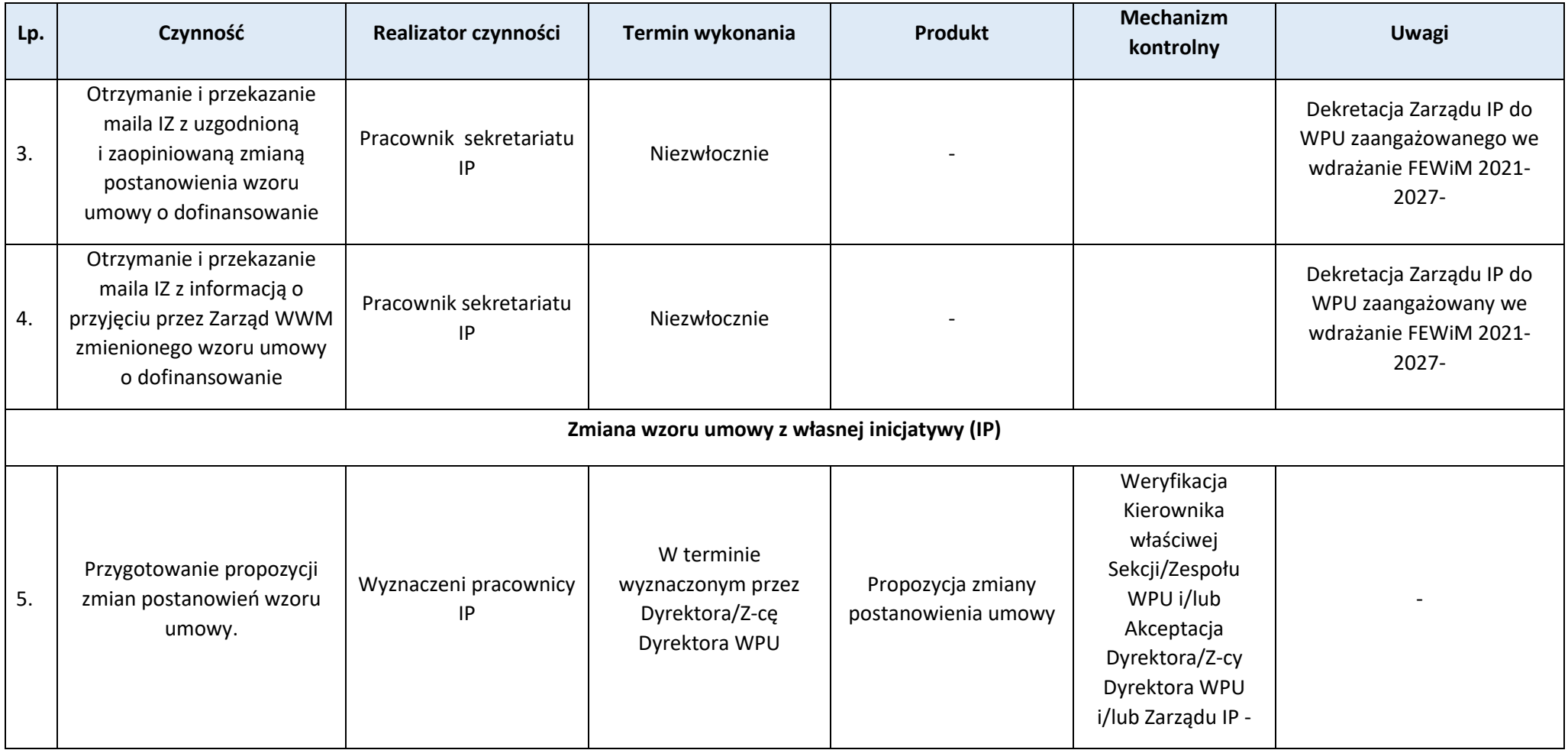

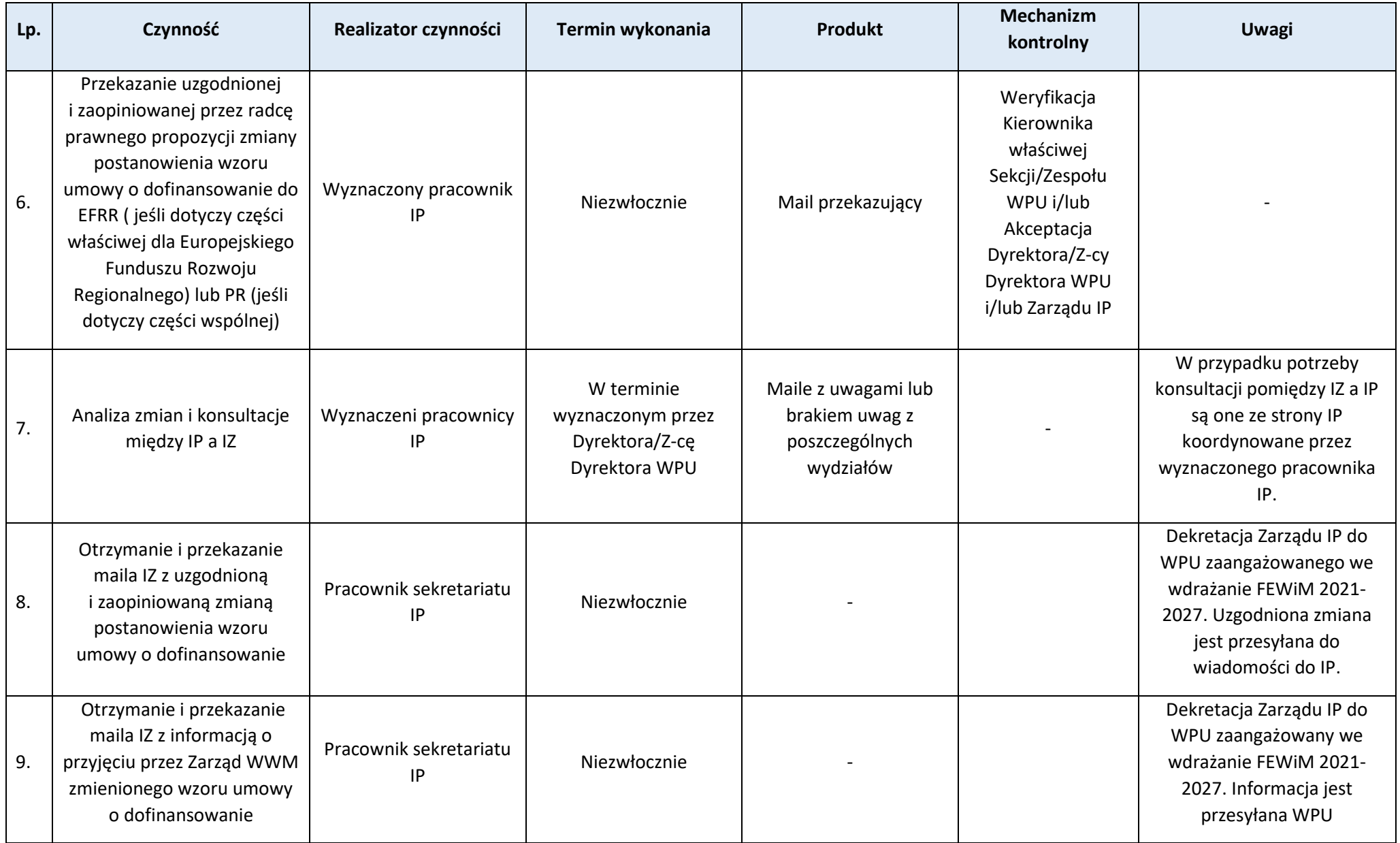

## **Proces 3.4. Opracowanie i aktualizacja Regulaminu wyboru projektów w sposób konkurencyjny wraz z załącznikami oraz ogłaszanie naborów**

## **Podproces 3.4.1. Regulamin KOP**

Podstawy prawne, wytyczne oraz inne dokumenty regulujące proces

- − Ustawa wdrożeniowa, art. 53,
- − Wytyczne dotyczące wyboru projektów na lata 2021-2027.

### Wprowadzenie do procesu

- 1. Zarząd WMARR zatwierdza Regulamin Pracy KOP (dalej Regulamin KOP). Regulamin KOP może zostać zatwierdzony np. dla:
	- a) danego postępowania w sprawie wyboru projektów do dofinansowania,
	- b) wszystkich postępowań w sprawie wyboru projektów w sposób konkurencyjny.

Regulamin KOP określa w szczególności:

- a) wymogi, które muszą spełnić wszyscy członkowie KOP, w tym w szczególności wymogi dotyczące bezstronności i zachowania poufności prac KOP oraz danych i informacji zawartych we wnioskach,
- b) zasady uczestnictwa w pracach KOP osób innych niż członkowie KOP, w szczególności zasady dotyczące zachowania poufności oraz danych i informacji zawartych we wnioskach,
- c) zadania KOP,
- d) sposób pracy i zasady podejmowania decyzji, w tym np. postanowienia dotyczące kworum, określenia spraw, które podlegają głosowaniu, formy w jakiej prowadzane są prace, w tym pracy w zespołach, pracy np. w formie obiegowej lub zdalnej,
- e) okres, na jaki powoływana jest KOP lub zakres jej właściwości,
- f) zasady zastępstw członków KOP, ze szczególnym uwzględnieniem Przewodniczącego KOP i Sekretarza KOP,
- g) opis sposobu obsługi prac KOP,
- h) zapisy dotyczące obowiązku sporządzenia protokołu z prac KOP.

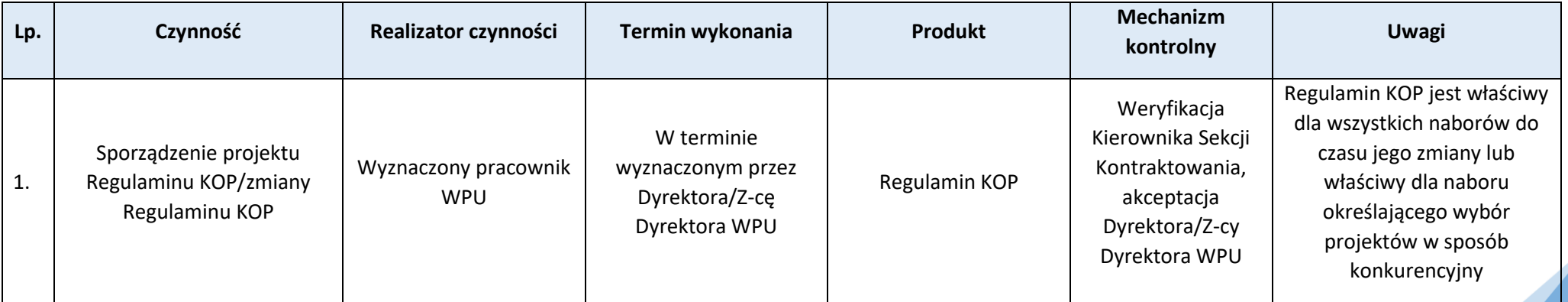

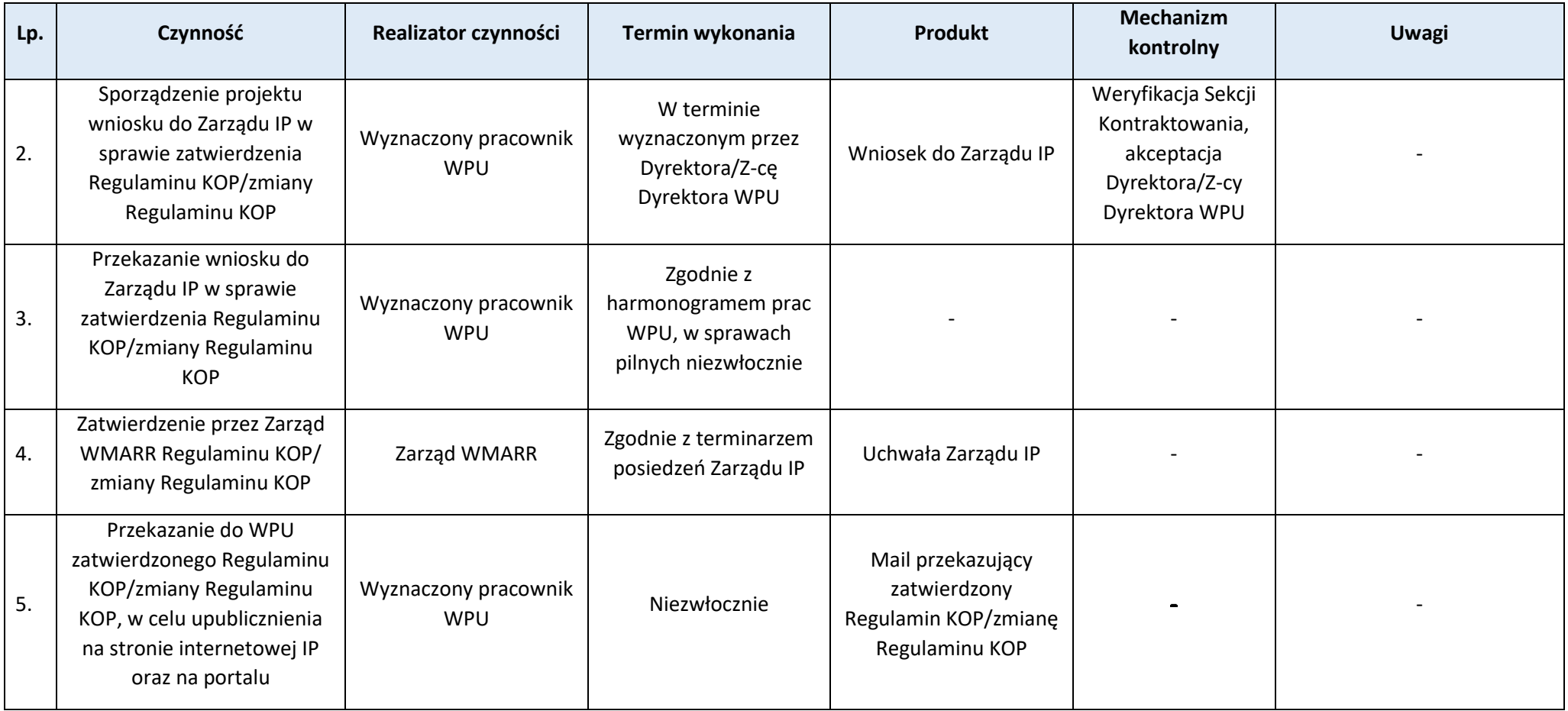

# **Podproces 3.4.2. Opracowanie i aktualizacja Regulaminu wyboru projektów w sposób konkurencyjny wraz z załącznikami oraz ogłaszanie naborów**

Podstawy prawne, wytyczne oraz inne dokumenty regulujące proces

- − Rozporządzenie ogólne
- − Ustawa wdrożeniowa, art. 50 ust. 2 pkt 1 i 2, ust 3 i ust 4, art. 51,
- − Wytyczne dotyczące wyboru projektów na lata 2021-2027.

- 1. Warunkiem przeprowadzenia naboru w sposób konkurencyjny jest przyjęcie Regulaminu naboru projektów wraz z załącznikami oraz jego udostępnienie potencjalnym wnioskodawcom w formie ogłoszenia o naborze.
- 2. Regulamin, określa w szczególności:
	- a) kwotę przeznaczoną na dofinansowanie projektów wyrażoną w PLN. Kwota może zostać zmieniona w trakcie naboru. Sposób i momenty zmiany kwoty określa Regulamin,
	- b) maksymalny dopuszczalny poziom dofinansowania projektu lub maksymalną, dopuszczalną kwotę dofinansowania projektu,
	- c) kryteria wyboru projektów,
	- d) wskazanie sposobu wyboru projektów do dofinansowania oraz jego opis,
	- e) system teleinformatyczny, w którym można złożyć wniosek oraz sposób dostępu do formularza wniosku,
	- f) termin składania wniosków, czyli rozpoczęcie i zakończenie naboru (czas trwania naboru nie może być krótszy niż 10 dni i nie może on zakończyć się wcześniej niż 40 dni od daty upublicznienia ogłoszenia o naborze),
	- g) informację o załącznikach do wniosku, o ile wymagane jest ich złożenie oraz sposób, formę i termin ich przedłożenia,
	- h) zakres, w jakim możliwe jest uzupełnianie lub poprawianie wniosków,
	- i) sposób komunikacji między wnioskodawcą a instytucją,
	- j) czynności, które powinny zostać wykonane przez wnioskodawcę w celu zawarcia umowy o dofinansowanie projektu lub podjęciem decyzji o dofinansowaniu projektu oraz termin ich wykonania,
	- k) typy projektów podlegających dofinansowaniu,
	- l) opis procedury oceny projektów, w tym wskazanie czy ocena jest podzielona na etapy,
	- m) wzór umowy/decyzji/porozumienia o dofinansowaniu projektu,
	- n) opis procedury odwoławczej.
- 3. Poza wskazanymi powyżej informacjami, Regulamin może także zawierać orientacyjny termin przeprowadzenia oceny i zakończenia postępowania w zakresie wyboru projektów do dofinansowania, określenie sposobu w jaki będą udzielane wyjaśnienia wnioskodawcom oraz postępowania instytucji w sytuacji wycofania w naborze wszystkich wniosków, skutkującego anulowaniem naboru.
- 4. Regulamin naboru może zostać zmieniony, o ile zmiana:
	- a) nie dotyczy sposobu wyboru projektów do dofinansowania oraz jego opisu, chyba że konieczność zmian wynika z przepisów odrębnych,
	- b) dotyczy kryteriów wyboru projektów, o ile w naborze nie został złożony żaden wniosek o dofinansowanie projektu, chyba że konieczność zmian wynika z przepisów odrębnych,
	- c) będzie miała miejsce przed zakończeniem postępowania w zakresie wyboru projektów do dofinansowania.
- 5. Ogłoszenie o naborze zawiera:
	- a) nazwę instytucji ogłaszającej nabór,
	- b) wskazanie typów projektów, jakie przewidziano do dofinansowaniaw naborze,
	- c) informację o wnioskodawcach, którzy mogą ubiegać się o dofinasowanie w naborze,
	- d) termin składania wniosków o dofinansowanie projektu,
	- e) regulamin wyboru projektów,
	- f) dane do kontaktu.
- 6. Zmiana Regulaminu naboru i ogłoszenia o naborze może dotyczyć zmiany terminu składania wniosków na późniejszy lub skrócenia naboru. Regulamin musi określać okoliczności, w jakich możliwa jest zmiana terminu składania wniosków. Powyższa zmiana może być wynikiem np. zwiększenia kwoty na dofinansowanie projektów w naborze, osiągnięcie zakładanej kwoty dofinansowania w złożonych w naborze wnioskach, inna niż pierwotnie zakładana liczba składanych wniosków.
- 7. Zmiana Regulaminu udostępniana jest na stronie internetowej oraz portalu wraz z uzasadnieniem zmian i wskazaniem terminu, od którego zmieniony Regulamin będzie stosowany. Jeśli w naborze złożono wnioski o dofinansowanie, o zmianie Regulaminu naboru informowani są wszyscy wnioskodawcy indywidualnie.
- 8. Regulamin naboru wraz z załącznikami oraz projekt ogłoszenia o naborze opracowywany jest przez właściwych Pracowników Sekcji Kontraktowaniaw uzgodnieniu z Dyrektorem/Z-cą Dyrektora WPU oraz w przypadku projektu ogłoszenia dodatkowo przy współpracy Samodzielnego Stanowiska ds. Promocji.
- 9. IP przekazuje do EFRR Regulamin naboru wraz z załącznikami oraz projekt ogłoszenia o naborze w wersji elektronicznej w celu zaopiniowania. EFRR zaopiniuje przekazane dokumenty w terminie 14 dni od ich otrzymania. W przypadku zgłoszenia uwag do dokumentów, uzgadnianie poprawek będzie miało miejsce w trybie elektronicznym.
- 10.IP przekazuje do PR projekt dokumentu określającego zasady kwalifikowalności wydatków w wersji elektronicznej w celu zaopiniowania go przed ogłoszeniem pierwszego naboru w ramach danego działania/schematu/typu projektu. PR zaopiniuje przekazane dokumenty w terminie 14 dni od ich otrzymania. W przypadku zgłoszenia uwag do dokumentów, uzgadnianie poprawek będzie miało miejsce w trybie elektronicznym. Dokument podlega ponownemu zaopiniowaniu wyłącznie, jeśli zostaną wprowadzone do niego zmiany dotyczące zasad kwalifikowalności wydatków.
- 11.Pozytywnie zaopiniowany dokument określający zasady kwalifikowalności wydatków, Regulamin naboru wraz z załącznikami oraz projekt ogłoszenia podlega zatwierdzeniu uchwałą przez Zarząd WMARR/ w trybie niezwłocznym.
- 12.Po przyjęciu przez Zarząd WMARR, Pracownik IP przekazuje do KP treść ogłoszenia o naborze oraz Regulamin do ogłaszanego naboru/ aktualizacje Regulaminu min. 5 dni przed datą umieszczenia na swojej stronie internetowej.
- 13. W szczególnie uzasadnionych przypadkach Regulamin naboru oraz załączniki do Regulaminu mogą ulec zmianie w trakcie trwanianaboru, o ile nie skutkują one nierównym traktowaniem Wnioskodawców oraz jeżeli konieczność dokonania zmiany wynika z odrębnych przepisów. IP może zmieniać Regulamin wyboru projektów w zakresie wskazanym w ustawie wdrożeniowej. Nowy wzór dokumentu każdorazowo jest zatwierdzany na zasadach podanych powyżej.
- 14. Wszelkie zmiany w Regulaminie naboru przygotowywane są przez właściwych Pracowników Sekcji Kontraktowania w uzgodnieniu z Dyrektorem/Z-cą Dyrektora WPU.
- 15. Po zakończeniu postępowania w zakresie wyboru projektów do dofinansowania IP nie może zmieniać regulaminu wyboru projektów.
- 16. Po zatwierdzeniu zmian w Regulaminie naboru do ogłaszanego naboru oraz załącznikach do Regulaminu informacja o zmianach publikowana jest na stronie internetowej IP oraz na portalu. Pracownik WPU wyznaczony przez Dyrektora/Z-cę Dyrektora/ Kierownika WPU przekazuje na adresy e-mail wskazane przez wnioskodawców we wnioskach o dofinansowanie projektu informację o zatwierdzonych zmianach. Informacja przekazywana jest wszystkim Wnioskodawcom, którzy złożyli wnioski w ramach danegonaboru.

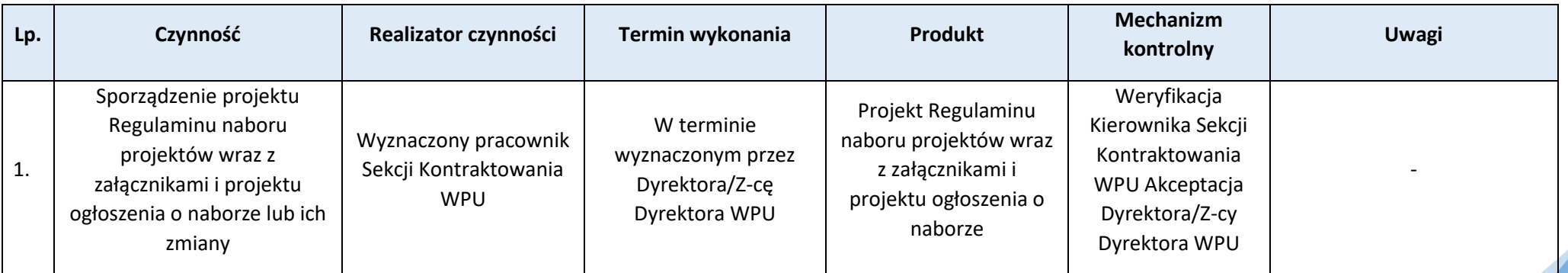

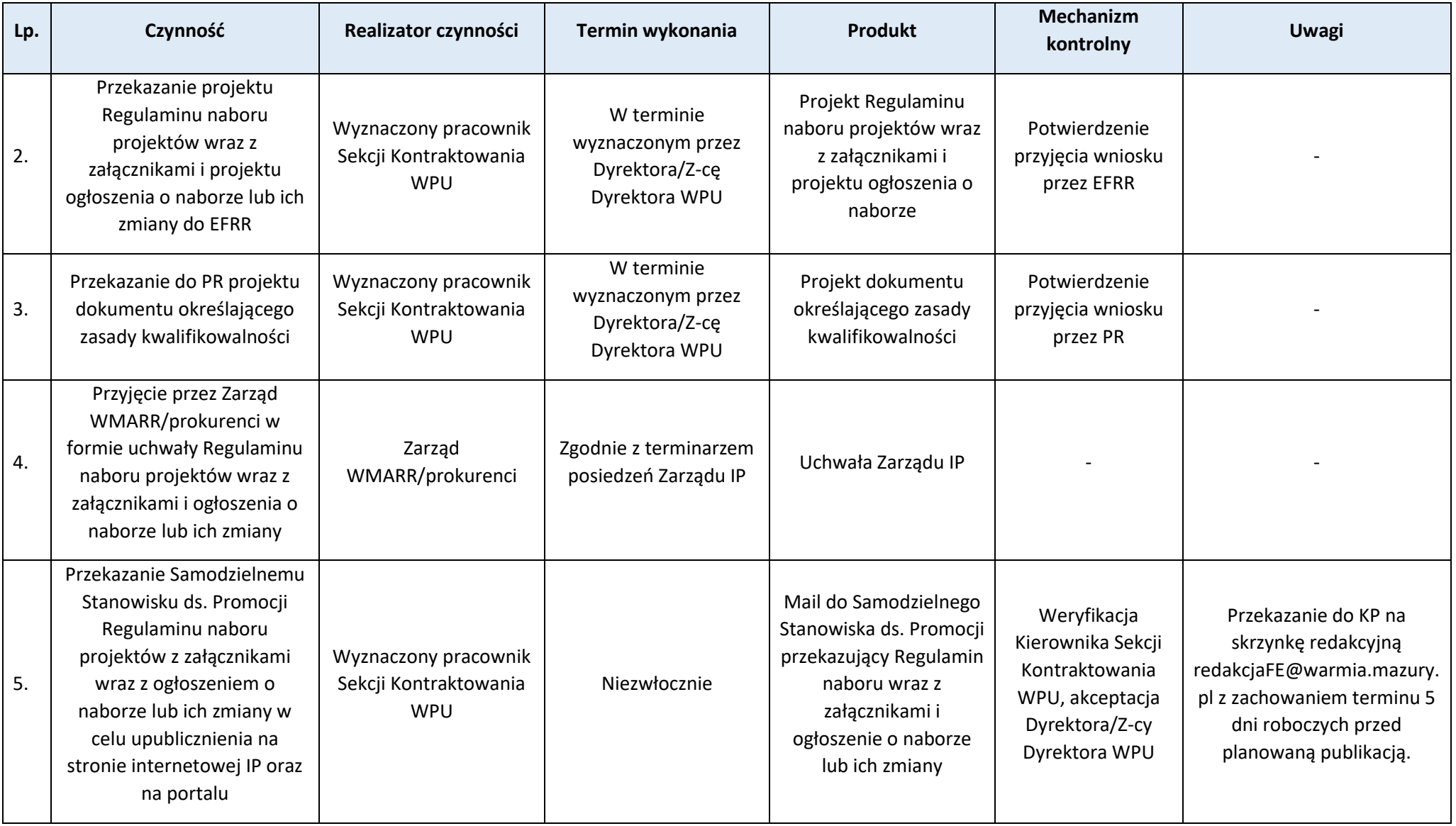

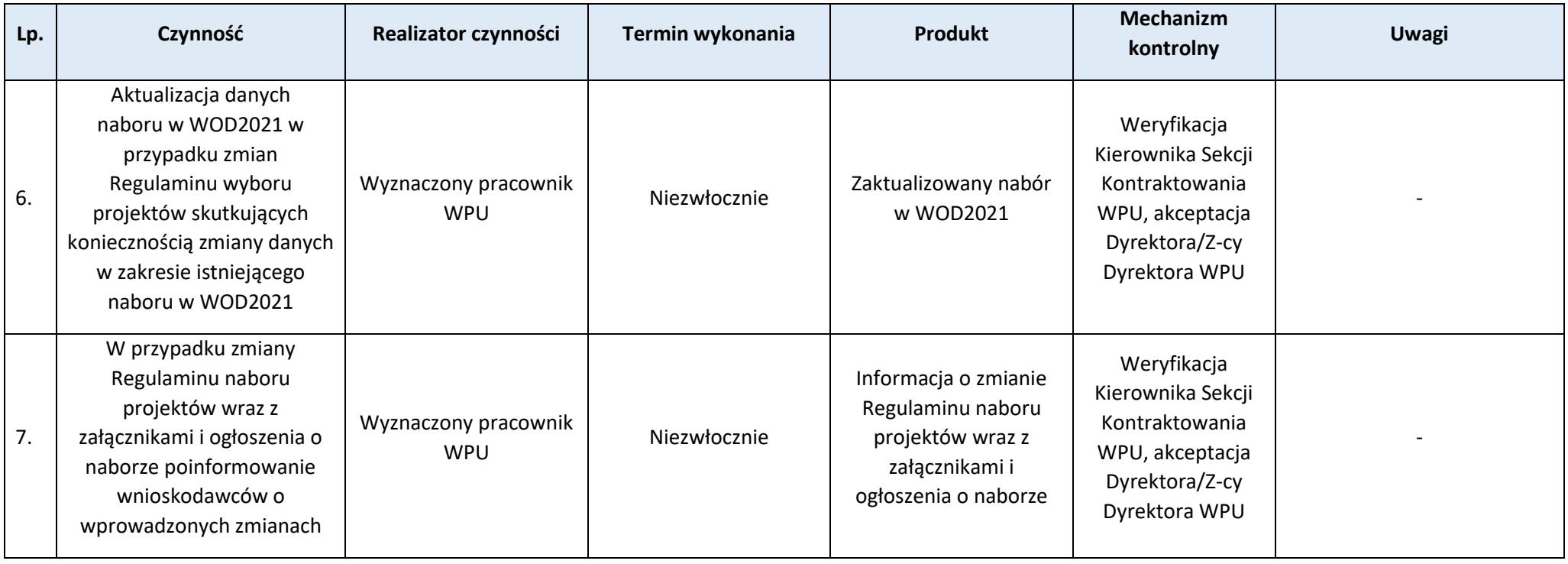

# **Podproces 3.4.3 Unieważnienie postępowania w zakresie wyboru projektów w sposób konkurencyjny**

Podstawy prawne, wytyczne oraz inne dokumenty regulujące proces

- − Rozporządzenie ogólne,
- − Ustawa wdrożeniowa,
- − Wytyczne dotyczące wyboru projektów na lata 2021-2027.

- 1. Procedura wyboru operacji w FEWiM 2021-2027 w sposób konkurencyjny odbywa się w oparciu o kryteria zatwierdzane przez KM. IP zapewnia, że zastosowane kryteria i procedury są niedyskryminujące, włączające i przejrzyste, a wybrane operacje maksymalizują wkład finansowania unijnego i są zgodne z zasadami horyzontalnymi określonymi w rozporządzeniu ogólnym.
- 2. Założenia procedury konkurencyjnej, która jest podstawowym sposobem wyboru projektów, zostały dodatkowo określone w ustawie wdrożeniowej z dnia 28 kwietnia 2022 r. o zasadach realizacji zadań finansowanych ze środków europejskich w perspektywie finansowej 2021–2027. Ww. ustawa wskazuje również jaki powinien być minimalny zakres regulaminu wyboru projektów.
- 3. Warunkiem przeprowadzenia naboru przez IP jest: przyjęcie regulaminu wyboru projektów oraz udostępnienie regulaminu wyboru projektów potencjalnym wnioskodawcom w formie ogłoszenia o naborze.
- 4. IP może unieważnić postępowanie w zakresie wyboru projektów do dofinansowania jeżeli:
	- a. w terminie składania wniosków o dofinansowanie projektu nie złożono wniosku lub
	- b. wystąpiła istotna zmiana okoliczności powodująca, że wybór projektów do dofinansowania nie leży w interesie publicznym, czego nie można było wcześniej przewidzieć, lub
	- c. postępowanie obarczone jest niemożliwą do usunięcia wadą prawną.
- 5. IP podaje do publicznej wiadomości informację o unieważnieniu postępowania w zakresie wyboru projektów do dofinansowania w sposób konkurencyjny oraz jego przyczynach.

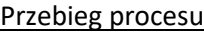

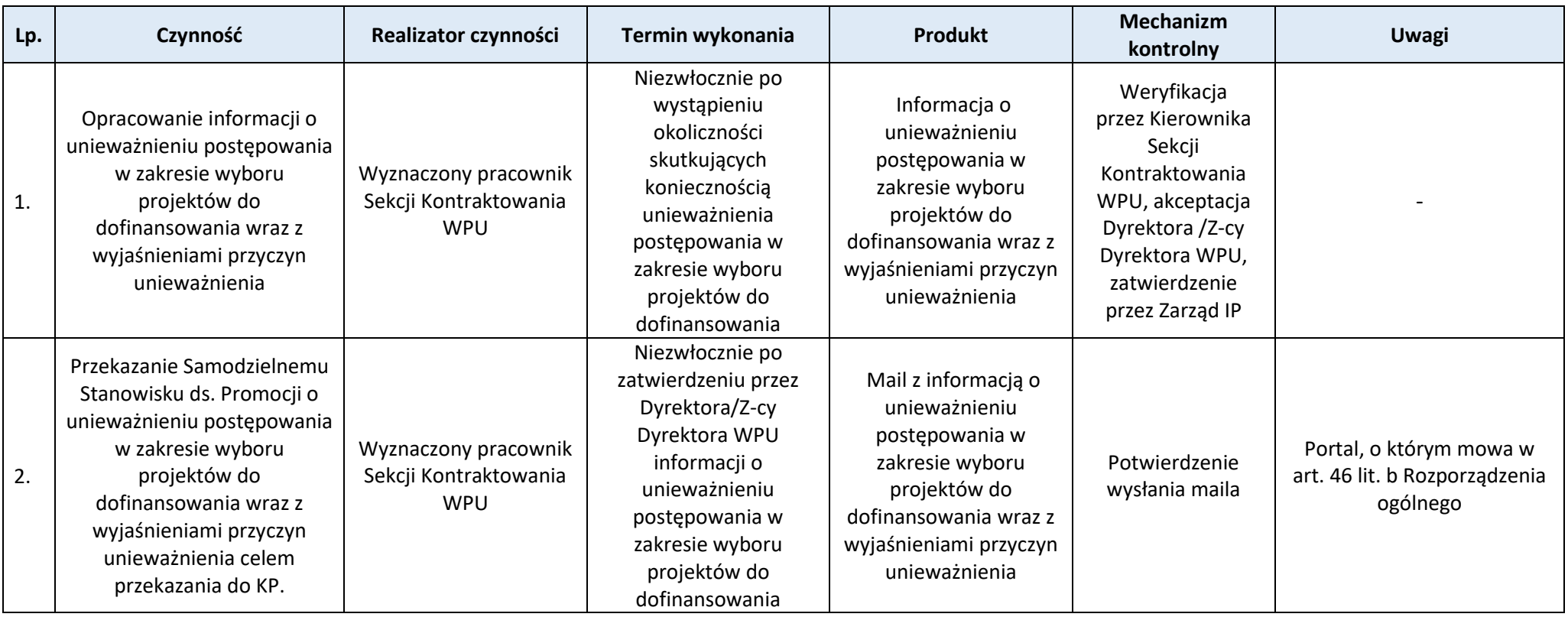

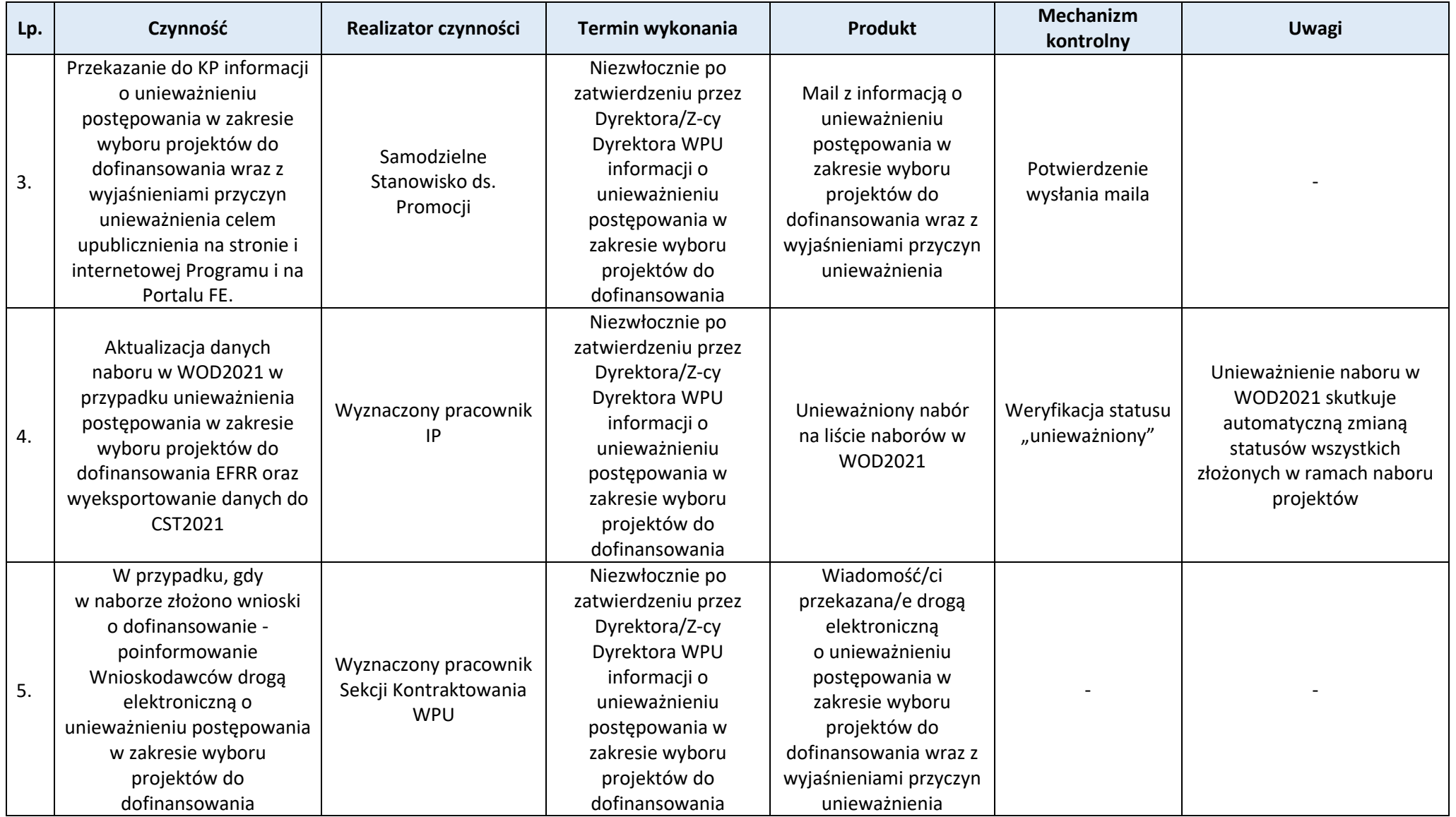

## **Proces 3.5. Nabór, ocena i wybór projektów w sposób konkurencyjny**

### **Podproces 3.5.1. Realizacja procesu**

Podstawy prawne, wytyczne oraz inne dokumenty regulujące proces

- − Rozporządzenie ogólne art. 72 ust 1, art. 73 ust. 1-4,
- − Ustawa wdrożeniowa art. 42, art. 43, art. 44 ust 1, art. 45-art. 47, art. 52-art. 59,
- − Wytyczne dotyczące wyboru projektów na lata 2021-2027.

- 1. Na podstawie informacji zawartych w zatwierdzonym przez Zarząd WMARR/prokurenci Regulaminie naboru i ogłoszeniu naboru, w systemie teleinformatycznym w aplikacji WOD2021 (dalej WOD2021) tworzony jest nabór wniosków o dofinansowanie.
- 2. Udostępnienie formularza wniosku o dofinasowanie w WOD2021 jest równoznaczne z rozpoczęciem naboru wniosków o dofinansowanie.
- 3. Postępowanie w sprawie wyboru projektów prowadzone jest w sposób przejrzysty, rzetelny, bezstronny, z poszanowaniem zasady równego traktowania wnioskodawców, zapewniające równy dostęp do informacji o warunkach i sposobie wyboru projektów do dofinansowania.
- 4. Wnioski o dofinansowanie wraz z załącznikami składane są wyłącznie za pośrednictwem WOD2021,
- 5. Celem przeprowadzenia postępowania w sprawie wyboru projektów jest:
	- a) wybór do dofinansowania wszystkich projektów, które spełniły kryteria wskazane w Regulaminie naboru, do wyczerpania kwoty przewidzianej na dofinansowanie projektów określonej w Regulaminie. Regulamin określa sposób postępowania z wnioskami, jeśli wyczerpią się środki określone w Regulaminie. Taki sposób stosowany jest w przypadku postępowani, gdzie wnioski są przyjmowane i oceniane na bieżąco (zgodnie z terminem złożenia wniosku);
	- b) wybór do dofinansowania wszystkich projektów, które spełniły kryteria wskazane w Regulaminie naboru oraz uzyskały określoną w regulaminie minimalną liczbę punktów, do wyczerpania kwoty przewidzianej na dofinansowanie projektów określonej w Regulaminie. Regulamin określa sposób postępowania z wnioskami, jeśli wyczerpią się środki określone w Regulaminie. Taki sposób stosowany jest w przypadku postępowania, gdzie wnioski są przyjmowane i oceniane na bieżąco (zgodnie z terminem złożenia wniosku);
	- c) wybór do dofinasowania projektów, które spełniły kryteria określone w Regulaminie naboru oraz uzyskały minimalną liczbę punktów, zgodnie z kolejnością od największej uzyskanej liczby punktów, do wyczerpania kwoty przewidzianej na dofinansowanie projektów określonej w Regulaminie; d) wybór pojedynczego projektu.
- 6. W celu wyboru projektów do dofinansowania opracowane są kryteria, w tym wskazane są kryteria o charakterze rozstrzygającym (decydujące o kolejności projektów z taką samą liczbą punktów lub takim samym wynikiem oceny).
- 7. Po zakończeniu naboru wyznaczony pracownik IP przygotowuje pismo do Ministra właściwego ds. finansów publicznych dotyczące ustalenia, czy wnioskodawcy figurują w rejestrze podmiotów wykluczonych (z wyłączeniem wnioskodawców, o których mowa w art. 207 ust. 7 ustawy z dnia 27 sierpnia 2009 r. o finansach publicznych (tj. Dz. U z 2019 r. poz. 869, z późn.zm), w tym jednostek samorządu terytorialnego i samorządowych osób prawnych).
- 8. W celu dokonania oceny kryteriów powoływana jest Komisja Oceny Projektów (dalej KOP). Sposób pracy KOP, zakres jej zadań oraz właściwość określa Regulamin KOP zatwierdzany przez Zarząd WMARR (Proces *Opracowanie i aktualizacja Regulaminu wyboru projektów w sposób konkurencyjny wraz z załącznikami oraz ogłaszanie naborów*). W skład KOP wchodzą pracownicy IP oraz eksperci.
- 9. Funkcję Przewodniczącego KOP pełni pracownik IP. Funkcję Sekretarza KOP pełni wyznaczony przez Dyrektora/Z-cę Dyrektora/Kierownika WPU pracownik IP. Poza przewodniczącym KOP i Sekretarzem KOP wyznaczany jest także zastępca Przewodniczącego KOP i Sekretarza KOP w sposób opisany w Regulaminie KOP.
- 10.Ocena wniosku przeprowadzana jest z wykorzystaniem WOD2021. Poszczególne procesy w aplikacji wykonywane są zgodnie z Instrukcją użytkownika.
- 11.W trakcie postępowania w sprawie wyboru projektów ocena kryteriów dokonywana jest na podstawie wniosku i załączników oraz na podstawie informacji dotyczących wnioskodawcy, uzyskanych w inny sposób, np. od innych instytucji, czy danych ujętych w ogólnodostępnych rejestrach (np. KRS).
- 12.Wnioski do oceny kryteriów są przydzielane przez Przewodniczącego KOP w WOD2021. Wnioski są przydzielane pracownikom IP z uwzględnieniem zadań wykonywanych przez pracowników IP, zaś w przypadku ekspertów przydzielenie wniosków następuje w drodze losowania. Wybór ekspertów następuje spośród ekspertów, którzy potwierdzili możliwość oceny projektów w danym naborze. Eksperci wybierani są z dziedzin właściwych do oceny kryteriów w danym naborze.
- 13.Zasady losowania oraz kwestie dotyczące zachowania bezstronności i poufności określone zostały w Regulaminie KOP. Ocena zachowania bezstronności i poufności dotycząca członków KOP następuje na podstawie weryfikacji złożonych oświadczeń, w tym sprawdzenia ewentualnych powiązań, w celu ustalenia potencjalnego konfliktu interesów, na podstawie dostepnych rejestrów.
- 14.Oceny kryteriów dokonuje jeden pracownik IP będący członkiem KOP i po jednym ekspercie z dziedzin właściwych do oceny kryteriów w danym naborze. Ocena dokonywana jest z wykorzystaniem kart oceny, które są zatwierdzane jako załącznik do Regulaminu naboru.
- 15.Przyporządkowanie pracowników IP i ekspertów z danej dziedziny do oceny kryteriów następuje na poziomie wzorów kart oceny. Ocena dokonywana jest i odnotowywana w kartach oceny. W WOD2021 umieszczane są skany podpisanych kart oceny pracowników IP oraz podpisane podpisem kwalifikowanym karty/skany kart podpisanych oceny ekspertów.
- 16.W trakcie oceny kryteriów przewiduje się nie więcej niż dwukrotne skierowanie wniosku do poprawy. Termin na dokonanie poprawy wynosi nie mniej niż 7 i nie więcej niż 14 dni roboczych. Uwagi do wniosku skierowane są drogą elektroniczną. Termin wskazany w wezwaniu do poprawy liczy się od dnia następującego po dniu przekazania wnioskodawcy wezwania do poprawy.
- 17. Jeśli wnioskodawca po wezwaniu dokona poprawy wniosku niezgodnie z zakresem wskazanym w wezwaniu do poprawy, ocenie podlega wersja wniosku uwzględniająca dokonane przez wnioskodawcę poprawki.
- 18.Jeśli wnioskodawca po wezwaniu nie uzupełni wniosku w wyznaczonym terminie, wniosek zostaje oceniony na podstawie wersji wniosku, która została złożona przez Wnioskodawcę.
- 19.Dopuszczalne jest dokonanie poprawek przez wnioskodawcę nieuwzględnionych w wezwaniu. Ich ocena następuje równolegle z oceną uwag wskazanych w wezwaniu do poprawy.
- 20.Każdemu z projektów w trakcie oceny nadawane są punkty. Punkty nadawane są przez ekspertów z danej dziedziny i/lub pracowników IP. Przyporządkowanie kryteriów celem nadania punktów do ekspertów z danej dziedziny lub pracowników IP wynika z zatwierdzonych wzorów kart oceny, a ocena dokonywana jest i odnotowywana w kartach oceny.
- 21.Sekretarz KOP sporządza protokół. Protokół jest aktualizowany w przypadku zmian na liście zatwierdzającej wynik.
- 22.Po zakończeniu oceny kryteriów, KOP przedstawia niezwłocznie wyniki oceny do zatwierdzenia przez Zarząd WMARR w postaci listy projektów. Lista zawiera informacje o projektach negatywnie ocenionych, wskazuje projekty, które zostały zakwalifikowane do dofinansowania, oraz te, które spełniły wymagane kryteria, ale z uwagi na wyczerpanie kwoty określonej w naborze na dofinansowanie projektów uzyskały negatywny wynik oceny.
- 23.Lista zawiera co najmniej tytuły projektów, nazwe wnioskodawcy i wynik oceny projektu oraz informację o kwocie przyznanego dofinansowania. Lista zatwierdzająca wynik w zależności od celu postępowania opisanego w pkt 5, szereguje projekty począwszy od projektu, który uzyskał najlepszy wynik oceny, do projektu, który uzyskał najgorszy wynik oceny. W celu umożliwienia zaszeregowania projektów, które uzyskały taką samą liczbę punktów, ustalane są kryteria rozstrzygające.
- 24.W przypadku celu postępowania opisanego w pkt 5 ppkt. a i b, jeśli zatwierdzenie wyniku oceny nie wpłynie na zatwierdzenie wyników oceny innych projektów w postępowaniu, możliwe jest upublicznienie informacji cząstkowych. W takim wypadku pkt. 11-15 *Przebiegu procedury* stosuje się odpowiednio.
- 25.Po zatwierdzeniu wyniku oceny przez Zarząd WMARR, wnioskodawca jest informowany o wyniku oceny. W przypadku wybrania projektu do dofinansowania, wnioskodawca jest informowany o konieczności przekazania dokumentów niezbędnych do podpisania umowy w terminie 7 roboczych. Termin wskazany w piśmie liczy się od dnia następującego po dniu przekazania wnioskodawcy pisma z wynikiem oceny.
- 26.Negatywna ocena oznacza, że:
- a) projekt nie może zostać wybrany do dofinansowania z uwagi na niespełnienie jednego z kryteriów oceny lub nie uzyskał minimalnej liczby punktów określonych w Regulaminie naboru,
- b) projekt nie może zostać wybrany do dofinansowania z uwagi na wyczerpanie kwoty określonej Regulaminie naboru na dofinansowanie projektów.
- 27.Informacja o negatywnej ocenie projektu zawiera uzasadnienie wyniku oceny oraz pouczenie o możliwości wniesienia protestu. Pouczenie musi określać, termin wniesienia protestu, instytucję, do której należy wnieść protest, wymogi formalne dotyczące protestu oraz formę, w jakiej należy wnieść protest. Procedura odwoławcza opisana została w procesie *Procedura odwoławcza*.
- 28.Informacja dotycząca wyniku oceny jest przekazywana za zwrotnym potwierdzeniem odbioru, a w przypadku pisma skierowanego do podmiotów publicznych pismo dostarczane jest na elektroniczną skrzynkę podawczą podmiotu. Ww. pismo po jego wysłaniu umieszczane jest przez pracownika IP w WOD2021.
- 29.Zmiany na liście, o której mowa w pkt. 26-27 *Wprowadzenia do procesu,* mogą być wynikiem rozpatrzenia protestu, wyboru do dofinansowania projektów ocenionych negatywnie z uwagi na wyczerpanie środków określonych w Regulaminie naboru (wybór projektu do dofinansowania uwarunkowany jest dostępnością kwoty) lub dokonania ponownej oceny projektu zgodnie z procesem *Podpisywanie i aneksowanie umów o dofinansowanie projektu.*
- 30.Upublicznieniu podlegają wszystkie wersje listy, o której mowa w pkt 26-27 *Wprowadzenia do procesu*.
- 31.Po zakończeniu postępowania w sprawie wyboru projektów upublicznieniu podlega skład KOP. Informacja zawiera dane dotyczące tego, które osoby ze składu były ekspertami i kto był Przewodniczącym KOP.
- 32.Postępowanie w sprawie wyboru wniosków do dofinasowania zostaje unieważnione, gdy:
	- a) w terminie składania wniosków o dofinansowanie nie złożono żadnego wniosku,
	- b) wystąpiła zmiana okoliczności powodująca, że wybór projektów do dofinansowania nie leży w interesie publicznym, a czego nie można było przewidzieć wcześniej,
	- c) postępowanie obarczone jest niemożliwą do usunięcia wadą prawną.
- 33.Unieważnienie nie stanowi podstawy do wniesienia protestu.
- 34.Informacja o unieważnieniu wraz z wyjaśnieniami przyczyn podlega upublicznieniuw terminie 7 dni od daty unieważnienia na stronie internetowej IP, na stronie www.funduszeeuropejskie.warmia.mazury.pl oraz portalu.
- 35.Jeżeli w naborze zostaną wycofane wszystkie złożone wnioski, a Regulamin naboru przewiduje taką możliwość, nabór zostaje anulowany.

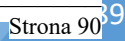

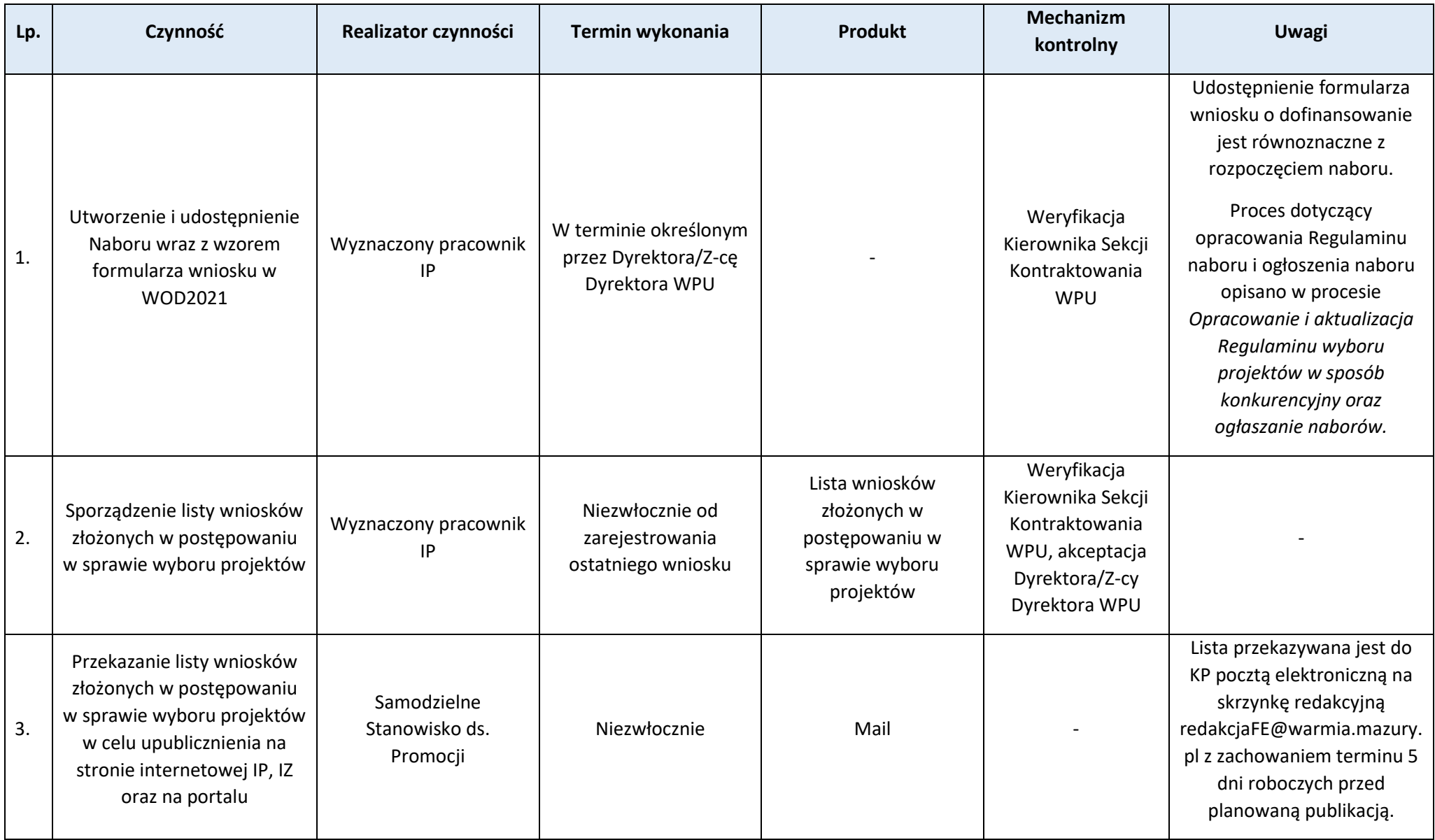

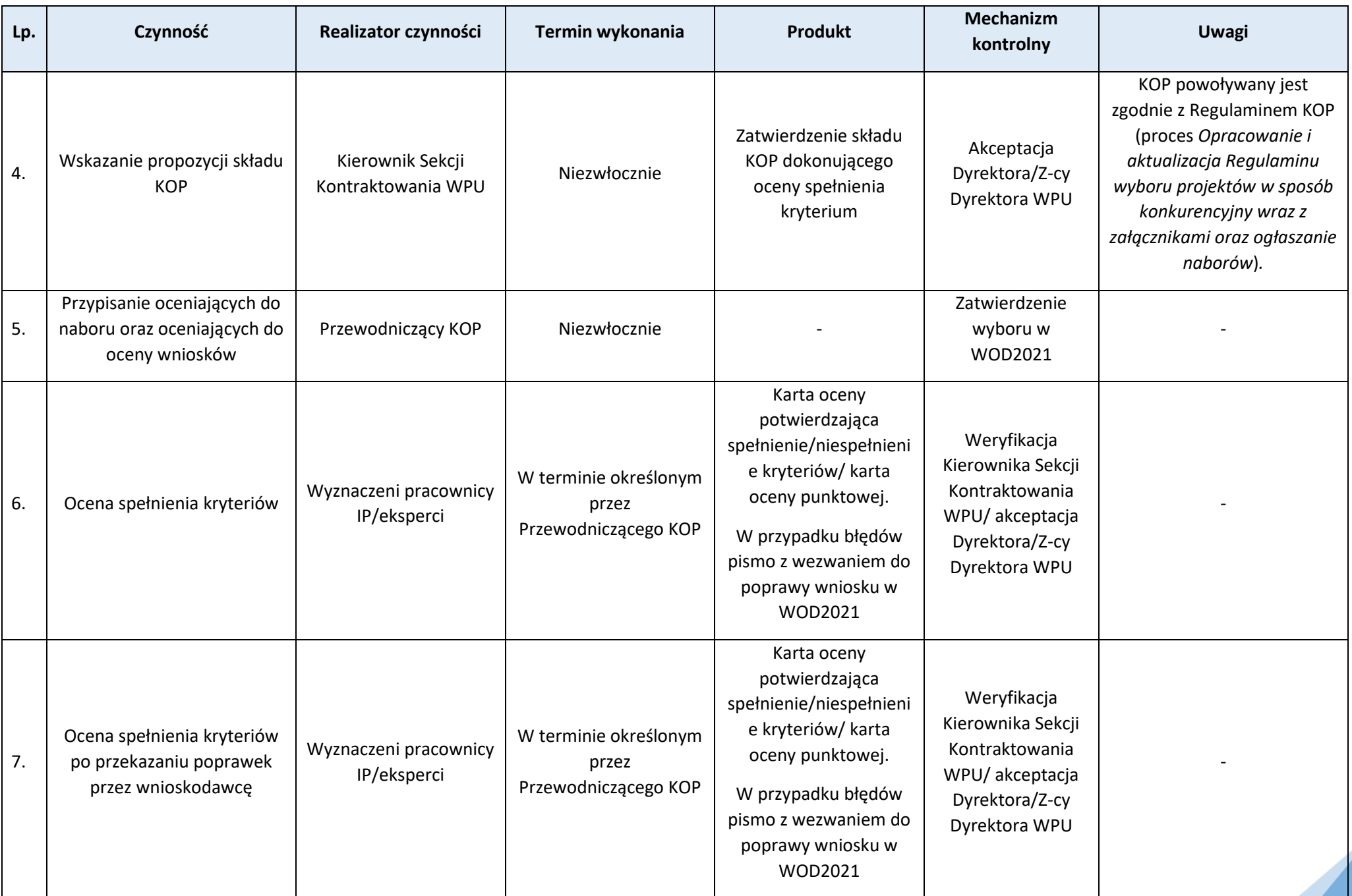

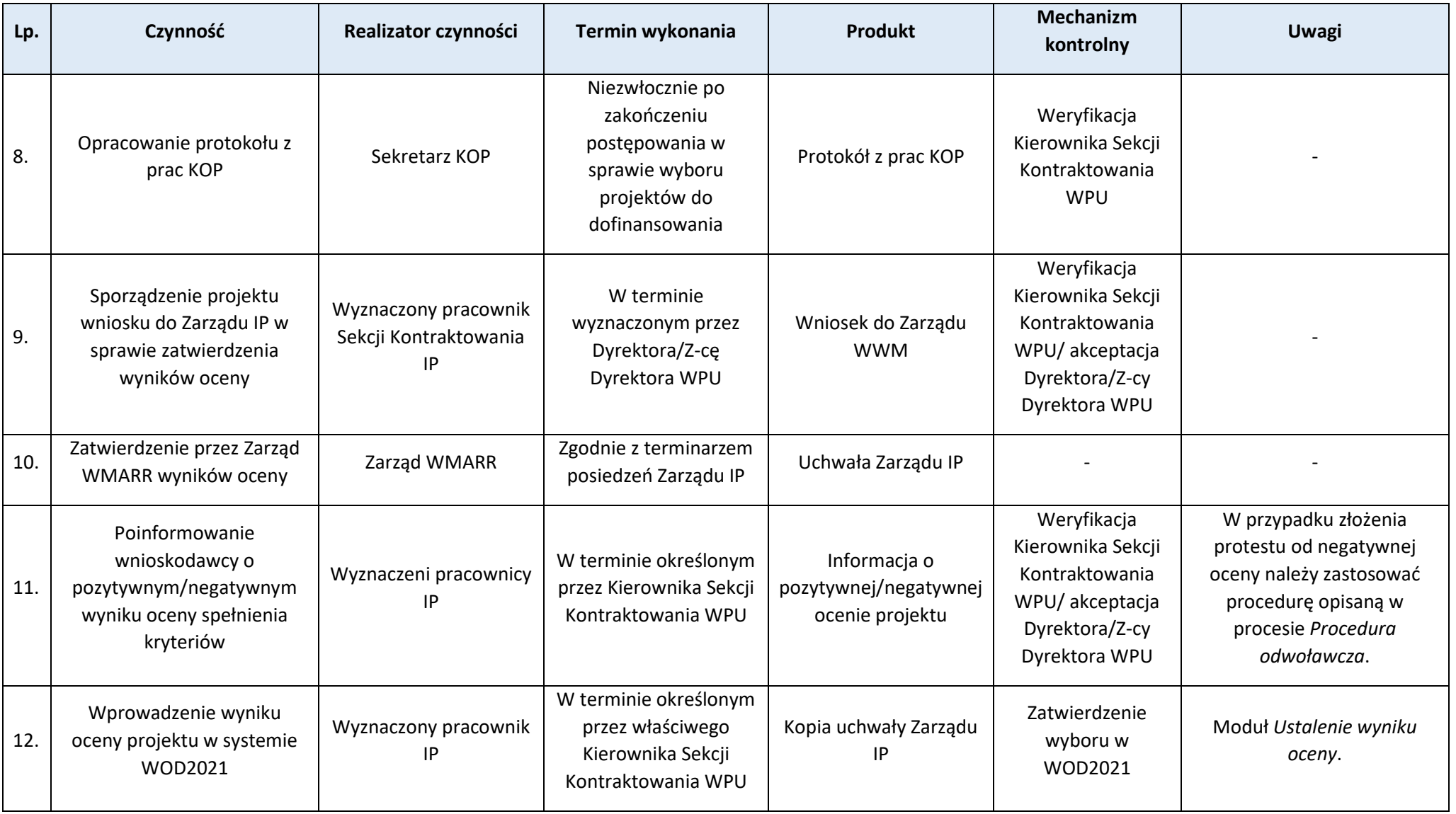

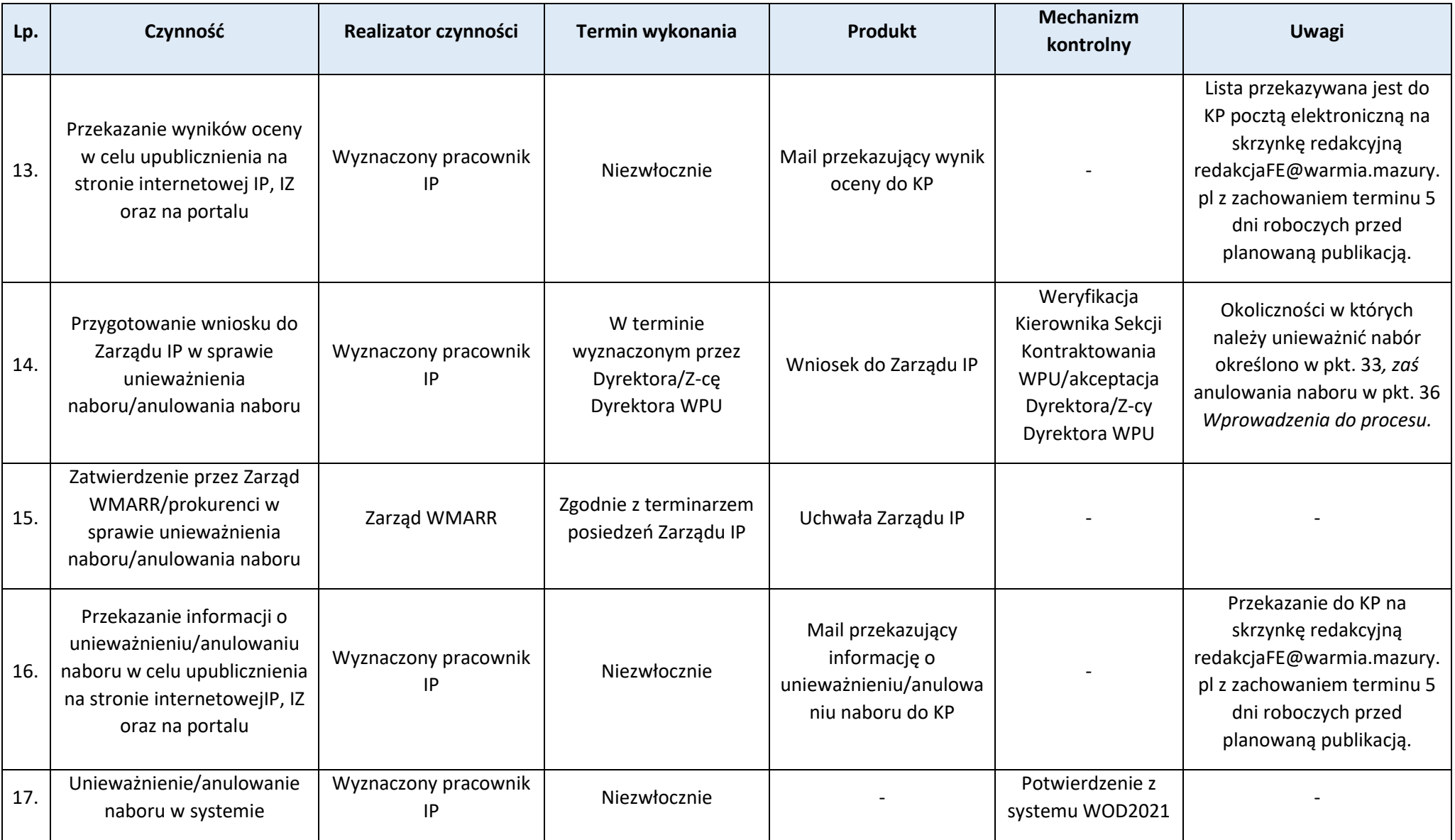

### **Proces 3.6. Podpisywanie i aneksowanie umów o dofinansowanie projektu**

### **Podproces 3.6.1. Realizacja procesu**

Podstawy prawne, wytyczne oraz inne dokumenty regulujące proces

- − Rozporządzenie ogólne art. 73 ust 3,
- − Ustawa wdrożeniowa art. 61 i art. 62.

- 1. Objęcie dofinansowaniem projektu oznacza zawarcie umowy o dofinansowanie projektu.
- 2. W przypadku projektu partnerskiego umowa o dofinansowanie projektu zawierana jest z partnerem wiodącym.
- 3. Umowa nie może zostać zawarta, jeśli:
	- a) Wnioskodawca nie dostarczył dokumentów niezbędnych do podpisania umowy/podjęcia decyzji o dofinansowaniu projektu, o które został poproszony w piśmie informującym o pozytywnym wyniku oceny projektu;
	- b) Wnioskodawca po wyborze projektu do dofinansowania, a przed zawarciem umowy, został wykluczony z możliwości otrzymania dofinansowania na podstawie przepisów odrębnych;
	- c) Wnioskodawca zrezygnował z dofinansowania projektu;
	- d) Postępowanie w sprawie wyboru projektów do dofinansowania zostało unieważnione.
- 4. Wnioskodawca może zostać wezwany do uzupełnienia lub poprawy dokumentów, o których mowa w pkt 3 ppkt a. Termin wskazany w piśmie wynosi 7 dni roboczych i liczy się od dnia następującego po dniu przekazania wnioskodawcy ww. pisma. Ww. termin może zostać wydłużony w uzasadnionych przypadkach na wniosek wnioskodawcy.
- 5. Można odstapić od podpisania umowy/podjęcia decyzji o dofinansowaniu projektu, jeśli zachodzi obawa wyrządzenia szkody w mieniu publicznym w następstwie jej zawarcia.
- 6. Po wybraniu projektu do dofinansowania, ale przed podpisaniem umowy o dofinansowanie projektu możliwe jest jego skierowanie do ponownej oceny. Ocena przeprowadzana jest, w przypadku, gdy pojawiły się okoliczności, które mogą mieć negatywny wpływ na wynik oceny.
- 7. Umowa sporządzana jest w wersji papierowej w dwóch jednobrzmiących egzemplarzach. Ww. dokumenty przygotowywane są na podstawie danych zawartych w elektronicznej wersji wniosku o dofinansowanie w WOD2021 oraz danych w dokumentach, o które wnioskodawca został poproszony pismem, o którym mowa w pkt 3 ppkt a.
- 8. Po podpisaniu wersji papierowej umowy umowa o dofinansowanie zatwierdzana jest w systemie teleinformatycznym w aplikacji SL2021.
- 9. Beneficjent może, zgodnie z zapisami umowy, wnioskować o wprowadzenie zmian w umowie. Proponowane zmiany nie mogą wpływać na wynik oceny projektu w sposób, który skutkowałby negatywną oceną projektu albo wynikają z wystąpienia okoliczności niezależnych od beneficjenta, których nie mógł przewidzieć, działając z należytą starannością, a zmieniony projekt w wystarczającym stopniu realizuje cele programu.
- 10.Proponowane zmiany mogą wymagać sporządzenia aneksu do umowy w wersji papierowej lub zatwierdzenia zmian w umowie w SL2021.
- 11.Za przygotowanie umowy o dofinansowanie o dofinansowaniu, a następnie aneksów do umowy oraz wprowadzanie zmian do umowy w SL2021 odpowiedzialny jest pracownik IP.
- 12.Dokumenty niezbędne do podpisania umowy oraz korespondencja dotycząca podpisania umowy przekazywana jest przez SL2021 w wersji elektronicznej. Po zatwierdzeniu umowy korespondencja oraz wprowadzanie zmian w umowie, w tym aneksów do umowy odbywa się także w SL2021.

# 13.Za każdym razem kiedy w *Przebiegu procesu* mowa jest o wprowadzeniu umowy do SL2021 lub o zmianach w umowie w SL2021, należy przez to rozumieć wprowadzony obiekt do CST2021/aktualizację obiektu w CST2021

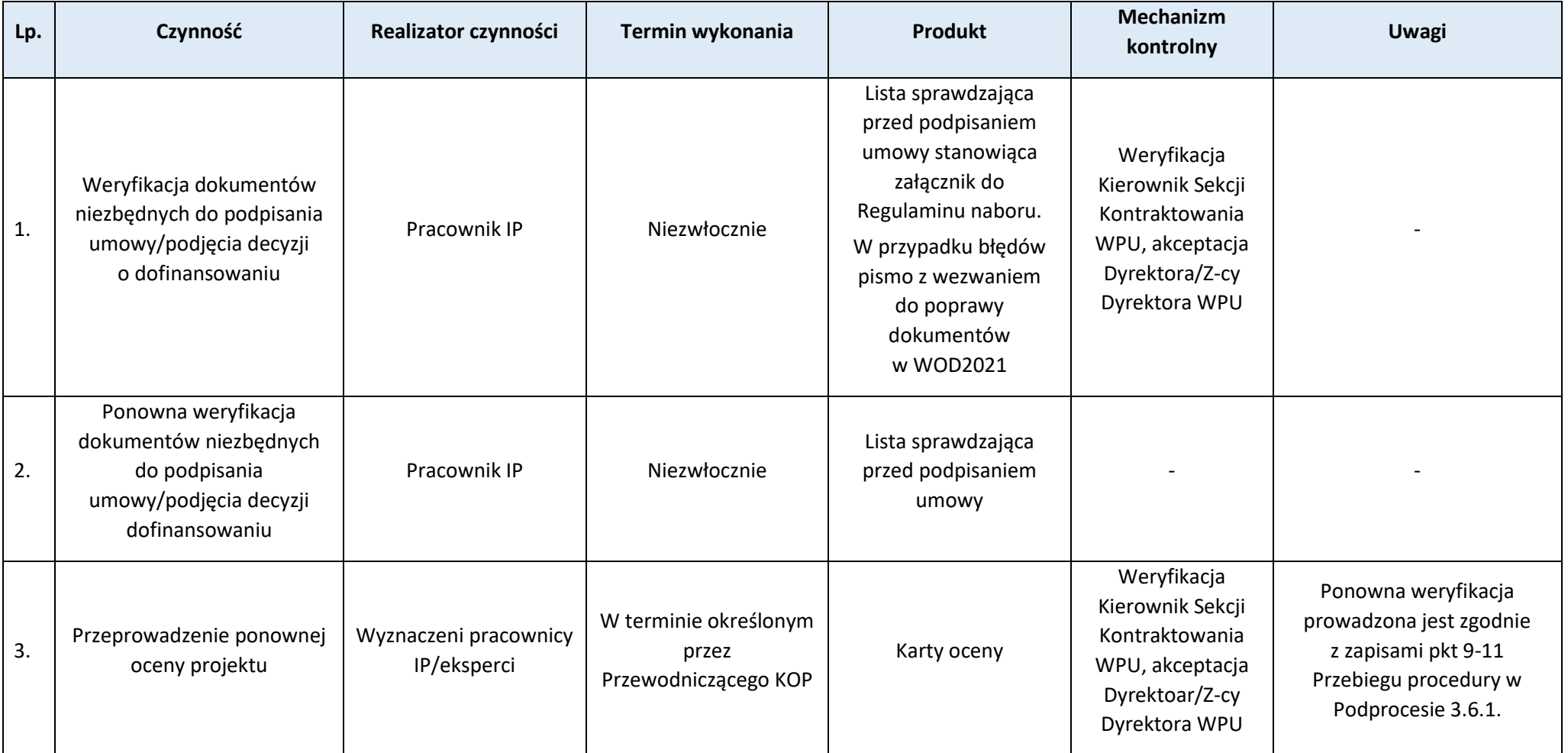

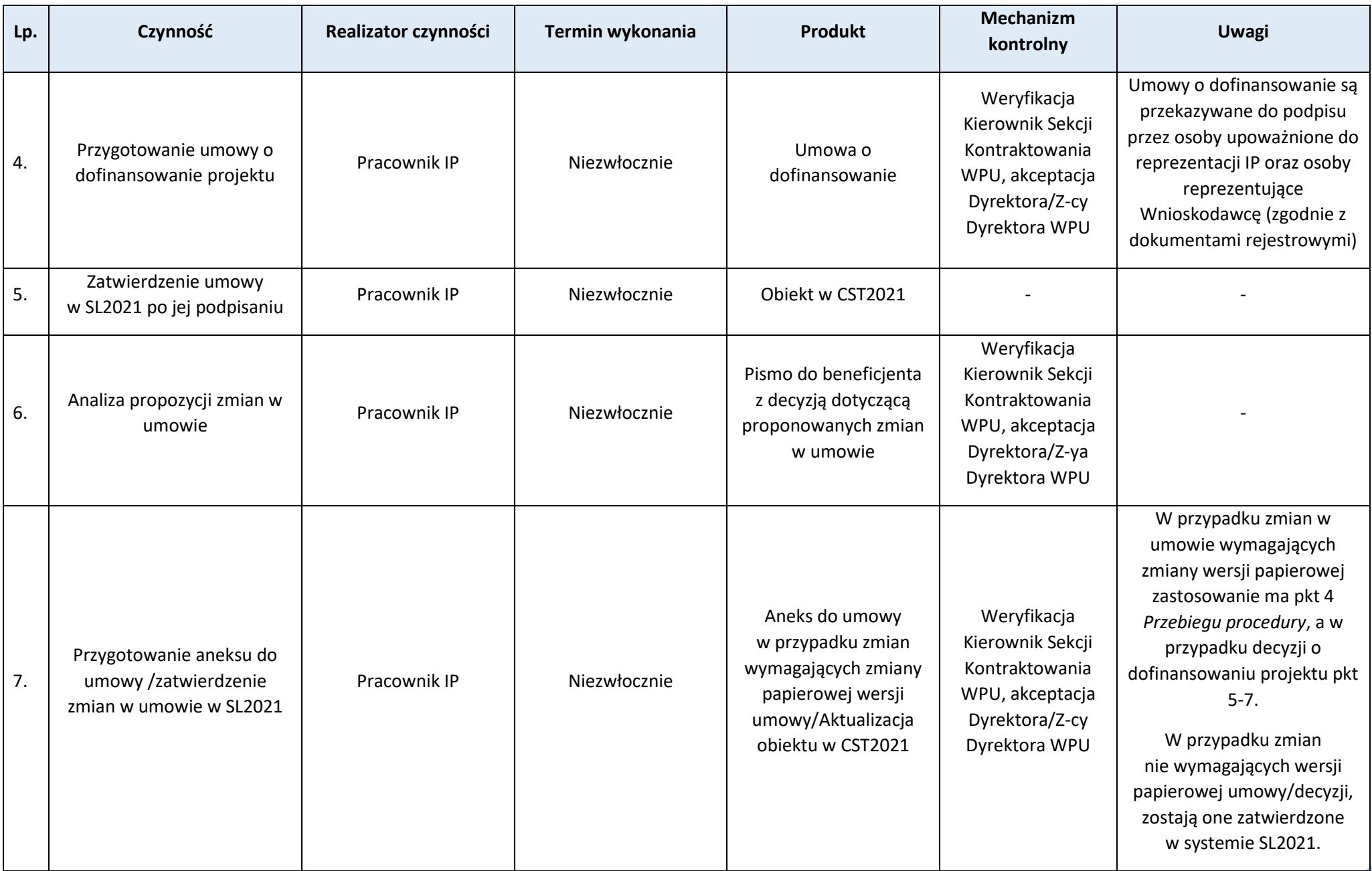

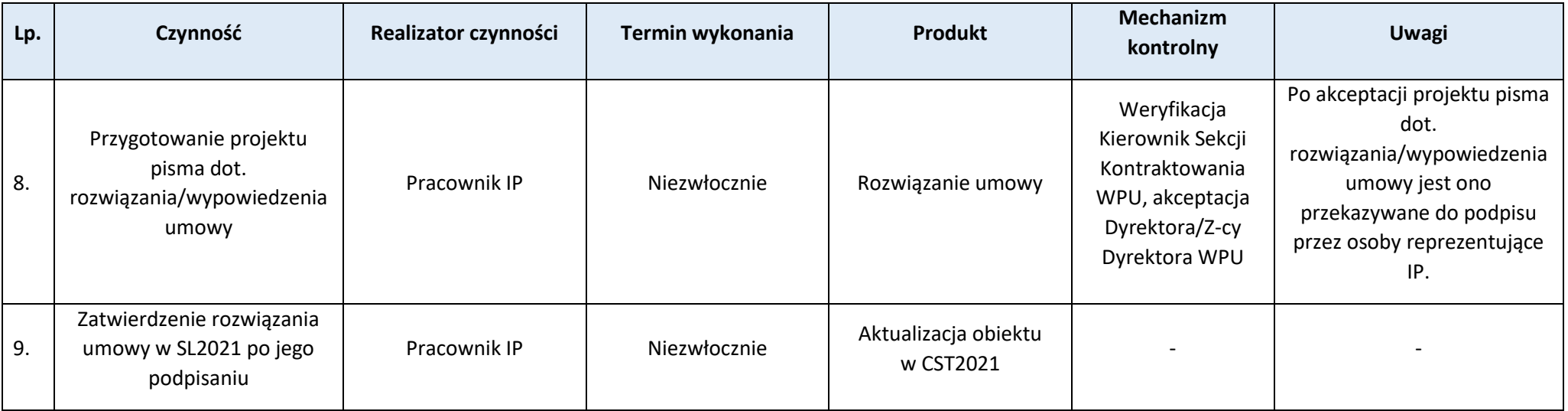

### **Proces 3.7. Procedura odwoławcza**

## **Podproces 3.7.1. Realizacja procesu**

Podstawy prawne, wytyczne oraz inne dokumenty regulujące proces

− Ustawa wdrożeniowa, Rozdział 16, art. 63-79.

#### Wprowadzenie do procesu

- 1. Wnioskodawcy, w przypadku negatywnej oceny projektu wybieranego w sposób konkurencyjny, przysługuje prawo wniesienia protestu w celu ponownego sprawdzenia złożonego przez niego wniosku w zakresie spełnienia kryteriów wyboru projektu.
- 2. Wnioskodawca może wnieść protest w terminie 14 dni od dnia doręczenia informacji o zatwierdzonym wyniku oceny projektu.
- 3. Informacje przekazywane wnioskodawcom dostarczane są za zwrotnym potwierdzeniem odbioru, a w przypadku pism skierowanych do podmiotów publicznych pisma dostarczane są na elektroniczną skrzynkę podawczą podmiotu.

## 4. Protest zawiera:

- a) oznaczenie instytucji właściwej do jego rozpatrzenia;
- b) oznaczenie wnioskodawcy;
- c) numer wniosku o dofinansowanie projektu;
- d) wskazanie kryteriów wyboru, z których oceną wnioskodawca się nie zgadza, wraz z uzasadnieniem;
- e) wskazanie zarzutów o charakterze proceduralnym w zakresie przeprowadzonej oceny, jeżeli zdaniem wnioskodawcy naruszenia takie miały miejsce, wraz z uzasadnieniem;
- f) podpis wnioskodawcy lub osoby upoważnionej do jego reprezentowania, z załącznikiem oryginału lub kopii dokumentu poświadczającego umocowanie takiej osoby do reprezentowania wnioskodawcy.
- 5. Protest jest rozpatrywany przez KOP. Rozpatrzenia dokonują członkowie KOP, którzy nie uczestniczyli w jego ocenie lub członkowie KOP powołani w skład KOP w celu rozpatrzenia protestu. Powołani członkowie KOP składają oświadczenia dotyczące bezstronności i poufności określone w Regulaminie KOP. Ocena zachowania bezstronności i poufności dotycząca członków KOP następuje na podstawie weryfikacji złożonych oświadczeń, w tym sprawdzenia ewentualnych powiązań, w celu ustalenia potencjalnego konfliktu interesów, na podstawie dostępnych rejestrów. Przyporządkowania członków KOP do rozpatrzenia protestu dokonuje Przewodniczący KOP, uwzględniając tę informację w WOD2021. Rozpatrzenie protestu odnotowywane jest w WOD2021. Poszczególne procesy w aplikacji wykonywane są zgodnie z Instrukcją użytkownika.
- 6. Jeśli protest nie spełnia wymogów formalnych, ustawowy termin na ich uzupełnienie wynosi 7 dni licząc od dnia otrzymania wezwania do ich uzupełnienia. W przypadku nie zachowania ww. terminu, protest pozostawia się bez rozpatrzenia. Wezwanie do uzupełnienia protestu powoduje zawieszenie biegu terminu na rozpatrzenie protestu o którym mowa w pkt 8. Ocena spełnienia wymogów formalnych odnośnie protestu jest przeprowadzana przez wyznaczonego pracownika IP w oparciu o listę sprawdzającą do protestu, zgodnie ze wzorem który stanowi zał. nr **Z.3.7.2.**
- 7. Wnioskodawca może wycofać protest do czasu zakończenia jego rozpatrywania. Wnioskodawca w celu wycofania protestu przekazuje pisemną informację o jego wycofaniu. W przypadku wycofania protestu przez wnioskodawcę, protest pozostawia się bez rozpatrzenia. Wnioskodawca jest o tym informowany pisemnie.
- 8. Rozpatrzenie protestu polegające na weryfikacji prawidłowości przeprowadzonej oceny w zakresie wskazanych w proteście kryteriów oceny i/lub zarzutów proceduralnych, następuje w terminie 21 dni licząc od dnia otrzymania protestu. Termin ten, w uzasadnionych przypadkach, może zostać wydłużony do 45 dni. O wydłużeniu terminu na rozpatrzenie protestu wnioskodawca informowany jest pisemnie.
- 9. Rozpatrzenia protestu w celu ponownego sprawdzenia złożonego przez wnioskodawcę wniosku w zakresie spełnienia kryteriów, dokonuje w zależności od kryteriów wskazanych w proteście pracownik IP będący członkiem KOP i/lub po jednym ekspercie z dziedzin właściwych do oceny danego kryterium.
- 10.O rozpatrzeniu protestu wnioskodawca informowany jest pisemnie. Informacja zawiera treść rozstrzygnięcia polegającego na uwzględnieniu lub nieuwzględnieniu protestu. W przypadku nieuwzględnienia protestu pismo zawiera także pouczenie o możliwości wniesienia skargi do sądu administracyjnego (WSA).
- 11.W przypadku uwzględnienia protestu projekt zostaje wybrany do dofinansowania, o ile w ramach danego postępowania w sprawie wyboru projektów dostępne są środki określone w Regulaminie naboru na dofinansowanie projektów. W przeciwnym razie wnioskodawca informowany jest o uwzględnieniu protestu i negatywnej ocenie wniosku z uwagi na wyczerpanie kwoty określonej w Regulaminie naboru.
- 12.Poza sytuacjami określonymi w pkt. 6 i 7 protest pozostawia się bez rozpatrzenia jeśli:
	- a) został wniesiony po terminie;
	- b) został wniesiony przez podmiot wykluczony z możliwości otrzymania dofinansowania na podstawie odrębnych przepisów;
	- c) w proteście nie wskazano kryteriów oceny, z których oceną wnioskodawca się nie zgadza;
	- d) został wniesiony przez podmiot ubiegający się o dofinasowanie w postępowaniu niekonkurencyjnym.
- 13.W przypadku nieuwzględnienia protestu lub pozostawieniu protestu bez rozpatrzenia, wnioskodawca może, w terminie 14 dni od dnia otrzymania rozstrzygnięcia, wnieść skargę do sądu administracyjnego (WSA).
- 14.Sąd może skargę uwzględnić, stwierdzając, że ocena została przeprowadzona w sposób naruszający prawo i naruszenie to miało istotny wpływ na wynik oceny, przekazując sprawę w celu ponownego rozpatrzenia protestu. W przypadku pozostawienia protestu bez rozpatrzenia WSA może stwierdzić, że było ono nieuzasadnione i skierować sprawę do ponownego rozpatrzenia.
- 15.Sąd może także skargę oddalić w przypadku jej nieuwzględnienia lub umorzyć postępowanie, jeśli uzna je za bezprzedmiotowe.
- 16.W przypadku określonym w pkt 13 instytucja, a w pkt. 14 wnioskodawca może złożyć skargę kasacyjną do Naczelnego Sądu Administracyjnego (NSA) w terminie 14 dni od dnia doręczenia rozstrzygnięcia WSA.
- 17.Jeśli na którymkolwiek etapie procedury odwoławczej zostanie wyczerpana kwota przeznaczona na dofinansowanie projektów w ramach działania, instytucja rozpatrująca protest pozostawia go bez rozpatrzenia, zaś sąd uwzględniając skargę, informuje że ocena została przeprowadzona w sposób naruszający prawo i naruszenie to miało istotny wpływ na wynik oceny, nie przekazując jednak sprawy do ponownej oceny.
- 18.Informacja dotycząca wyczerpania alokacji w ramach działania jest publikowana na stronie internetowej oraz na portalu.
- 19.Procedura odwoławcza nie wstrzymuje zawierania umów o dofinansowanie z wnioskodawcami, których projekty zostały wybrane do dofinansowania.
- 20.W trakcie rozpatrywania protestów oraz postępowania sądowego IP współpracuje z P.
- 21.Informacje dotyczące przebiegu procedury odwoławczej odnotowywane są w rejestrze protestów prowadzonym w wersji elektronicznej przez Sekcję Kontraktowania. Wzór rejestru protestów stanowi załącznik nr **Z.3.7.1.**

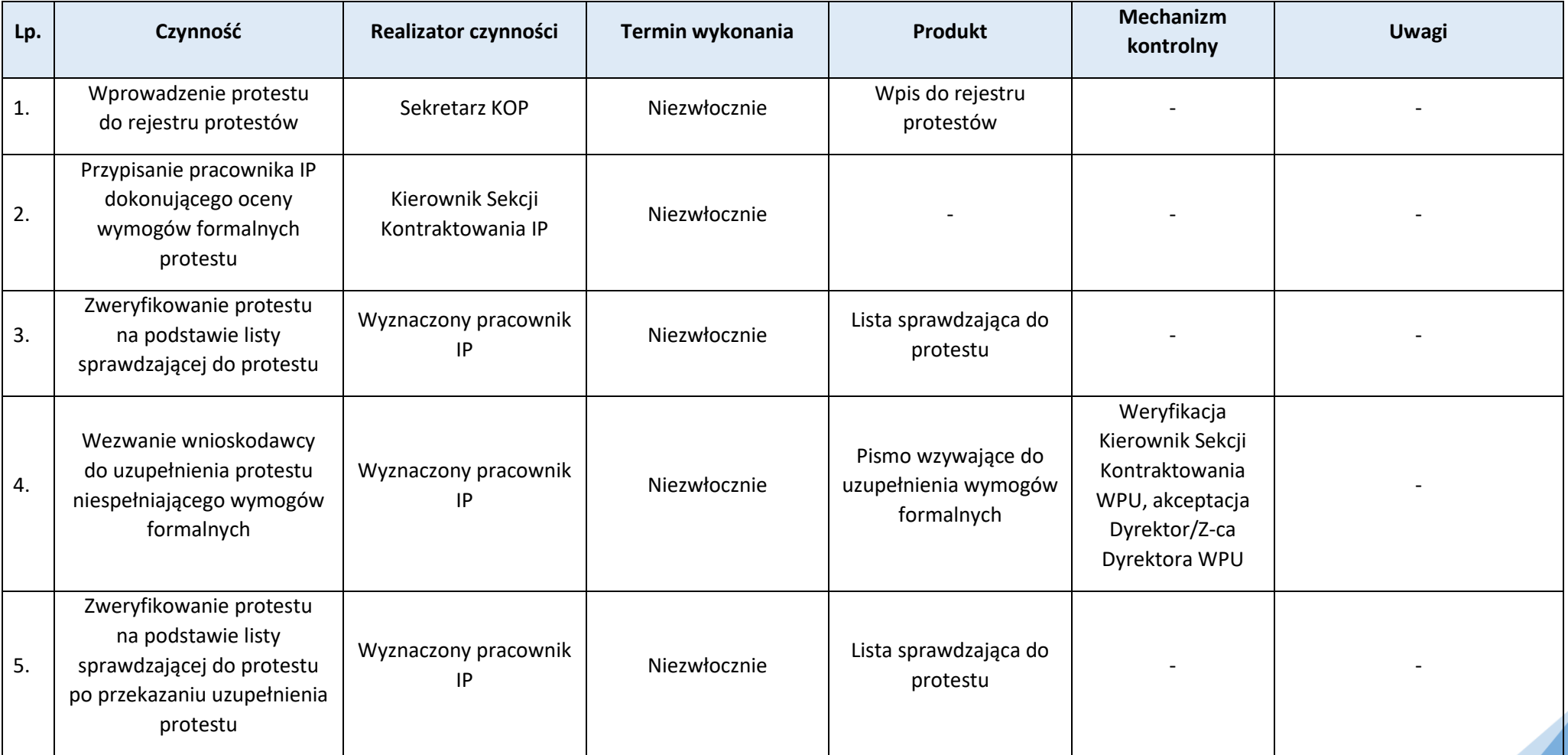

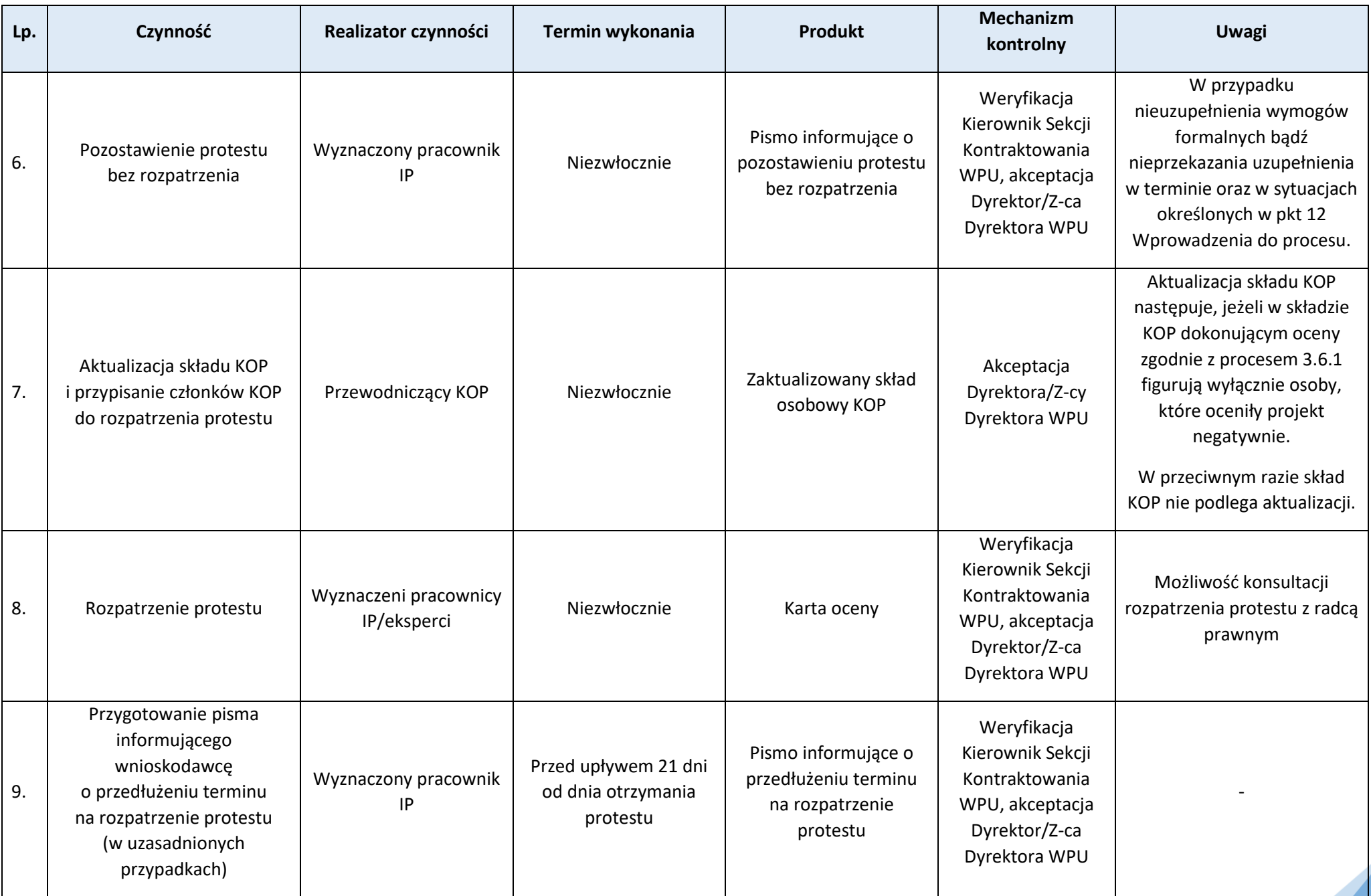

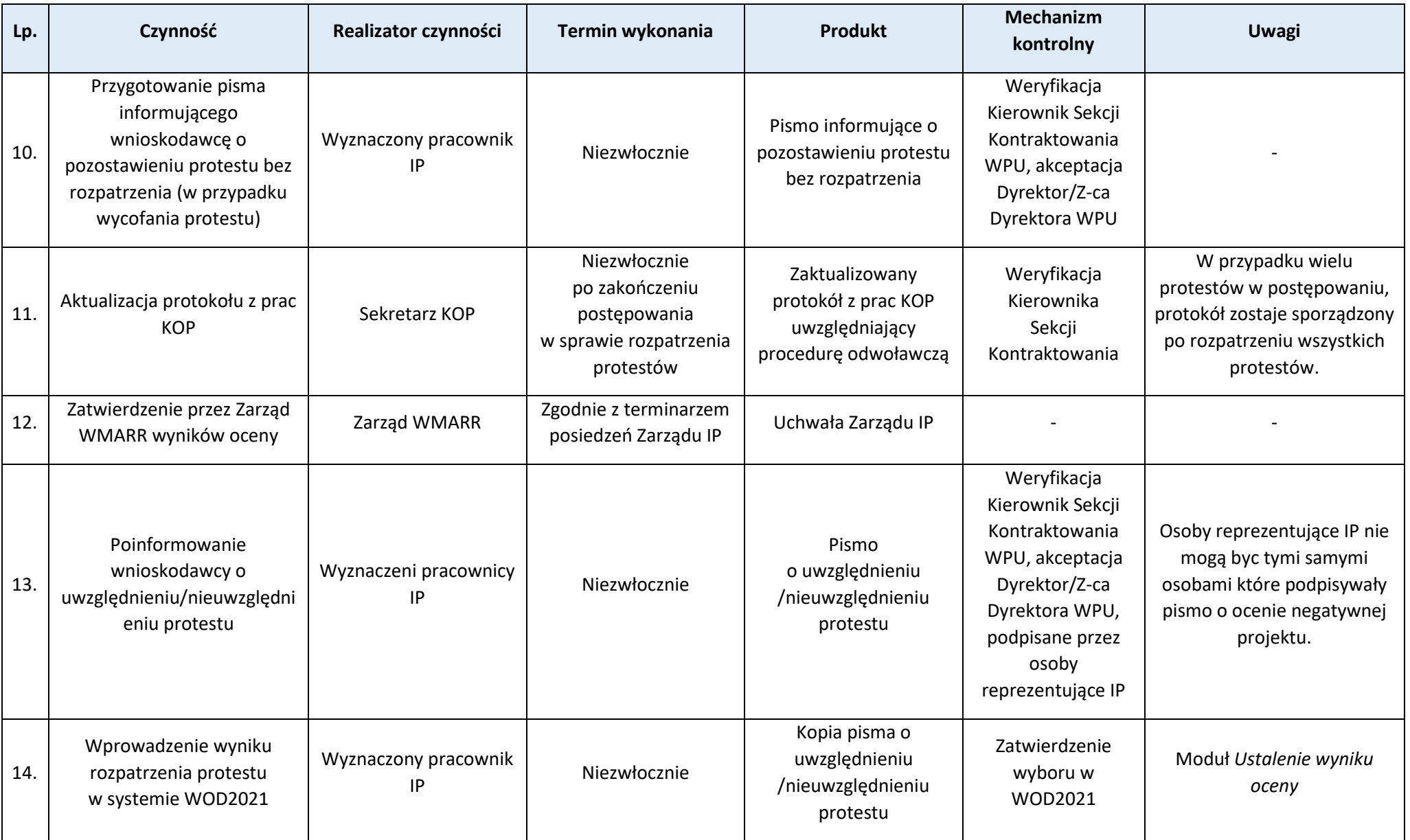

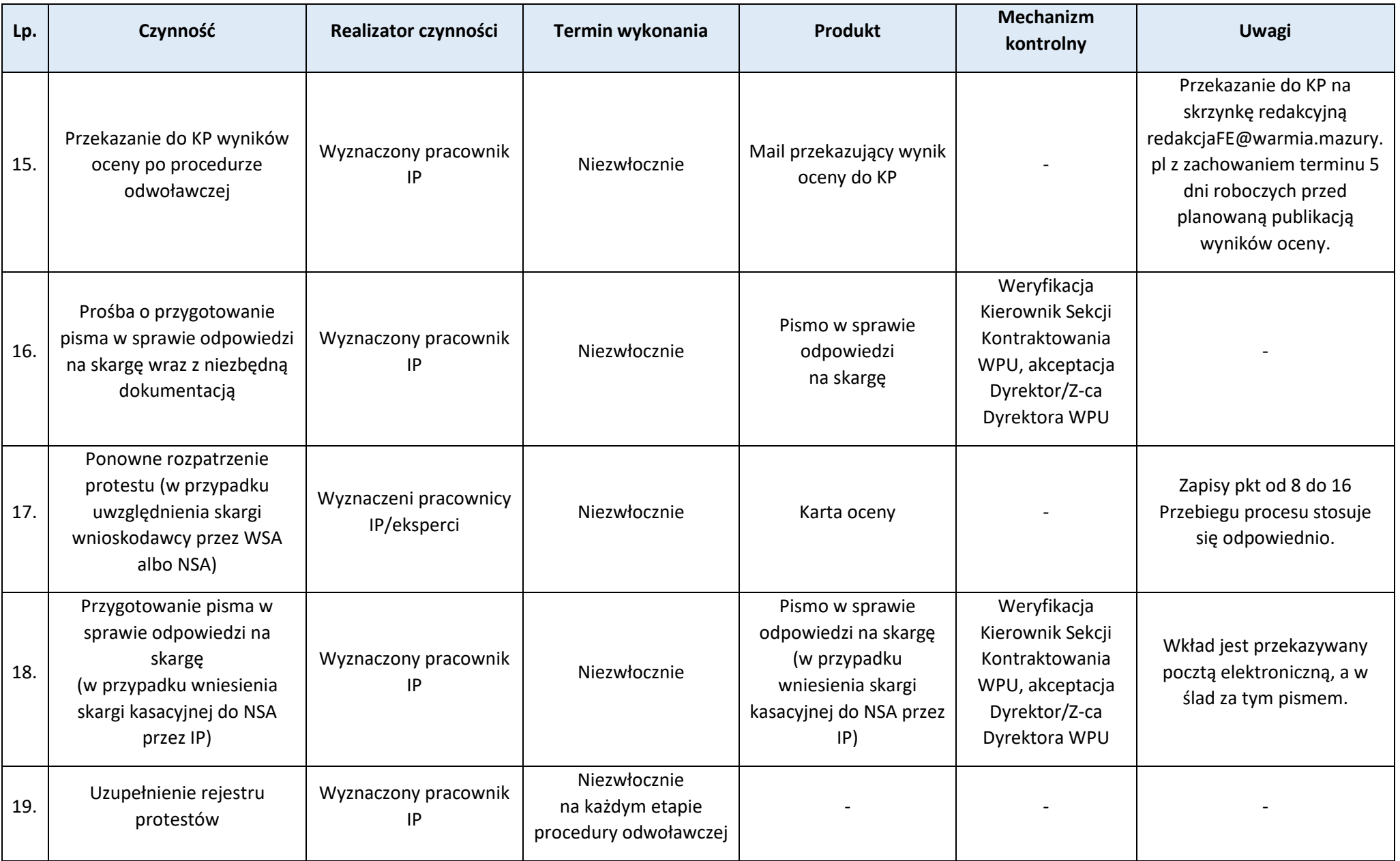

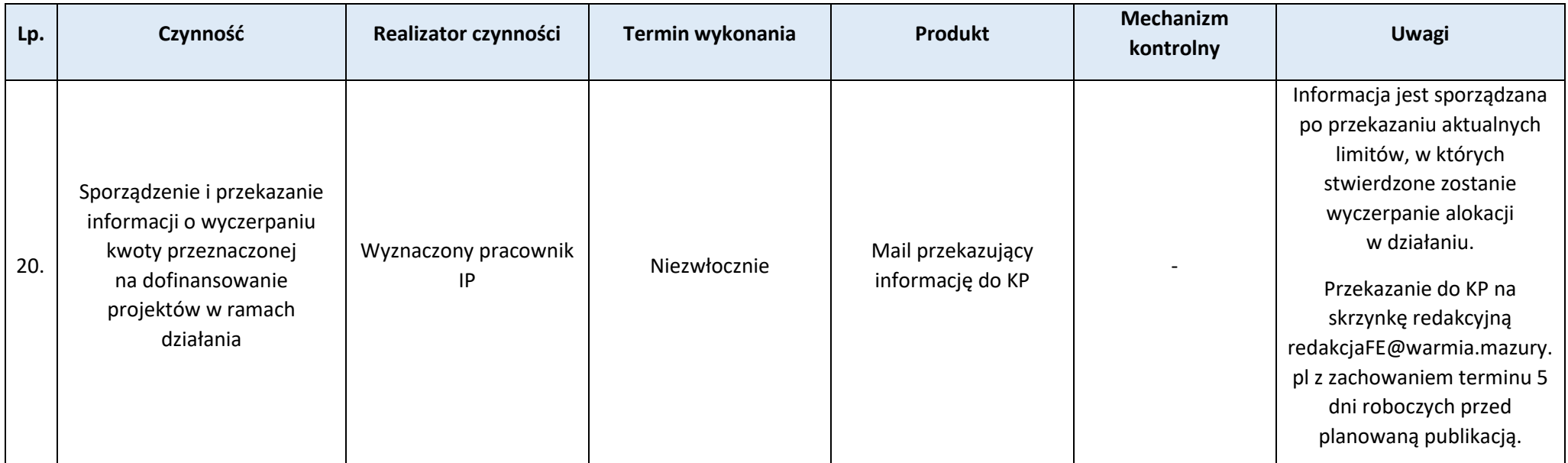

# **Załączniki:**

- 1) Wzór rejestru protestów (**Z.3.7.1.**).
- 2) Wzór listy sprawdzającej do protestów (**Z.3.7.2.**).

# **Rozdział 4. Zarządzanie finansowe**

**Proces 4.1. Budżet i planowanie finansowe**

Po**dproces 4.1.1 Przygotowanie i przekazanie do IZ danych do projektu ustawy budżetowej oraz Wieloletniego Planu Finansowego Państwa**

## Podstawy prawne, wytyczne oraz inne dokumenty regulujące proces

- − Ustawa o finansach publicznych, dział III-V,
- − Rozporządzenie Ministra Finansów w sprawie szczegółowego sposobu, trybu i terminów opracowania materiałów do projektu ustawy budżetowej, § 10,

## Wprowadzenie do procesu

1. Dysponenci części budżetowych opracowują materiały, o których mowa w art. 138 ust. 2-5 ustawy z dnia 27 sierpnia 2009 r. o finansach publicznych, w sposób, w trybie i w terminach określonych w rozporządzeniu, o ile przepis szczególny nie stanowi inaczej.

2. W wyznaczonym w ww. Rozporządzeniu terminie IZ przesyła dane Ministrowi właściwemu ds. rozwoju regionalnego w formularzach oznaczonych symbolami: PF-UE (BP), PF-UE (BE) prezentując dane na rok bieżący oraz prognozę na kolejne lata.

#### Przebieg procesu

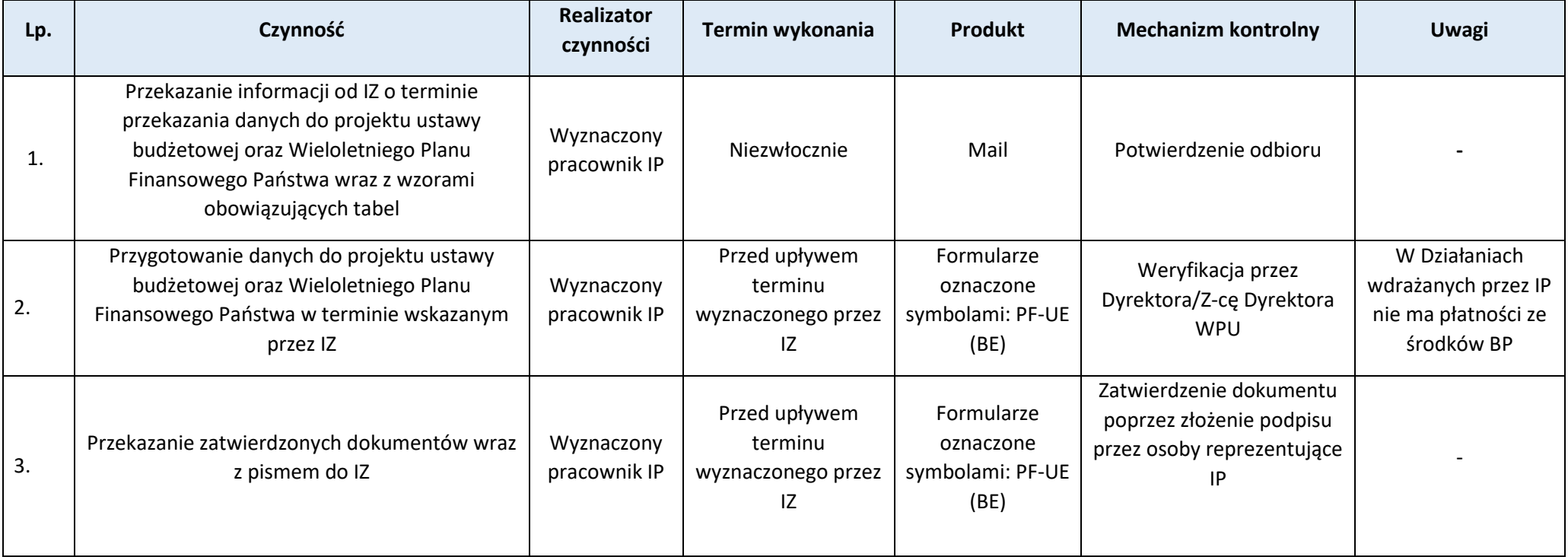

# **Podproces 4.1.2 Sporządzanie harmonogramu wydatków wynikających z podpisanych umów**

Podstawy prawne, wytyczne oraz inne dokumenty regulujące proces

− KONTRAKT PROGRAMOWY DLA WOJEWÓDZTWA WARMIŃSKO-MAZURSKIEGO, art. 17.

### Wprowadzenie do procesu

1. Instytucja Pośrednicząca przekazuje IZ w wersji papierowej i elektronicznej (skan podpisanego dokumentu) lub wersji podpisanej podpisem elektronicznym, harmonogram wydatków wynikających z podpisanych umów według stanu na ostatni dzień miesiąca poprzedzającego przygotowanie harmonogramu.

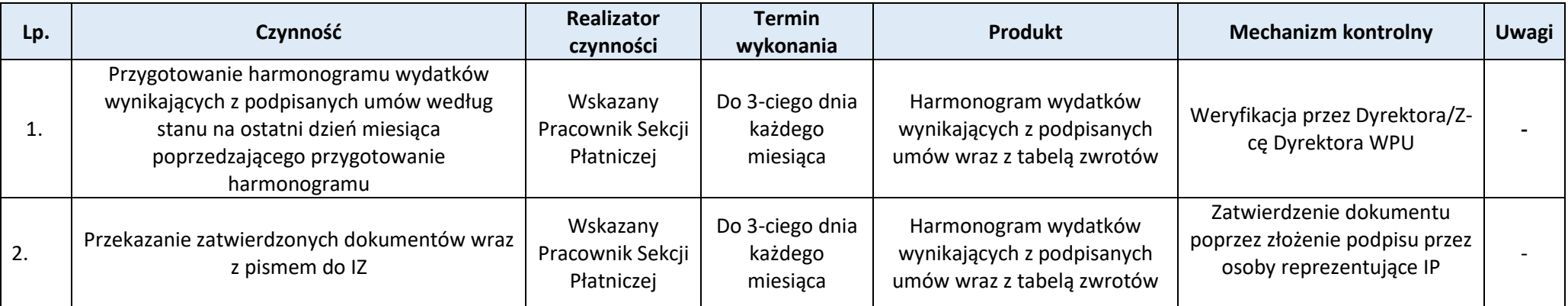

# **Podproces 4.1.3 Sporządzanie i przekazywanie do IZ wkładów do prognoz wniosków o płatność, które mają zostać przedłożone Komisji Europejskiej**

Podstawy prawne, wytyczne oraz inne dokumenty regulujące proces

- − Rozporządzenie ogólne,
- − Ustawa wdrożeniowa,
- − Wytyczne Ministra Funduszy i Polityki Regionalnej dotyczące warunków księgowania wydatków oraz przygotowania prognoz wniosków o płatność do Komisji Europejskiej w ramach programów polityki spójności na lata 2021-2027.
- − KONTRAKT PROGRAMOWY DLA WOJEWÓDZTWA WARMIŃSKO-MAZURSKIEGO.

- 1. IZ przekazuje do KE prognozy, o których mowa w art. 69 ust. 10 rozporządzenia ogólnego, zgodnie ze wzorem zawartym w tabeli w załączniku nr VIII do rozporządzenia ogólnego, w rozbiciu na poszczególne programy, fundusze i kategorie regionów w terminach do 15 czerwca i 15 grudnia danego roku. IP sporządza wkład do prognozy dla IZ.
- 2. Prognozy dotyczące płatności odnoszą się do wniosków o płatność przesyłanych do KE. Oznacza to, że sporządzając prognozę IP musi uwzględnić nie tylko prognozy dotyczące wydatków ponoszonych przez beneficjentów w ramach programów i wykazanych we wnioskach o płatność, ale także przewidywaną datę złożenia przez IZ wniosku o płatność okresową (refundację) do KE, która to uzależniona jest od szeregu czynników, takich jak:
	- a. czas weryfikacji wniosków o płatność przedłożonych przez beneficjentów,
	- b. czas niezbędny na przygotowanie deklaracji wydatków przez instytucje systemu wdrażania
	- c. czas niezbędny na weryfikację wspomnianych deklaracji przez instytucje, do których zestawienia takie są kierowane,
	- d. przyjęte w ramach FEWiM 2021-2027 rozwiązania dotyczące terminów albo częstotliwości przekazywania deklaracji wydatków.
- 3. Prognozy obejmują zarówno kwoty płatności odpowiadające wkładowi UE, jakie objęte zostaną wnioskami o płatność okresową (refundacje) od IZ do KE, jak i kwoty wydatków kwalifikowalnych stanowiące podstawę obliczenia wnioskowanego wkładu UE. W prognozie IZ wyodrębnia informacje dotyczące wniosków przekazanych do KE, które zostaną wykazane we wnioskach o płatność do KE w okresach: styczeń – październik oraz listopad–grudzień, dla pierwszego roku objętego prognozą.

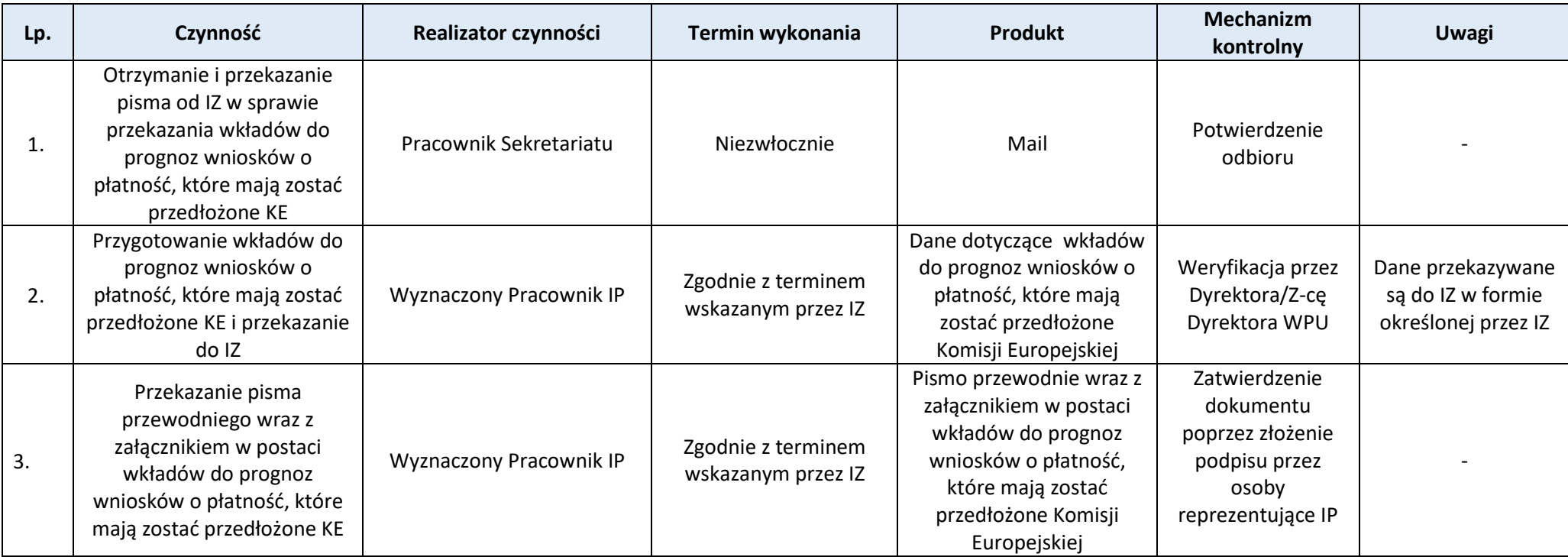

## **Podproces 4.1.4 Sporządzanie i przekazywanie do IZ wniosków o przyznanie środków z budżetu środków europejskich oraz ich aktualizacji**

### Podstawy prawne, wytyczne oraz inne dokumenty regulujące proces

− KONTRAKT PROGRAMOWY DLA WOJEWÓDZTWA WARMIŃSKO-MAZURSKIEGO, art. 13.

- 1. Środki na realizację Programu Regionalnego są przyznawane IP na podstawie wniosku o przyznanie środków z budżetu środków europejskich, przekazywanego Ministrowi przez Instytucję Zarządzającą Programem Regionalnym. Wniosek jest przekazywany w wersji papierowej i elektronicznej (skan podpisanego dokumentu) lub wersji podpisanej podpisem elektronicznym i może być aktualizowany.
- 2. Wraz z wnioskiem IP przesyła harmonogram zapotrzebowania na środki z budżetu środków europejskich, w wersji papierowej i elektronicznej (skan podpisanego dokumentu) lub wersji podpisanej podpisem elektronicznym.
3. Zmiana limitu wydatków budżetu środków europejskich na Program Regionalny jest dokonywana na podstawie wniosku od IZ Programem Regionalnym, złożonego w wersji papierowej i elektronicznej (skan podpisanego dokumentu) lub wersji podpisanej podpisem elektronicznym.

## Przebieg procesu

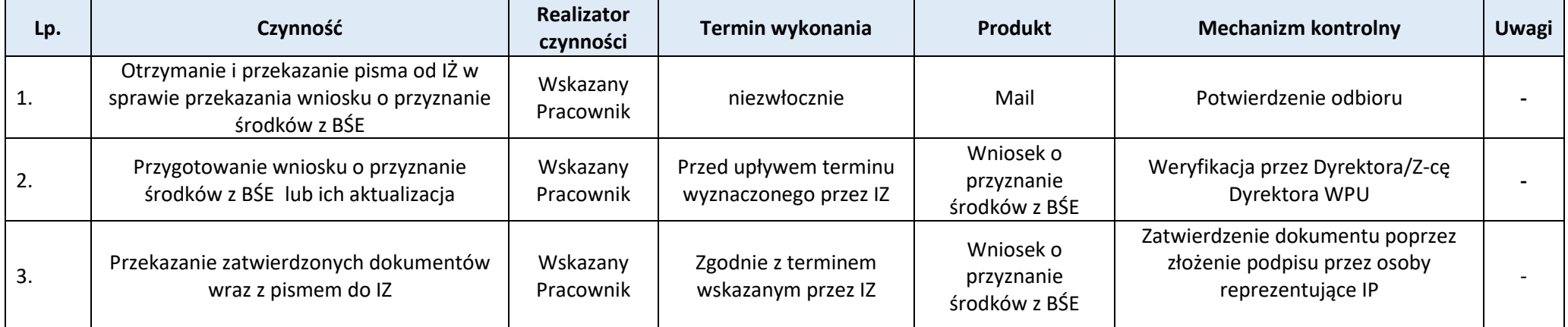

## **Podproces 4.1.5 Sporządzenie zbiorczej informacji o zleceniach płatności przekazanych do BGK w danym miesiącu**

#### Podstawy prawne, wytyczne oraz inne dokumenty regulujące proces

- − Rozporządzenia Ministra Finansów w sprawie płatności w ramach programów finansowanych z udziałem środków europejskich oraz przekazywania informacji dotyczących tych płatności, § 15 i § 16
- − KONTRAKT PROGRAMOWY DLA WOJEWÓDZTWA WARMIŃSKO-MAZURSKIEGO.

### Wprowadzenie do procesu

- 1. Beneficjenci FEWiM2021-2027 otrzymują dofinansowanie od IP w formie:
	- − płatności z budżetu środków europejskich.
- 2. Szczegółowe warunki przekazywania i wykorzystania przez beneficjenta przyznanego dofinansowania określa umowa o dofinansowanie projektu .

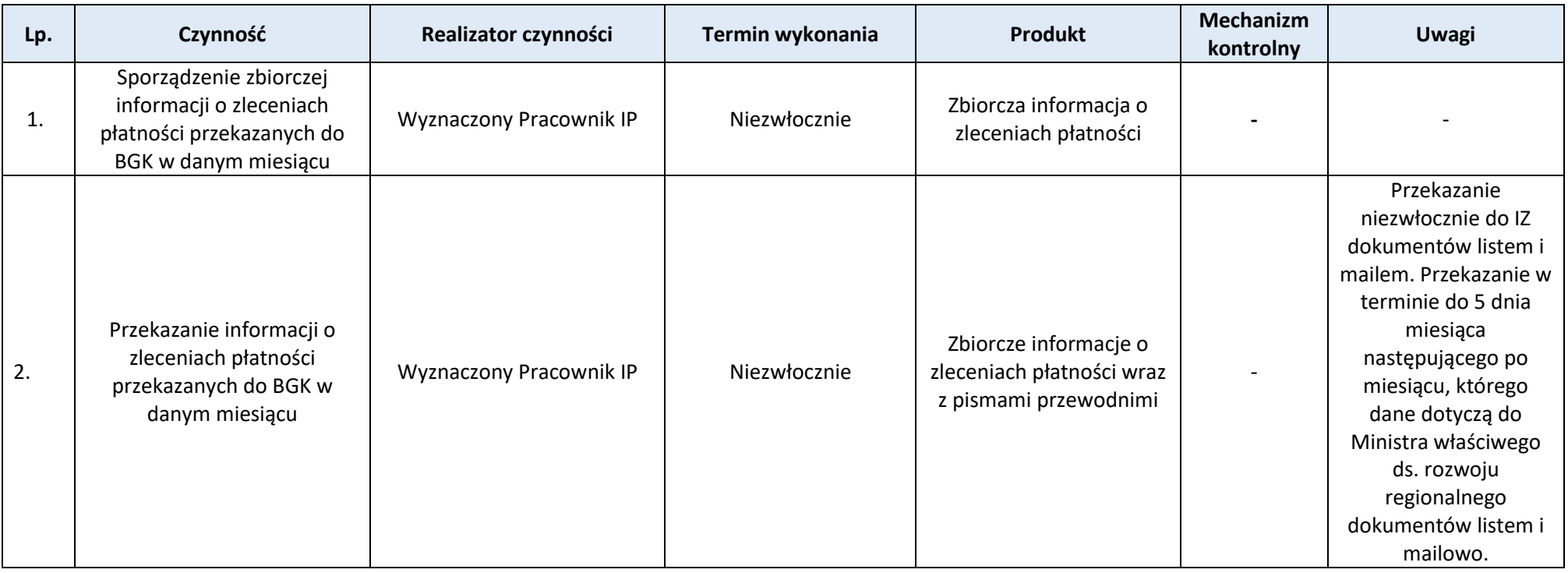

# **Proces 4.2. Weryfikacja wniosku o płatność beneficjenta**

**Podproces 4.2.1. Weryfikacja formalno-rachunkowa i merytoryczna wniosku beneficjenta o płatność niekończąca się/kończąca się wypłatą środków**

Podstawy prawne, wytyczne oraz inne dokumenty regulujące proces

- − Rozporządzenie ogólne,
- − Ustawa wdrożeniowa,
- − Rozporządzenie Ministra Funduszy I Polityki Regionalnej z dnia 21 września 2022 r. w sprawie zaliczek w ramach programów finansowanych z udziałem środków europejskich,

Strona 109

- − Wytyczne dotyczące kontroli realizacji programów polityki spójności na lata 2021-2027,
- − RPK,
- − Wytyczne dotyczące kwalifikowalności wydatków na lata 2021-2027
- − Umowa o dofinansowanie projektu.

- 1. Beneficjent składa WNP wraz z załącznikami zgodnie z harmonogramem do umowy o dofinansowanie, końcowy nie później niż 30 dni kalendarzowych od zakończenia okresu realizacji projektu, pod warunkiem zatwierdzenia przez IZ poprzedniego WNP; jeśli zatwierdzenie poprzedniego WNP nastąpi po finansowym zakończeniu realizacji projektu beneficjent składa wniosek o płatność końcową w terminie do 30 dni od daty zatwierdzenia poprzedniego wniosku.
- 2. Warunkiem złożenia przez beneficjenta kolejnego WNP jest zatwierdzenie poprzedniego WNP.
- 3. Za datę złożenia WNP uznaje się dzień wysłania WNP w CST2021. Datą wpłynięcia, a tym samym rozpoczęcia weryfikacji danej wersji WNP jest dzień roboczy następujący po dniu wysłania WNP.
- 4. IP zobowiązuje się do zatwierdzenia WNP nie później niż w terminie 80 dni kalendarzowych od dnia przedłożenia każdej wersji WNP. Do terminu na zatwierdzenie WNP nie wlicza się okresu oczekiwania przez IP na dokumenty i czynności niezbędne do weryfikacji wniosku o płatność.
- 5. Wszyscy pracownicy Sekcji Płatniczej IP są zobowiązani do podpisania jednorazowo Deklaracji Bezstronności obowiązującej na okres pracy w Sekcji.
- 6. Beneficjent zgodnie z UDA zobowiązuje się do usunięcia błędów lub złożenia wyjaśnień lub złożenia dokumentów dotyczących projektu. Termin weryfikacji WNP zostaje wstrzymany do momentu wpływu dokumentów niezbędnych do weryfikacji wniosku o płatność. Za datę wpływu dokumentów uznaje się dzień ich wysłania w formie elektronicznej w CST2021. Datą rozpoczęcia weryfikacji WNP jest dzień roboczy następujący po dniu wysłania dokumentów przez beneficjenta.
- 7. Jeżeli jedynymi błędami w złożonym przez beneficjenta WNP są oczywiste omyłki pisarskie i/lub rachunkowe, pracownik Sekci Płatniczej IP może je skorygować w CST2021 informując o tym beneficjenta i uwzględniając te informacje w Liście sprawdzającej do weryfikacji wniosku o płatność.
- 8. W przypadku wystąpienia we WNP wydatków wątpliwych pracownik Sekcji Płatniczej prowadzi korespondencję/analizę w celu ostatecznego wyjaśnienia kwalifikowalności wydatku. Możliwe jest zatwierdzenie WNP pomniejszonego o wydatki wątpliwe, które w przypadku uznania za kwalifikowalne będą podlegały ponownej kwalifikacji. W przypadku natomiast ostatecznego zakwalifikowania danego przypadku jako korekta finansowa lub nieprawidłowość – przejście do procesów: *Odzyskiwanie kwot nienależnie wypłaconych w przypadku naruszenia prawa krajowego i/lub unijnego skutkującego koniecznością zwrotu środków; Rejestracja kwot wycofanych oraz opis procedur w przypadku kwot odnoszących się do operacji zawieszonych w wyniku postępowania prawnego lub odwołania administracyjnego; Postępowania administracyjne i egzekucyjne*.
- 9. W przypadku wniosku o płatność końcową, przed dokonaniem rekomendacji płatności musi odbyć się kontrola projektu w zakresie osiągnięcia celu projektu, na miejscu lub na dokumentach, zgodnie z RPK. Pozytywny wynik kontroli jest warunkiem koniecznym dla dokonania rekomendacji płatności.
- 10.W przypadku, gdy w ramach projektu jest dokonywana kontrola planowa lub doraźna w związku ze złożonym WNP, termin weryfikacji ulega wstrzymaniu do dnia przekazania do IP informacji o wyniku kontroli/wykonaniu/zaniechaniu wykonania przez beneficjenta zaleceń pokontrolnych.
- 11. IP dokonuje weryfikacji wniosku Beneficjenta o płatność posługując się *Listą sprawdzającą do weryfikacji wniosków o płatność:*
	- A) wniosek o płatność niekończący się wypłatą środków po zakończeniu weryfikacji wniosku o płatność, w przypadku niestwierdzenia braków/błędów/niezgodności we wniosku IP sporządza dokumenty tj.: *Pismo o wynikach weryfikacji wniosku o płatność/ Listę sprawdzającą do weryfikacji WNP* lub w przypadku stwierdzenia braków/błędów/niezgodności we wniosku o płatność IP sporządza *Uwagi do wniosku o płatność* oraz *Listę sprawdzającą do weryfikacji WNP*. Ponadto wynik weryfikacji każdej wersji wniosku o płatność rejestrowany jest w systemie CST2021.
	- B) wniosek o płatność kończący się wypłatą środków po zakończeniu weryfikacji wniosku o płatność, w przypadku niestwierdzenia braków/błędów/niezgodności we wniosku IP sporządza dokumenty tj.: *Pismo o wynikach weryfikacji wniosku o płatność/Dyspozycję przelewu środków / Listę sprawdzającą do weryfikacji WNP*  lub w przypadku stwierdzenia braków/błędów/niezgodności we wniosku o płatność IP sporządza *Uwagi do wniosku o płatność* oraz *Listę sprawdzającą do weryfikacji WNP*. Ponadto wynik weryfikacji każdej wersji wniosku o płatność rejestrowany jest w systemie CST2021.
	- C) wniosek o płatność końcową po zakończeniu weryfikacji wniosku o płatność, w przypadku niestwierdzenia braków/błędów/niezgodności we wniosku IP sporządza dokumenty tj.: *Pismo o wynikach weryfikacji wniosku o płatność*/ *Listę sprawdzającą do weryfikacji / Dyspozycję przelewu środków* lub w przypadku stwierdzenia braków/błędów/niezgodności we wniosku o płatność IP sporządza *Uwagi do wniosku o płatność* oraz *Listę sprawdzającą do weryfikacji* .Ponadto wynik weryfikacji każdej wersji wniosku o płatność rejestrowany jest w systemie CST2021.

# Przebieg procesu

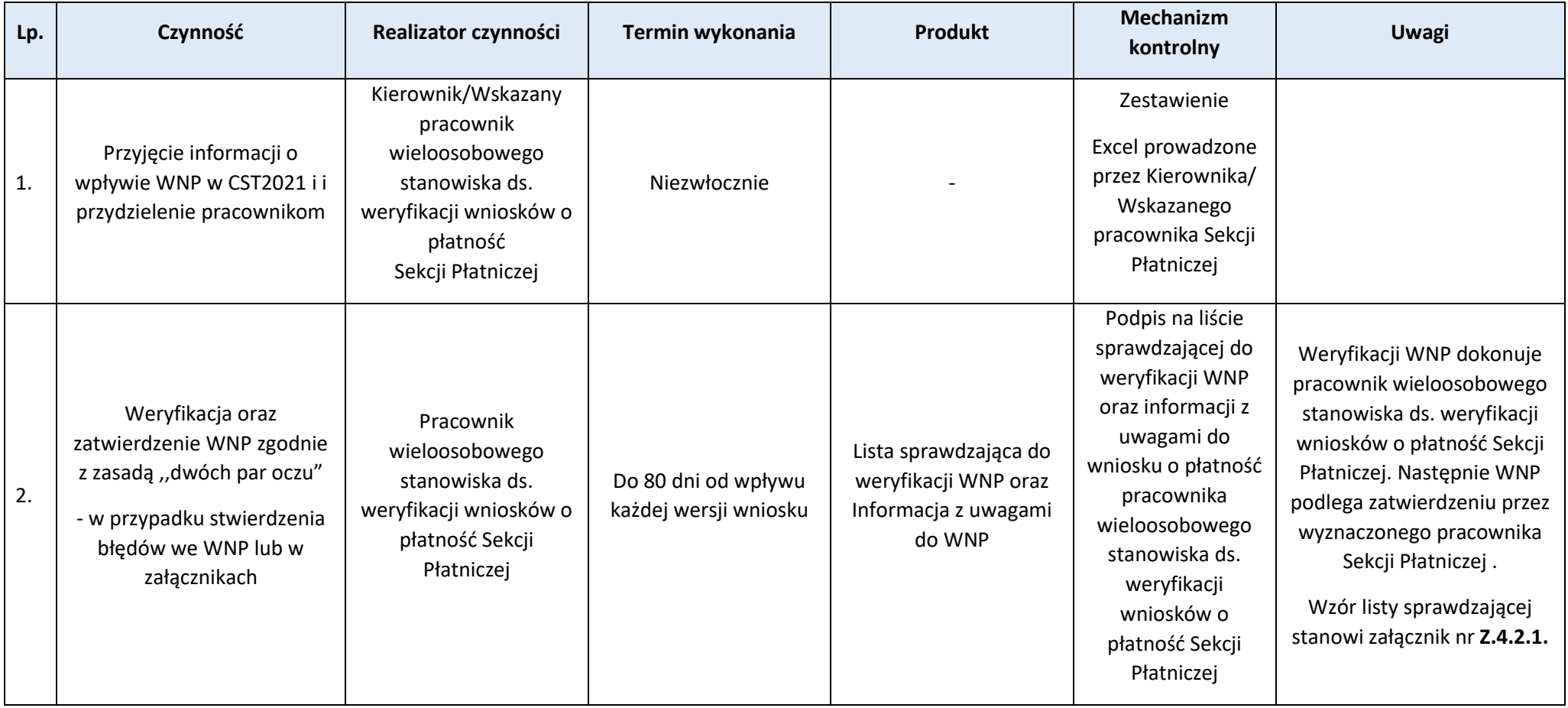

Strona 111.10

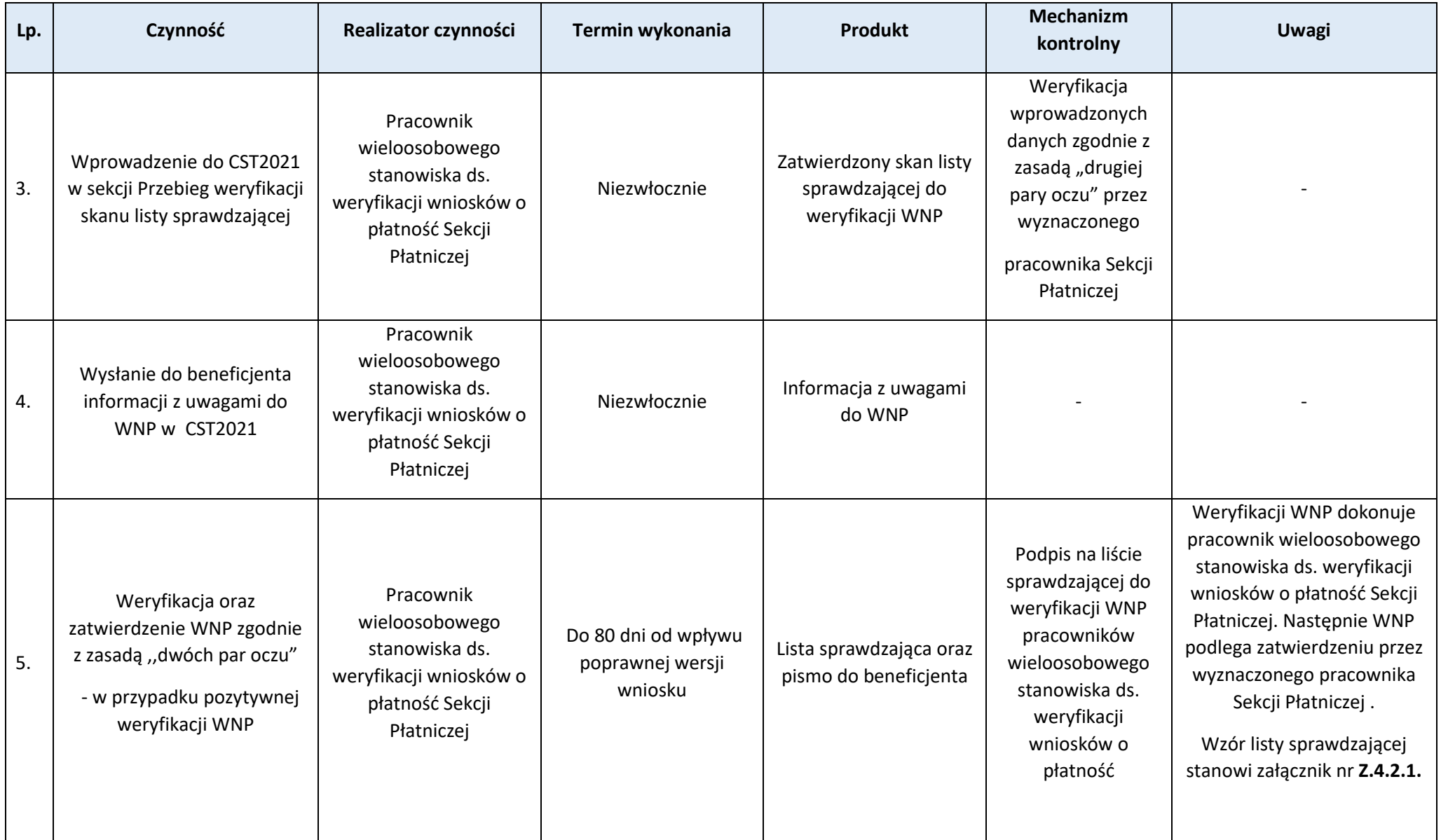

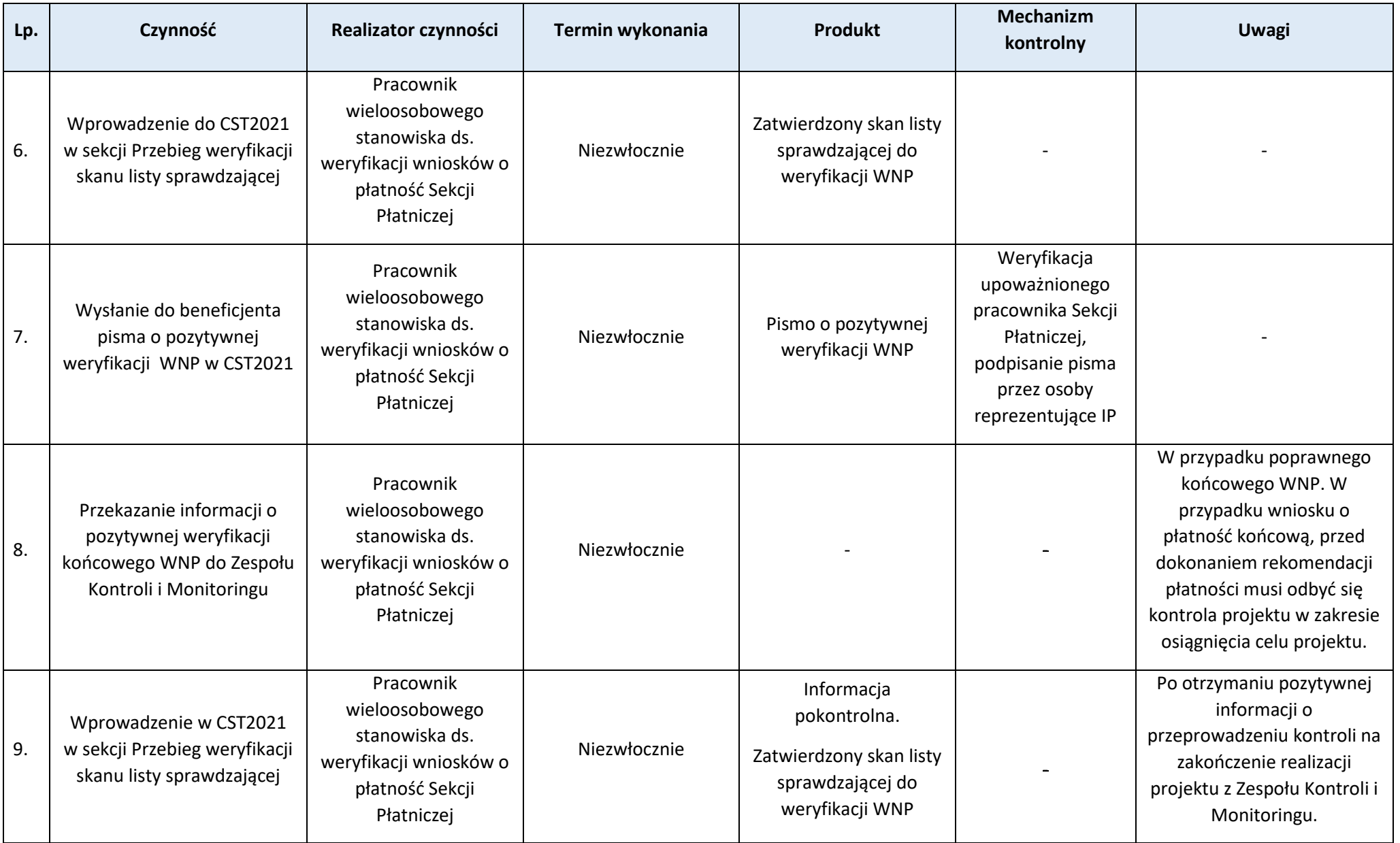

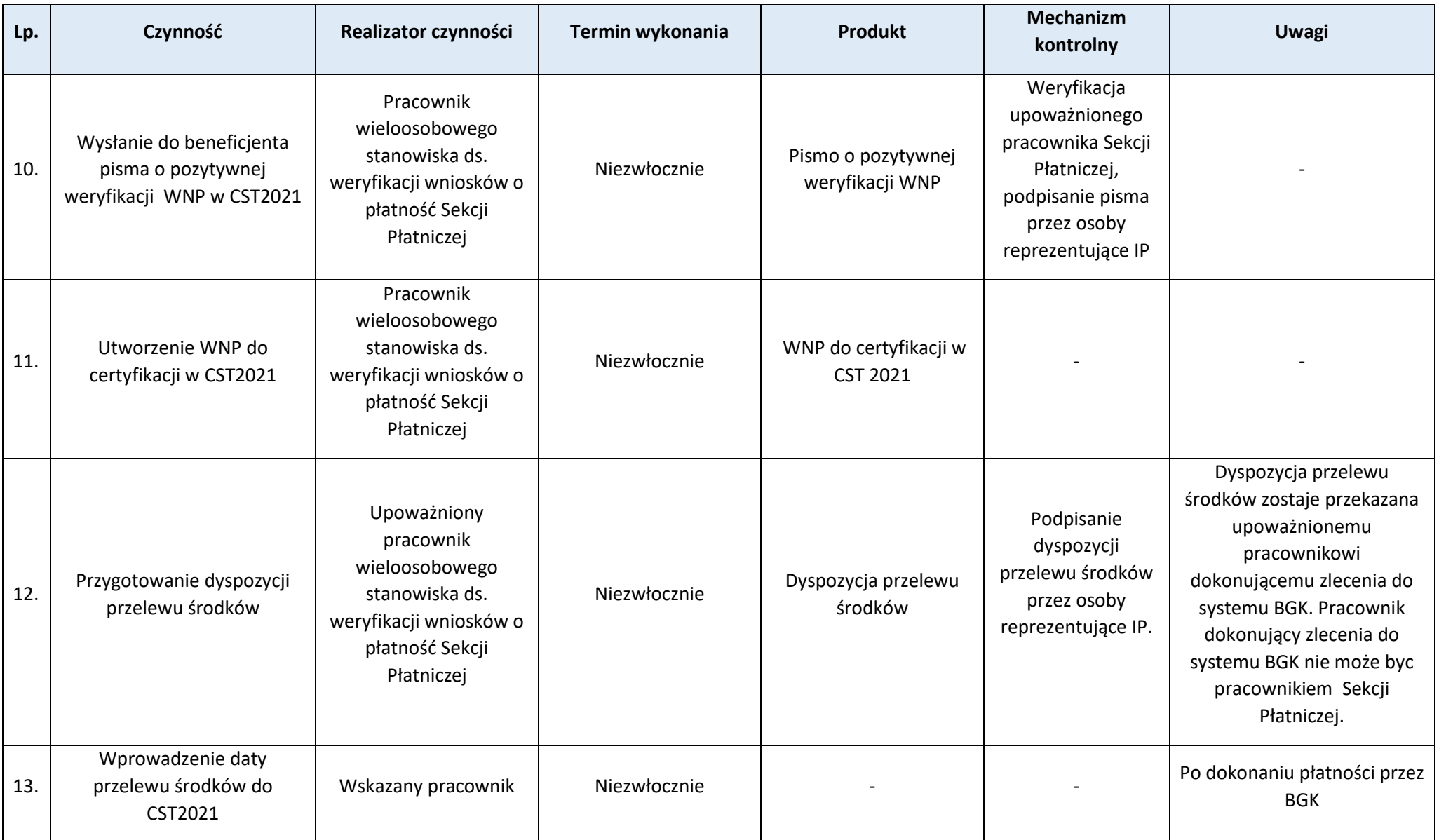

# **Załączniki:**

1) Wzór listy sprawdzającej do weryfikacji wniosku o płatność (**Z.4.2.1.**).

# **Podproces 4.2.2. Stosowanie zasady proporcjonalności w przypadku braku osiągnięcia wskaźników projektu**

Podstawy prawne, wytyczne oraz inne dokumenty regulujące proces

- − Rozporządzenie ogólne,
- − Ustawa wdrożeniowa,
- − Wytyczne dotyczące kwalifikowalności wydatków na lata 2021-2027.

## Wprowadzenie do procesu

- 1. W przypadku nieosiągnięcia założeń merytorycznych projektu wszystkie wydatki lub odpowiednia część wydatków dotychczas rozliczonych w ramach projektu może zostać uznana za niekwalifikowalną. Wysokość wydatków niekwalifikowalnych uzależniona jest od stopnia nieosiągnięcia założeń merytorycznych projektu, mierzonych wskaźnikami produktu i rezultatu.
- 2. IP może odstąpić od zasady proporcjonalności i uznać całość wydatków za kwalifikowalne jeśli mimo nieosiągnięcia części wskaźników produktu/rezultatu cel i założenia merytoryczne projektu zostały osiągnięte.

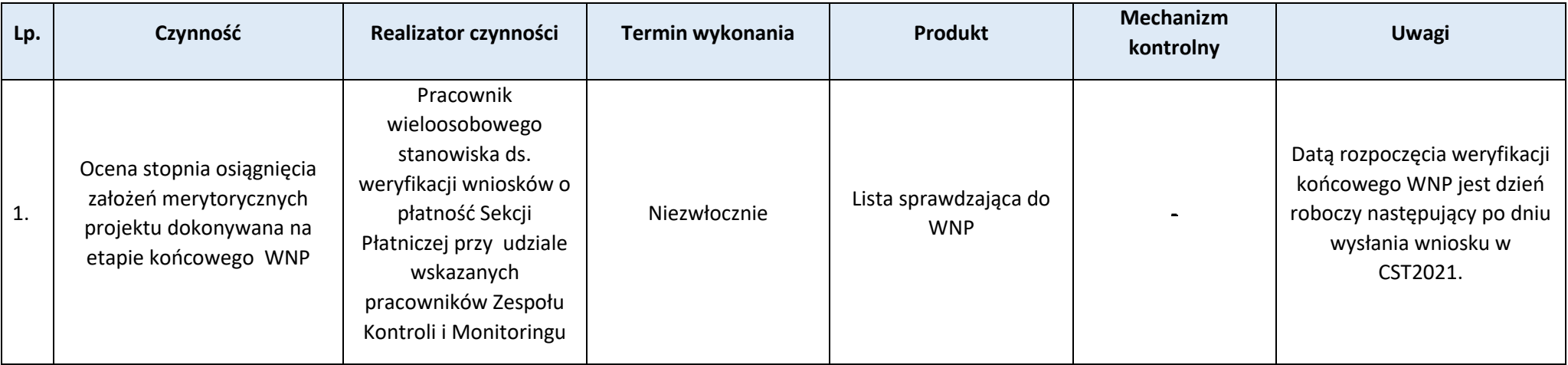

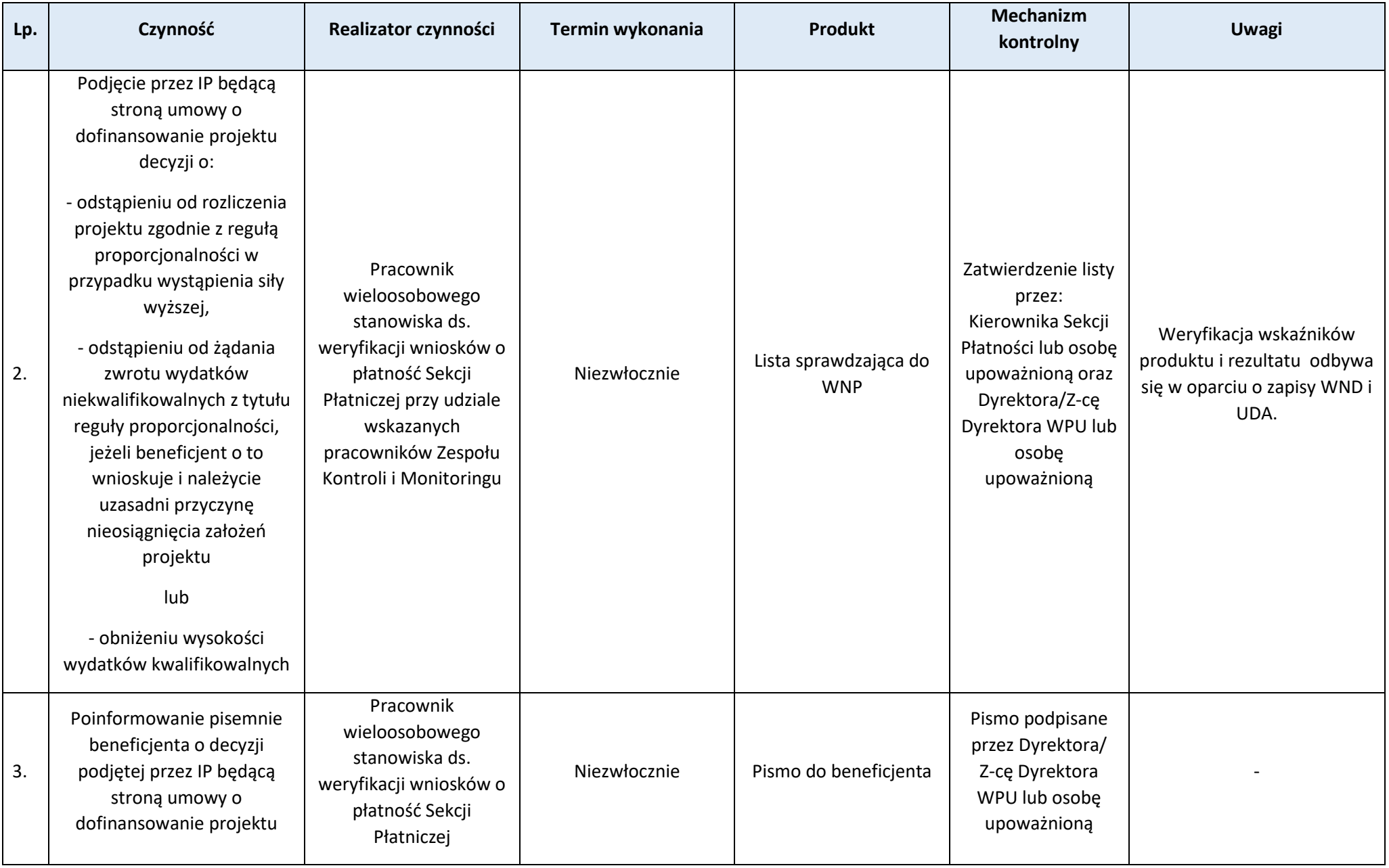

## **Proces 4.3. Interpretacje w zakresie kwalifikowalności wydatków**

### Podstawy prawne, wytyczne oraz inne dokumenty regulujące proces

− Wytyczne dotyczące kwalifikowalności wydatków na lata 2021-2027, Rozdział 1, pkt 10-11.

- 1. IP zapewnia, aby każdy zainteresowany podmiot mógł zwrócić się pisemnie z prośbą o dokonanie interpretacji postanowień Wytycznych dotyczących kwalifikowalności wydatków na lata 2021-2027 dla konkretnego stanu faktycznego.
- 2. IP może zwrócić się do IZ w wnioskiem o indywidualną interpretację w zakresie kwalifikowalności wydatku w ramach FEWiM 2021-2027 dla konkretnego stanu faktycznego. Jest on kierowany do Sekretariatu EFRR.
- 3. IZ może zwrócić się do IK UP z prośbą o dokonanie interpretacji postanowień Wytycznych dotyczących kwalifikowalności wydatków na lata 2021-2027, np. jeżeli uzyskanie takiej interpretacji okaże się pomocne w wykonaniu zadań IZ i IP, w tym weryfikacji wniosku o płatność, kontroli projektu, prowadzeniu postępowania administracyjnego.
- 4. IP ma możliwość zwrócenia się do IK UP o dokonanie interpretacji Wytycznych dotyczących kwalifikowalności wydatków na lata 2021-2027 wyłącznie za pośrednictwem IZ.

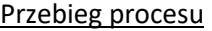

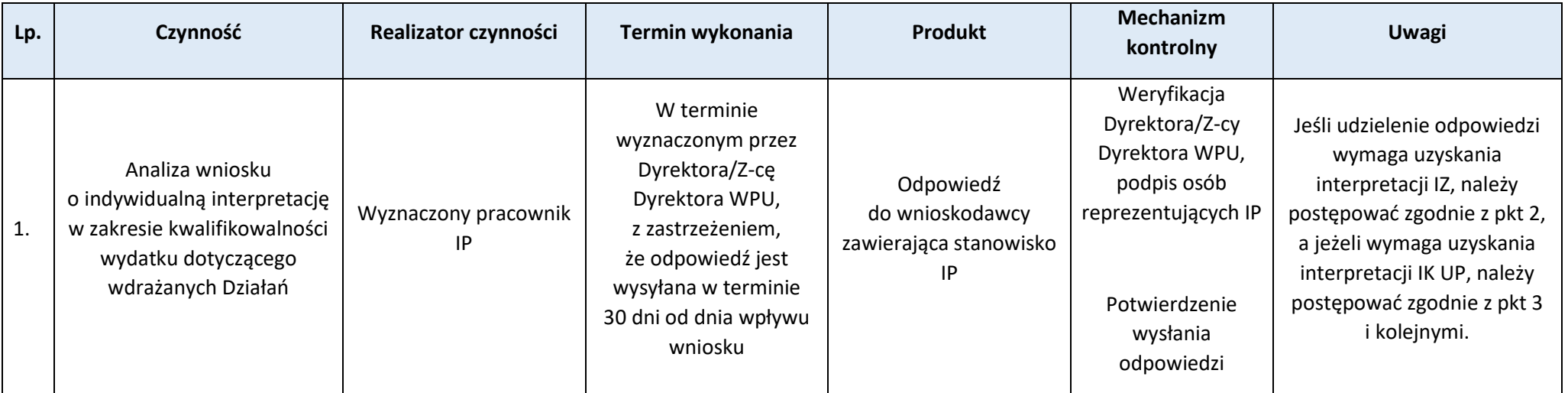

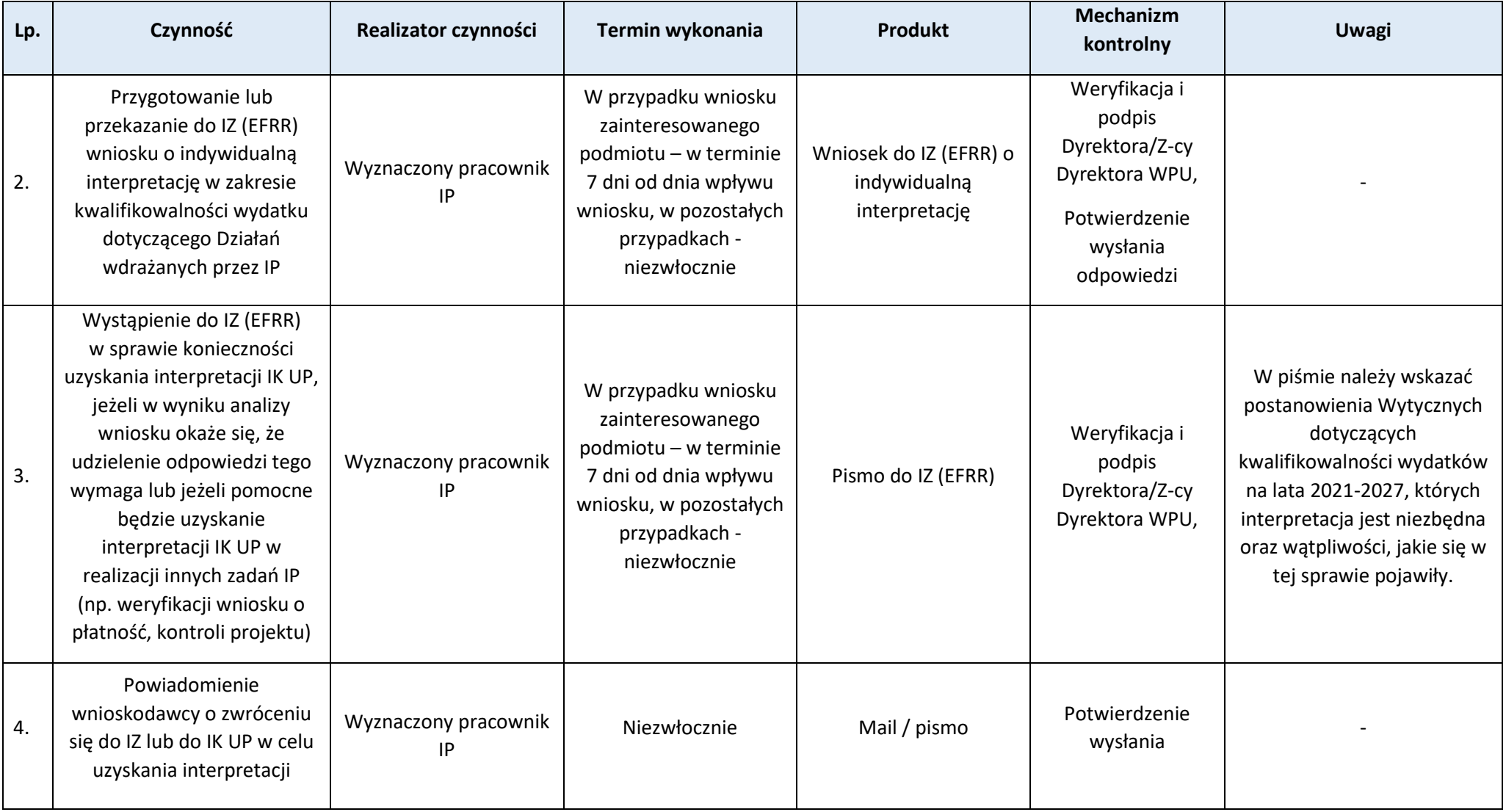

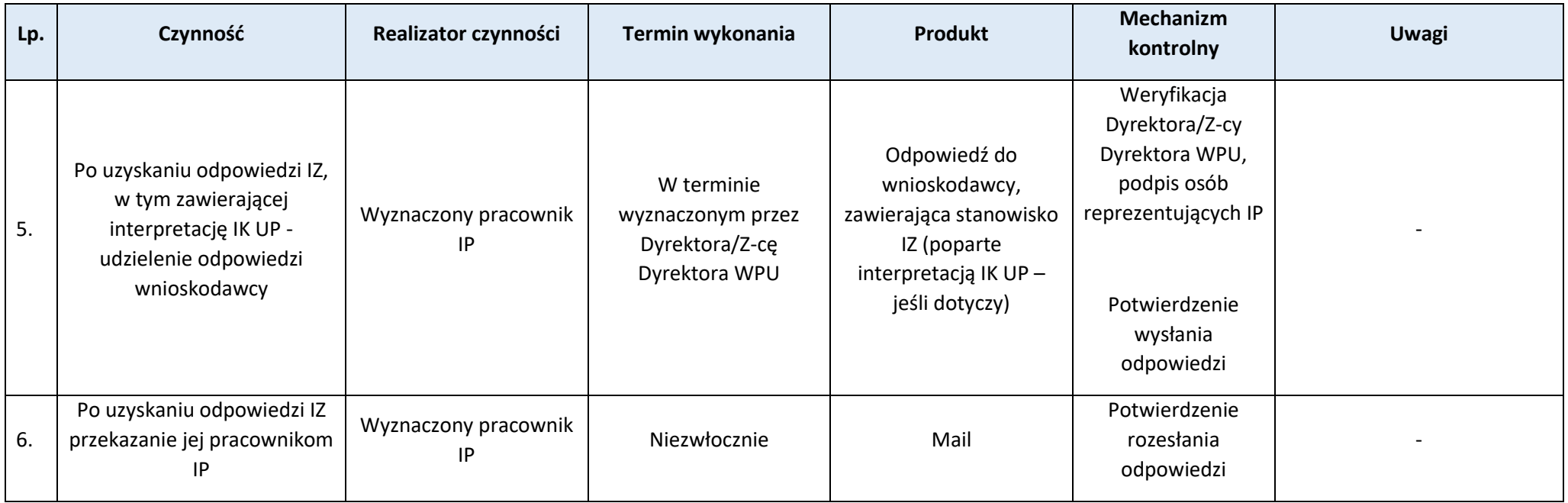

## **Proces 4.4. Sporządzanie deklaracji wydatków IP oraz korekty i uzupełniania tego dokumentu**

### Podstawy prawne, wytyczne oraz inne dokumenty regulujące proces

- − Rozporządzenie ogólne,
- − Ustawa wdrożeniowa,
- − Wytyczne Ministra Funduszy i Polityki Regionalnej dotyczące warunków księgowania wydatków oraz przygotowania prognoz wniosków o płatność do Komisji Europejskiej w ramach programów polityki spójności na lata 2021-2027.

- 1. Deklaracja wydatków IP składana jest co do zasady w trybie miesięcznym. IP przekazuje deklarację wydatków w SL2021 do NW w terminie 30 dni po zakończeniu okresu, którego deklaracja dotyczy. Za okres przyjmuje się co do zasady jeden miesiąc kalendarzowy. IP może składać deklaracje wydatków do NW z inną częstotliwością po uzgodnieniu z NW.
- 2. Deklarację wydatków IP sporządza na podstawie rejestrów obciążeń, wypłaconych zaliczek, korekt systemowych, a także wniosków o płatność dotyczących Działań Programu wdrażanych przez IP, które należy załączyć do deklaracji wydatków za dany okres oraz przekazuje ją do NW.
- 3. W przypadku potrzeby udzielenia NW dodatkowych informacji lub wyjaśnień przedkłada je Sekcja Płatnicza. Informacja ta jest przekazywana do NW na piśmie, za pomocą poczty elektronicznej lub telefonicznie.

4. W przypadku, gdy NW stwierdzi błędy/braki formalne w złożonej przez IP deklaracji wydatków, IP niezwłocznie udziela NW dodatkowych wyjaśnień i/lub przekazuje dodatkowe dokumenty na piśmie, za pomocą poczty elektronicznej lub telefonicznie. W razie potrzeby, na podstawie uzyskanych od NW informacji, IP dokonuje w SL2021 uzupełnienia lub dokonuje korekty przedłożonej deklaracji wydatków.

Przebieg procesu

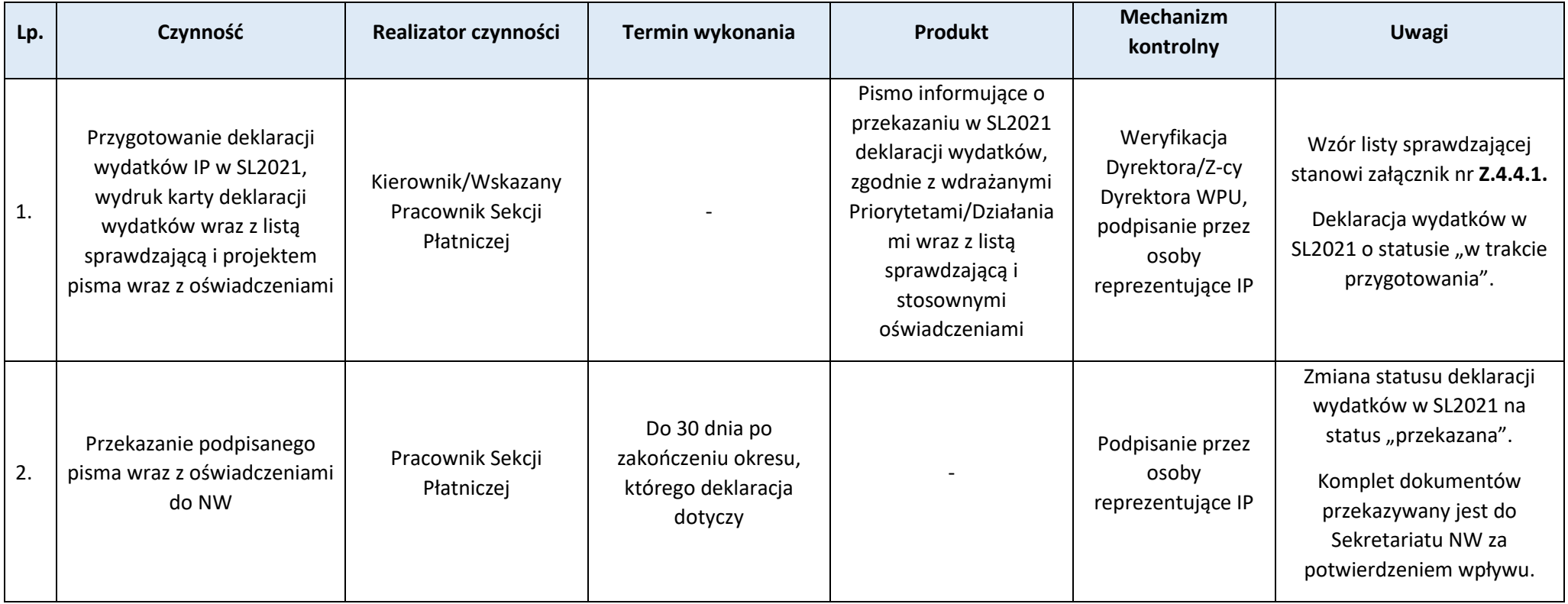

## **Załączniki:**

1) Wzór listy sprawdzającej przy dokonywaniu weryfikacji poprawności deklaracji wydatków IP wprowadzonej do SL2021 (**Z.4.4.1**)**.**

2) Wzór oświadczenia (**Z.4.4.2.**).

3) Wzór oświadczenia o braku wydatków do deklaracji (**Z.4.4.3.**).

### **Proces 4.5. Sporządzanie i przedkładanie informacji na temat wydatków, które należy wyłączyć z Zestawienia wydatków**

Podstawy prawne, wytyczne oraz inne dokumenty regulujące proces

- − Rozporządzenie ogólne, art. 74 ust. 1 lit. e, art. 76 ust.1 lit. b, art. 98 ust. 6 lit. b,
- − Ustawa wdrożeniowa, art. 8 ust. 2 pkt 7, art. 22 ust. 2,3,5,
- − Wytyczne dotyczące warunków księgowania wydatków oraz przygotowania prognoz wniosków o płatność do Komisji Europejskiej w ramach programów polityki spójności na lata 2021-2027, Rozdział 3.

## Wprowadzenie do procesu

- 1. Zestawienie wydatków jest pomniejszane między innymi o wydatki, które podlegają bieżącej ocenie pod kątem ich zgodności z prawem i prawidłowości.
- 2. W odpowiedzi na pismo otrzymane od BC-NW, IP przygotowuje Informację na temat wydatków, które należy wyłączyć z Zestawienia wydatków i przekazuje ją do BC-NW w wersji papierowej i elektronicznej.
- 3. Informacje na temat wydatków, które należy wyłączyć z Zestawienia wydatków sporządzane są do projektu Zestawienia wydatków, a następnie aktualizowane do ostatecznego Zestawienia wydatków.
- 4. Przy sporządzaniu informacji na temat wydatków, które należy wyłączyć z Zestawienia wydatków IP uwzględnia m.in.:
	- − dane znajdujące się w CST2021,
	- − wyniki kontroli i audytów przeprowadzonych przez IA oraz inne uprawnione instytucje,
	- − dostępne informacje na temat realizacji FEWiM 2021-2027.

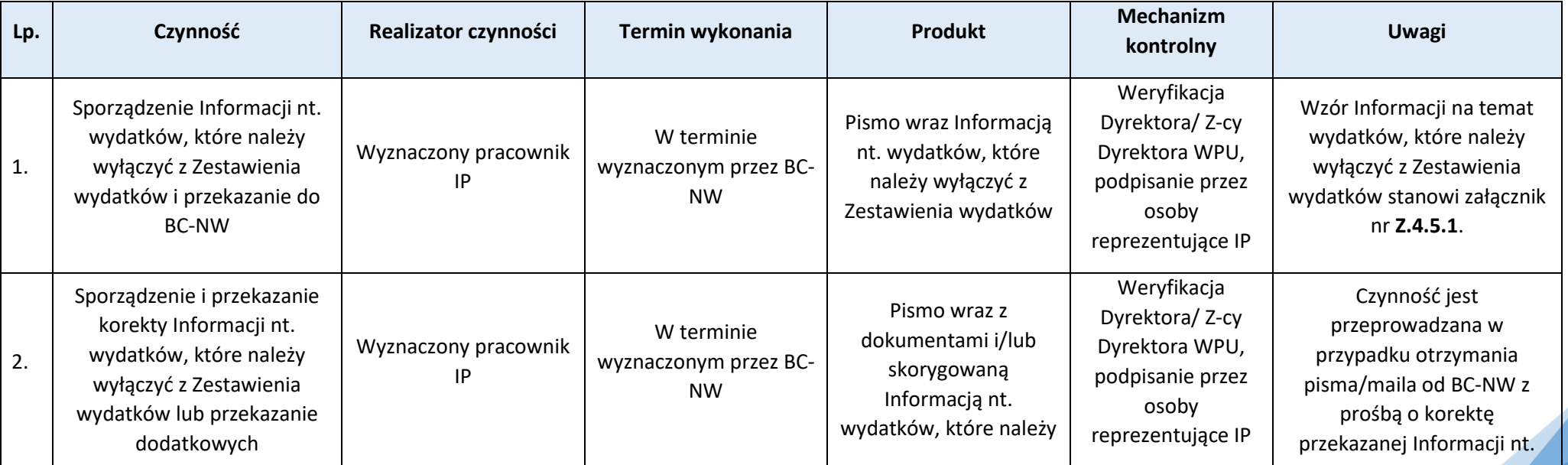

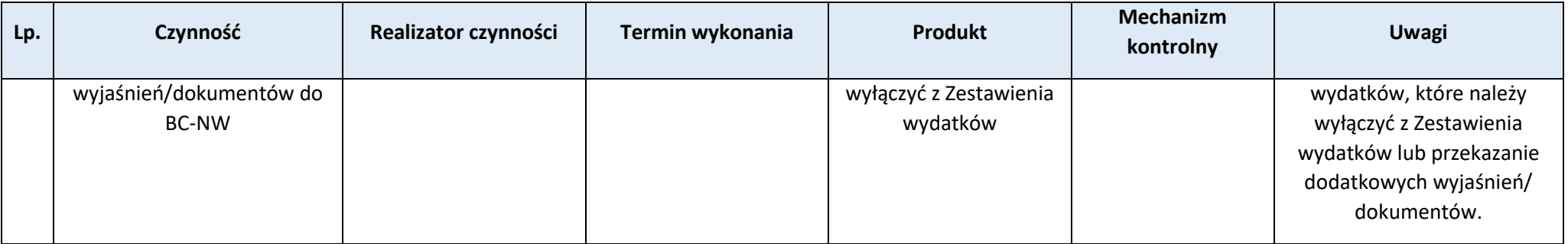

## **Załączniki:**

1) Wzór Informacji nt. wydatków, które należy wyłączyć z Zestawienia wydatków (**Z.4.5.1.**).

# **Proces 4.6. Ustalenie limitu środków możliwych do zakontraktowania**

Podstawy prawne, wytyczne oraz inne dokumenty regulujące proces

# − KONTRAKT PROGRAMOWY DLA WOJEWÓDZTWA WARMIŃSKO-MAZURSKIEGO, art. 18 ust. 1-3.

### Wprowadzenie do procesu

- 1. Ustalanie limitu środków możliwych do zakontraktowania jest dokonywane przez PR i odbywa się na poziomie Priorytetów i Działań.
- 2. IP zawiera umowy o dofinansowanie, wybiera projekty do dofinansowania do wysokości określonej w obowiązującym limicie dostępnych środków. W okresie po zakończeniu obowiązywania poprzedniego limitu dostępnych środków a przed otrzymaniem z PR limitu dostępnych środków na kolejny okres, zaleca się niezawieranie nowych umów, niewybieranie projektów do dofinansowania. Zawieranie umów, podejmowanie decyzji o wybraniu do dofinansowania w tym okresie, każdorazowo powinno zostać poprzedzone analizą dostępnych środków przeprowadzoną przez pracowników IP.
- 3. IP informuje wnioskodawców o braku możliwości kontraktacji środków w sytuacji przekroczenia limitu dostępnych środków.
- 4. W przypadku gdy dojdzie do przekroczenia limitu dostępnych środków na poziomie określonego Działania, IP kontraktuje środki na pozostałych Działaniach, w których nie doszło do przekroczenia łącznej wysokości określonej limitem dla Priorytetu (z uwzględnieniem limitów obowiązujących dla tych Działań).
- 5. Ustalanie limitu środków odbywa się w cyklu miesięcznym.

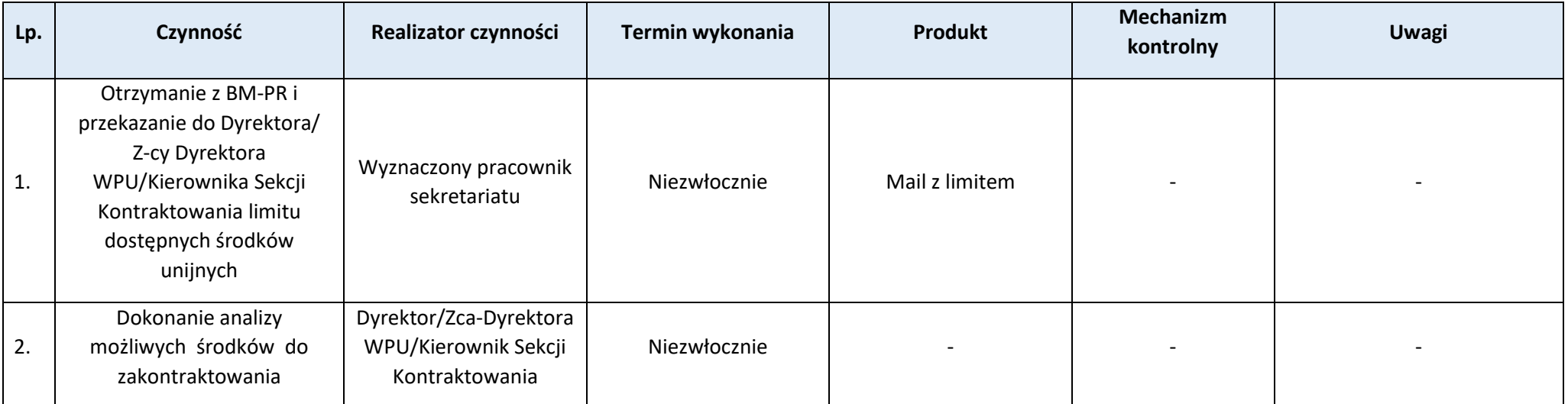

## **Rozdział 5. Nieprawidłowości i korekty**

## **Proces 5.1. Kwalifikacja nieprawidłowości**

Podstawy prawne, wytyczne oraz inne dokumenty regulujące proces

- − Rozporządzenie ogólne, art. 69 ust. 2 i ust. 12.
- − Procedura Informowanie Komisji Europejskiej o nieprawidłowościach stwierdzonych przy wdrażaniu funduszy UE (IKON)

- 1. Za wykrywanie i informowanie o podejrzeniach wystąpienia nieprawidłowości odpowiadają wszyscy pracownicy IP wdrażający program FEWiM 2021-2027.
- 2. Źródła informacji o nieprawidłowościach stanowią m.in.:
	- − kontrole prowadzone przez instytucje systemu wdrażania FEWiM 2021-2027 (w tym m.in. weryfikacje wydatków, kontrole projektów na miejscu) i inne uprawnione instytucie.
	- − zawiadomienia organów ścigania,
	- − wyniki postępowań prowadzonych przez inne podmioty m.in. przez KAS, NIK, RIO i UZP,
	- − informacje prasowe, informacje od podmiotów zewnętrznych, informacje od beneficjentów,
	- − kontrole i audyty instytucji funkcjonujących w obszarze wdrażania funduszy polityki spójności: IA, KE, ETO oraz OLAF.
- 3. Przetwarzanie danych osobowych znajdujących się w dokumentacji dotyczącej nieprawidłowości odbywa się zgodnie z aktualnie obowiązującymi przepisami w zakresie ochrony danych osobowych w IP.
- 4. Informacje o nieprawidłowościach podlegają szczególnej ochronie ze względu na zamieszczane w nich informacje wrażliwe. Dlatego informacje zawarte w niniejszych zgłoszeniach oraz szczegóły praktyk prowadzących do wystąpienia nieprawidłowości przetwarzane są na podstawie Załącznika XII do Rozporządzenia ogólnego Sekcja 1 pkt. 1.5.
- 5. Akta dotyczące nieprawidłowości są wykorzystywane tylko "do użytku służbowego" przez osoby wskazane. Dostęp do wyżej wymienionych dokumentów posiadają osoby, które mają w zakresie obowiązku zgłaszanie nieprawidłowości orazzatwierdzają dokumenty w formie papierowej. IP prowadzi wewnętrzną ewidencję osób upoważnionych do dostępu do dokumentacji dotyczącej nieprawidłowości zidentyfikowanych w ramach FEWiM 2021-2027. Do ww. ewidencji dołączone są kopie upoważnień na podstawie, których pracownicy będą mieli dostęp do informacji o nieprawidłowości.
- 6. Dokumenty związane z nieprawidłowościami są przechowywane w IP do czasu archiwizacji, która odbywa się zgodnie z rozdziałem. PRZECHOWYWANIE i ARCHIWIZACJA. Do czasu archiwizacji są one zabezpieczone w zamykanych szafach w pomieszczeniach IP. Opiekę nad należytym utrzymaniem i zabezpieczeniem akt związanych z nieprawidłowościami sprawuje odpowiedzialny za zgłaszanie nieprawidłowości Pracownik IP.

```
7.
```
### Przebieg procesu

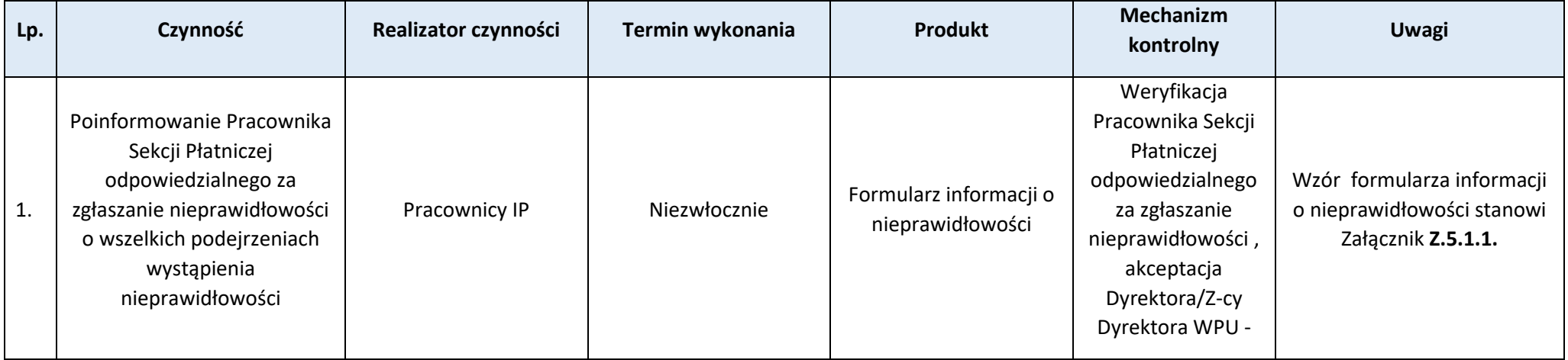

123

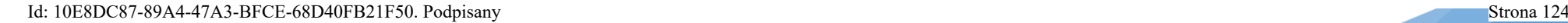

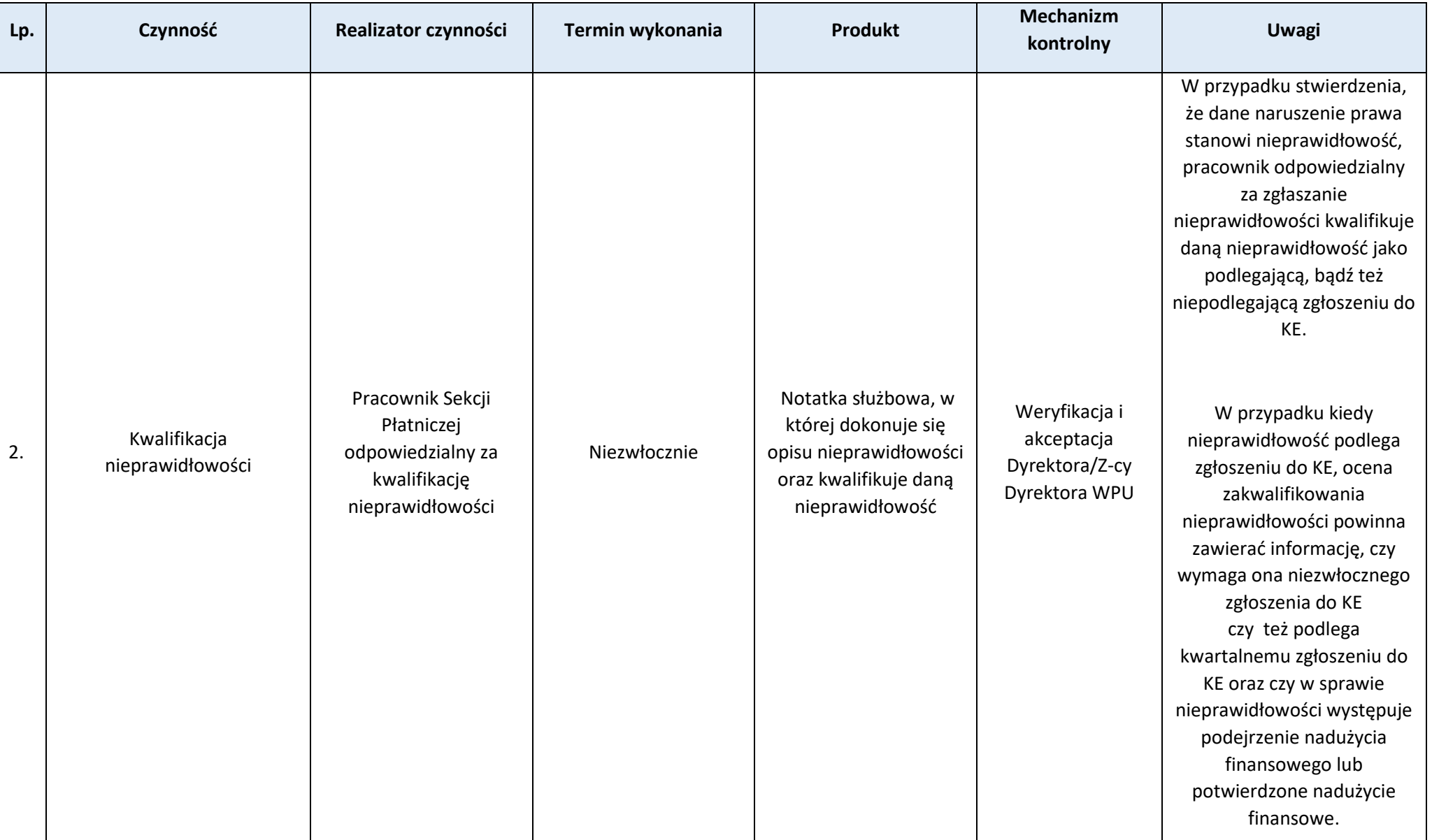

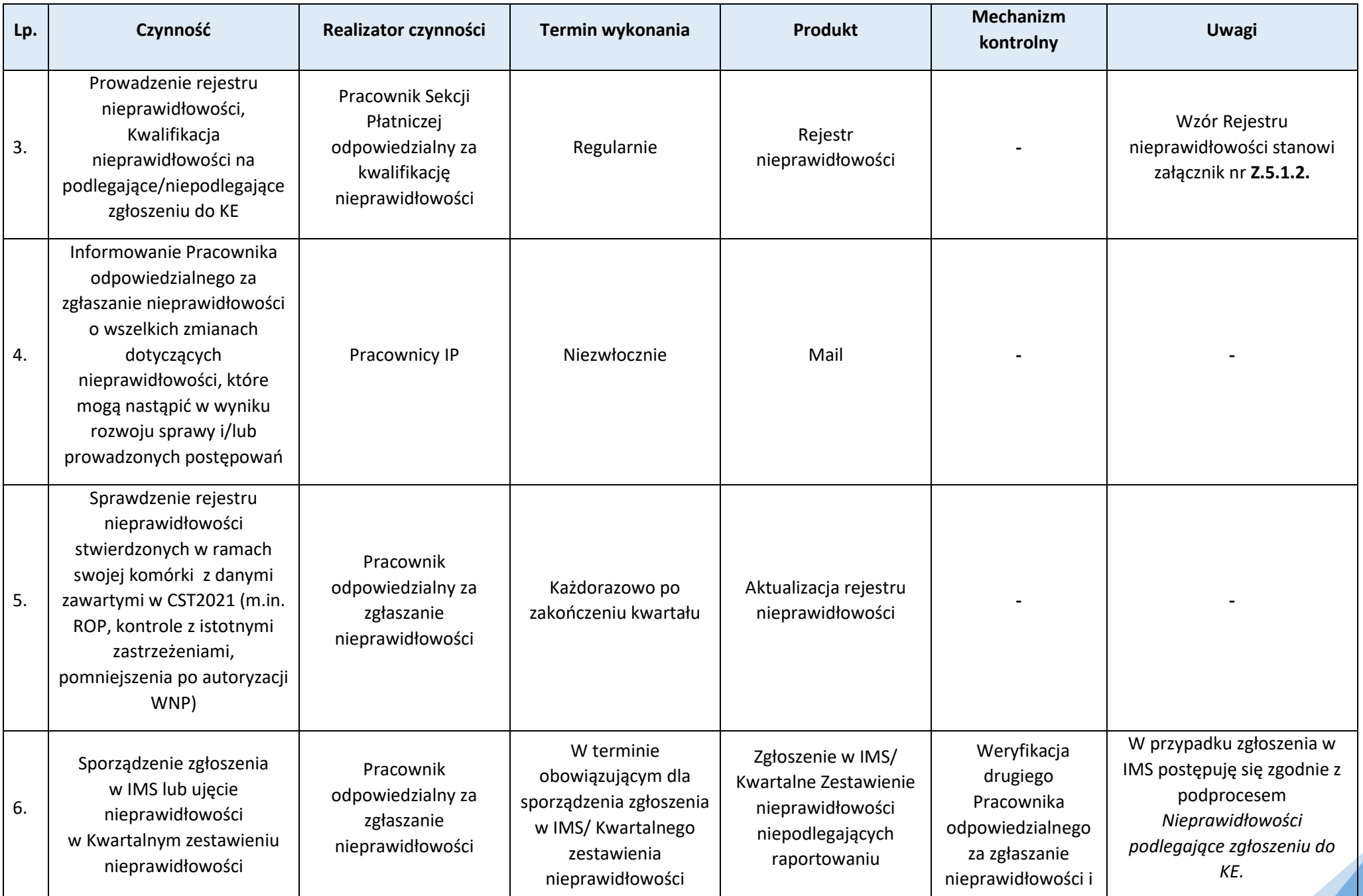

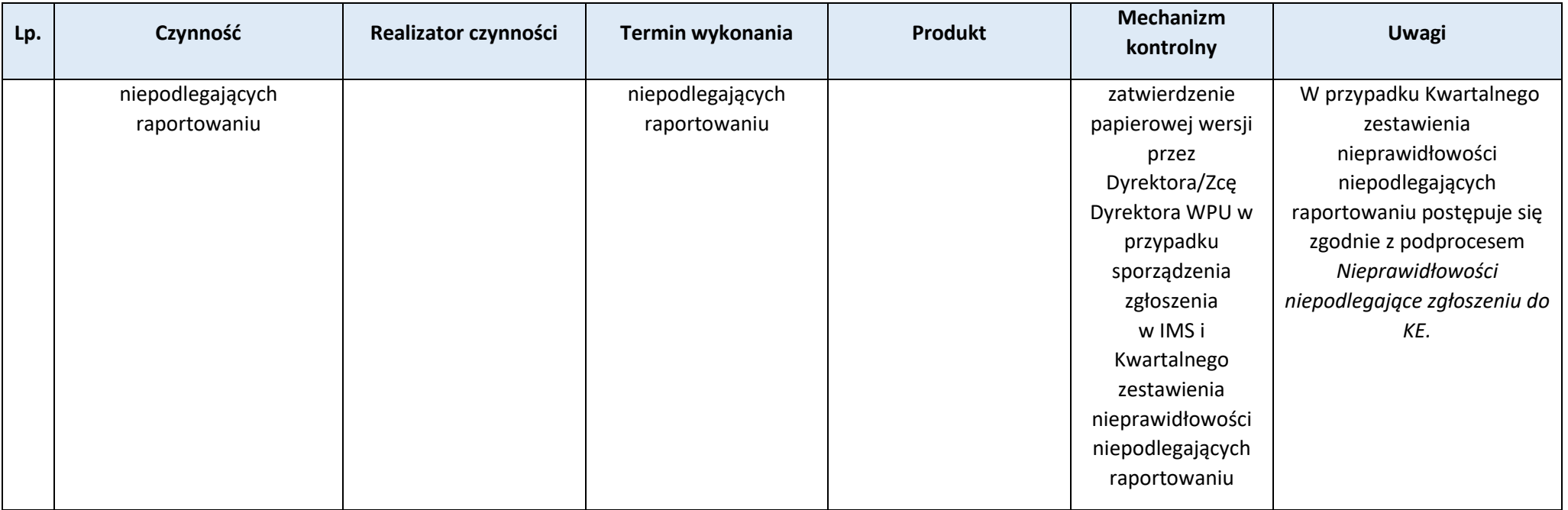

#### **Załączniki:**

- 1) Wzór formularza podejrzenia wystąpienia nieprawidłowości (**Z.5.1.1.**).
- 2) Wzór rejestru nieprawidłowości w IP (**Z.5.1.2.**).

# **Podproces 5.1.1. Nieprawidłowości podlegające zgłoszeniu do KE**

#### Podstawy prawne, wytyczne oraz inne dokumenty regulujące proces

- − Rozporządzenie ogólne, art. 69 ust. 2 i ust. 12.
- − Procedura Informowania Komisji Europejskiej o nieprawidłowościach stwierdzonych przy wdrażaniu funduszy UE (IKON)

#### Wprowadzenie do procesu

1. Weryfikacja utworzonych w IMS zgłoszeń dokonywana jest każdorazowo zgodnie z procedurą Informowanie Komisji Europejskiej o nieprawidłowościach stwierdzonych przy wdrażaniu funduszy UE (IKON) przez Pracownika odpowiedzialnego za nieprawidłowości w IP w odniesieniu do:

126

- poprawności formalnej, tj. prawidłowości ich wypełnienia,
- poprawności merytorycznej przekazanych danych,
- zgodności danych (w szczególności kwot i opisów nieprawidłowości) z modułu Rejestr obciążeń na projekcie, Wnioski o płatność oraz Kontrole w CST2021 z danymi zawartymi w zgłoszeniach (dotyczy to przypadków, gdy nieprawidłowości dotyczą wydatków zawartych w zatwierdzonym wcześniej wniosku o płatność).
- 2. W uzasadnionych przypadkach KS-NW dokonuje oceny prawidłowości zakwalifikowania nieprawidłowości. W związku z tym na prośbę KS-NW IP zobowiązana jest do przedstawienia niezbędnych wyjaśnień i/lub dokumentów identyfikujących wykryte nieprawidłowości.

3. W systemie IMS należy wpisać Krajowy numer ewidencyjny w oparciu o poniższy schemat:

FEWiM/Z14/P77/WMARR/2023/1/1;

Człon "...2023/1/1" w Krajowym numerze FEWiM/Z14/P77/WMARR/2023/1/ ewidencyjnym jest zmienny i oznacza: rok/numer sprawy/numer zgłoszenia w sprawie.

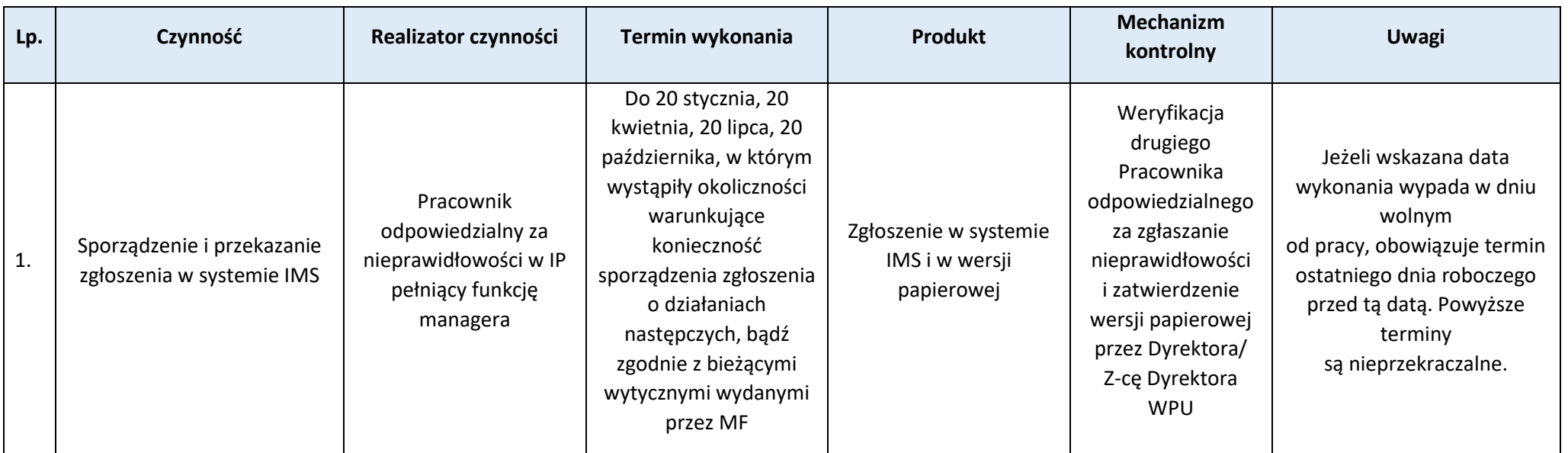

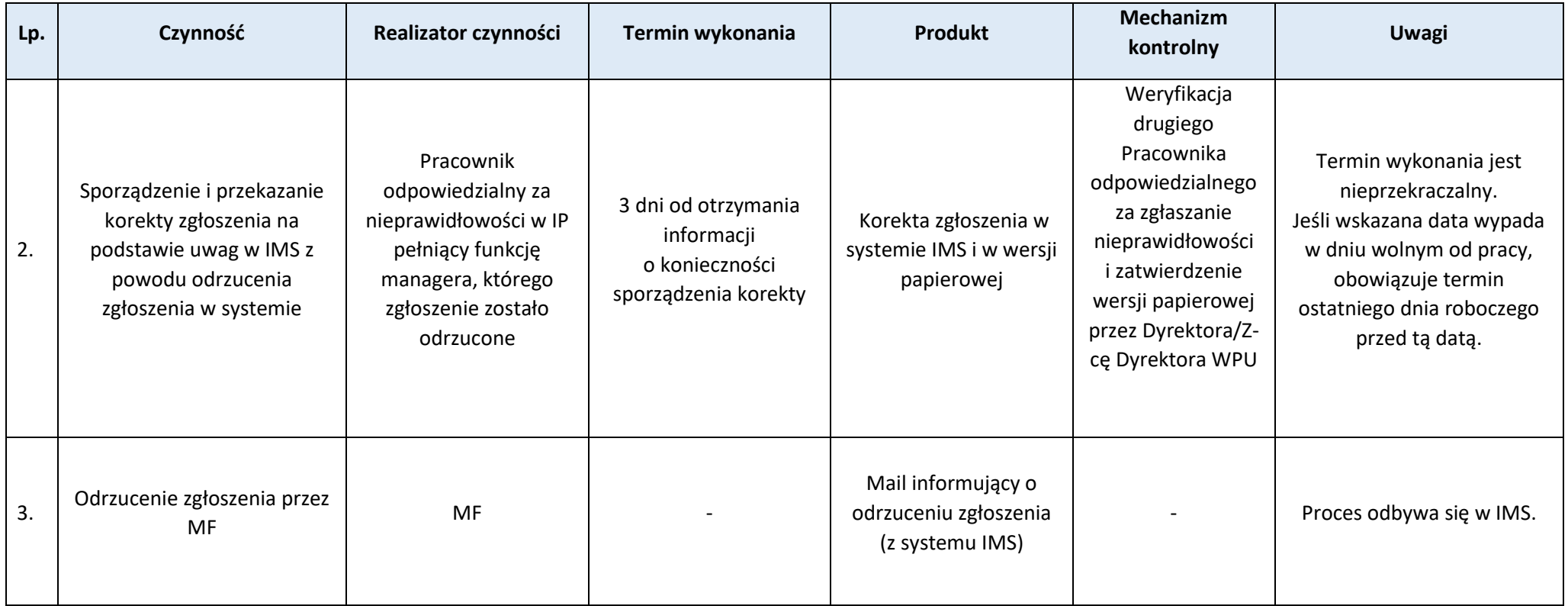

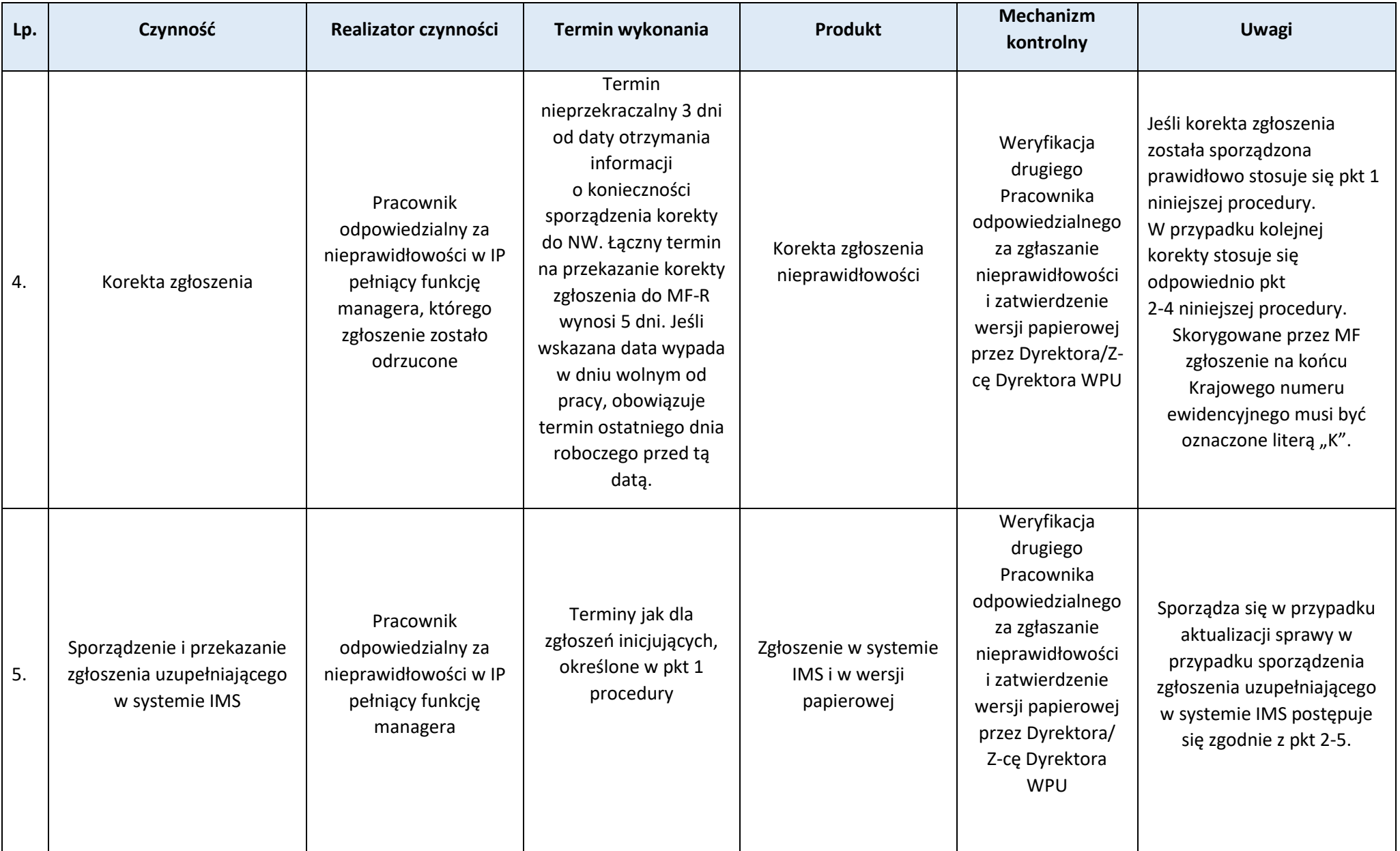

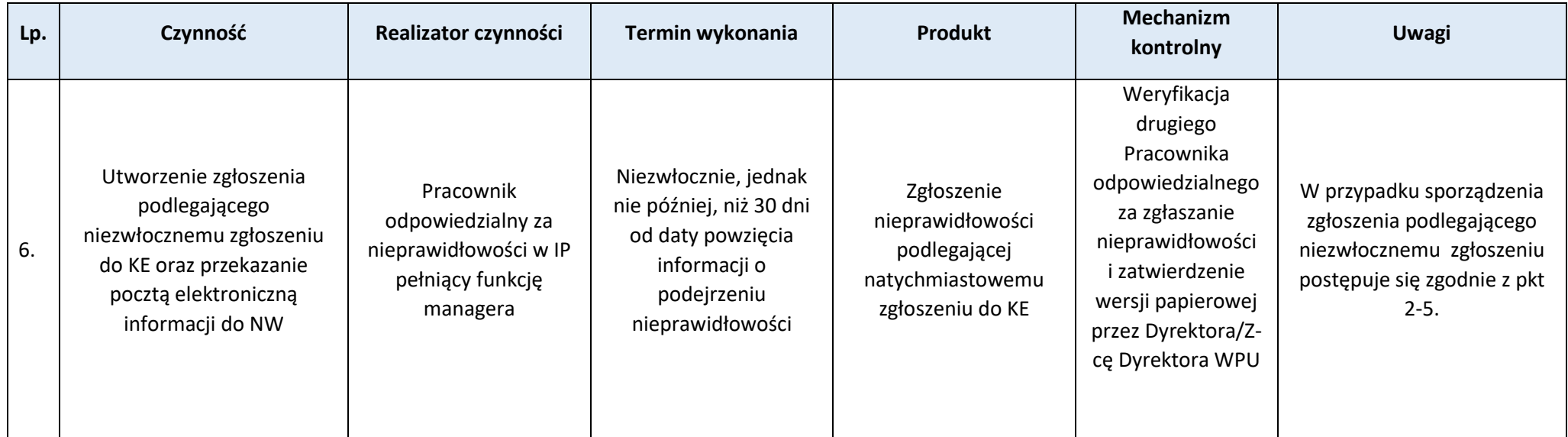

# **Podproces 5.1.2. Nieprawidłowości niepodlegające zgłoszeniu do KE**

Podstawy prawne, wytyczne oraz inne dokumenty regulujące proces

− Rozporządzenie ogólne, art. 69 ust. 2 i ust. 12.

#### Wprowadzenie do procesu

- 1. Zestawienia nieprawidłowości niepodlegające zgłoszeniu do KE należy wypełnić zgodnie z *Instrukcją do Kwartalnego zestawienia nieprawidłowości niepodlegających zgłoszeniu do KE* stanowiącą załącznik nr **(Z.5.1.3)**.
- 2. Wypełnienie zestawienia nieprawidłowości niepodlegających zgłoszeniu do KE odbywa się na podstawie zgłoszeń nieprawidłowości oraz danych zawartych w systemie CST2021.
- 3. Zestawienia nieprawidłowości niepodlegające zgłoszeniu są wypełniane narastająco i zawierają informacje dotyczące poszczególnych przypadków od momentu ich stwierdzenia, do czasu ich całkowitego usunięcia – rozliczenia nieprawidłowości.

Strona 131

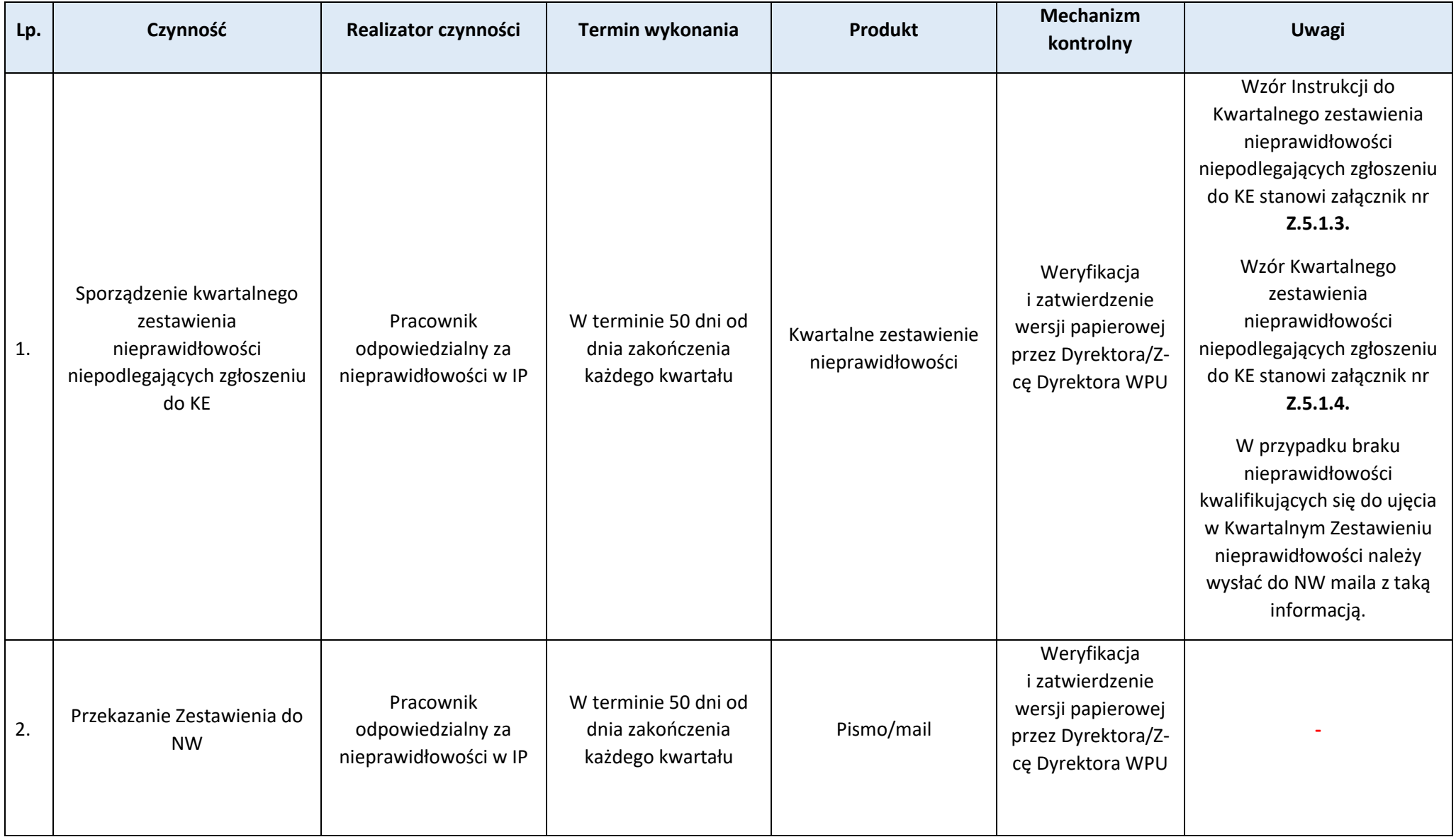

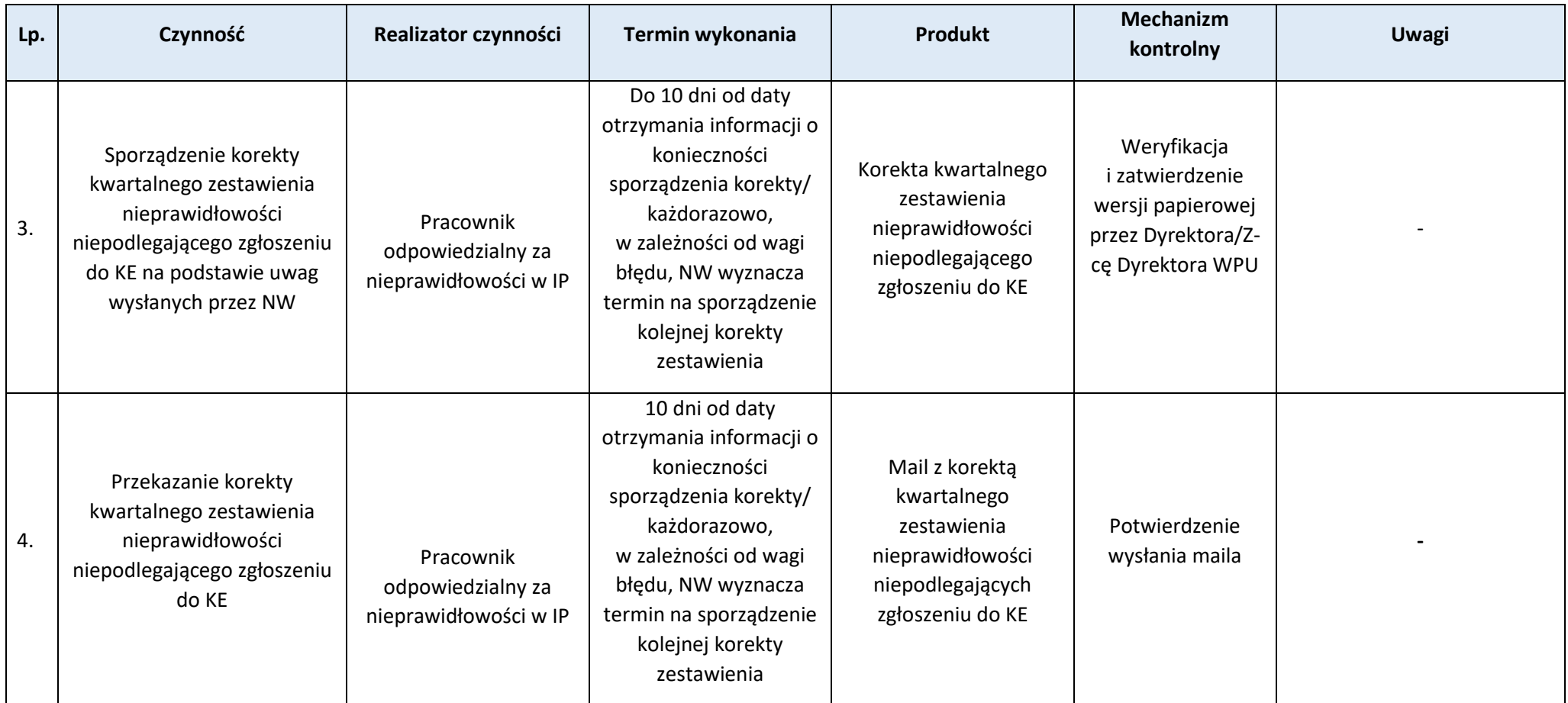

Strona 133

# **Załączniki:**

1. Instrukcja do Kwartalnego zestawienia nieprawidłowości niepodlegających zgłoszeniu do KE Załącznik **(Z.5.1.3.)**

2. Wzór Kwartalnego zestawienia nieprawidłowości niepodlegających zgłoszeniu do KE Załącznik **(Z.5.1.4.)**

# **Podproces 5.1.3. Informacja o środkach odzyskanych i do odzyskania od beneficjentów**

Podstawy prawne, wytyczne oraz inne dokumenty regulujące proces

− KONTRAKT PROGRAMOWY DLA WOJEWÓDZTWA WARMIŃSKO-MAZURSKIEGO, art. 20 ust. 3.

- *1. Proces odzyskiwania kwot nienależnie wypłaconych w przypadku naruszenia prawa krajowego i/lub unijnego skutkującego koniecznością zwrotu środków*  został opisany w Rozdziale 5.2. IW IP
- 2. Niniejsza procedura dotyczy zebrania i weryfikacji danych w ramach FEWIM 2021-2027 w zakresie informacji o środkach odzyskanych i do odzyskania od beneficjentów i przekazania ich do Ministra Funduszy i Polityki Regionalnej w terminie 20 dni po zakończeniu kwartału lub w razie potrzeby po wezwaniu przez Ministra za pośrednictwem IZ.

Strona 134

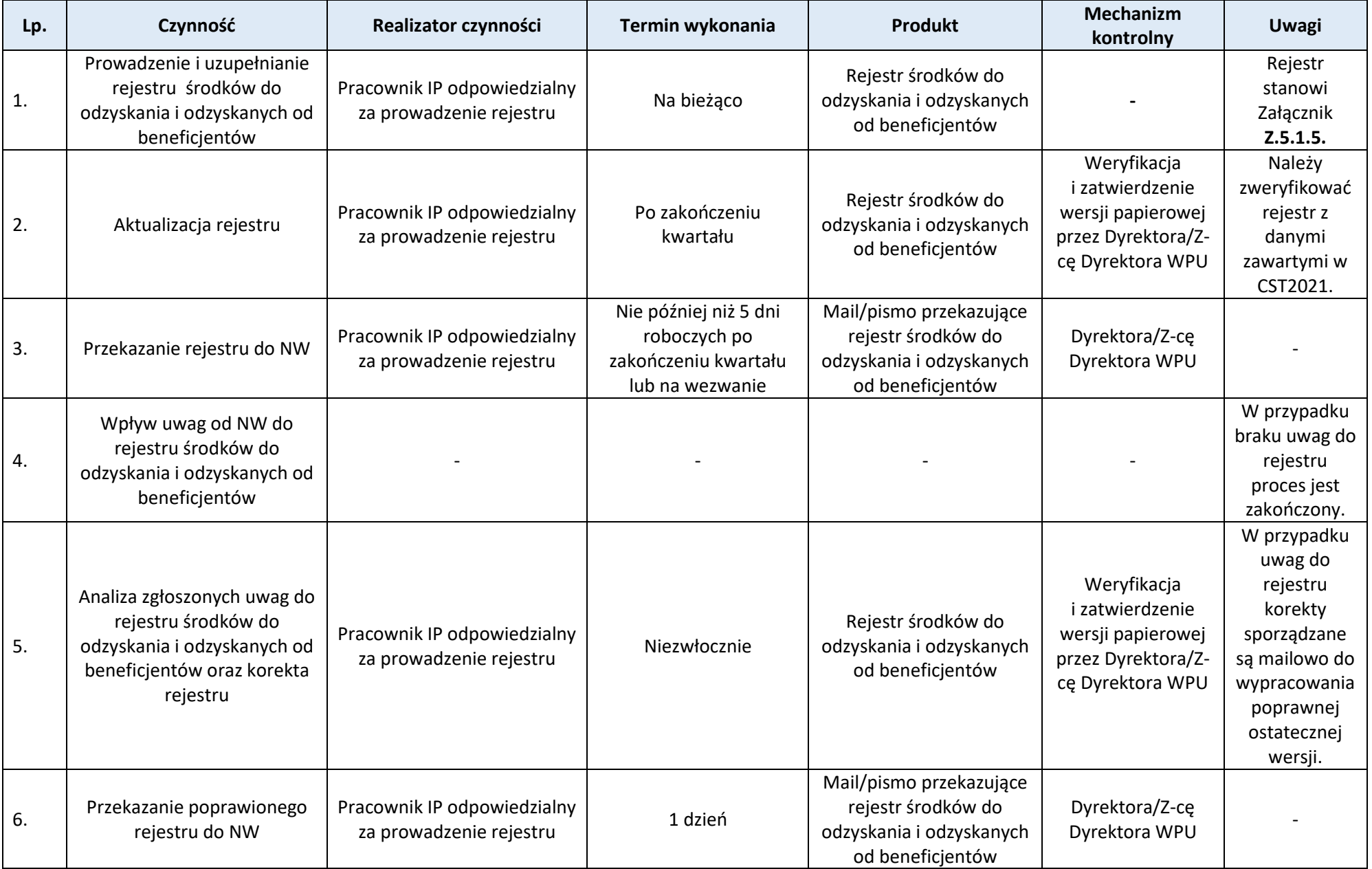

# **Załączniki:**

1. Rejestr środków do odzyskania i odzyskanych od beneficjentów Załącznik **(Z.5.1.5.)**

## **Proces 5.2. Odzyskiwanie kwot nienależnie wypłaconych w przypadku naruszenia prawa krajowego i/lub unijnego skutkującego koniecznością zwrotu środków**

#### Podstawy prawne, wytyczne oraz inne dokumenty regulujące proces

- − Ustawa wdrożeniowa, art. 8 ust.1 pkt 10,
- − Ustawa z dnia 27 sierpnia 2009 r. o finansach publicznych, art. 207.
- − Umowa nr ZP.6.5/141/2023 w sprawie realizacji programu regionalnego *Fundusze Europejskie dla Warmii i Mazur 2021-2027*

#### Wprowadzenie do procesu

- 1. W przypadku, gdy środki dofinansowania są:
	- a) wykorzystane niezgodnie z przeznaczeniem,
	- b) wykorzystane z naruszeniem procedur, o których mowa w art. 184 ustawy o finansach publicznych,
	- c) pobrane nienależnie lub w nadmiernej wysokości podlegają zwrotowi, w terminie 14 dni od dnia doręczenia wezwania do zwrotu środków, wraz z odsetkami w wysokości określonej jak dla zaległości podatkowych, liczonymi od dnia przekazania środków. Odsetki nalicza się do dnia zwrotu środków lub do dnia wpływu pisemnej zgody na pomniejszenie kolejnych płatności na rzecz beneficjenta,
- IP wszczyna procedurę odzyskiwania kwot podlegających zwrotowi w zakresie określonym umową, tzn. na etapie **poprzedzającym** postępowanie administracyjne.

Po uzyskaniu informacji o ogłoszeniu upadłości lub otwarciu postępowania restrukturyzacyjnego beneficjenta IP zgłasza wierzytelność, zgodnie z przepisami ustawy – Prawo upadłościowe i ustawy - Prawo restrukturyzacyjne, po uzyskaniu upowaznienia z IZ.

- 2. Po uzyskaniu informacji o zwrocie środków pracownik Sekcji Płatniczej potwierdza prawidłowość dokonanego zwrotu, w tym wysokość zwróconych odsetek. Jeżeli dokonana wpłata/pomniejszenie nie pokryje kwoty zaległości wraz z odsetkami, pracownik Sekcji Płatniczej wpłatę/pomniejszenie zalicza proporcjonalnie na zasadach określonych w Ustawie z dnia 29 sierpnia 1997 r. – Ordynacja podatkowa, chyba że zwrot i podział środków został już dokonany przez komornika.
- 3. W przypadku braku zwrotu środków/pisemnej zgody na pomniejszenie kolejnych płatności w terminie 14 dni od dnia doręczenia wezwania do zwrotu środków, pracownik IP przekazuje do IZ wszystkie dokumenty związane z projektem, (w tym dokumenty mające związek lub mogące mieć wpływ na treść decyzji, m.in. kopię wezwania do zwrotu środków), w celu wszczęcia postępowania administracyjnego

135

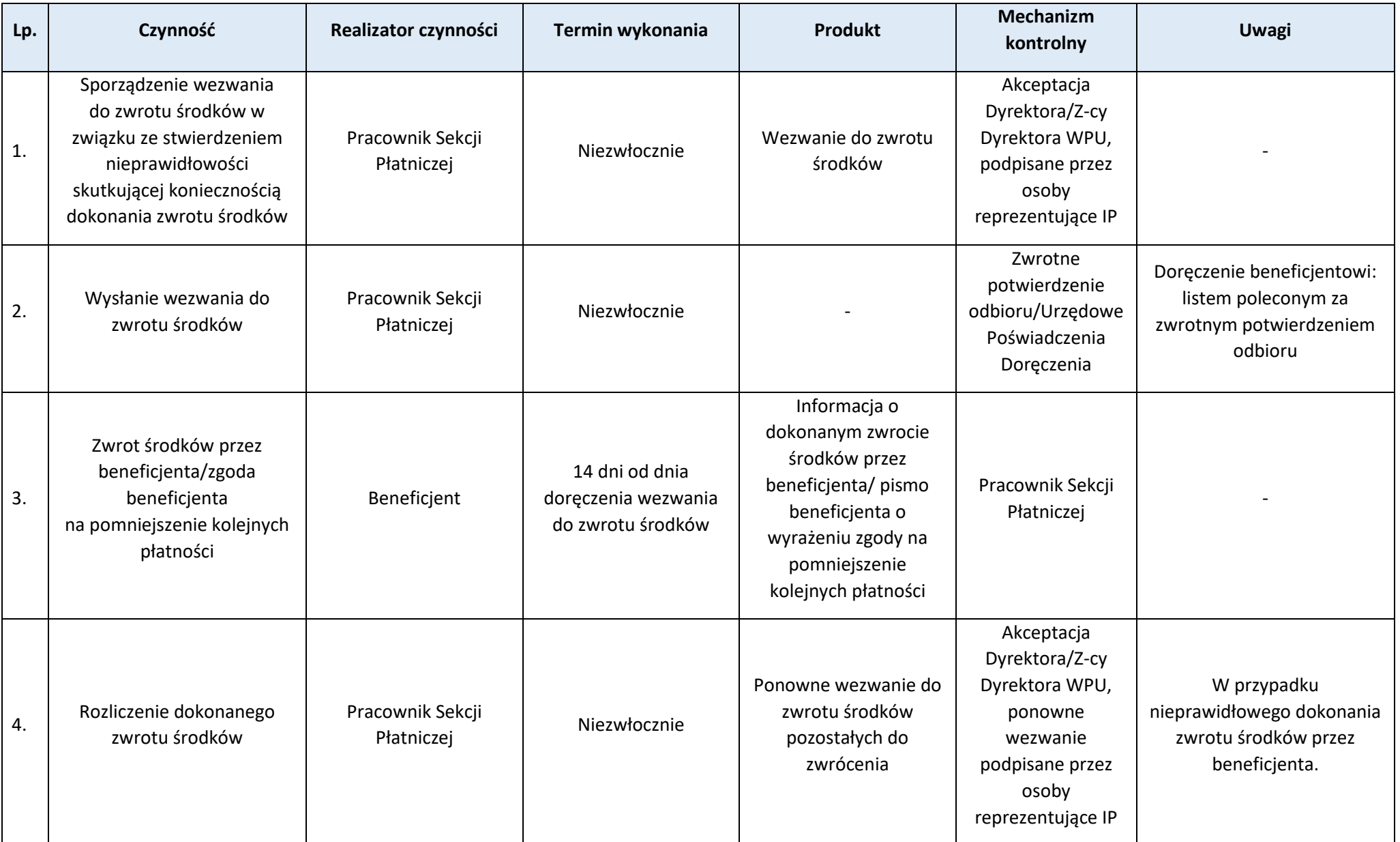

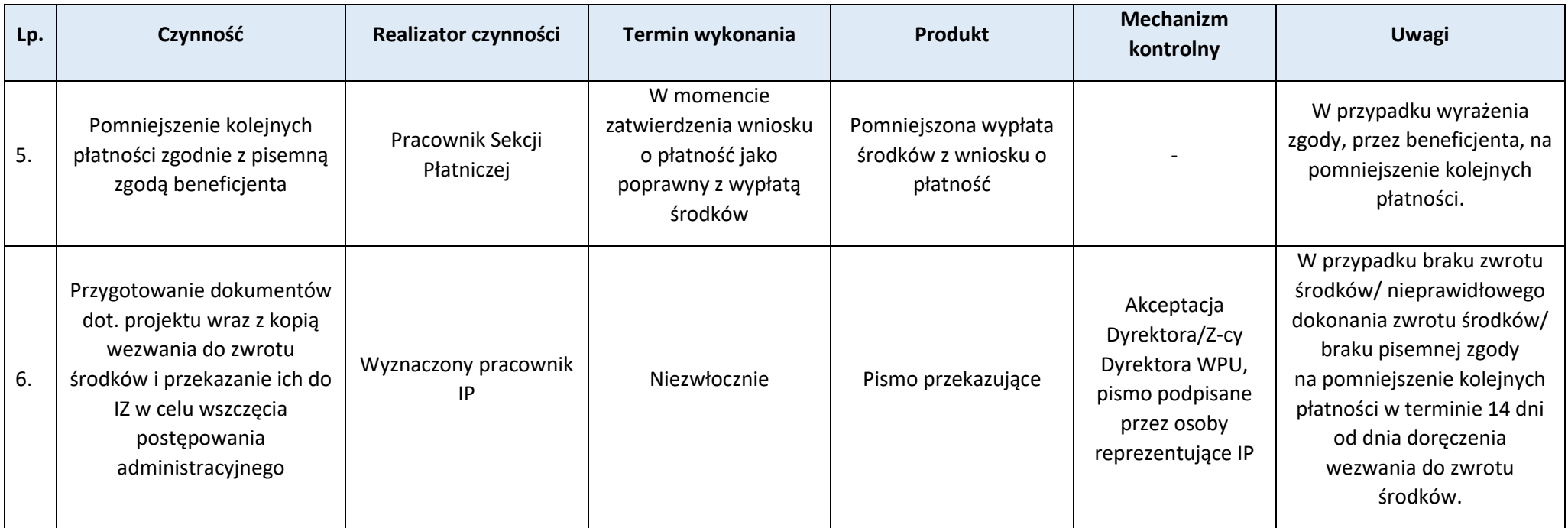

**Proces 5.3. Rejestracja kwot wycofanych oraz opis procedur w przypadku kwot odnoszących się do operacji zawieszonych w wyniku postępowania prawnego lub odwołania administracyjnego**

Podstawy prawne, wytyczne oraz inne dokumenty regulujące proces

- − Rozporządzenie ogólne,
- − Ustawa wdrożeniowa,
- − OP,
- − Ufp.

- 1. Wszystkie rejestrowane nieprawidłowości i korekty w kontekście procesu certyfikacji/księgowania wydatków są traktowane jako kwoty wycofane.
- 2. Nieprawidłowości i korekty są rejestrowane w CST2021 w Rejestrze Kwot Wycofanych.
- 3. Po otrzymaniu informacji o zwrocie środków pracownik Sekcji Płatniczej wprowadza odpowiednie dane do CST2021 w karcie zwrotu. Pracownik Sekcji Płatniczej na bieżąco uzupełnia w rejestrze obciążeń na projekcie dane dotyczące odsetek od kwot podlegających procedurze odzyskiwania, po otrzymaniu informacji o dokonanym zwrocie środków wraz z kwotą odsetek lub informacji o pomniejszeniu kolejnej płatności na rzecz beneficienta.

 Odsetki – naliczone za okres od dnia przekazania środków beneficjentowi, do dnia ich zwrotu przed upływem terminu określonego w decyzji ostatecznej, o której mowa w art. 207 ust. 1 Ufp.

#### Przebieg procesu

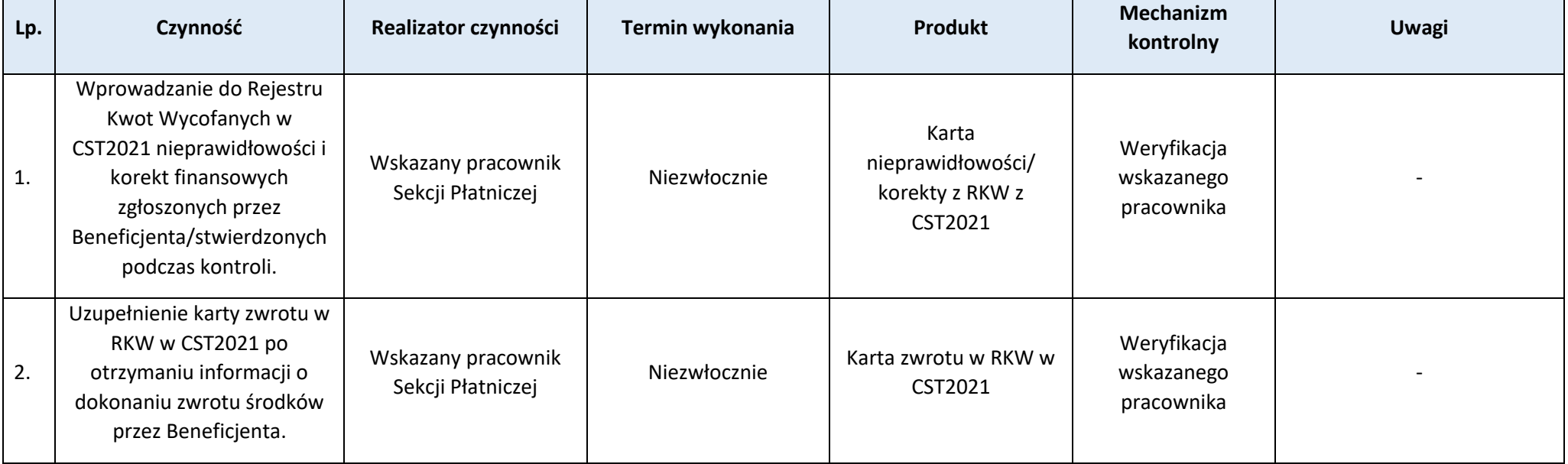

# **Proces 5.4 Postępowania administracyjne i egzekucyjne**

Podstawy prawne, wytyczne oraz inne dokumenty regulujące proces

− Umowa nr ZP.6.5/141/2023 w sprawie realizacji programu regionalnego *Fundusze Europejskie dla Warmii i Mazur 2021-2027.*

Zgodnie z zapisami umowy, WMARR S.A. nie prowadzi postępowań administracyjnych.

**Proces 5.5. Zgłaszanie Beneficjentów do rejestru podmiotów wykluczonych prowadzonego przez Ministerstwo Finansów**

Podstawy prawne, wytyczne oraz inne dokumenty regulujące proces

− Ustawa z dnia 27 sierpnia 2009 r. o finansach publicznych, art. 207 ust. 4,

− Rozporządzenie Ministra Finansów z dnia 18 stycznia 2018 r. w sprawie rejestru podmiotów wykluczonych z możliwości otrzymania środków przeznaczonych na realizację programów finansowanych z udziałem środków europejskich.

#### Wprowadzenie do procesu

- 1. Beneficjent zostaje wykluczony z możliwości otrzymania środków jeżeli:
	- a) otrzymał płatność na podstawie przedstawionych jako autentyczne dokumentów podrobionych lub przerobionych lub dokumentów potwierdzających nieprawdę lub
	- b) nie zwrócił środków wraz z odsetkami w terminie 14 dni od dnia upływu terminu, o którym mowa w art. 207 ust. 1 Ufp, tj. 14 dni od dnia doręczenia ostatecznej decyzji, lub
	- c) w przypadku gdy okoliczności zwrotu środków, o których mowa w art. 207 ust. 1 Ufp, wystąpiły wskutek popełnienia przestępstwa przez beneficjenta, partnera, podmiot upoważniony do dokonywania wydatków, a w przypadku gdy podmioty te nie są osobami fizycznymi – osobę uprawnioną do wykonywania w ramach projektu czynności w imieniu beneficjenta, przy czym fakt popełnienia przestępstwa przez wyżej wymienione podmioty został potwierdzony prawomocnym wyrokiem sądowym.
- 2. Okres wykluczenia rozpoczyna się od dnia, kiedy decyzja stała się ostateczna, zaś kończy się z upływem trzech lat od dnia dokonania zwrotu tych środków. Jeżeli okoliczności, o których mowa w pkt 1 lit. a i c, zostały stwierdzone po dniu, w którym decyzja określająca kwotę przypadającą do zwrotu stała się ostateczna, okres wykluczenia rozpoczyna się od dnia stwierdzenia tych okoliczności, z zastrzeżeniem sytuacji gdy zwrot środków przez beneficjenta, o którym mowa w pkt 1 lit. a i c, został dokonany odpowiednio po wezwaniu do zwrotu środków/wyrażeniu zgody na pomniejszanie kolejnych płatności lub przed wydaniem decyzji zwrotowej. W tych sytuacjach okres wykluczenia rozpoczyna się od dnia stwierdzenia okoliczności, o których mowa w pkt 1 lit. a i c, a kończy z upływem 3 lat liczonych od dnia dokonania zwrotu środków przez beneficjenta.
- 3. Wykluczenie nie dotyczy podmiotów, które na podstawie odrębnych przepisów realizują zadania interesu publicznego, jeżeli spowoduje to niemożność wdrożenia działania w ramach Programu lub znacznej jego części, do jednostek samorządu terytorialnego i samorządowych osób prawnych, instytutów badawczych prowadzących działalność leczniczą, podmiotów leczniczych utworzonych przez organy administracji rządowej oraz podmiotów leczniczych utworzonych lub prowadzonych przez uczelnie medyczne, a także do Beneficjentów, o których mowa w art. 134b ust. 2 pkt 2 ustawy z dnia 12 marca 2004 r. o pomocy społecznej.
- 4. Rejestr podmiotów wykluczonych prowadzi Minister Finansów zgodnie z dyspozycją zawartą w art. 210 ust. 1 Ufp.
- 5. Podstawą wpisu do rejestru podmiotów wykluczonych jest zgłoszenie podmiotu podlegającego wpisowi do rejestru.
- 6. Zgłoszenie podmiotu do rejestru podmiotów wykluczonych, uzyskiwanie informacji z tego rejestru oraz udostępnianie i przekazywanie informacji zawartych w tym rejestrze, z wyjątkiem udostępniania i przekazywania informacji beneficjentom, odbywają się za pośrednictwem elektronicznej platformy usług administracji publicznej ePUAP, o której mowa w przepisach o informatyzacji działalności podmiotów realizujących zadania publiczne.

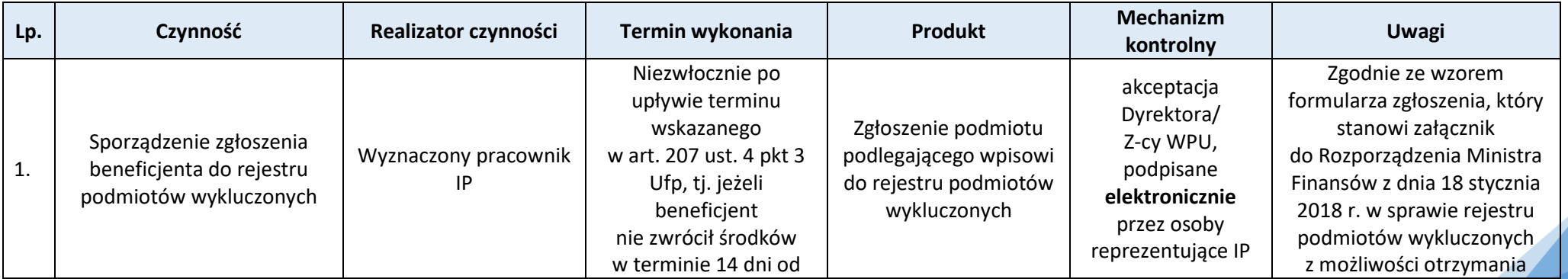

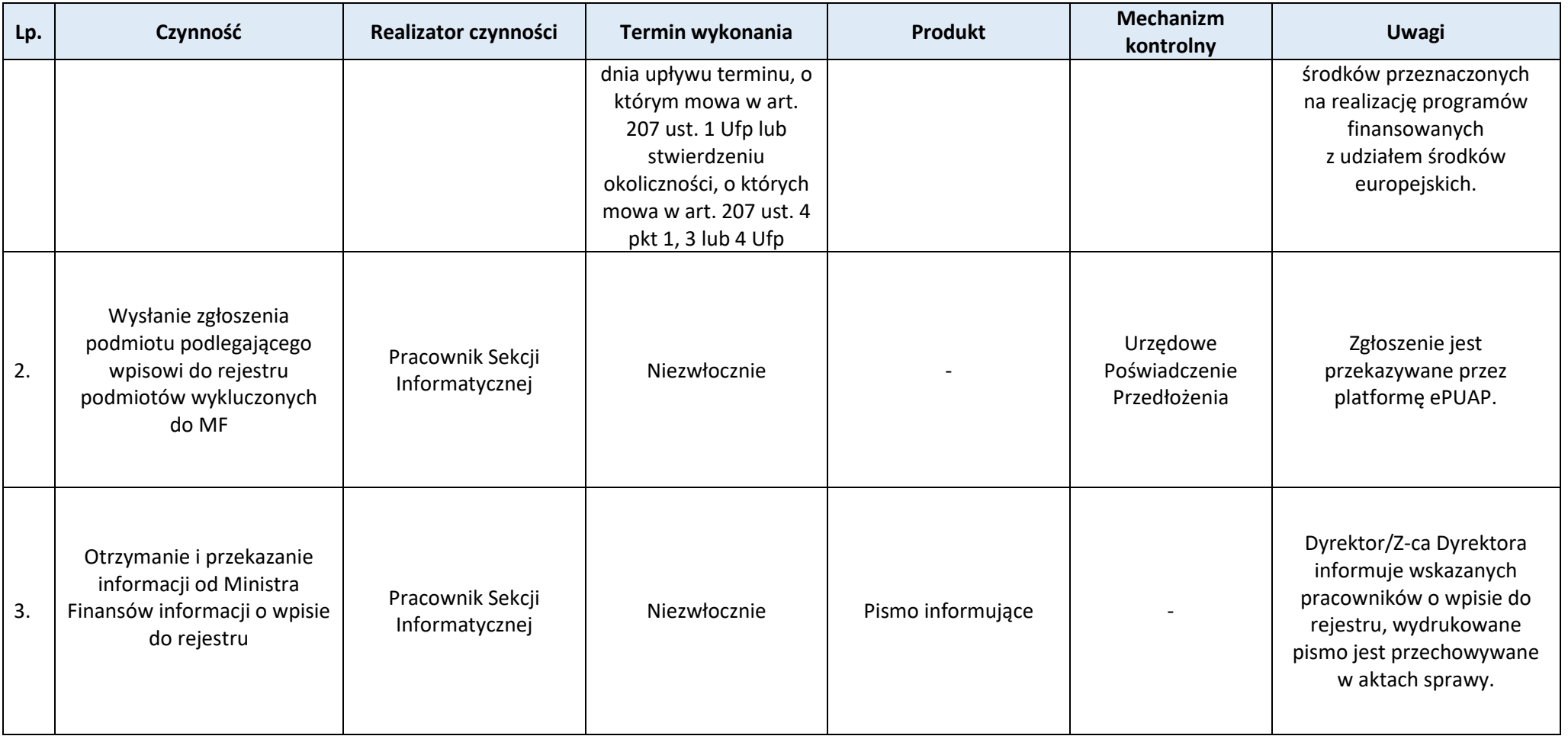

**Rozdział 6. Monitorowanie Proces 6.1. Monitorowanie realizacji FEWiM 2021-2027 Podproces 6.1.1. Dane dotyczące operacji**

Strona  $141$ <sup>-40</sup>

Podstawy prawne, wytyczne oraz inne dokumenty regulujące proces

− Rozporządzenie ogólne, art. 42 ust. 1, 2, 4, 5.

### Wprowadzenie do procesu

- 1. Instytucja zarządzająca programem jest zobowiązana 5 razy w roku do przekazania do KE danych dotyczących operacji tj. 31 stycznia, 30 kwietnia, 31 lipca, 30 września i 30 listopada każdego roku.
- 2. Dane będą przekazywane wg stanu na koniec miesiąca poprzedzającego miesiąc, w którym następuje ich przekazanie.
- 3. Dane będą przekazywane zgodnie z załącznikiem nr VII (Tabela nr 1 i 2) do Rozporządzenia ogólnego.
- 4. Informacje niezbędne do opracowania danych generowane są z CST2021, w oparciu o system raportujący SR2021.
- 5. Dane niezbędne do opracowania danych dotyczących operacji generowane będą z CST2021 oraz w zależności od potrzeb pozyskiwane od podmiotów uczestniczących w procesie monitorowania FEWiM 2021-2027.
- 6. Zgodnie z *Wytycznymi dotyczącymi warunków gromadzenia i przechowywania danych w wersji elektronicznej na lata 2021-2027*, wszystkie podmioty wdrażające Program zobowiązane są do terminowego wprowadzania danych do CST2021.

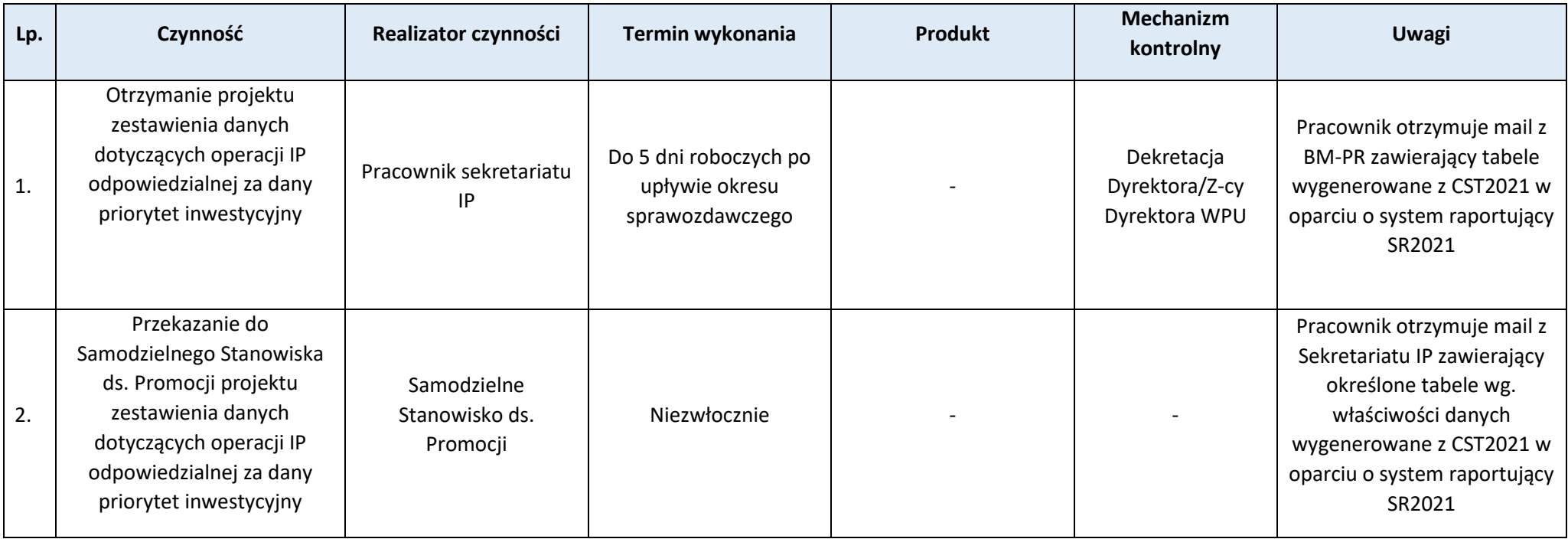

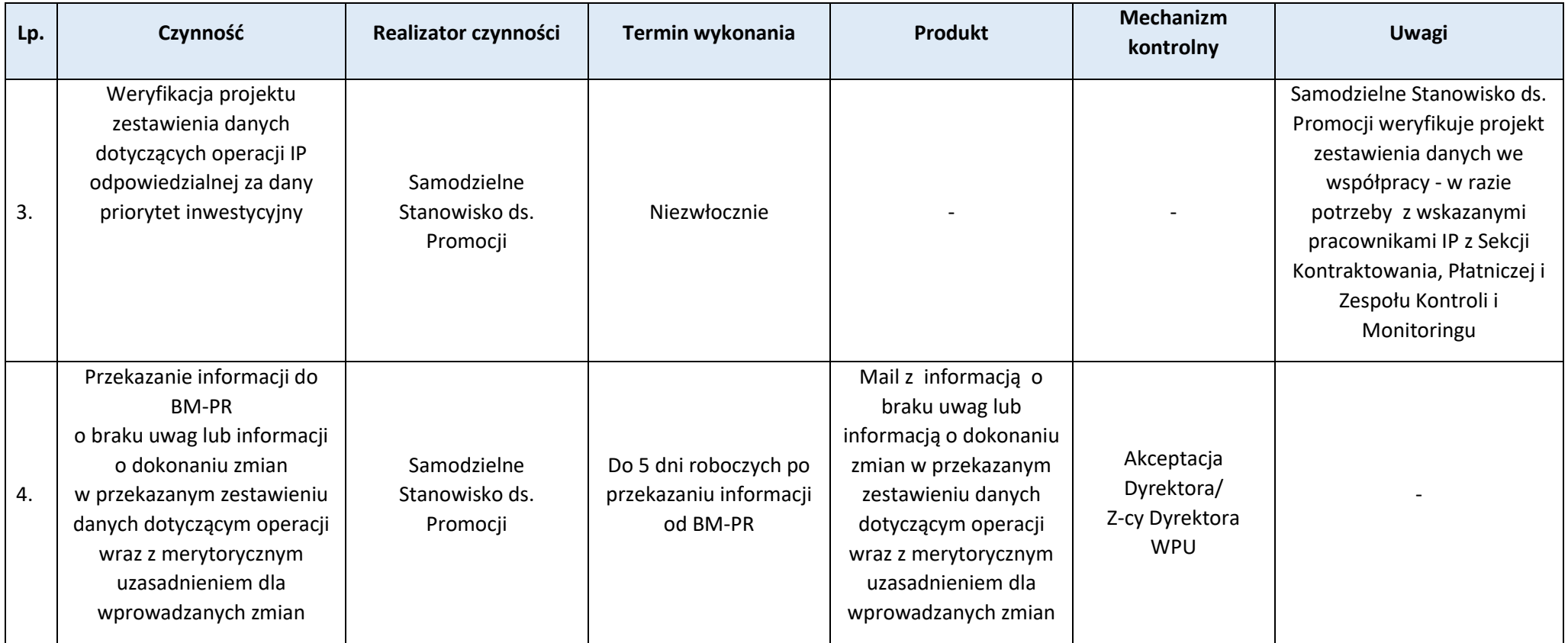

# **Podproces 6.1.2. Dane dotyczące wskaźników**

Podstawy prawne, wytyczne oraz inne dokumenty regulujące proces

− Rozporządzenie ogólne, art. 42 ust. 2 ppkt b).

### Wprowadzenie do proces

1. Przekazywanie danych do KE z realizacji wskaźników produktu i rezultatu w zakresie FEWiM 2021-2027 odbywa się systematycznie dwa razy w roku (do 31 stycznia i 31 lipca), począwszy od roku 2022, a skończywszy na 2030 roku.

Strona 143

- 2. Zakres przedmiotowy danych, przekazywanych do KE, określa załącznik VII Rozporządzenia ogólnego.
- 3. Informacje niezbędne do opracowania danych generowane są z CST2021, w oparciu o system raportujący SR2021.
- 4. Dane dotyczące wskaźników w ramach FEWiM 2021-2027 są aktualne na ostatni dzień okresu sprawozdawczego (tj. 31 grudnia i 30 czerwca).
- 5. Zgodnie z *Wytycznymi dotyczącymi warunków gromadzenia i przechowywania danych w wersji elektronicznej na lata 2021-2027*, wszystkie podmioty wdrażające Program zobowiązane są do terminowego wprowadzania danych do CST2021.
- 6. W przypadku niedostępności systemu raportującego SR2021, co spowoduje brak możliwości wygenerowania danych w wymaganym terminie, IZ za zgodą IK UP sporządza dane w zakresie postępu rzeczowego w oparciu o informacje niepochodzące z CST2021, z podaniem źródła.

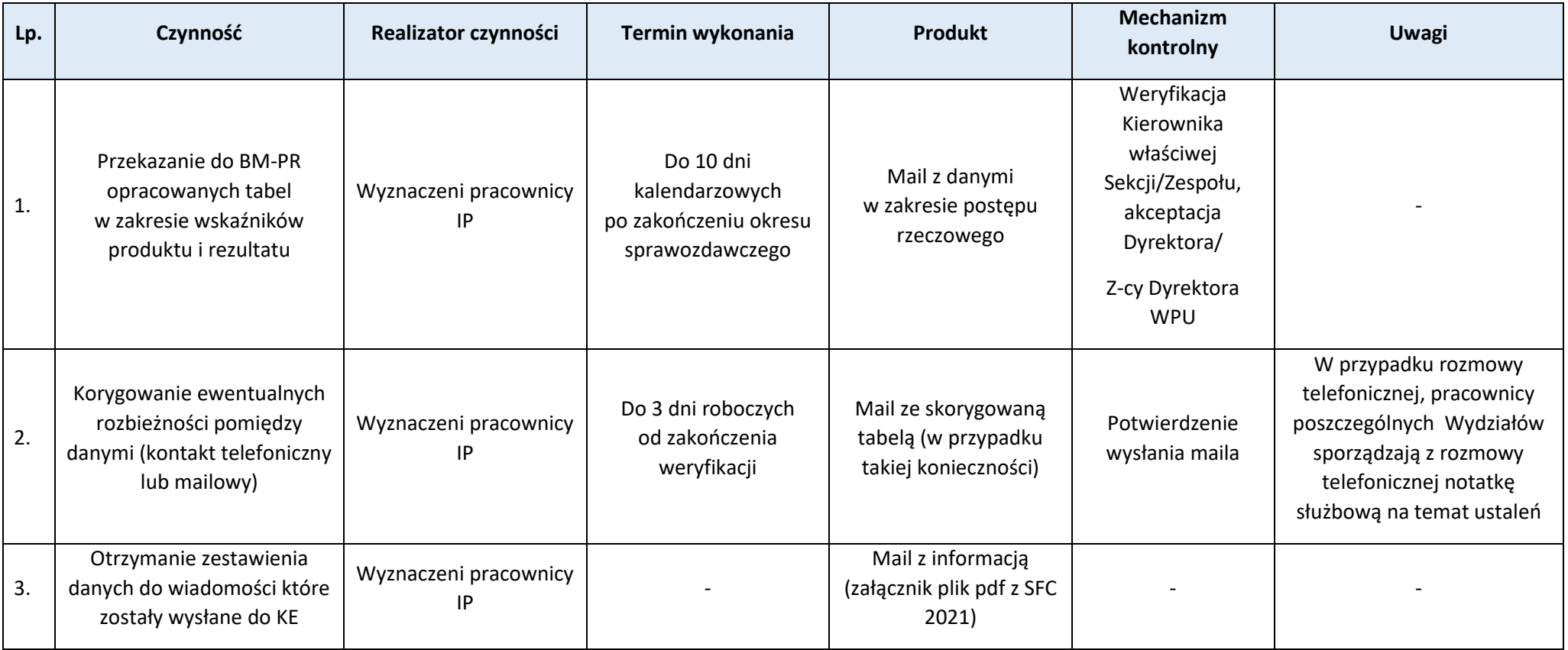

Strona 144

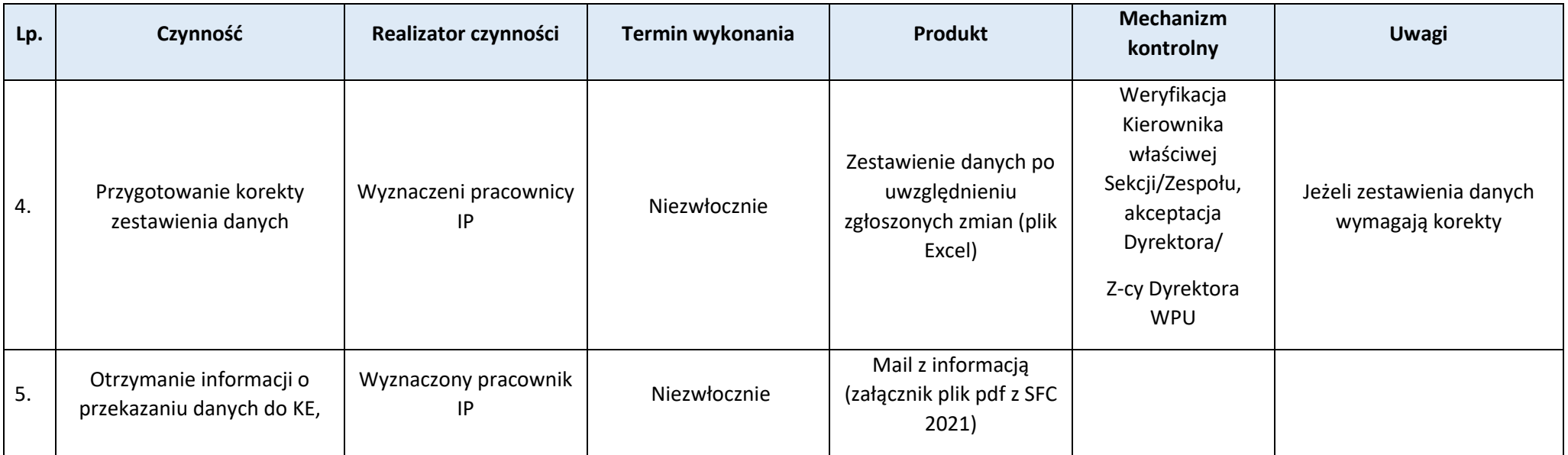

# **Proces 6.2. Sporządzanie i przedkładanie IZ wkładu do końcowego sprawozdania z wykonania FEWiM**

#### Podstawy prawne, wytyczne oraz inne dokumenty regulujące proces

- − Rozporządzenie ogólne, art. 43,
- − Ustawa z dnia 24 lipca 2015 r. o Radzie Dialogu Społecznego i innych instytucjach dialogu społecznego, art. 42 ust. 2.

- 1. Końcowe sprawozdanie z wykonania FEWiM 2021-2027 zostanie przedłożone KE do 15 lutego 2031r.
- 2. Końcowe sprawozdanie z wykonania FEWiM 2021-2027 zawiera ocenę osiągnięcia celów programu w oparciu o elementy wymienione w art. 40 ust 1, z wyjątkiem informacji przekazywanych zgodnie z lit. d) tego ustępu.
- 3. IW IP zostanie uszczegółowiona o zakres przedmiotowy sprawozdania końcowego, gdy zostaną opracowane dokumenty w tym zakresie przez KE.
- 4. Dane niezbędne do opracowania sprawozdania końcowego z realizacji FEWiM 2021-2027 w szczególności w częściach poświęconych postępowi realizacji programu, generowane są z CST2021 w oparciu o narzędzie do raportowania SR2021. Pozostałe informacje przekazywane są przez podmioty zaangażowane we wdrażanie FEWiM 2021-2027 oraz beneficjentów FEWiM 2021-2027.
- 5. Dane do sprawozdania końcowego są aktualne na ostatni dzień okresu sprawozdawczego.
- 6. Wszystkie podmioty wdrażające program, zgodnie z *Wytycznymi w zakresie warunków gromadzenia i przekazywania danych w postaci elektronicznej na lata 2021-2027,* zobowiązane są do terminowego wprowadzania danych do CST2021. Informacje zawarte w CST2021 powinny być aktualne na koniec okresu sprawozdawczego.

7. W przypadku niedostępności narzędzia do raportowania SR2021, uniemożliwiającej wygenerowanie danych w wymaganym zakresie lub terminie, IP za zgodą IZ, może sporządzić sprawozdanie roczne w oparciu o informacje niepochodzące z CST2021, z podaniem źródła.

Przebieg procesu

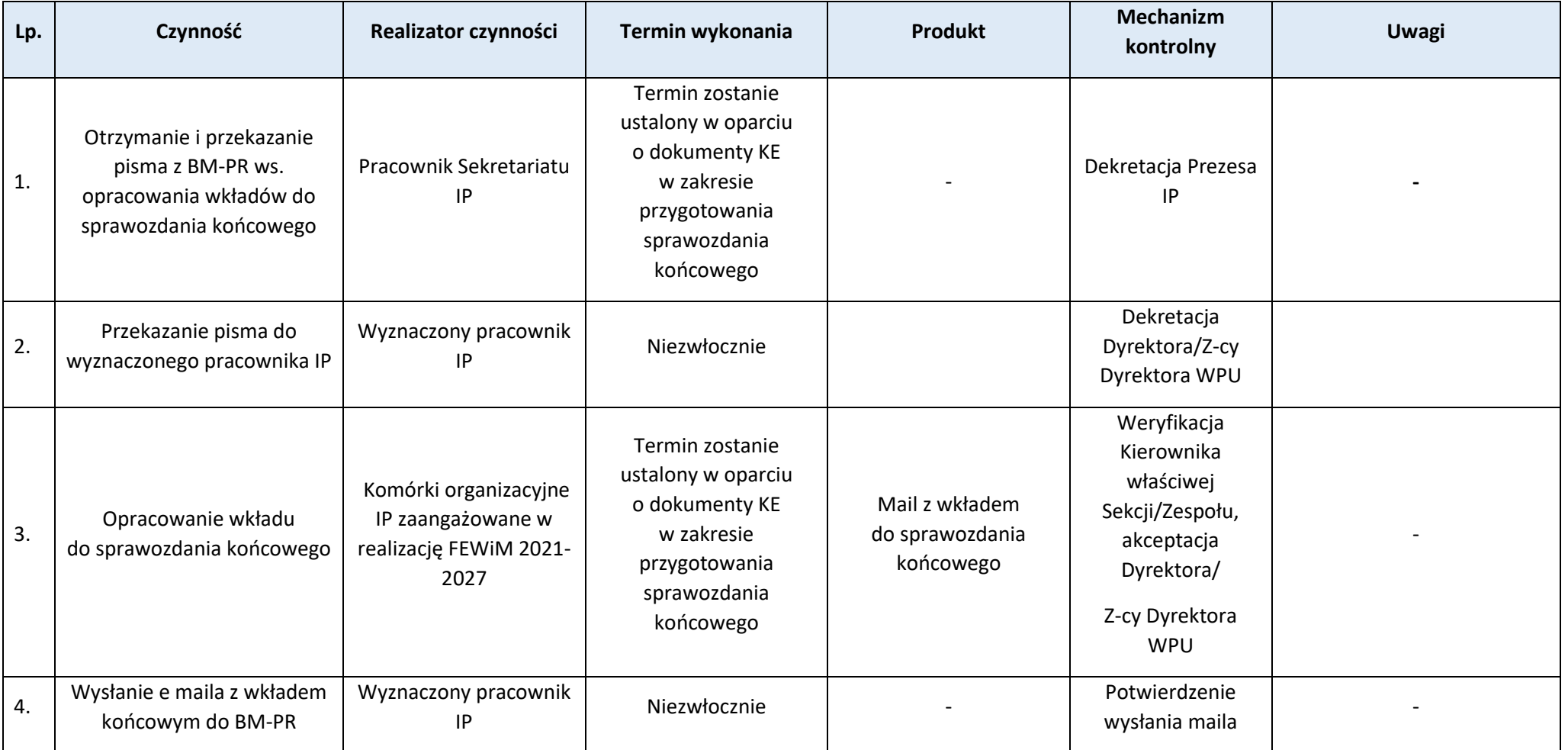

Strona 146

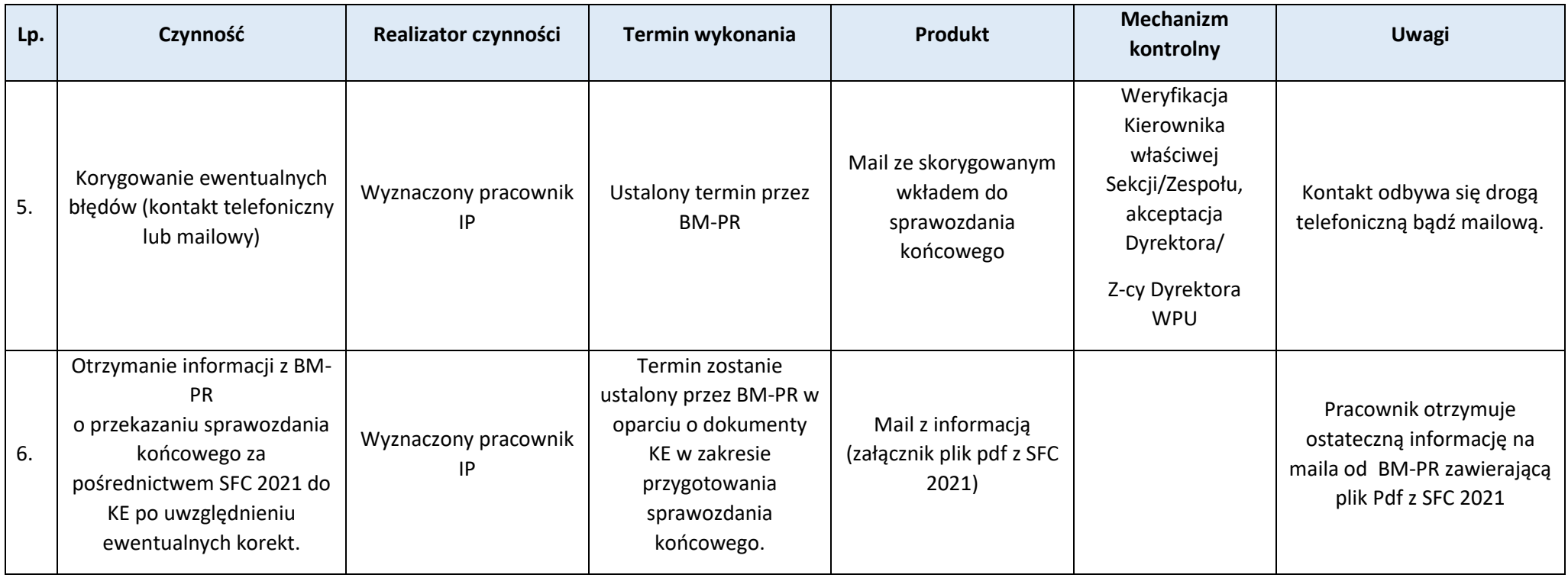

# **Proces 6.3. Komitet Monitorujący**

**Podproces 6.3.1. Przekazywanie materiałów na posiedzenie KM (w tym kryteriów wyboru projektów przez KM)**

#### Podstawy prawne, wytyczne oraz inne dokumenty regulujące proces

- − Rozporządzenie ogólne, art. 40 ust. 2 lit. a),
- − Ustawa o zasadach realizacji zadań finansowanych ze środków europejskich w perspektywie finansowej 2021-2027, art. 19,
- − Wytyczne dotyczące komitetów monitorujących na lata 2021-2027, rozdział 7, pkt 4), litera a), rozdział 8, sekcja 8.2.4, 8.2.6,
- − Wytyczne dotyczące wyboru projektów na lata 2021-2027, rozdział 4 pkt 2).

#### Wprowadzenie do procesu

1. Sekretariat KM FEWiM 2021-2027 w Biurze Monitoringu w Departamencie Polityki Regionalnej jest odpowiedzialny za obsługę techniczno-organizacyjną prac KM FEWiM 2021-2027.

2. Materiały będące przedmiotem obrad KM FEWiM 201-2027 (w tym kryteria wyboru projektów) są opracowywane i przekazywane do sekretariatu KM FEWiM 2021-2027 przez IP, odpowiedzialną za daną kwestię. Przekazywane dokumenty (w tym kryteria wyboru projektów) powinny być zweryfikowane i zaakceptowane przez Dyrektora IP, Zarząd WWM oraz KE.

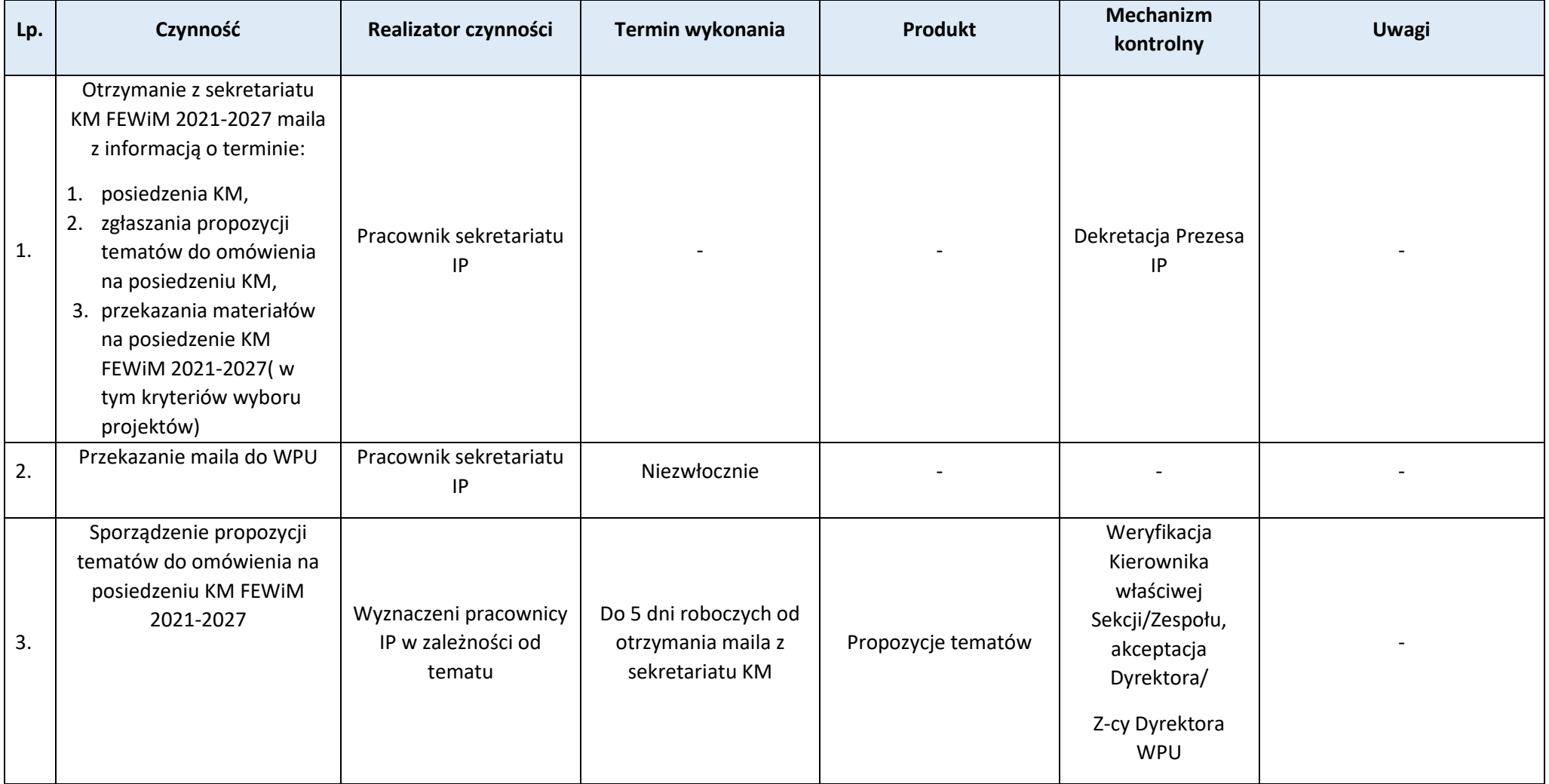

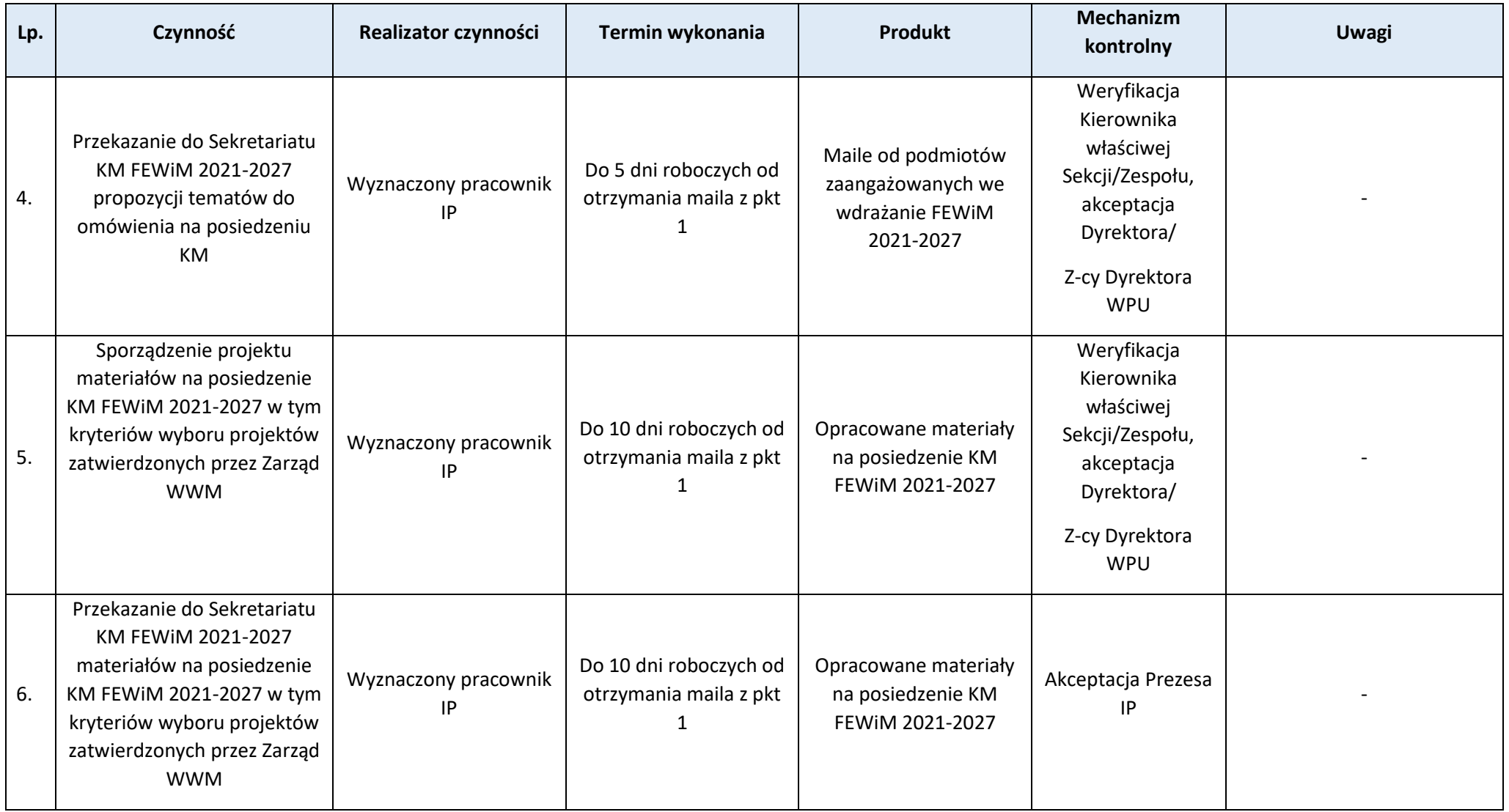

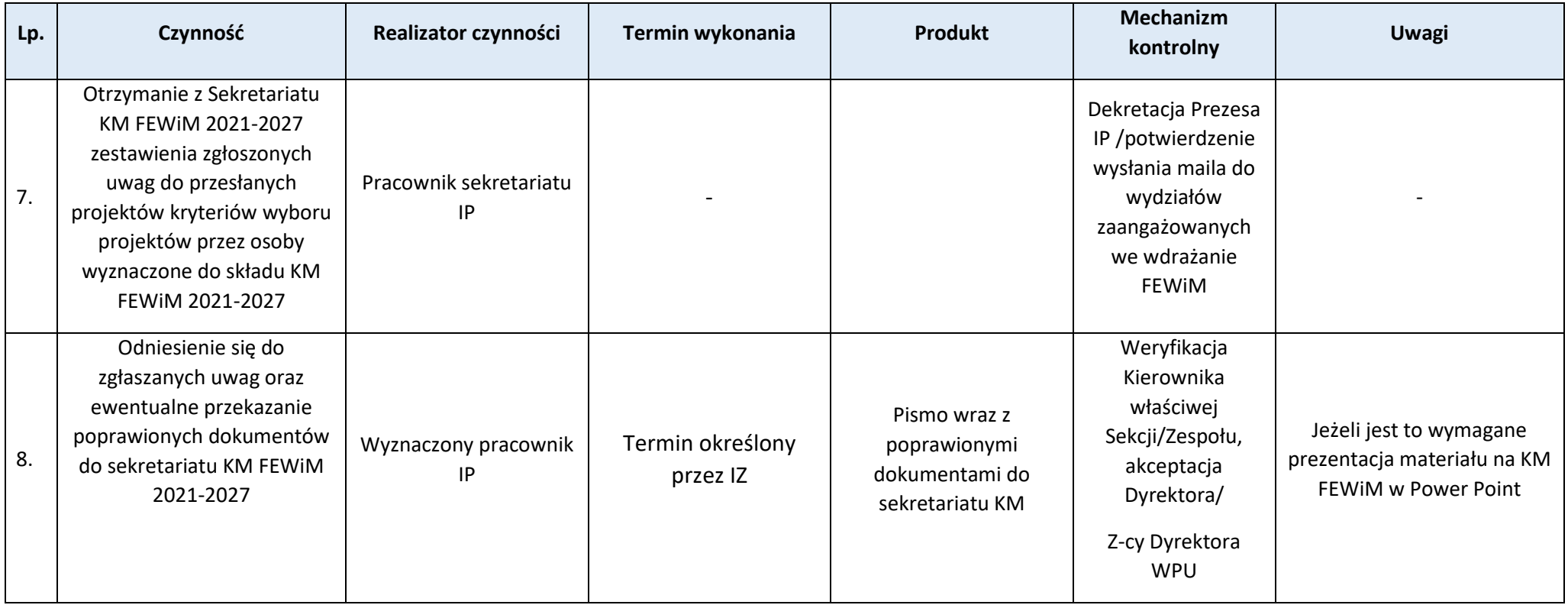

 $\pi$ Strona 150

# **Rozdział 7. Ewaluacja**

**Proces 7.1. Sporządzanie, aktualizacja i realizacja Planu Ewaluacji**

**Podproces 7.1.1***.* **Realizacja zadań IP w zakresie przygotowania Planu Ewaluacji FEWiM 2021-2027**

Podstawy prawne, wytyczne oraz inne dokumenty regulujące proces

- − Rozporządzenie ogólne, art. 44 ust. 5,
- − Ustawa wdrożeniowa, art. 8, ust. 2 pkt 11,
- − Umowa partnerstwa dla realizacji polityki spójności 2021-2027 w Polsce, rodz. 15,
- − Wytyczne dotyczące ewaluacji polityki spójności na lata 2021-2027, podrozdział 3.1.

- 1. Za realizację ewaluacji na poziomie FEWiM 2021-2027 odpowiada IZ. Zadania związane z ewaluacją FEWiM 2021-2027 wykonuje utworzona w ramach IZ Jednostka Ewaluacyjna FEWiM 2021-2027 umiejscowiona w ROT-PR, która odpowiada m.in. za opracowanie, aktualizację i realizację Planu Ewaluacji FEWiM 2021-2027, tj. dokumentu określającego sposób organizacji procesu ewaluacji na poszczególnych poziomach wdrażania Programu oraz wszystkie możliwe do zidentyfikowania na etapie prac nad planem ewaluacje, przewidziane do realizacji w perspektywie finansowej 2021-2027.
- 2. IP współuczestniczy w procesie ewaluacji, w szczególności poprzez uczestnictwo wyznaczonego reprezentanta w pracach Grupy Sterującej Ewaluacji programu regionalnego Fundusze Europejskie dla Warmii i Mazur 2021-2027 (GSE FEWiM 2021-2027), w tym m.in. poprzez udział w pracach związanych z opracowaniem i aktualizacia Planu Ewaluacii FEWiM 2021-2027.
- 3. Szczegółowe wymogi odnośnie Planu Ewaluacji FEWiM 2021-2027, jak i przebiegu procesu ewaluacji, zostały zdefiniowane w *Wytycznych dotyczących ewaluacji polityki spójności na lata 2021-2027*.

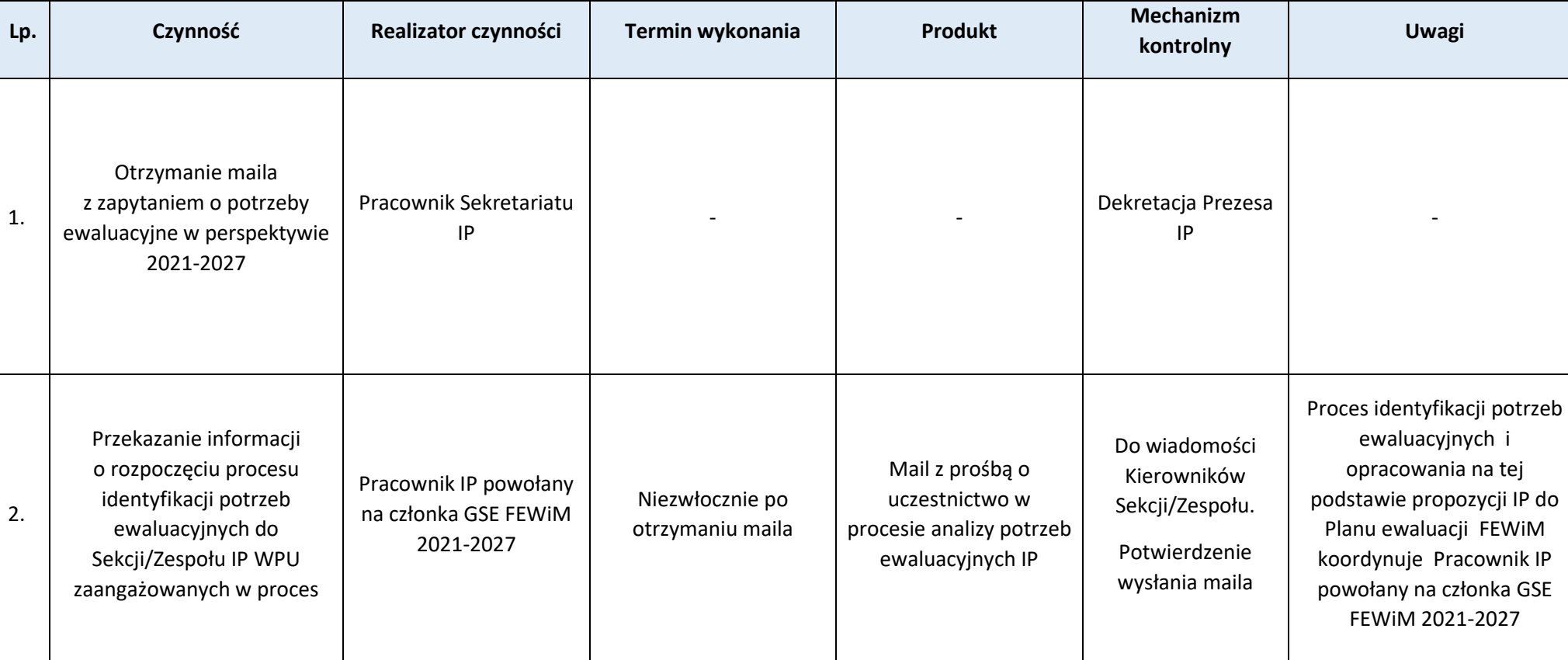

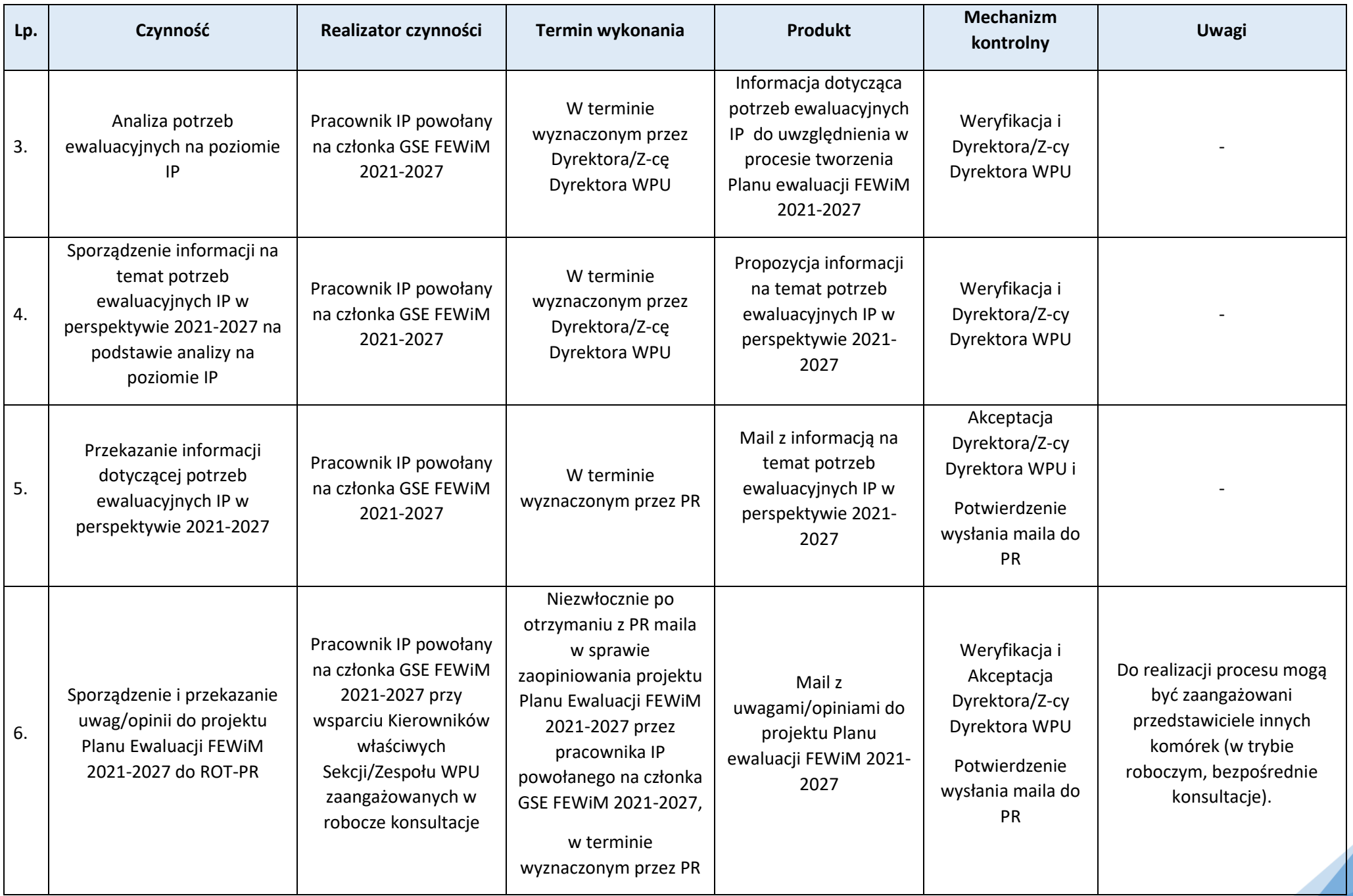

# **Podproces 7.1.2***.* **Realizacja zadań IP w zakresie przeglądu i wprowadzania zmian do Planu Ewaluacji FEWiM 2021-2027**

Podstawy prawne, wytyczne oraz inne dokumenty regulujące proces

- − Rozporządzenie ogólne, art. 44 ust. 5,
- − Ustawa wdrożeniowa, art. 8, ust. 2 pkt 11,
- − Umowa partnerstwa dla realizacji polityki spójności 2021-2027 w Polsce, rodz. 15,
- − Wytyczne dotyczące ewaluacji polityki spójności na lata 2021-2027, podrozdział 3.1.

### Wprowadzenie do procesu

- 1. Plan ewaluacji FEWiM 2021-2027 co najmniej raz do roku podlega przeglądowi i ewentualnej aktualizacji. Jednostka Ewaluacyjna FEWiM 2021-2027 w ramach aktualizacji może modyfikować i uzupełniać Plan Ewaluacji FEWiM 2021-2027 we wszystkich jego obszarach.
- 2. IP współuczestniczy w procesie ewaluacji, w szczególności poprzez uczestnictwo wyznaczonego reprezentanta w pracach Grupy Sterującej Ewaluacją programu regionalnego Fundusze Europejskie dla Warmii i Mazur 2021-2027, w tym m.in. poprzez udział w pracach związanych z opracowaniem i aktualizacją Planu Ewaluacji FEWiM 2021-2027.
- 3. Szczegółowe wymogi odnośnie Planu Ewaluacji FEWiM 2021-2027, w tym jego aktualizacji, jak i przebiegu procesu ewaluacji zostały zdefiniowane w *Wytycznych dotyczących ewaluacji polityki spójności na lata 2021-2027*.

 $\frac{1}{3}$ .52

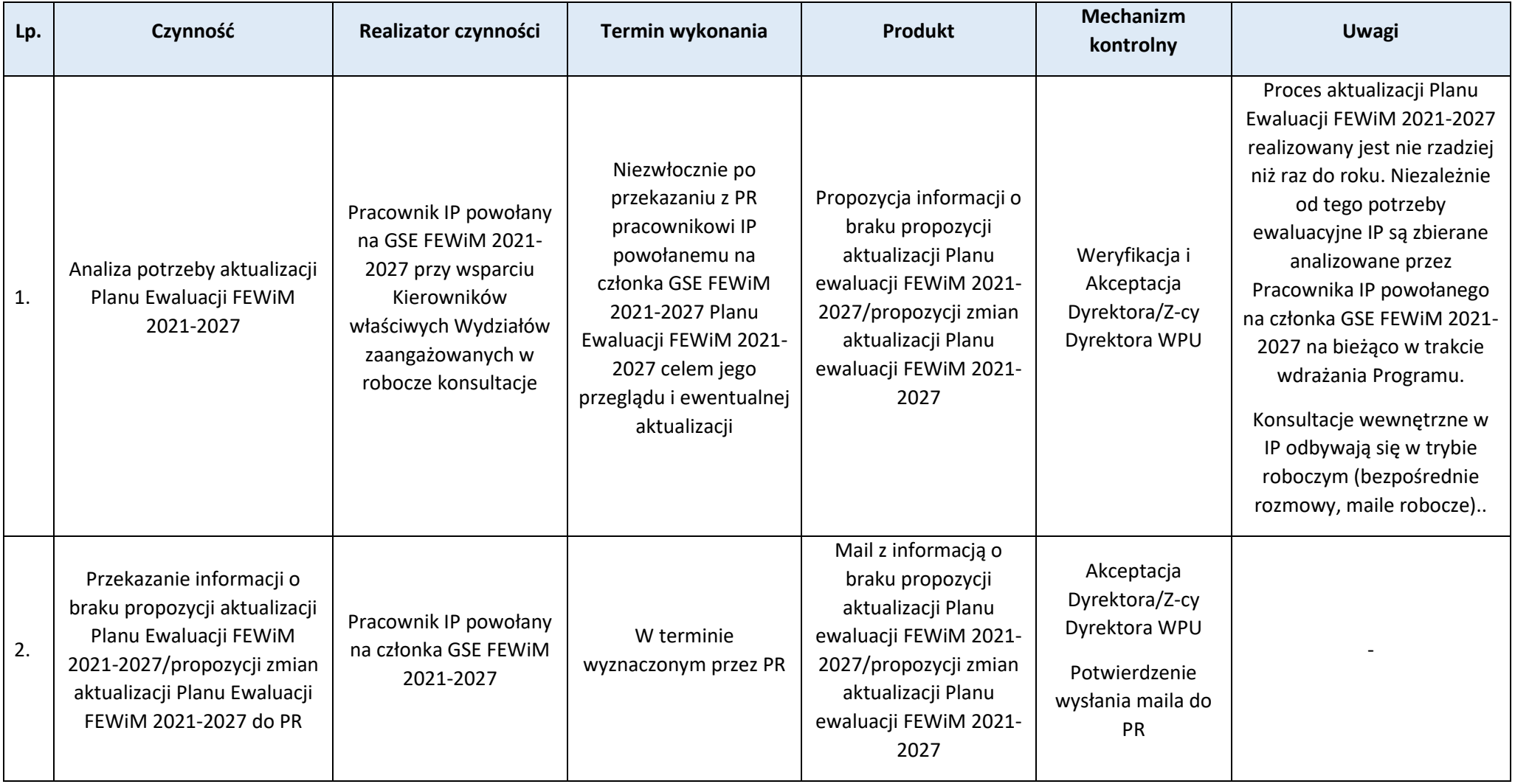

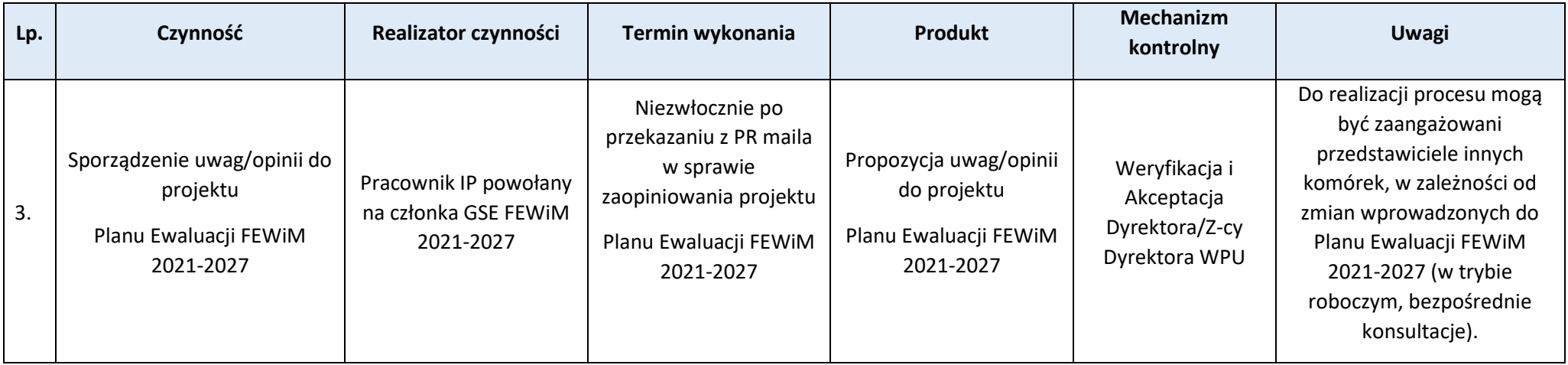

# **Podproces 7.1.3***.* **Realizacja zadań IP w zakresie przygotowania założeń ewaluacji**

Podstawy prawne, wytyczne oraz inne dokumenty regulujące proces

- − Rozporządzenie ogólne, art. 44,
- − Ustawa wdrożeniowa, art. 8, ust. 2 pkt 11,
- − Umowa partnerstwa dla realizacji polityki spójności 2021-2027 w Polsce, rodz. 15
- − Wytyczne dotyczące ewaluacji polityki spójności na lata 2021-2027, podrozdział 3.2.

#### Wprowadzenie do procesu

- 1. Przygotowanie założeń badania ewaluacyjnego polega na sporządzeniu zakresu planowanego badania.
- 2. IP współuczestniczy w procesie przygotowywania założeń badania za pośrednictwem pracownika powołanego na członka Grupy Sterującej Ewaluacją programu regionalnego Fundusze Europejskie dla Warmii i Mazur 2021-2027, któremu przekazywane są do zaopiniowania zakresy poszczególnych badań i który koordynuje w IP proces gromadzenia i analizy uwag do przekazywanych przez PR do zaopiniowania zakresów planowanych badań ewaluacyjnych.

154

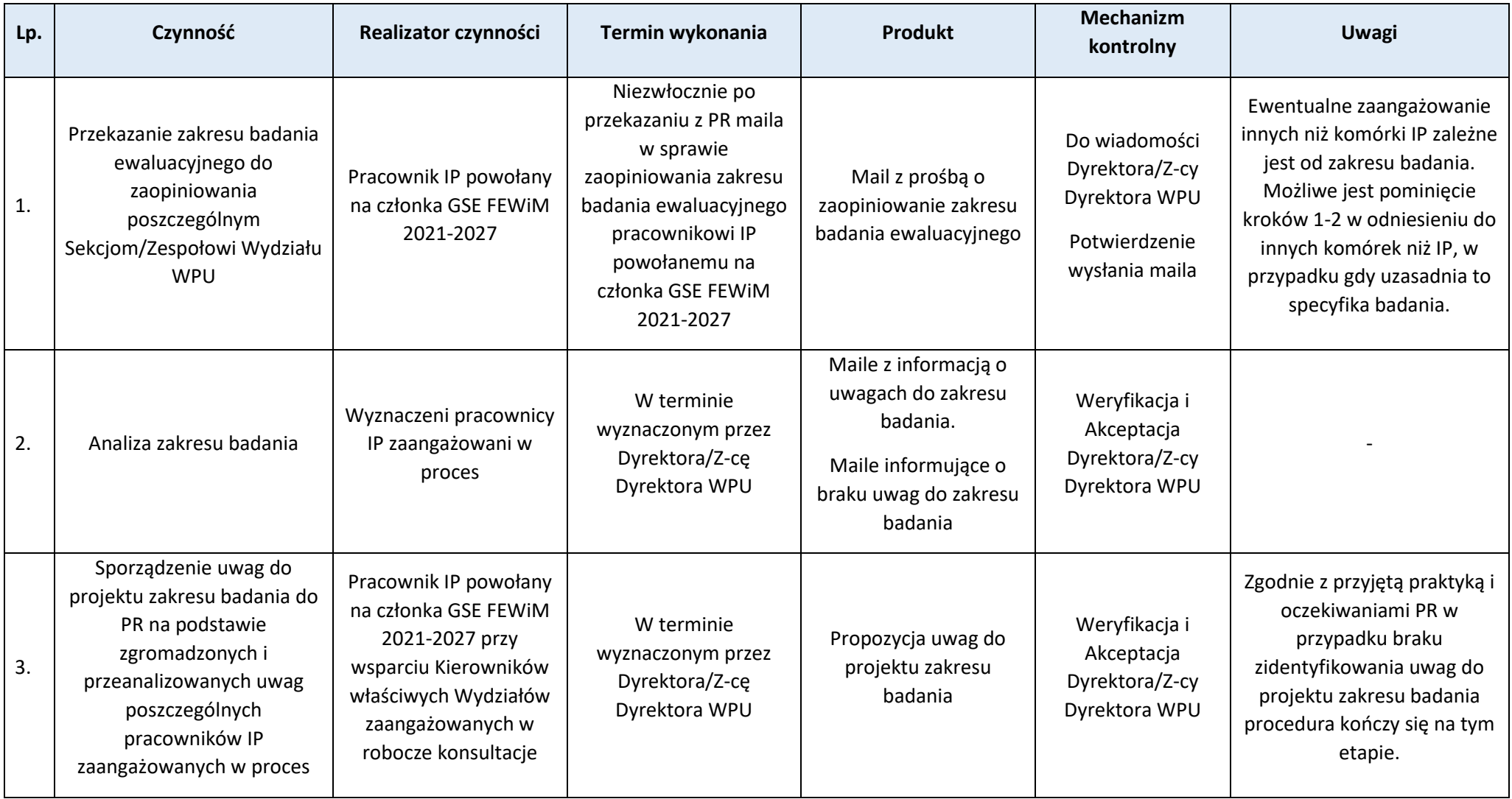

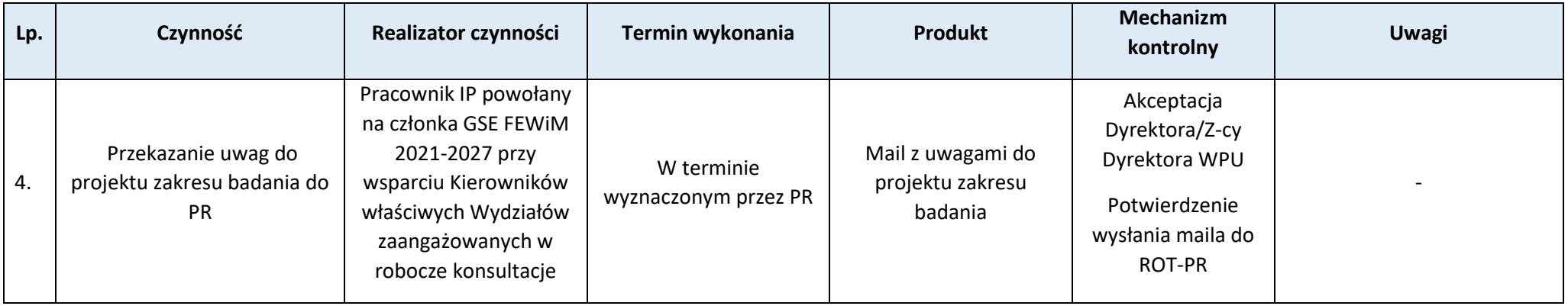

# **Podproces 7.1.4***.* **Realizacja zadań IP w zakresie badania ewaluacyjnego**

Podstawy prawne, wytyczne oraz inne dokumenty regulujące proces

- − Rozporządzenie ogólne, art. 44,
- − Ustawa wdrożeniowa, art. 8, ust. 2 pkt 11,
- − Umowa partnerstwa dla realizacji polityki spójności 2021-2027 w Polsce, rodz. 15,
- − Wytyczne dotyczące ewaluacji polityki spójności na lata 2021-2027, podrozdział 3.2., 3.3.

#### Wprowadzenie do procesu

- 1. Jednostka Ewaluacyjna FEWiM 2021-2027 umiejscowiona w ROT-PR w przypadku ewaluacji zewnętrznych (dominujących, gdyż zapewniają obiektywność wyników i niezależność pracy ewaluatora) odpowiada m.in. za monitorowanie prac wykonawcy w ramach zleconego badania ewaluacyjnego, tj. m.in. odbiór i ocenę raportów, koordynację współpracy instytucji zaangażowanych w proces ewaluacji z wykonawcą, pomoc wykonawcy w zakresie dostępu do danych niezbędnych do przeprowadzenia oceny oraz koordynację procesu udostępniania danych przez instytucje zaangażowane w proces wdrażania Programu. W przypadku ewentualnego prowadzenia ewaluacji wewnętrznych przez Jednostkę Ewaluacyjną FEWiM 2021-2027 dodatkowo odpowiedzialna jest ona za zebranie danych, przeprowadzenie analiz i sporządzenie raportów, w tym metodycznego i końcowego.
- 2. W zależności od zakresu badania IP może być zaangażowana w różny sposób na etapie jego realizacji, m.in. ewentualny udział w procesie udostępniania danych ewaluatorom, czy uczestnictwo przedstawicieli IP w badaniach ilościowych i jakościowych.
- 3. Niezależnie od zakresu badania IP współuczestniczy w procesie odbioru raportów końcowych, za pośrednictwem pracownika powołanego na członka Grupy Sterującej Ewaluacją programu regionalnego Fundusze Europejskie dla Warmii i Mazur 2021-2027, któremu przekazywane są do zaopiniowania projekty raportów końcowych i który koordynuje w IP proces ich analizy i gromadzenia uwag do nich.

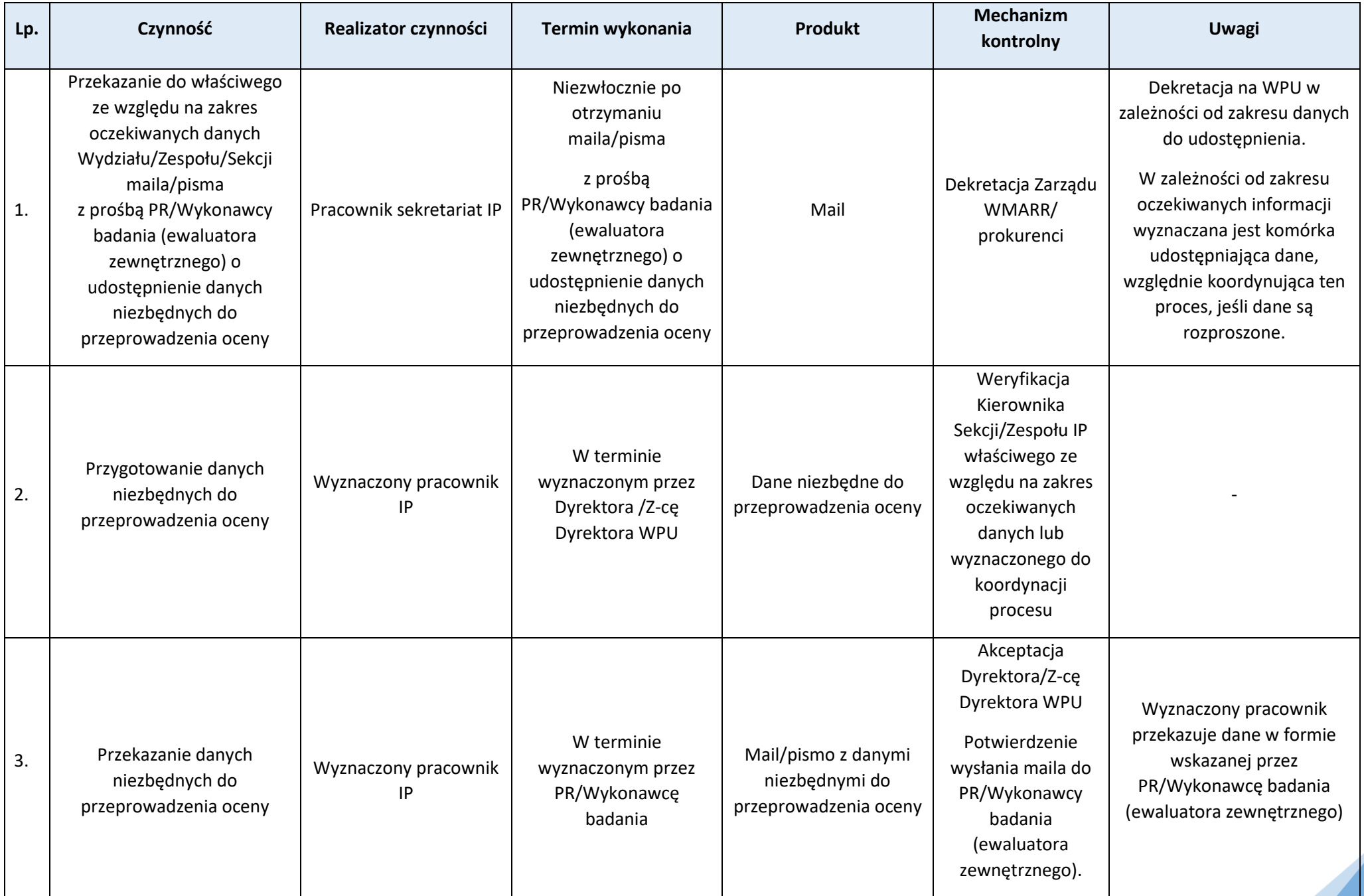

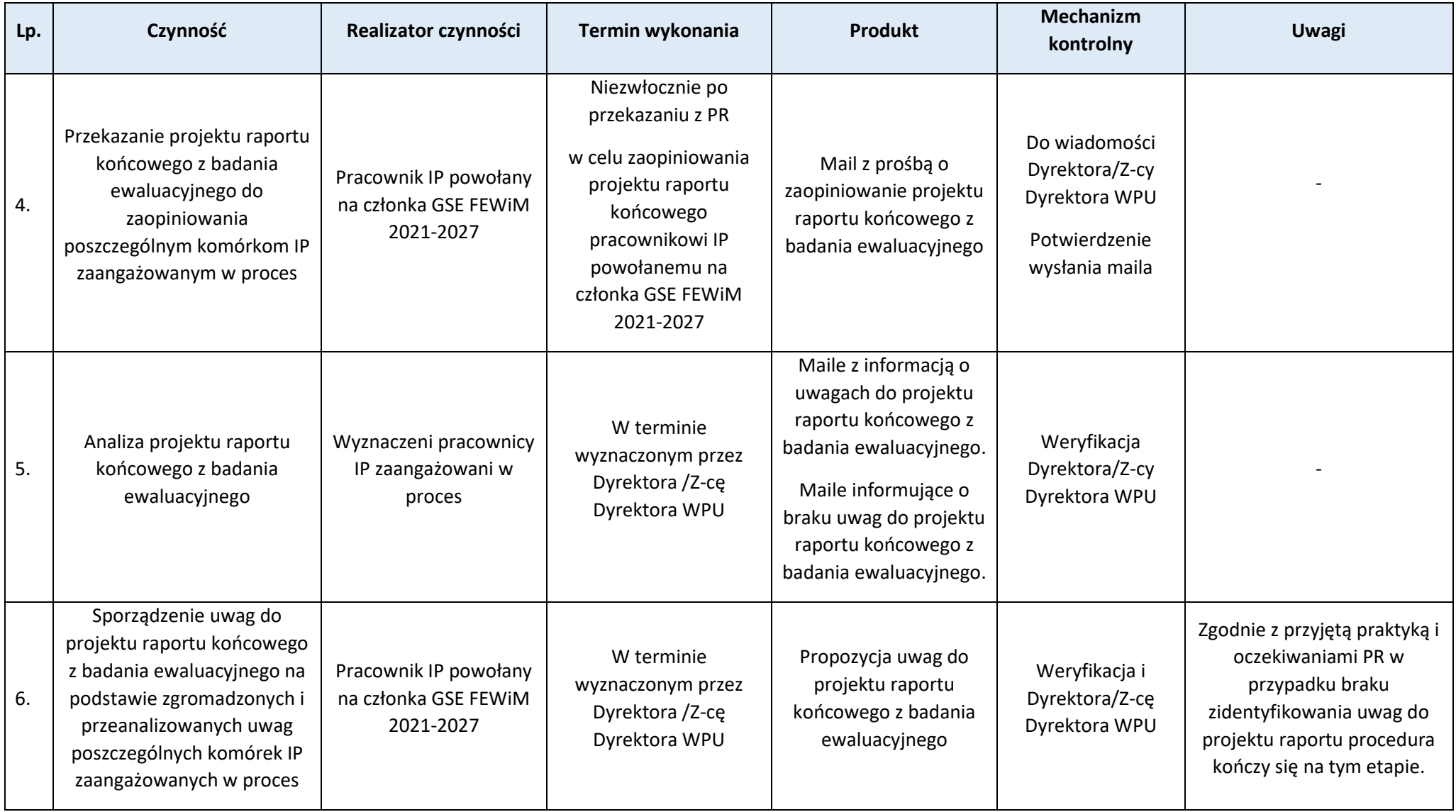

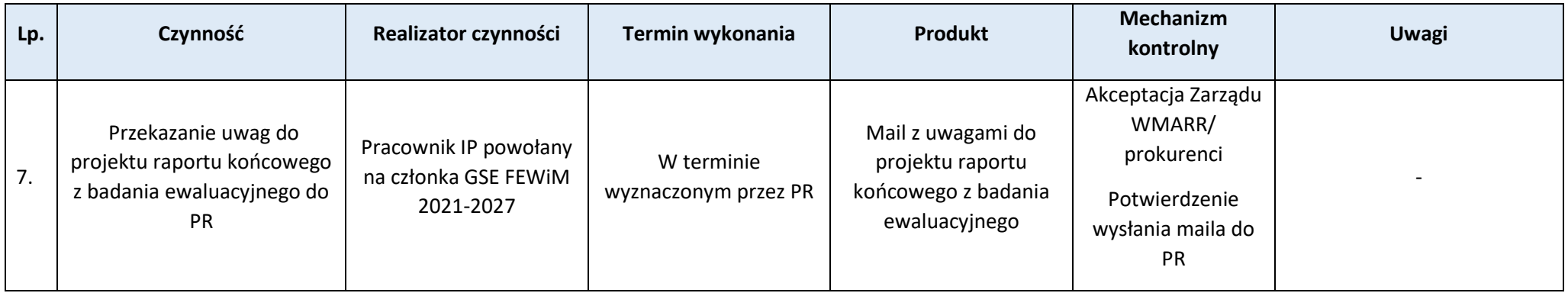

# **Podproces 7.1.5***.* **Realizacja zadań IP w zakresie wykorzystania wyników ewaluacji zlecanych przez IZ**

#### Podstawy prawne, wytyczne oraz inne dokumenty regulujące proces

- − Rozporządzenie ogólne, art. 44,
- − Ustawa wdrożeniowa, art. 8, ust. 2 pkt 11,
- − Umowa partnerstwa dla realizacji polityki spójności 2021-2027 w Polsce, rodz. 15
- − Wytyczne dotyczące ewaluacji polityki spójności na lata 2021-2027, podrozdział 3.2. i 3.3.

- 1. Zakończenie badania ewaluacyjnego i opracowanie raportu końcowego nie jest ostatnim etapem procesu ewaluacji, a jedynie zakończeniem części analitycznej. Kolejnym zadaniem stojącym przed użytkownikami ewaluacji jest wykorzystanie otrzymanej diagnozy do ulepszenia procesu interwencji publicznej - zarówno pod względem samego procesu wdrażania, jak i uzyskanych efektów realizacji polityk publicznych. W tym celu w ramach realizowanych badań ewaluacyjnych formułowane są wnioski i rekomendacje. Wnioski i rekomendacje uzyskane dzięki ewaluacji wykorzystuje się w szczególności do wsparcia projektowania i wdrażania interwencji oraz wyjaśniania jej efektów.
- 2. Konsultacje i dyskusja nad zasadnością wdrożenia poszczególnych rekomendacji powinny odbywać się przed sporządzeniem raportu końcowego oraz przed podjęciem przez IZ decyzji o wdrożeniu danej rekomendacji. Proces konsultacji ma na celu weryfikację i zaopiniowanie rekomendacji oraz przedyskutowanie sposobu ich wdrożenia.
- 3. Decyzję o zakresie i sposobie wdrożenia rekomendacji sformułowanych przez ewaluatora w raporcie końcowym z ewaluacji podejmuje IZ Zarząd WWM.
- 4. Proces dotyczy rekomendacji z badań zlecanych przez Jednostkę Ewaluacyjną FEWiM 2021-2027 oraz rekomendacji programowych z badań zlecanych przez Krajową Jednostkę Ewaluacji.
- 5. W ramach procedury monitorowania Jednostka Ewaluacyjna FEWiM 2021-2027 pozyskuje od adresatów rekomendacji informację o rozpoczęciu wdrażania lub finalnym wdrożeniu i na tej podstawie zmienia status i stan rekomendacji w bazie SWR.
- 6. Zasady, jakimi należy kierować się przy przyjmowaniu, wdrażaniu i monitorowaniu rekomendacji z badań ewaluacyjnych, organizuje System Wdrażania Rekomendacji.

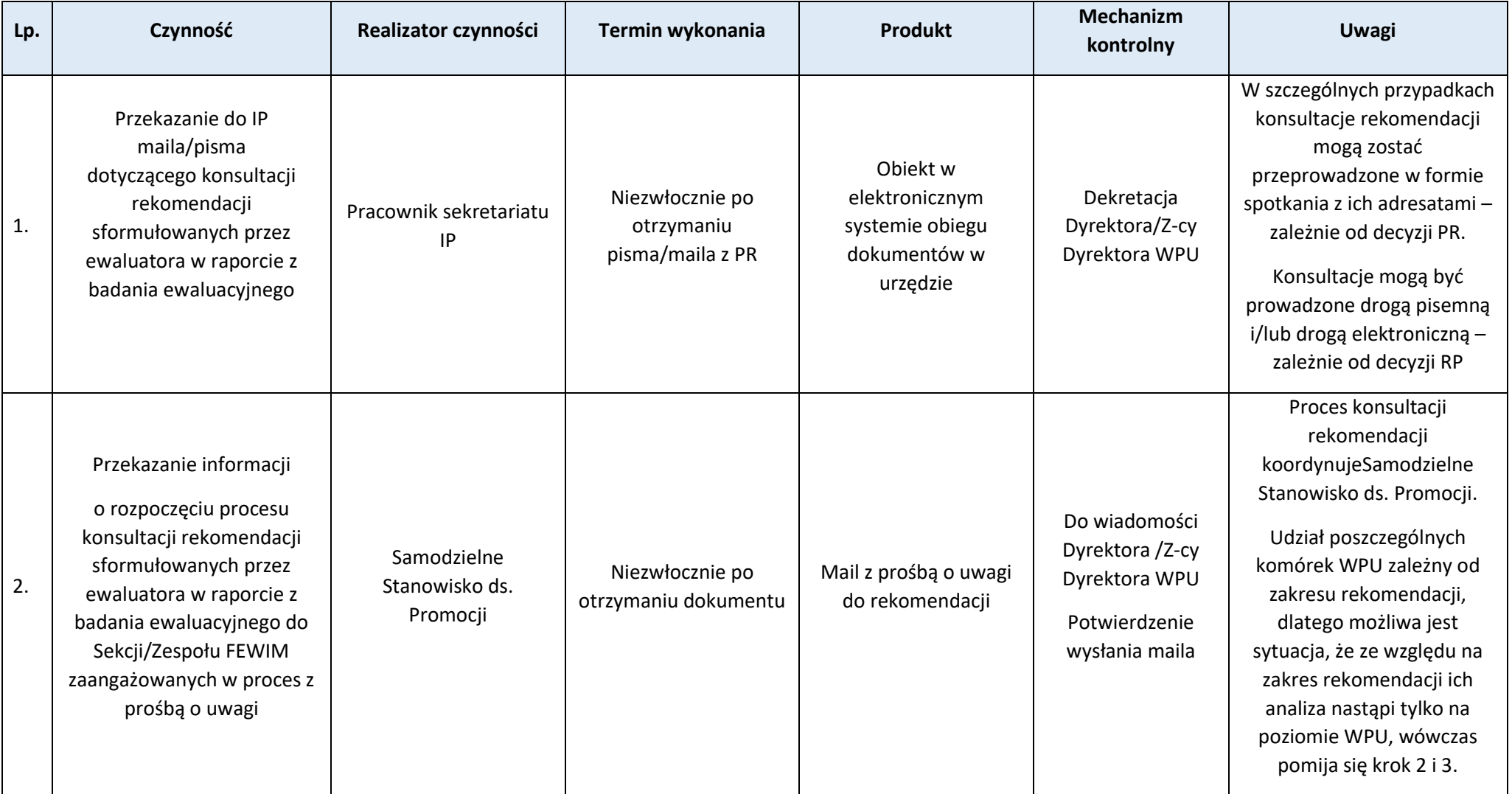

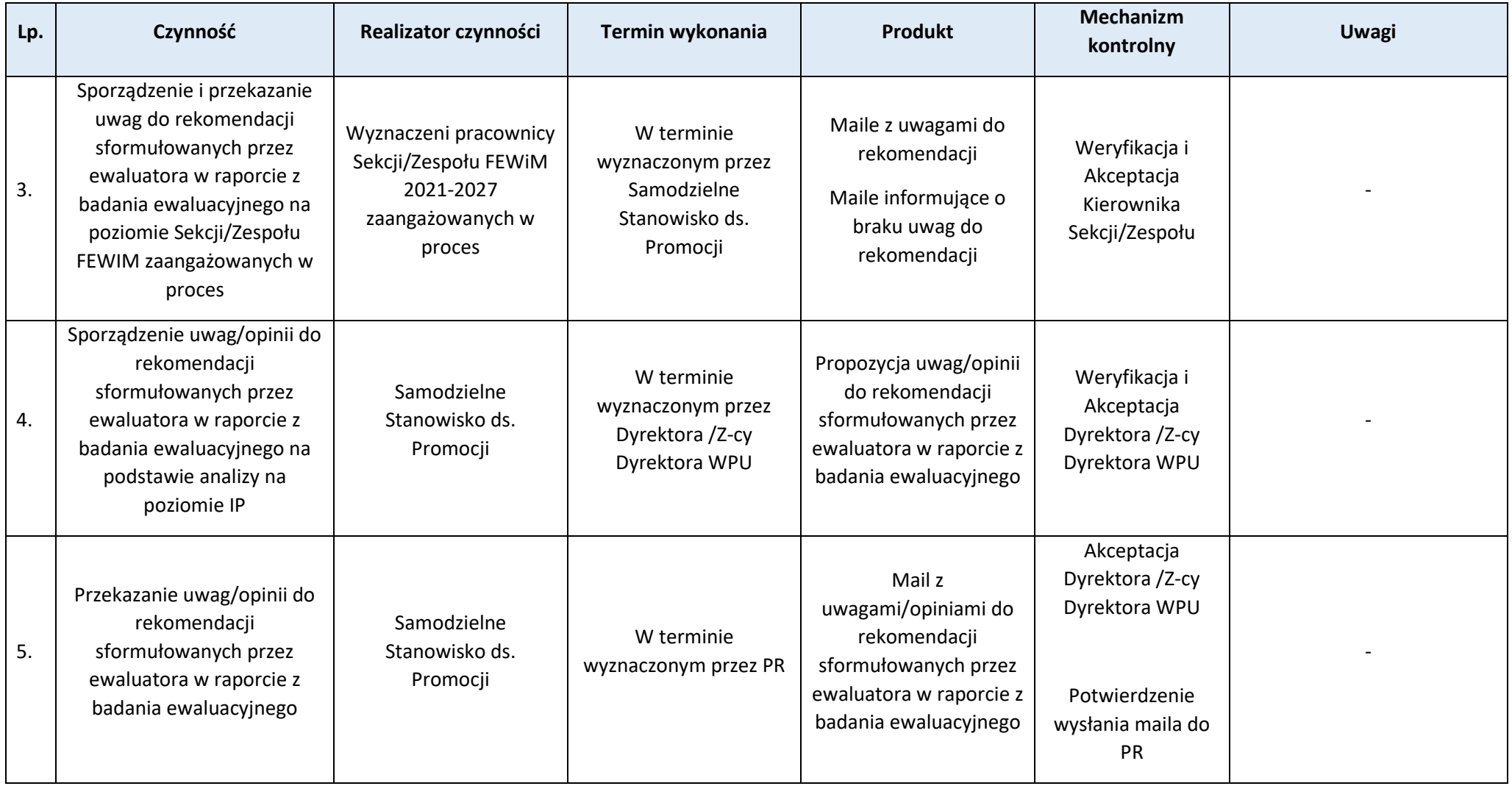

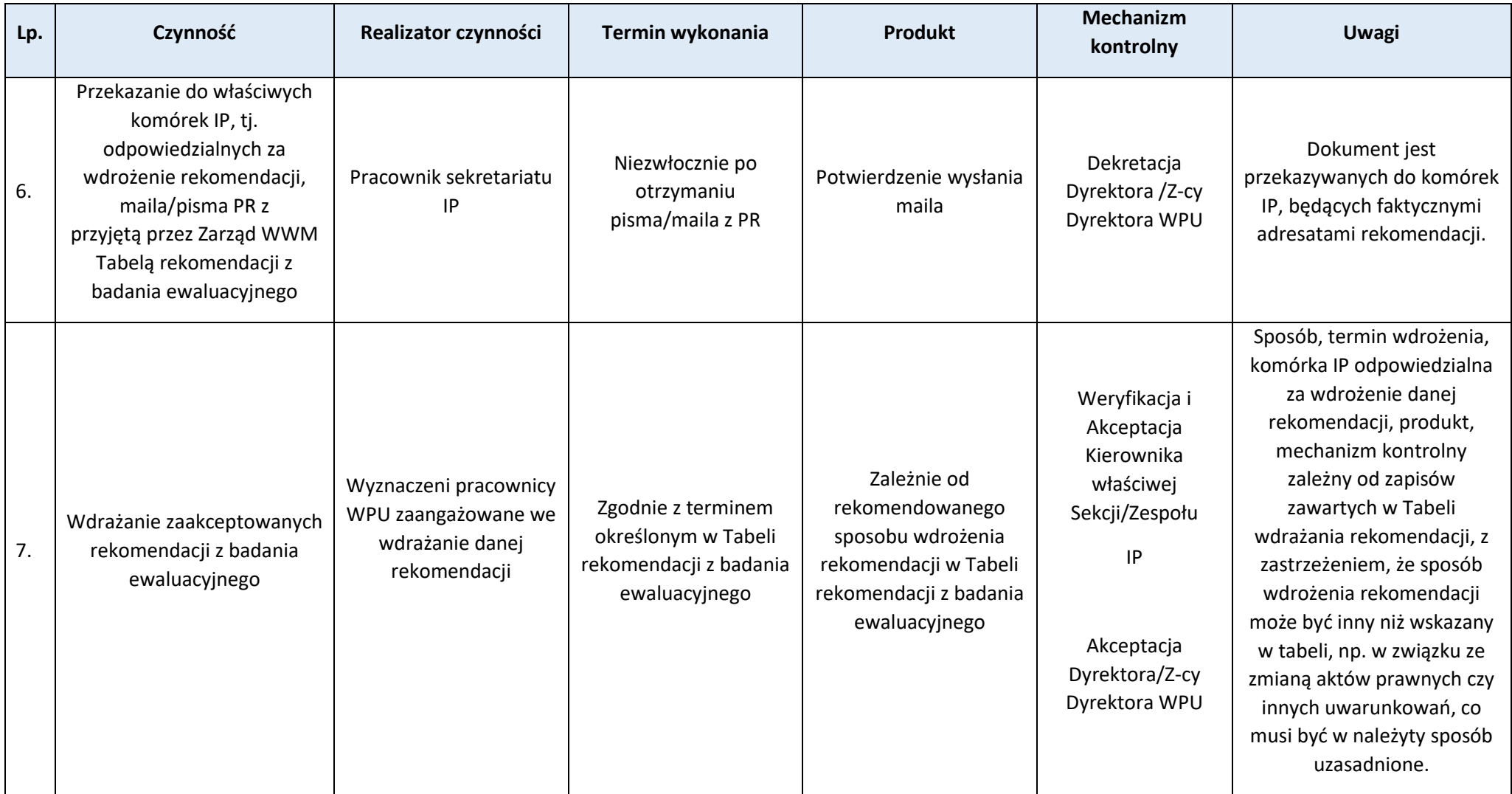

# **Proces 7.2***.* **Realizacja zadań IP w zakresie monitorowania wdrożenia wyników ewaluacji**

Podstawy prawne, wytyczne oraz inne dokumenty regulujące proces

- − Rozporządzenie ogólne, art. 44,
- − Ustawa wdrożeniowa, art. 8, ust. 2 pkt 11,
- − Umowa partnerstwa dla realizacji polityki spójności 2021-2027 w Polsce, rodz. 15,
- − Wytyczne dotyczące ewaluacji polityki spójności na lata 2021-2027, podrozdział 3.4.

# Wprowadzenie do procesu

- 1. Głównym instrumentem monitorowania procesu wdrażania rekomendacji jest zaakceptowana przez IZ Tabela wdrażania rekomendacji.
- 2. W ramach procedury monitorowania Jednostka Ewaluacyjna FEWiM 2021-2027 pozyskuje od adresatów rekomendacji informacje o stanie wdrożenia poszczególnych rekomendacji w terminach określonych przez Zarząd WWM.
- 3. Proces dotyczy rekomendacji programowych z badań zlecanych przez Jednostkę Ewaluacyjną FEWiM 2021-2027 oraz rekomendacji programowych z badań zlecanych przez Krajową Jednostkę Ewaluacji.

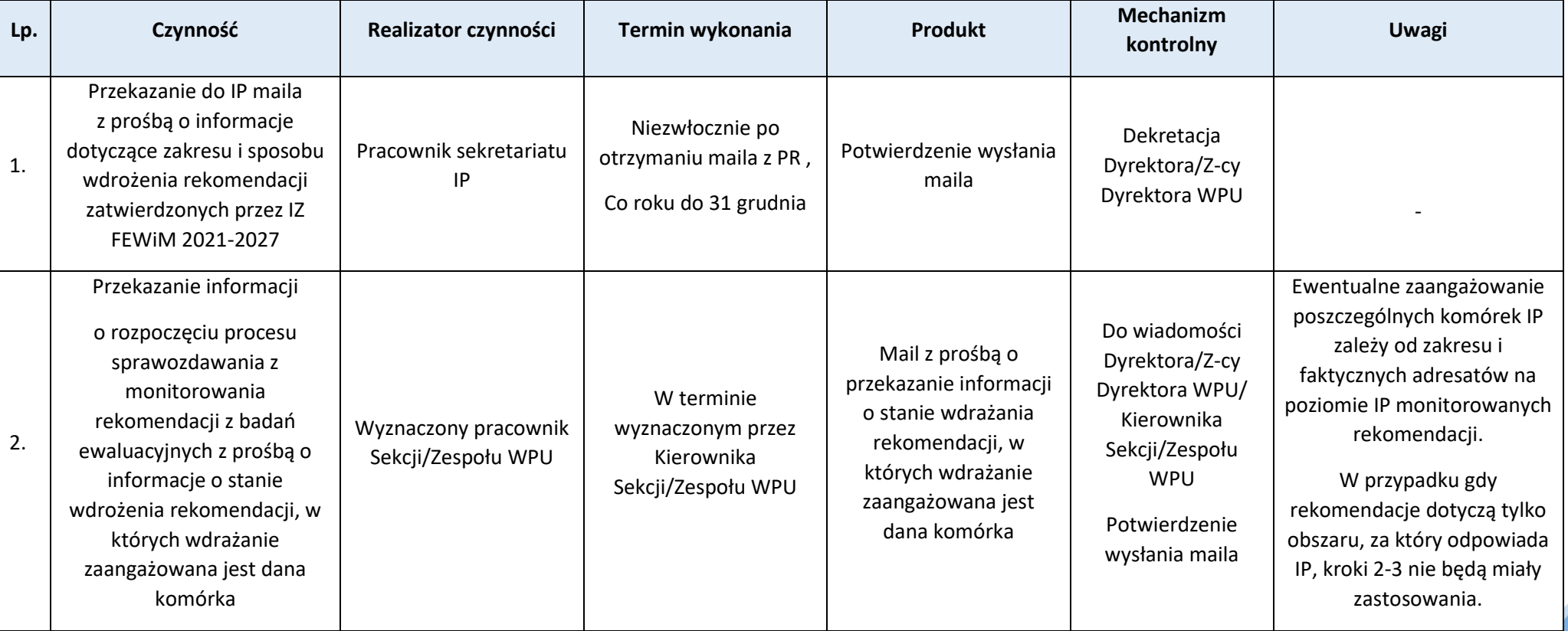

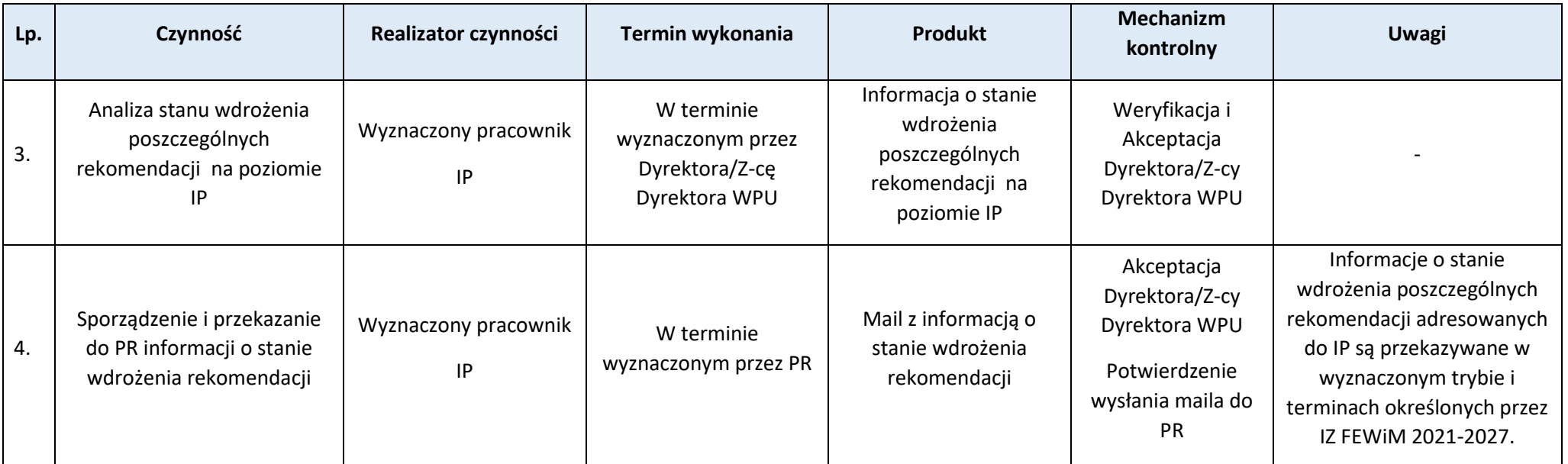

# **Rozdział 8. Kontrole**

# **Proces 8.1. Roczny plan kontroli oraz jego aktualizacja**

Podstawy prawne, wytyczne oraz inne dokumenty regulujące proces

- − Rozporządzenie ogólne, art. 69,
- − Ustawa wdrożeniowa, rozdział 7,
- − Wytyczne dotyczące kontroli realizacji programów polityki spójności na lata 2021-2027, rozdział 9.

#### Wprowadzenie do procesu

- 1. IW IP zawiera opis przebiegu procesu związanego z sporządzaniem, aktualizacją oraz zatwierdzaniem RPK IP na rok obrachunkowy.
- 2. Zakres informacji oraz struktura RPK IP została określona w załączniku nr 1 do *Wytycznych dotyczących kontroli realizacji programów polityki spójności na lata 2021-2027*.

Strona 165

3. RPK IP sporządzany jest przez Kierownika/wskazanego pracownika ZKiM. Przy sporządzaniu RPK IP bierze również udział Sekcja Płatnicza.

# **Podproces 8.1.1. Sporządzanie wkładu do RPK oraz jego weryfikacja**

Należy zapoznać się z "Przepisami prawa" oraz "Wprowadzeniem do procesu" w procesie *Roczny plan kontroli oraz jego aktualizacja*.

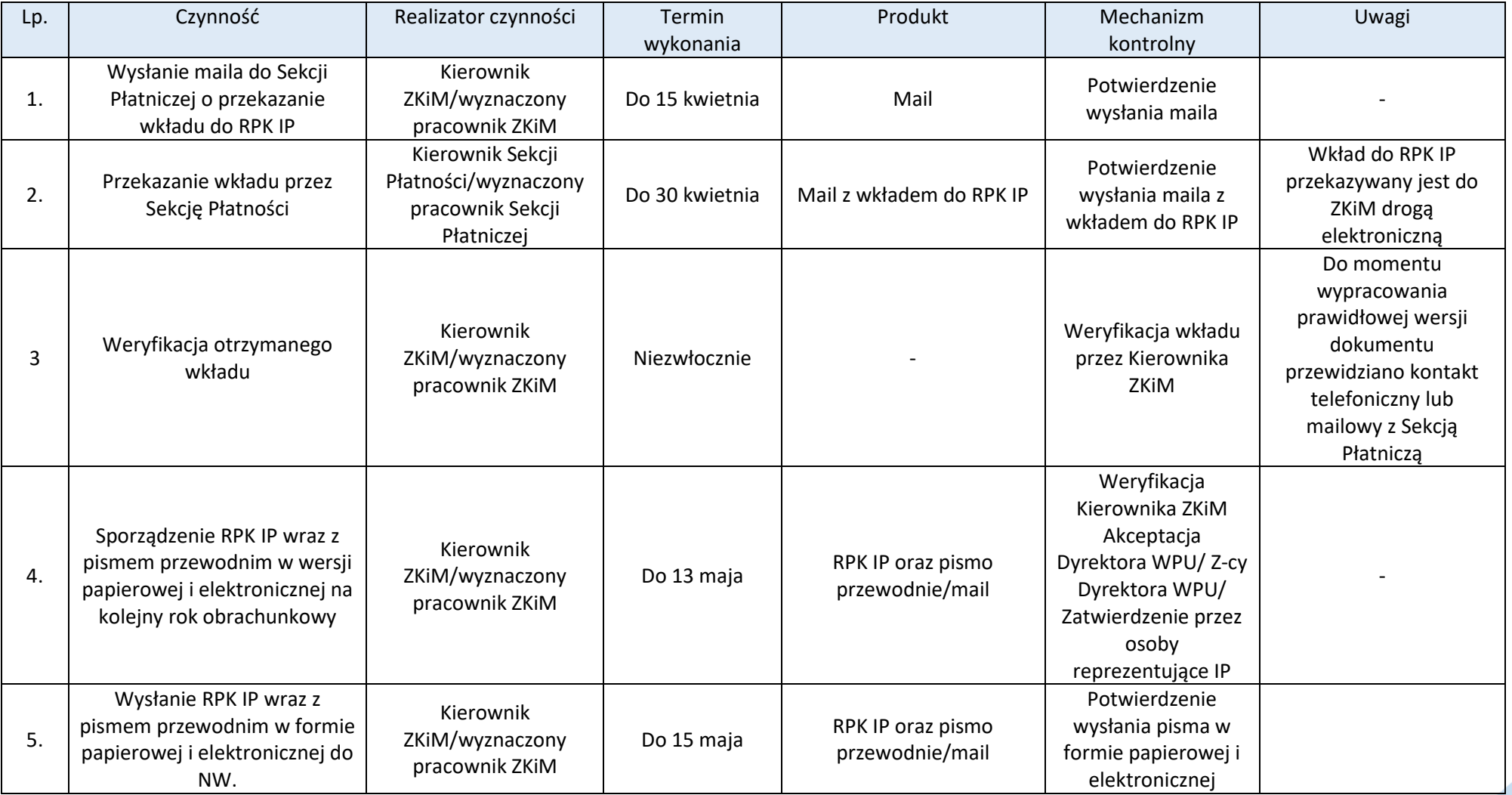

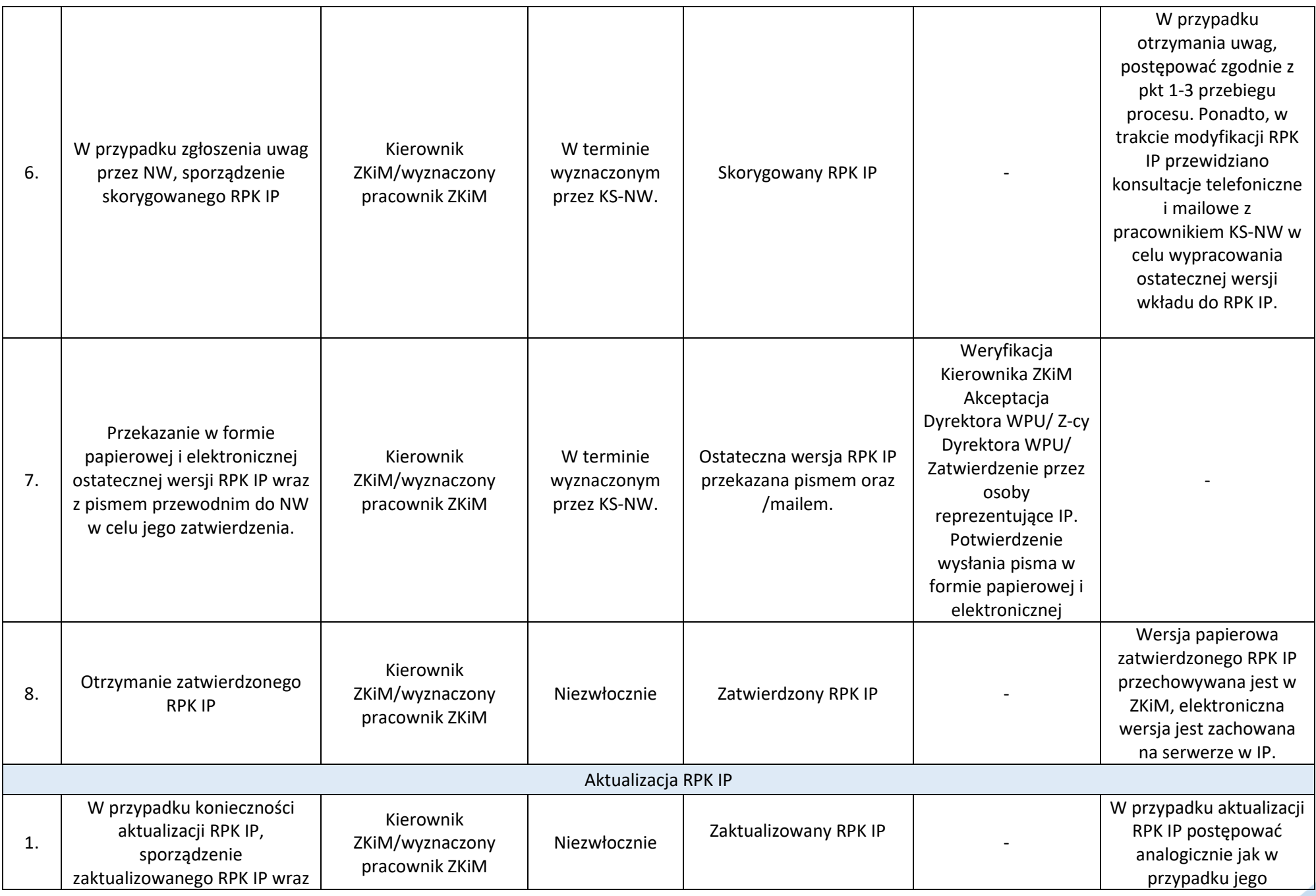

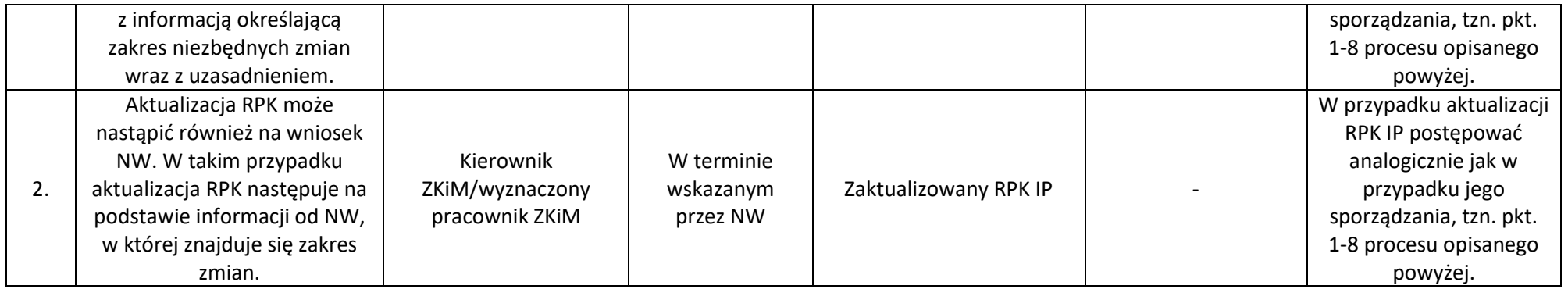

# **Proces 8.2. Kontrole projektów, w tym kontrole w miejscu realizacji projektu lub siedzibie podmiotu kontrolowanego, kontrole w zakresie stosowania właściwych procedur dotyczących udzielania zamówień, kontrole na zakończenie realizacji projektu, kontrole trwałości projektu, inne kontrole (jeśli dotyczy)**

Podstawy prawne, wytyczne oraz inne dokumenty regulujące proces

- − Rozporządzenie ogólne, art. 69,
- − Ustawa wdrożeniowa art. 24 27,
- − Wytyczne dotyczące kontroli realizacji programów polityki spójności na lata 2021-2027. ,
- − Roczny Plan Kontroli.

- 1. W ramach procesu realizowanego przez IP przewiduje się prowadzenie:
	- − kontroli w miejscu realizacji projektu lub w siedzibie podmiotu kontrolowanego ,
	- − kontrole na dokumentach w zakresie stosowania właściwych procedur dotyczących udzielania zamówień,
	- − kontrole na dokumentach w zakresie realizacji celu projektu: zakresu rzeczowego projektu, osiągnięcia wskaźników, promocji,
	- − kontrole na zakończenie realizacji projektu,
	- − kontrole trwałości projektu,
	- − kontrole na miejscu prowadzone w formie wizyty monitoringowej.
- Ww. kontrole przeprowadzają pracownicy IP, w razie potrzeby możliwy jest udział ekspertów z listy ekspertów FEWiM lub ekspertów branżowych powołanych przez IP. Kontrole o których mowa tiret 1, 5 i 6 wykonywane są na podstawie imiennych upoważnień (Załącznik nr **Z.8.2.1**.).
- 2. Kontrole w miejscu realizacji projektu lub w siedzibie podmiotu kontrolowanego prowadzone są w celu potwierdzenia w szczególności że:
	- − współfinansowane towary i usługi zostały dostarczone,
- − faktyczny stan realizacji projektu jest zgodny z umową o dofinansowanie projektu i odpowiada informacjom ujętym we wnioskach o płatność oraz w innych dokumentach przekazywanych do instytucji,
- − wydatki zadeklarowane przez beneficjenta w związku z realizowanym projektem zostały rzeczywiście poniesione i są zgodne z wymaganiami programu oraz z regułami unijnymi i krajowymi z wyjątkiem wydatków rozliczanych metodą uproszczoną z zastrzeżeniem rozdziału 5 pkt 2 Wytycznych dot. kontroli,
- 3. Kontrole w zakresie stosowania właściwych procedur dotyczących udzielania zamówień prowadzone są w celu potwierdzenia, że:
	- − wydatki zadeklarowane przez beneficjenta są zgodne z wymogami programu oraz z regułami unijnymi i krajowymi w zakresie wyboru wykonawców,
- 4. kontrole na dokumentach w zakresie realizacji celu projektu: zakresu rzeczowego projektu, osiągnięcia wskaźników, promocji prowadzone są po złożeniu wniosku o płatność końcową w celu potwierdzenia w szczególności, że:
	- faktyczny stan realizacji projektu jest zgodny z umową o dofinansowanie projektu i odpowiada informacjom ujętym we wnioskach o płatność oraz w innych dokumentach przekazywanych do instytucji,

- cele projektu zostały osiągnięte.

Mogą być lączone w jedną kontrolę z kontrolą w zakresie stosowania właściwych procedur dotyczących udzielania zamówień

- 5. Kontrole trwałości projektu
	- − służą sprawdzeniu, czy w odniesieniu do współfinansowanych projektów nie zaszła jedna z okoliczności, o których mowa w art. 65 Rozporządzenia ogólnego,
	- − mogą być rozszerzane o kontrolę innych elementów podlegających weryfikacji po zakończeniu realizacji projektu np.:
	- − występowania podwójnego finansowania, zwłaszcza w kontekście możliwości zmiany kwalifikowalności podatku od towarów i usług,
	- − zachowania celu projektu, definiowanego poprzez osiągnięcie i utrzymanie wskaźników rezultatu,
	- − poprawności przechowywania dokumentów,
	- − zachowania zasad informacji i promocji projektu,
	- − zachowania zasad udzielenia pomocy publicznej,
- 6. Kontrole na zakończenie realizacji projektu:
	- − obligatoryjnie przeprowadzana jest po złożeniu przez beneficjenta wniosku o płatność końcową, przed wypłaceniem środków na rzecz beneficjenta składającego ten wniosek albo przed potwierdzeniem prawidłowości wydatkowania środków przez beneficjenta w ramach projektu,
	- − polega na potwierdzeniu na poziomie IP, kompletności dokumentacji, w tym dokumentacji w wersji elektronicznej, dotyczącej wydatków ujętych we wnioskach o płatność beneficjenta, niezbędnej do zapewnienia właściwej ścieżki audytu,
- 7. Kontrole na miejscu prowadzone w formie wizyty monitoringowej mogą odbywać się bez udziału beneficjenta
	- służą sprawdzeniu, czy stan rzeczowy realizacji projektu jest zgodny ze stanem deklarowanym przez beneficjenta w dokumentach, zwłaszcza w przypadku podejrzenia nieprawidłowości,
- 8. Kontrole prowadzone są za pomocą aplikacji e-Kontrole.
- 9. Kontrole w miejscu realizacji projektu lub w siedzibie podmiotu kontrolowanego, kontrole w zakresie stosowania właściwych procedur dotyczących udzielania zamówień oraz kontrole trwałości projektu mogą być prowadzone w trybie planowym bądź doraźnym. Kontrole na miejscu prowadzone w formie wizyty monitoringowej prowadzone są w trybie doraźnym. Decyzję o wszczęciu kontroli w trybie doraźnym podejmuje Dyrektor /Z-ca Dyrektora WPU w przypadku uzasadnionego podejrzenia wystąpienia nieprawidłowości. Przekazanie zawiadomienia o kontroli w przypadku kontroli w trybie doraźnym nie jest obligatoryjne.
- 10. Po zakończeniu lub w trakcie czynności kontrolnych w miejscu realizacji projektu, gdy zajdzie taka potrzeba, Kierownik zespołu kontrolującego może zwracać się do beneficjenta lub osoby reprezentującej beneficjenta, o udzielenie pisemnych wyjaśnień i informacji, o uzupełnienie niezbędnych dokumentów, wyznaczając jednocześnie termin na ich udzielenie bądź przekazanie. Zabezpieczone dowody w postaci dokumentów, opinii ekspertów oraz pisemnych i ustnych oświadczeń lub wyjaśnień włączane są do akt kontroli.
- 11. Metodologia doboru projektów i dokumentów do kontroli jest szczegółowo opisana w RPK.
- 12. Zmiana terminu kontroli. W uzasadnionych przypadkach możliwe jest przesunięcie terminu kontroli.
- 13. W uzasadnionych sytuacjach termin sporządzenia informacji pokontrolnej może zostać wydłużony o czym każdorazowo zostanie poinformowany beneficjent w formie pisemnej bądź elektronicznej.
- 14. Od ostatecznej wersji informacji pokontrolnej beneficjentowi nie przysługuje odwołanie.
- 15. Kontrole przeprowadzane są przez co najmniej dwóch członków zespołu kontrolującego.

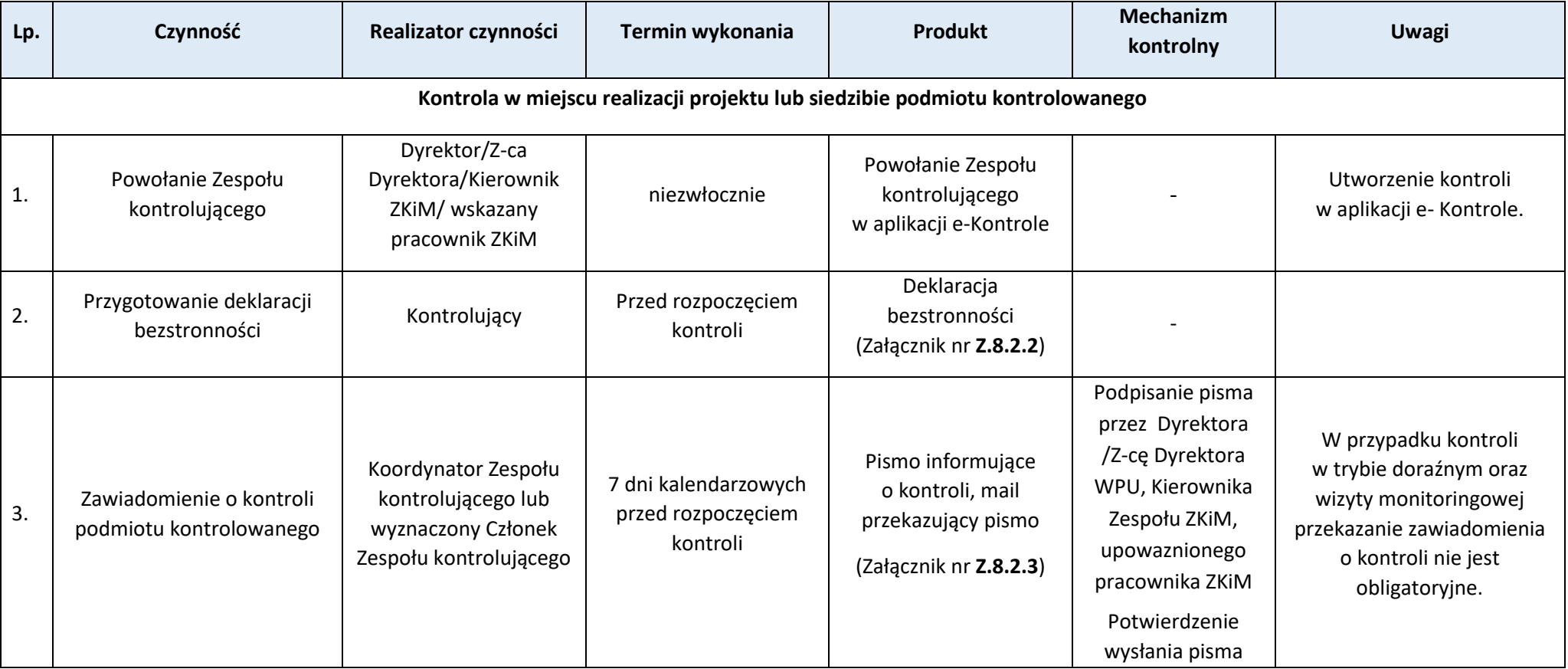

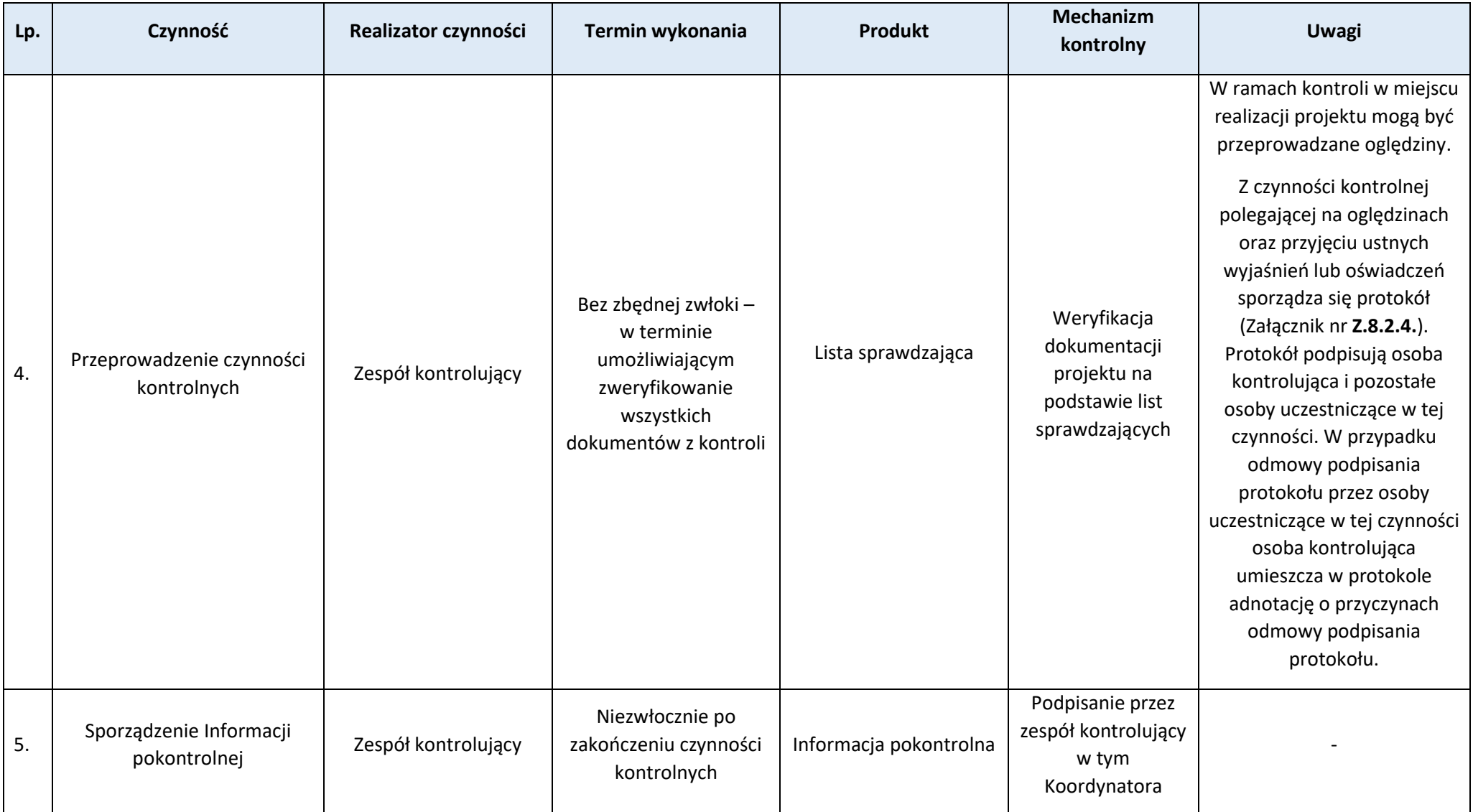

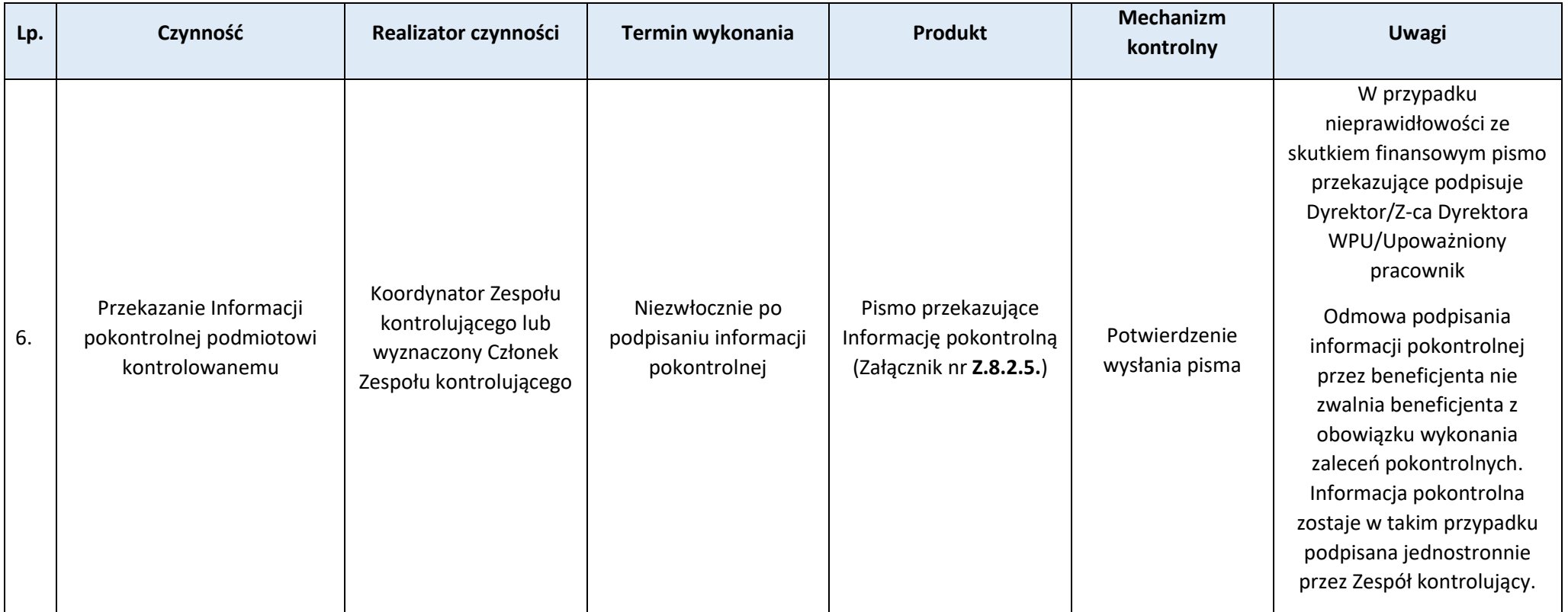

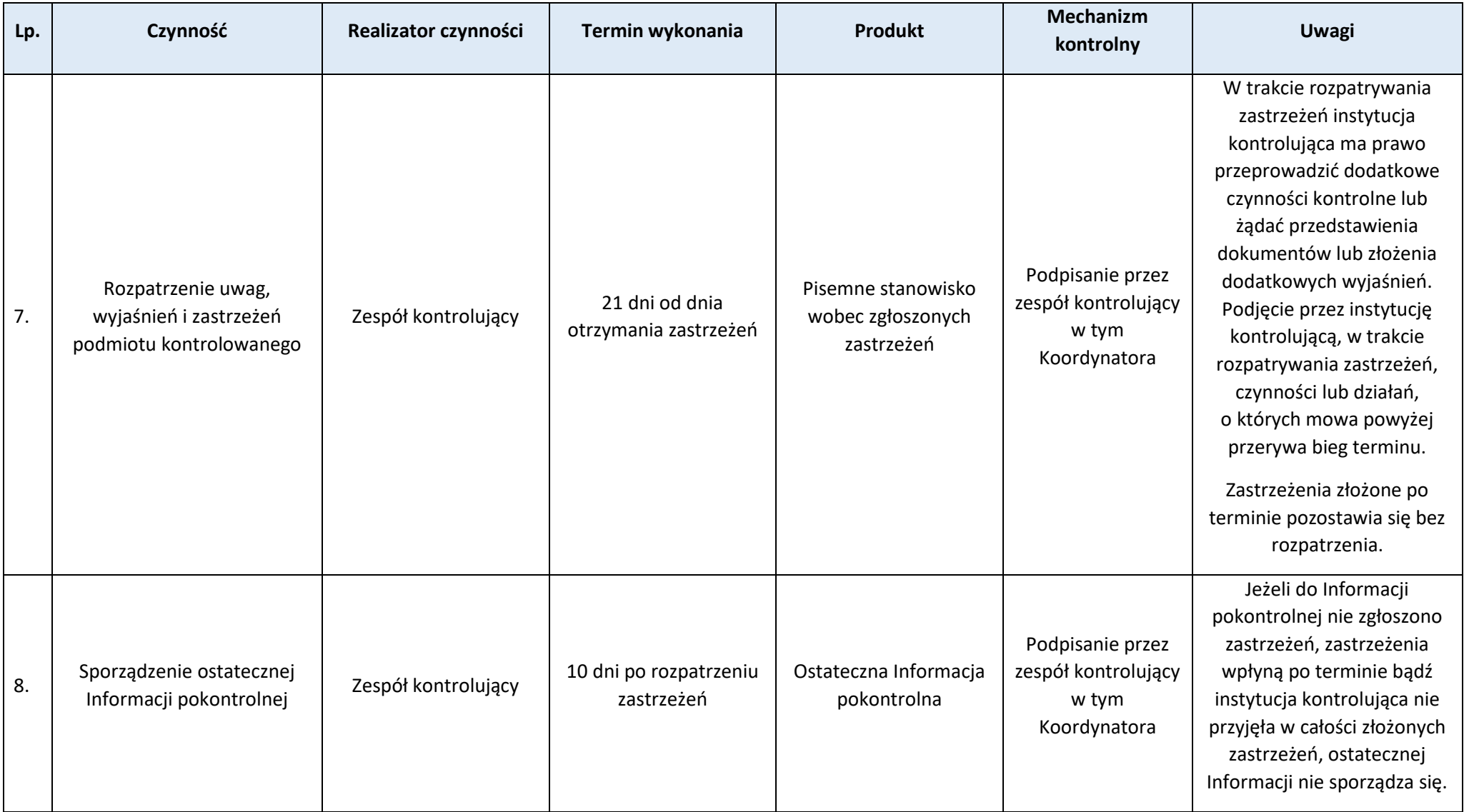

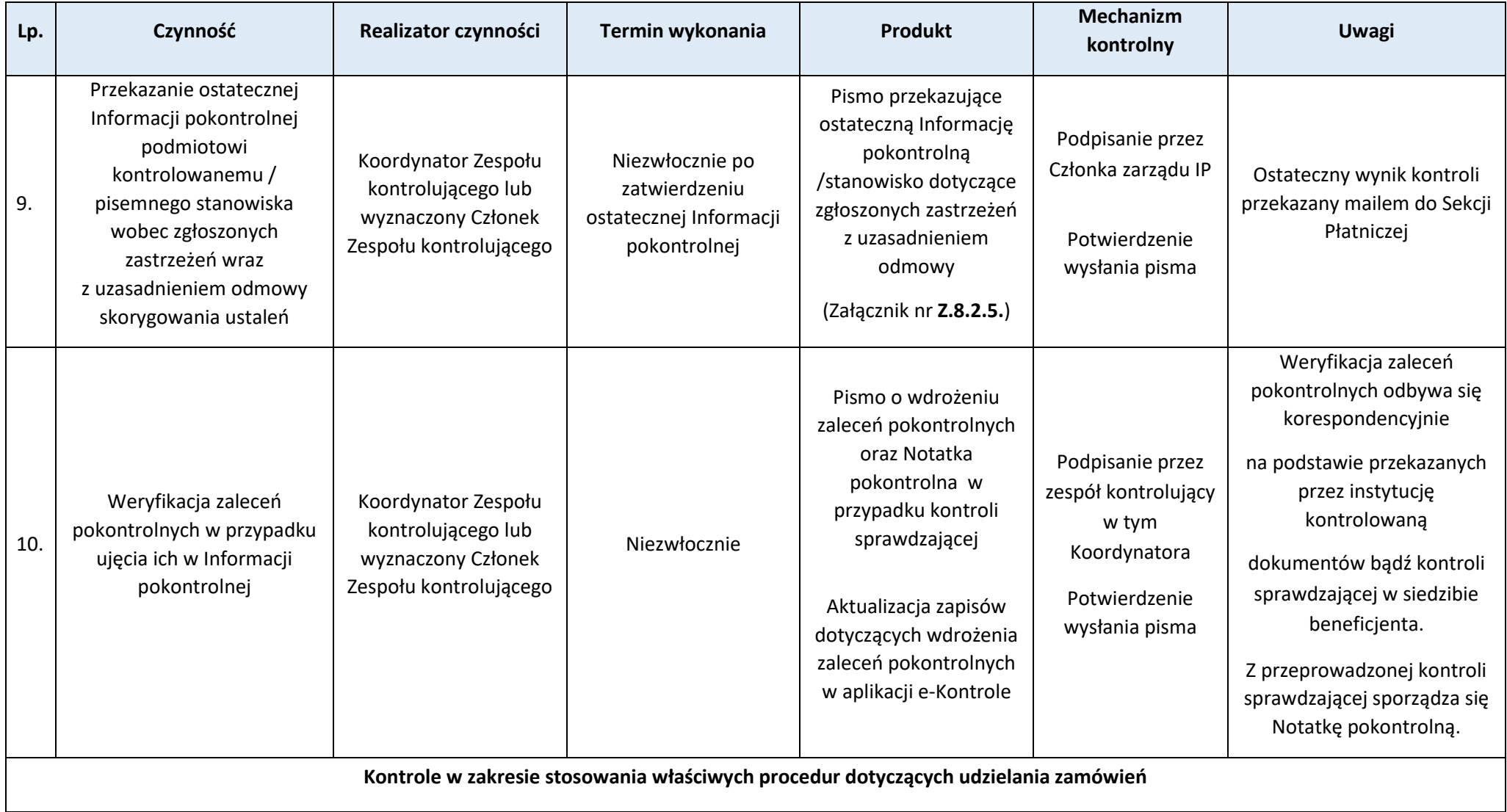

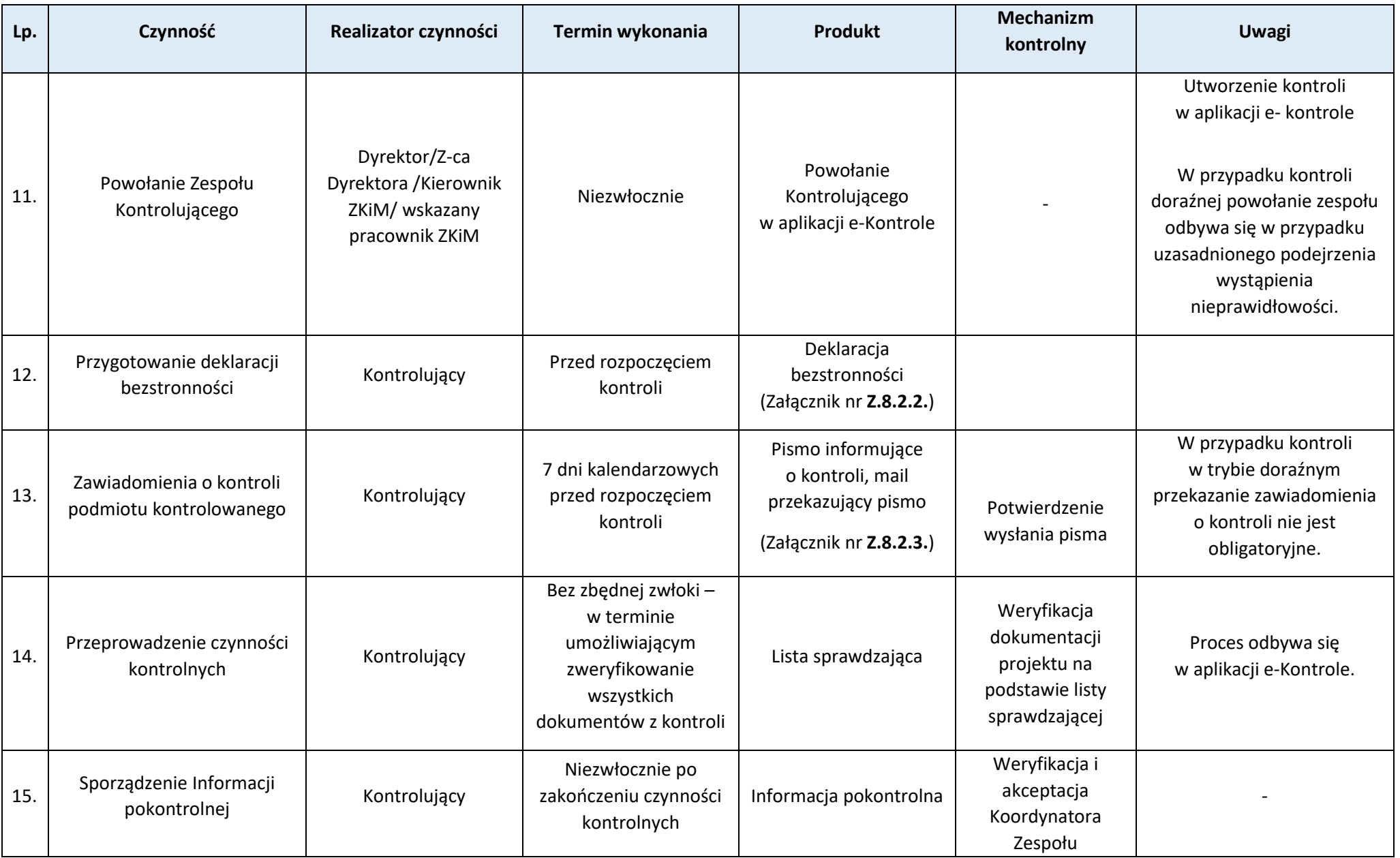

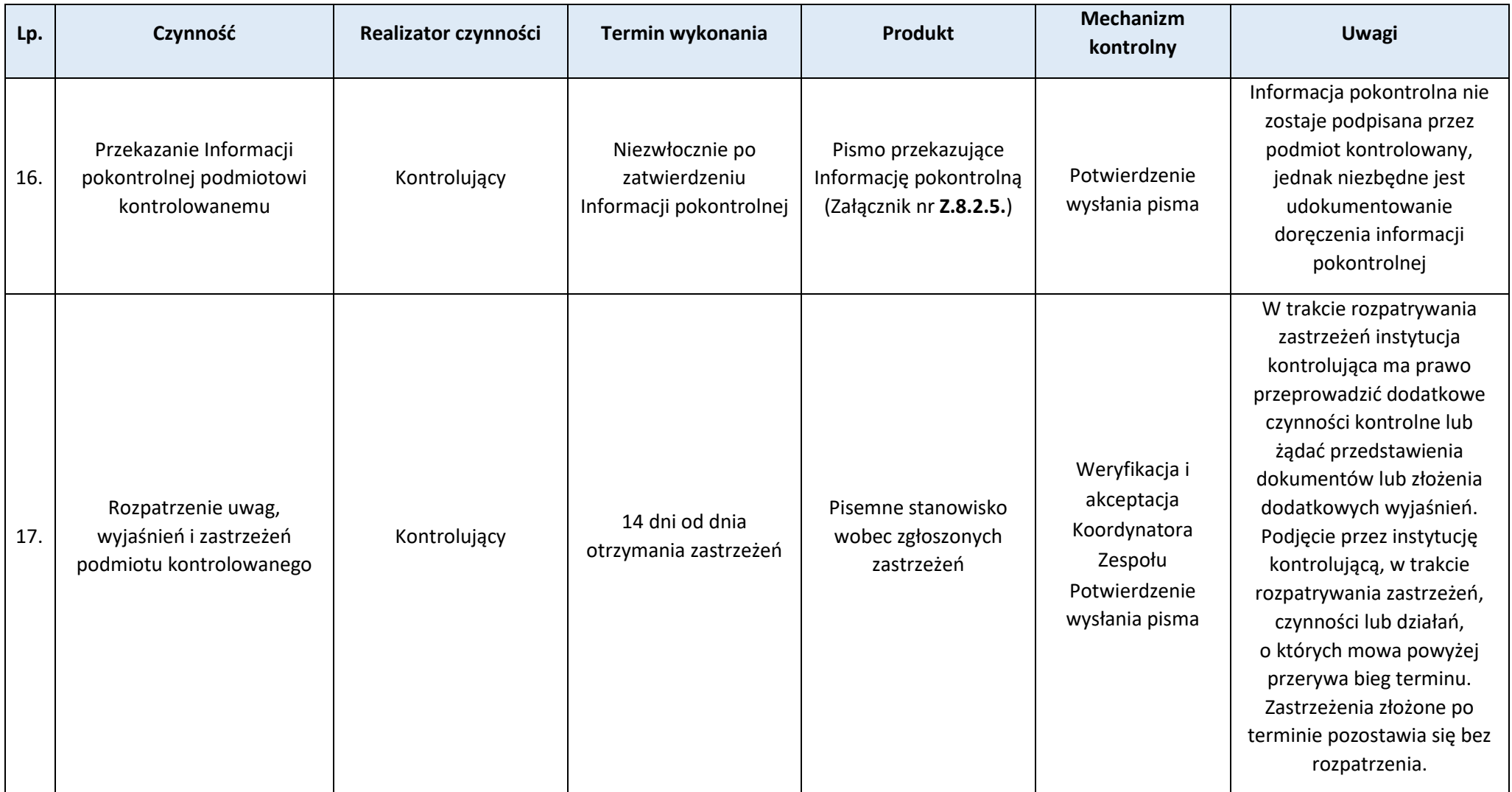

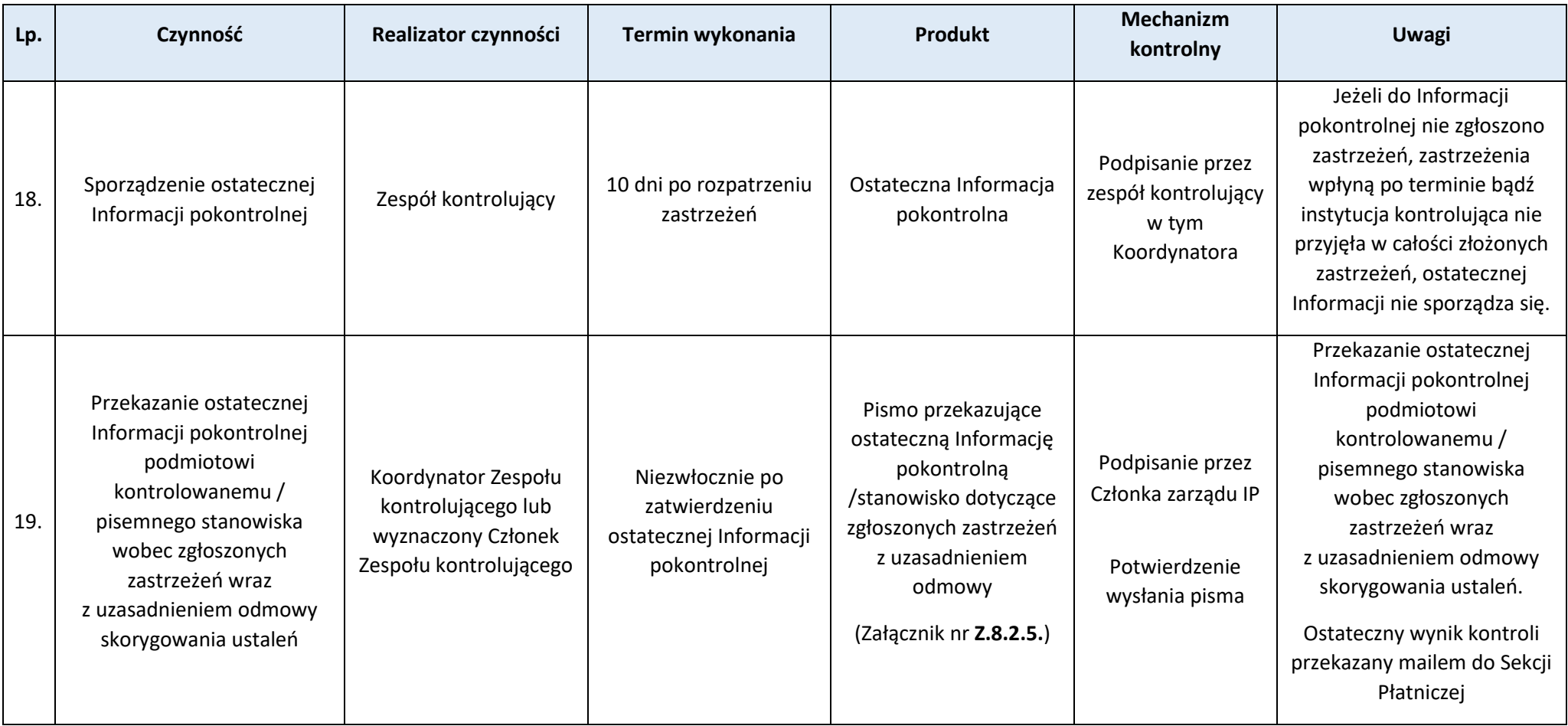

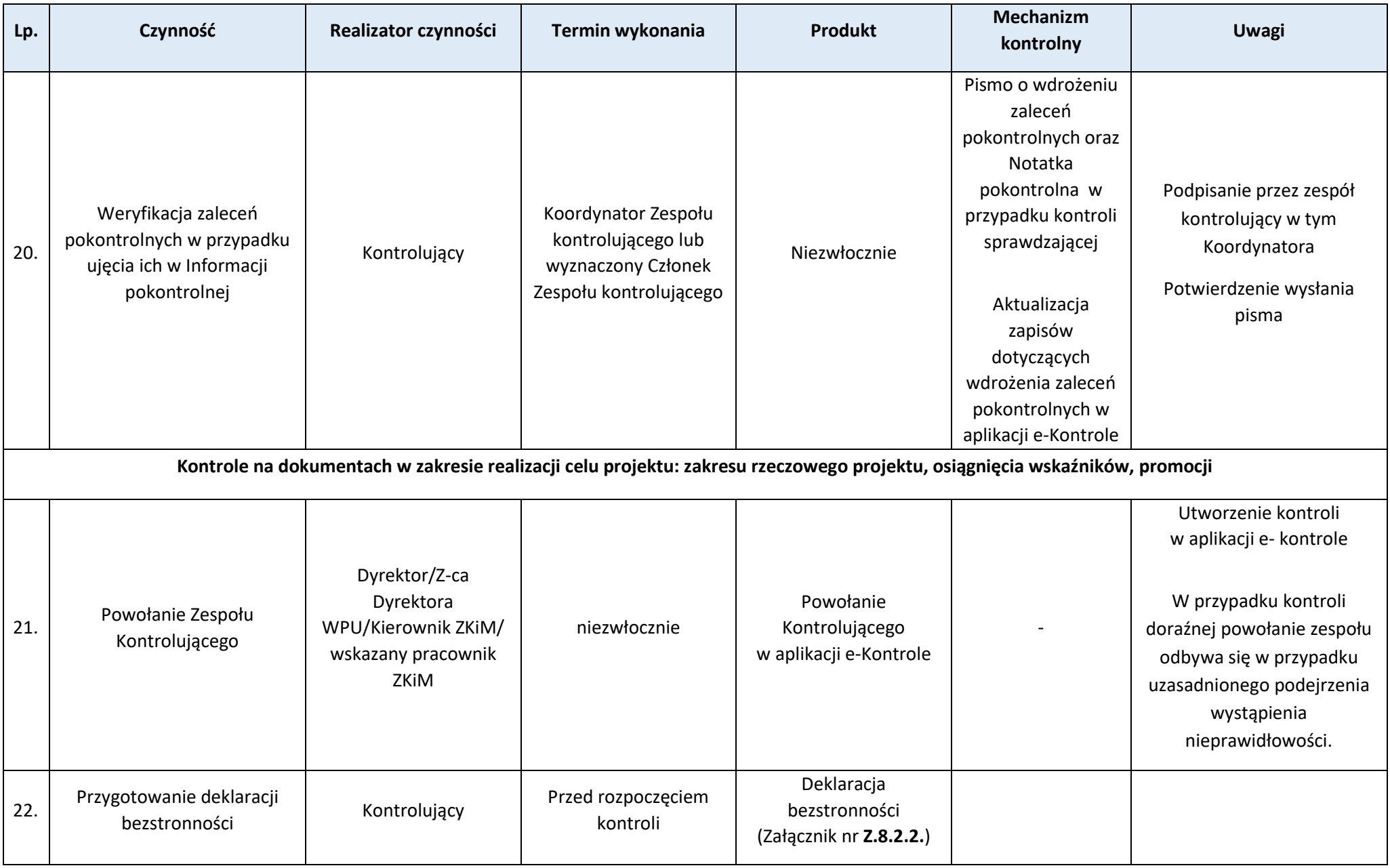

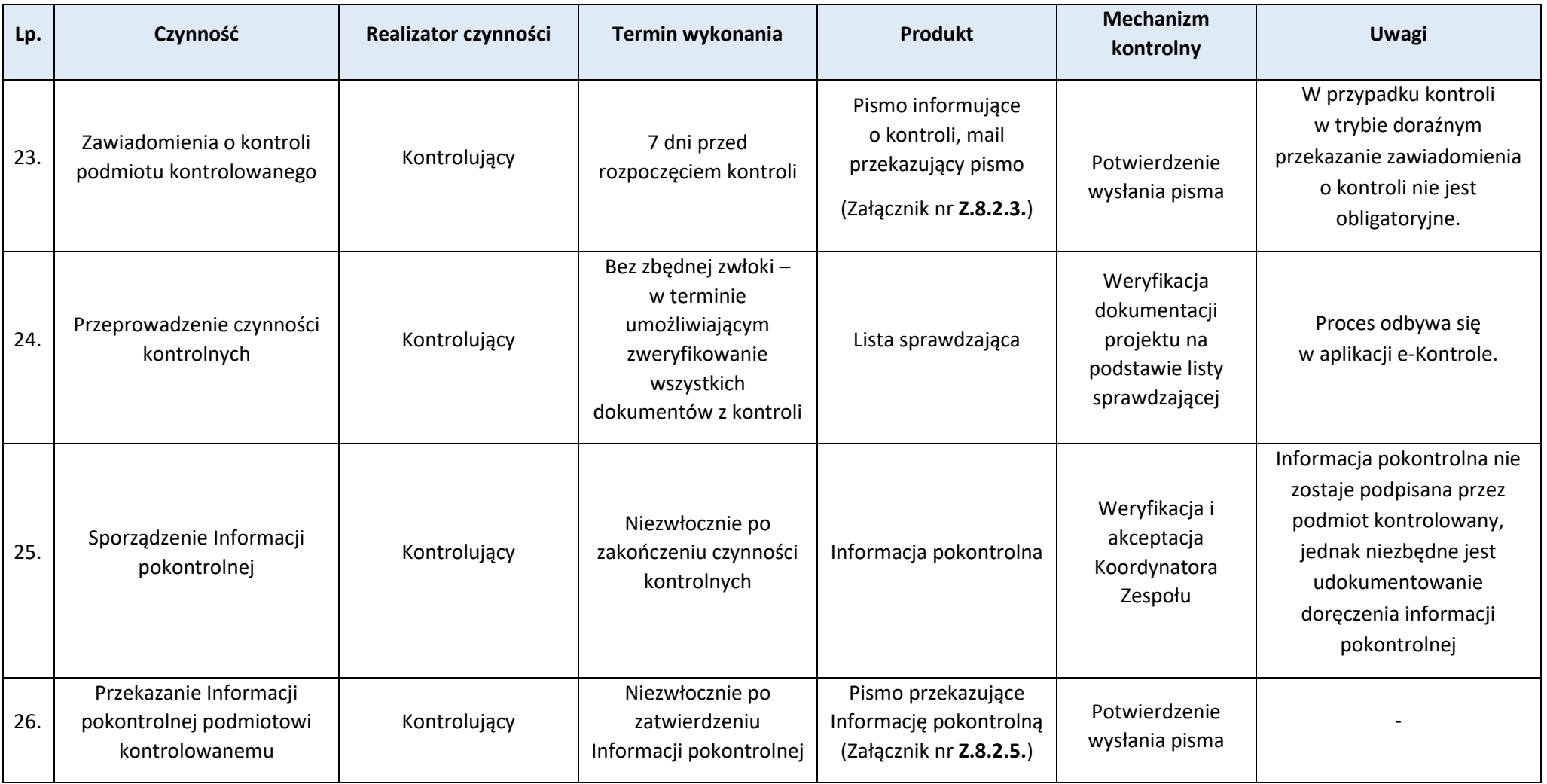
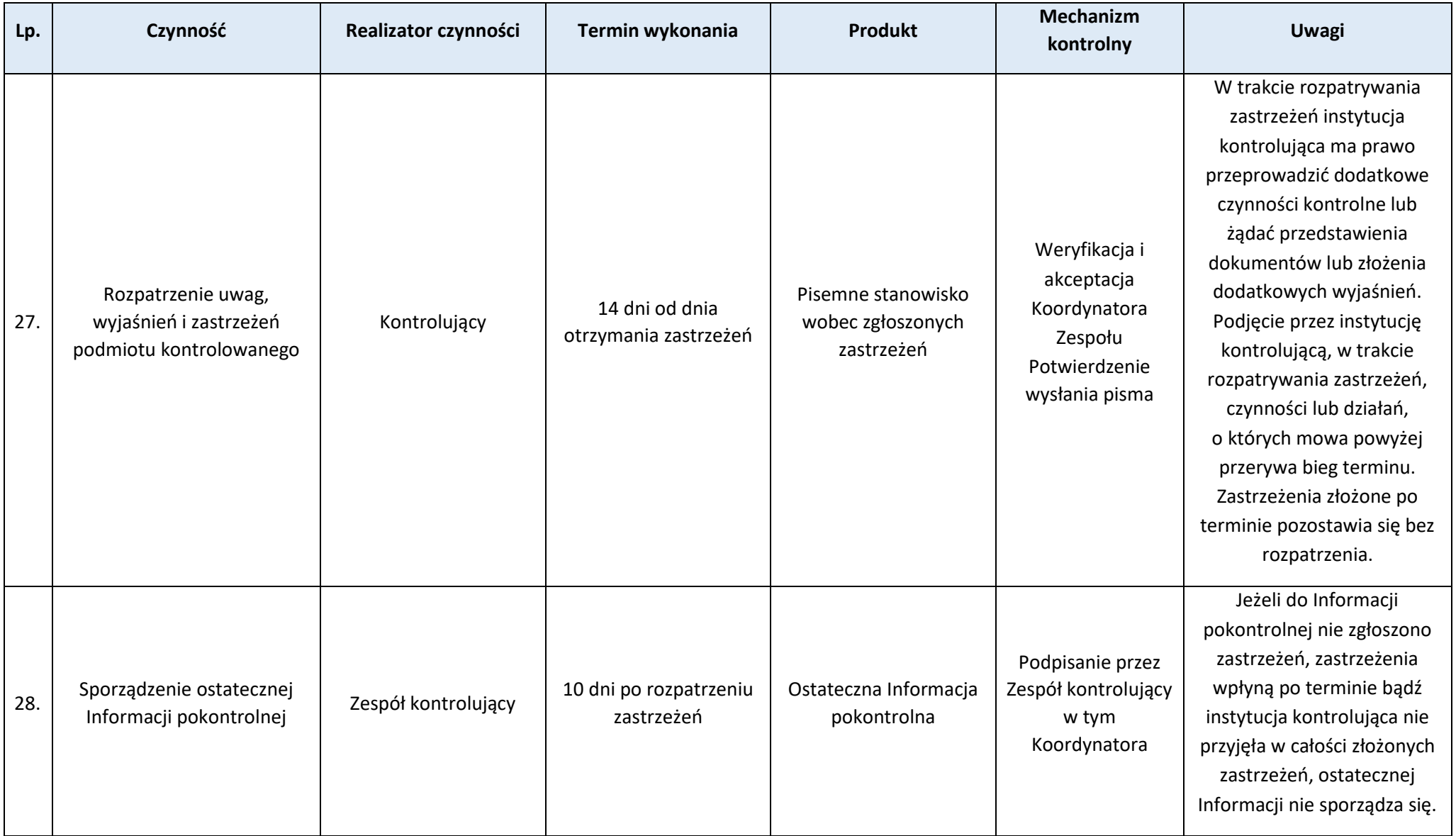

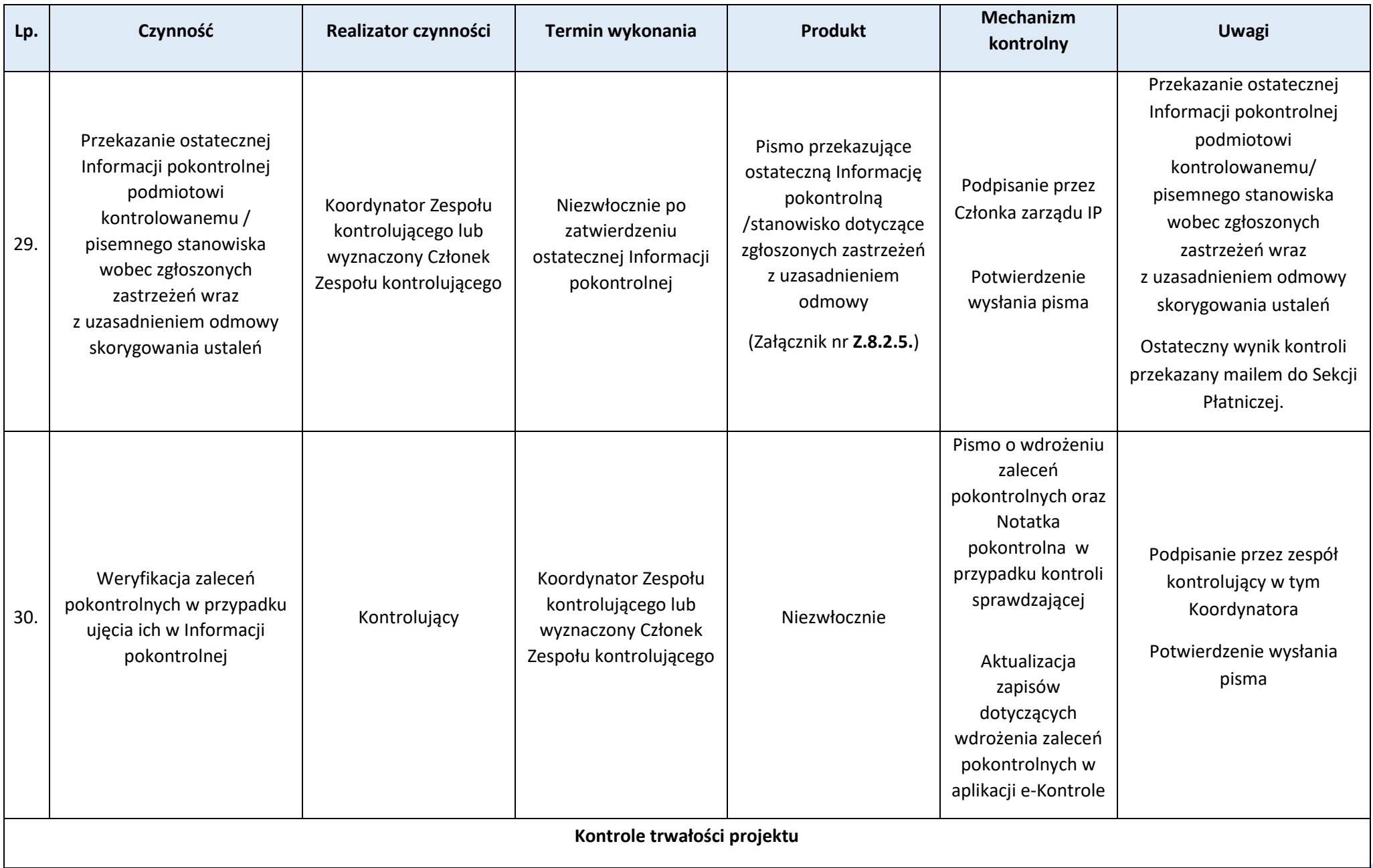

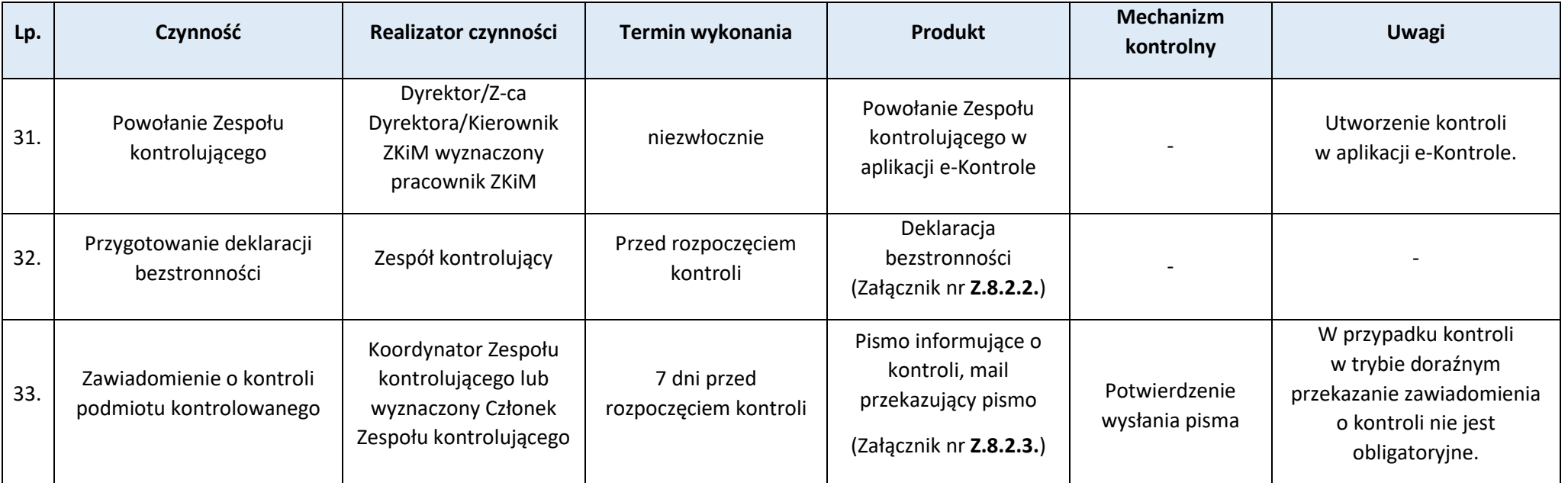

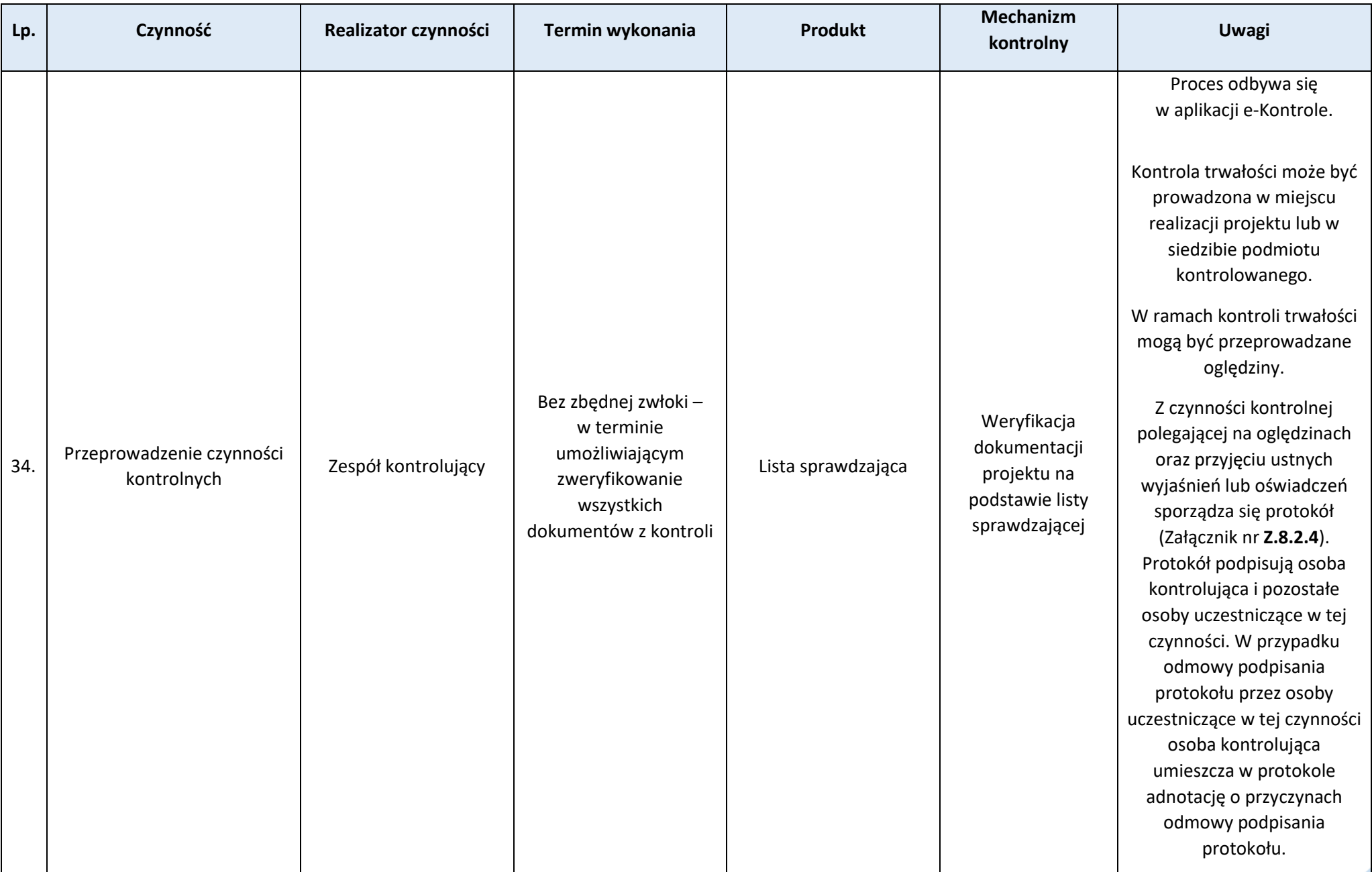

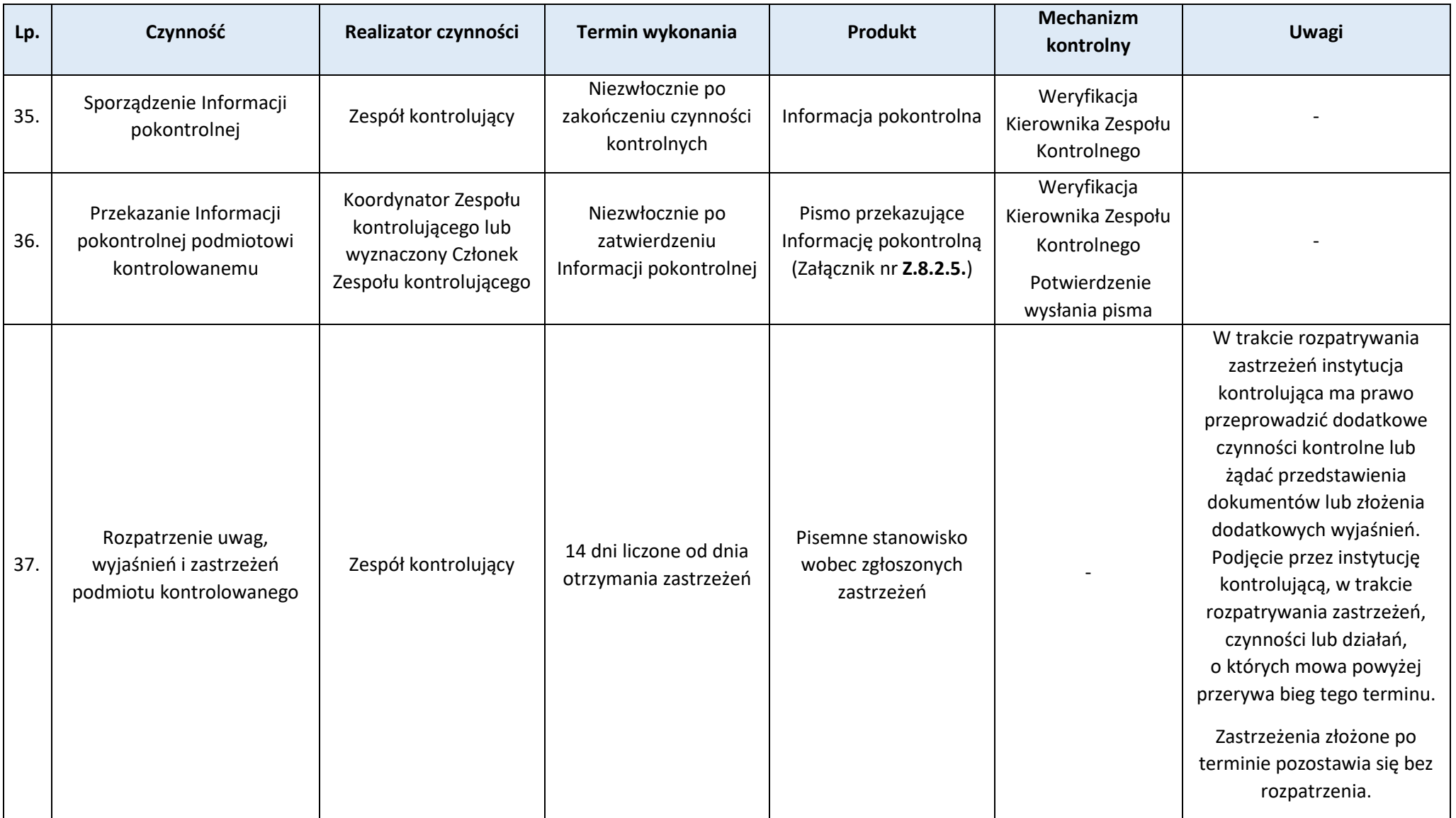

Strona 184-83

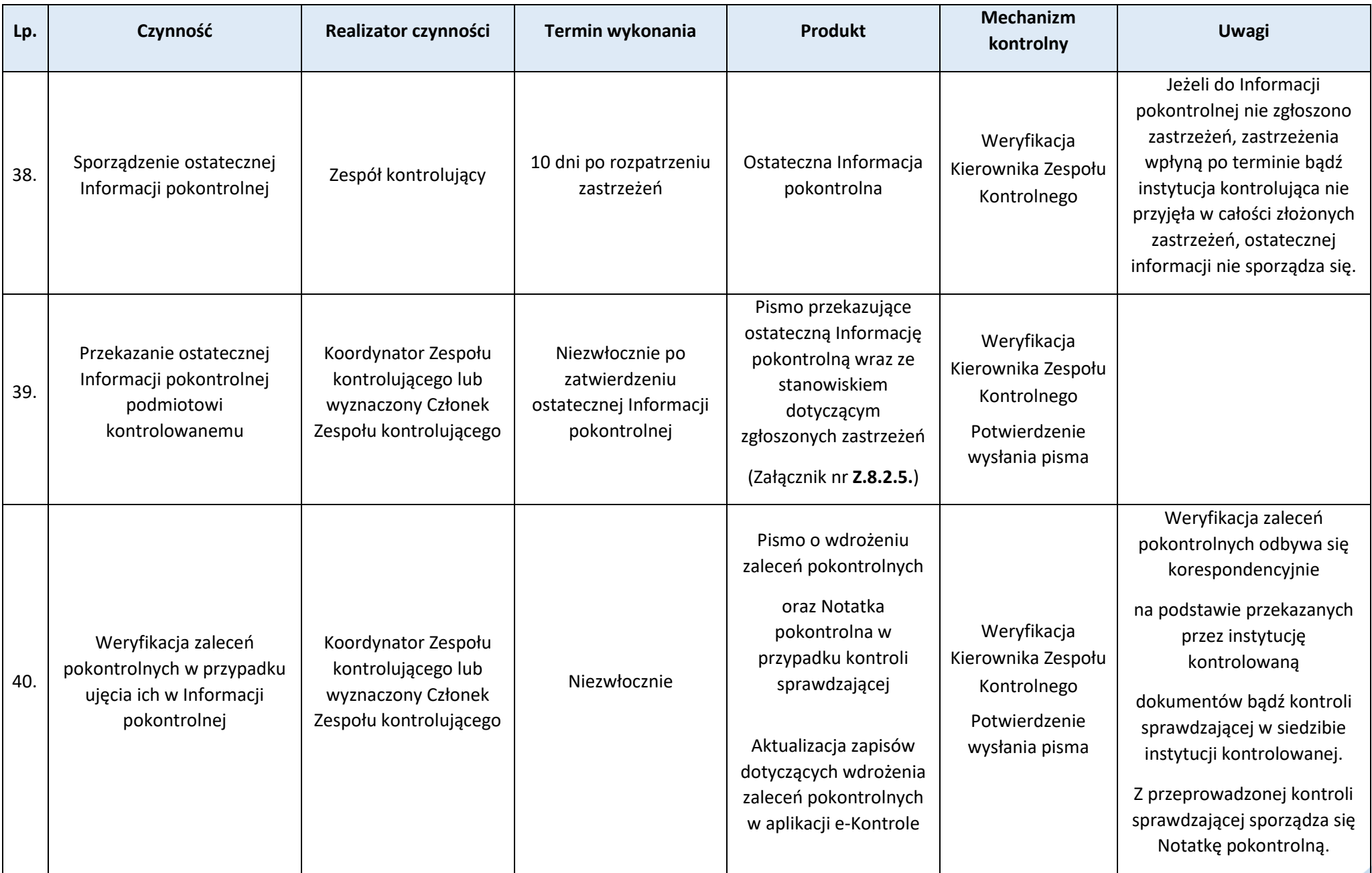

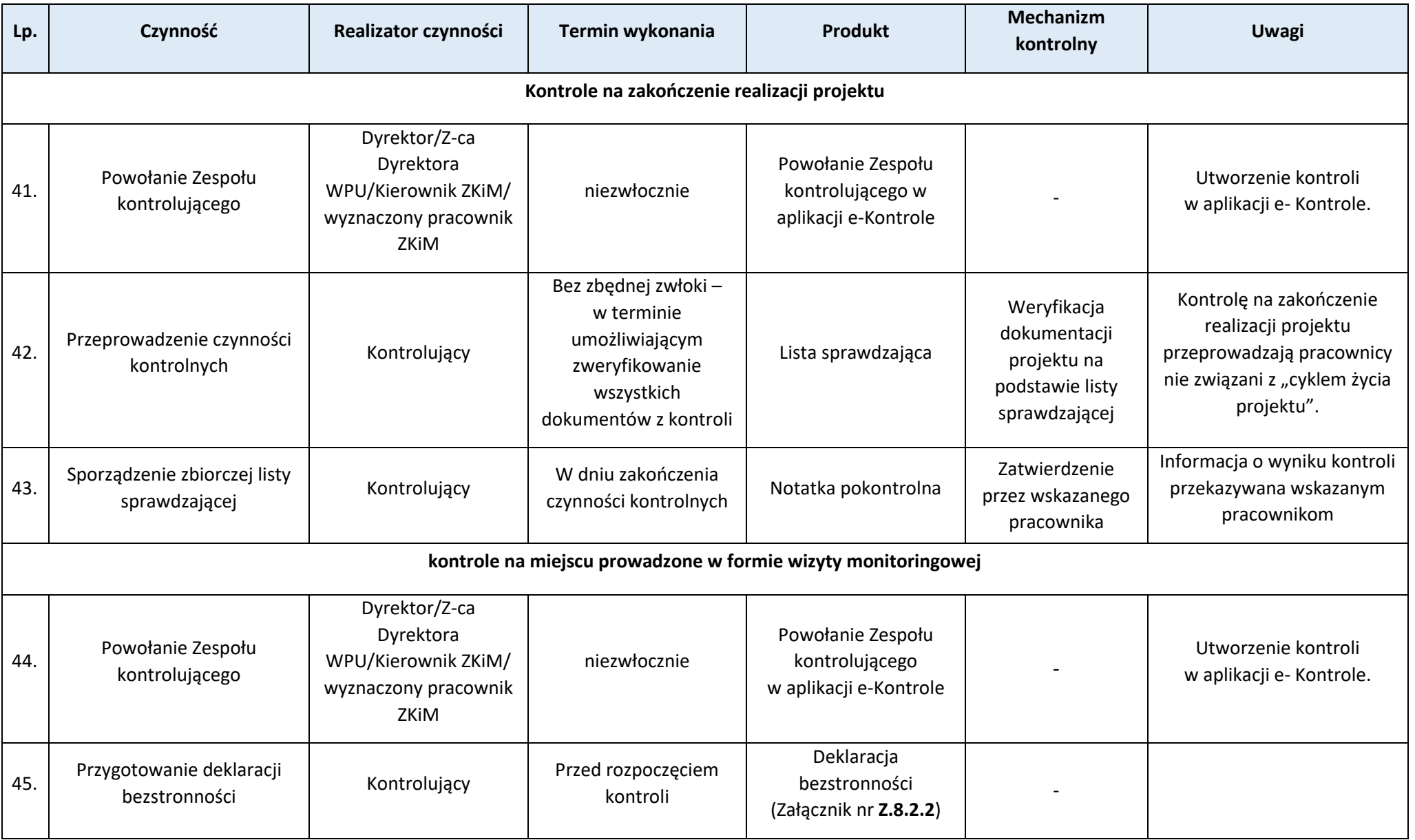

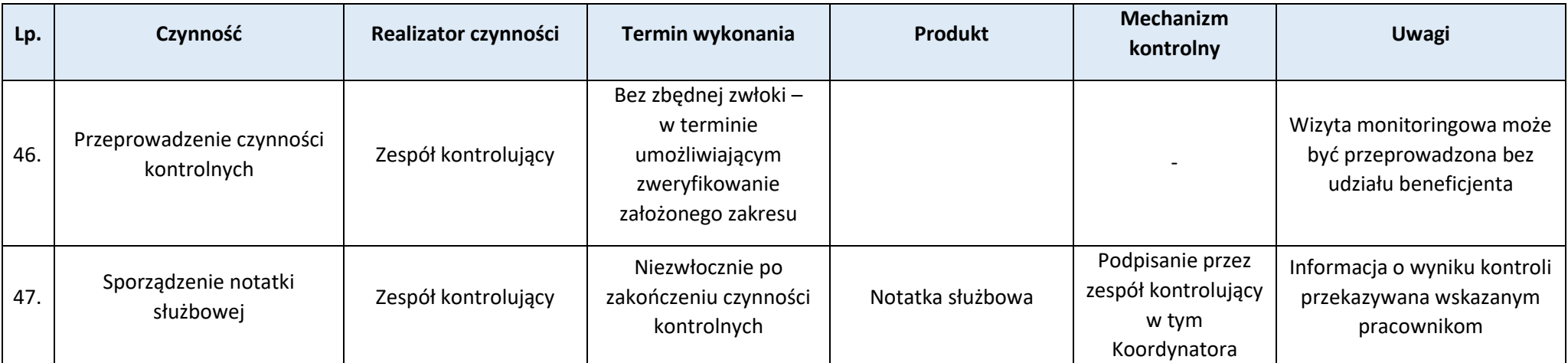

### **Załączniki:**

- 1) Wzór upoważnienia do przeprowadzenia kontroli (**Z.8.2.1.**).
- 2) Wzór deklaracji bezstronności Członka zespołu kontrolującego (**Z.8.2.2.**).
- 3) Wzór pisma informującego Beneficjenta o kontroli (**Z.8.2.3.**).
- 4) Wzór protokołu z oględzin (**Z.8.2.4.**).
- 5) Wzór pisma przewodniego do informacji pokontrolnej (**Z.8.2.5.**).

Pozostałe załączniki wymagane do realizacji procesu, w tym ich wzory, są sporządzane i generowane w systemie CST2021.

### **Proces 8.3. Kontrole i audyty przeprowadzane przez podmioty zewnętrzne**

## **Podproces 8.3.1. Kontrole i audyty przeprowadzone przez upoważnione instytucje w IP/u beneficjenta**

### Podstawy prawne, wytyczne oraz inne dokumenty regulujące proces

- − Ustawa wdrożeniowa, art. 22 ust. 1, art. 24 ust. 1 pkt 2 i 3,
- − Wytyczne dotyczące kontroli realizacji programów polityki spójności na lata 2021-2027, Rozdział 3, pkt 14.

### Wprowadzenie do procesu

- 1. Do przeprowadzania kontroli/audytów w IP oraz u beneficjentów uprawnione są m.in. następujące instytucje: IZ, ETO, IA, KE, Minister właściwy do spraw rozwoju regionalnego, NIK, OLAF, Prezes UZP, RIO, SKAS, organy uprawnione do ścigania przestępstw (np. ABW, CBA), inne podmioty uprawnione na podstawie odrębnych przepisów.
- 2. Za koordynację kontroli/audytów FEWiM 2021-2027 wykonywanych przez upoważnione instytucje zewnętrzne w IP odpowiada Dyrektor/Z-ca Dyrektora WPU/wskazany pracownik. Komórki zaangażowane w realizację FEWiM 2021-2027 współpracują przy m.in. udzielaniu informacji, wyjaśnień i przygotowaniu dokumentów na potrzeby kontroli/audytu. Korespondencja jest prowadzona co do zasady mailowo, chyba że konieczne jest przedłożenie np. oryginalnych dokumentów lub podpisanych wyjaśnień.
- 3. Wyniki wszystkich kontroli/audytów prowadzonych przez upoważnione instytucje zewnętrzne w IP lub u beneficjenta, który realizuje projekt w ramach Działania koordynowanego przez IP są kierowane do PR oraz do NW.
- 4. Za wdrożenie działań naprawczych odpowiedzialni są Dyrektor/Z-ca Dyrektora WPU/pracownicy uczestniczący w realizacji procesów objętych rekomendacją instytucji upoważnionych do przeprowadzenia kontroli/audytów FEWiM 2021-2027. Jeżeli taka sama rekomendacja/ zalecenie dotyczy IZ i IP uzgodnienie sposobu i terminu jej wdrożenia koordynuje PR.
- 5. Postępowanie w przypadku audytów operacji prowadzonych przez IA odbywa się zgodnie z procedurą *Audyty operacji prowadzone przez IA*.
- 6. Wyniki kontroli/audytów projektów są rejestrowane w aplikacji e-Kontrole przez instytucję, która podpisała z beneficjentem umowę o dofinansowanie lub podjęła decyzję o dofinansowaniu.

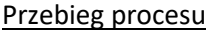

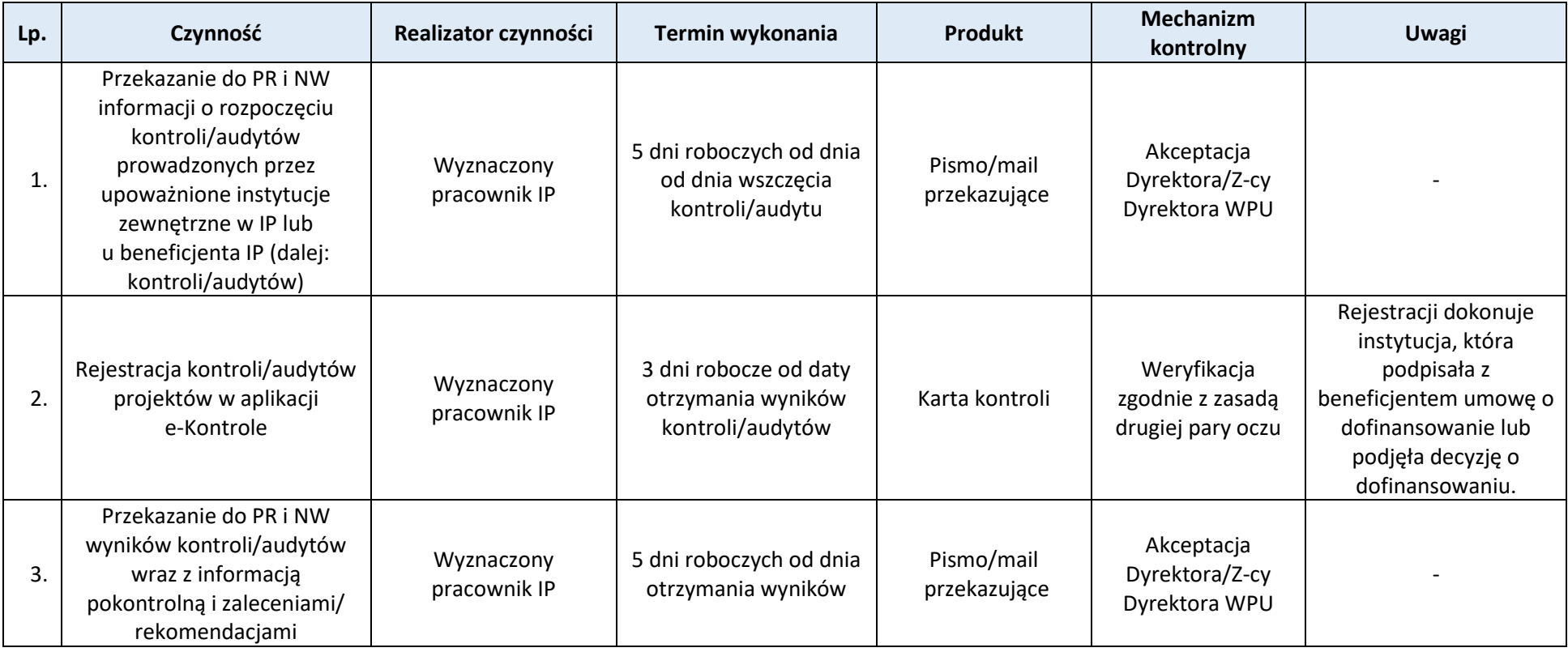

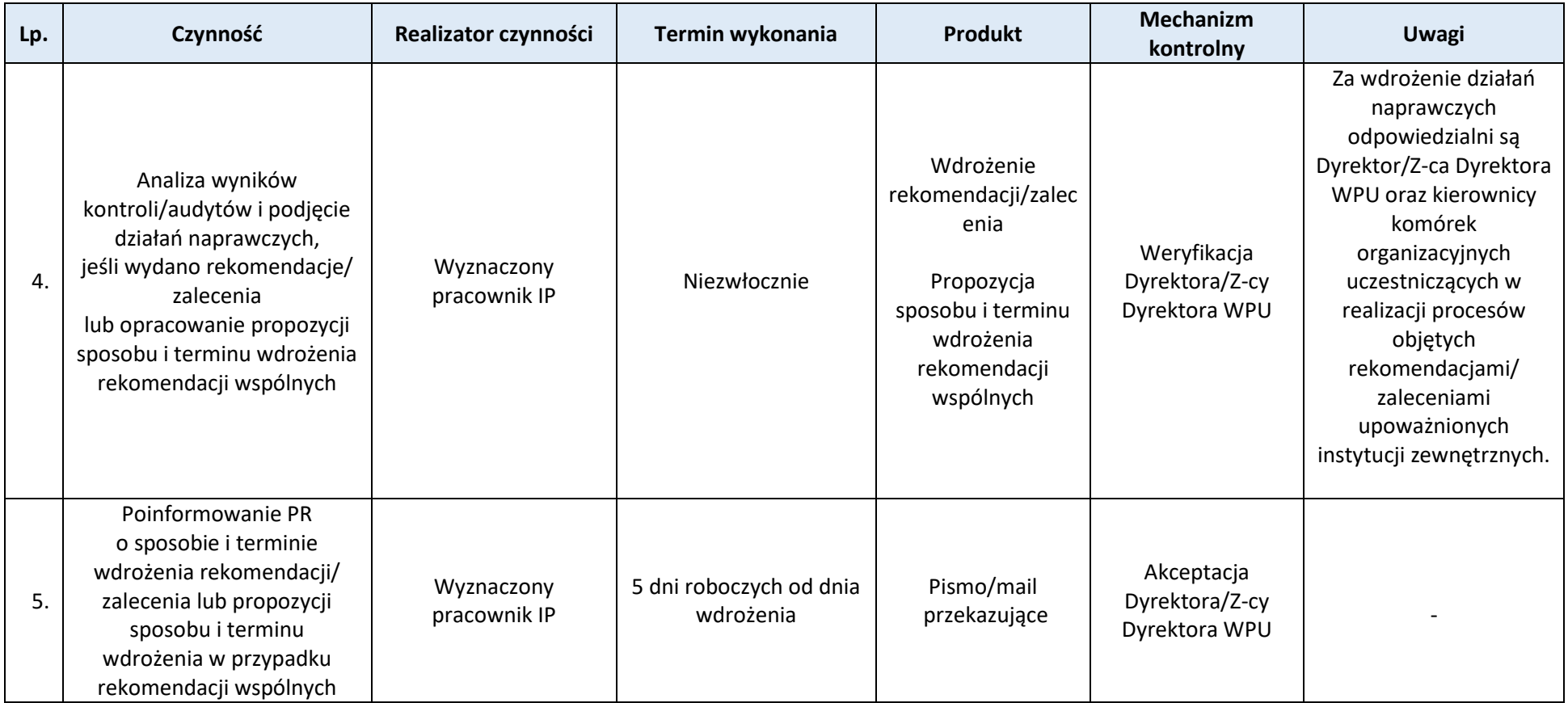

Strona 189-88

# **Podproces 8.3.2. Audyty operacji prowadzone przez IA**

Podstawy prawne, wytyczne oraz inne dokumenty regulujące proces

- − Ustawa wdrożeniowa, art. 22 ust. 1,
- − Ustawa z dnia 16 listopada 2016 r. o Krajowej Administracji Skarbowej,

− Wytyczne dotyczące kontroli realizacji programów polityki spójności na lata 2021-2027, Rozdział 3, pkt 14.

#### Wprowadzenie do procesu

- 1. Wyniki ustaleń IA z audytów operacji są przekazywane w formie podsumowań ustaleń z audytów operacji projektu.
- 2. Podsumowania ustaleń z audytów operacji są kierowane do PR oraz do NW.
- 3. Co do zasady, w przypadku audytów operacji prowadzonych przez IA za ostateczną informację pokontrolną uznaje się Roczne sprawozdanie z kontroli FEWiM 2021-2027. Jednakże z uwagi na terminy sporządzania Rocznego zestawienia wydatków i Deklaracji zarządczej, w których informacje o wynikach audytów operacji muszą zostać ujęte, wszystkie podsumowania ustaleń z audytów operacji są rejestrowane w aplikacji e-Kontrole w terminie 3 dni roboczych od daty ich otrzymania, jednak nie później niż do końca grudnia roku, w którym zakończył się rok obrachunkowy. Podsumowania ustaleń z audytów operacji, które wpłyną w styczniu kolejnego roku są rejestrowane niezwłocznie.
- 4. Korespondencję z IA nt. ustaleń prowadzi instytucja, która podpisała z beneficjentem umowę o dofinansowanie lub podjęła decyzję o dofinansowaniu. Procedura kontradyktoryjna między IZ/IP a IA trwa do otrzymania Rocznego sprawozdania z kontroli.

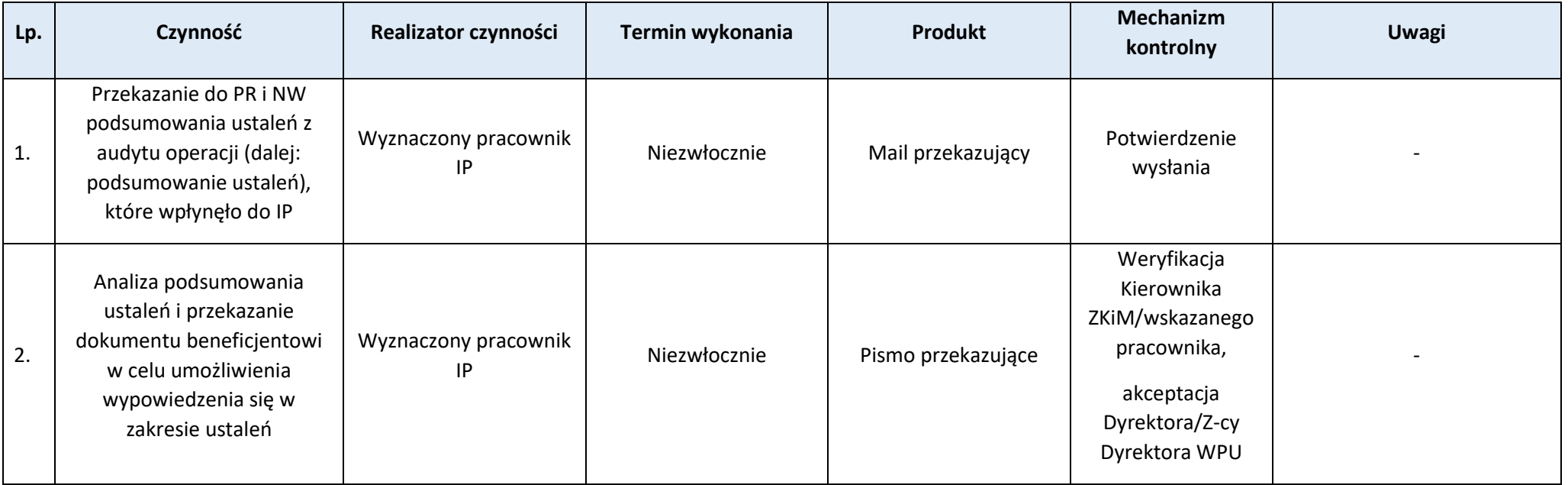

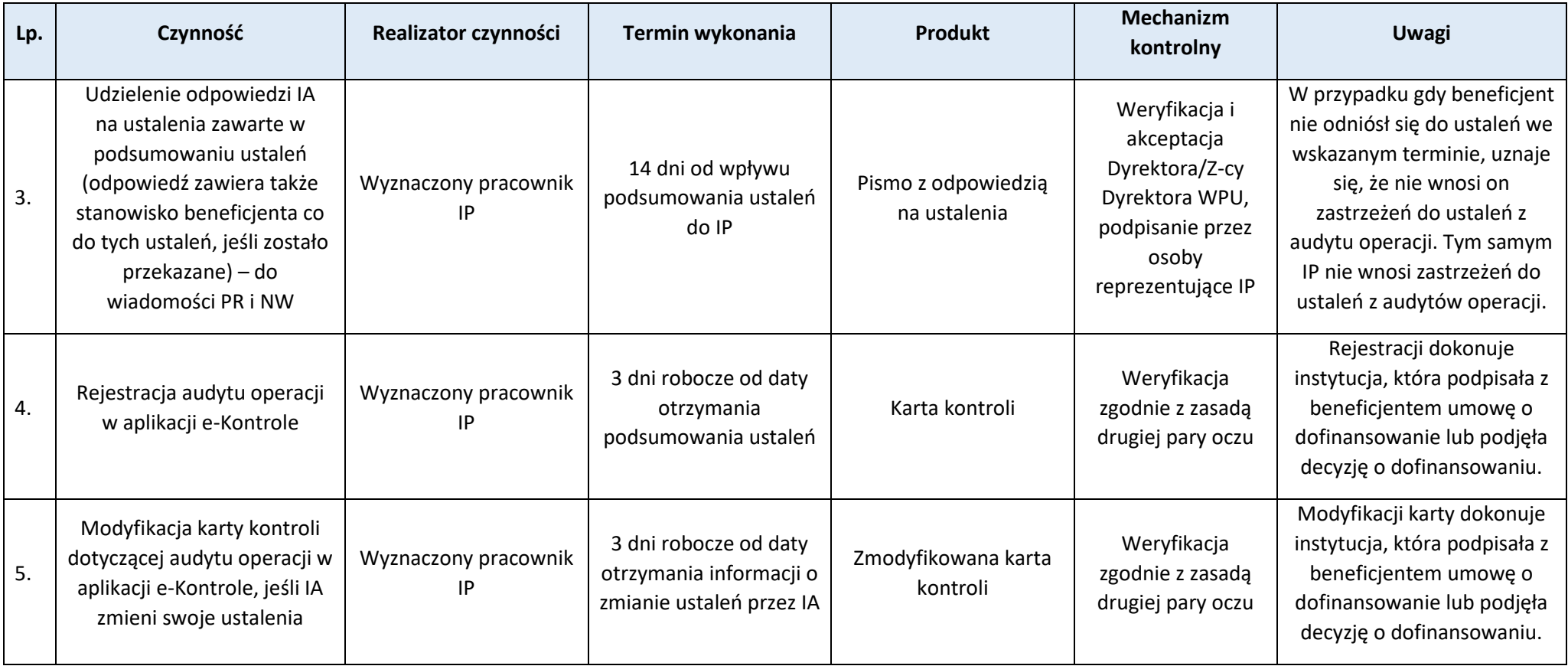

 $\overline{\text{Strona }191}$ .90

# **Proces 8.4 Kontrole krzyżowe**

## **Podproces 8.4.1 Kontrola krzyżowa Programu**

Podstawy prawne, wytyczne oraz inne dokumenty regulujące proces

- Ustawa wdrożeniowa, art. 24,
- Wytyczne dotyczące kontroli realizacji programów polityki spójności na lata 2021–2027.

## Wprowadzenie do procesu

1. Kontrole krzyżowe programu prowadzone są przez IZ, a IP uczestniczy w tym procesie.

2. Celem kontroli krzyżowej jest wykrywanie i eliminowanie podwójnego finansowania w ramach jednego programu.

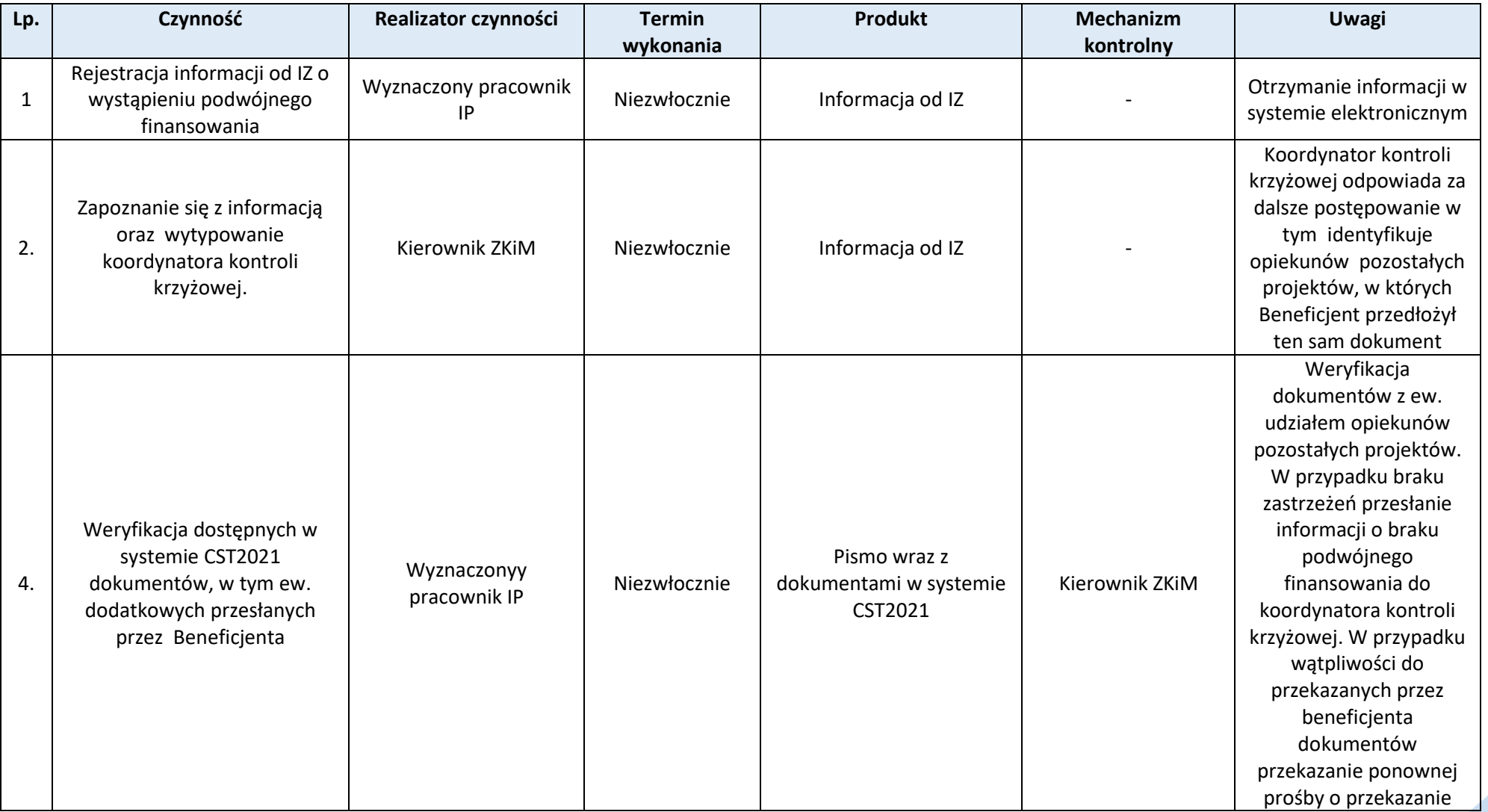

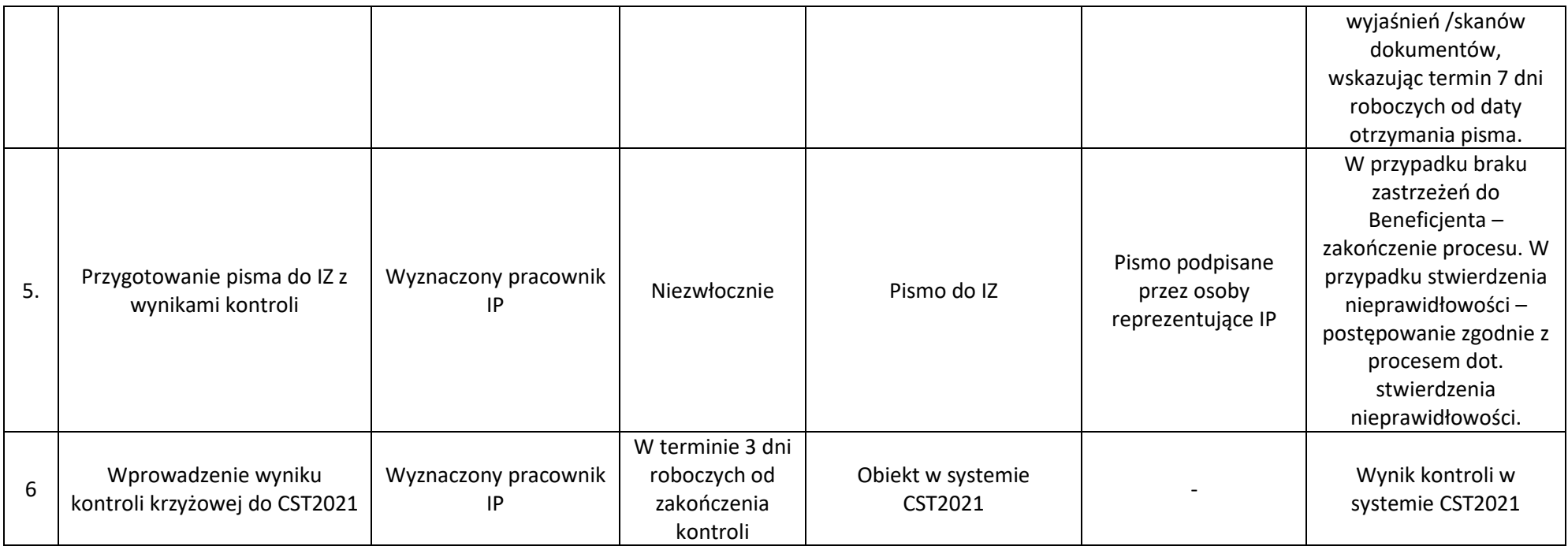

**Podproces 8.4.2 Kontrola krzyżowa horyzontalna z projektami Programów finansowanych z Europejskiego Funduszu Rolnego na rzecz Rozwoju Obszarów Wiejskich oraz Europejskiego Funduszu Morskiego i Rybackiego lub europejskiego Funduszu Morskiego, Rybackiego i Akwakultury**

Podstawy prawne, wytyczne oraz inne dokumenty regulujące proces

- Ustawa wdrożeniowa- art. 24
- Wytyczne dotyczące kontroli realizacji programów polityki spójności na lata 2021–2027.

Wprowadzenie do procesu

- 1. Kontrole krzyżowe horyzontalne z projektami Programów finansowanych z Europejskiego Funduszu Rolnego na rzecz Rozwoju Obszarów Wiejskich oraz Europejskiego Funduszu Morskiego i Rybackiego lub europejskiego Funduszu Morskiego, Rybackiego i Akwakultury prowadzone są przez IZ, a IP uczestniczy w tym procesie.
- 2. Dostęp do danych do prowadzenia przedmiotowej kontroli zostanie zapewniony IZ na podstawie porozumienia ministra właściwego do spraw rozwoju regionalnego z Agencją Restrukturyzacji i Modernizacji Rolnictwa.

192

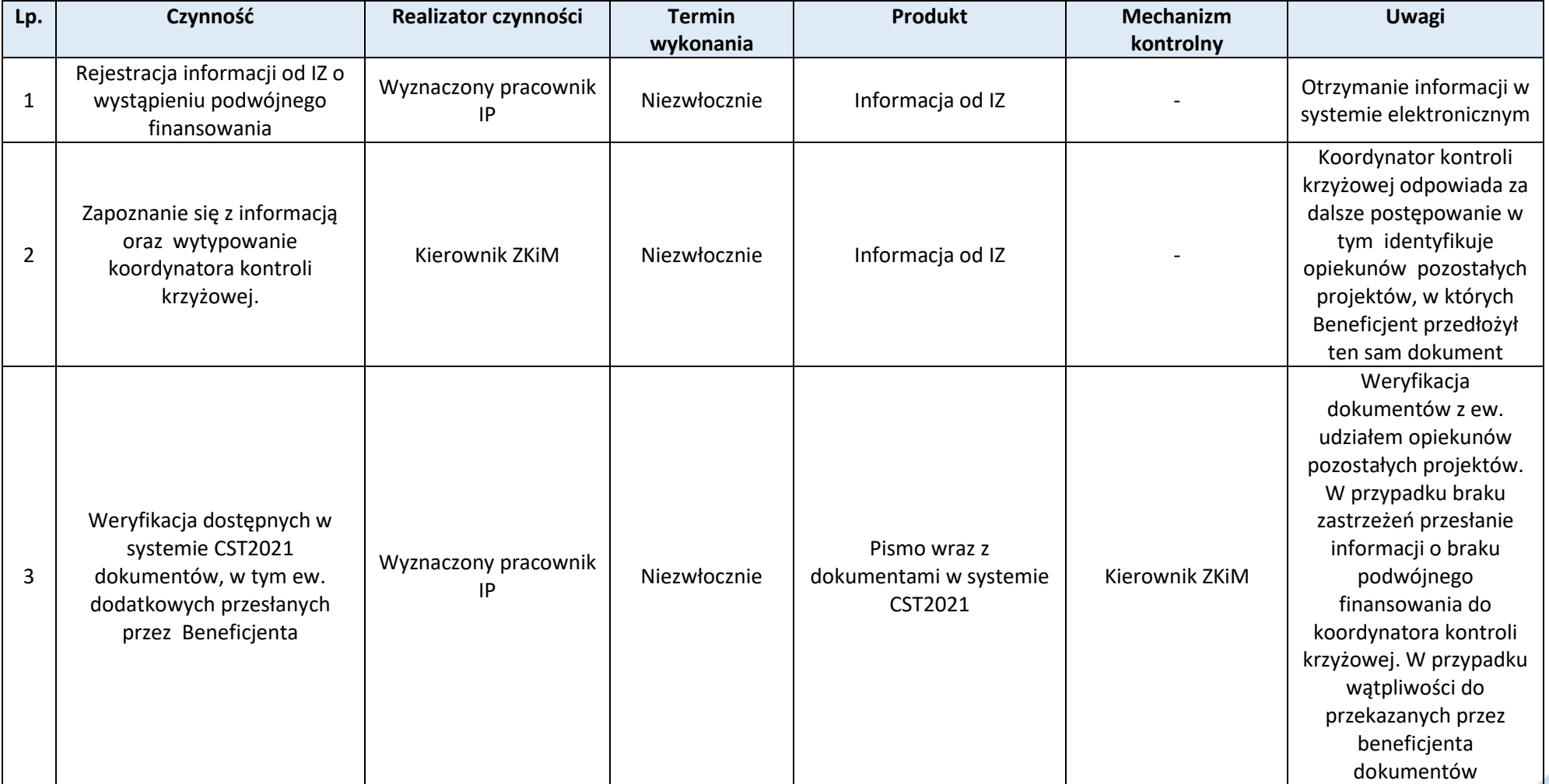

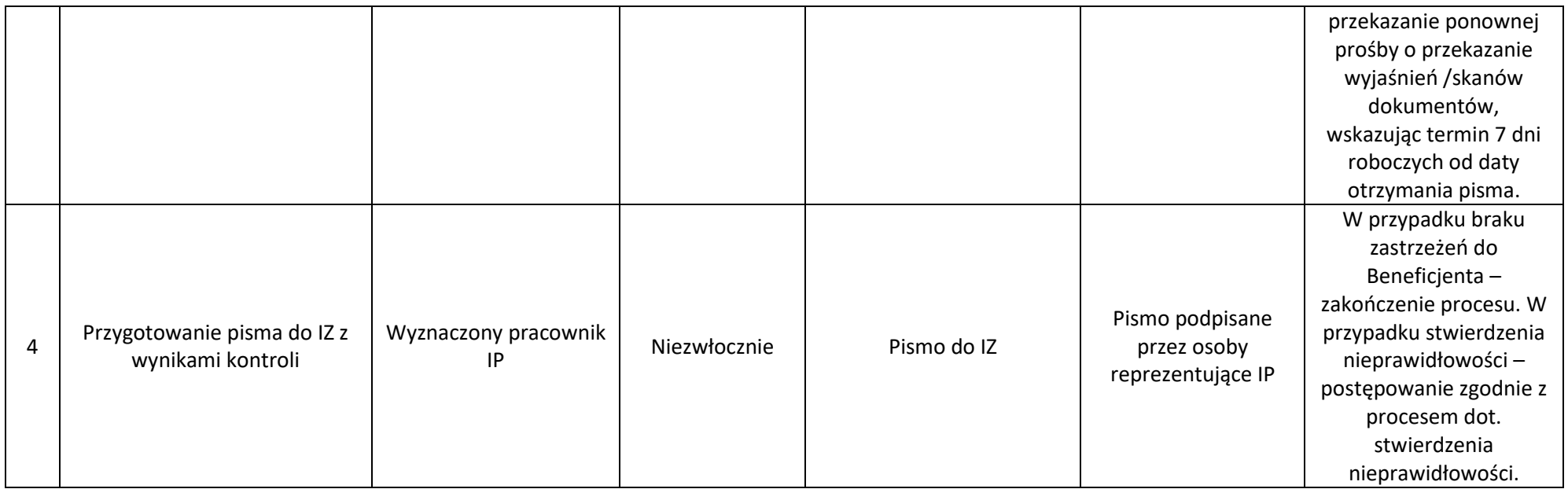

## **Rozdział 9. Komunikacja i widoczność**

**Proces 9.1. Sporządzanie wkładu do Rocznego planu działań informacyjnych i promocyjnych FEWiM 2021-2027**

## Podstawy prawne, wytyczne oraz inne dokumenty regulujące proces

- − Wytyczne dotyczące informacji i promocji Funduszy Europejskich na lata 2021-2027, Podrozdział 2.3.
- − Strategia komunikacji FEWiM 2021-2027.

### Wprowadzenie do procesu

- 1. Roczny plan działań informacyjnych i promocyjnych FEWiM 2021-2027 (RPD) jest dokumentem wykonawczym strategii komunikacji.
- 2. IZ zwraca się do IP z prośbą o przygotowanie informacji niezbędnych do opracowania RPD (wyłącznie w zakresie działań informacyjnych).

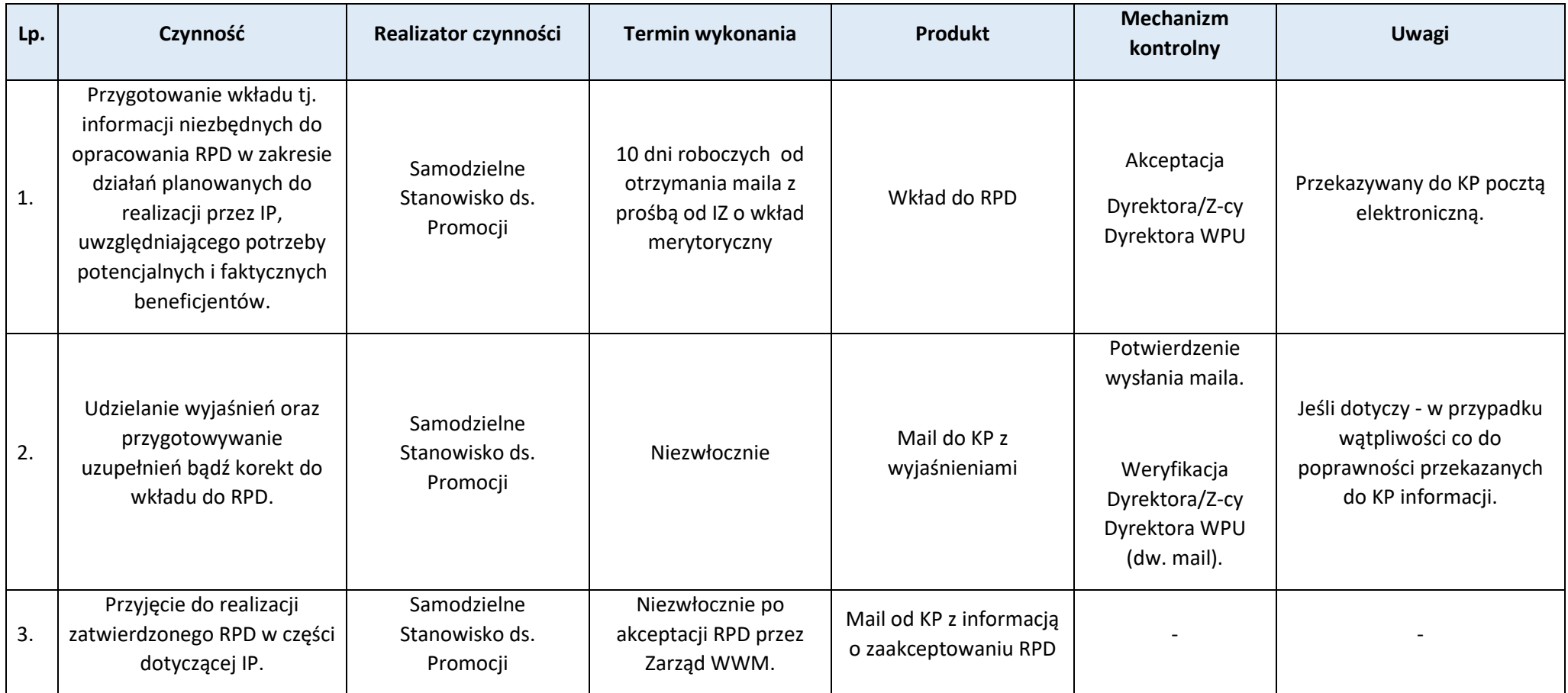

# **Proces 9.2. Sporządzanie wkładu do sprawozdań z działań informacyjno-promocyjnych FEWiM 2021-2027**

#### Podstawy prawne, wytyczne oraz inne dokumenty regulujące proces

- − Wytyczne dotyczące informacji i promocji Funduszy Europejskich na lata 2021-2027, Rozdział 7,
- − Wytyczne w zakresie sprawozdawczości na lata 2021-2027,
- − Strategia komunikacji FEWiM 2021-2027.

### Wprowadzenie do procesu

1. Sprawozdania z działań informacyjnych i promocyjnych FEWiM 2021-2027 (Sprawozdania) służą weryfikacji zgodności prowadzonych działań ze strategią komunikacji oraz Rocznym planem działań informacyjnych i promocyjnych FEWiM 2021-2027.

2. IZ zwraca się do IP z prośbą o przygotowanie danych niezbędnych do opracowania Sprawozdania (wyłącznie w zakresie działań informacyjnych).

Przebieg procesu

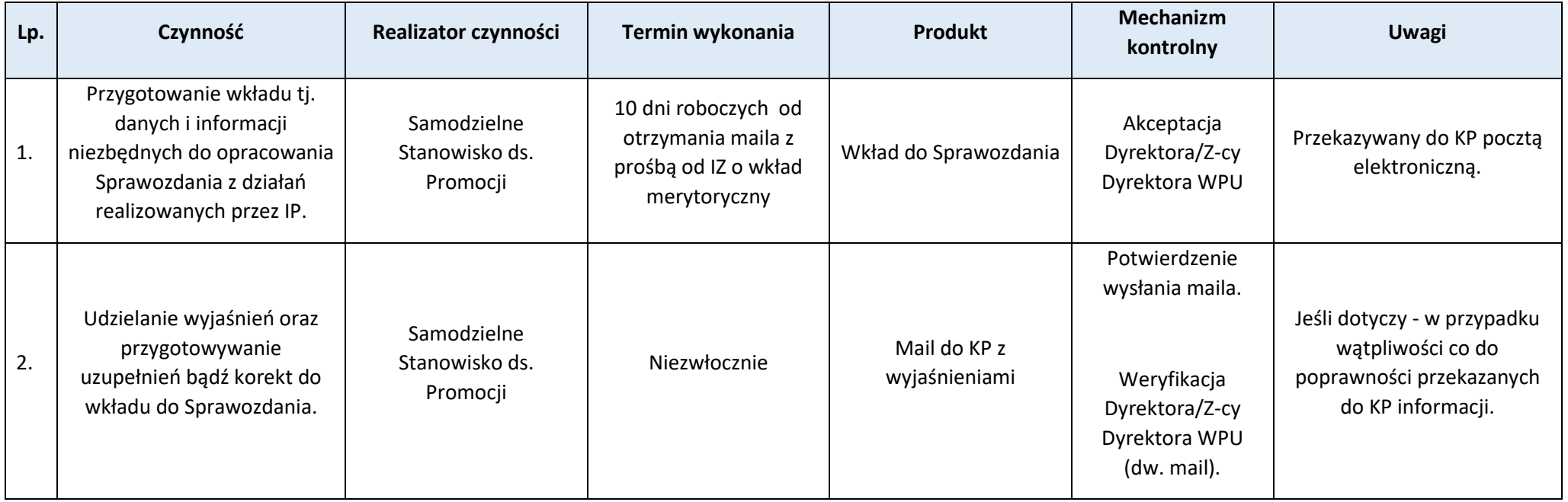

# **Proces 9.3. Publikacja ogłoszeń o naborze wniosków w trybie konkurencyjnym FEWiM 2021-2027**

### Podstawy prawne, wytyczne oraz inne dokumenty regulujące proces

- − Ustawa wdrożeniowa Rozdział 14 art. 50,
- − Wytyczne dotyczące wyboru projektów na lata 2021-2027. Rozdział 7,
- − Wytyczne dotyczące informacji i promocji Funduszy Europejskich na lata 2021-2027. Podrozdział 6.2,
- − Wytyczne dotyczące zasad równościowych w funduszach unijnych na lata 2021-2027.

# Wprowadzenie do procesu

- 1. Dla postępowań w trybie konkurencyjnym Regulamin wyboru projektów i Ogłoszenie o naborze podawane są do publicznej wiadomości co najmniej 40 dni przed planowanym zakończeniem naboru wniosków o dofinansowanie projektów.
- 2. Dokumenty w tym procesie, tj. Regulamin wyboru projektów wraz z załącznikami i Ogłoszenie, są uprzednio zaakceptowane przez Zarząd WMARR/prokurenci.
- 3. Dokumenty przygotowane są zgodnie z zasadami prostego języka i WCAG oraz dostępne dla osób z niepełnosprawnościami (pliki edytowalne).

4. Informacje o naborze przekazywane są do KP na skrzynkę redakcyjną: redakcjaFE@warmia.mazury.pl na minimum 5 dni roboczych przed datą wynikającą z punktu 1.

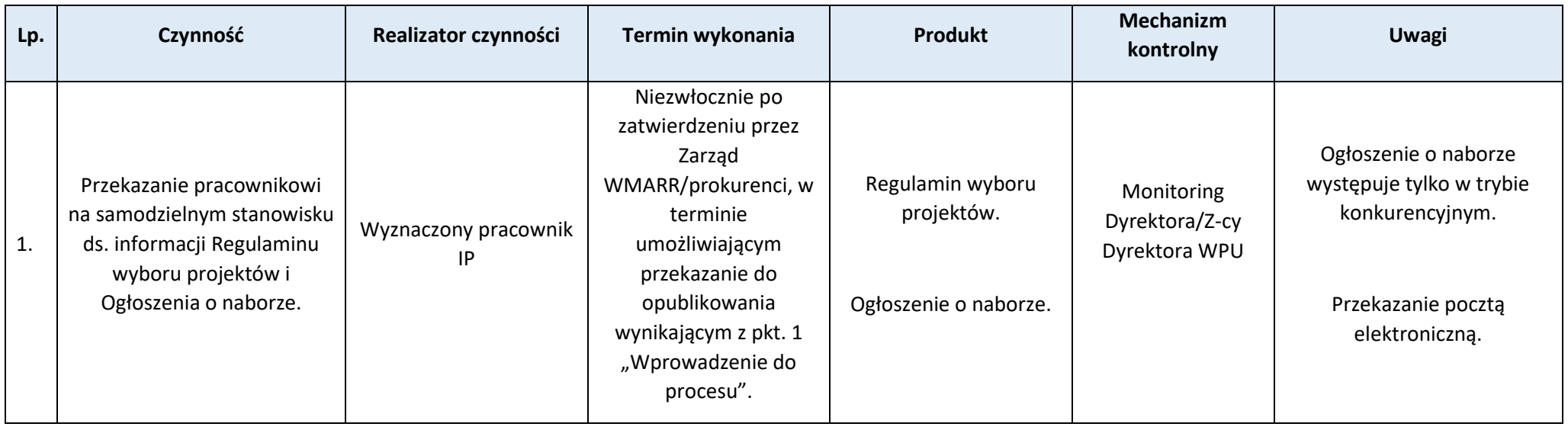

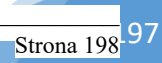

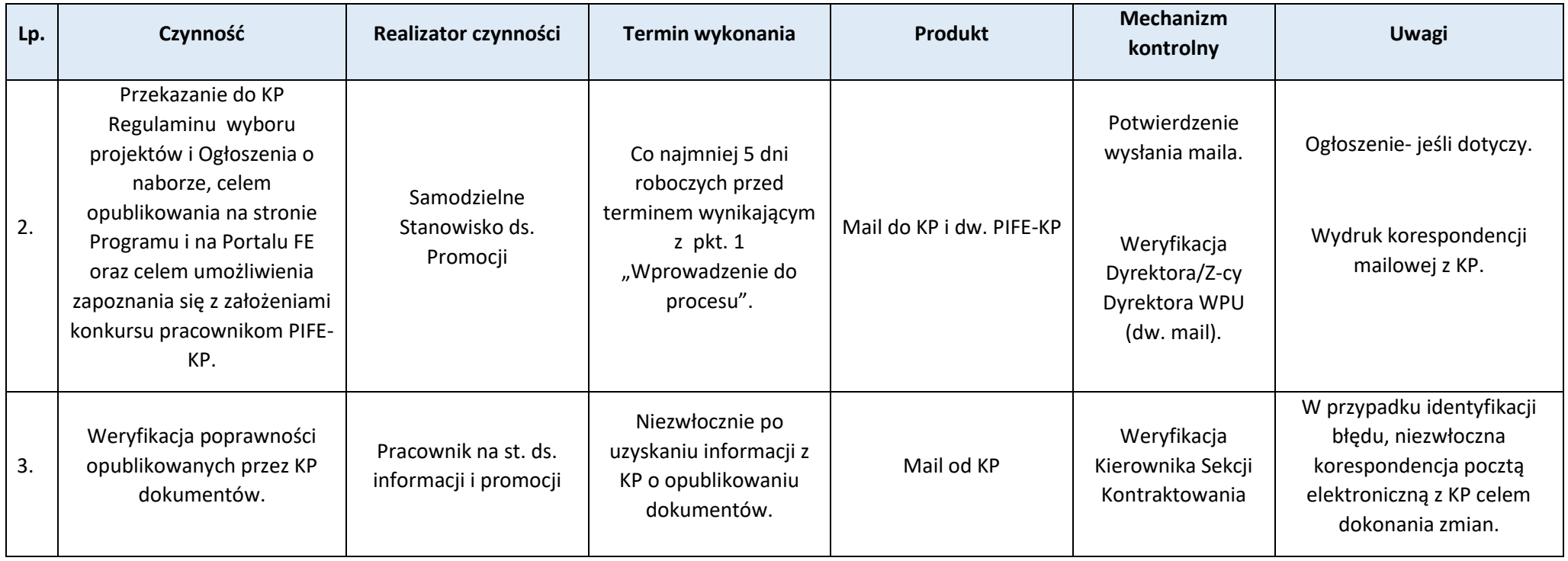

Strona 199

### Wyjaśnienia

- 1. Regulamin wyboru projektów wraz z załącznikami w niniejszym procesie zwany jest dalej "Regulaminem wyboru projektów".
- 2. Strona Programu to strona internetowa: www.funduszeeuropejskie.warmia.mazury.pl.
- 3. Portal FE to strona internetowa: www.funduszeeuropejskie.gov.pl.

# **Proces 9.4. Udzielanie informacji**

Podstawy prawne, wytyczne oraz inne dokumenty regulujące proces

- Strategia komunikacji Funduszy Europejskich na lata 2021-2027.
- Strategia komunikacji FEWiM na lata 2021-2027.
- Wytyczne dotyczące informacji i promocji FE na lata 2021-2027. Podrozdział 5.4.
- Wytyczne dotyczące zasad równościowych w funduszach unijnych na lata 2021-2027.

#### Wprowadzenie do procesu

- 1. IP zapewnia beneficjentom, potencjalnym beneficjentom, uczestnikom i potencjalnym uczestnikom projektów możliwość korzystania z różnych form dostępnej komunikacji, w celu uzyskania informacji na temat zasad ubiegania się o dofinansowanie i realizacji projektów oraz możliwości i zasad udziału w realizowanych projektach – w szczególności możliwość zgłaszania zapytań bezpośrednio, telefonicznie, pisemnie oraz pocztą elektroniczną.
- 2. W przypadku pytań otrzymanych od PIFE-KP, IP odpowiada w tej samej formie, w jakiej zostało zadane zapytanie. W przypadku, gdy pytanie jest skomplikowane i do udzielenia odpowiedzi konieczne są konsultacje wewnątrz IP bądź z innymi instytucjami, termin udzielenia może zostać wydłużony, o czym IP informuje PIFE-KP w terminie 2 dni roboczych. Wówczas odpowiedź jest przekazywana w najszybszym możliwym terminie.
- 3. W przypadku braku możliwości udzielenia odpowiedzi klientowi z uwagi na konieczność przeprowadzenia konsultacji wewnątrz IP bądź z innymi instytucjami, poinformowanie klienta o wydłużonym terminie na odpowiedź. Co do zasady czas ten może być wydłużony maksymalnie o 3 dni robocze, chyba że udzielenie odpowiedzi nie jest możliwe bez interpretacji IZ lub IK UP. W takiej sytuacji termin odpowiedzi jest zależny od uzyskania tej interpretacji.
- 4. W przypadku pytań wykraczających poza kompetencje IP, Pracownik na stanowisku ds. informacji za zgodą Dyrektora/Z-cy Dyrektora WPU przekazuje pytanie do instytucji właściwej do udzielenia odpowiedzi bądź do PIFE-KP, zgodnie ze zdiagnozowanymi potrzebami klienta i tematem rozmowy.

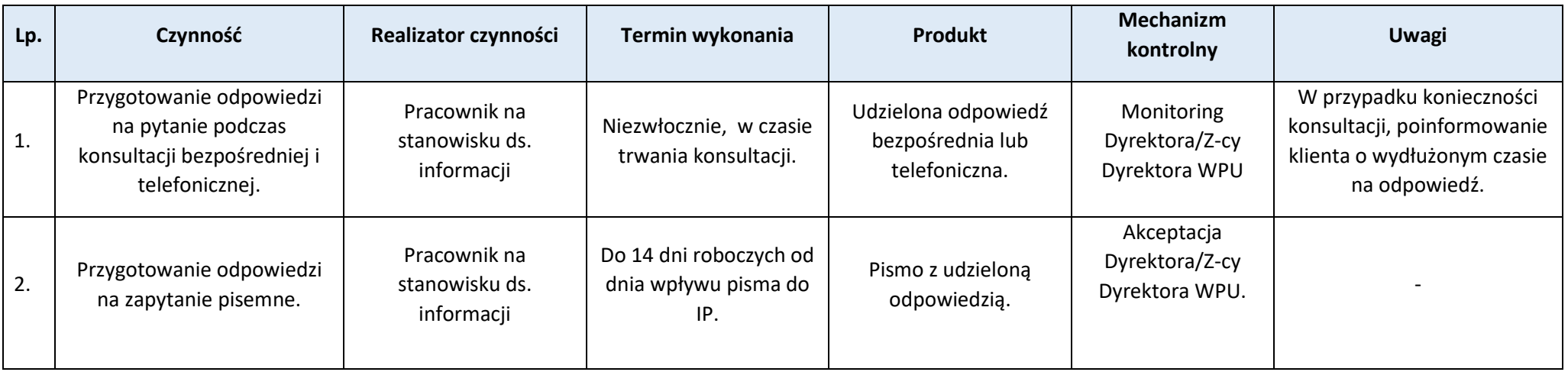

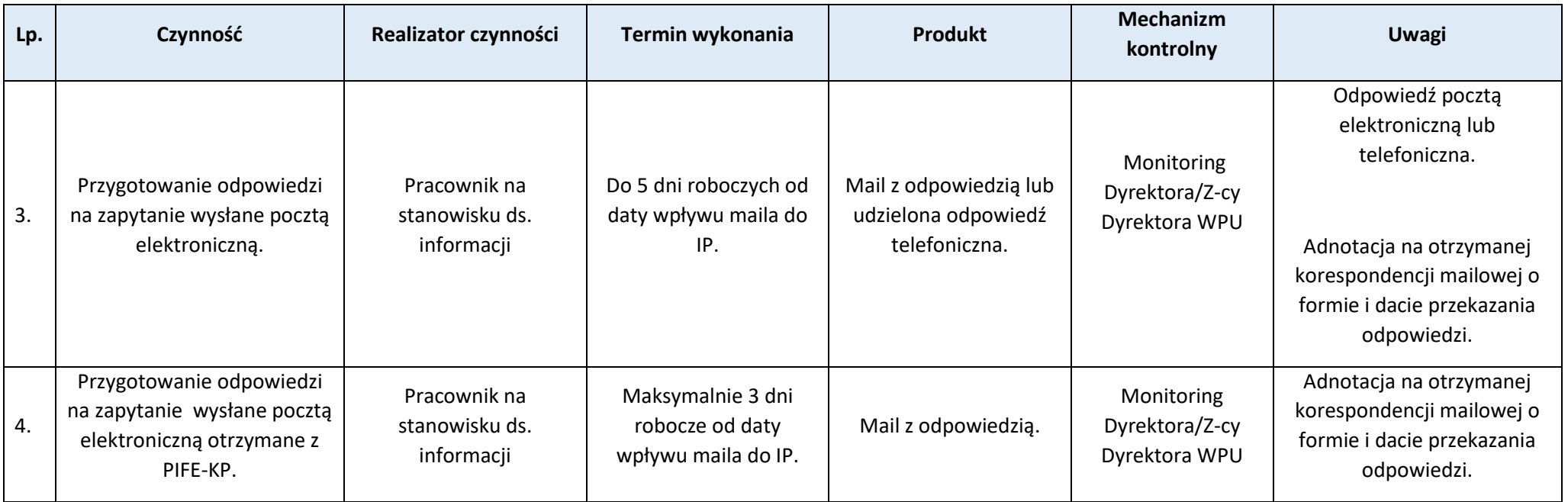

### **Proces 9.5. Przekazywanie informacji do publikacji na stronie internetowej FEWiM 2021-2027 oraz na portalu FE**

#### Podstawy prawne, wytyczne oraz inne dokumenty regulujące proces

- − Strategia komunikacji Funduszy Europejskich na lata 2021-2027.
- − Strategia komunikacji FEWiM 2021-2027.
- − Wytyczne dotyczące informacji i promocji FE na lata 2021-2027. Podrozdział 6.2.
- − Wytyczne dotyczące zasad równościowych w funduszach unijnych na lata 2021-2027.

## Wprowadzenie do procesu

- 1. Za publikację i aktualizację informacji na stronie internetowej funduszeeuropejskie.warmia.mazury.pl oraz na portalu www.funduszeeuropejskie.gov.pl odpowiada IP.
- 2. IP przesyła do KP informacje/aktualizacje informacji do zamieszczenia na stronie Programu dotyczące m.in. aktualności, dokumentów związanych z przebiegiem naborów, konsultacji publicznych, opisów projektów itp.
- 3. IP zamieszcza na Portalu FE informacje/aktualizacje informacji dotyczące m.in. ogłoszeń o naborach wniosków, opisów projektów itp.
- 4. Każda informacja/aktualizacja informacji przygotowana jest zgodnie z zasadami prostego języka i WCAG oraz dostępna dla osób z niepełnosprawnościami (pliki edytowalne).

5. Informacje do opublikowania na stronie internetowej funduszeeuropejskie.warmia.mazury.pl przekazywane są do KP na skrzynkę redakcyjną: redakcjaFE@warmia.mazury.pl.

### Przebieg procesu

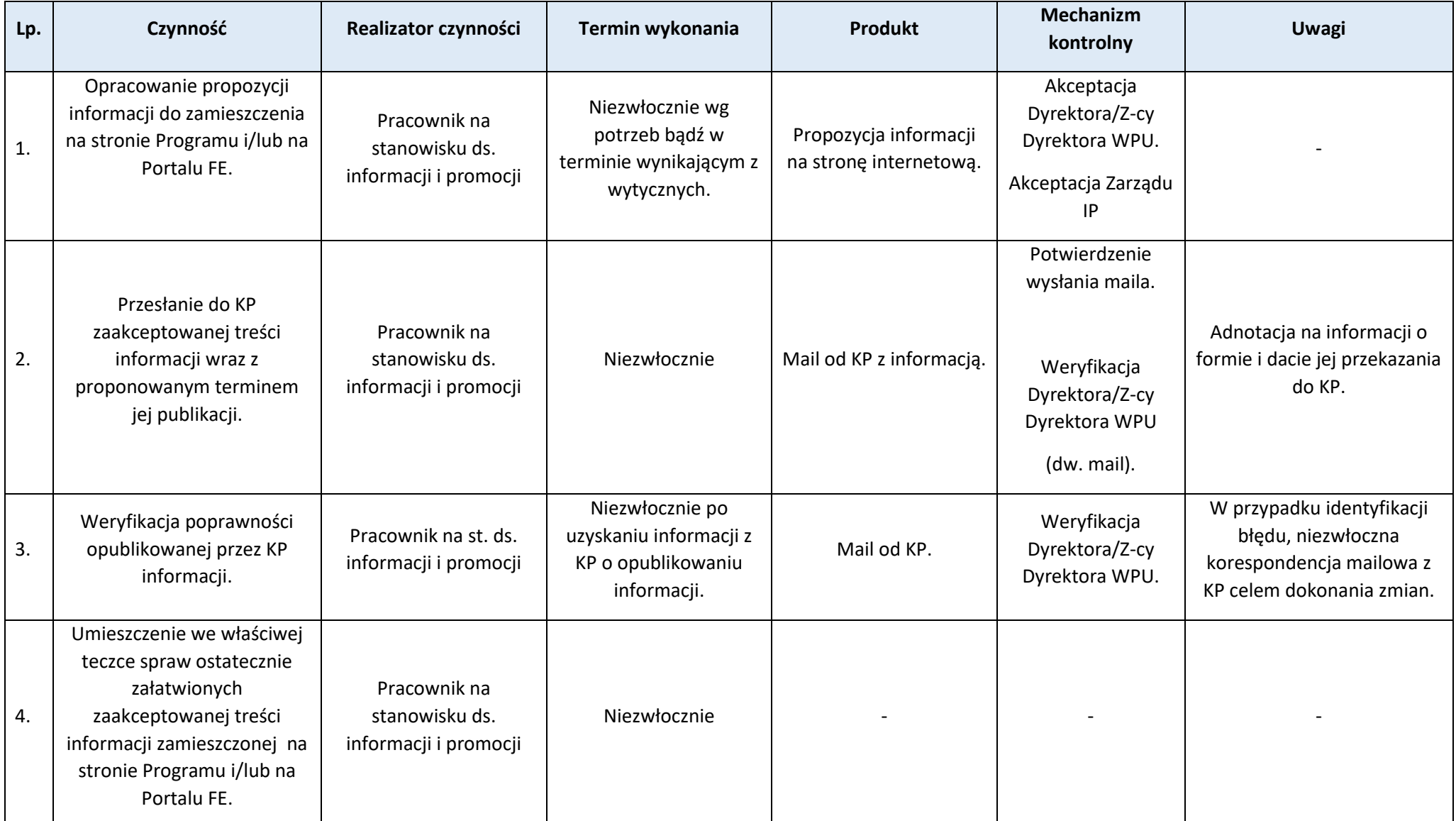

Wyjaśnienia

1. Strona Programu to strona internetowa: www.funduszeeuropejskie.warmia.mazury.pl.

2. Portal FE to strona internetowa: www.funduszeeuropejskie.gov.pl.

### **Proces 9.6. Organizowanie spotkań informacyjnych i szkoleń dla beneficjentów oraz potencjalnych beneficjentów FEWiM 2021-2027**

Podstawy prawne, wytyczne oraz inne dokumenty regulujące proces

- − Strategia komunikacji Funduszy Europejskich na lata 2021-2027,
- − Strategia komunikacji FEWiM na lata 2021-2027,
- − Wytyczne dotyczące informacji i promocji FE na lata 2021-2027. Podrozdział 5.4,
- − Wytyczne dotyczące realizacji zasad równościowych w ramach funduszy unijnych na lata 2021-2027.
- − Księga Tożsamości Wizualnej FE na lata 2021-2027.
- − Wytyczne dotyczące zasad równościowych w funduszach unijnych na lata 2021-2027

#### Wprowadzenie do procesu

- 1. IP realizuje działania informacyjne według Rocznego planu działań informacyjnych i promocyjnych FEWiM 2021-2027 (RPD).
- 2. Realizując działania informacyjne IP przestrzega zasady równości szans i niedyskryminacji, a także równości szans płci.
- 3. Realizowane działania IP są odpowiednio oznaczane w sposób zgodny z Kartą Tożsamości Wizualnej marki FE 2021-2027 oraz Kartą Wizualizacji FEWiM 2021-2027.
- 4. IP przekazuje beneficjentom wszelkimi możliwymi kanałami (w tym na spotkaniach, szkoleniach) informacje niezbędne do realizacji projektu oraz prowadzenia działań informacyjnych i promocyjnych.

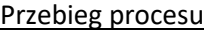

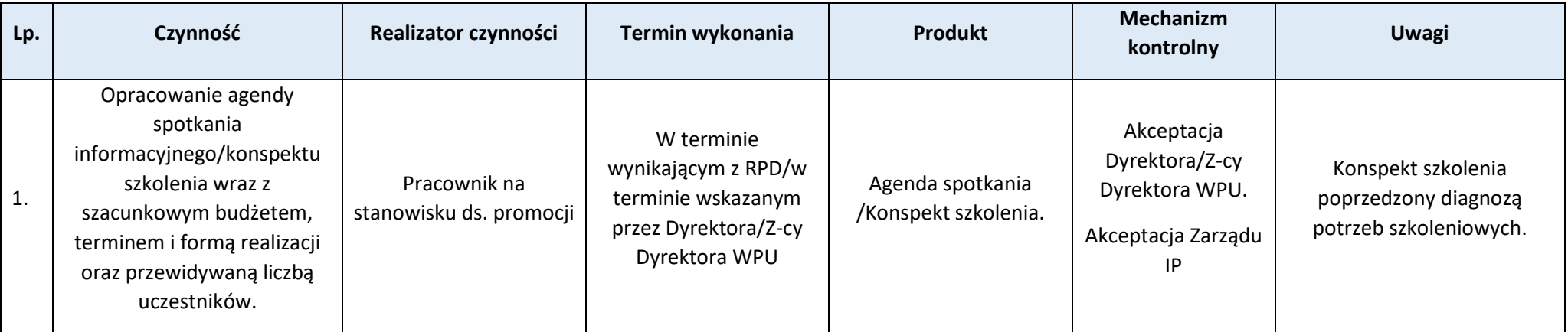

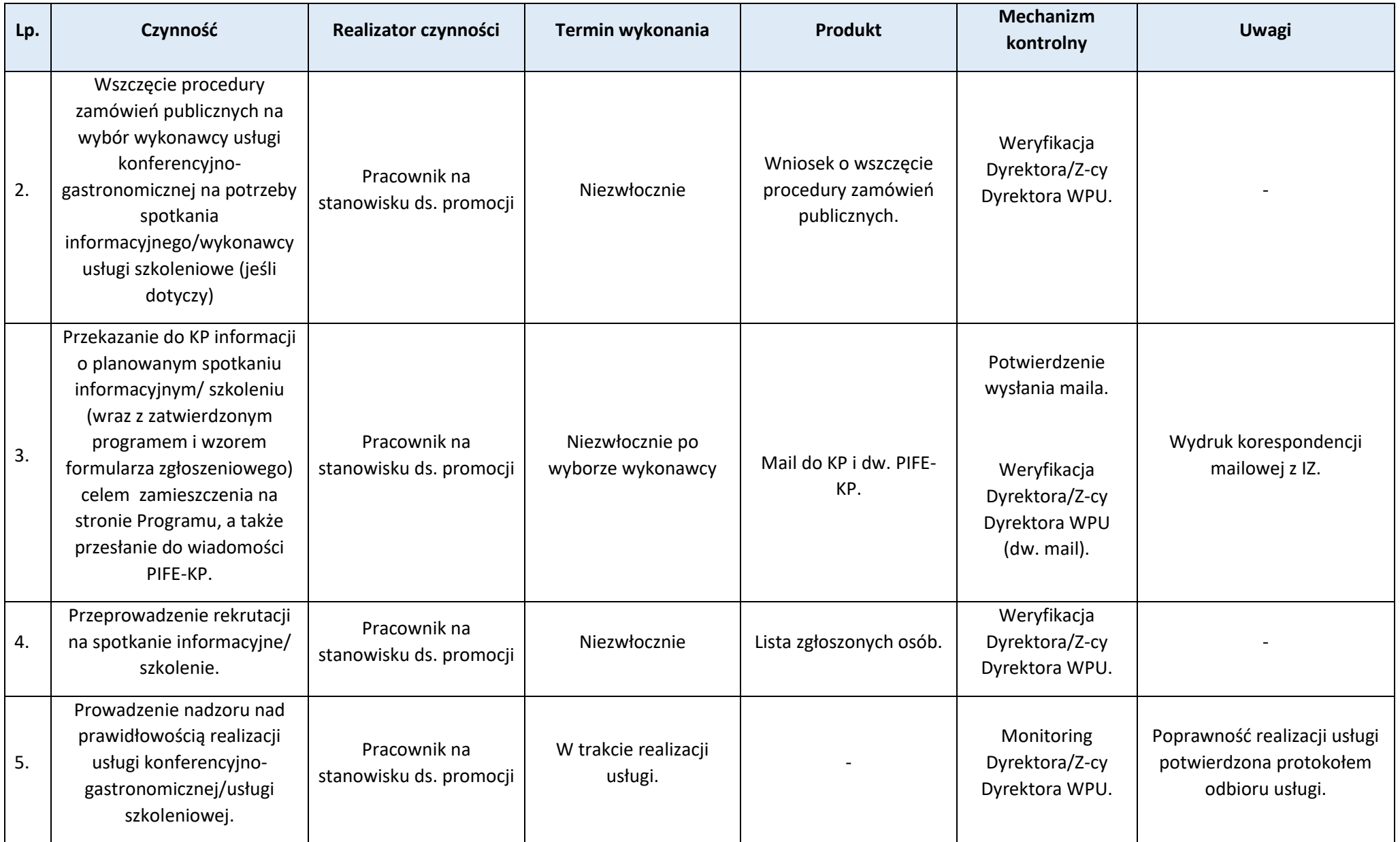

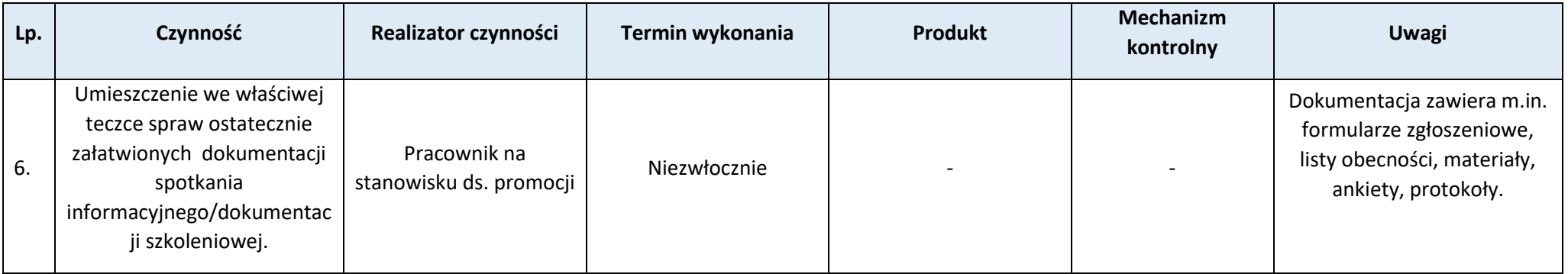

### **Proces 9.7 Sporządzanie wkładu do zestawienia projektów z potencjałem promocyjnym w ramach FEWiM 2021-2027**

#### Podstawy prawne, wytyczne oraz inne dokumenty regulujące proces

- − Wytyczne dotyczące informacji i promocji Funduszy Europejskich na lata 2021-2027, Podrozdział 5.4,
- − Wytyczne dotyczące zasad równościowych w funduszach unijnych na lata 2021-2027,
- − Strategia komunikacji FEWiM 2021-2027.

#### Wprowadzenie do procesu

- 1. IZ zwraca się do IP z prośbą o przygotowanie informacji niezbędnych do opracowania zestawienia projektów z potencjałem promocyjnym w terminie 5 dni roboczych po zakończeniu danego kwartału.
- 2. Zestawienie obejmuje prawidłowo zrealizowane projekty w ramach FEWiM 2021-2027, które spełniają co najmniej 1 warunek:
	- − prezentują intersujący/oryginalny pomysł wykorzystania FE,
	- − prezentują wartości promowane przez UE w tym wiarygodność, solidarność, współpracę, równość,
	- − są przykładem dobrych praktyk,
	- − mają wysoką wartość projektu lub dofinansowania.
- 3. Zestawienie zawiera nazwę beneficjenta, dane kontaktowe, tytuł i nazwę projektu, termin realizacji, wartość dofinansowania z UE, krótki opis projektu, wskazanie strony internetowej lub profilu/konta beneficjenta w mediach społecznościowych.

204

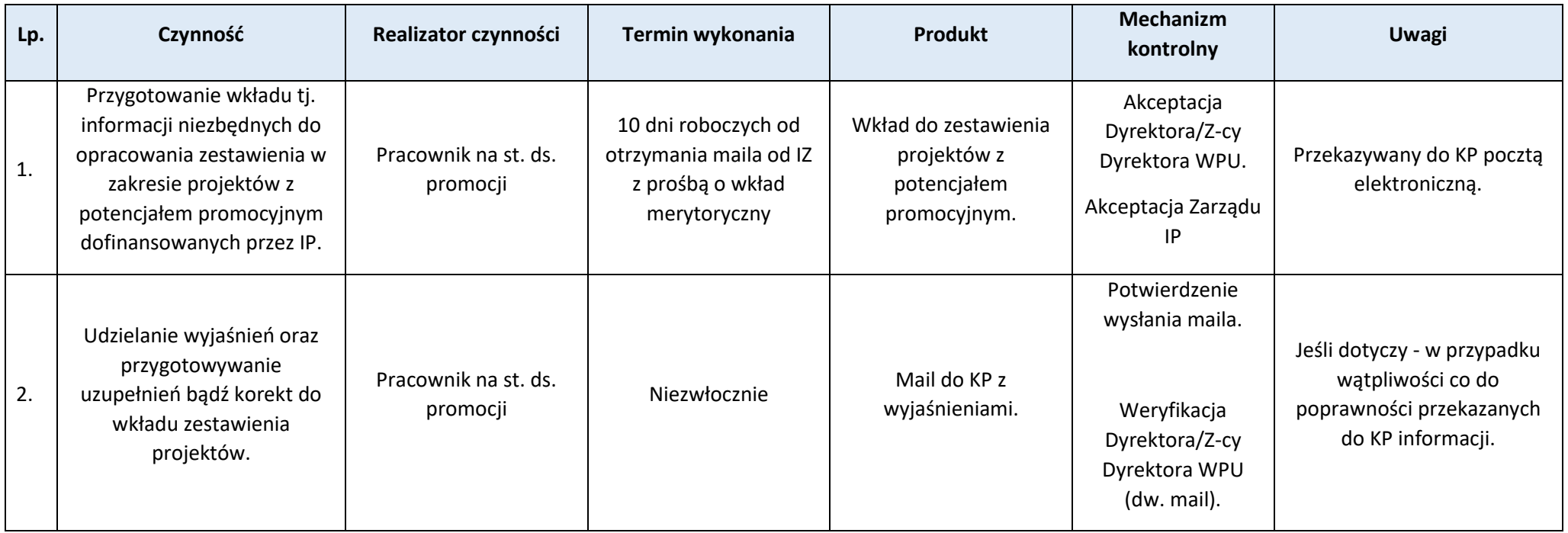

## **Rozdział 10. Systemy informatyczne**

**Proces 10.1. Gromadzenie, rejestracja i przechowywanie danych w CST2021 na potrzeby monitorowania, ewaluacji, zarządzania finansowego, weryfikacji i audytu**

Podstawy prawne, wytyczne oraz inne dokumenty regulujące proces

- − Rozporządzenie ogólne art. 72 ust. 1 lit. e,
- − RODO,
- − Ustawa wdrożeniowa art. 29 ust. 1, art. 52 ust. 1,
- − Wytyczne dotyczące warunków gromadzenia i przekazywania danych w postaci elektronicznej na lata 2021-2027
- − Polityka ochrony danych osobowych w Warmińsko-Mazurskiej Agencji Rozwoju Regionalnego S.A. w Olsztynie
- − Polityka bezpieczeństwa systemów informatycznych w Warmińsko-Mazurskiej Agencji Rozwoju Regionalnego S.A. w Olsztynie

Wprowadzenie do procesu

1. Dla celów zarządzania i sprawozdawczości w zakresie funduszy unijnych w IP wykorzystywane są systemy teleinformatyczne między innymi:

− CST2021,

- − SHRIMP2.
- a) CST2021 Centralny system teleinformatyczny jest systemem centralnym, którego wykorzystanie pozwala na wykonywanie funkcji IP, w szczególności, w zakresie rejestrowania i przechowywania w formie elektronicznej danych dotyczących każdej operacji, niezbędnych do monitorowania, ewaluacji, zarządzania finansowego, weryfikacji i audytów. CST2021 zapewnia ewidencjonowanie danych dotyczących programów wraz z wymaganymi wymiarami, w szczególności: celami, celami szczegółowymi, wskaźnikami, funduszami, kategoriami regionów, kodami rodzajów interwencji; obsługę wyboru projektów i ich rozliczania; obsługę kontroli projektów; obsługę procesów certyfikacji, w tym, tworzenia wniosków o płatność do IZ, rejestru obciążeń na projekcie, zaliczek, zgodnie z wymogami rozporządzenia 2021/1060; funkcje raportowania. W skład CST2021 wchodzą aplikacje:
	- − system zarządzania tożsamością (SZT2021),
	- − aplikacja umożliwiająca zarządzanie dostępem do systemów oraz słownikami (Administracja w tym, eSZOP),
	- − aplikacja wspierająca proces wyboru projektów (SOWA EFS),
	- − aplikacja główna (SL2021),
	- − aplikacja wspierająca realizację zasady konkurencyjności (BK2021),
	- − aplikacja wspierająca prowadzenie i dokumentowanie kontroli (e-Kontrole),
	- − aplikacja wspierająca weryfikację możliwości występowania podwójnego finansowania wydatków (Kontrole krzyżowe),
	- − aplikacja wspierająca weryfikację występowania konfliktu interesów oraz zwalczanie nieprawidłowości (SKANER),
	- − aplikacja raportująca (SR2021),
	- − aplikacja wspierająca monitorowanie podmiotów i uczestników projektów (SM EFS),
- b) SHRIMP2 System Monitorowania i Harmonogramowania Pomocy Publicznej aplikacja służąca do monitorowania pomocy publicznej umożliwiająca gromadzenie, przetwarzanie i przekazywanie informacji o udzielanej pomocy publicznej, w szczególności o jej rodzajach, formach i wielkości.
- 2. W celu ułatwienia korzystania przez użytkowników z CST2021 przygotowano instrukcje użytkownika (Instrukcje CST2021 są dostępne na stronie internetowej https://instrukcje.cst2021.gov.pl/). Instrukcje CST2021 są modyfikowane każdorazowo w przypadku zmian w poszczególnych modułach.
- 3. CST2021 jest w pełni kompatybilne z aktualnymi wersjami najbardziej rozpowszechnionych przeglądarek internetowych.
- 4. Rodzaje danych podlegających rejestracji w CST2021 określa w opisach poszczególnych procedur niniejsza IW oraz instrukcje użytkownika CST2021.
- 5. Dane wprowadzane są w terminach określonych w Wytycznych w zakresie warunków gromadzenia i przekazywania danych w postaci elektronicznej na lata 2021-2027.
- 6. Dla potrzeb gromadzenia danych w CST2021 a także w celu zapewnienia integralności danych zawartych w bazach danych systemu wprowadza się jednolitą identyfikację dokumentów, opisaną w Wytycznych dotyczących warunków gromadzenia i przekazywania danych w postaci elektronicznej na lata 2021- 2027.
- 7. W przypadku wystąpienia błędów w systemach teleinformatycznych pracownik IP postępuje zgodnie z procedurą 10.4 Wsparcie użytkowników.
- 8. Zgodnie z art. 87. 1 ustawy wdrożeniowej z systemów teleinformatycznych mogą być, pozyskiwane bezpośrednio od osób, których dotyczą, dane osobowe.

9. IP jest administratorem w rozumieniu art. 4 pkt 7 RODO. IP przetwarza dane w systemach z zapewnieniem ich bezpieczeństwa i poufności. Obowiązki administratora są wypełniane zgodnie z RODO, rozporządzeniem ogólnym i ustawą wdrożeniową. Szczegółowe zasady przetwarzania danych osobowych określają Polityka ochrony danych osobowych Warmińsko-Mazurskiej Agencji Rozwoju Regionalnego S.A. w Olsztynie oraz Polityka bezpieczeństwa systemów informatycznych w Warmińsko-Mazurskiej Agencji Rozwoju Regionalnego S.A. w Olsztynie.

#### **Podproces 10.1.1. Wprowadzanie danych do CST2021, SHRIMP2**

Należy zapoznać się z "Przepisami prawa" oraz "Wprowadzeniem do procesu" w procesie *Gromadzenie, rejestracja i przechowywanie danych w CST2021 na potrzeby monitorowania, ewaluacji, zarządzania finansowego, weryfikacji i audytu.*

#### Przebieg procesu

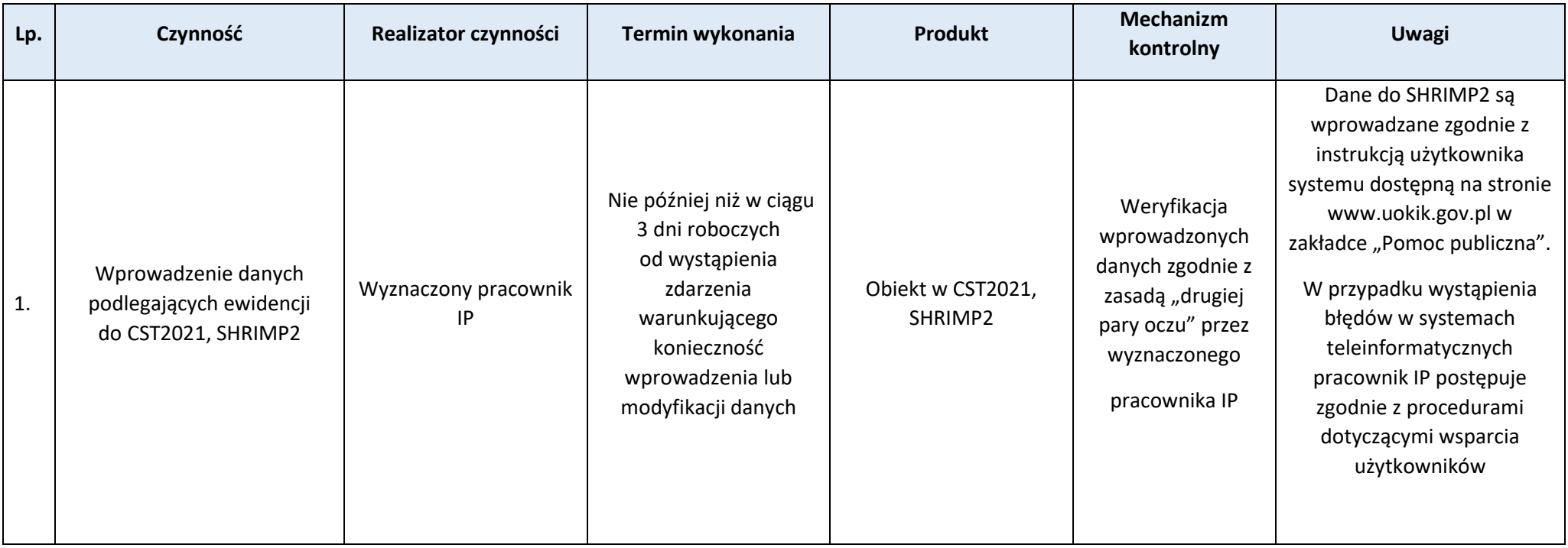

### **Podproces 10.1.2. Usuwanie danych z CST2021**

Należy zapoznać się z "Przepisami prawa" oraz "Wprowadzeniem do procesu" w procesie *Gromadzenie, rejestracja i przechowywanie danych w CST2021 na potrzeby monitorowania, ewaluacji, zarządzania finansowego, weryfikacji i audytu*.

#### Przebieg procesu

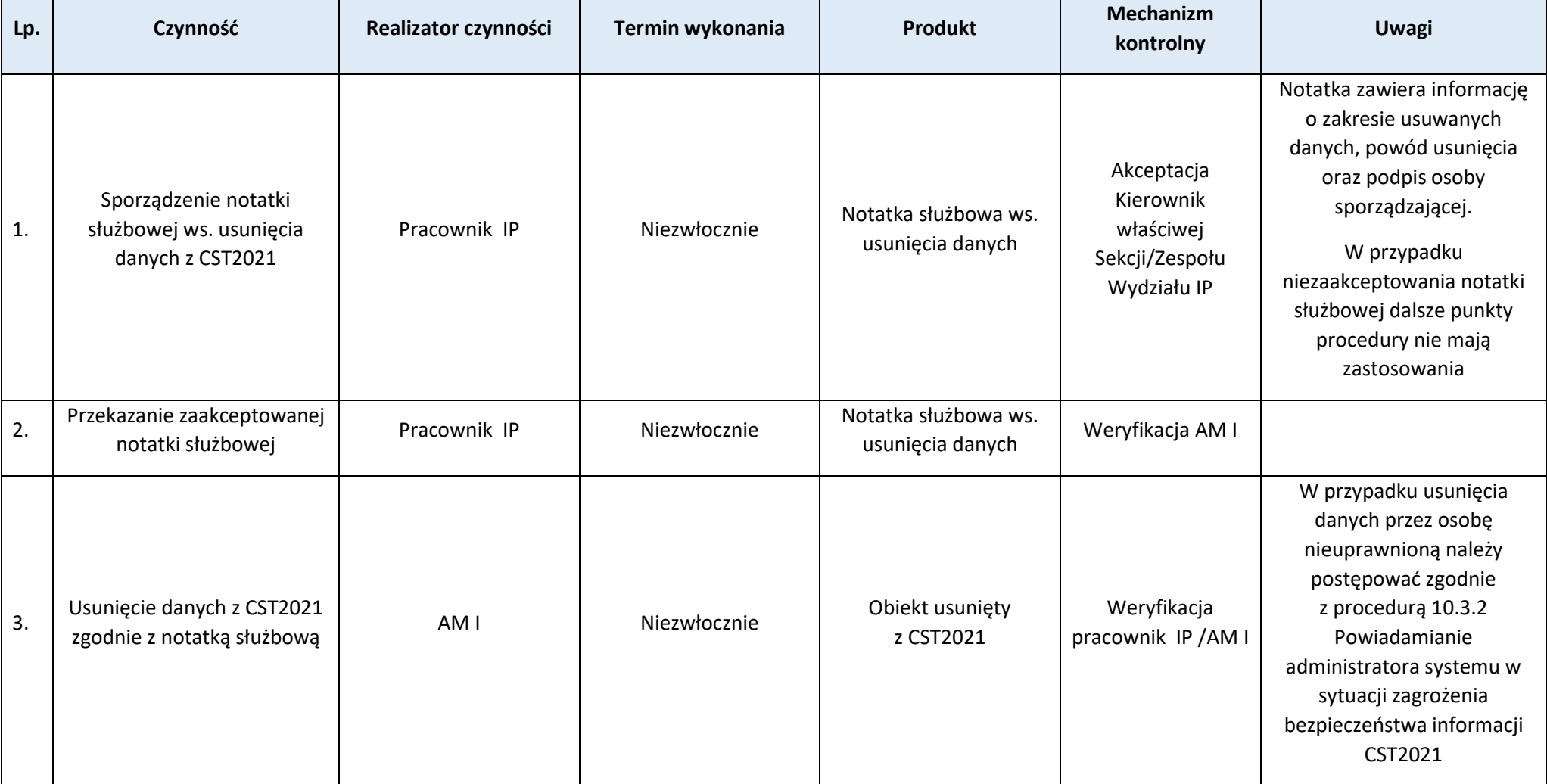

# **Podproces 10.1.3. Monitorowanie usuwania danych z CST2021**

Należy zapoznać się z "Przepisami prawa" oraz "Wprowadzeniem do procesu" w procesie *Gromadzenie, rejestracja i przechowywanie danych w CST2021 na potrzeby monitorowania, ewaluacji, zarządzania finansowego, weryfikacji i audytu*.

### Przebieg procesu

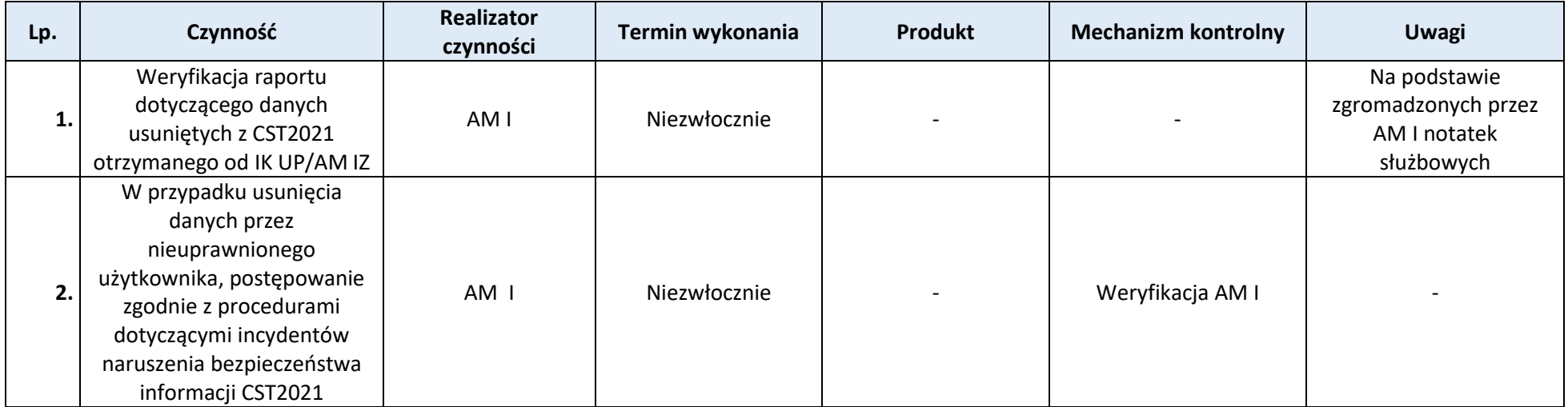

# **Podproces 10.1.4. Generowanie raportu w SR2021**

Należy zapoznać się z "Przepisami prawa" oraz "Wprowadzeniem do procesu" w procesie *Gromadzenie, rejestracja i przechowywanie danych w CST2021 na potrzeby monitorowania, ewaluacji, zarządzania finansowego, weryfikacji i audytu*.

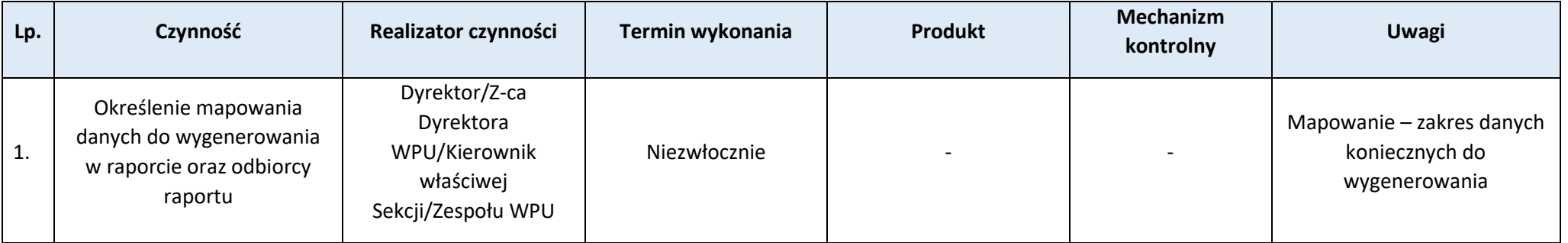

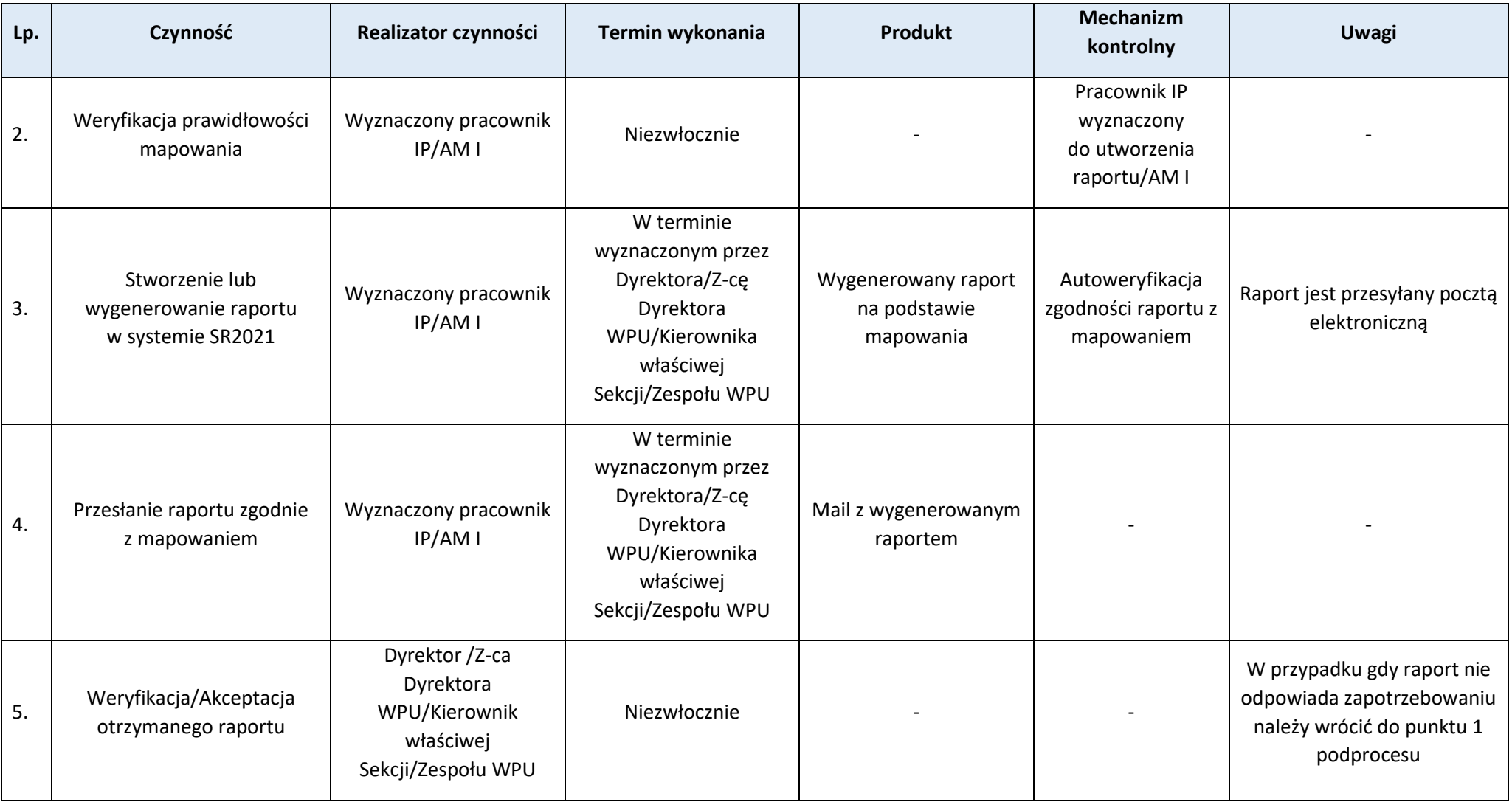

# **Podproces 10.1.5. Procedura zgłaszania dodania/modyfikacji danych w słownikach programowych**

Należy zapoznać się z "Przepisami prawa" oraz "Wprowadzeniem do procesu" w procesie *Gromadzenie, rejestracja i przechowywanie danych w CST2021 na potrzeby monitorowania, ewaluacji, zarządzania finansowego, weryfikacji i audytu*.

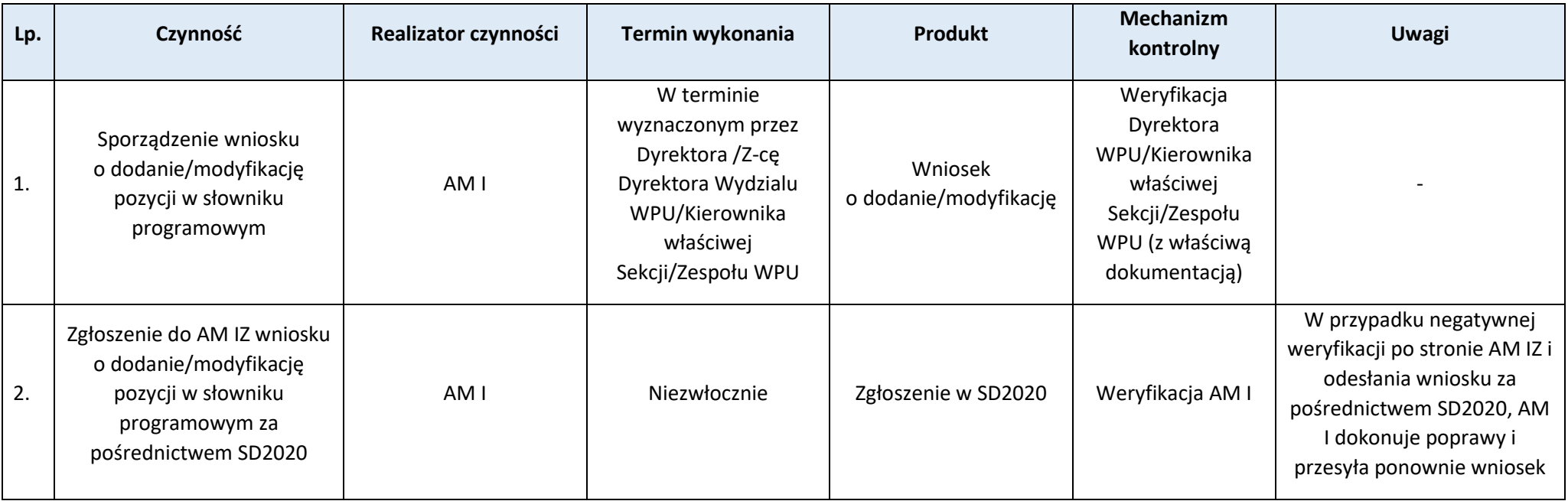

# **Podproces 10.1.6. Przeprowadzanie audytów jakości danych w CST2021**

Należy zapoznać się z "Przepisami prawa" oraz "Wprowadzeniem do procesu" w procesie *Gromadzenie, rejestracja i przechowywanie danych w CST2021 na potrzeby monitorowania, ewaluacji, zarządzania finansowego, weryfikacji i audytu*.

211

#### Wprowadzenie do procesu

AM IZ przygotowuje roczny harmonogram audytów jakości danych FEWiM 2021-2027 do końca grudnia każdego roku i przesyła AM I do realizacji.

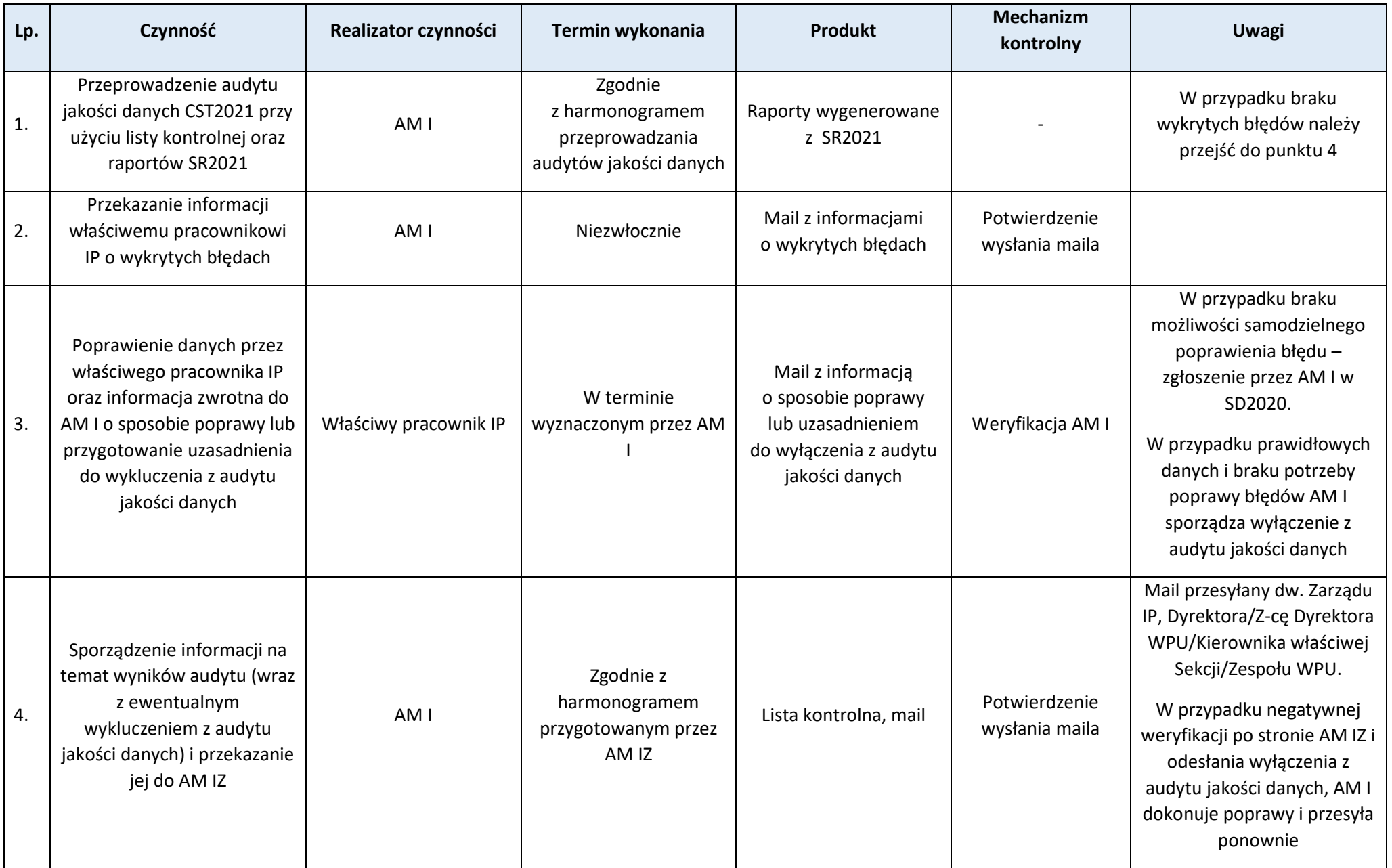

## **Podproces 10.1.7. Przeprowadzanie audytów terminowości wprowadzania danych do CST2021**

Należy zapoznać się z "Przepisami prawa" oraz "Wprowadzeniem do procesu" w procesie *Gromadzenie, rejestracja i przechowywanie danych w CST2021 na potrzeby monitorowania, ewaluacji, zarządzania finansowego, weryfikacji i audytu*.

### Wprowadzenie do procesu

1. Harmonogram audytów terminowości wprowadzania danych do CST2021 jest zawarty w rocznym harmonogramie audytów jakości danych FEWiM 2021- 2027, który przygotowuje AM IZ do końca grudnia każdego roku i przesyła AM I do realizacji.

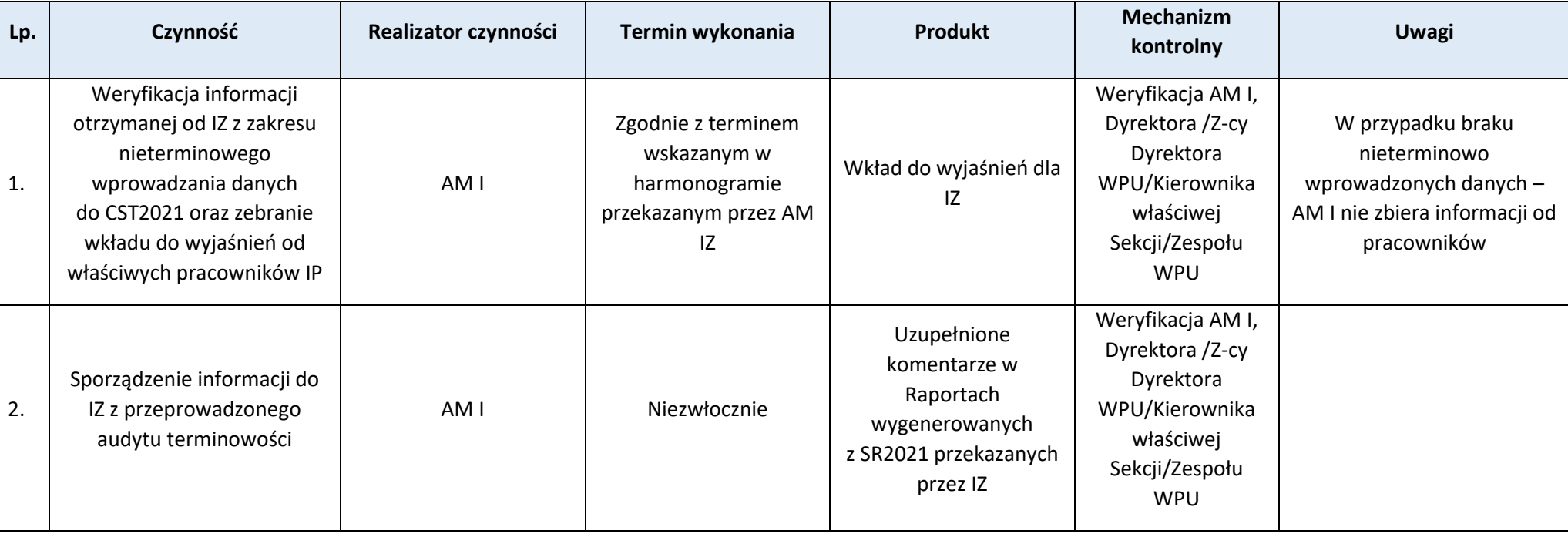

Strona 214

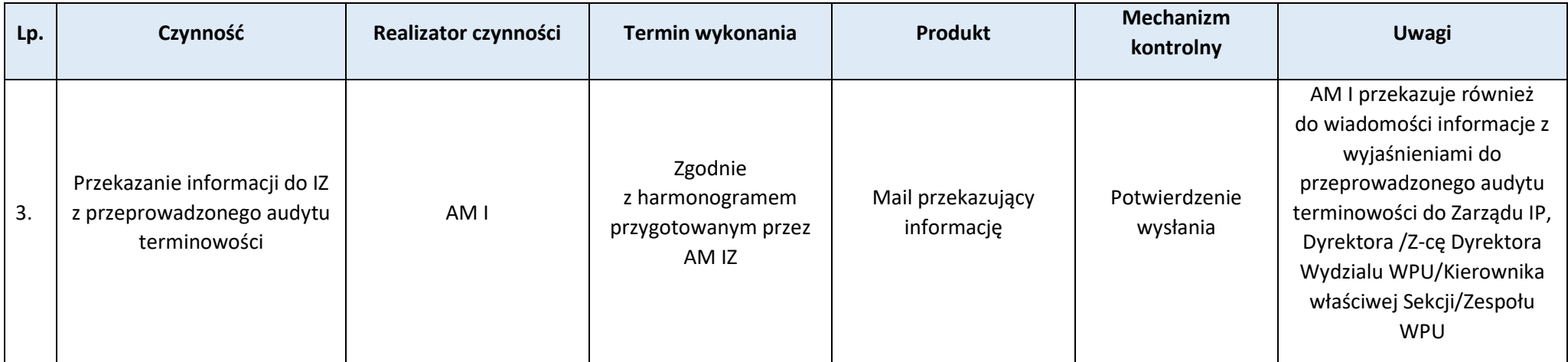

## **Proces 10.2. Nadawanie, zmiana i wycofywanie uprawnień w CST2021**

Podstawy prawne, wytyczne oraz inne dokumenty regulujące proces

- − Rozporządzenie ogólne art. 72 ust. 1 lit. e,
- − RODO,
- − Ustawa wdrożeniowa art. 29 ust. 1, art. 52 ust. 1,
- − Wytyczne dotyczące warunków gromadzenia i przekazywania danych w postaci elektronicznej na lata 2021-2027,
- − Polityka ochrony danych osobowych w Warmińsko-Mazurskiej Agencji Rozwoju Regionalnego S.A. w Olsztynie,
- − Polityka bezpieczeństwa systemów informatycznych w Warmińsko-Mazurskiej Agencji Rozwoju Regionalnego S.A. w Olsztynie,
- − Zarządzanie uprawnieniami użytkowników w ekosystemie CST2021.

### Wprowadzenie do procesu

- 1. W celu nadania uprawnień do CST2021 Użytkownicy/Pracownicy IP rejestrują samodzielnie konto, którego login należy podać we wniosku.
- 2. IP powołuje AM I w celu zarządzania uprawnieniami użytkowników CST2021 na swoim poziomie, zgodnie z załącznikami 2 i 7 Wytycznych dotyczące warunków gromadzenia i przekazywania danych w postaci elektronicznej na lata 2021-2027.

214

- 3. W przypadku nadania/zmiany/wycofania uprawnień Dyrektorowi/Z-cy Dyrektora WPU wnioskuje Zarząd IP.
- 4. AM I realizuje proces nadawania, zmiany i wycofywania uprawnień w CST2021, zgodnie z dostarczonymi wnioskami.
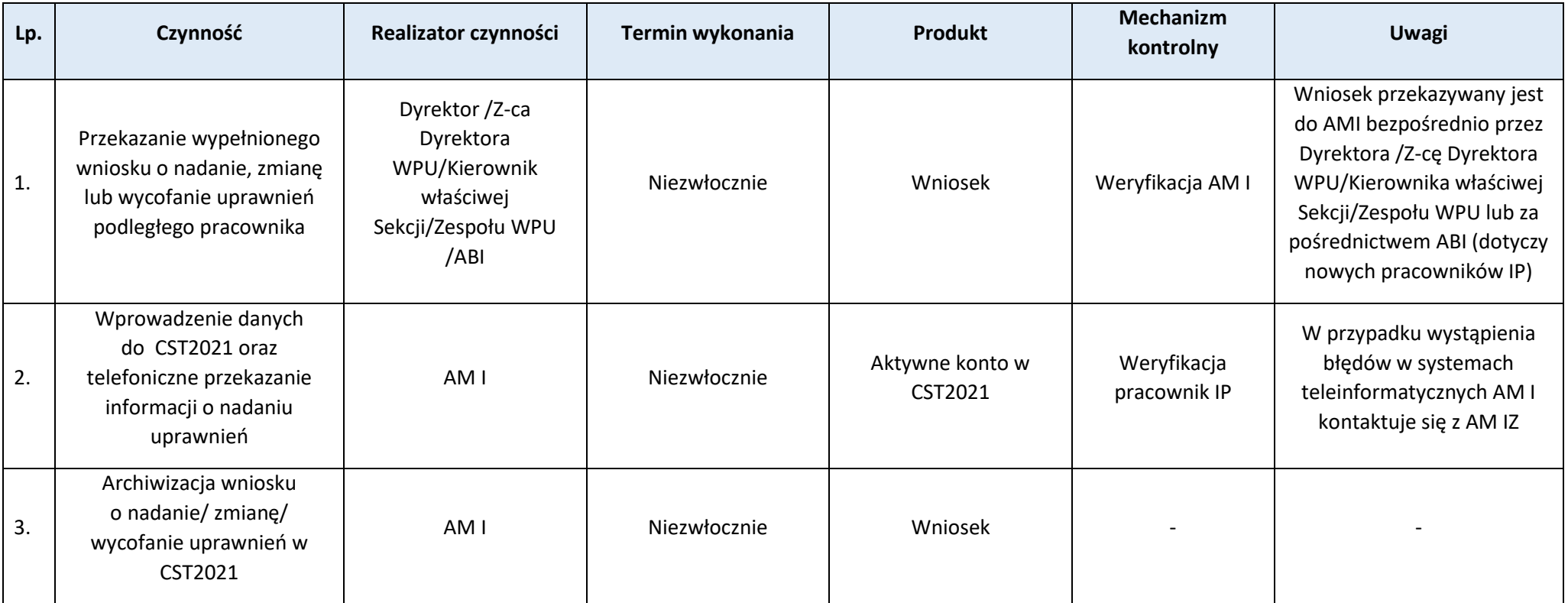

# **Proces 10.3. Bezpieczeństwo systemu informatycznego**

Podstawy prawne, wytyczne oraz inne dokumenty regulujące proces

- − Rozporządzenie ogólne, art. 72 ust. 1 lit. e,
- − RODO,
- − Ustawa wdrożeniowa, art. 29 ust. 1,
- − Wytyczne dotyczące warunków gromadzenia i przekazywania danych w postaci elektronicznej na lata 2021-2027.
- − Polityka ochrony danych osobowych w Warmińsko-Mazurskiej Agencji Rozwoju Regionalnego S.A. w Olsztynie
- − Polityka bezpieczeństwa systemów informatycznych w Warmińsko-Mazurskiej Agencji Rozwoju Regionalnego S.A. w Olsztynie
- − Regulamin bezpiecznego użytkowania Centralnego Systemu Teleinformatycznego (CST2021)

Wprowadzenie do procesu

Bezpieczeństwo ekosystemu CST2021 będzie zapewnione poprzez stosowanie się użytkowników systemu do zapisów:

- 1) Polityki bezpieczeństwa systemów informatycznych Warmińsko-Mazurskiej Agencji Rozwoju Regionalnego S.A. w Olsztynie;
- 2) Polityka ochrony danych osobowych w Warmińsko-Mazurskiej Agencji Rozwoju Regionalnego S.A. w Olsztynie;
- 3) Zasad bezpiecznej pracy w systemach informatycznych Warmińsko-Mazurskiej Agencji Rozwoju Regionalnego S.A. w Olsztynie;
- 4) Regulaminu bezpiecznego użytkowania Centralnego Systemu Teleinformatycznego (CST2021);
- 5) Regulaminu bezpieczeństwa informacji przetwarzanych w aplikacji głównej CST2021;
- 6) Instrukcji obsługi aplikacji w ramach ekosystemu CST2021;
- 7) Wytycznych dotyczących warunków gromadzenia i przekazywania danych w postaci elektronicznej na lata 2021-2027

**Podproces 10.3.1. Postępowanie użytkownika w sytuacji zagrożenia bezpieczeństwa informacji CST2021**

Należy zapoznać się z "Przepisami prawa" oraz "Wprowadzeniem do procesu" w procesie Weryfikacja bezpieczeństwa systemu informatycznego.

### Przebieg procesu

Po stwierdzeniu wystąpienia lub podejrzeniu wystąpienia naruszenia bezpieczeństwa informacji Pracownik IP powinien:

- 1) powstrzymać się od wszelkich czynności mogących zatrzeć ślady naruszenia bezpieczeństwa informacji,
- 2) powstrzymać się od wszelkich działań w systemie, zwłaszcza od usuwania podejrzanego oprogramowania,
- 3) Niezwłocznie zgłosić zagrożenie do:
	- a) Zarządu IP/Dyrektora/Z-cy Dyrektora WPU/Kierownika Sekcji/Zespołu,
	- b) Administratora Systemu ASI (dalsze postępowanie opisano w pkt. 10.3.2),
	- c) Administratora Merytorycznego Instytucji AM I (dalsze postępowanie opisano w pkt. 10.3.2),
	- d) IOD.
- 4) W żadnym wypadku Pracownikowi IP nie wolno: porzucać, wyrzucać do śmieci, niszczyć lub sprawdzać zawartości znalezionych nośników informacji, które mogły spowodować naruszenie bezpieczeństwa informacji systemu CST2021.

Strona 217

- Na możliwość wystąpienia zagrożenia bezpieczeństwa informacji mogą wskazywać:
- 1) nietypowy stan pomieszczeń przetwarzania (naruszone plomby, otwarte pomieszczenia, okna, drzwi od szaf, biurek, włączone urządzenia),
- 2) zaginięcie sprzętu lub nośników informacji, dokumentów,
- 3) nieuzasadnione modyfikacje lub usunięcie danych, niezgodności w danych,
- 4) nieprawidłowe lub nietypowe działanie systemu informatycznego (lub nietypowe komunikaty wyświetlane na monitorze).

# **Podproces 10.3.2. Procedura powiadamiania Administratora Systemu w sytuacji zagrożenia bezpieczeństwa informacji CST2021**

Należy zapoznać się z "Przepisami prawa" oraz "Wprowadzeniem do procesu" w procesie Weryfikacja bezpieczeństwa systemu informatycznego.

# Przebieg procesu

### Zgłoszenie do ASI

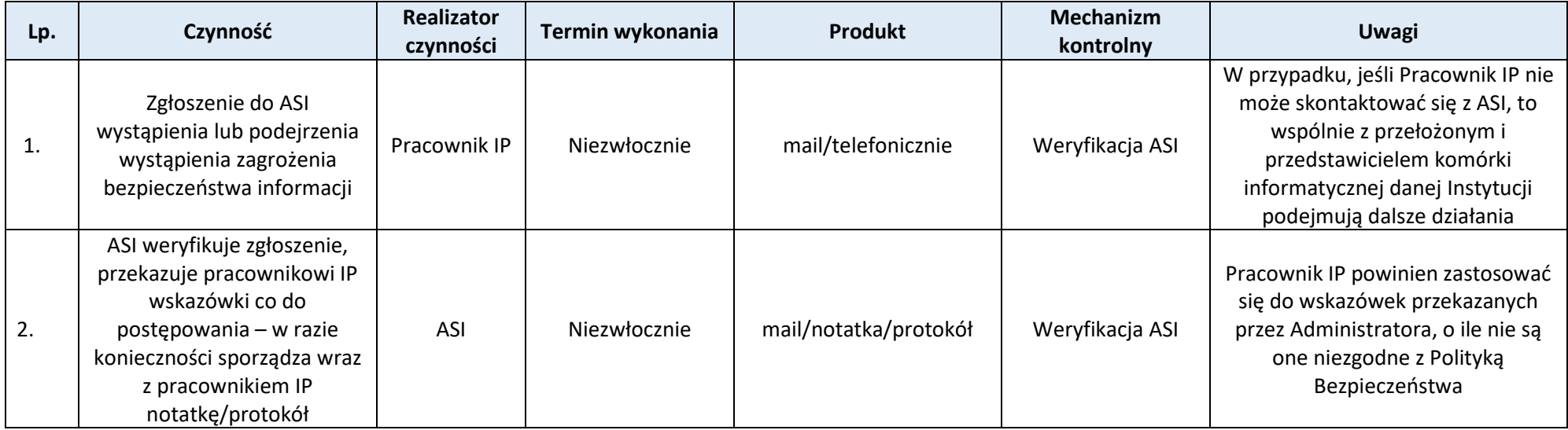

### Zgłoszenie do AM I

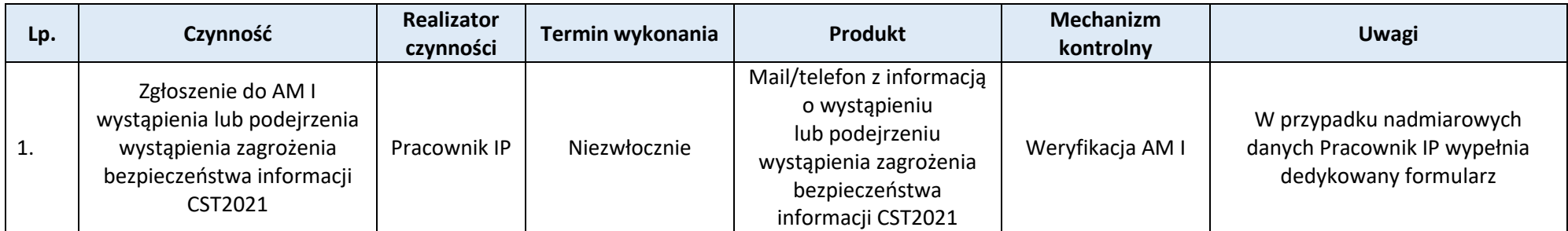

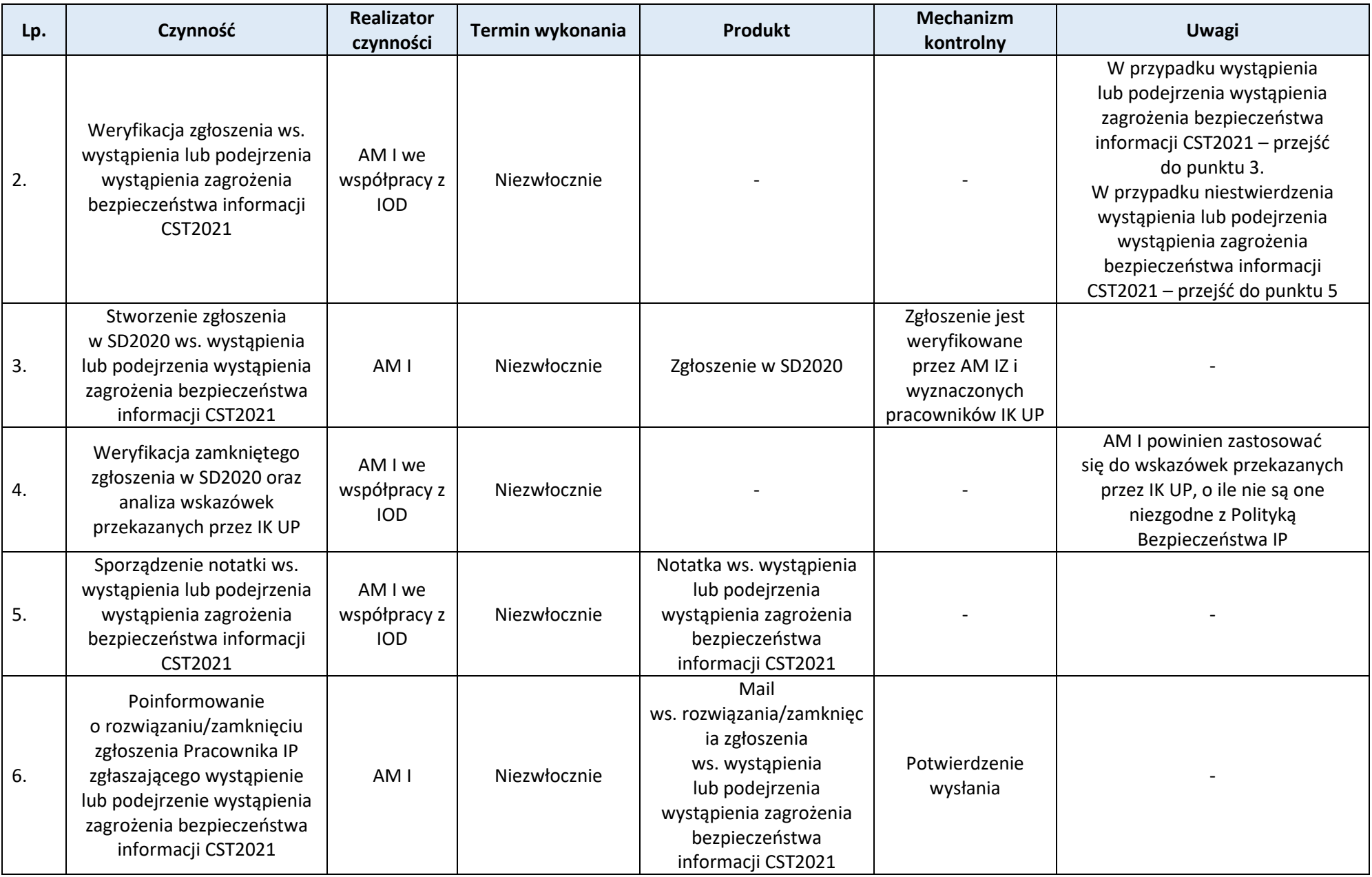

# **Podproces 10.3.3. Natychmiastowe blokowanie konta użytkownika z przyczyn bezpieczeństwa**

Należy zapoznać się z "Przepisami prawa" oraz "Wprowadzeniem do procesu" w procesie Weryfikacja bezpieczeństwa systemu informatycznego.

## Przebieg procesu

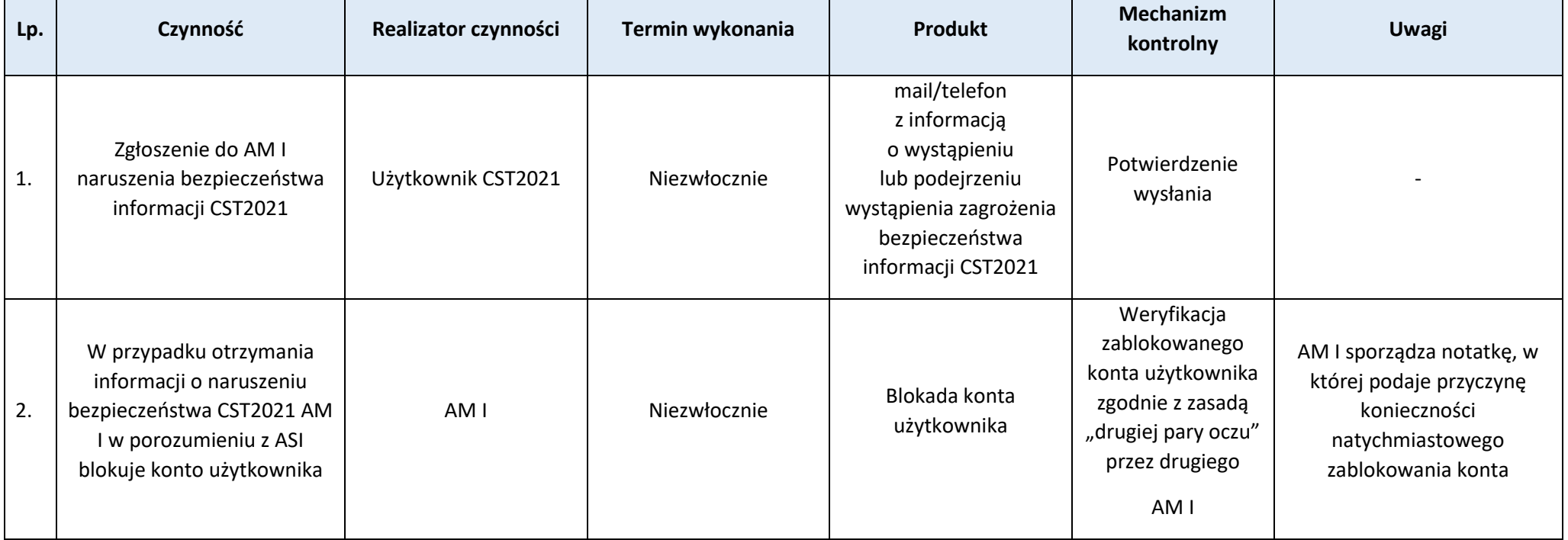

# **Proces 10.4. Procedury wsparcia użytkowników**

**Podproces 10.4.1. Struktura wsparcia użytkowników instytucjonalnych w FEWiM 2021-2027**

Podstawy prawne, wytyczne oraz inne dokumenty regulujące proces

- − Rozporządzenie ogólne, art. 72 ust. 1 lit. e,
- − RODO,
- − Ustawa wdrożeniowa, art. 29 ust. 1, art. 52 ust.1,
- − Wytyczne dotyczące warunków gromadzenia i przekazywania danych w postaci elektronicznej na lata 2021-2027,
- − Polityka Ochrony Danych Osobowych Warmińsko-Mazurskiej Agencji Rozwoju Regionalnego S.A. w Olsztynie,

− Polityka Bezpieczeństwa Teleinformatycznego Warmińsko-Mazurskiej Agencji Rozwoju Regionalnego S.A. w Olsztynie.

Wprowadzenie do procesu

1. Struktura wsparcia użytkowników instytucjonalnych: zgłoszenie użytkownika instytucjonalnego jest przekazywane do AM I. W przypadku gdy AM I nie ma możliwości rozwiązania problemu w CST2021 zgłoszenie jest przekazywane dalej, na poziom AM IZ.

# Przebieg procesu

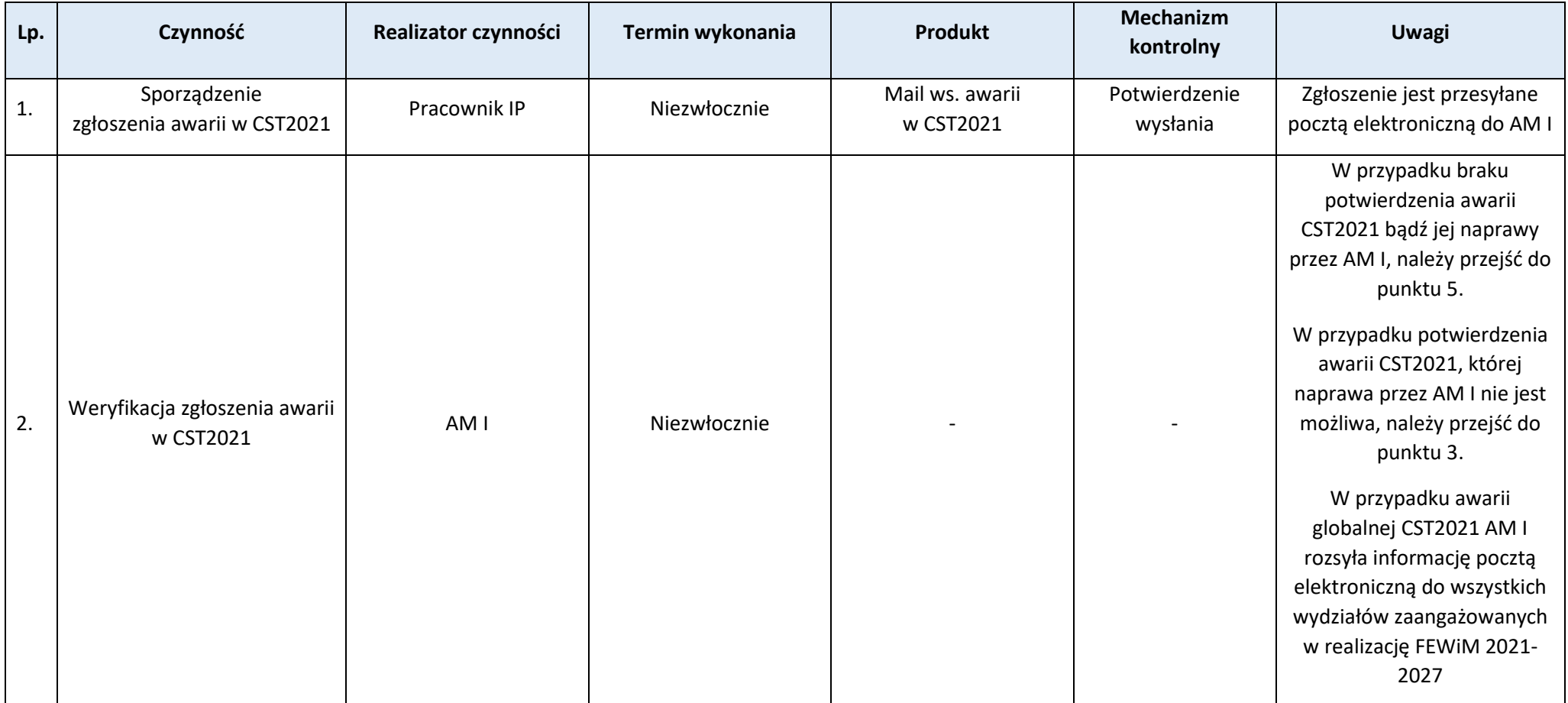

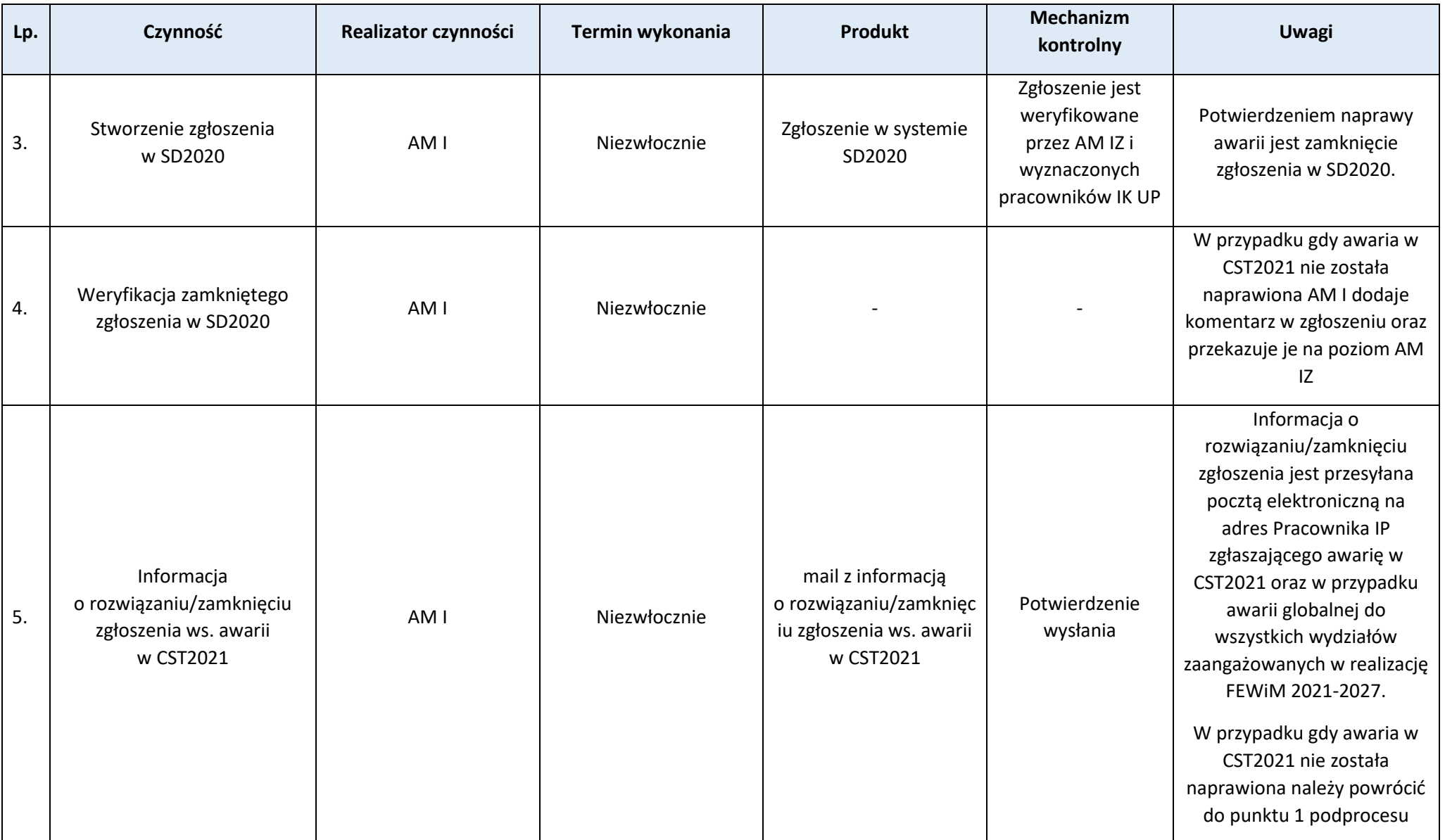

## **Podproces 10.4.2. Struktura wsparcia użytkowników zewnętrznych w FEWiM 2021-2027**

### Wprowadzenie do procesu

- 1. Struktura wsparcia użytkowników zewnętrznych: zgłoszenie użytkownika zewnętrznego jest przekazywane do AM I. W przypadku gdy AM I nie ma możliwości rozwiązania problemu w CST2021 zgłoszenie jest przekazywane dalej, na poziom AM IZ.
- 2. W przypadku gdy zgłoszenie dotyczy wyłącznie problemów merytorycznych, jest ono przekazywane do Kierownika właściwej komórki.
- 3. Dane kontaktowe do AM I są zawarte we wzorze umowy o dofinansowanie oraz na stronie internetowej FEWiM 2021-2027.

#### Przebieg procesu

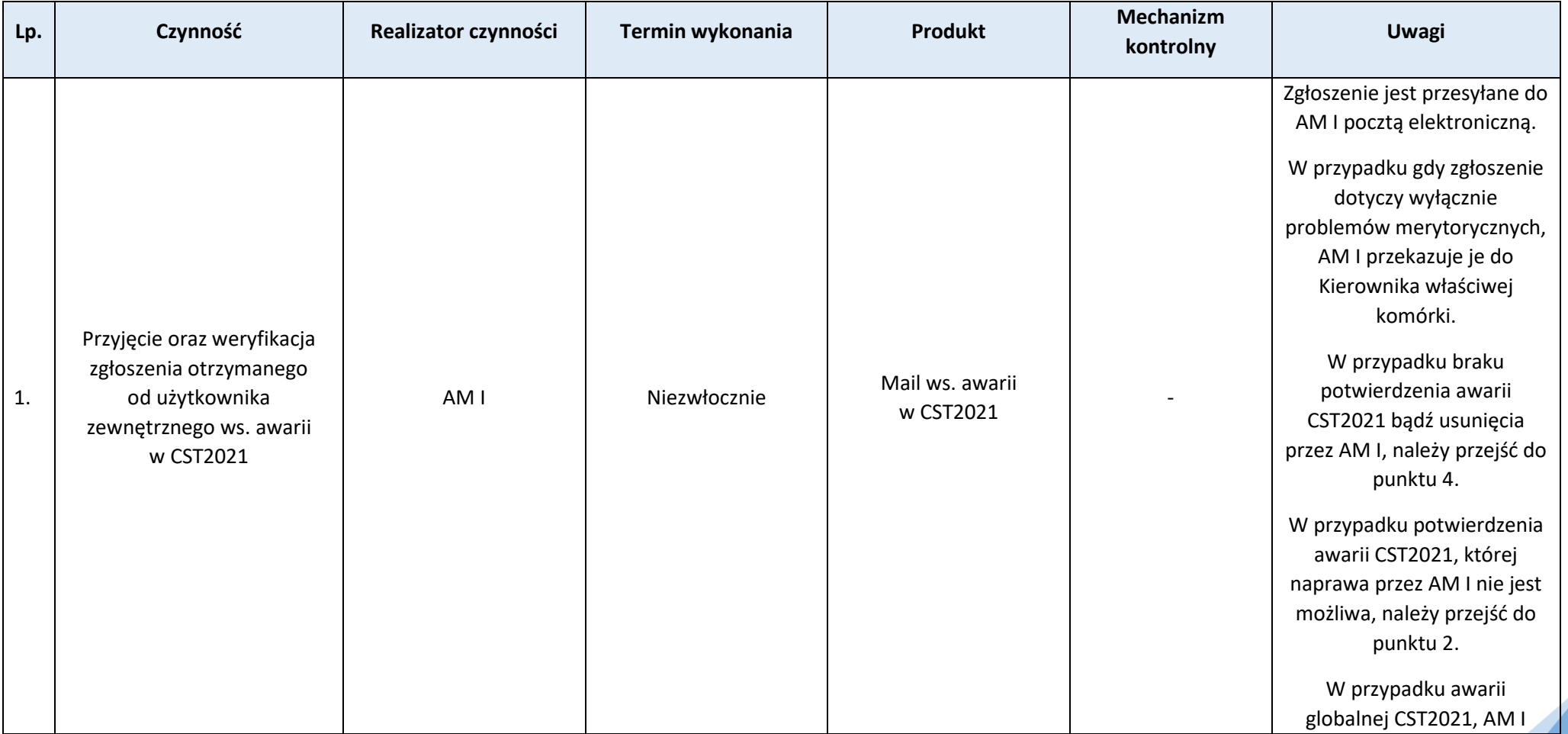

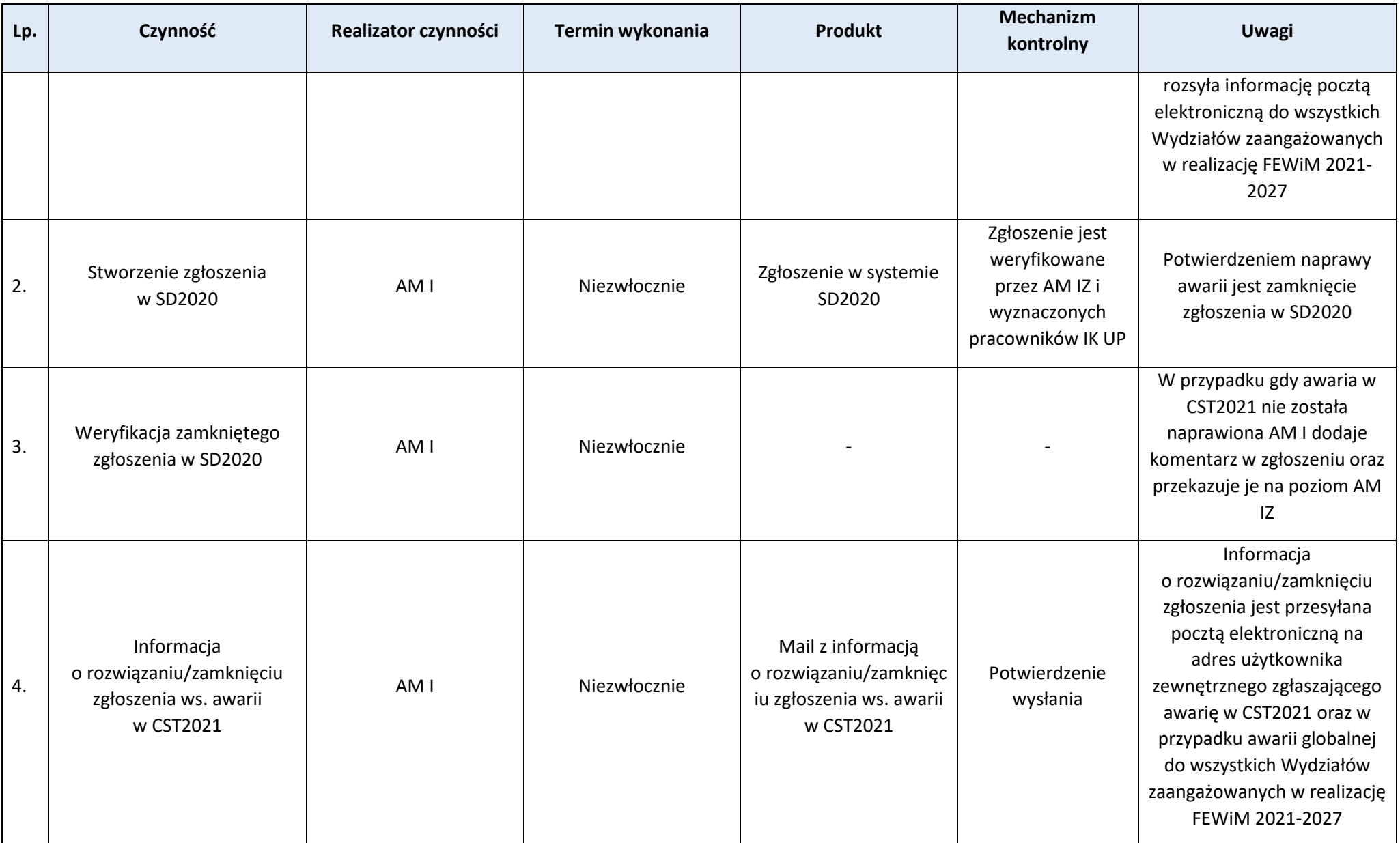

### **Rozdział 11. Przechowywanie i archiwizacja**

**Proces 11.1. Zasady przechowywania i archiwizacji dokumentów związanych z realizacją FEWiM 2021-2027**

Podstawy prawne, wytyczne oraz inne dokumenty regulujące proces

- − Rozporządzenie ogólne, art. 65, art. 69 ust. 6 i ust. 8, art. 72 ust. 1 lit. e, art. 82,
- − Rozporządzenie Komisji (UE) nr 1407/2013 z dnia 18 grudnia 2013 r. w sprawie stosowania art. 107 i 108 Traktatu o funkcjonowaniu Unii Europejskiej do pomocy de minimis, art. 6 ust. 4,
- − Rozporządzenie Komisji (UE) nr 651/2014 z dnia 17 czerwca 2014 r. uznającego niektóre kategorie pomocy za zgodne z rynkiem wewnętrznym w zastosowaniu art. 107 i 108 Traktatu, art. 12,
- − RODO,
- − Ustawa z dnia 14 lipca 1983 r. o narodowym zasobie archiwalnym i archiwach,
- − Ustawa z dnia 29 września 1994 r. o rachunkowości, art. 4 ust. 3 pkt 6, art. 71-74,
- − Ustawa z dnia 11 marca 2014 r. o podatku od towarów i usług, art. 106a-112aa,
- − Ustawa z dnia 17 lutego 2005 r. o informatyzacji działalności podmiotów realizujących zadania publiczne, art. 20a,
- − Zarządzenie Nr 11 Naczelnego Dyrektora Archiwów Państwowych z dnia 22 maja 2020 r. w sprawie wprowadzenia wskazówek dotyczących wartościowania dokumentacji programów i projektów finansowanych z funduszy europejskich,
- − Wytyczne dotyczące warunków gromadzenia i przekazywania danych w postaci elektronicznej na lata 2021-2027,
- − Instrukcja kancelaryjno-archiwalna Warmińsko-Mazurskiej Agencji Rozwoju Regionalnego S.A. w Olsztynie, stanowiąca załącznik do Uchwały Zarządu WMARR S.A. w Olsztynie z dnia 28 marca 2017 r.

Strona 225

### Wprowadzenie do procesu

- 1. IP przechowuje pełną dokumentację związaną z realizacją FEWiM 2021-2027 dotyczącą:
	- − zarządzania systemem, dokumentów wewnętrznych dotyczących zasad, trybu i sposobu funkcjonowania instytucji,
	- − uchwał i zarządzeń organów IZ/IP,
	- kryteriów oceny i wyboru projektów,
	- − umów o dofinansowanie projektów wraz z aneksami do umów oraz decyzji o dofinansowaniu projektów wraz ze zmianami,
	- − list wybranych projektów,
	- − realizacji projektów oraz ich zmian,
	- − odwołań i protestów wnioskodawców i beneficjentów,
	- − wniosków o płatność, dyspozycji dokonania przelewów i płatności,
	- − przepływów środków finansowych w ramach FEWiM 2021-2027,
	- − zasad rachunkowości i księgowości,
	- − Komitetu Monitorującego FEWiM 2021-2027,
	- − monitoringu i sprawozdawczości,
	- − ewaluacji i oceny FEWiM 2021-2027,
- − deklaracji wydatków i zestawienia wydatków,
- − środków odzyskanych i nieodzyskanych,
- − wykrywanych, sprawdzanych i raportowanych nieprawidłowości,
- − kontroli systemowych, kontroli projektów oraz audytów i kontroli prowadzonych przez upoważnione instytucje zewnętrzne,
- zamówień publicznych,
- − audytu wewnętrznego,
- − pomocy technicznej,
- − informacji i promocji,
- − korespondencji prowadzonej z beneficjentami oraz instytucjami, podmiotami i organami w zakresie FEWiM 2021-2027.
- 2. Obowiązkowe przechowywanie dokumentów dotyczących projektów FEWiM 2021-2027 odbywa się w terminach wynikających z obowiązujących przepisów prawa, m.in.:
	- a) IP oraz beneficjenci są zobowiązani do przechowywania wszelkiej dokumentacji związanej z realizacją projektu przez okres 5 lat od dnia 31 grudnia roku, w którym IP dokonała ostatniej płatności na rzecz beneficjenta, z zastrzeżeniem przepisów prawa odnoszących się do zasad i terminów przechowywania dokumentacji związanej z realizacją projektu lub jej określonej kategorii archiwalnej wynikającej z Instrukcji kancelaryjno-archiwalnej Warmińsko-Mazurskiej Agencji Rozwoju Regionalnego S.A. w Olsztynie, stanowiącej załącznik do Uchwały Zarządu WMARR S.A. w Olsztynie z dnia 28 marca 2017 r. Bieg tego okresu zostaje przerwany w przypadku wszczęcia postępowania prawnego albo na wniosek Komisji Europejskiej.
	- b) W przypadku dokumentów dotyczących zachowania trwałości projektu, dokumentację przechowuje się zgodnie z art. 65 rozporządzenia ogólnego przez okres 5 lat (3 lat w przypadku MŚP) od dnia otrzymania płatności końcowej przez beneficjenta, jednak nie krócej niż w terminie określonym w lit. a.
	- c) W przypadku dokumentów dotyczących udzielonej pomocy publicznej (art. 12 rozporządzenia Komisji (UE) nr 651/2014) dokumentację przechowuje się przez okres 10 lat od daty przyznania pomocy w ramach projektu lub dnia przyznania ostatniej pomocy w ramach programu, jednak nie krócej niż w terminie określonym w lit. a.
	- d) W przypadku dokumentów dotyczących udzielonej pomocy de minimis (art. 6 ust 4 rozporządzenia Komisji (UE) nr 1407/2013), dokumentację przechowuje się przez okres 10 lat podatkowych od daty przyznania pomocy. Dane dotyczące programu pomocy de minimis przechowuje się przez 10 lat podatkowych od daty przyznania ostatniej indywidualnej pomocy w ramach takiego programu, jednak nie krócej niż w terminie określonym w lit. a.
	- e) W przypadku dokumentów dotyczących rozliczania i odzyskiwania podatku od towarów i usług (VAT), zgodnie z przepisami ustawy o VAT, dokumentację przechowuje się do czasu upływu terminu przedawnienia zobowiązania podatkowego, które przedawnia się z upływem 5 lat, licząc od końca roku kalendarzowego, w którym upłynął termin płatności podatku, jednak nie krócej niż w terminie określonym w lit. a.
	- f) W przypadku dokumentacji księgowej, zgodnie z art. 74 ustawy o rachunkowości, dokumentację dotyczącą zatwierdzonych rocznych sprawozdań finansowych przechowuje się przez okres co najmniej 5 lat, licząc od początku roku następującego po roku obrotowym, w którym nastąpiło zatwierdzenie, a pozostałe dokumenty nie krócej niż przez 5 lat, licząc od początku roku następującego po roku obrotowym, którego dotyczą, jednak nie krócej niż w terminie określonym w lit. a.
- 3. W przypadku, gdy z obowiązujących przepisów prawa wynikają różne terminy obowiązkowego przechowywania dokumentacji lub ich określonej kategorii archiwalnej wynikającej z Instrukcji kancelaryjno-archiwalnej Warmińsko-Mazurskiej Agencji Rozwoju Regionalnego S.A. w Olsztynie, stanowiącej załącznik do Uchwały Zarządu WMARR S.A. w Olsztynie z dnia 28 marca 2017 r., stosuje się termin najdłuższy.
- 4. Forma i miejsce przechowywania dokumentacji:
	- a) Dokumenty przechowuje się albo w formie oryginałów, albo ich uwierzytelnionych odpisów lub na powszechnie uznanych nośnikach danych, w tym jako elektroniczne wersje dokumentów oryginalnych lub dokumenty istniejące wyłącznie w wersji elektronicznej.
- b) Dokumenty przechowuje się w formie, która pozwala na zidentyfikowanie danych dotyczących ich przedmiotu przez czas nie dłuższy niż jest to konieczne do celów, dla których dane były gromadzone lub, dla których są przetwarzane dalej.
- c) Jeżeli dokumenty istnieją wyłącznie w formie elektronicznej, systemy informatyczne, w których przechowywane są wersje elektroniczne, muszą spełniać normy bezpieczeństwa zapewniające, że dokumenty te są zgodne z wymogami prawa krajowego i można się na nich oprzeć do celów audytu.
- d) Pracownicy IP przechowują dokumentację związaną z realizacją FEWiM 2021-2027 w siedzibie komórek organizacyjnych zaangażowanych w FEWiM 2021- 2027 od momentu otrzymania lub wytworzenia dokumentu do zakończenia sprawy. Po tym czasie pracownicy IP przekazują uporządkowane akta spraw zakończonych do archiwum zakładowego znajdującego się w siedzibie IP w terminie i na zasadach określonych przez archiwum zakładowe WMARR s.a. w Olsztynie.

5. Po zakończeniu terminu przechowywania, o którym mowa w pkt 2, IP przekaże IZ dokumenty przygotowane do archiwizacji zgodnie z instrukcją przekazaną przez IZ. IP zawiadomi IZ o gotowości do przekazania całej dokumentacji, o której mowa w pkt 1, nie później niż do 28 lutego 2034 r., a IZ przyjmie ją nie później niż do 30 czerwca 2034 r.

## Przebieg procesu

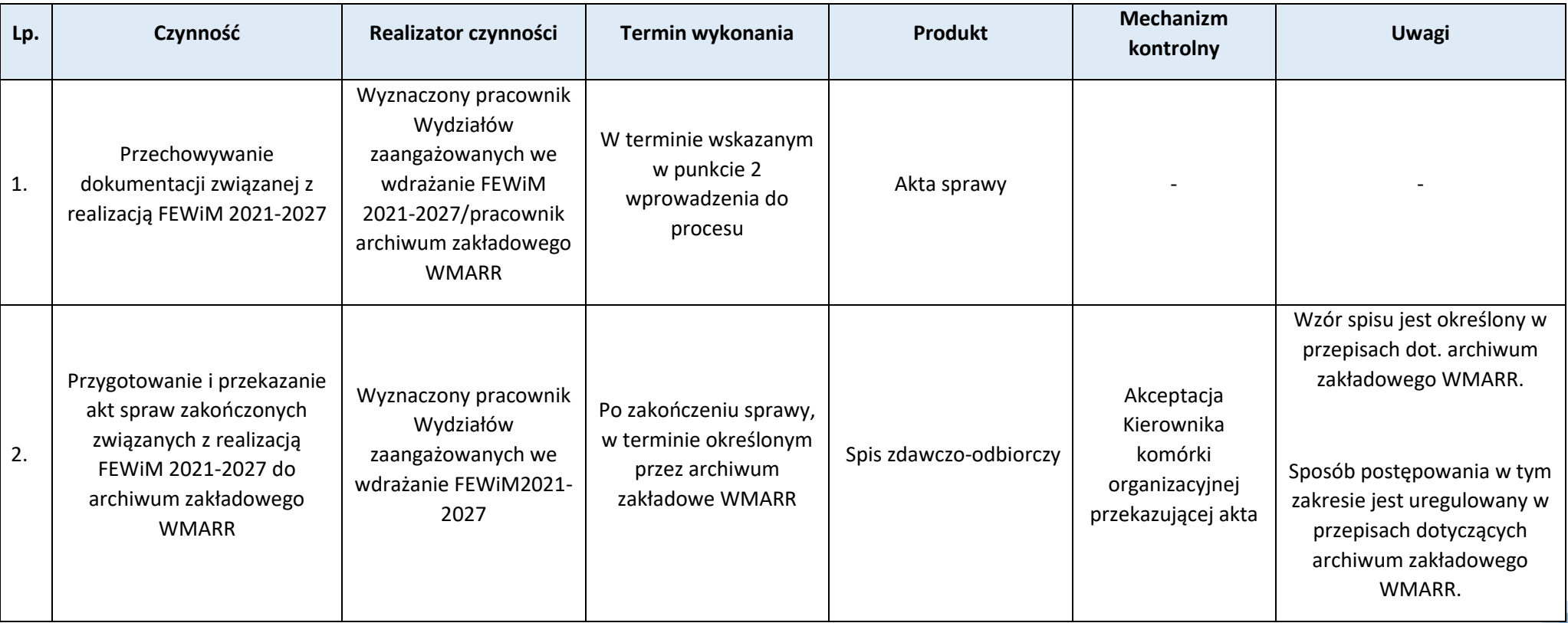

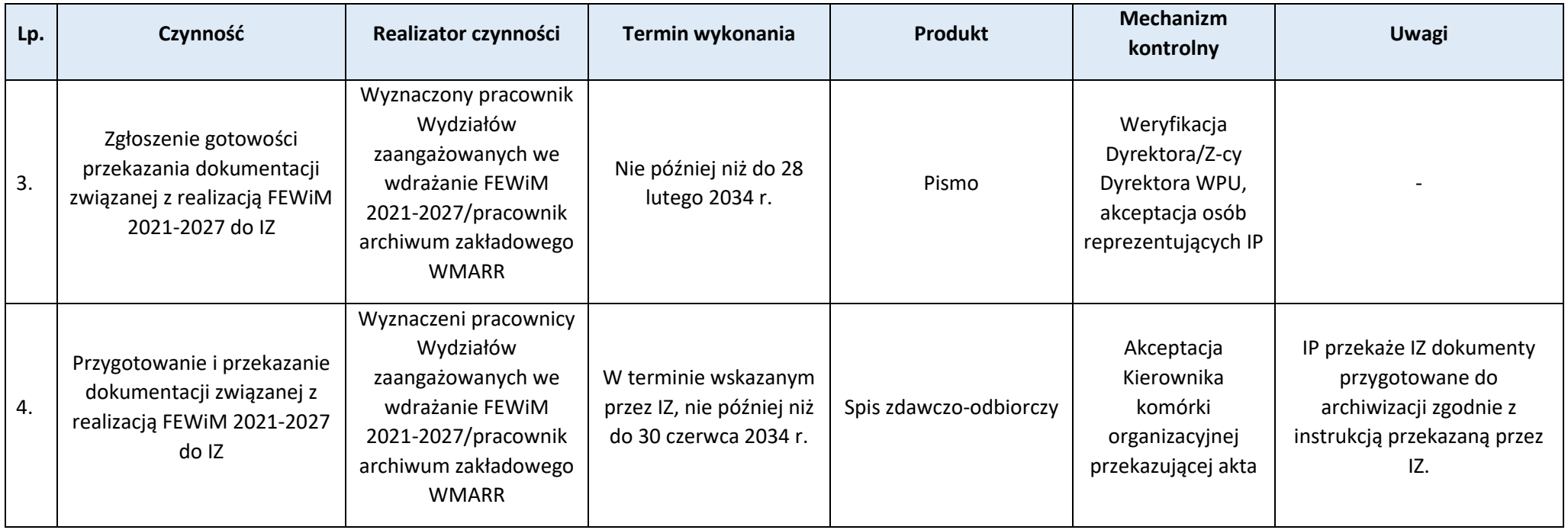

# **Proces 11.2. Udostępnianie dokumentów związanych z realizacją FEWiM 2021-2027**

### Podstawy prawne, wytyczne oraz inne dokumenty regulujące proces

- − RODO,
- − Ustawa z dnia 6 września 2001 r. o dostępie do informacji publicznej,
- − Instrukcja kancelaryjno-archiwalna Warmińsko-Mazurskiej Agencji Rozwoju Regionalnego S.A. w Olsztynie, stanowiąca załącznik do Uchwały Zarządu WMARR S.A. w Olsztynie z dnia 28 marca 2017 r.

### Wprowadzenie do procesu

- 1. Zasady udostępniania informacji publicznej osobom zainteresowanym oraz publikacji w BIP określają przepisy wewnętrzne WMARR S.A. w Olsztynie.
- 2. Zarówno IP, jak też beneficjenci, zobowiązani są do udostępniania dokumentów w celach kontroli, audytu oraz ewaluacji osobom lub organom i instytucjom unijnym i krajowym, którym przysługuje prawo wglądu do tych dokumentów.
- 3. Dokumenty dotyczące realizacji FEWiM 2021-2027 są udostępniane pracownikom IP/IZ lub instytucjom zewnętrznym (np. IA, NIK) na miejscu w siedzibie IP (także w formie kopii papierowych, na płycie CD), mailowo bądź wypożyczane na czas określony.
- 4. Dokumenty dotyczące realizacji FEWiM 2021-2027 zawierające dane osobowe są udostępniane pracownikom IZ/IP posiadającym upoważnienie do zbioru danych osobowych "Fundusze Europejskie dla Warmii i Mazur 2021-2027".
- 5. Udostepnienia/ wypożyczenia dokumentów z Wydziału zaangażowanego we wdrażanie FEWiM 2021-2027 oraz adnotacji o zwrocie akt do Sekcji/Zespołu WPU dokonuje pracownik Sekcji/Zespołu WPU, z którego udostępniono akta i do którego zwracane są akta. W każdej Sekcji/Zespole WPU zaangażowanym we wdrażanie FEWiM 2021-2027 prowadzona jest teczka z rejestrem kart udostępniania / wypożyczania / zwrotu akt (zał. nr **Z.12.2.1** do procesu).
- 6. Pracownicy IP, IZ lub instytucje zewnętrzne wypożyczając akta ponoszą pełną odpowiedzialność za ich utratę (zgubienie, zniszczenie, itp.).
- 7. Dokumentacja przechowywana w archiwum zakładowym może być udostępniana na miejscu lub wypożyczana poza archiwum zakładowe za zgodą Kierownika komórki organizacyjnej, która dokumentację wytworzyła i zgromadziła lub przekazała do archiwum zakładowego. Postępowanie w tym zakresie określają przepisy dotyczące funkcjonowania archiwum zakładowego WMARR S.A. w Olsztynie.
- 8. Udostępnianie/wypożyczenie dokumentacji z archiwum oraz zwrot odbywa się w oparciu o spis zdawczo-odbiorczy. "Przebieg procesu" nie dotyczy dokumentacji przechowywanej w archiwum zakładowym WMARR.

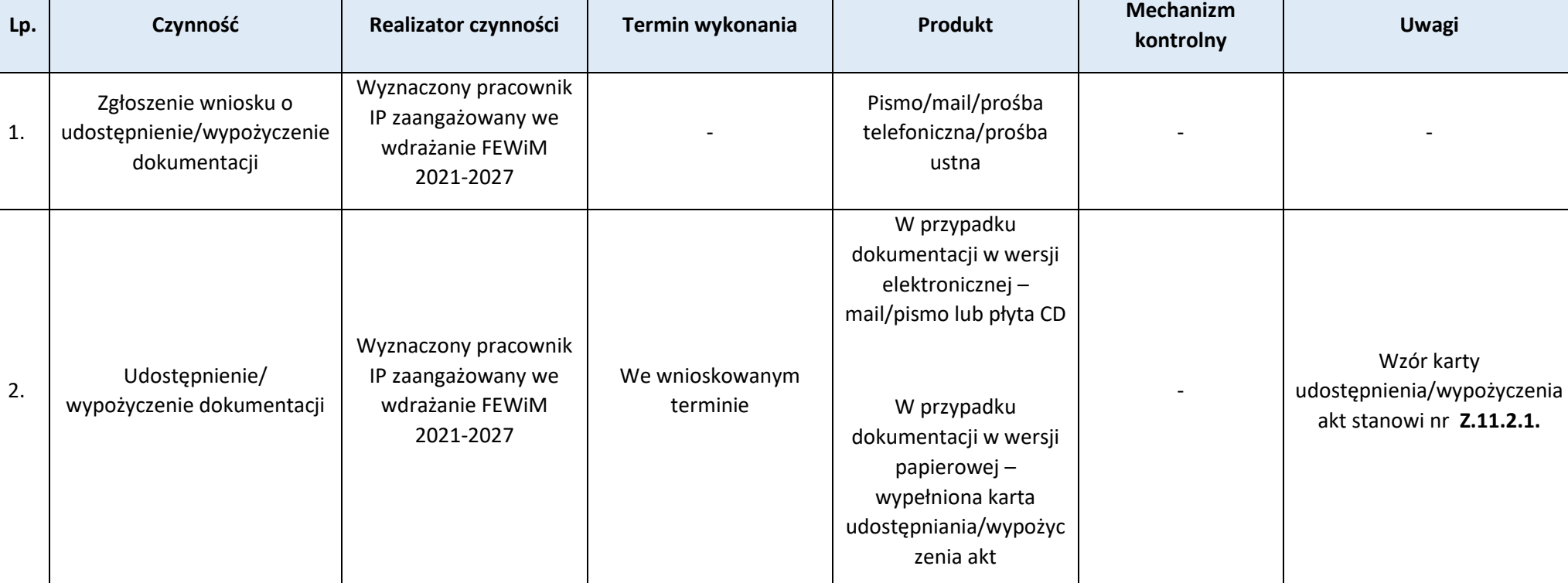

Przebieg procesu

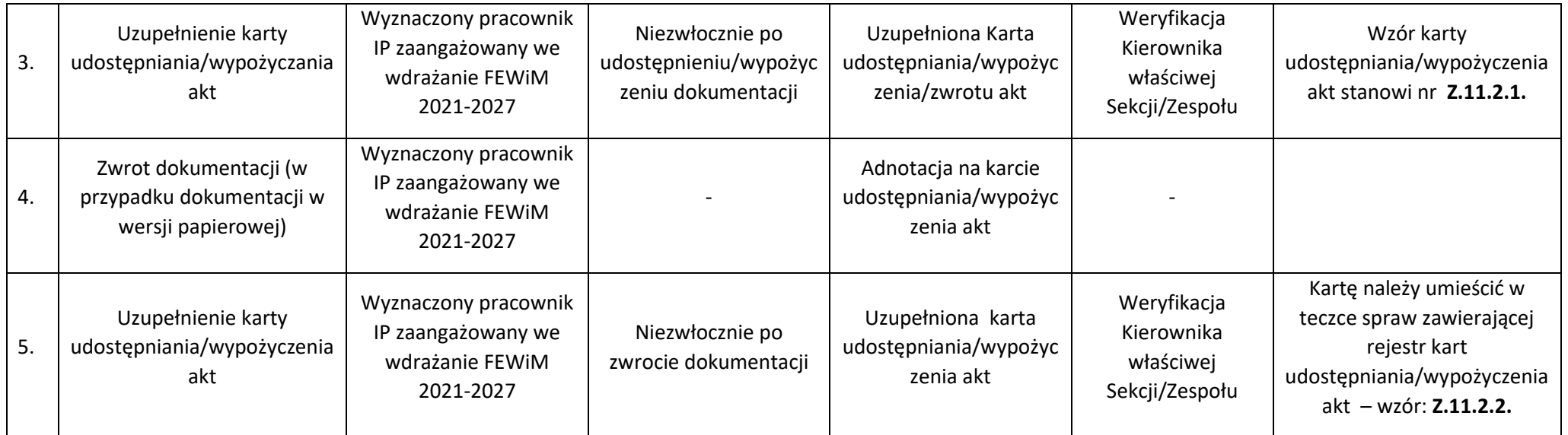

Strona 230<sup>2</sup>29

# **Załączniki:**

- 1) Wzór karty udostępniania/wypożyczenia akt **(Z.11.2.1.).**
- 2) Wzór rejestru kart udostępniania/wypożyczenia akt **(Z.11.2.2)**

# ZAŁĄCZNIKI DO INSTRUKCJI **WYKONAWCZEJ**

Instytucji Pośredniczącej programem regionalnym Fundusze Europejskie dla Warmii i Mazur 2021-2027 Wersji 1

Stan na 15.01.2024 r.

Warmińsko-Mazurska Agencja Rozwoju Regionalnego S.A. w Olsztynie

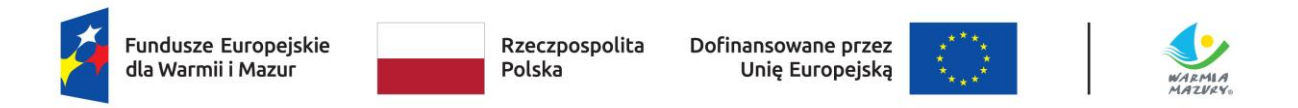

# **Spis treści**

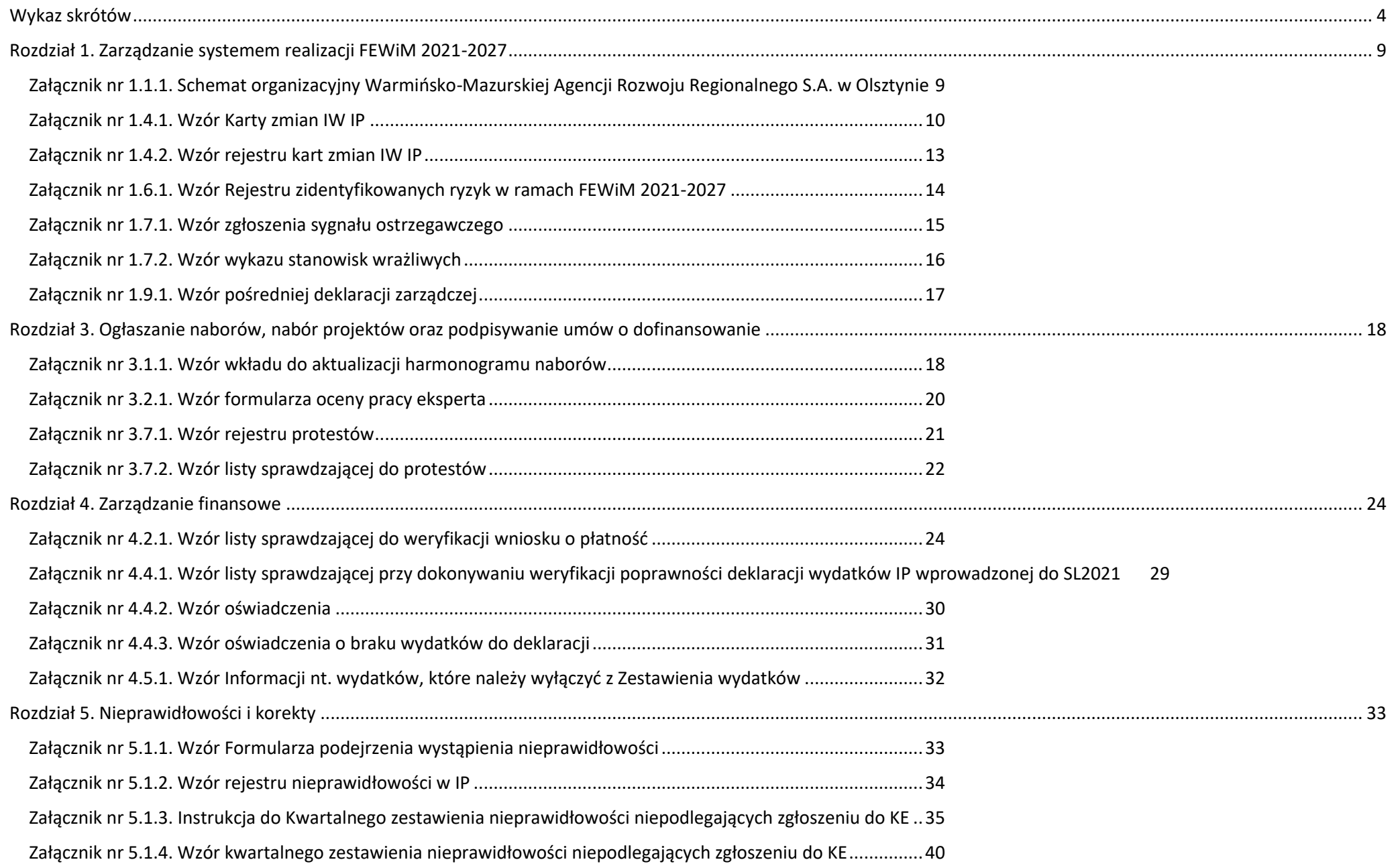

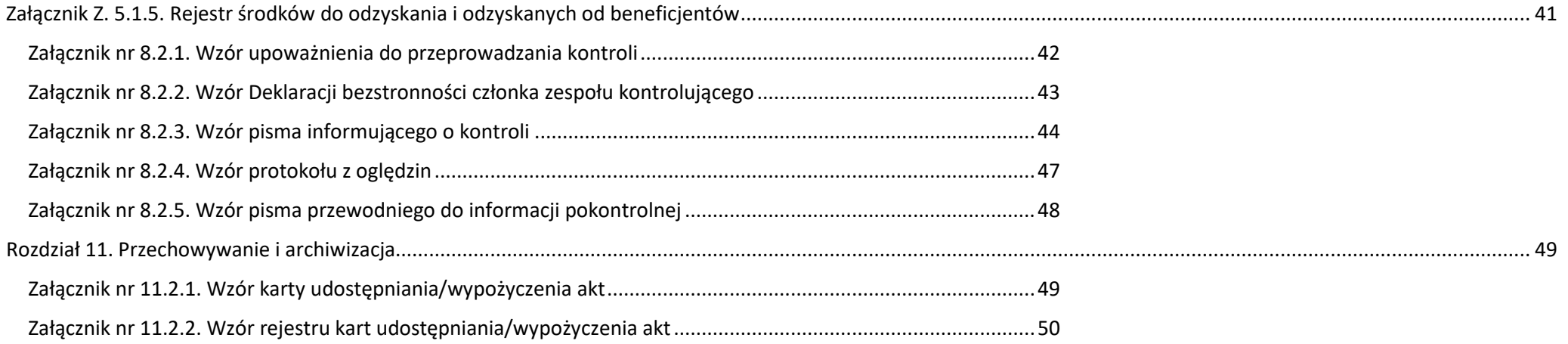

# <span id="page-234-0"></span>**Wykaz skrótów**

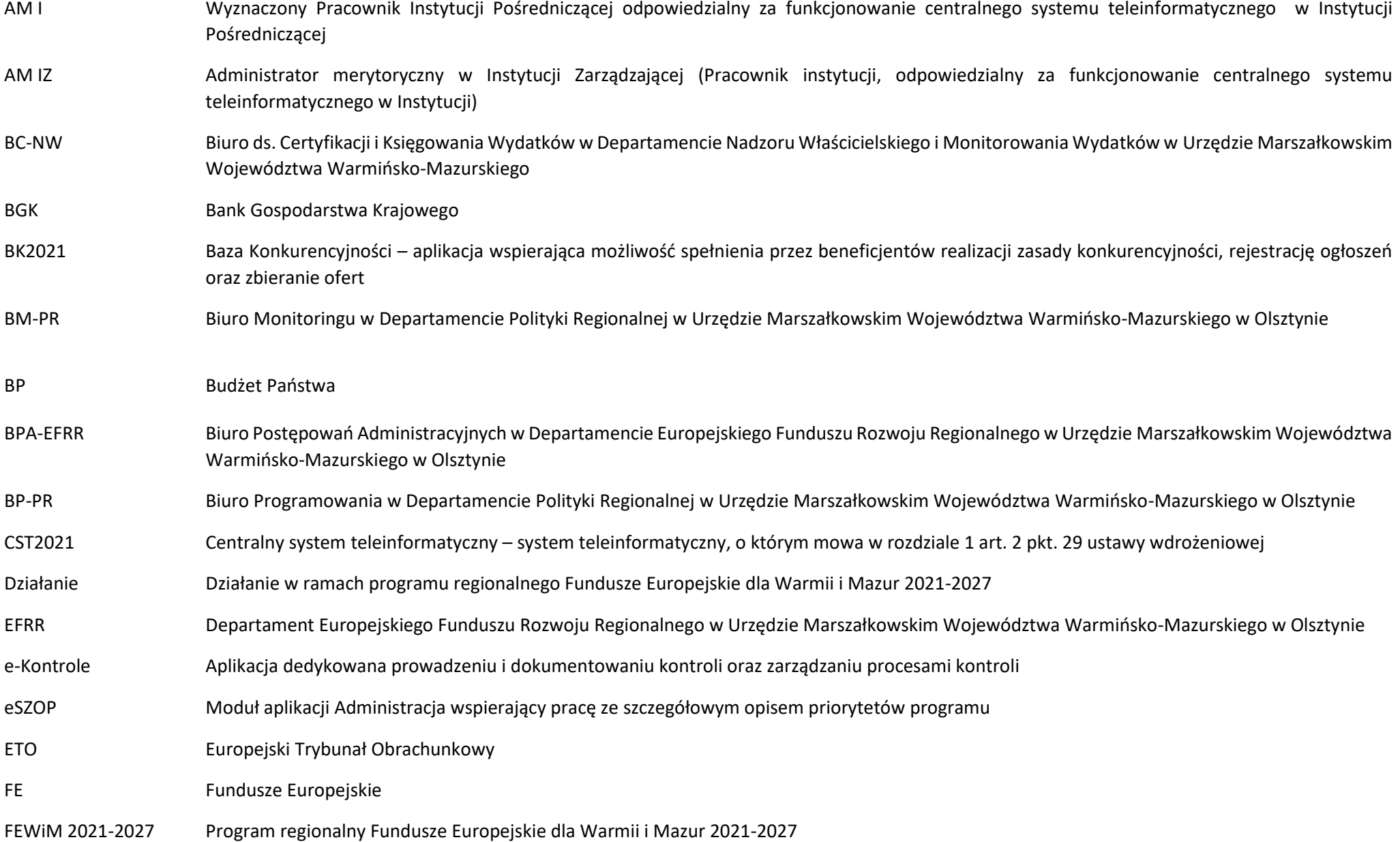

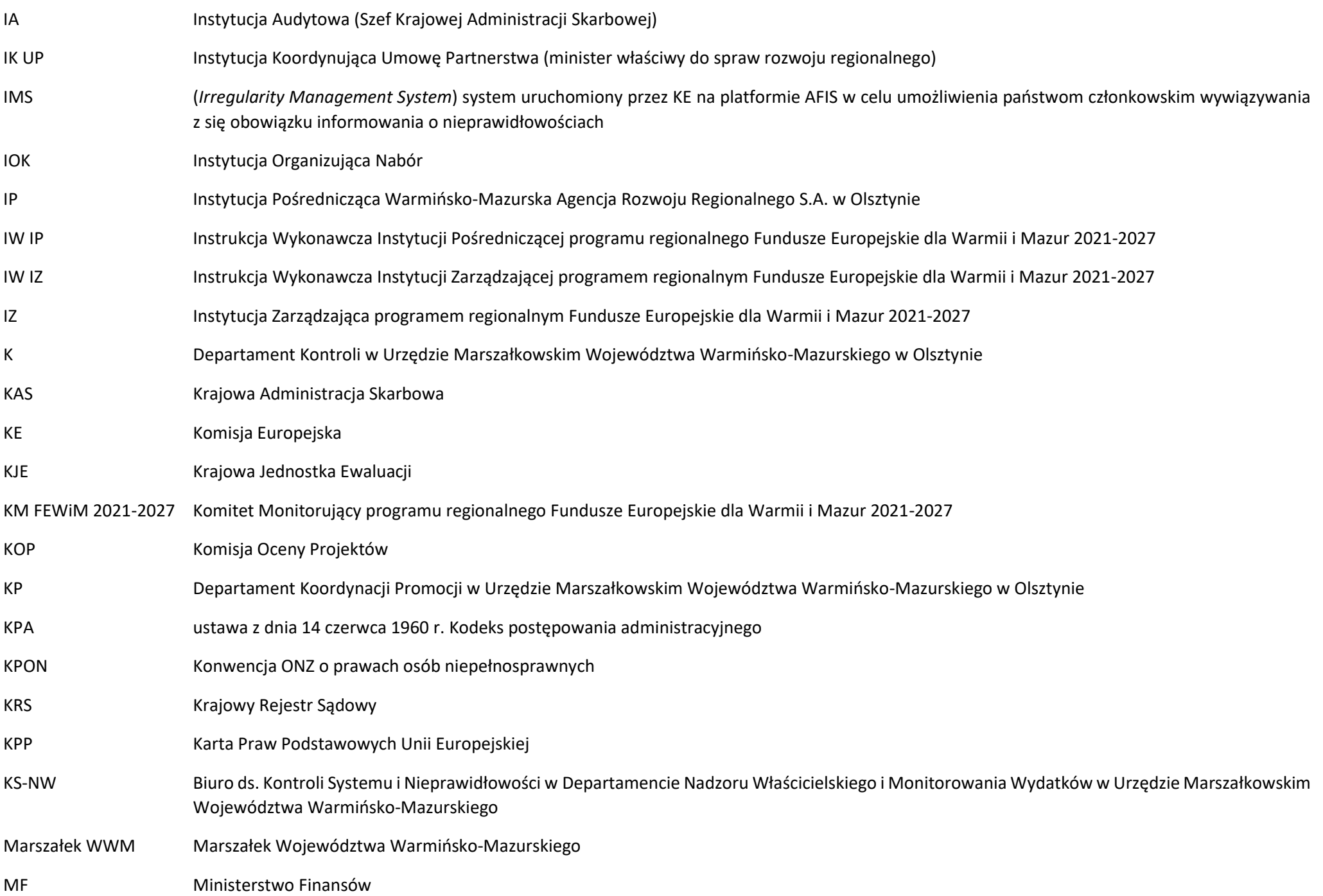

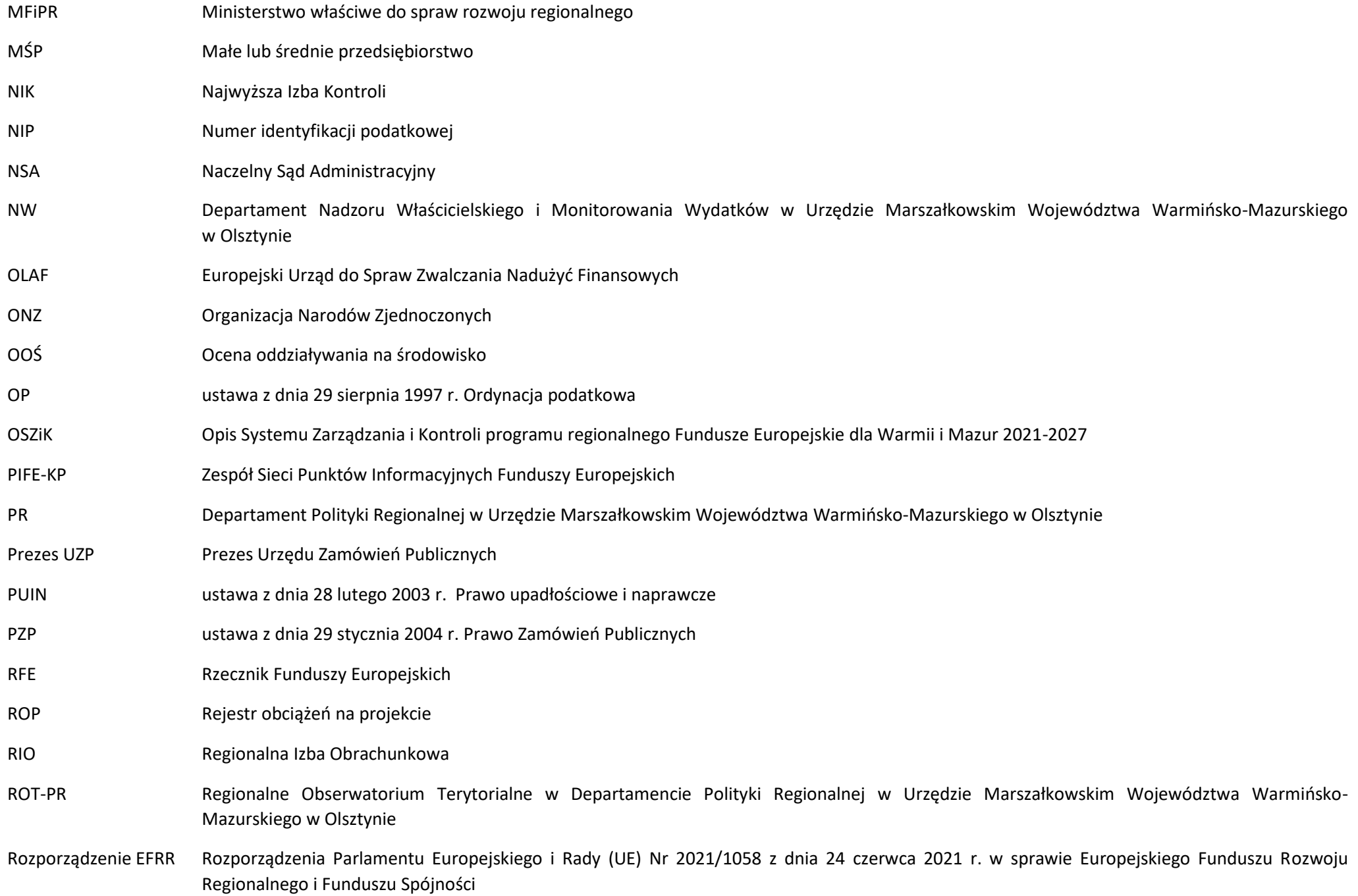

Rozporządzenie ogólne Rozporządzenia Parlamentu Europejskiego i Rady (UE) Nr 2021/1060 z dnia 24 czerwca 2021 r. ustanawiające wspólne przepisy dotyczące Europejskiego Funduszu Rozwoju Regionalnego, Europejskiego Funduszu Społecznego Plus, Funduszu Spójności, Funduszu na rzecz Sprawiedliwej Transformacji i Europejskiego Funduszu Morskiego, Rybackiego i Akwakultury, a także przepisy finansowe na potrzeby tych funduszy oraz na potrzeby Funduszu Azylu, Migracji i Integracji, Funduszu Bezpieczeństwa Wewnętrznego i Instrumentu Wsparcia Finansowego na rzecz Zarządzania Granicami i Polityki Wizowej RPK IP Roczny Plan Kontroli Instytucji Pośredniczącej programu regionalnego Fundusze Europejskie dla Warmii i Mazur 2021-2027 RPW Roczny plan wdrażania SFC System elektronicznej wymiany danych między państwami członkowskimi a Komisją SD2020 Aplikacja pełniąca funkcję Service Desk dla Centralnego systemu teleinformatycznego pozwalająca na rejestrację i obsługę zgłoszeń, zdarzeń związanych z bezpieczeństwem informacji, zapytań i wniosków dotyczących Centralnego systemu teleinformatycznego SHRIMP System Harmonogramowania, Rejestracji i Monitorowania Pomocy Publicznej SKANER Aplikacja wykorzystywana w procesie weryfikacji informacji o podmiotach i osobach SL2021 Aplikacja wspierająca realizację projektów SR2021 Aplikacja raportująca Centralnego systemu teleinformatycznego SWR System Wdrażania Rekomendacji SWZ Specyfikacja Warunków Zamówienia SZT2021 Aplikacja udostępniająca wspólną bramkę logowania dla aplikacji systemu CST2021 SZOP Szczegółowy Opis Priorytetów programu regionalnego Fundusze Europejskie dla Warmii i Mazur 2021-2027 UDA Umowa o dofinansowanie projektu UE Unia Europejska Ufp ustawa z dnia 27 sierpnia 2009 r. o finansach publicznych UMWWM Urząd Marszałkowski Województwa Warmińsko-Mazurskiego w Olsztynie UP Umowa Partnerstwa Ustawa wdrożeniowa ustawa z dnia 28 kwietnia 2022 r. o zasadach realizacji zadań finansowanych ze środków europejskich w perspektywie finansowej 2021-2027 WND Wniosek o dofinansowanie projektu w ramach FEWiM 2021-2027

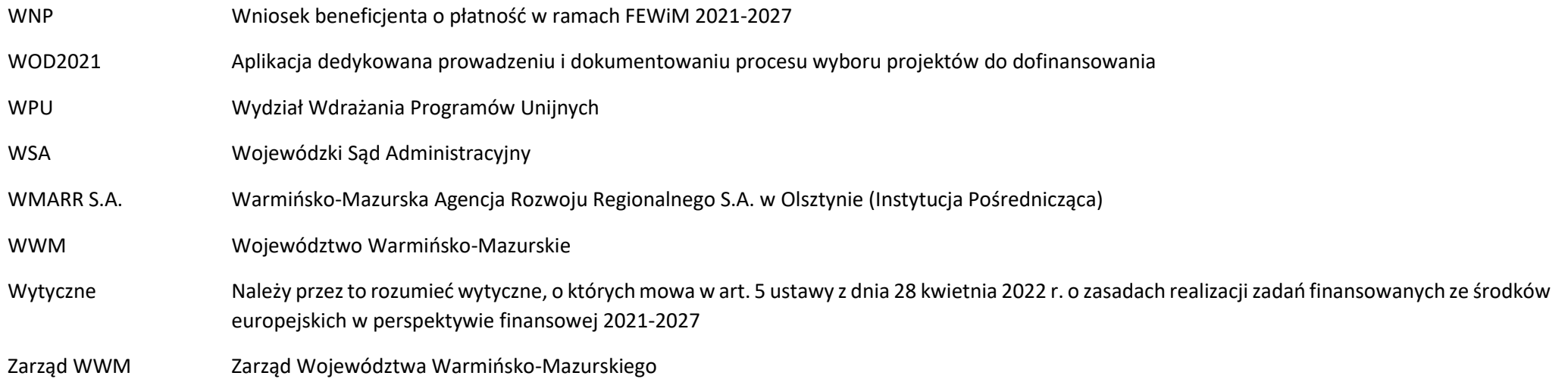

<span id="page-239-0"></span>**Rozdział 1. Zarządzanie systemem realizacji FEWiM 2021-2027**

<span id="page-239-1"></span>**Załącznik nr 1.1.1. Schemat organizacyjny Warmińsko-Mazurskiej Agencji Rozwoju Regionalnego S.A. w Olsztynie**

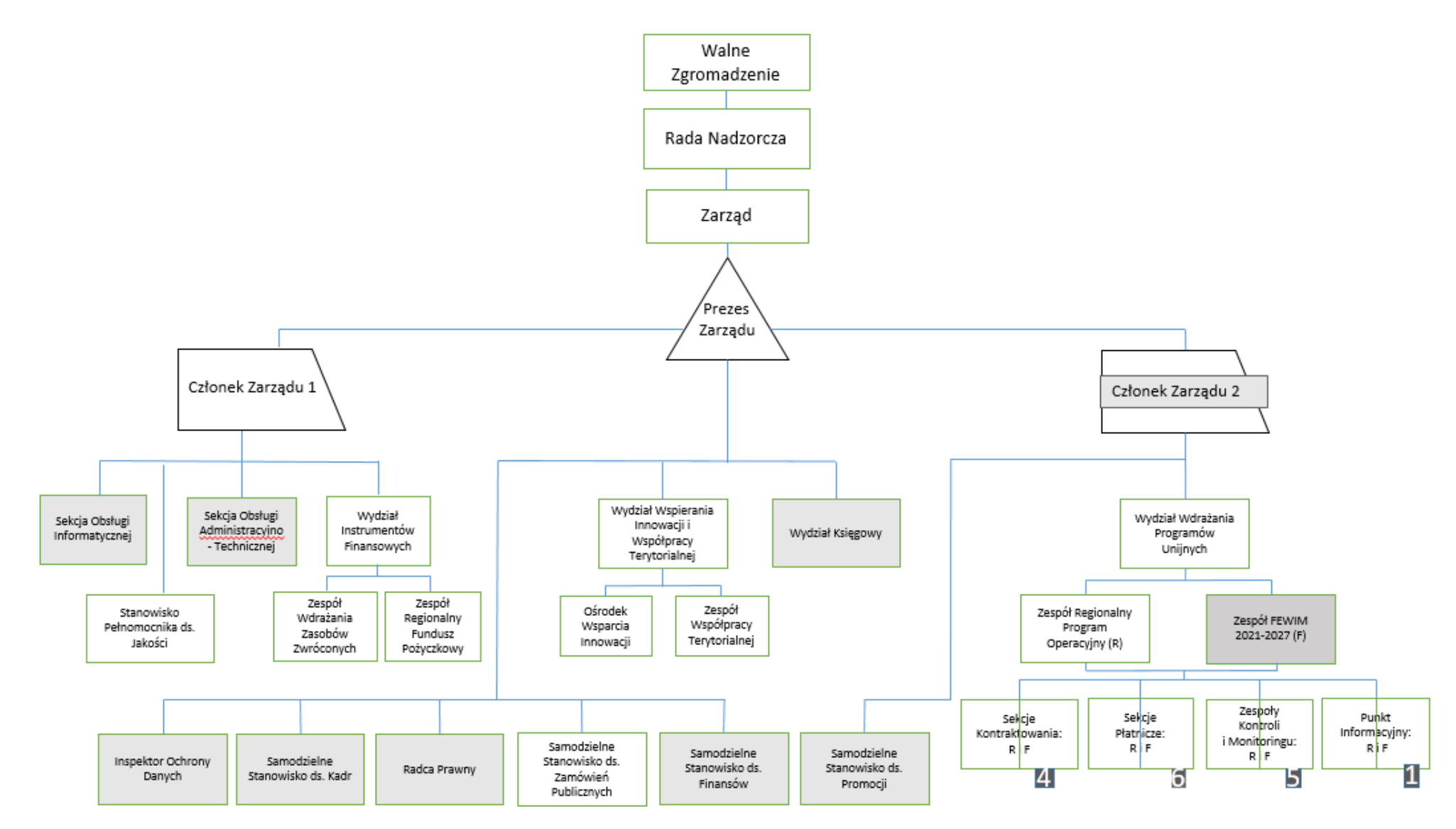

### **KARTA ZMIAN NR ...................................**

(nr nadaje IP)

<span id="page-240-0"></span>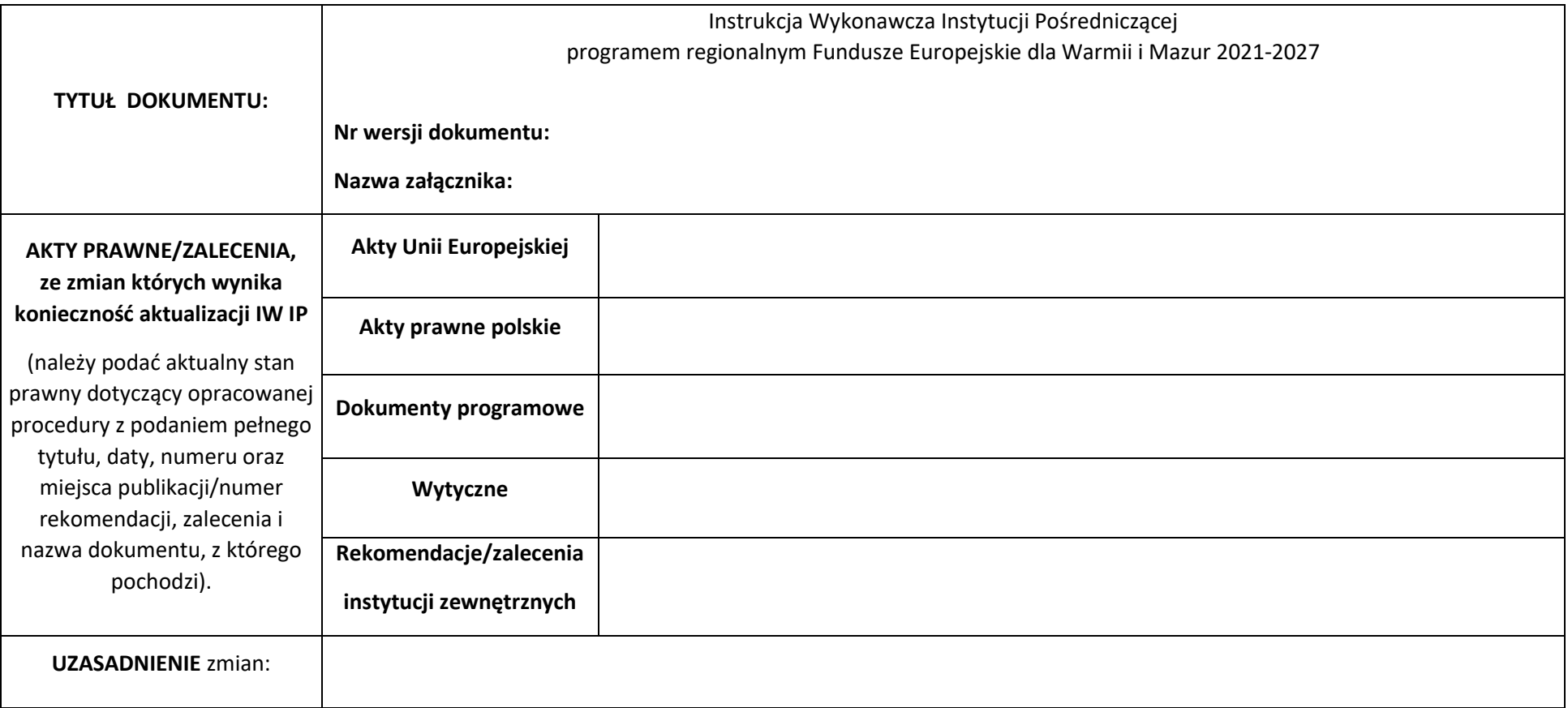

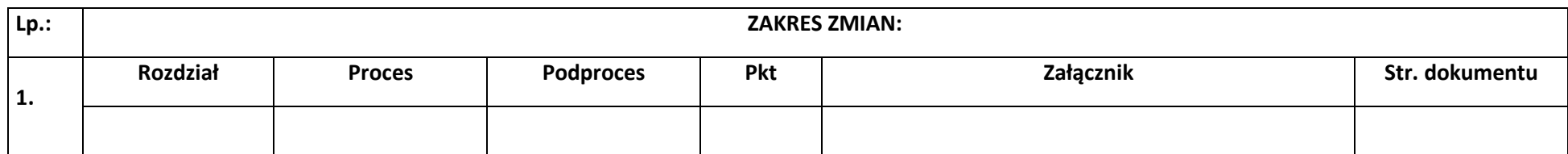

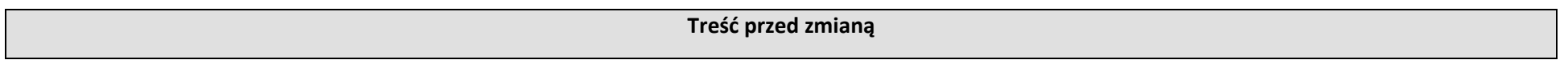

**Treść po zmianie**

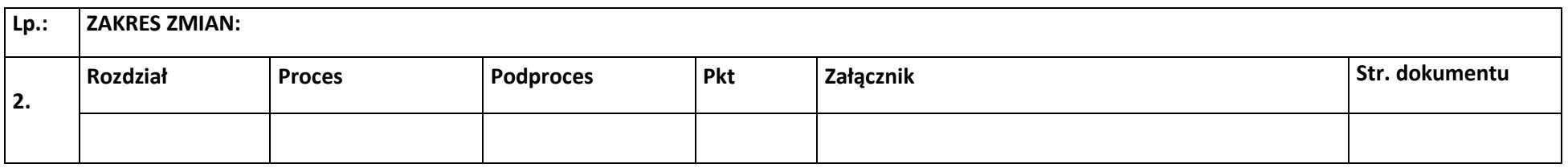

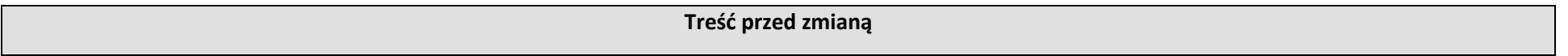

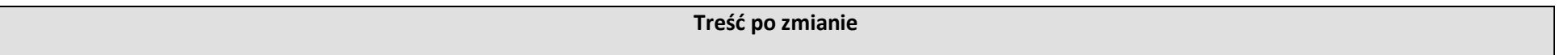

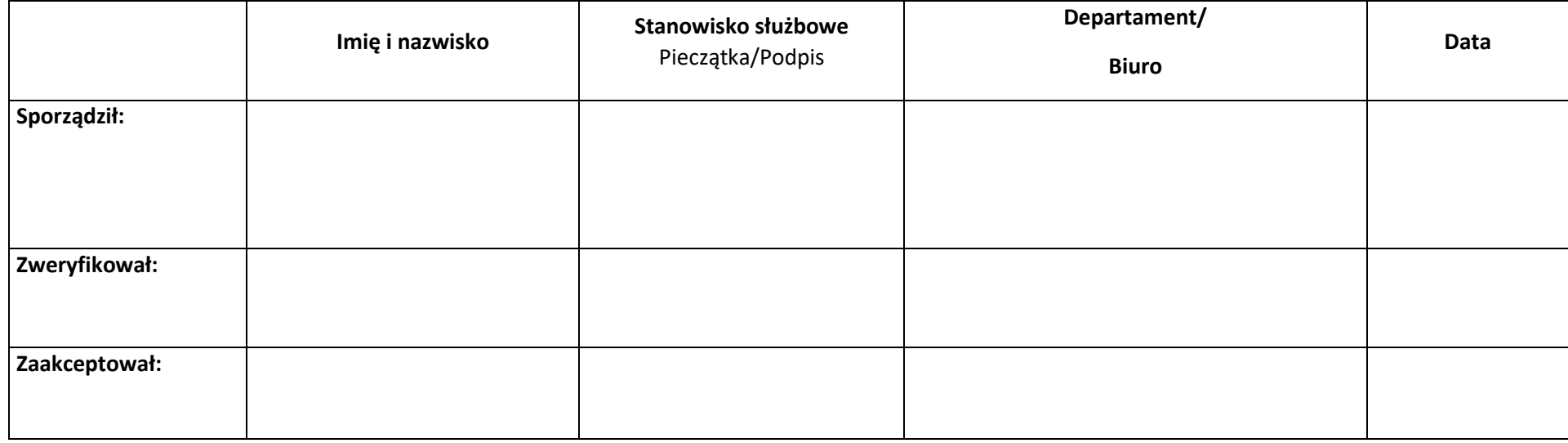

# <span id="page-243-0"></span>**Załącznik nr 1.4.2. Wzór rejestru kart zmian IW IP**

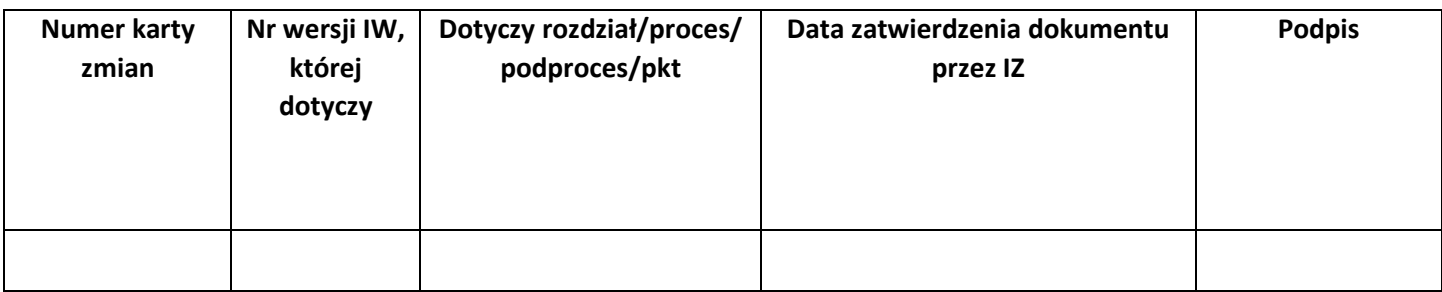

# <span id="page-244-0"></span>**Załącznik nr 1.6.1. Wzór Rejestru zidentyfikowanych ryzyk w ramach FEWiM 2021-2027**

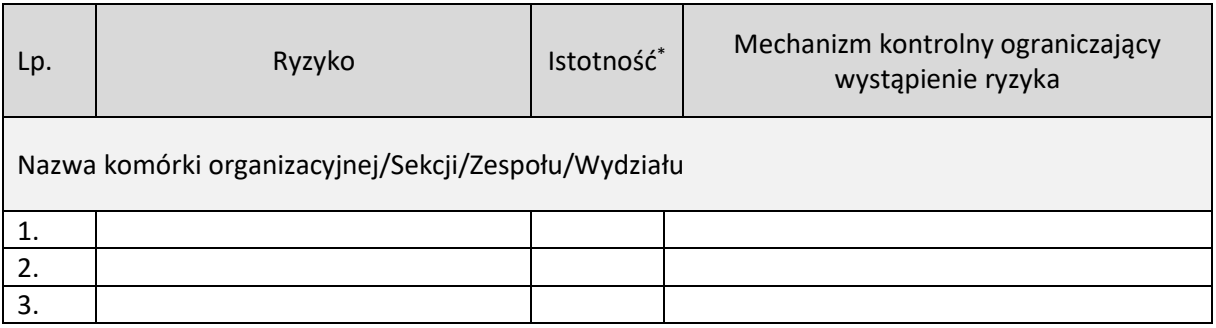

\* ryzyko wysokie, średnie, niskie

# <span id="page-245-0"></span>**Załącznik nr 1.7.1. Wzór zgłoszenia sygnału ostrzegawczego**

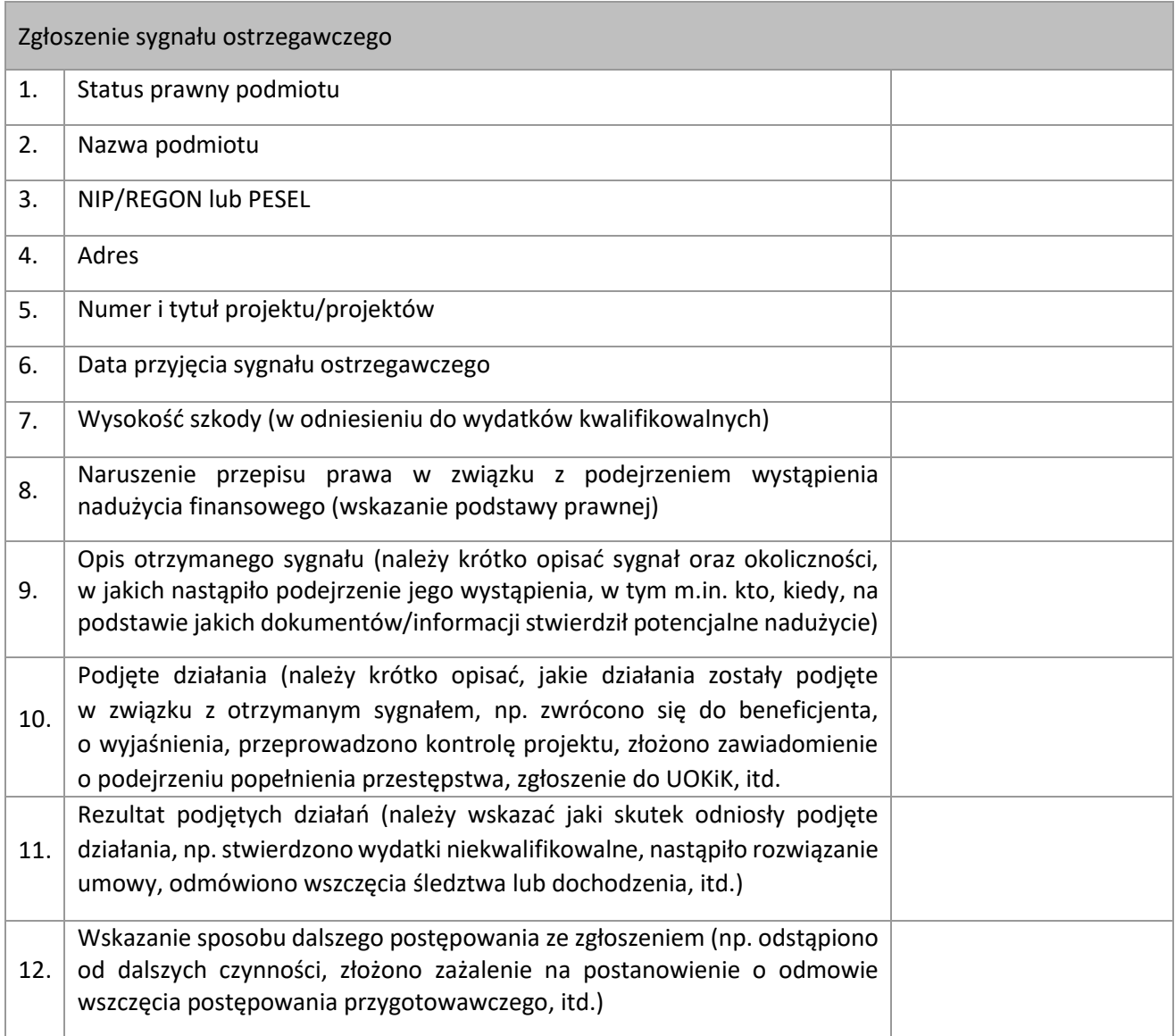

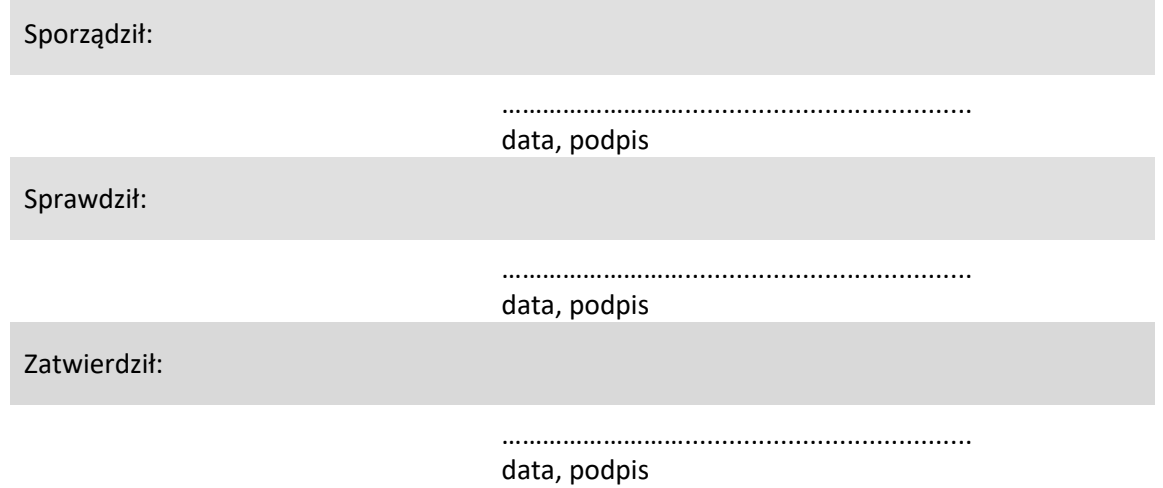

––––––––––––––––––––––––––––––––––––––––––––––––––––––––––––––––––––––––––––––––––– Id: 10E8DC87-89A4-47A3-BFCE-68D40FB21F50. Podpisany Strona 245

# <span id="page-246-0"></span>**Załącznik nr 1.7.2. Wzór wykazu stanowisk wrażliwych**

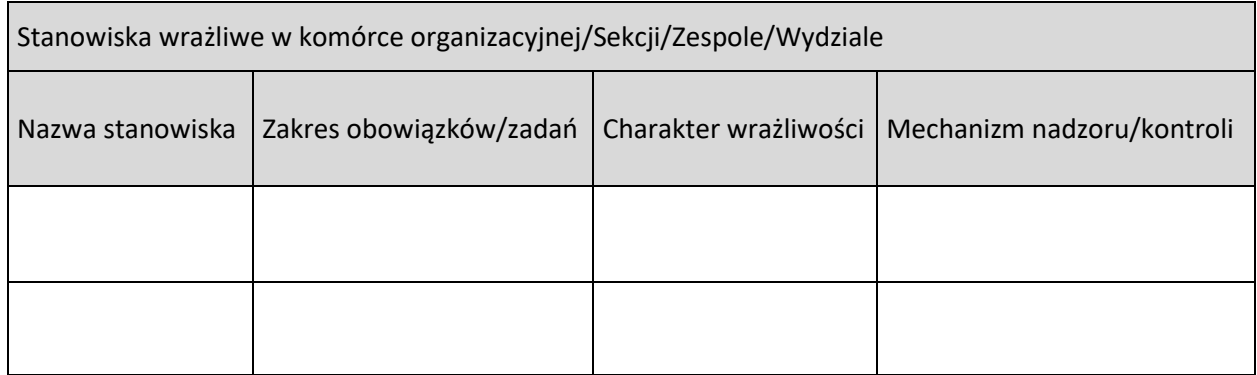

### <span id="page-247-0"></span>**Załącznik nr 1.9.1. Wzór pośredniej deklaracji zarządczej**

### **POŚREDNIA DEKLARACJA ZARZĄDCZA**

Ja, niżej podpisany/My, niżej podpisani (*nazwisko(-a), imię (imiona), tytuł(-y) lub funkcja(-e)*), (*nazwa IP*) programu regionalnego Fundusze Europejskie dla Warmii i Mazur 2021-2027, nr CCI 2021PL16FFPR014,

na podstawie wdrażania (*nazwy wdrażanych priorytetów*) w roku obrachunkowym zakończonym w dniu 30 czerwca (*rok*), na podstawie własnego osądu i wszystkich informacji dostępnych mi/nam w dniu złożenia niniejszej deklaracji, w tym na podstawie wyników weryfikacji zarządczych przeprowadzonych zgodnie z art. 74 rozporządzenia ogólnego oraz wyników audytów przeprowadzonych w związku z wydatkami zawartymi w przedłożonych Komisji wnioskach o płatność w odniesieniu do roku obrachunkowego zakończonego w dniu 30 czerwca ... (rok),

oraz biorąc pod uwagę moje/nasze obowiązki na mocy rozporządzenia ogólnego [*oraz Porozumienia/Umowy (nazwa i data)*] 1 ,

niniejszym oświadczam(-y), że:

- a) informacje zawarte w złożonych w okresie obrachunkowym deklaracjach wydatków/zestawieniach wniosków<sup>2</sup> przedstawiono w sposób prawidłowy, są one kompletne i rzetelne zgodnie z art. 98 rozporządzenia ogólnego,
- b) wydatki ujęte w złożonych w okresie obrachunkowym deklaracjach wydatków/zestawieniach wniosków<sup>3</sup> są zgodne z mającym zastosowanie prawem i zostały wykorzystane zgodnie z przeznaczeniem.

Potwierdzam(-y), że nieprawidłowości stwierdzone w końcowych sprawozdaniach z audytu i kontroli w odniesieniu do danego roku obrachunkowego zostały odpowiednio ujęte w złożonych deklaracjach wydatków/zestawieniach wniosków<sup>4</sup> i "Informacji odnośnie wyłączenia wydatków z zestawienia wydatków", w szczególności, zgodnie z art. 98 w odniesieniu do przedkładania zestawień wydatków. Potwierdzam(-y) także, że wydatki które podlegają bieżącej ocenie pod kątem ich zgodności z prawem i prawidłowości zostały lub zostaną zgłoszone do wyłączenia z zestawienia wydatków w oczekiwaniu na ukończenie oceny w celu ewentualnego włączenia do wniosku o płatność w kolejnym roku obrachunkowym.

Ponadto potwierdzam(-y) wiarygodność danych dotyczących wskaźników, celów pośrednich i postępów we wdrażaniu (*nazwy wdrażanych priorytetów*).

Potwierdzam(-y) również, że wprowadzono skuteczne i proporcjonalne działania na rzecz zwalczania nadużyć finansowych i że uwzględniają one ryzyka stwierdzone w tym zakresie.

Wreszcie, potwierdzam(-y), że nie wiadomo mi/nam nic o jakichkolwiek nieujawnionych kwestiach dotyczących reputacji związanych z wdrażaniem ww. priorytetów.

Data: …………………………………………………

Podpis(-y) …………………………………………………

<sup>1</sup> W przypadku IP.

<sup>2</sup> Niepotrzebne skreślić.

<sup>3</sup> Niepotrzebne skreślić.

<sup>4</sup> Niepotrzebne skreślić.

<span id="page-248-1"></span><span id="page-248-0"></span>**Rozdział 3. Ogłaszanie naborów, nabór projektów oraz podpisywanie umów o dofinansowanie Załącznik nr 3.1.1. Wzór wkładu do aktualizacji harmonogramu naborów**

> ………………..………………. DATA

### **WKŁAD DO AKTUALIZACJI HARMONOGRAMU NABORÓW ………………………………………………………… 1**

### **1. AKTUALIZACJA INFORMACJI O NABORACH UJĘTYCH W HARMONOGRAMIE**

(AKTUALIZOWANE INFORMACJE NALEŻY WPISAĆ W TRYBIE "ŚLEDŹ ZMIANY")

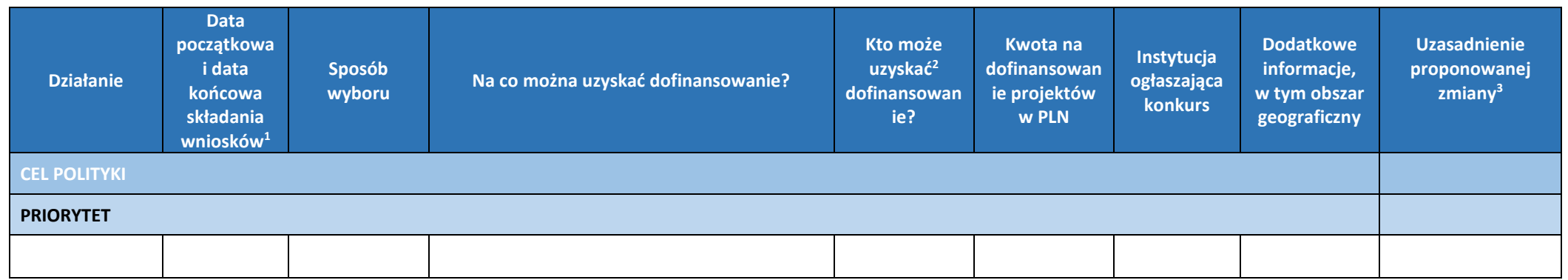

### **2. NABORY DO USUNIĘCIA Z HARMONOGRAMU**

<sup>2</sup> W przypadku naborów odnoszących się do projektów wybieranych w sposób niekonkurencyjny należy wpisać wnioskodawce/wnioskodawców, którym nabór jest dedykowany.

<sup>3</sup> Należy szczegółowo uzasadnić proponowaną zmianę.

<sup>1</sup> Termin naborów zaplanowanych w okresie **wcześniejszym niż 3** miesiące od aktualizacji harmonogramu jest podawany z dokładnością **co do dnia**. Termin naborów zaplanowanych w okresie **późniejszym niż 3 miesiące i wcześniejszym niż 12 miesięcy** od aktualizacji harmonogramu może być podawany z **dokładnością co do dnia lub miesiąca**. Termin naborów zaplanowanych **w okresie późniejszym niż 12 miesięcy** od dnia aktualizacji harmonogramu może być podawany z dokładnością **do miesiąca lub kwartału**. Przy określaniu dat dziennych należy stosować jednolity format (dd.mm.rrrr).

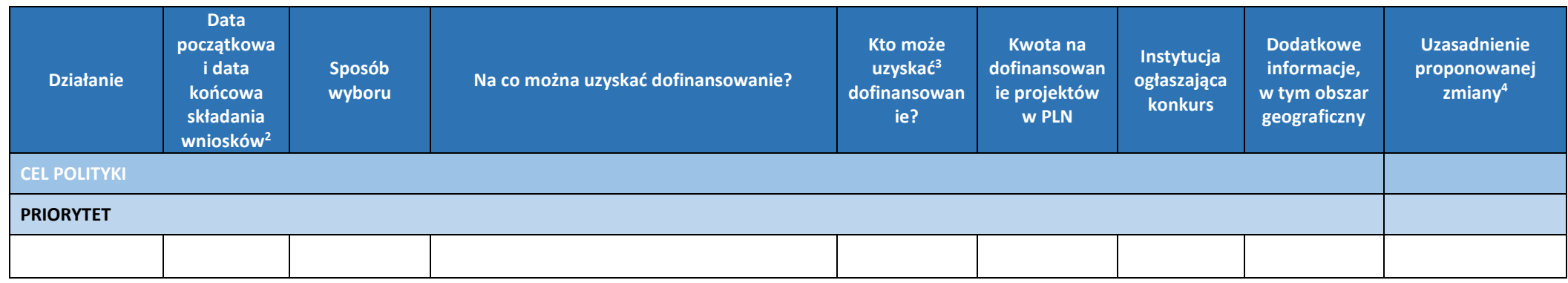

# **3. INFORMACJE O NABORACH, KTÓRE ZOSTANĄ DODANE DO HARMONOGRAMU**

# (NALEŻY UWZGLĘDNIĆ INFORMACJE O NABORACH PLANOWANYCH W CIĄGU **CO NAJMNIEJ 13 MIESIĘCY**)

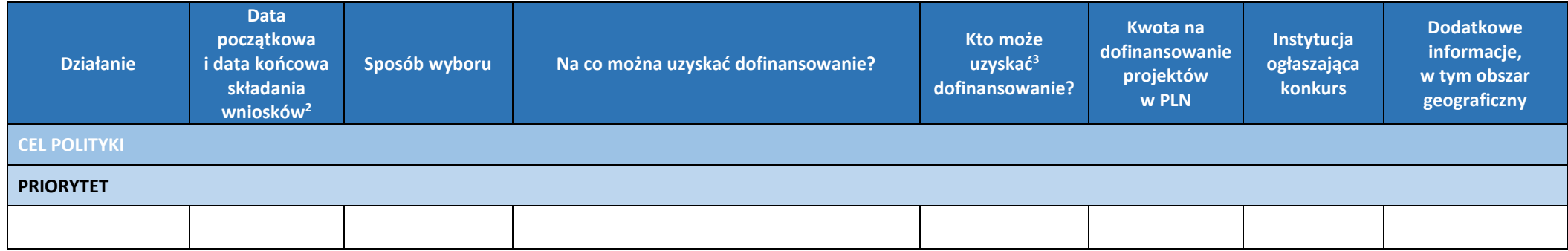

### <span id="page-250-0"></span>**Załącznik nr 3.2.1. Wzór formularza oceny pracy eksperta**

 Numer oceny pracy eksperta Numer nadaje IZ

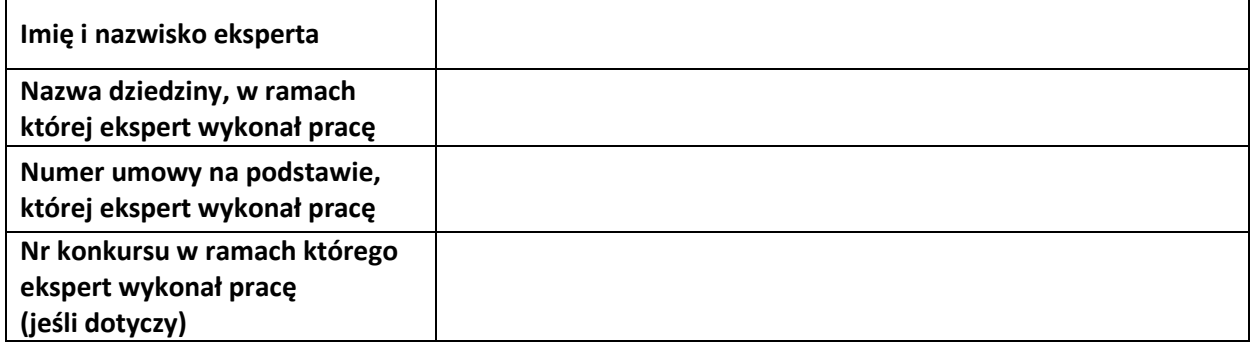

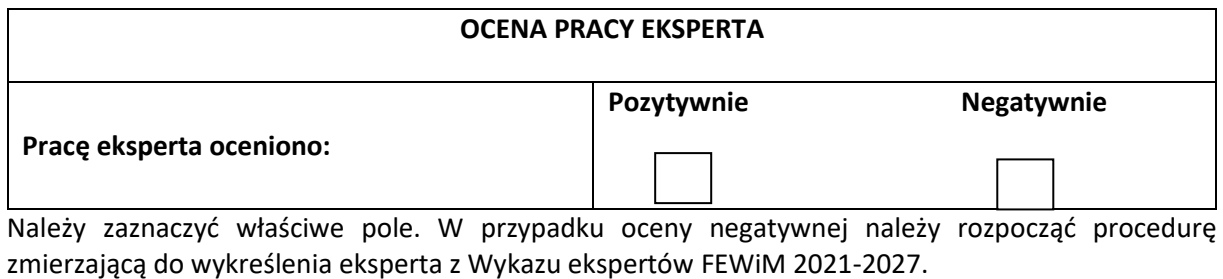

### **UZASADNIENIE OCENY\***

(Zgodnie z Regulaminem naboru ekspertów FEWiM)

………………………………………………………………………………………………………………….………………………………………… ………………………………………………………………………………………………………………………………….………………………… …………………………………………………………………………………………………………………………………….……………………… …………………………………………………………………………………………………………………………………………………………… ………………………………………………………………………………………………………………………………….…………………………

.................................. SPORZĄDZIŁ …….………………………………… (miejscowość, data) (czytelny podpis)

(miejscowość, data) (czytelny podpis)

.................................. ZATWIERDZIŁ …….…………………………………

\* Wypełniane jest tylko w przypadku, kiedy umowa/zlecenie nie zostało zrealizowane właściwie.

# <span id="page-251-0"></span>**Załącznik nr 3.7.1. Wzór rejestru protestów**

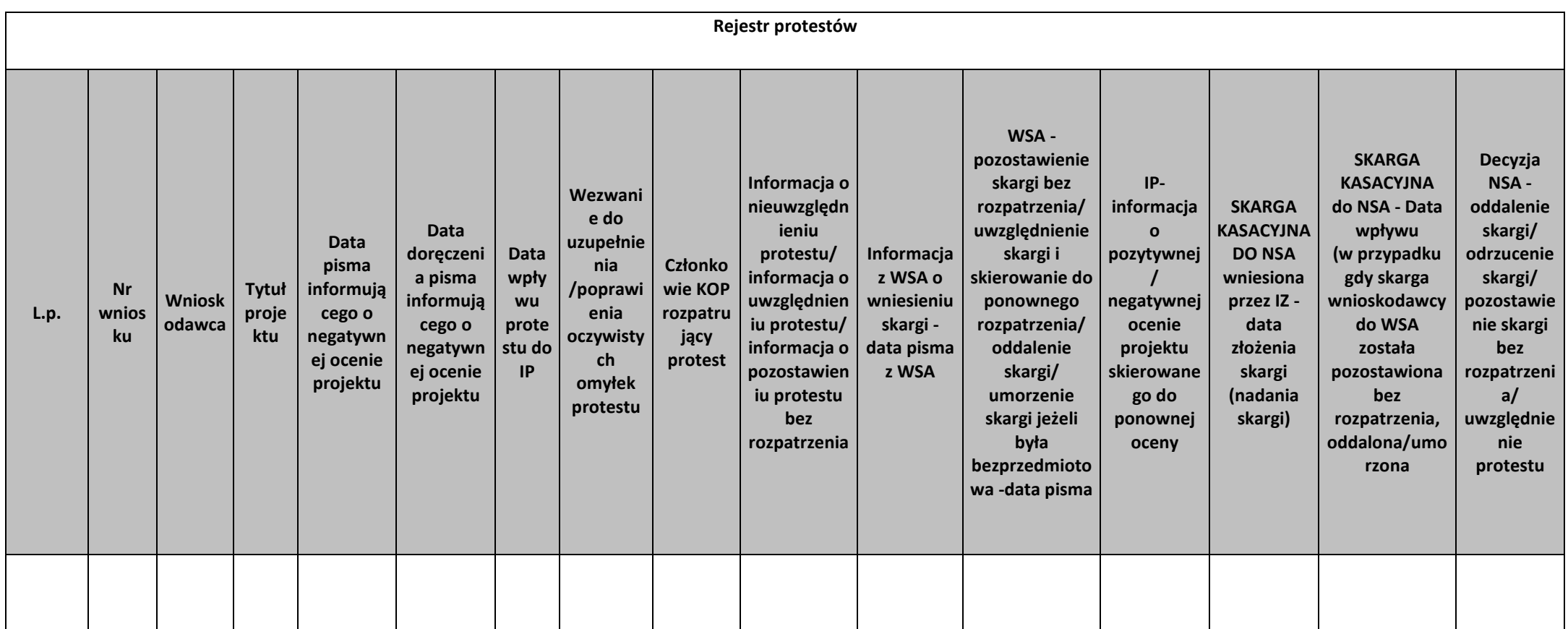
**Załącznik nr 3.7.2. Wzór listy sprawdzającej do protestów**

**Numer wniosku:** …………………………………………………………………..

**Wnioskodawca:** ………………………………………………………………………..

**Tytuł projektu:** …………………………………………………………………….

**Instytucja rozpatrująca protest:** Warmińsko-Mazurska Agencja Rozwoju Regionalnego S.A. w Olsztynie

**Data wpływu protestu do IP:** ………………………………………………

| Pytania <sup>8</sup> |                                                                                                    | <b>TAK</b> | <b>NIE</b> | <b>UZUPEŁNIENIE</b><br>/POPRAWA | <b>UWAGI</b> |
|----------------------|----------------------------------------------------------------------------------------------------|------------|------------|---------------------------------|--------------|
| 1.                   | Czy protest/uzupełnienie/poprawę protestu <sup>9</sup><br>wniesiono w terminie? <sup>10</sup>                                                                                                    |            |            |                                 |              |
| 2.                   | Czy protest został wniesiony w formie<br>pisemnej?                                                                                                    |            |            |                                 |              |
| 3.                   | Czy protest zawiera oznaczenie instytucji<br>właściwej do rozpatrzenia protestu?                                                                                                    |            |            |                                 |              |
| 4.                   | Czy protest zawiera oznaczenie<br>wnioskodawcy?                                                                                                    |            |            |                                 |              |
| 5.                   | Czy protest zawiera numer wniosku o<br>dofinansowanie projektu?                                                                                                    |            |            |                                 |              |
| 6.                   | Czy protest zawiera wskazanie kryteriów<br>wyboru projektów, z których oceną<br>wnioskodawca się nie zgadza, wraz z<br>uzasadnieniem?                                                                                                    |            |            |                                 |              |
| 7.                   | Czy protest zawiera wskazanie zarzutów o<br>charakterze<br>proceduralnym w<br>zakresie<br>przeprowadzonej oceny, jeżeli<br>zdaniem<br>wnioskodawcy<br>naruszenia<br>takie<br>miały<br>miejsce?                                                       |            |            |                                 |              |
| 8.                   | Czy protest zawiera podpis wnioskodawcy lub<br>osoby<br>upoważnionej<br>do<br>jego<br>reprezentowania, z załączeniem oryginału lub<br>dokumentu<br>poświadczającego<br>kopii<br>takiej<br>osoby<br>umocowanie<br>do<br>reprezentowania wnioskodawcy? |            |            |                                 |              |
| 9.                   | Czy na etapie postępowania w zakresie<br>procedury odwoławczej dostępna jest kwota<br>przeznaczona na dofinansowanie projektów<br>w ramach działania?                                                                                                |            |            |                                 |              |
| 10.                  | Czy protest został złożony przez podmiot<br>wykluczony z<br>możliwości<br>otrzymania                                                                                                    |            |            |                                 |              |

<sup>&</sup>lt;sup>8</sup> Udzielenie co najmniej na jedno z pytań zawartych w punktach 1-6, 8-9 odpowiedzi "NIE" i/lub na pytanie zawarte w punkcie 10 odpowiedzi "TAK", skutkuje pozostawieniem protestu bez rozpatrzenia, z zastrzeżeniem sytuacji, w której protest może podlegać jednorazowemu uzupełnieniu w zakresie punktów 3-5 i 8 i/lub poprawieniu oczywistej omyłki. <sup>9</sup> Niewłaściwe skreślić.

<sup>&</sup>lt;sup>10</sup> Punkty 2-10 wypełniane są wyłącznie w sytuacji, gdy na pytanie 1 udzielono odpowiedzi "TAK" (tj. zachowany został termin).

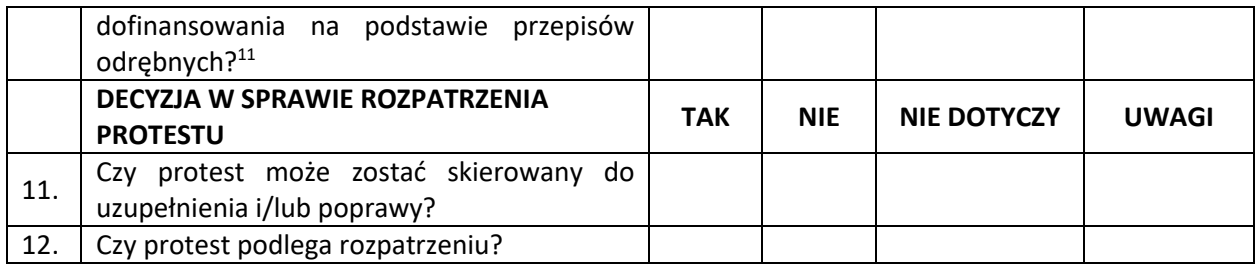

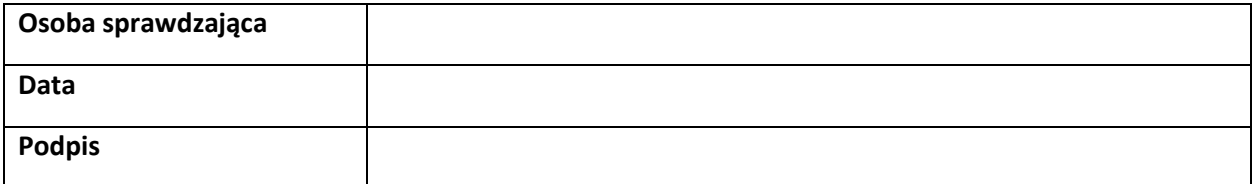

<sup>&</sup>lt;sup>11</sup> Nie dotyczy podmiotów, o których mowa w art. 207 ust 7 ustawy z dnia 27 sierpnia 2009 r. o finansach publicznych, w tym jednostek samorządu terytorialnego i samorządowych osób prawnych.

# **Rozdział 4. Zarządzanie finansowe**

**Załącznik nr 4.2.1. Wzór listy sprawdzającej do weryfikacji wniosku o płatność**

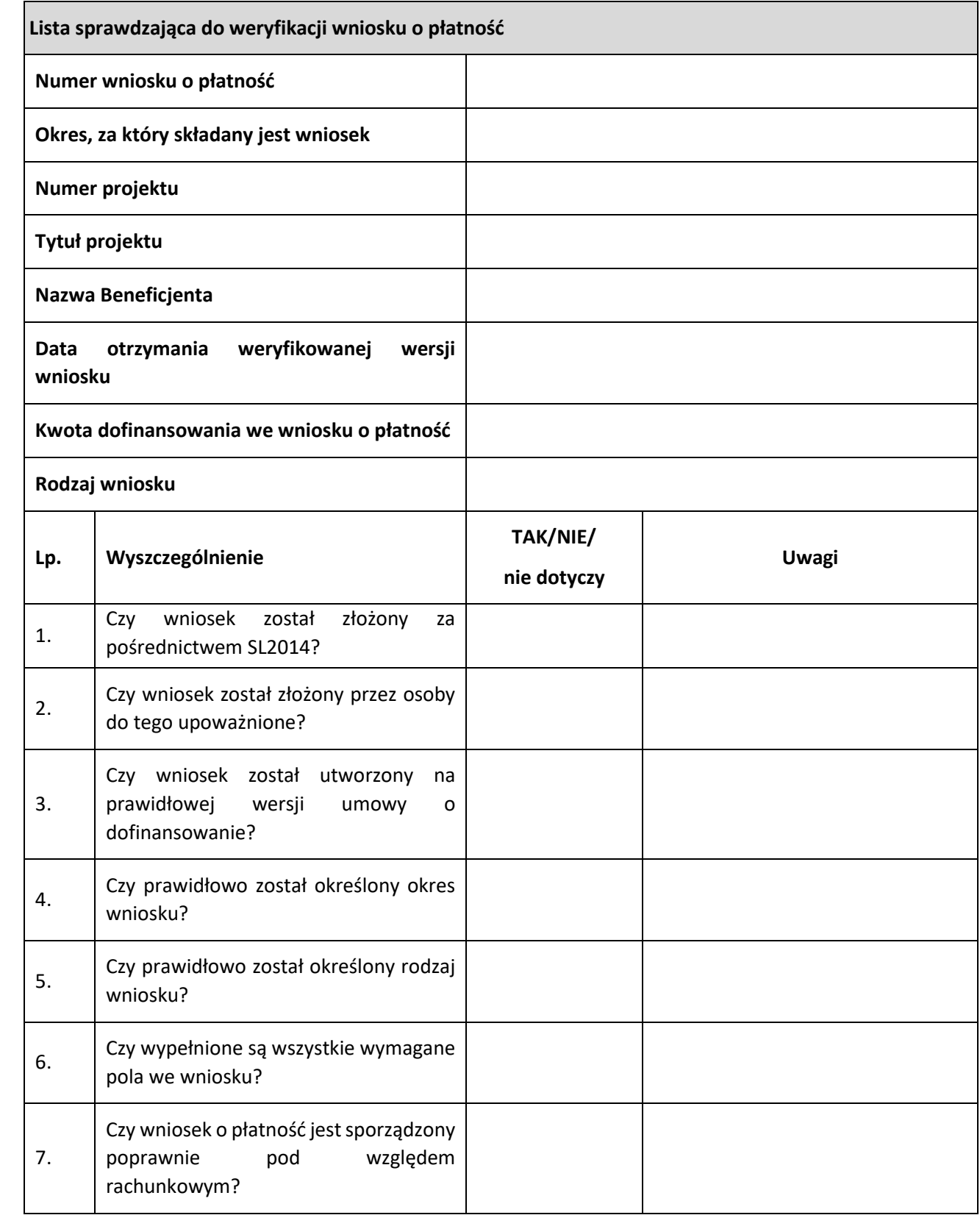

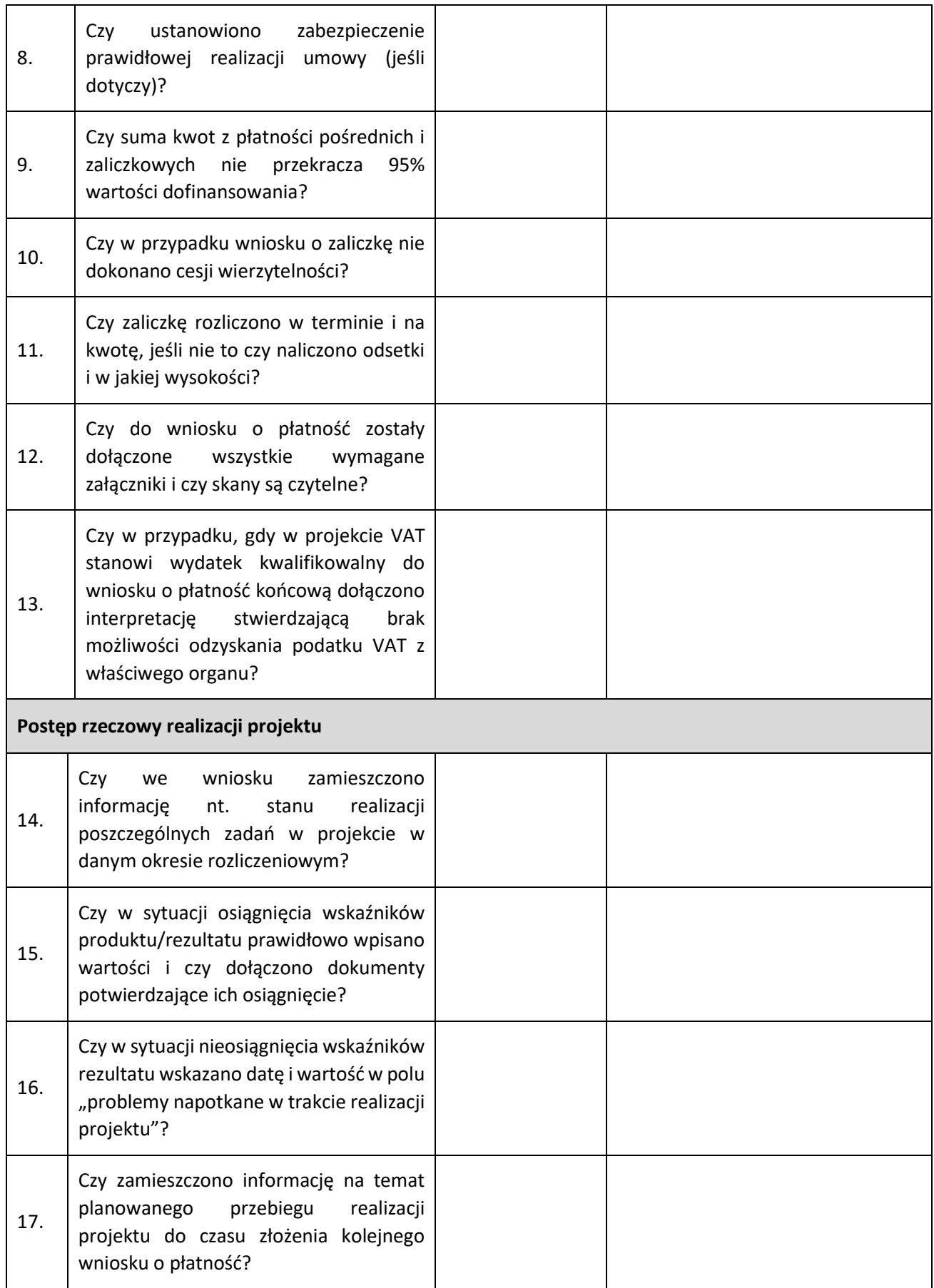

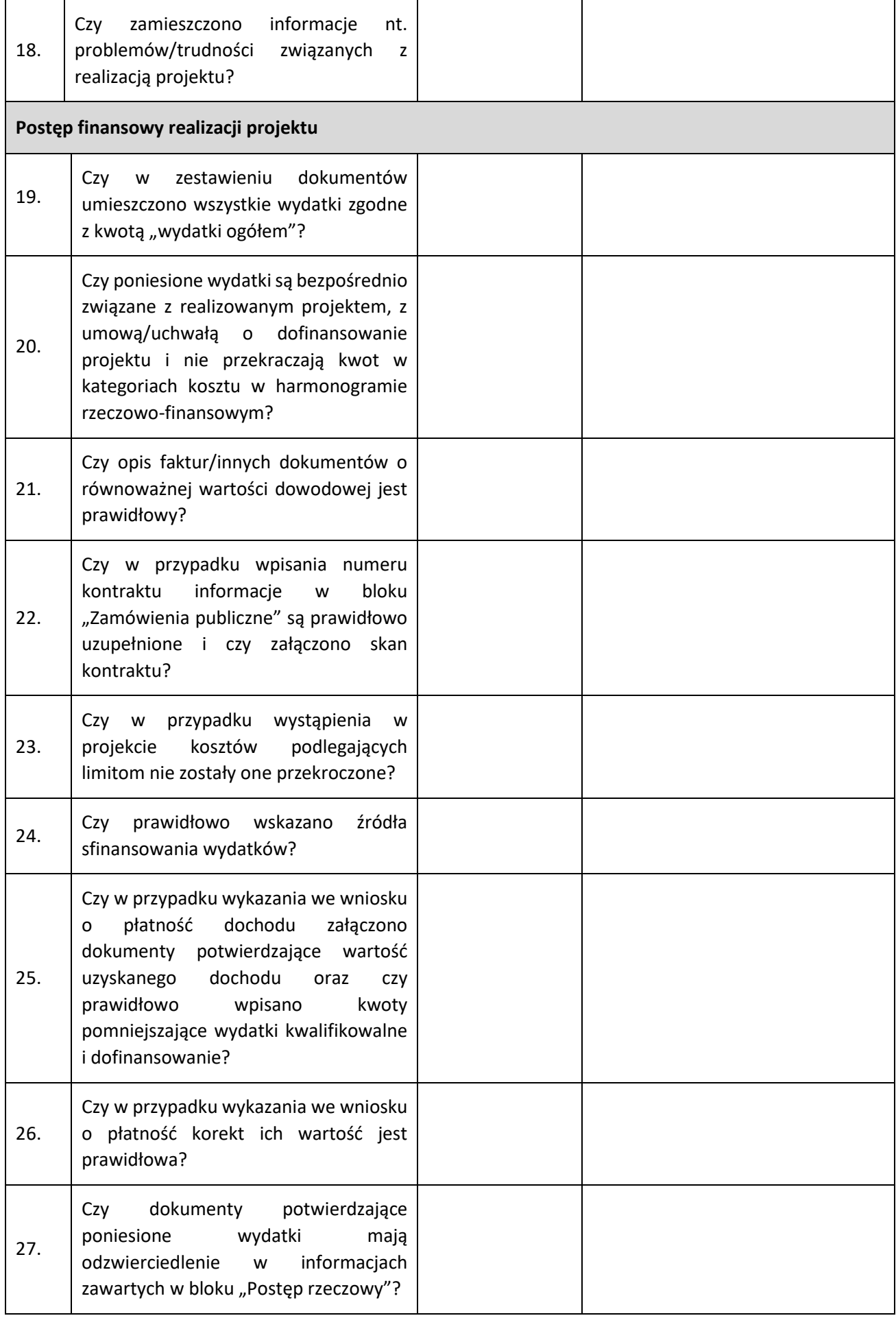

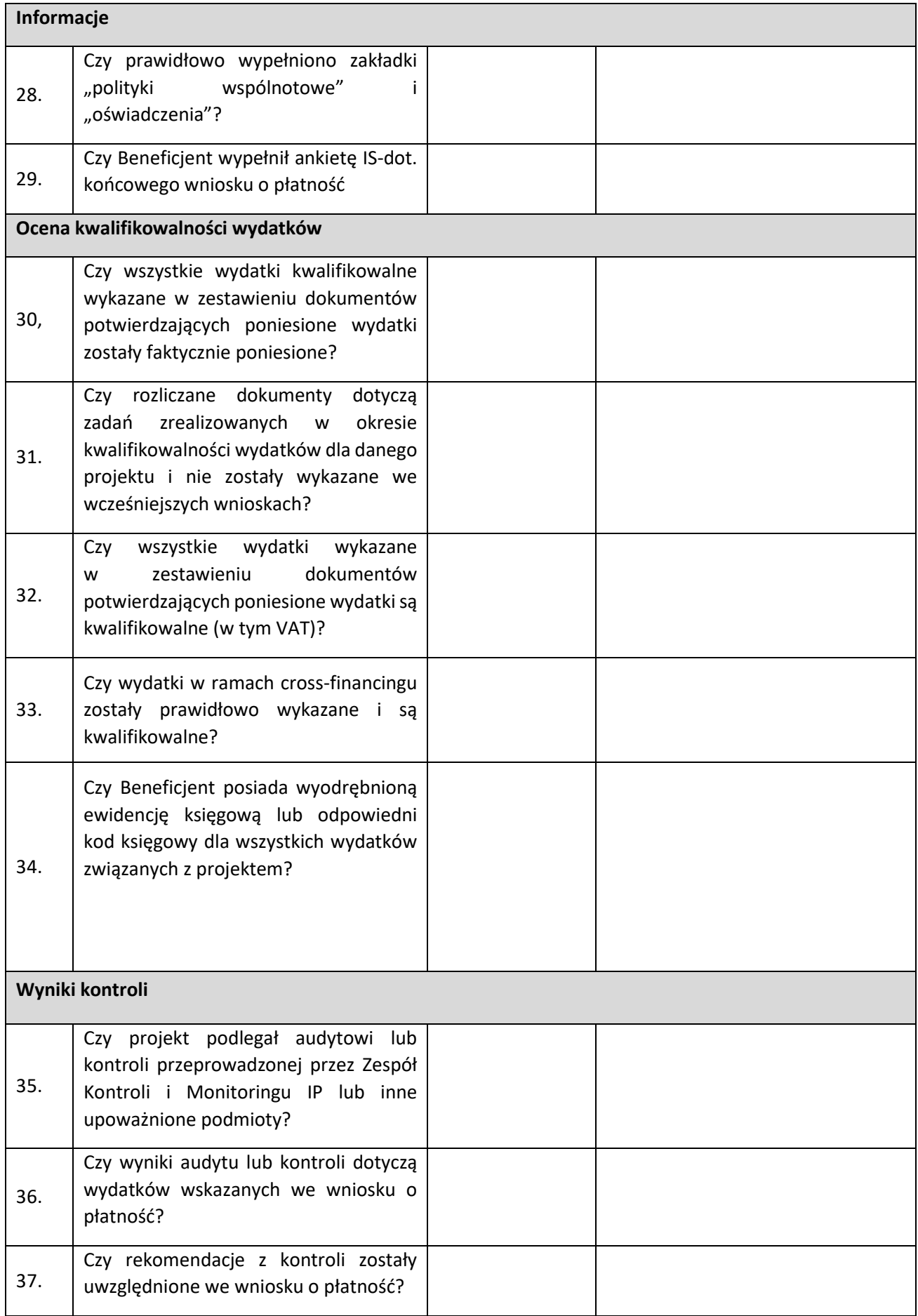

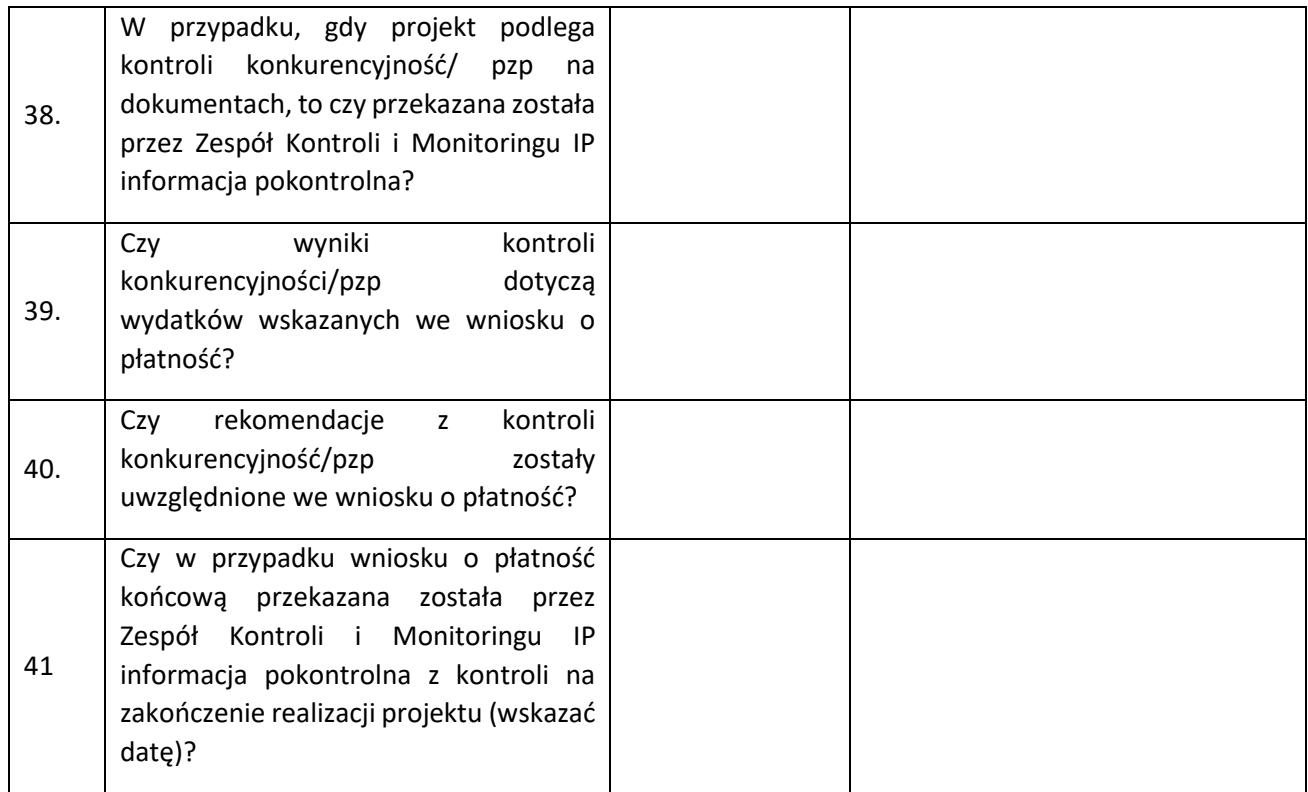

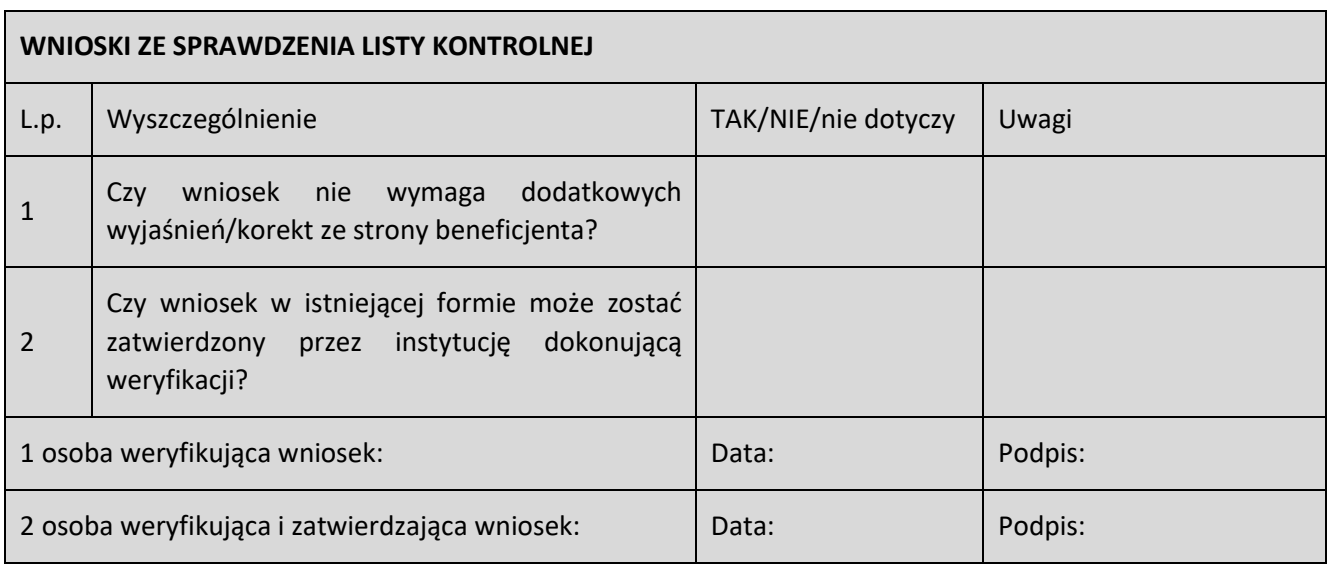

## **Załącznik nr 4.4.1. Wzór listy sprawdzającej przy dokonywaniu weryfikacji poprawności deklaracji wydatków IP wprowadzonej do SL2021**

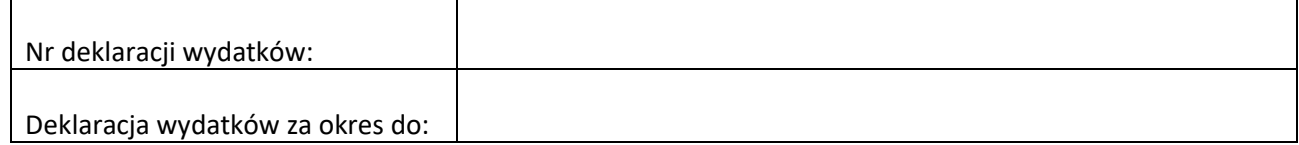

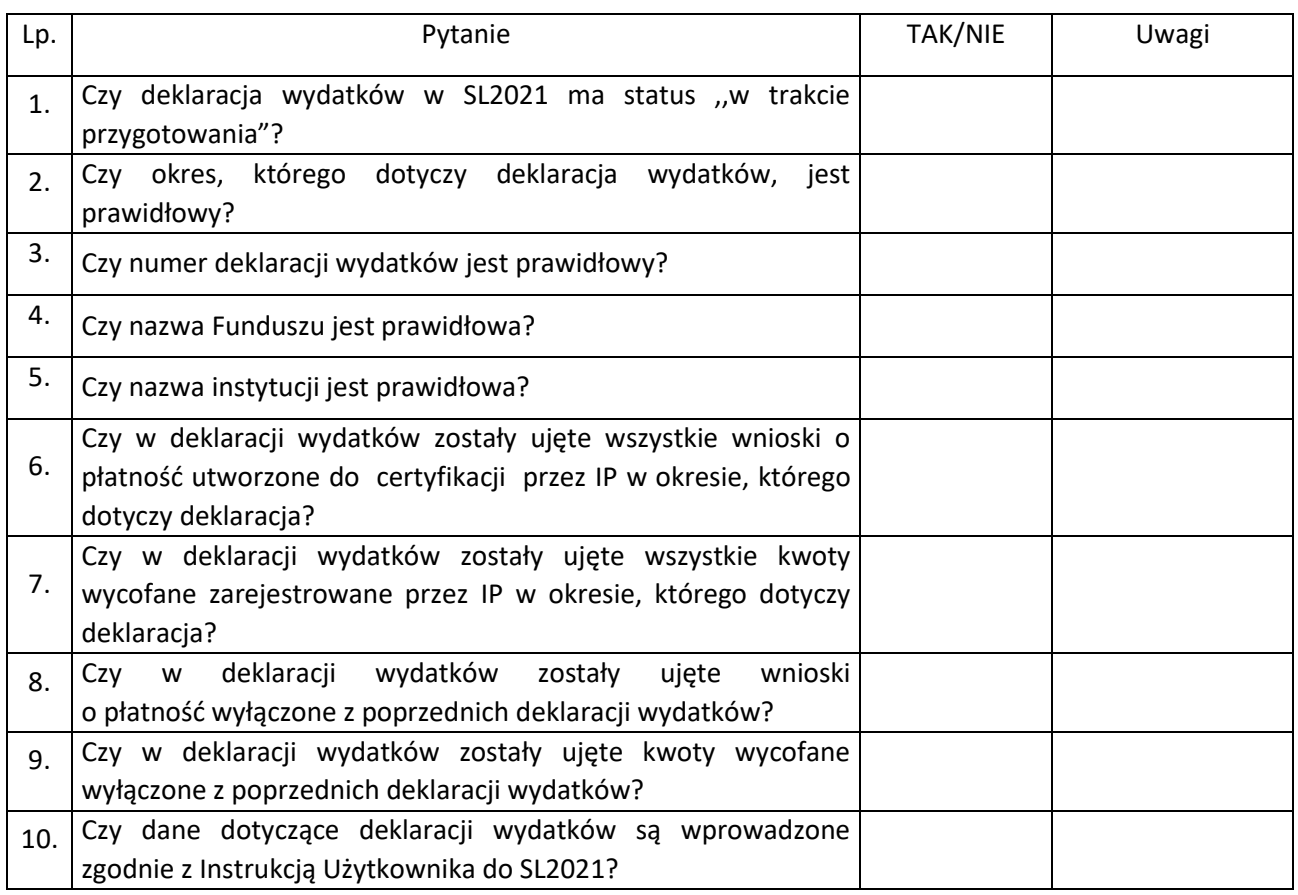

Sporządził:

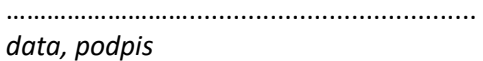

Zweryfikował: ……………………….......................................

*data, podpis*

Zatwierdził:

………………………....................................... *data, podpis*

#### **Załącznik nr 4.4.2. Wzór oświadczenia**

Nr Deklaracji wydatków (jeśli dotyczy): Deklaracja wydatków/zestawienie wniosków za okres do: Nazwa Funduszu: Nazwa Instytucji:

## *OŚWIADCZENIE*

Ja, niżej podpisany, ……………………………… *(imię, nazwisko, funkcja)*, potwierdzam, że wszystkie wydatki, zawarte w przekazanej deklaracji wydatków/ zestawieniu wniosków\* w zakresie Priorytetów/Działań wdrażanych przez ………………………………….(*nazwa Instytucji*) spełniają wymogi mającego zastosowanie prawa oraz są zgodne z prawem i prawidłowe.

Jednocześnie potwierdzam, że …………………….……(*nazwa Instytucji*), wykonując zadania IP w zakresie wdrażanych Priorytetów/Działań FEWiM 2021-2027:

- − przestrzega przepisów rozporządzeń dotyczących poszczególnych Funduszy;
- − przeprowadza weryfikacje zarządcze w celu sprawdzenia, czy dofinansowane produkty i usługi zostały dostarczone, czy operacja jest zgodna z mającym zastosowanie prawem, z programem i warunkami wsparcia operacji, oraz:
	- a. w przypadku gdy koszty mają zostać zrefundowane na podstawie art. 53 ust. 1 lit. a) Rozporządzenia ogólnego – czy kwota wydatków, o której refundację występują beneficjenci, w odniesieniu do tych kosztów została wypłacona oraz czy beneficjenci prowadzą odrębne zapisy księgowe lub stosują odpowiednie kody księgowe dla wszystkich transakcji związanych z operacją;
	- b. w przypadku gdy koszty mają zostać zrefundowane na podstawie art. 53 ust. 1 lit. b), c) i d) Rozporządzenia ogólnego – czy spełnione zostały warunki refundacji wydatków beneficjentowi;
- − zapewnia, z zastrzeżeniem dostępności finansowania, aby beneficjent otrzymał należną kwotę w całości i nie później niż 80 dni od dnia przedłożenia wniosku o płatność przez beneficjenta; bieg terminu może zostać wstrzymany, jeżeli informacje przedstawione przez beneficjenta nie pozwalają IP ustalić, czy kwota jest należna;
- − dysponuje skutecznymi i proporcjonalnymi środkami i procedurami zwalczania nadużyć finansowych, uwzględniającymi stwierdzone ryzyka;
- − zapobiega nieprawidłowościom, wykrywa je i koryguje;
- − przestrzega przepisów określonych w art. 82 Rozporządzenia ogólnego dotyczących dostępności dokumentów.

Potwierdzam, że wydatki będące przedmiotem trwającej oceny ich zgodności z prawem i prawidłowości zostały wyłączone z przekazanej deklaracji wydatków/ zestawienia wniosków\* . Ponadto, zobowiązuję się do niezwłocznego przekazania NW wyprzedzającej informacji o wszelkich okolicznościach mogących mieć wpływ na prawidłowość przekazanej deklaracji wydatków/ zestawienia wniosków\* , do momentu otrzymania informacji z NW o przekazaniu Wniosku o płatność okresową do KE.

………………………………………………………

(data, podpis, pieczęć)

**\*** Niepotrzebne skreślić

#### **Załącznik nr 4.4.3. Wzór oświadczenia o braku wydatków do deklaracji**

Nr Deklaracji wydatków: Deklaracja wydatków za okres do: Nazwa Funduszu: Nazwa Instytucji:

#### *OŚWIADCZENIE*

Ja, niżej podpisany ………………..…….. (imię, nazwisko i funkcja), oświadczam, że w okresie od ………. do …………… (odpowiedni okres), ……………….. (nazwa Instytucji) nie dokonała poświadczenia wydatków poniesionych przez beneficjentów w ramach FEWiM 2021-2027.

Jednocześnie oświadczam, że w okresie od ………. do …………… (odpowiedni okres), ……………….. (nazwa Instytucji) nie wycofała żadnych kwot dotyczących wydatków poniesionych przez beneficjentów w ramach FEWiM 2021-2027.

……………………………………………………

(data, podpis, pieczęć osoby zatwierdzającej)

## **Załącznik nr 4.5.1. Wzór Informacji nt. wydatków, które należy wyłączyć z Zestawienia wydatków**

Informacja za okres do:

Nazwa Funduszu:

Nazwa Instytucji:

## **Informacja o wnioskach o płatność, które należy wyłączyć z Zestawienia wydatków**

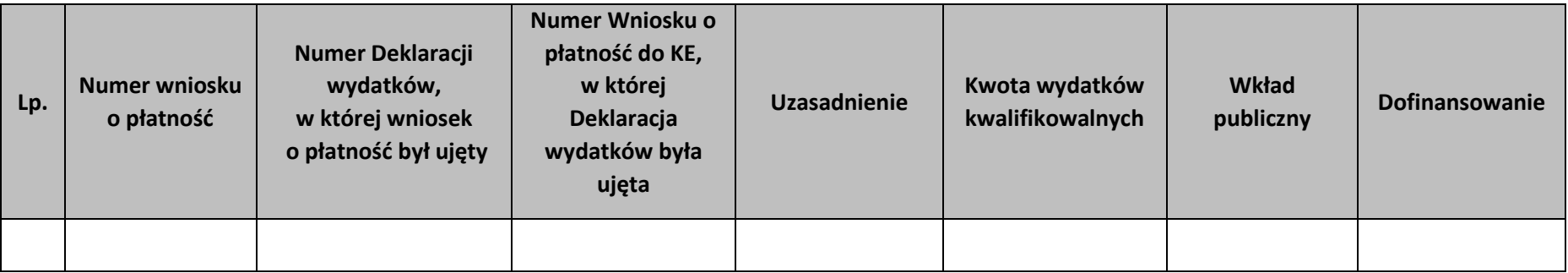

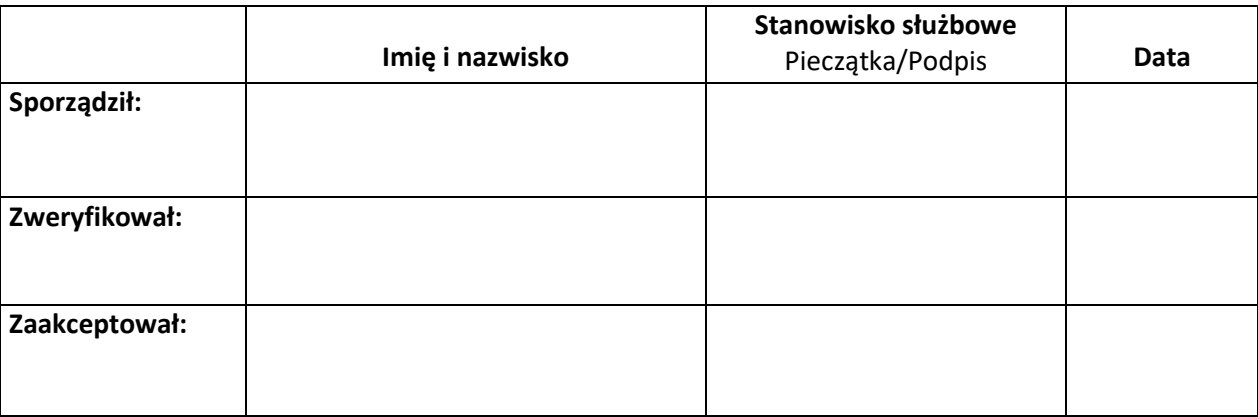

# **Rozdział 5. Nieprawidłowości i korekty Załącznik nr 5.1.1. Wzór Formularza podejrzenia wystąpienia nieprawidłowości**

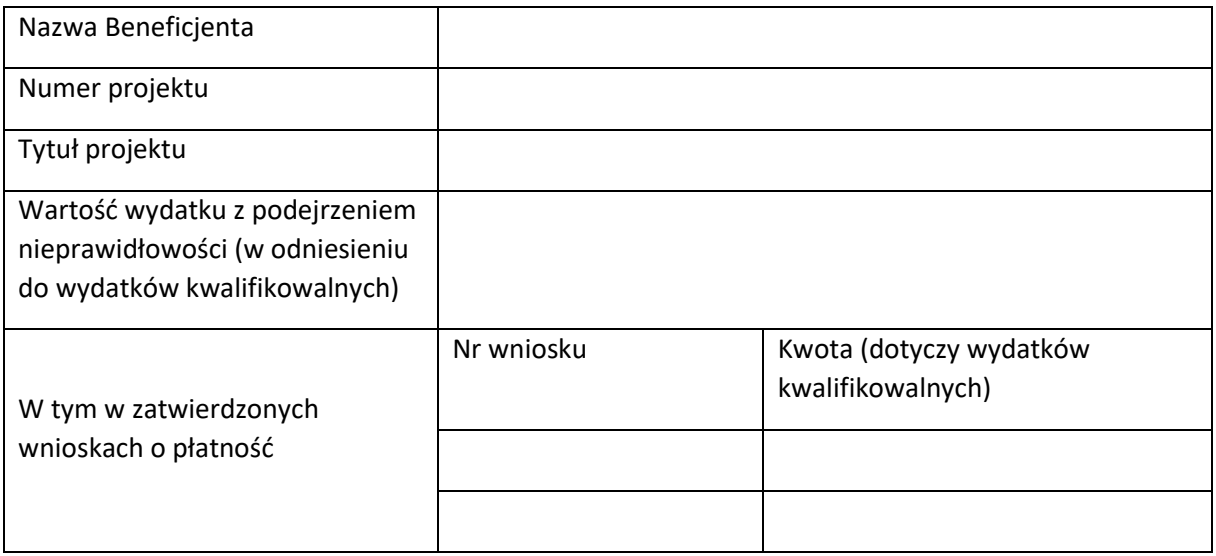

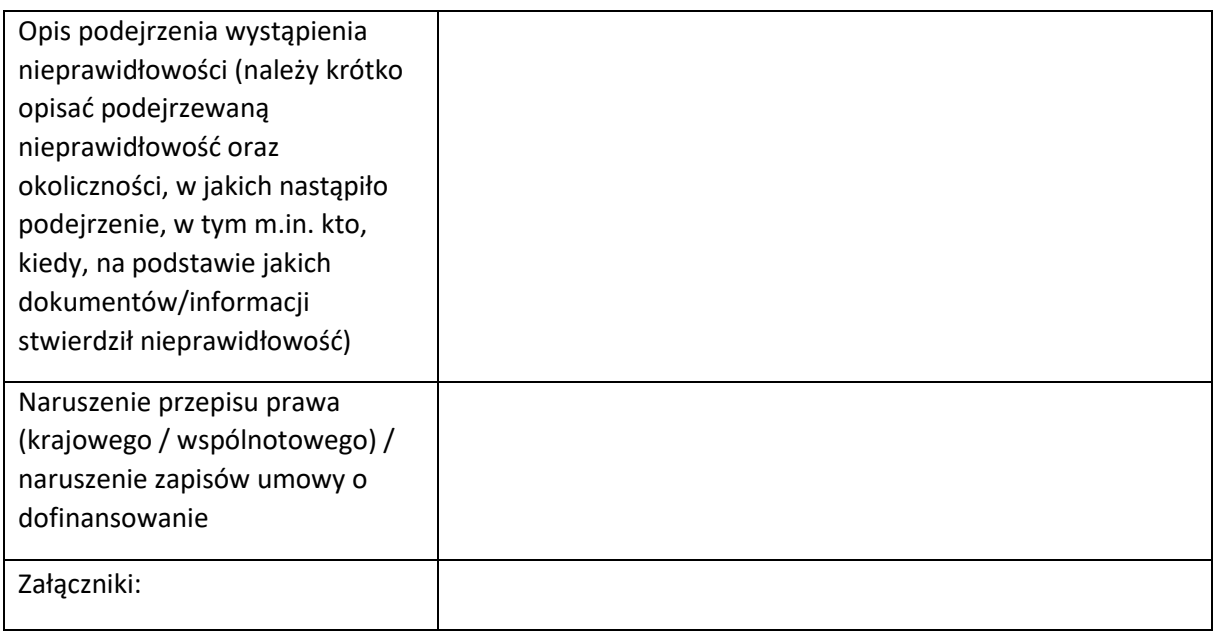

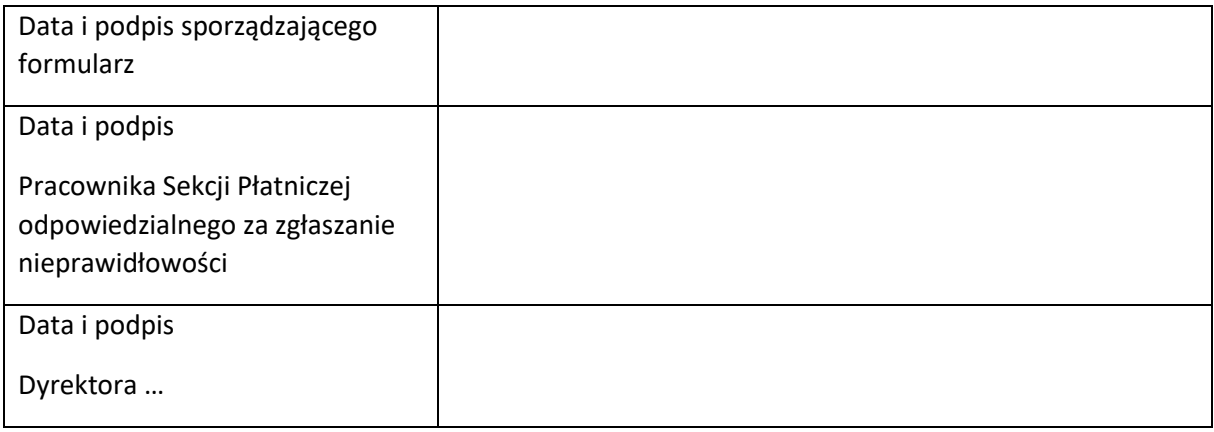

# **Załącznik nr 5.1.2. Wzór rejestru nieprawidłowości w IP**

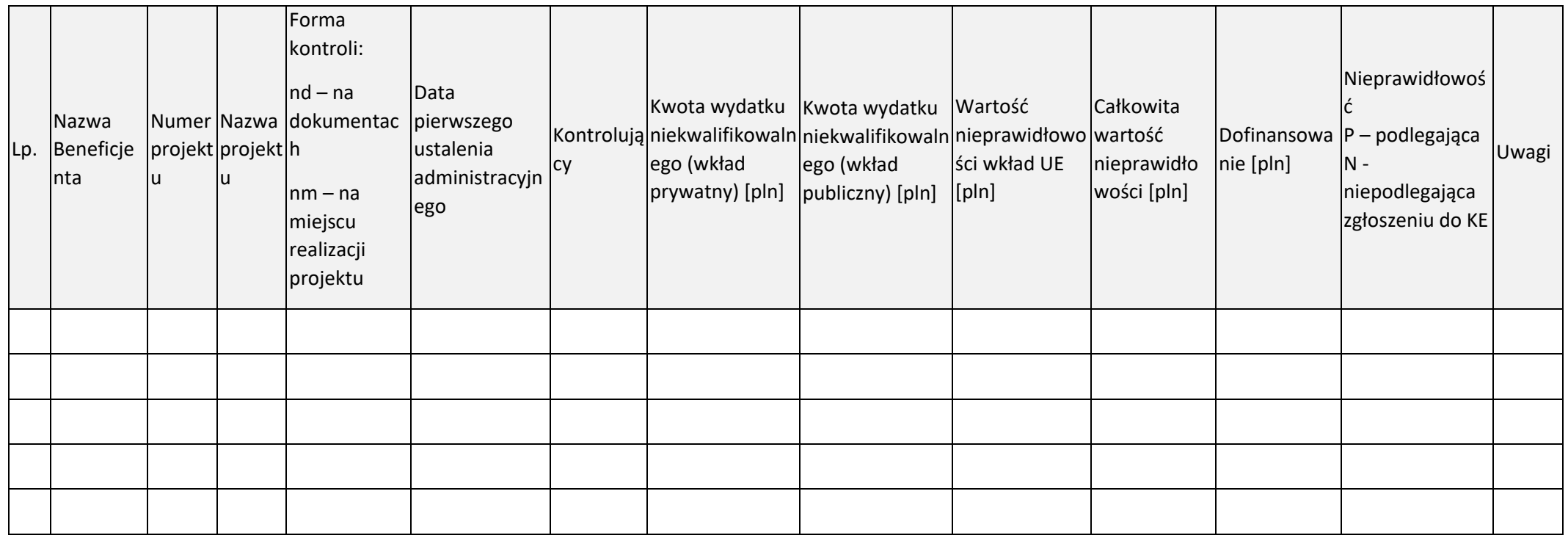

### **Załącznik nr 5.1.3. Instrukcja do Kwartalnego zestawienia nieprawidłowości niepodlegających zgłoszeniu do KE**

W zestawieniu ujmowane są wszystkie nieprawidłowości niepodlegające zgłoszeniu do KE, łącznie z nieprawidłowościami, które zostały wykryte przed dokonaniem płatności do beneficjenta, a więc bez skutku finansowego*.* Informacje zawarte w zestawieniu powinny zawierać nieprawidłowości stwierdzone w danym kwartale na ostatni dzień kwartału, (np. zatwierdzony wniosek o płatność, wpływ ostatecznej informacji pokontrolnej).

Natomiast rozliczenie nieprawidłowości z KE, tj. ujęcie wniosku o płatność/Karty obciążeń w zatwierdzonej Deklaracji wydatków lub zatwierdzonym Rocznym Zestawieniu Wydatków, powinno być wykazane wg stanu na dzień 20 kolejnego miesiąca po zakończeniu kwartału.

Zestawienie sporządzane jest w formacie **arkusza Excel** i zawiera dane za wskazany kwartał. Sporządzając Zestawienie za następny kwartał, należy przekopiować Zestawienie za poprzedni kwartał do nowego arkusza Excel i (kolorową czcionką) zaznaczyć zmiany. Nie należy ujmować nieprawidłowości zakończonych tj. rozliczonych w poprzednim kwartale. Przez rozliczenie nieprawidłowości należy rozumieć wykazanie wszystkich wniosków o płatność obarczonych nieprawidłowością w zatwierdzonych Deklaracjach wydatków/Kart obciążenia w zatwierdzonych Deklaracjach wydatków lub Rocznym Zestawieniu Wydatków.

#### **Nagłówek**

#### **Kwartalne zestawienie nieprawidłowości niepodlegających zgłoszeniu do KE**

Należy wpisać datę sporządzenia Zestawienia, oraz przez którą komórkę zostało sporządzone. Powinien być stosowany tytuł:

## **Kwartalne zestawienie nieprawidłowości niepodlegających zgłoszeniu do KE – stan na** *dzień / miesiąc / rok* **zidentyfikowanych przez** *Departament IZ / IP*

## **1. Liczba porządkowa**

Należy wpisać Liczbę porządkową nieprawidłowości w Zestawieniu.

## **2. Kwartał/rok**

Należy podać kwartał/rok, w którym po raz pierwszy ujęto daną nieprawidłowość, w formacie: numer kwartału – cyfra rzymska, ukośnik, rok – liczba arabska (np. I/2023).

## **3. Numer projektu**

Należy wpisać numer projektu, w ramach którego wykryte zostały nieprawidłowości.

#### **4. Numer wniosku o płatność, w którym zostały zawarte nieprawidłowe wydatki**

Należy wpisać numer zatwierdzonego przez właściwą instytucję wniosku beneficjenta o płatność, w którym zostały zawarte nieprawidłowe wydatki. Jeżeli dana nieprawidłowość występuje w kilku wnioskach o płatność w ramach danego projektu, należy wymienić wszystkie wnioski o płatność w jednej komórce arkusza Excel. Kolumnę należy wypełnić również w sytuacji, gdy stwierdzona nieprawidłowość została usunięta poprzez pomniejszenie przez IZ/IP kwoty wydatków kwalifikowanych przy autoryzacji wniosku o płatność lub kiedy sam beneficjent dokonał autokorekty zmniejszającej wydatki kwalifikowane we wniosku o płatność. W przypadku gdy nieprawidłowość została wykryta przed ujęciem nieprawidłowych wydatków we wniosku o płatność należy wpisać ND.

## **5. Całkowita kwota nieprawidłowości w PLN**

Należy podać łączną wysokość środków: UE i krajowych środków publicznych, oraz środków prywatnych, które dotyczą nieprawidłowości. Co do zasady kwota ta powinna być wyliczona w sposób tożsamy jak kwota *Wydatki kwalifikowalne* w Karcie obciążeń na projekcie w CST2021. Jeżeli dana nieprawidłowość występuje/lub będzie występować w kilku wnioskach o płatność w ramach danego projektu, należy wpisać w kolumnie całkowitą kwotę stwierdzonej nieprawidłowości (np. kwotę korekty finansowej nałożonej na wydatki poniesione w ramach kwestionowanego postępowania). Kolumnę należy wypełnić również w sytuacji, kiedy sam beneficjent dokonał autokorekty zmniejszającej wydatki kwalifikowane we wniosku o płatność.

## **6. Odpowiadający wkład publiczny w PLN**

Należy podać wysokość środków publicznych – krajowych i UE, które w związku z nieprawidłowością zostały lub mogłyby zostać wypłacone beneficjentowi. Przy wyliczaniu wkładu publicznego, co do zasady, należy brać pod uwagę poziom współfinansowania występujący we wniosku o płatność, w którym znajdują się nieprawidłowe wydatki lub poziom dofinansowania projektu w sytuacji, gdy dana nieprawidłowość nie jest związana z zatwierdzonym wnioskiem o płatność. W stosownych przypadkach, tj. gdy nieprawidłowość nie została w całości rozliczona w zatwierdzonych wnioskach o płatność należy zastosować dwie metody rozliczenia. Kwota powinna być wyliczona w sposób tożsamy jak kwota *Wkład publiczny* w Karcie obciążeń na projekcie w CST2021. Kolumnę należy wypełnić również w sytuacji, kiedy sam beneficjent dokonał autokorekty zmniejszającej wydatki kwalifikowalne we wniosku o płatność.

#### **7. Dofinansowanie**

Należy podać wysokość dofinasowania ze środków krajowych i wspólnotowych w odniesieniu do wartości nieprawidłowości, która wystąpiła w projekcie. Przy wyliczaniu dofinansowania, co do zasady, należy brać pod uwagę poziom dofinansowania występujący we wniosku o płatność, w którym znajdują się nieprawidłowe wydatki lub poziom dofinansowania projektu w sytuacji, gdy dana nieprawidłowość nie jest związana z zatwierdzonym wnioskiem o płatność. Przy wyliczaniu poziomu dofinansowania należy odnieść się do wysokości dofinansowania we właściwej kategorii kosztów w umowie o dofinansowanie. W stosownych przypadkach, tj. gdy nieprawidłowość nie została w całości rozliczona w zatwierdzonych wnioskach o płatność należy zastosować dwie metody rozliczenia. Kwota powinna być wyliczona w sposób tożsamy jak kwota *Dofinansowanie* w Karcie obciążeń na projekcie w CST2021. Kolumnę należy wypełnić również w sytuacji, kiedy sam beneficjent dokonał autokorekty zmniejszającej wydatki kwalifikowalne we wniosku o płatność.

## **8. Środki UE w PLN**

Należy podać wysokość dofinansowania UE, które w związku z nieprawidłowością zostały lub mogłyby zostać wypłacone beneficjentowi. Przy wyliczaniu wkładu UE należy brać co do zasady pod uwagę poziom współfinansowania występujący we wniosku o płatność, w którym znajdują się nieprawidłowe wydatki lub poziom dofinansowania UE projektu w sytuacji, gdy nie zostały zatwierdzone wszystkie wnioski o płatność. Przy wyliczaniu poziomu środków UE należy odnieść się do wysokości dofinansowania we właściwej kategorii kosztów w umowie o dofinansowanie. W stosownych przypadkach, tj. gdy nieprawidłowość nie została w całości rozliczona w zatwierdzonych wnioskach o płatność należy zastosować dwie metody rozliczenia. Kolumnę należy wypełnić również w sytuacji, kiedy sam beneficjent dokonał autokorekty zmniejszającej wydatki kwalifikowane we wniosku o płatność.

## **9. Opis nieprawidłowości**

Należy krótko opisać nieprawidłowość:

- rodzaj naruszenia/uchybienia tj. podać właściwe przepisy prawa, zapisy wytycznych bądź też umowy o dofinansowanie, które zostały naruszone w związku z wystąpieniem nieprawidłowości oraz działania, które doprowadziły do jej powstania.
- sposób wykrycia wystąpienie/podejrzenie nieprawidłowości np. kontrola/audyt przeprowadzane przez instytucje zewnętrzne, IZ/IP, weryfikacja wniosku o płatność (w przypadku kontroli proszę podać jej numer z CST2021),
- w przypadku wystąpienia nieprawidłowości w zakresie pzp/zasady konkurencyjności proszę podać wartość zamówienia oraz wydatki kwalifikowane na tym zamówieniu i % nałożonej korekty,
- w przypadku, gdy nieprawidłowość nie została rozliczona należy umieścić w opisie wartość szkody potencjalnej,
- inne istotne informacje związane z nieprawidłowością, w szczególności dotyczące działań podejmowanych w celu odzyskania środków.

## **10. Numer Deklaracji wydatków, w której został ujęty wniosek o płatność**

Należy wpisać numer Deklaracji wydatków, w którym został ujęty wniosek o płatność zawierający nieprawidłowe środki. Jeżeli dana nieprawidłowość występuje w kilku wnioskach o płatność, które zostały ujęte w więcej niż jednej Deklaracji wydatków, należy wymienić wszystkie Deklaracje, zaznaczając który wniosek o płatność został w nich ujęty. Kolumna wypełniana jest również w sytuacji, gdy stwierdzona nieprawidłowość ze skutkiem finansowym została usunięta poprzez pomniejszenie przez IZ/IP kwoty wydatków kwalifikowanych przy autoryzacji wniosku o płatność. Kolumnę należy wypełnić również w sytuacji, kiedy sam beneficjent dokonał autokorekty zmniejszającej wydatki kwalifikowalne we wniosku o płatność. Jeżeli wniosek nie był ujęty w Deklaracji wydatków należy wpisać NIE UJĘTY.

## **11. Kwota wycofana**

Należy wykazać czy kwota wycofana została wykazana w Karcie obciążeń na projekcie w CST2021. Kwoty wycofane znajdujące się w Karcie obciążeń na projekcie należy odnieść do danych znajdujących się w kolumnie *Całkowita kwota nieprawidłowości.*  Jeżeli kwota nie została jeszcze wykazana w Karcie obciążeń na projekcie - należy wpisać NIE. W sytuacji, w której nieprawidłowość została wykryta przed dokonaniem płatności, a kwota do wypłaty została pomniejszona o wartość nieprawidłowości bądź też beneficjent dokonał autokorekty wydatków we wniosku o płatność – należy wpisać ND.

# **12. Numer Deklaracji wydatków/Numer Rocznego Zestawienia Wydatków w którym została ujęta kwota wycofana**

Należy podać numery Deklaracji wydatków, w których ujęte zostały kwoty wycofane przypisując jednocześnie do nich numer właściwych wniosków o płatność. W sytuacji, gdy kwota wycofana nie została do czasu sporządzenia niniejszego zestawienia ujęta w Deklaracji wydatków - należy wpisać NIE UJĘTA. W sytuacji gdy nieprawidłowość została wykryta przed dokonaniem płatności a kwota do wypłaty została pomniejszona o wartość nieprawidłowości – należy wpisać ND. W przypadku, gdy nieprawidłowość zostanie wykryta po zakończeniu roku obrachunkowego, a dotyczy wydatków zadeklarowanych do KE zestawienie należy uzupełnić o numer Rocznego Zestawienia Wydatków, w którym została ujęta kwota wycofana wskazując jednocześnie którego wniosku o płatność to dotyczy.

## **13. Kwota pozostała do odzyskania**

Należy wpisać kwotę, która pozostała do odzyskania. W sytuacji gdy nieprawidłowość została wykryta przed dokonaniem płatności a kwota do wypłaty została pomniejszona o wartość nieprawidłowości oraz kiedy sam beneficjent dokonał autokorekty zmniejszającej wydatki kwalifikowalne, poprzez ich pomniejszenie w złożonym wniosku lub w sytuacji, kiedy sam beneficjent zrezygnował z ujmowania we wniosku o płatność nieprawidłowo poniesionych wydatków – należy wpisać 0,00. Jeżeli w kolumnie *Kwota wycofana* wykazane są kwoty, które znajdują się w Karcie obciążeń na projekcie a nie zostały odzyskane, w kolumnie *Kwota pozostała do odzyskania* należy wpisać całą kwotę pozostałą do odzyskania.

# **14. Uwagi**

W kolumnie Uwagi należy obligatoryjnie wskazać sposób rozliczenia nieprawidłowości.

Należy wpisać minimum jedną z poniższych opcji:

- "kwota wycofana" należy zaznaczyć w każdym przypadku, gdy założone została Karta obciążenia
- "zwrot na rachunek" lub "pomniejszenie płatności" w przypadku kwoty odzyskanej ujętej w *Karcie obciążenia* w zależności od sposobu odzyskania środków",
- "pomniejszenie wydatków po autoryzacji",
- "pomniejszenie wniosku przez beneficjenta" w przypadku, kiedy sam beneficjent dokonał autokorekty zmniejszającej wydatki kwalifikowalne, poprzez ich pomniejszenie w złożonym wniosku,
- "wyłączenie wydatków z wniosku przez beneficjenta" w przypadku, kiedy sam beneficjent zrezygnował z ujmowania w zestawieniu dokumentów we wniosku o płatność, dokumentu księgowego zawierającego wydatki dotknięte nieprawidłowością,
- $\bullet$  "inne" w przypadku innym niż powyżej wymienione.

Jeżeli przy rozliczaniu danej nieprawidłowości została zastosowana więcej niż jedna z powyższych opcji, należy je wymienić wraz z przypisaniem kwot całkowitych wydatków kwalifikowanych rozliczonych za pomocą każdej z metod.

W kolumnie Uwagi można zamieścić dodatkowe istotne informacje związane ze stwierdzona nieprawidłowością.

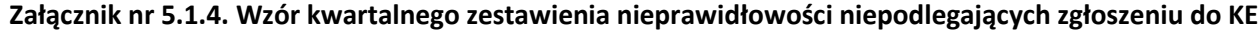

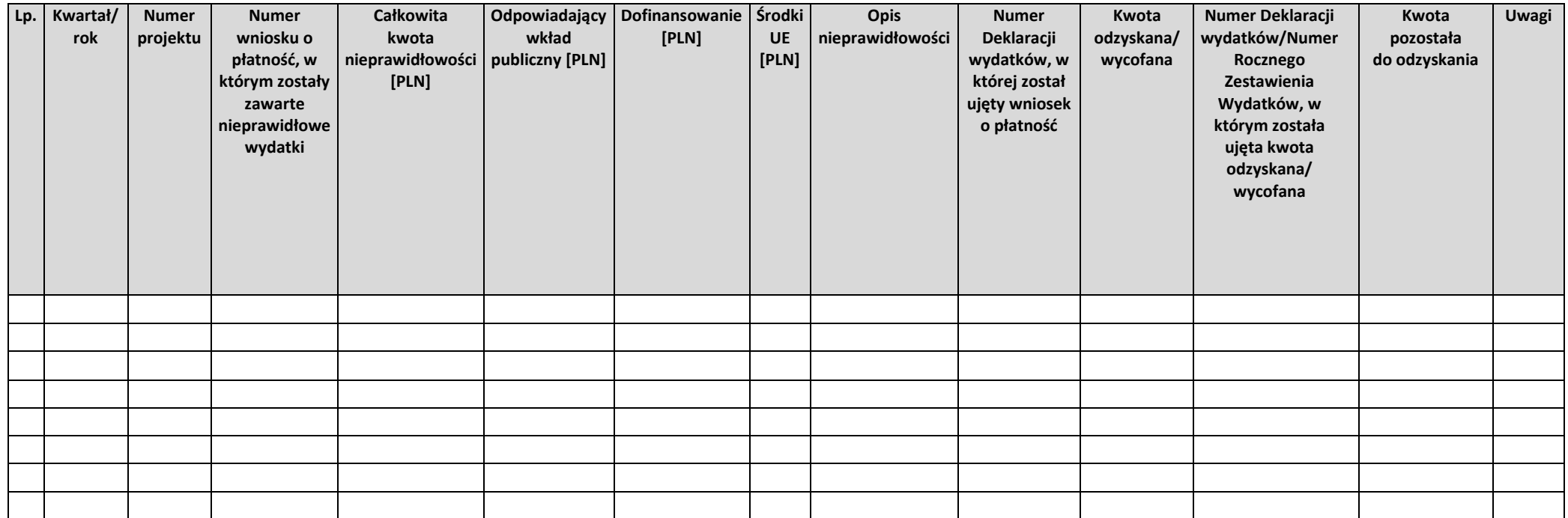

*Zweryfikował:*

………………………....................................... *data, podpis*

*Zatwierdził:* ……………………….......................................

*data, podpis*

**Załącznik Z. 5.1.5. Rejestr środków do odzyskania i odzyskanych od beneficjentów**

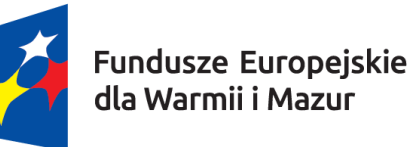

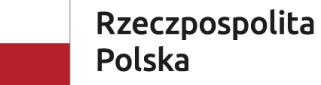

Dofinansowane przez Unie Europejską

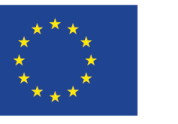

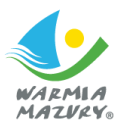

#### Środki do odzyskania i odzyskane od beneficjentów programu regionalnego FEWIM 2021-2027 w okresie od … do … w PLN

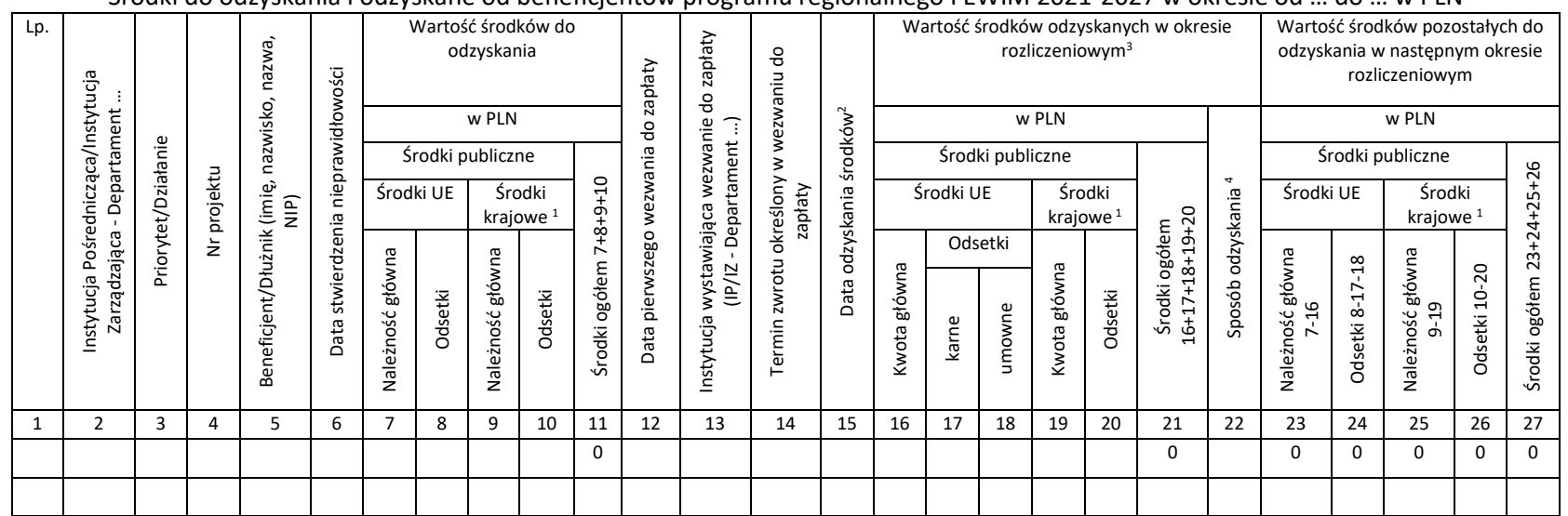

Sporządzone przez:

data, podpis

Zatwierdzone przez:

data, podpis i pieczęć osoby upoważnionej

1 Z wyłączeniem środków krajowych stanowiących wkład własny beneficjenta.

2 W przypadku, gdy wystąpi więcej wpłat niż jedna, należy wpisać wszystkie daty wpływu środków na rachunek

3 W przypadku, gdy w danym okresie rozliczeniowym wpłynie więcej niż jedna wpłata to odpowiednio w kolumnach 16-20 należy wpisać poszczególne wpłaty

4 Należy wpisać sposób, w jaki środki zostały odzyskane tj. "zwrot na rachunek" lub "potrącenie kolejnego wniosku o płatność"

# **Załącznik nr 8.2.1. Wzór upoważnienia do przeprowadzania kontroli**

# *<Nagłówek listowy WPU> <logo Programu>* **Fundusze Europejskie dla Warmii i Mazur na lata 2014-2027 Oś I Gospodarka**

**Działanie ………..…………….……………………………….…**

Miejsce i data

#### **UPOWAŻNIENIE**

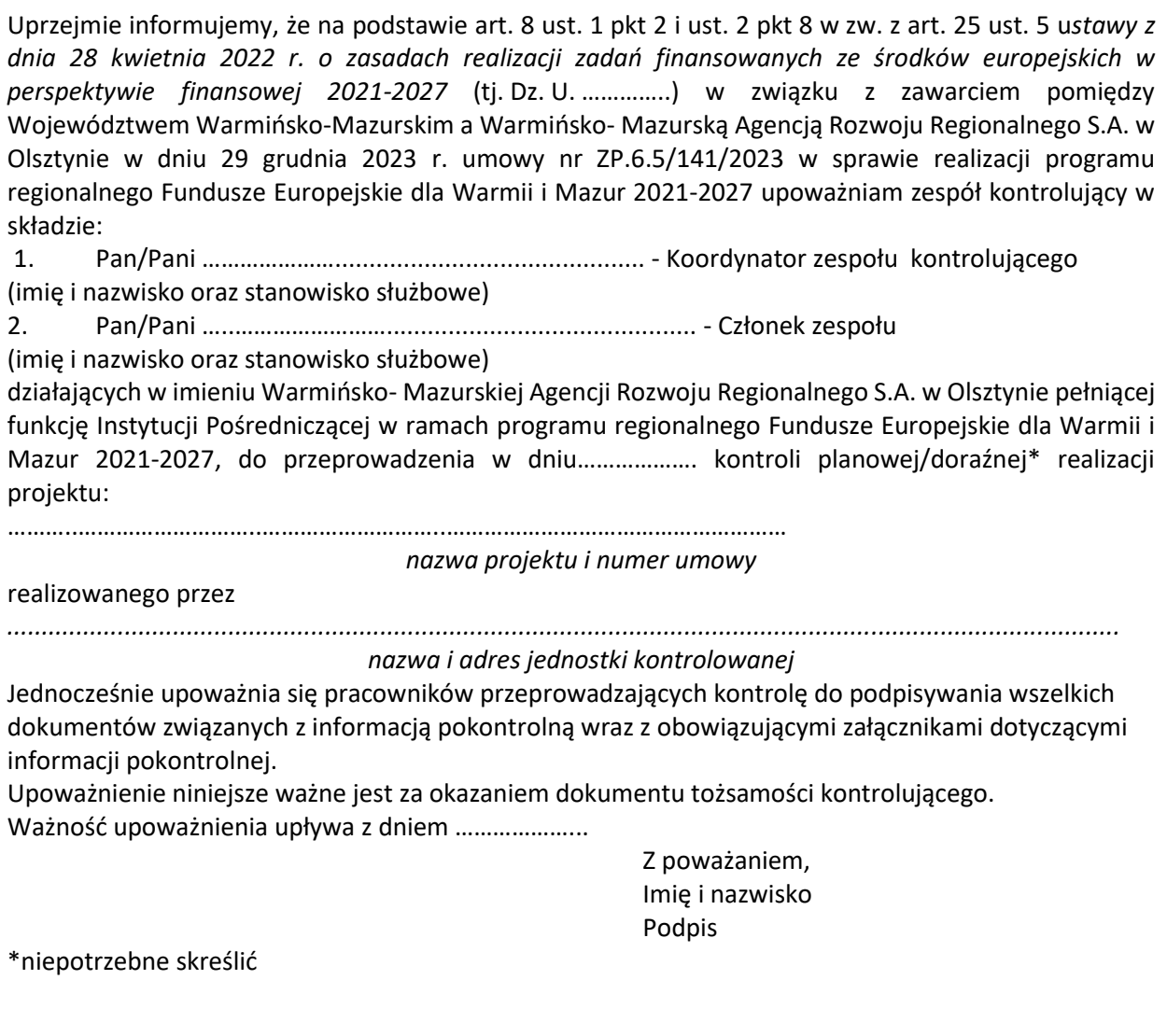

#### **Załącznik nr 8.2.2. Wzór Deklaracji bezstronności członka zespołu kontrolującego**

….……………, data ..................................

…….*. (nazwa Instytucji*) ……

#### **DEKLARACJA BEZSTRONNOŚCI**

Numer i tytuł projektu: …………………………………………………………….. Nazwa beneficjenta: …………………………………………………………………

1. Oświadczam, że w odniesieniu do ww. beneficjenta nie zachodzi żadna z okoliczności, o których mowa w art. 24 § 1 i 2 ustawy z dnia 14 czerwca 1960 r. - Kodeks postępowania administracyjnego

(Dz. U. z 2022 r. poz. 2000, 2185, z późn. zm.), powodujących wyłączenie mnie z kontroli projektu na miejscu, tj., że:

- a) nie występują okoliczności prawne i faktyczne, które mogłyby budzić wątpliwości co do mojej bezstronności w tym procesie;
- b) nie pozostaję w związku małżeńskim, w stosunku pokrewieństwa lub powinowactwa do drugiego stopnia z beneficjentem lub członkami organów zarządzających lub organów nadzorczych beneficjenta;
- c) nie jestem związany/-a z beneficjentem z tytułu przysposobienia, kurateli lub opieki;
- d) nie jestem przedstawicielem beneficjenta ani nie pozostaję w związku małżeńskim, w stosunku pokrewieństwa lub powinowactwa do drugiego stopnia z przedstawicielem beneficjenta, ani nie jestem związany/-a z przedstawicielem beneficjenta z tytułu przysposobienia, kurateli lub opieki;
- e) nie pozostaję z beneficjentem w stosunku podrzędności służbowej.

Jestem świadomy/-a, że przesłanki wymienione w lit. b-d powyżej dotyczą także sytuacji, gdy ustało małżeństwo, kuratela, przysposobienie lub opieka.

2. Oświadczam, iż według mojej wiedzy w stosunku do kontrolowanego beneficjenta nie zachodził i nie zachodzi konflikt interesu, o którym mowa w art. 61 ust. 3 Rozporządzenia Parlamentu Europejskiego i Rady (UE, EURATOM) nr 2018/1046 z dnia 18 lipca 2018 r. w sprawie zasad finansowych mających zastosowanie do budżetu ogólnego Unii, zmieniające rozporządzenia (UE) nr 1296/2013, (UE) nr 1301/2013, (UE) nr 1303/2013, (UE) nr 1304/2013, (UE) nr 1309/2013, (UE) nr 1316/2013, (UE) nr 223/2014 i (UE) nr 283/2014 oraz decyzję nr 541/2014/UE, a także uchylające rozporządzenie (UE, Euratom) nr 966/2012 (Dz.U.UE.L.2018.193.1).

W przypadku powzięcia informacji o istnieniu jakiejkolwiek okoliczności mogącej budzić uzasadnione wątpliwości, co do mojej bezstronności/wystąpieniu konfliktu interesu w odniesieniu do beneficjenta, zobowiązuję się do niezwłocznego jej zgłoszenia na piśmie przełożonemu i zaprzestaniu udziału w procesie kontroli na miejscu.

Imię i nazwisko ……………………………………….

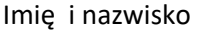

(podpis)

Imię i nazwisko ……………………………………….

(podpis)

#### **Załącznik nr 8.2.3. Wzór pisma informującego o kontroli**

WPU………….…..…. Olsztyn, dnia ………………..

*Pan/Pani*

*………………………….*

#### *Szanowny/a Panie/Pani ……………….,*

Uprzejmie informuję, że ………… Instytucja Pośrednicząca, zgodnie z art. 8 ust. 2 pkt 8 oraz biorąc pod uwagę art. 24 ust. 1 pkt 1 ustawy z dnia 28 kwietnia 2022 r. o zasadach realizacji zadań finansowanych ze środków europejskich w perspektywie finansowej 2021-2027 (Dz. U. …………) rozpocznie planową/doraźną<sup>12</sup> kontrolę w miejscu realizacji/ /kontrolę w zakresie stosowania właściwych procedur dotyczących udzielania zamówień /kontrolę trwałości<sup>13</sup> projektu dofinansowanego przez Unię Europejską z Europejskiego Funduszu Rozwoju Regionalnego w ramach programu regionalnego Fundusze Europejskie dla Warmii i Mazur 2021-2027.

Kontrola będzie dotyczyć projektu Nr ………….…… pn. "…..............................*"* zgodnie z Umową Nr … z …………..

[Czynności kontrolne przeprowadzi Zespół Kontrolujący w następującym składzie:

1. *(imię i nazwisko)* – Koordynator Kontroli

2. *(imię i nazwisko)*

Zespół Kontrolujący przeprowadzi czynności kontrolne na dokumentach związanych z projektem oraz kontrolę efektu rzeczowego projektu. Sprawdzeniu będą podlegały wszelkie dokumenty z zakresu finansowo-rzeczowego, potwierdzające rzeczowe wykonanie zadania przedstawione we wnioskach o płatność ………………….. oraz prawidłowość stosowania wymogów proceduralnych FEWiM 2021-2027. Kontrola obejmie również wizytę w miejscu realizacji projektu/siedzibie beneficjenta, w związku z powyższym proszę o zapewnienie w siedzibie Beneficjenta wszelkich dokumentów związanych z realizowanym projektem oraz obecności osób odpowiedzialnych za realizację projektu<sup>29</sup>. Uprzejmie proszę o przesłanie/przygotowanie dokumentów, związanych z realizacją projektu. Weryfikacji podlegać będzie m.in.:

1. zgodność kserokopii dokumentów potwierdzających poniesione koszty

złożone z wnioskiem o płatność z oryginałami Beneficjenta (faktury, rachunki, wyciągi bankowe, itp). 2. zgodność deklarowanych we wniosku o płatność zakupów usług/sprzętu

ze stanem faktycznym (ilość sztuk, rodzaj), gdy sprzęt używany - odpowiednie oświadczenia itp),

3. wizualizacja - czy jest, czy jest poprawna (str. internetowa:………………………………………………………………………………….),

4. weryfikacja dokumentów i stanu faktycznego dotyczącego osiągnięcia

wskaźników produktu i rezultatu

- pełne akta osobowe osób zatrudnionych w ramach projektu - do wglądu;

- umowy o pracę z osobami zatrudnionymi w ramach projektu – prosimy przygotować xero potwierdzone za zgodność z oryginałem i podpisane (zgodnie z ustawą o ochronie danych osobowych, należy nie ujawniać pełnych danych osobowych pracownika zatrudnionego w ramach projektu, tj.: nazwiska, NIP-u, adresu, proszę pozostawić tylko imię pracownika, w celu określenia płci osoby nowozatrudnionej);

<sup>12</sup> Należy wybrać w zależności od trybu kontroli

<sup>13</sup> Należy wybrać w zależności od rodzaju kontroli

- deklaracja ZUS P DRA za ostatni miesiąc - prosimy przygotować xero potwierdzone za zgodność z oryginałem i podpisane,

- potwierdzenie realizacji wskaźników środowiskowych - jeśli dotyczy

5. Dokumentacja ofertowa zgodnie z §……………… umowy o dofinansowanie

(zapytania ofertowe, oferty, protokoły wyboru oferenta, oświadczenia) - prosimy przygotować xero potwierdzone za zgodność z oryginałem i podpisane, ewentualne oświadczenia,

6. Ewidencja środków trwałych - prosimy przygotować xero potwierdzone za zgodność z oryginałem i podpisane,

7. Dowody przyjęcia OT (jeżeli są stosowane) - prosimy przygotować xero potwierdzone za zgodność z oryginałem i podpisane,

8. Dokumenty dotyczące tzw. "budowlanki" (m.in.: pozwolenia, decyzje,

protokoły odbioru itp.) - jeśli dotyczy,

9. Opinia o innowacyjności - jeśli dotyczy,

10. Tabela dotycząca prowadzenia odrębnej księgowości w ramach projektu

- uzupełnioną, podpisaną przekazać na kontroli -(w załączeniu tabela do uzupełnienia )

11. Weryfikacja gdzie znajdują się (w których pomieszczeniach) zakupione

w ramach projektu maszyny, urządzenia, etc.

12. inne: weryfikacja w którym miejscu na zakupionych w ramach projektu

maszynach, urządzeniach znajdują się indywidualne znamiona maszyn, urządzeń, tj. tabliczki znamionowe, nr. Serii, nr. VIN, etc.

− …………………………………………………..

W celu zoptymalizowania działań proszę o przesłanie Zespołowi Kontrolującemu ww. dokumentacji na nośniku elektronicznym / za pośrednictwem poczty elektronicznej/w wersji papierowej na adres: ……….. / w systemie CST2021 do ……………… W przypadku pytań proszę o kontakt ………………………………………………………………………..] *– tylko w przypadku kontroli na dokumentach*

[W związku z powyższym proszę o dostarczenie<sup>30</sup>/przygotowanie<sup>29</sup> pełnej dokumentacji dotyczącej wyboru wykonawców zamówień:

− …………………………………………………..

− …………………………………………………..

W celu zoptymalizowania działań proszę o przesłanie ww. dokumentacji na nośniku elektronicznym / za pośrednictwem poczty elektronicznej/ w wersji papierowej na adres: ……….. / w systemie CST2021 do ……………… W przypadku pytań proszę o kontakt ………………………………………………………………………..…]<sup>14</sup> - *– tylko w przypadku kontroli na dokumentach*

Zespół Kontrolujący przeprowadzi kontrolę zachowania trwałości projektu. Sprawdzeniu będą podlegały wszelkie dokumenty potwierdzające zachowanie trwałości projektu oraz prawidłowość stosowania wymogów proceduralnych FEWiM 2021-2027. Kontrola obejmie również oględziny projektu.<sup>31</sup>

W związku z powyższym proszę o przygotowanie pełnej dokumentacji dotyczącej realizacji projektu:

− …………………………………………………..

− …………………………………………………..

W celu zoptymalizowania działań proszę o przesłanie Zespołowi Kontrolującemu ww. dokumentacji na nośniku elektronicznym / za pośrednictwem poczty elektronicznej na adres: ……….. / w systemie

<sup>14</sup> Zapis stosowany w przypadku kontroli na dokumentach w zakresie stosowania właściwych procedur dotyczących udzielania zamówień.

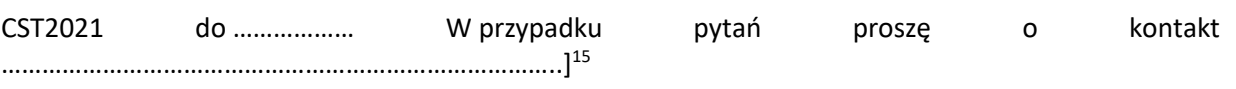

Z poważaniem

<sup>15</sup> Zapis stosowany w przypadku kontroli trwałości projektu.

#### **Załącznik nr 8.2.4. Wzór protokołu z oględzin**

Projekt nr ……..

#### **PROTOKÓŁ Z OGLĘDZIN**

zgodnie z art. 8 ust. 2 pkt 8 oraz biorąc pod uwagę art. 24 ust. 1 pkt 1 ustawy z dnia 28 kwietnia 2022 r. o zasadach realizacji zadań finansowanych ze środków europejskich w perspektywie finansowej 2021-2027

Na podstawie art. 25 ust. 11 ustawy z dnia 28 kwietnia 2022 r. o zasadach realizacji zadań finansowanych ze środków europejskich w perspektywie finansowej 2021-2027 (Dz. U…………...), kontrolujący:

− ……………………………….. – Kierownik Zespołu Kontrolującego

− ……………………………….. – Członek Zespołu Kontrolującego

działając w obecności przedstawiciela podmiotu kontrolowanego

................................................................................................................................................................................... ...................................................................................................................................................................................

*(imię, nazwisko i stanowisko służbowe osoby uczestniczącej w oględzinach)*

Dokonali w dniu ……………………… oględzin projektu nr ……………………………………. pn. *………………………………………..*

Uwagi:

................................................................................................................................................................................... ................................................................................................................................................................................... ................................................................................................................................................................................... ................................................................................................................................................................................... ...................................................................................................................................................................................

Przed podpisaniem osoba uczestnicząca w oględzinach zapoznała się z treścią protokołu.

…………………………….. dnia ………………… *(miejscowość)*

….……………………………………………………….. …………………………………………………………

….……………………………………………………….. …………………………………………………………

(*podpisy osób uczestniczących w oględzinach) (podpisy osób kontrolujących)*

#### **Załącznik nr 8.2.5. Wzór pisma przewodniego do informacji pokontrolnej**

WPU………….…..…. Olsztyn, dnia ………………..

*Pan/Pani*

*………………………….*

#### **Szanowny/a Panie/Pani ……………….,**

W związku z zakończeniem kontroli projektu pn. "......." oznaczonego Nr ………, dofinansowanego z Europejskiego Funduszu Rozwoju Regionalnego w ramach w ramach programu regionalnego Fundusze Europejskie dla Warmii i Mazur 2021-2027, przekazuję w załączeniu informację pokontrolną/ostateczną informację pokontrolną<sup>16</sup> z przeprowadzonej kontroli w miejscu realizacji projektu/w zakresie stosowania właściwych procedur dotyczących udzielania zamówień/trwałości projektu<sup>17</sup>.

[Informuję, iż podmiotowi kontrolowanemu przysługuje prawo do zgłoszenia na piśmie utrwalonym w postaci elektronicznej lub w postaci papierowej w terminie 14 dni od dnia doręczenia mu informacji pokontrolnej, podpisanych, umotywowanych zastrzeżeń do tej informacji.

Termin na zgłoszenie zastrzeżeń może być przedłużony przez Instytucję Pośredniczącej FEWiM 2021-2027 na czas oznaczony, na wniosek podmiotu kontrolowanego, złożony przed upływem terminu zgłoszenia zastrzeżeń. Zastrzeżeń do informacji pokontrolnej złożonych po terminie nie rozpatruje się.

Podmiot kontrolowany przekazuje pismo wraz z dowodami potwierdzającymi stanowisko podmiotu do Warmińsko-Mazurskiej Agencji Rozwoju Regionalnego S.A. w Olsztynie.

Instytucja Pośrednicząca FEWiM 2021-2027 dokona analizy zasadności wniesienia uwag, a ich uznanie będzie skutkowało dokonaniem stosownych zmian w treści informacji pokontrolnej.

Podmiot kontrolowany zobowiązany jest do przekazania Instytucji Pośredniczącej FEWiM 2021- 2027 pisemnej informacji o sposobie wykonania zaleceń pokontrolnych wraz z dokumentami potwierdzającymi ich wykonanie w terminie **… dni** od dnia doręczenia niniejszej informacji pokontrolnej.]<sup>18</sup>

[Informuję, iż do ostatecznej informacji pokontrolnej/ pisemnego stanowiska wobec zgłoszonych zastrzeżeń podmiotowi kontrolowanemu nie przysługuje prawo do złożenia zastrzeżeń.

Podmiot kontrolowany zobowiązany jest do przekazania pisemnej informacji o sposobie wykonania zaleceń pokontrolnych wraz z dokumentami potwierdzającymi ich wykonanie w terminie **…**  dni od dnia otrzymania niniejszej informacji pokontrolnej<sup>19</sup>

*Z poważaniem*

<sup>16</sup> Należy wybrać w zależności od rodzaju informacji pokontrolnej

<sup>17</sup> Należy wybrać w zależności od rodzaju kontroli

<sup>18</sup> Zapis stosowany w przypadku pierwszej informacji pokontrolnej

<sup>19</sup> Zapis stosowany w przypadku, ostatecznej informacji pokontrolnej/pisemnego stanowiska wobec zgłoszonych zastrzeżeń.

# **Rozdział 11. Przechowywanie i archiwizacja Załącznik nr 11.2.1. Wzór karty udostępniania/wypożyczenia akt**

**Karta udostępniania/wypożyczenia nr ……..\***

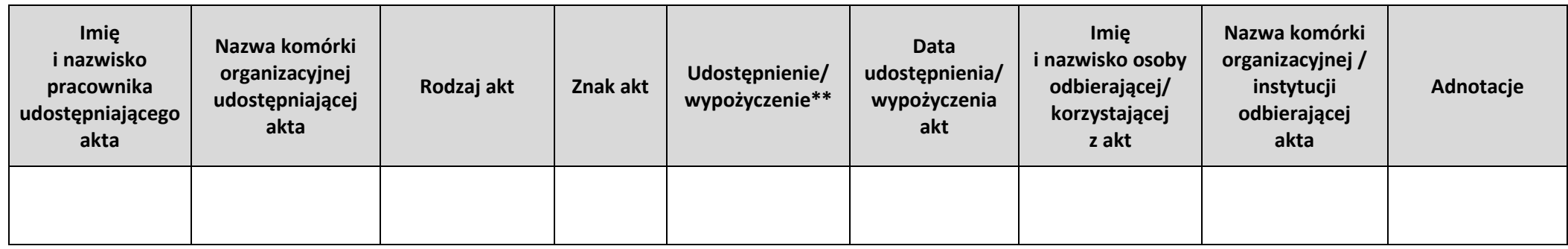

\* wypełnia Biuro wydające akta

\*\* wpisać rodzaj

Odbierający/korzystający z akt ponosi pełną odpowiedzialność za ich utratę (zgubienie, zniszczenie, itp.).

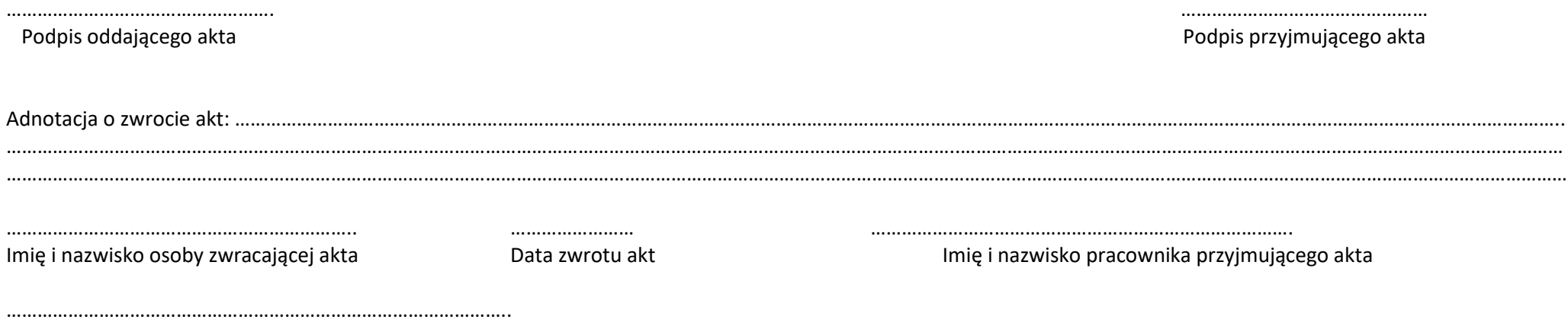

Nazwa komórki organizacyjnej /instytucji zwracającej akta

# **Załącznik nr 11.2.2. Wzór rejestru kart udostępniania/wypożyczenia akt**

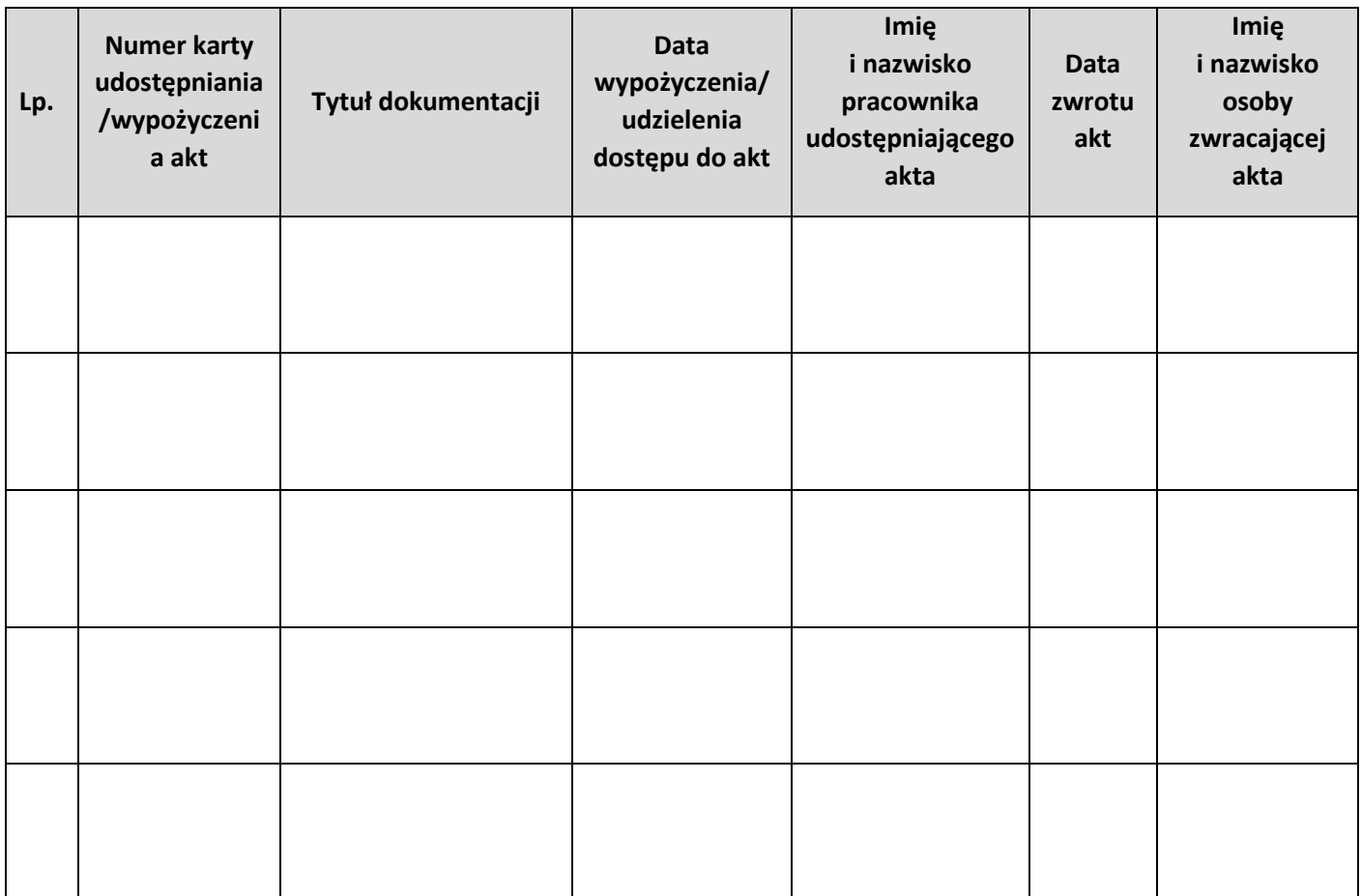